АО «Лаборатория Касперского»

Программное изделие

## «KASPERSKY SECURITY ДЛЯ LINUX MAIL SERVER»

Формуляр

## ПРИЛОЖЕНИЕ 1

### 643.46856491.00061-08 30 02

Листов 280

# **Содержание**

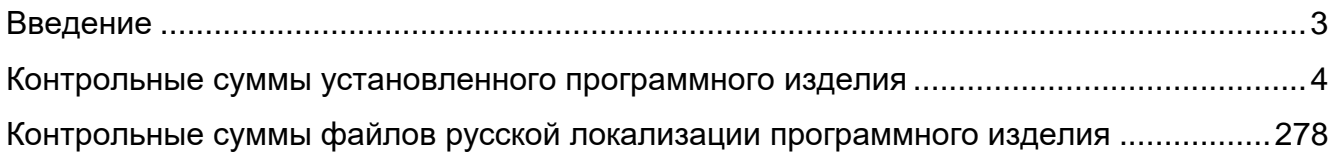

## <span id="page-2-0"></span>**Введение**

Настоящий документ представляет собой приложение 1 к формуляру программного изделия «Kaspersky Security для Linux Mail Server» и содержит контрольные суммы исполняемых файлов после установки.

Подсчет контрольных сумм осуществляется утилитой [gostsum](https://wiki.astralinux.ru/pages/viewpage.action?pageId=3277020) из состава операционной системы специального назначения «Astra Linux Special Edition» (сертификат соответствия ФСТЭК России № 2557, действителен до 27.01.2026) по алгоритму вычисления хеш-функции ГОСТ Р 34.11-2012 (размер хеша – 256 бит).

Для модуля «libcrypto\_ssl\*» контрольные суммы не зафиксированы, поскольку возможно его изменение в рамках устранения обнаруженных уязвимостей.

# **Контрольные суммы установленного программного изделия**

<span id="page-3-0"></span>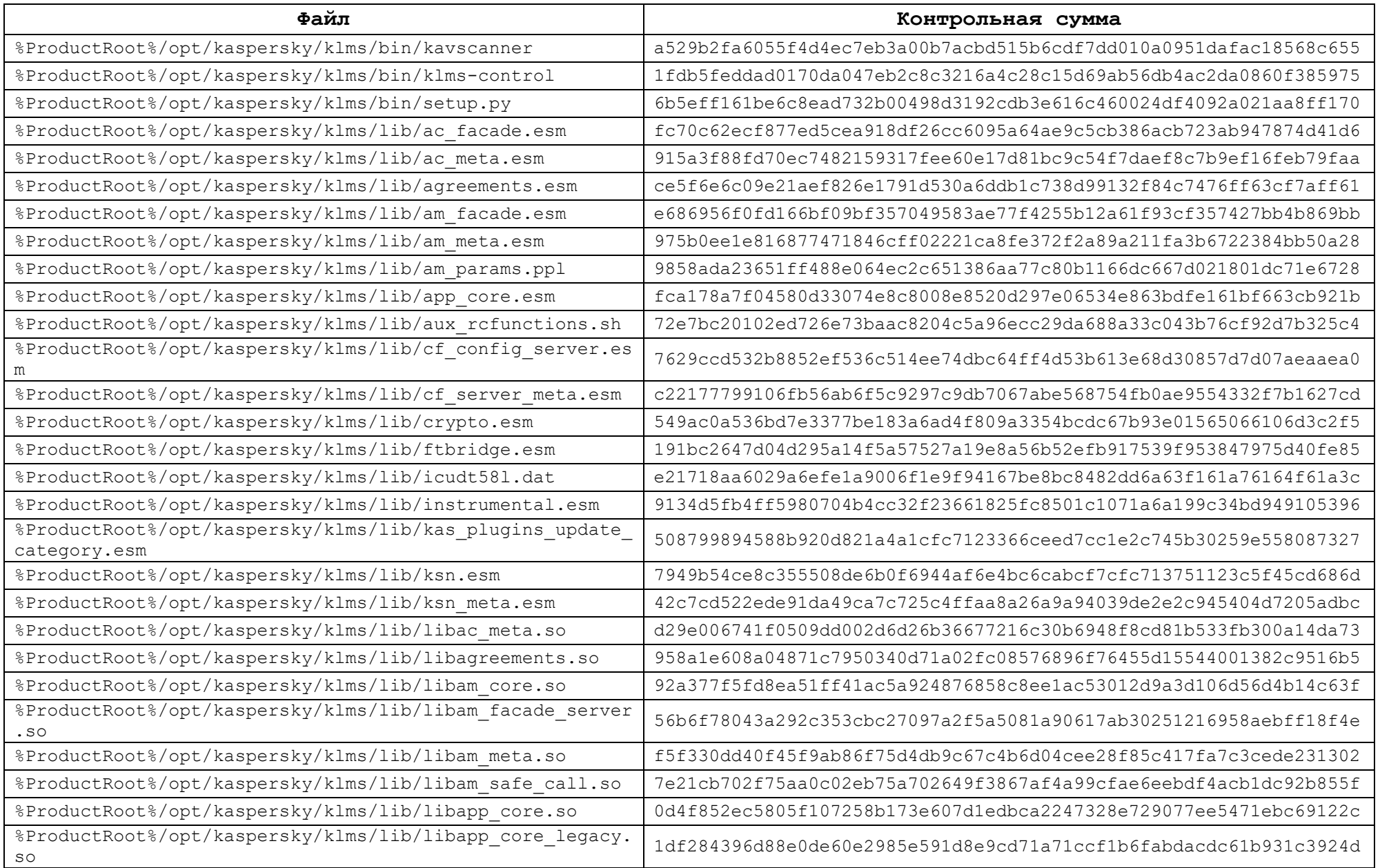

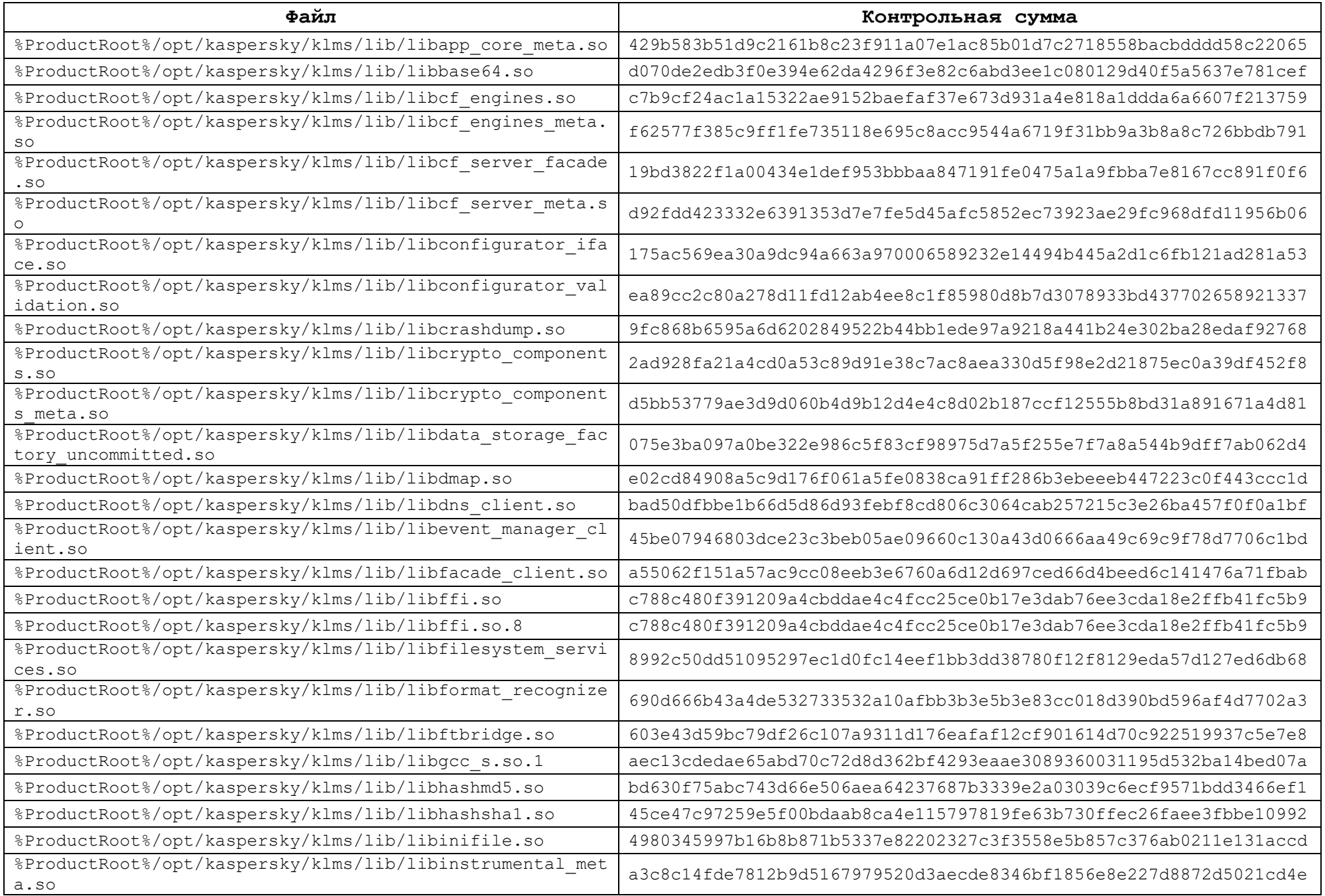

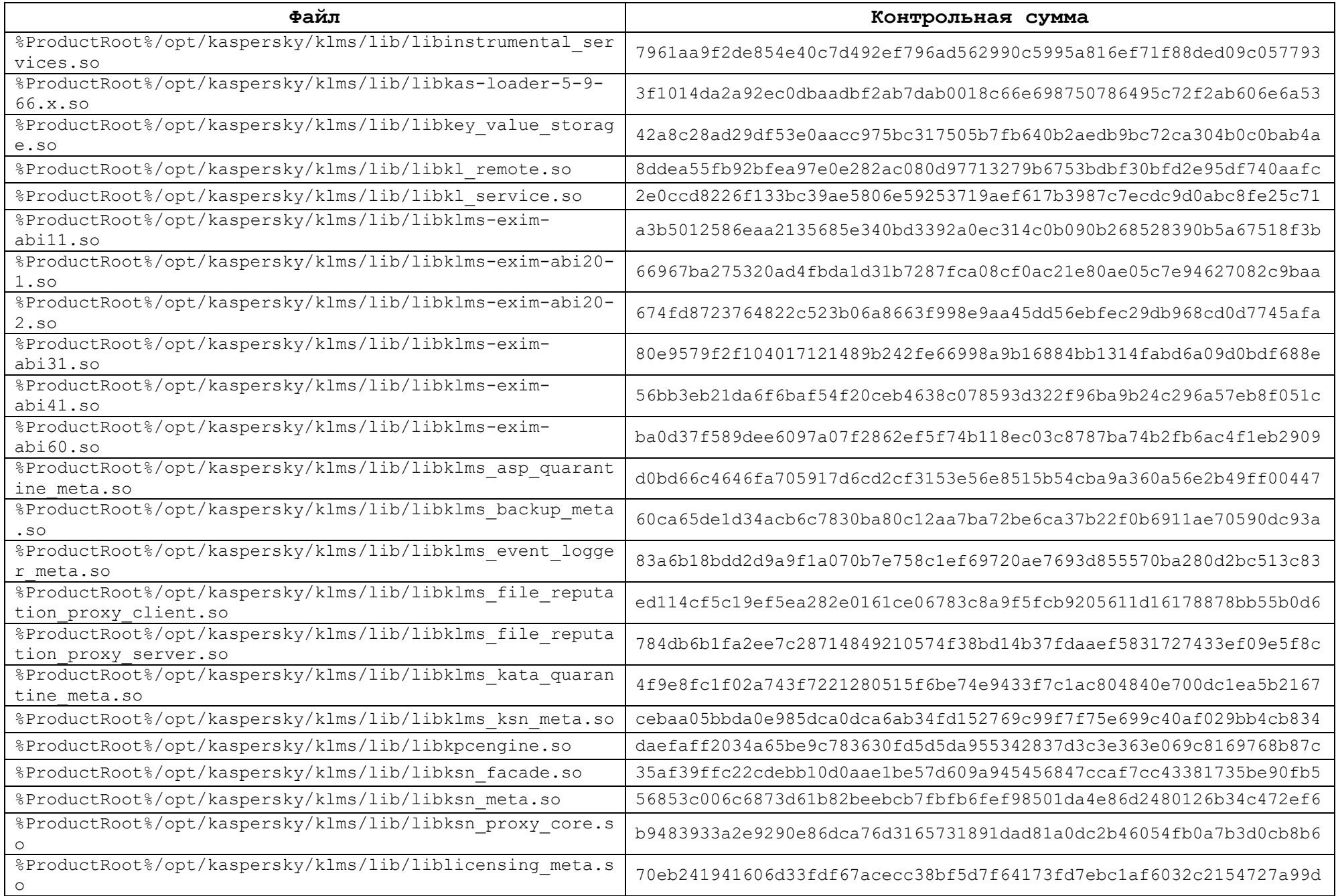

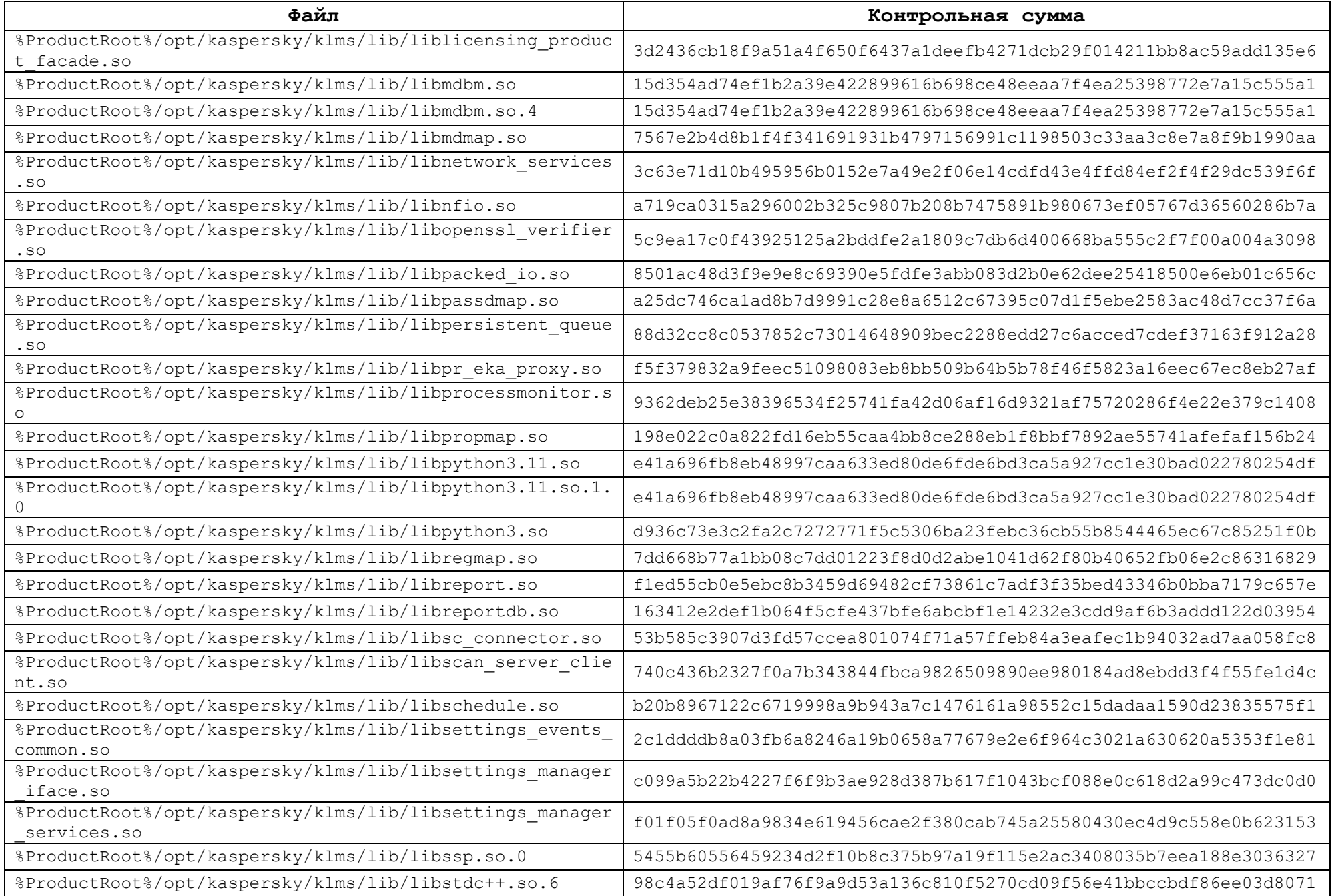

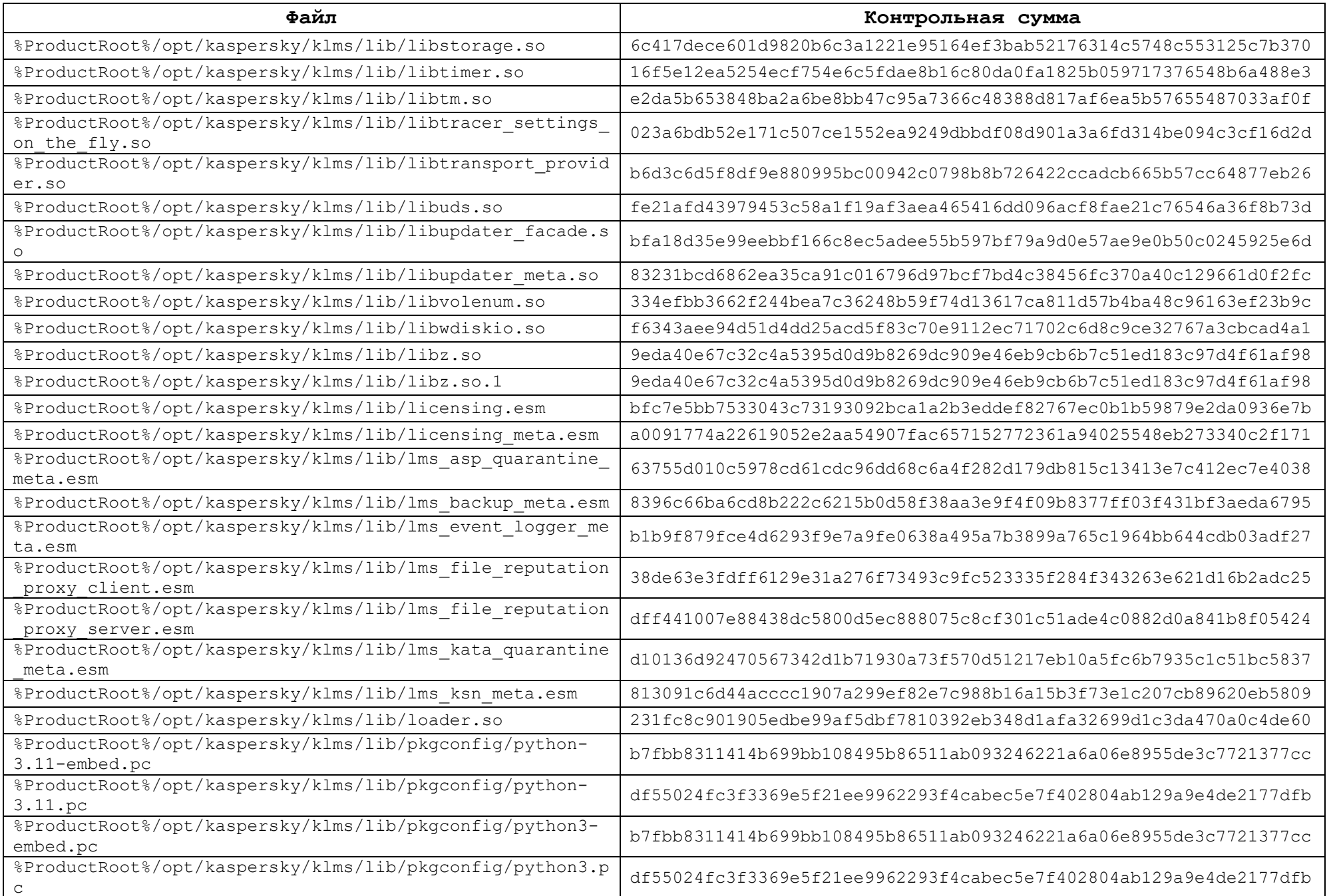

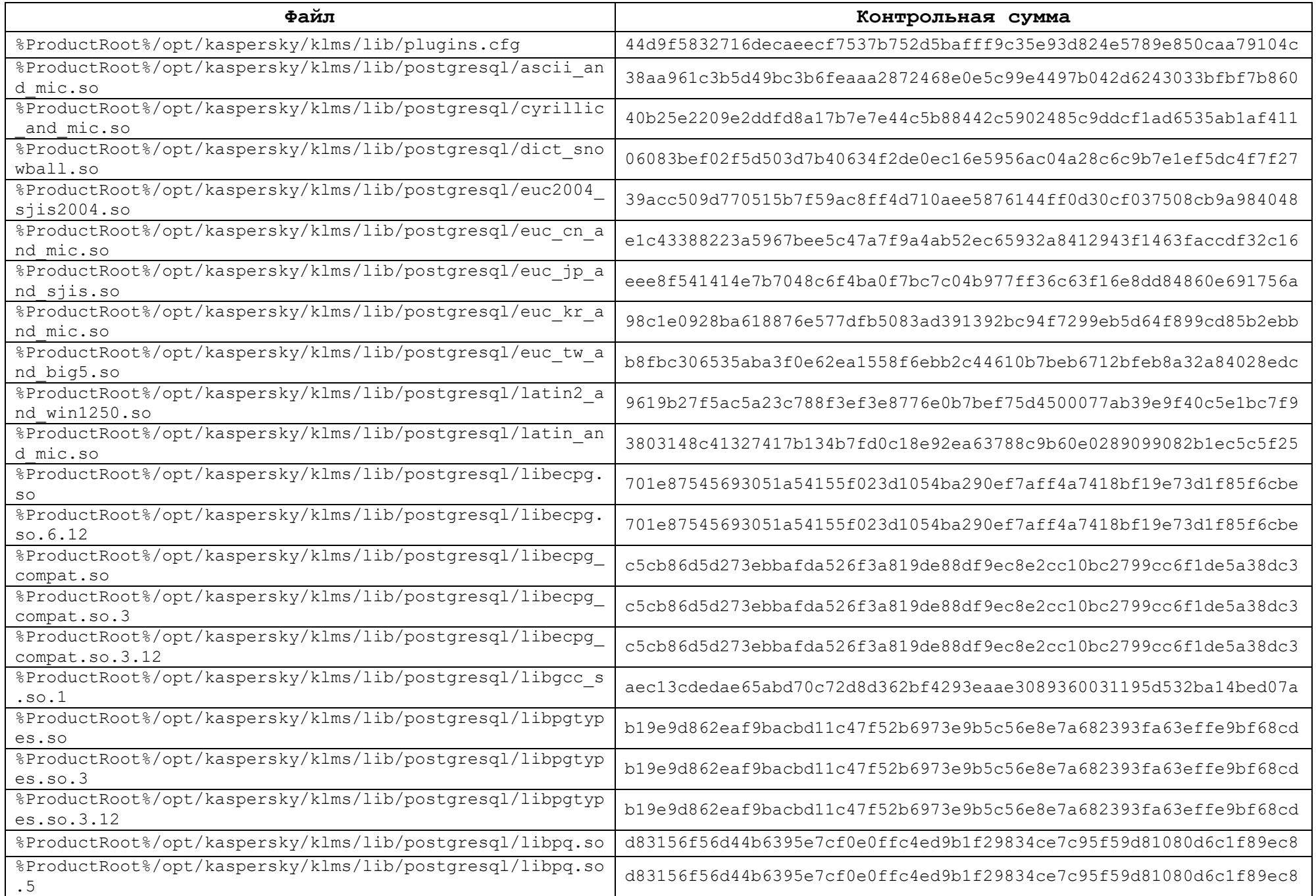

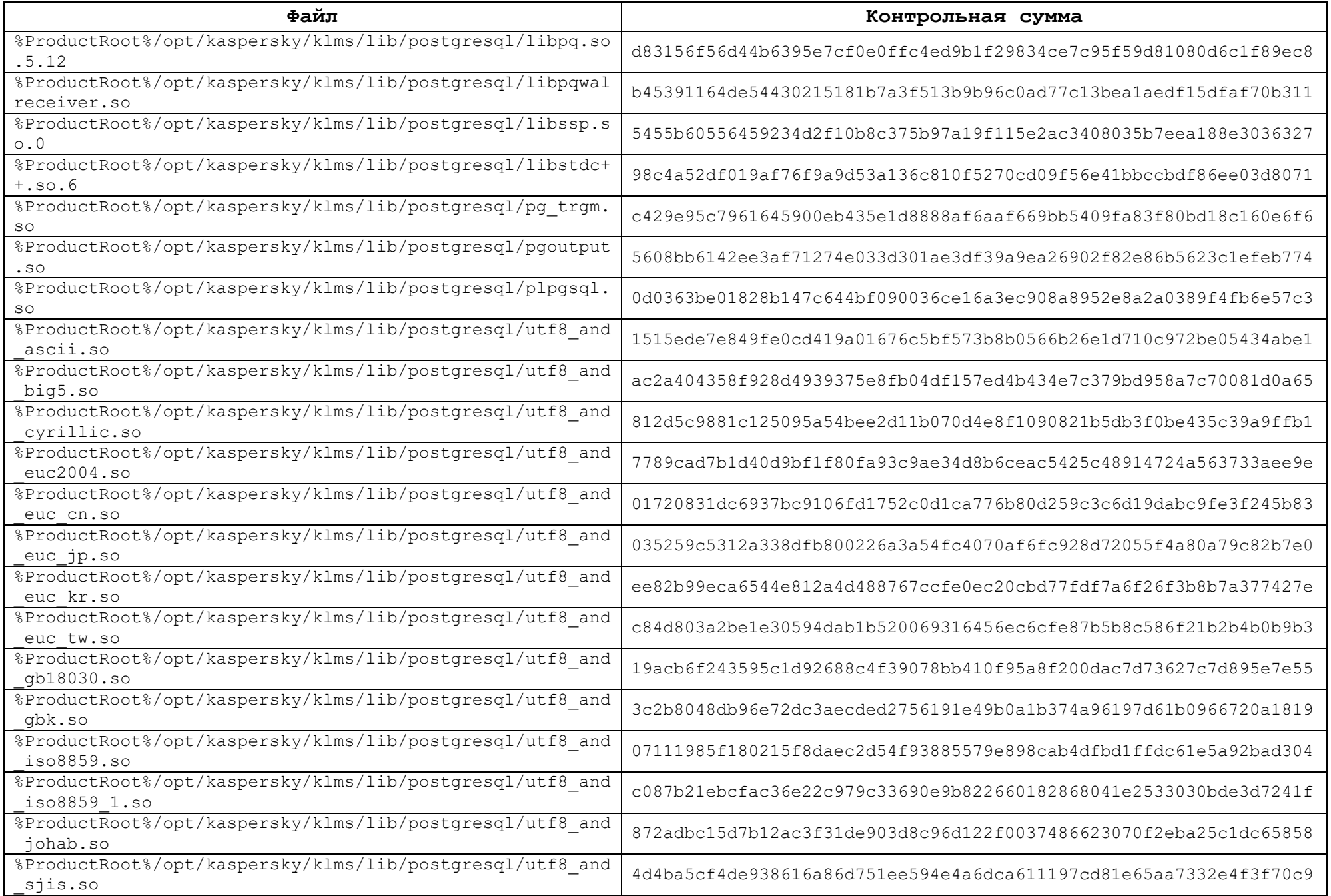

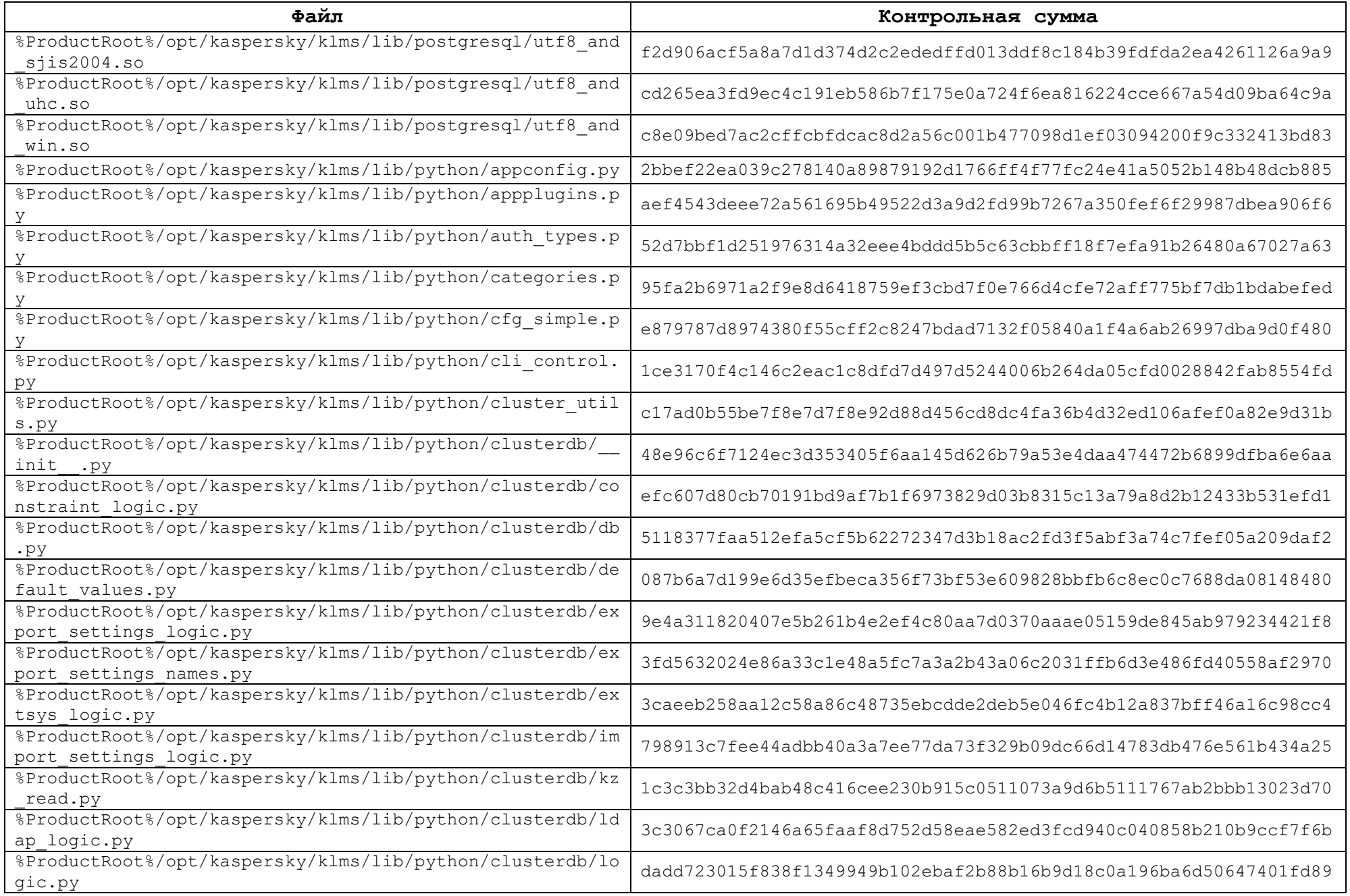

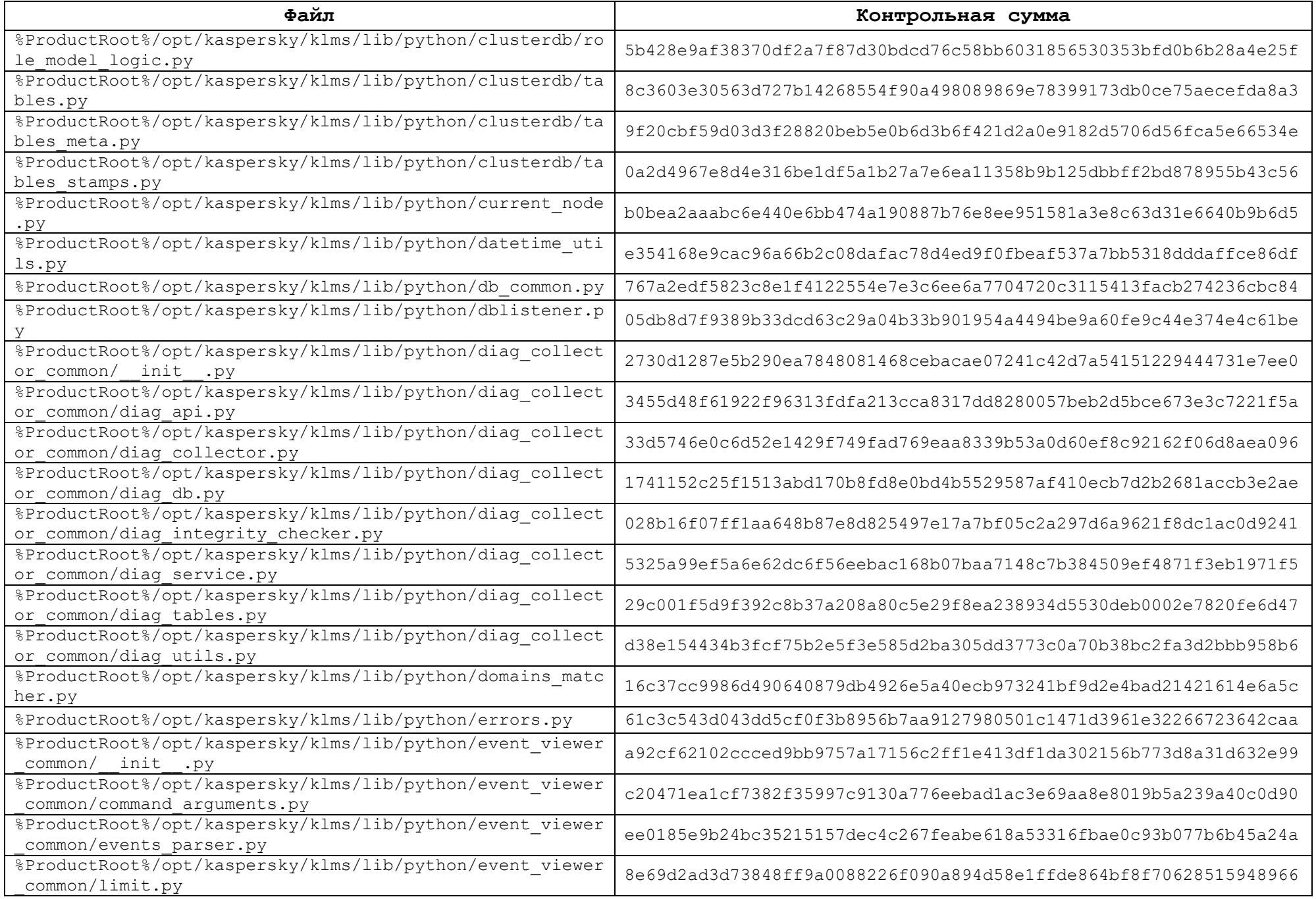

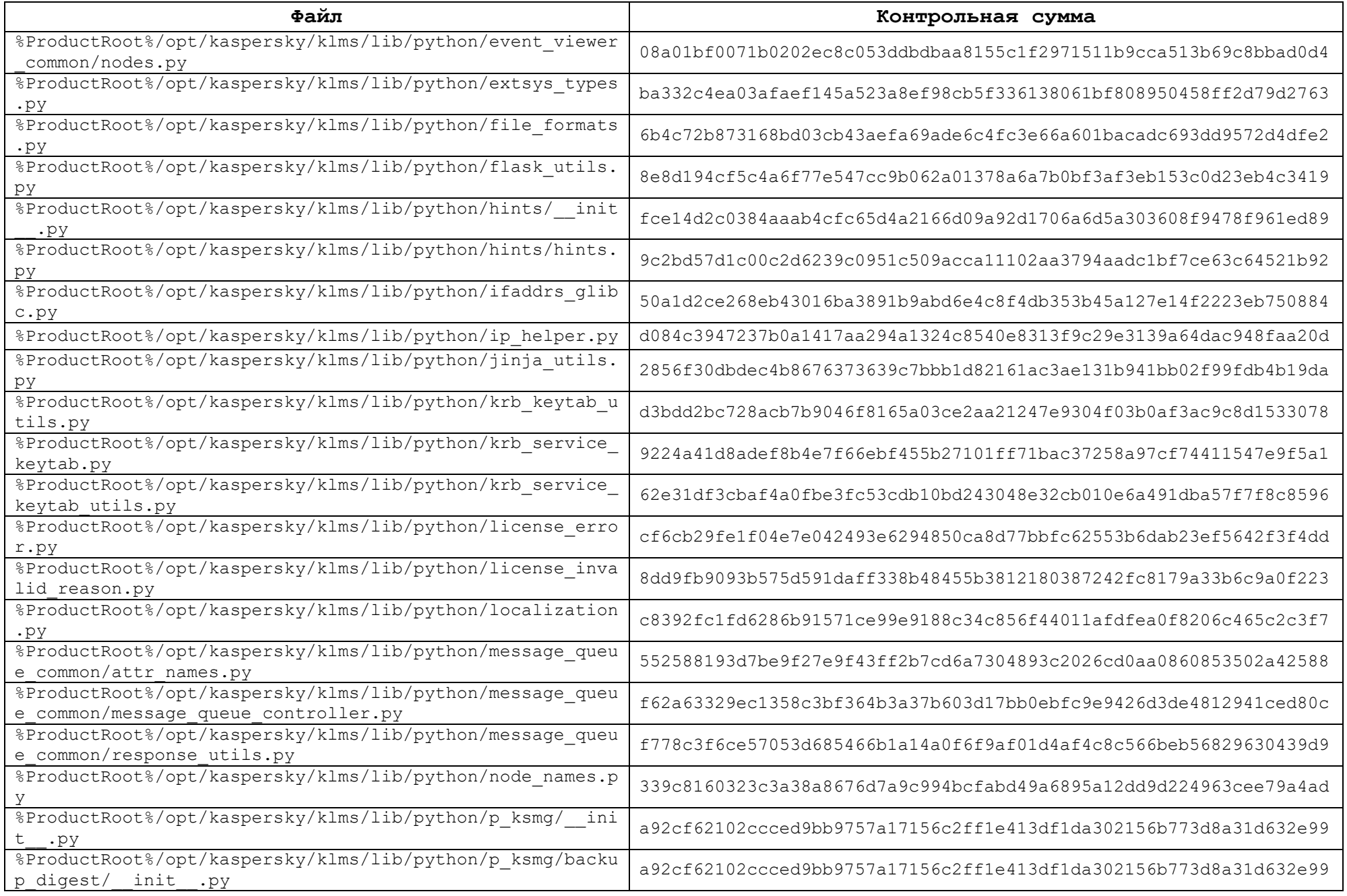

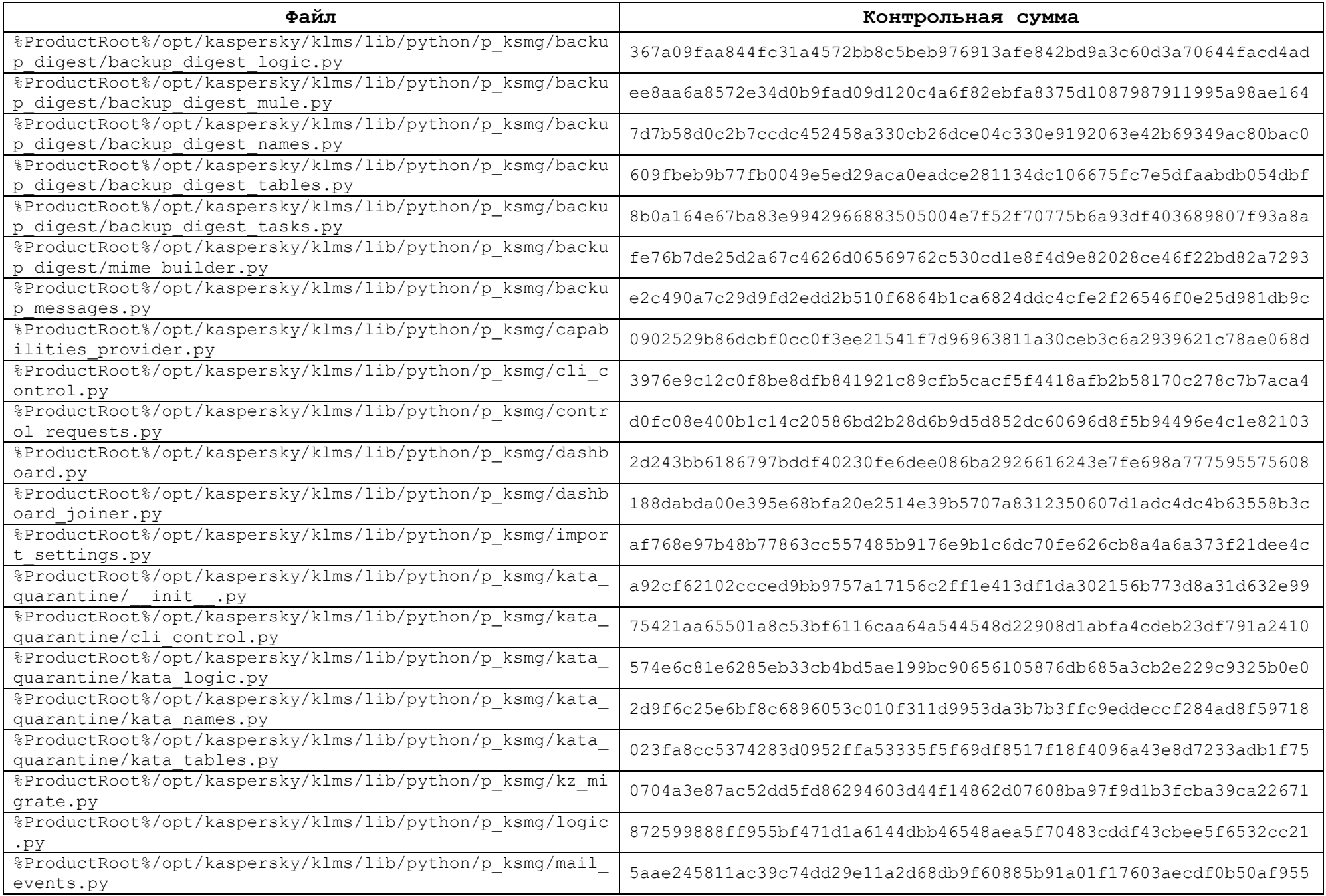

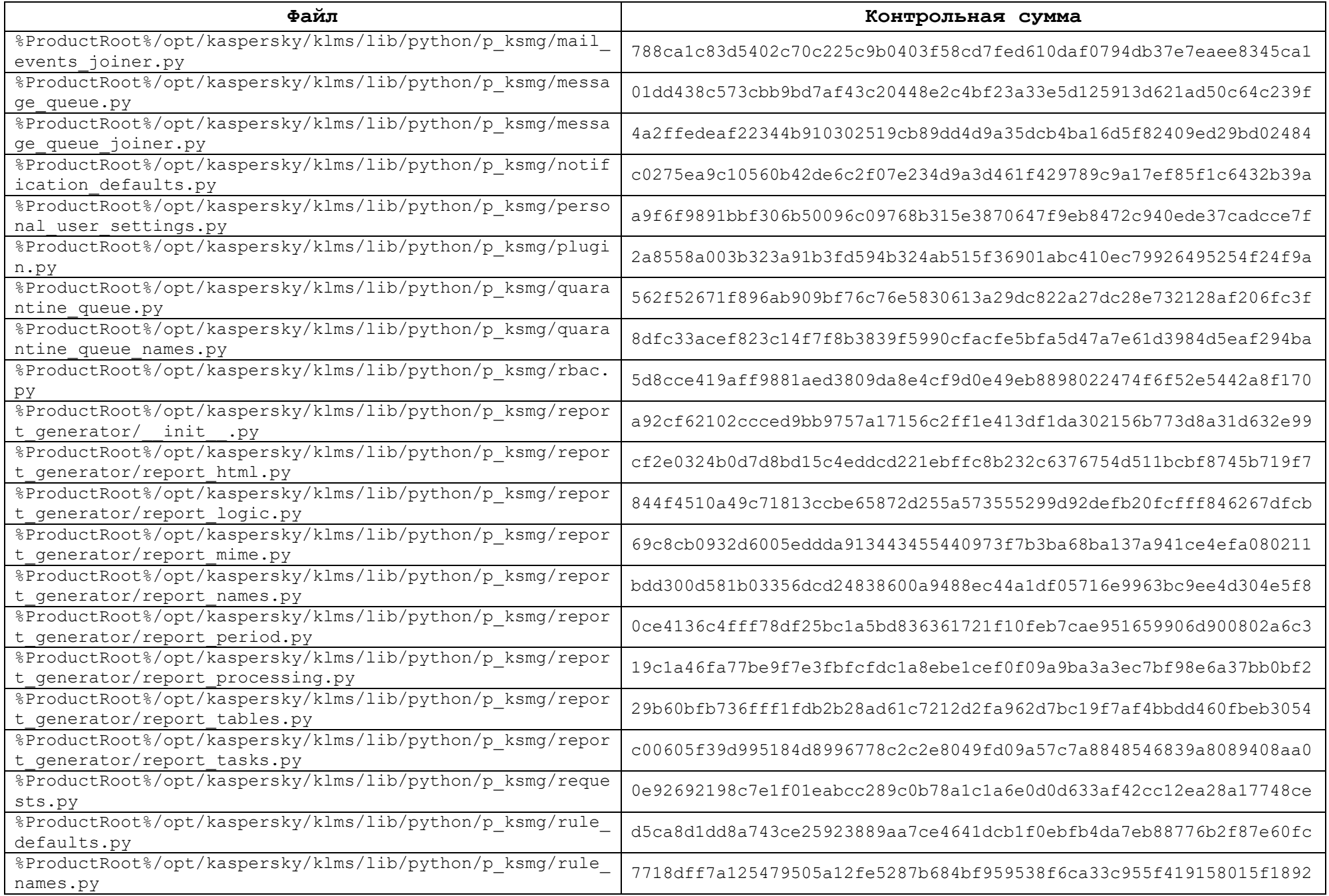

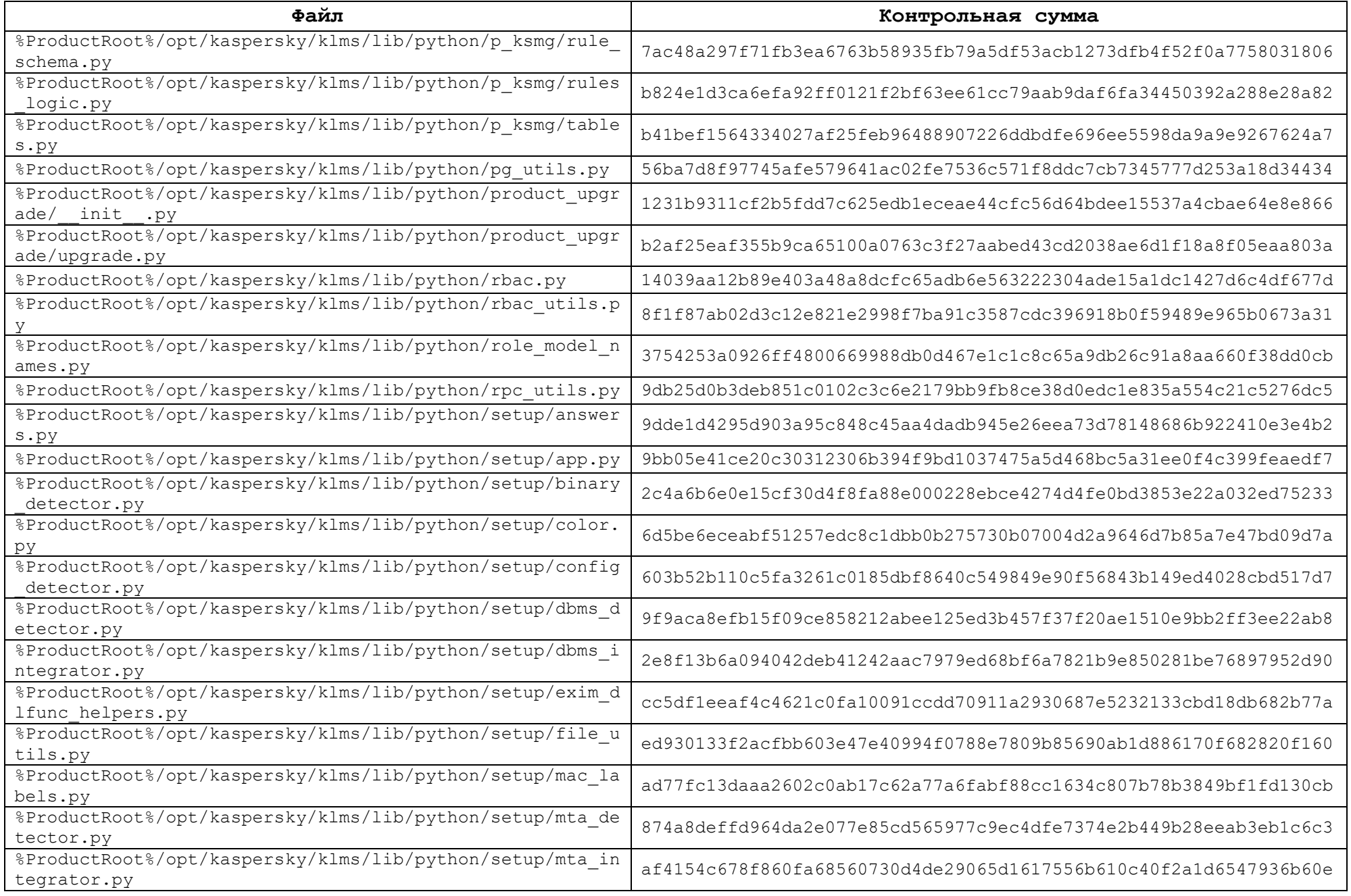

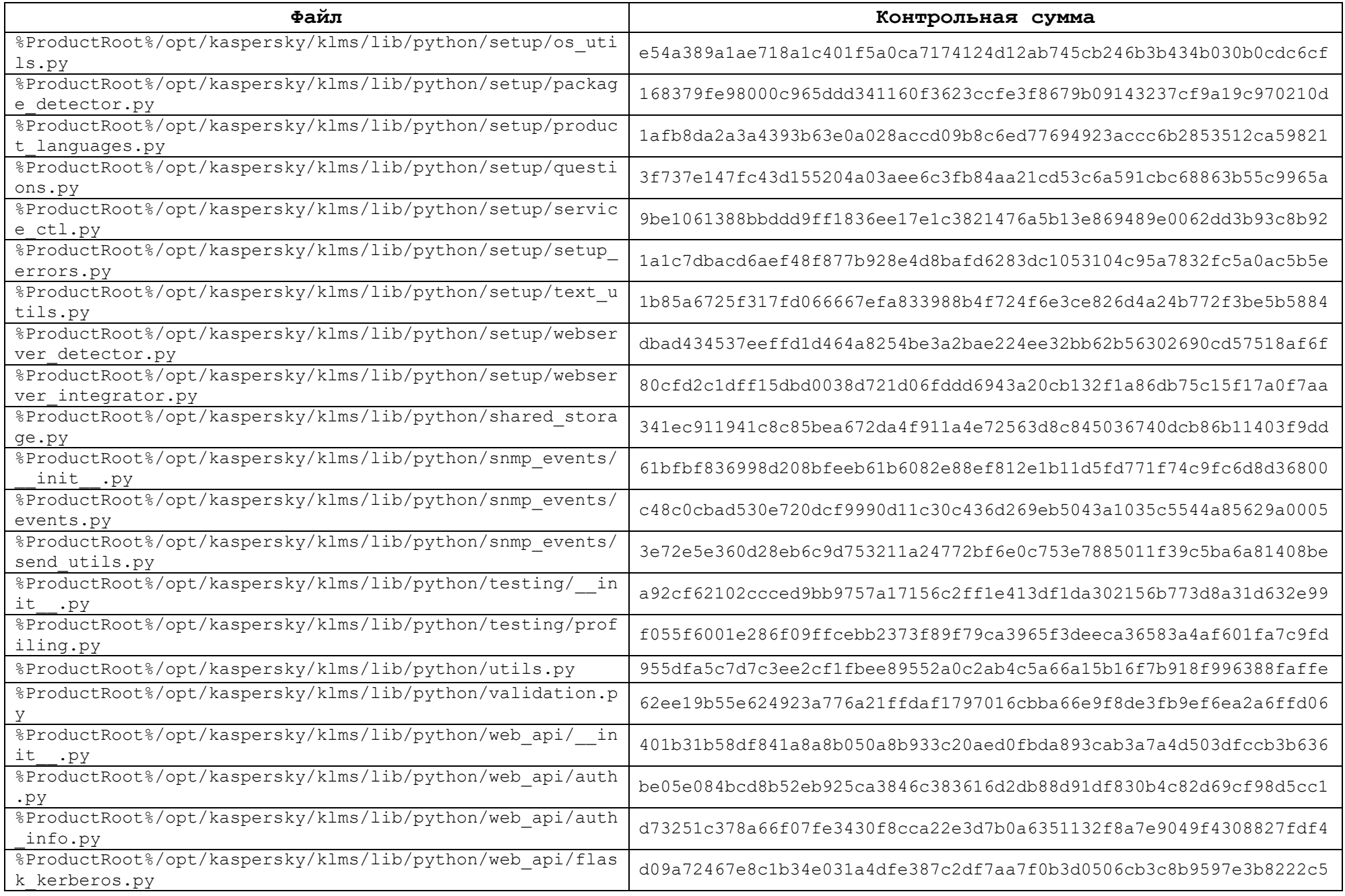

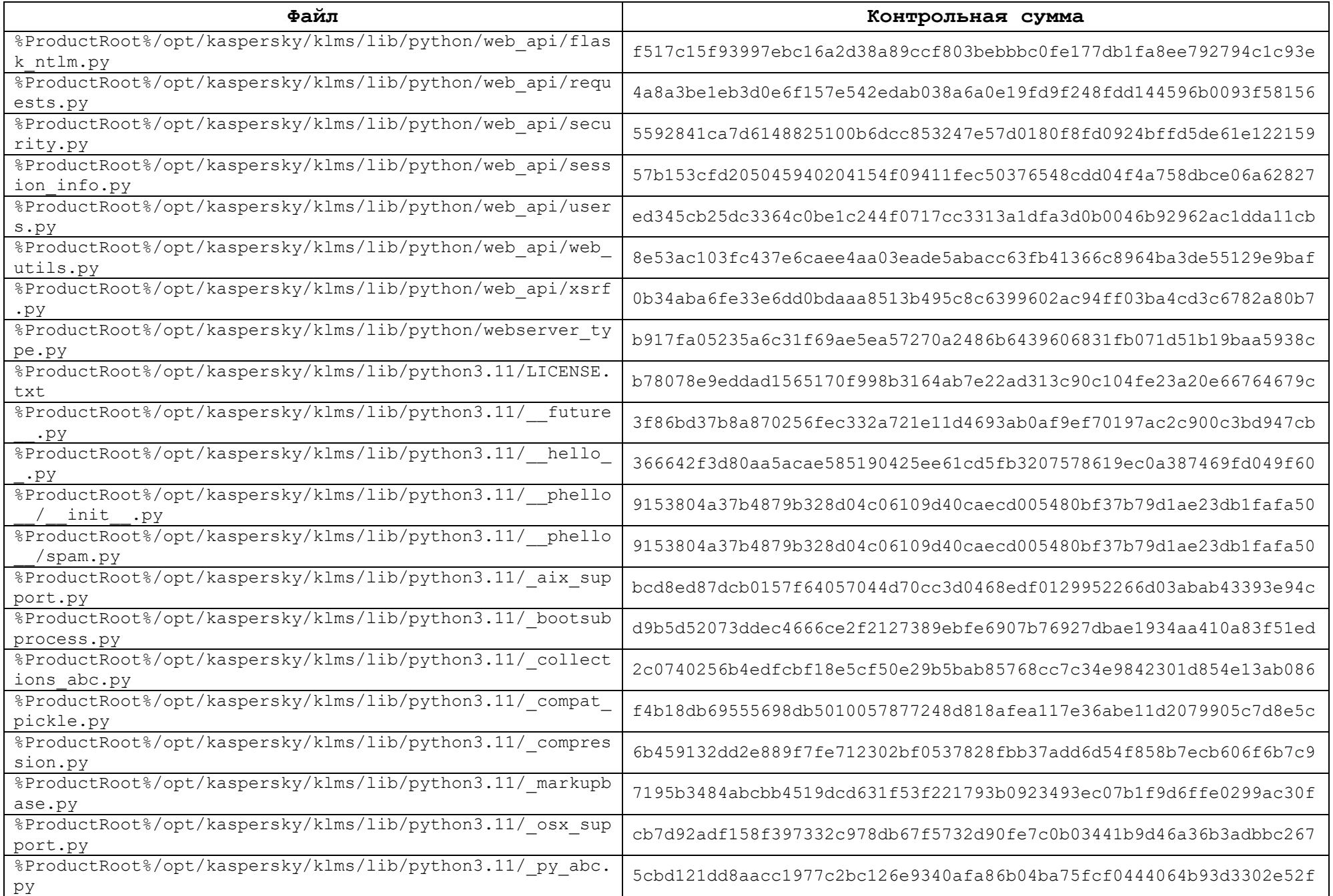

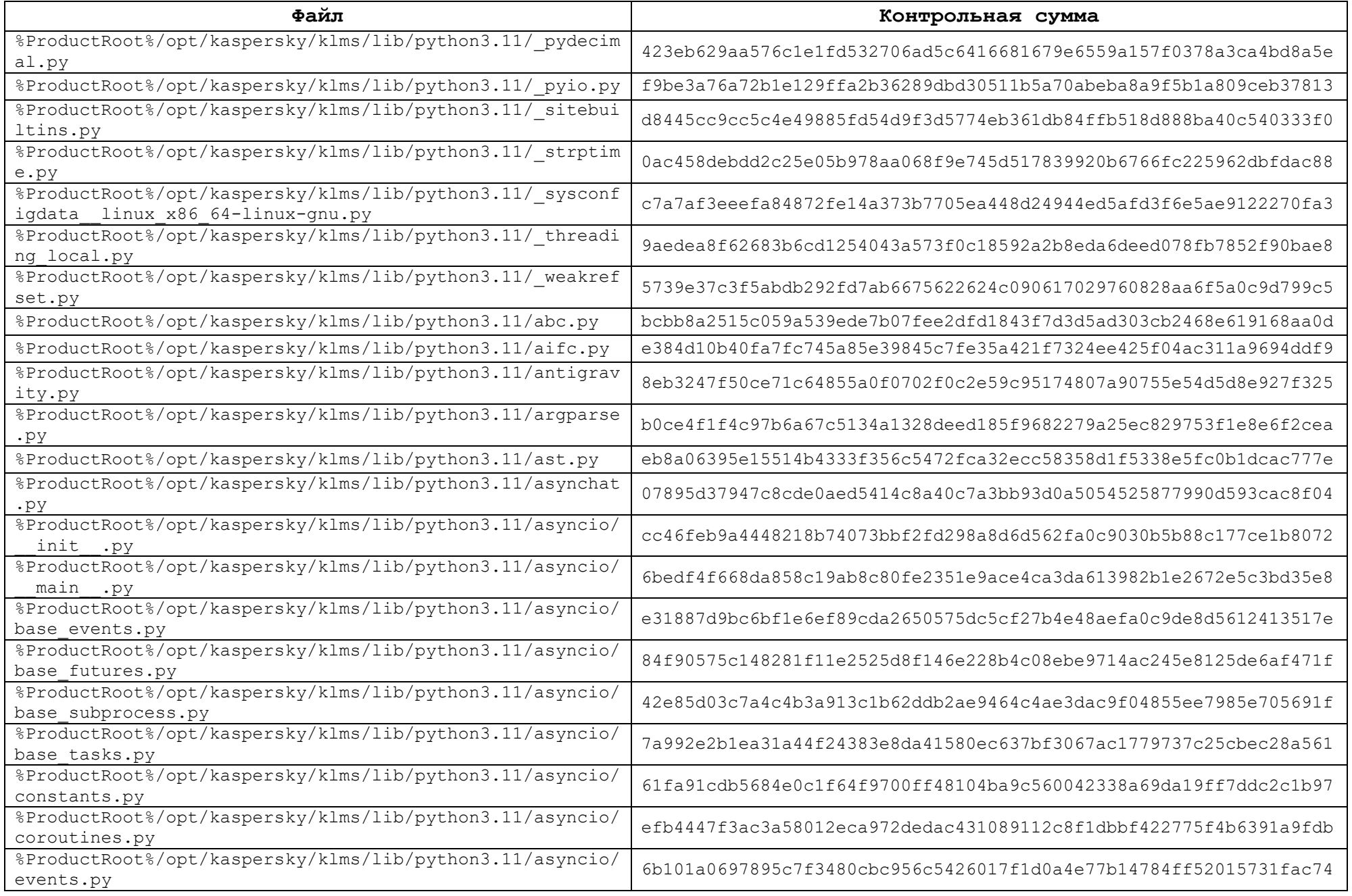

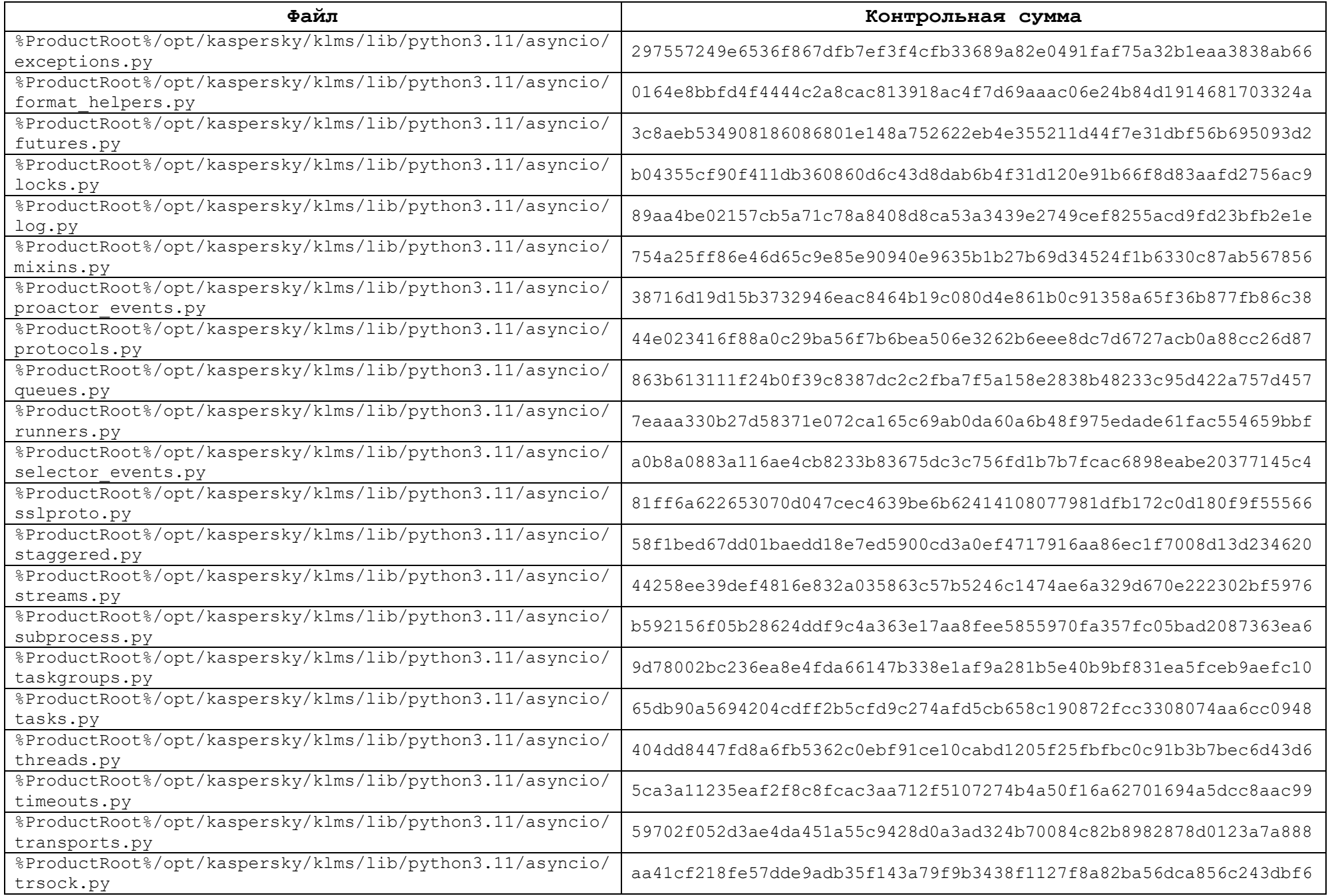

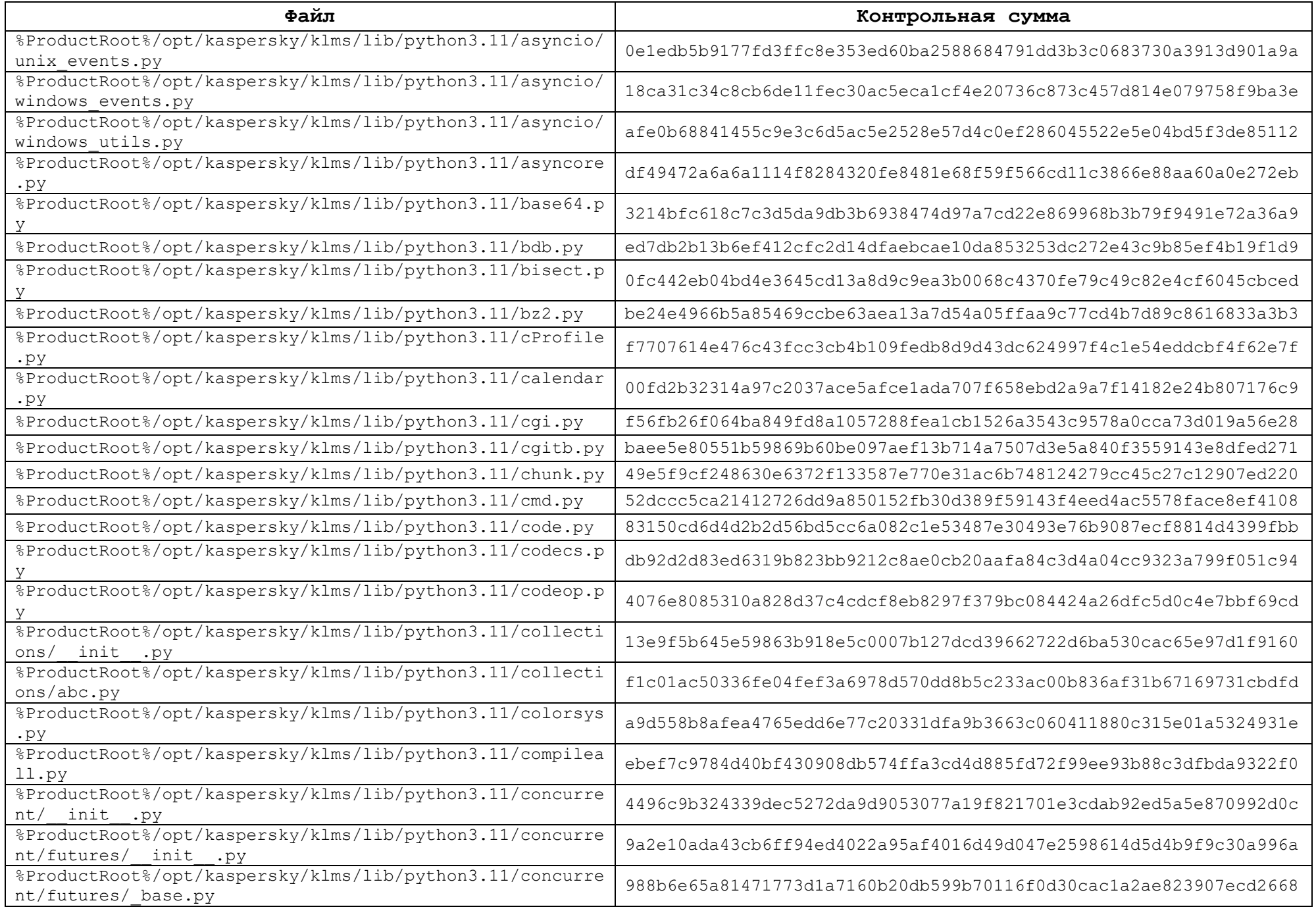

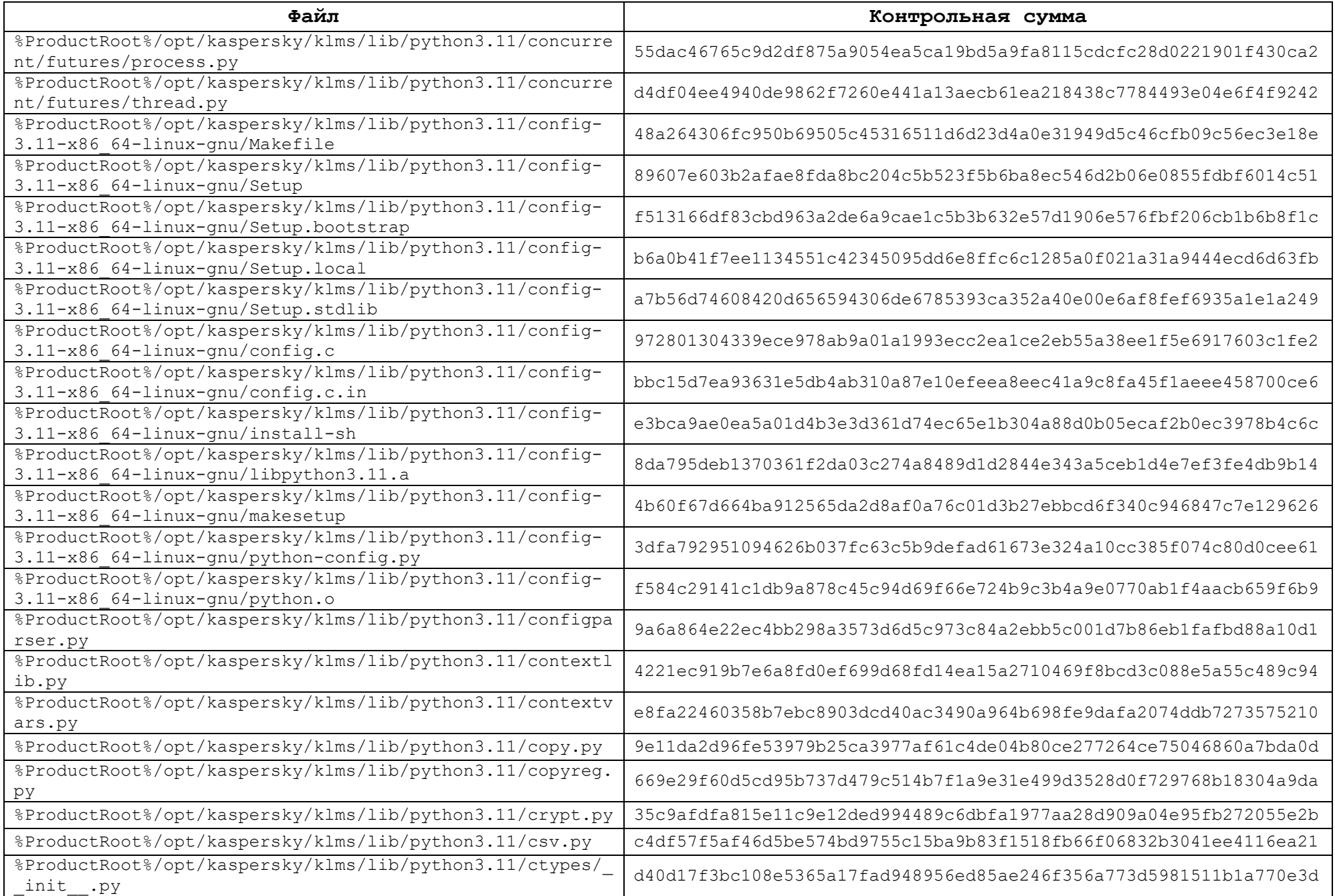

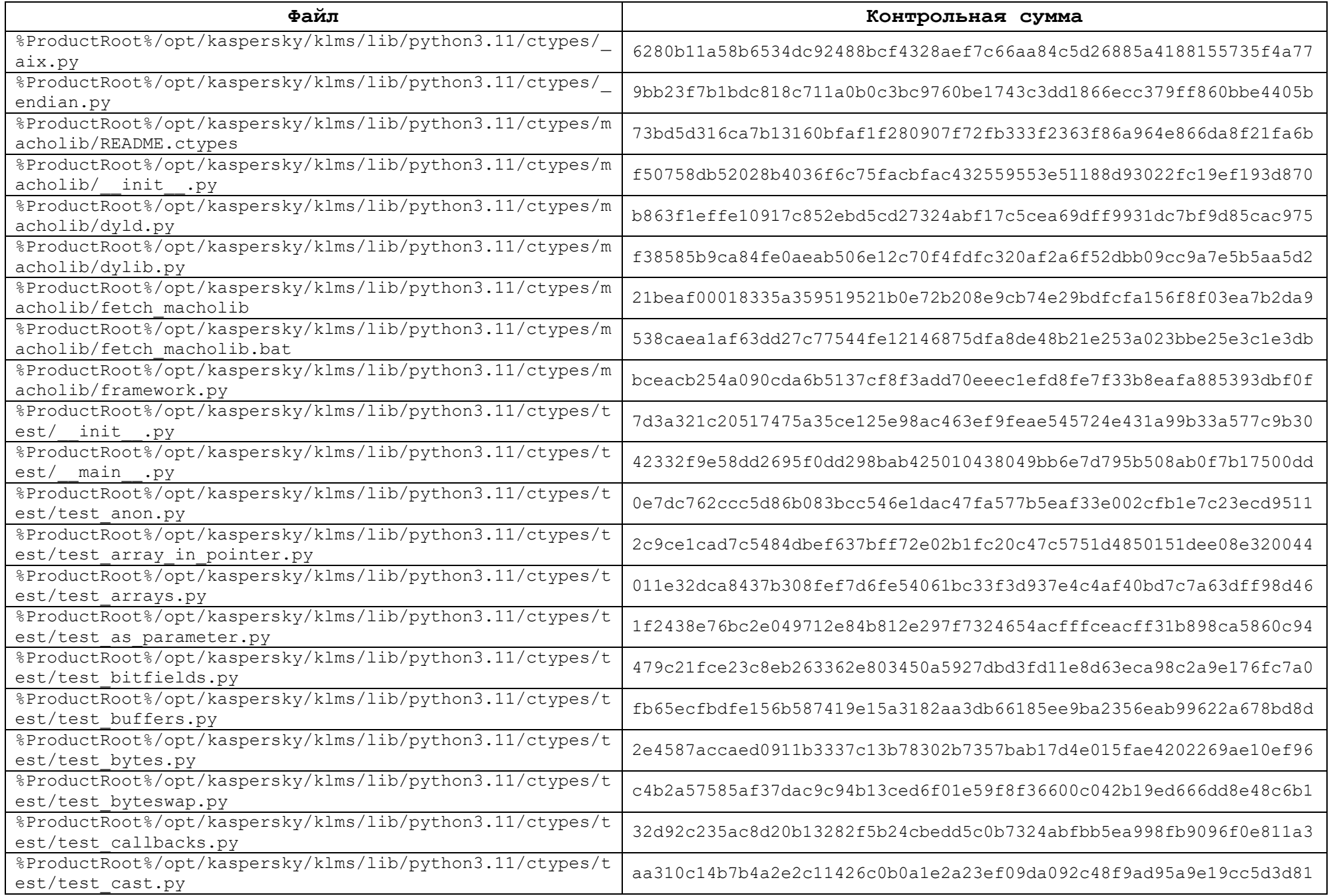

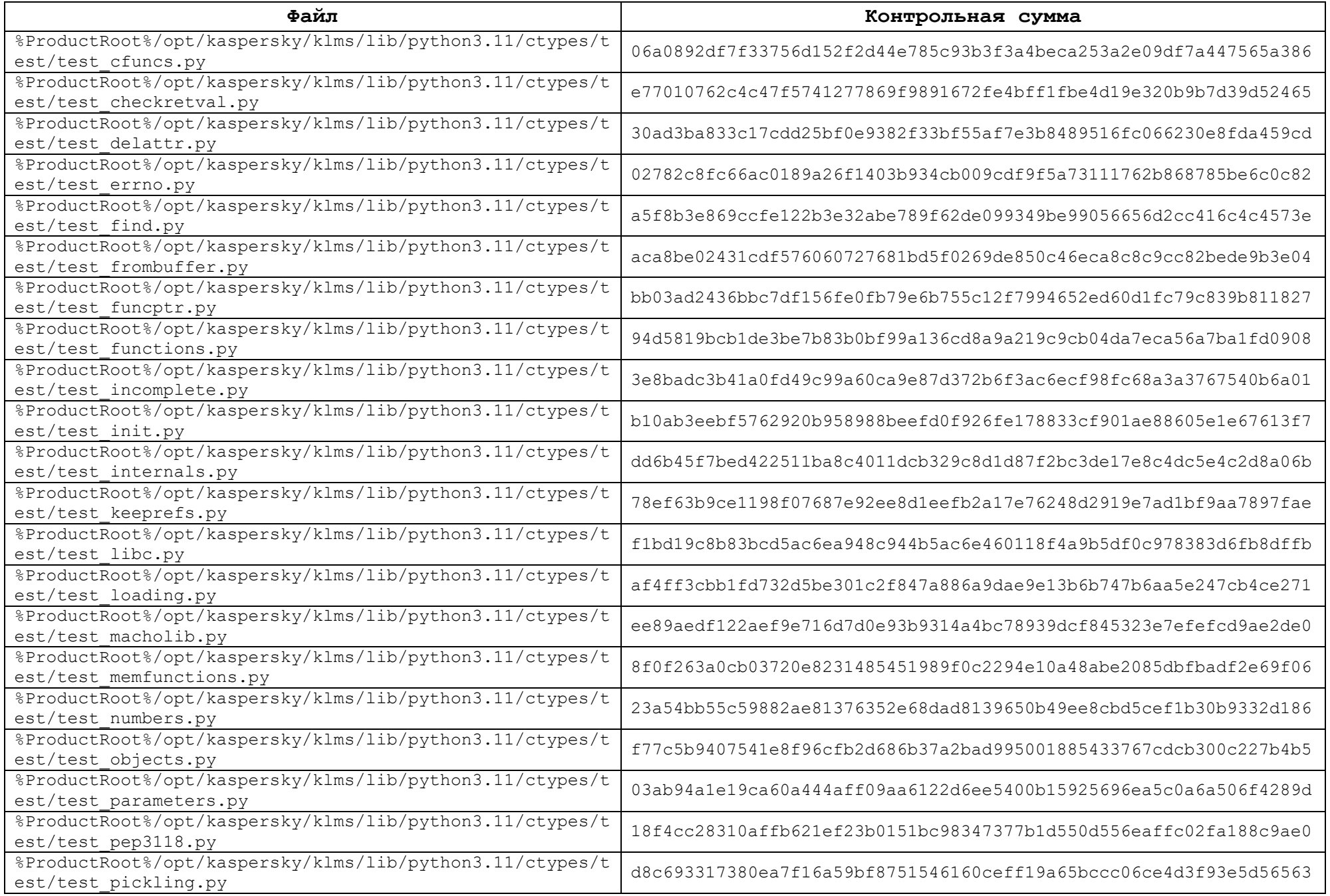

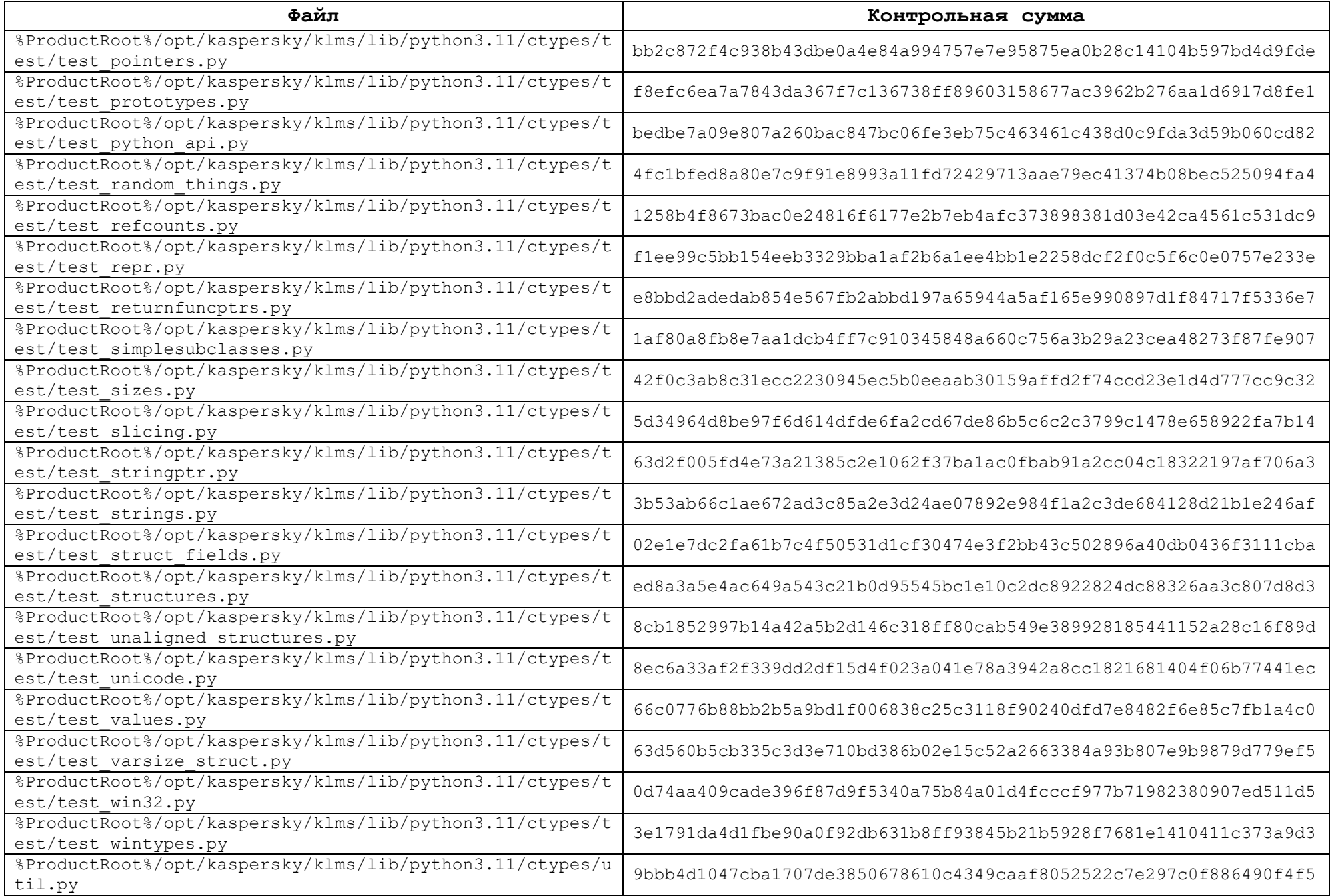

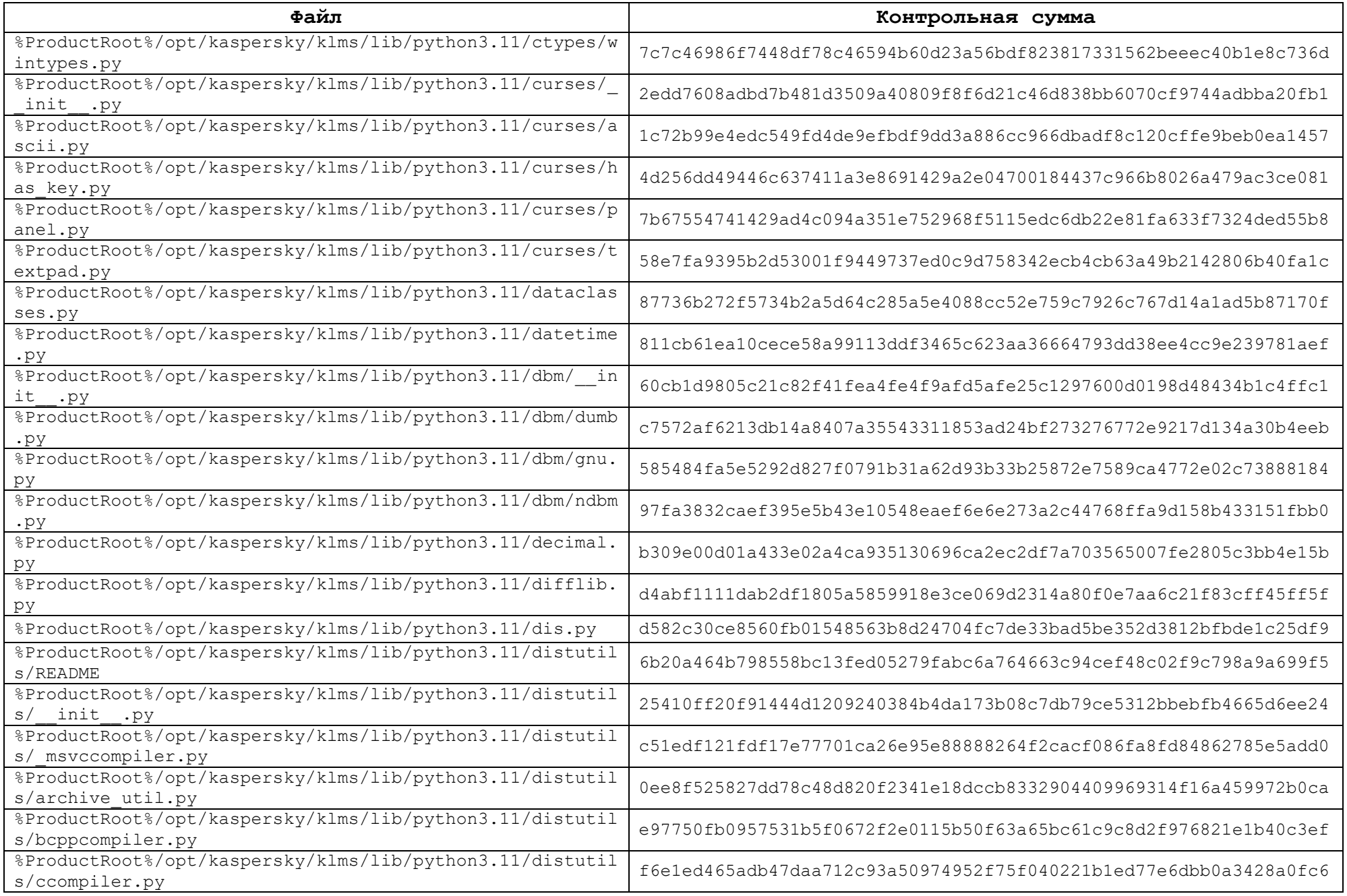

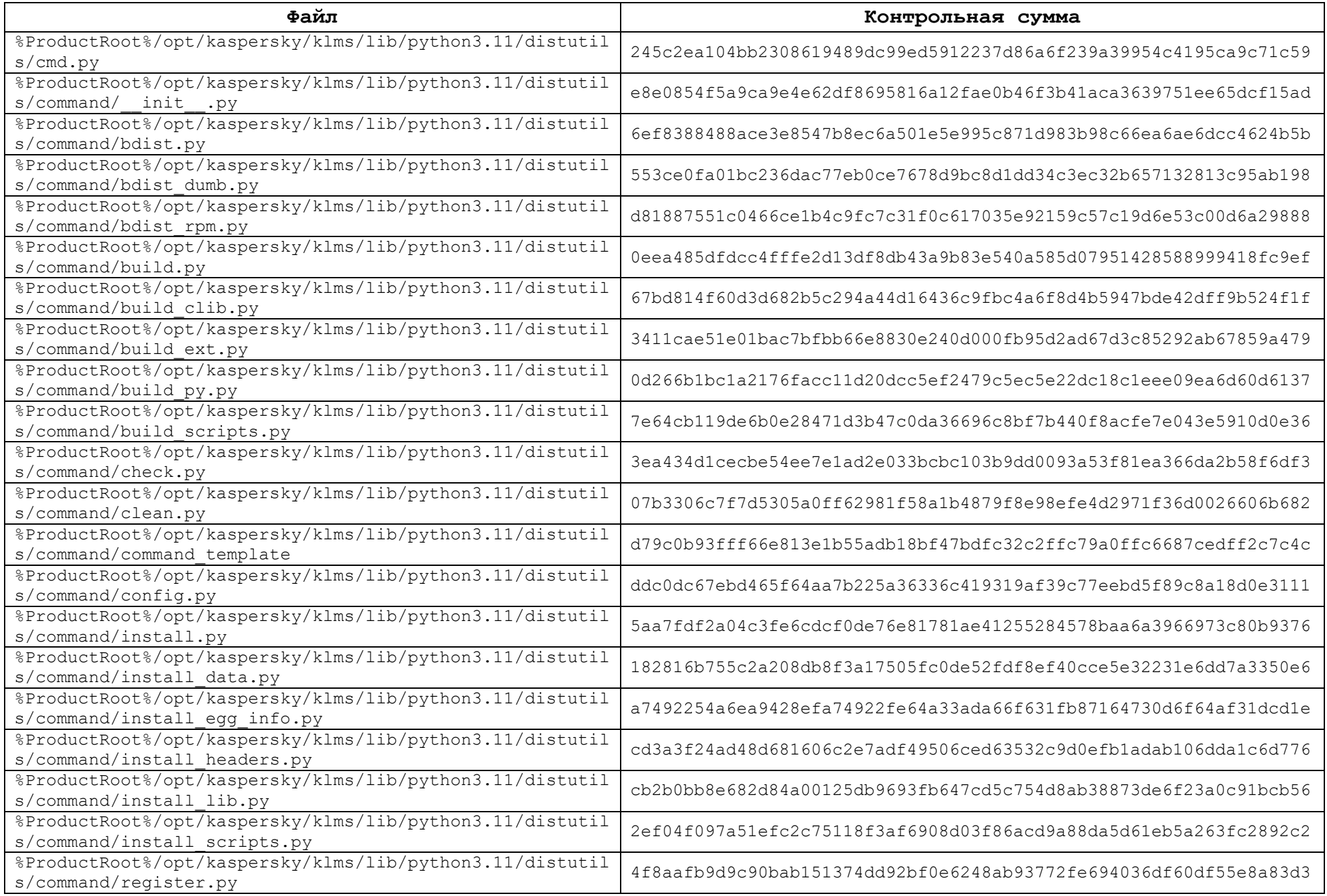

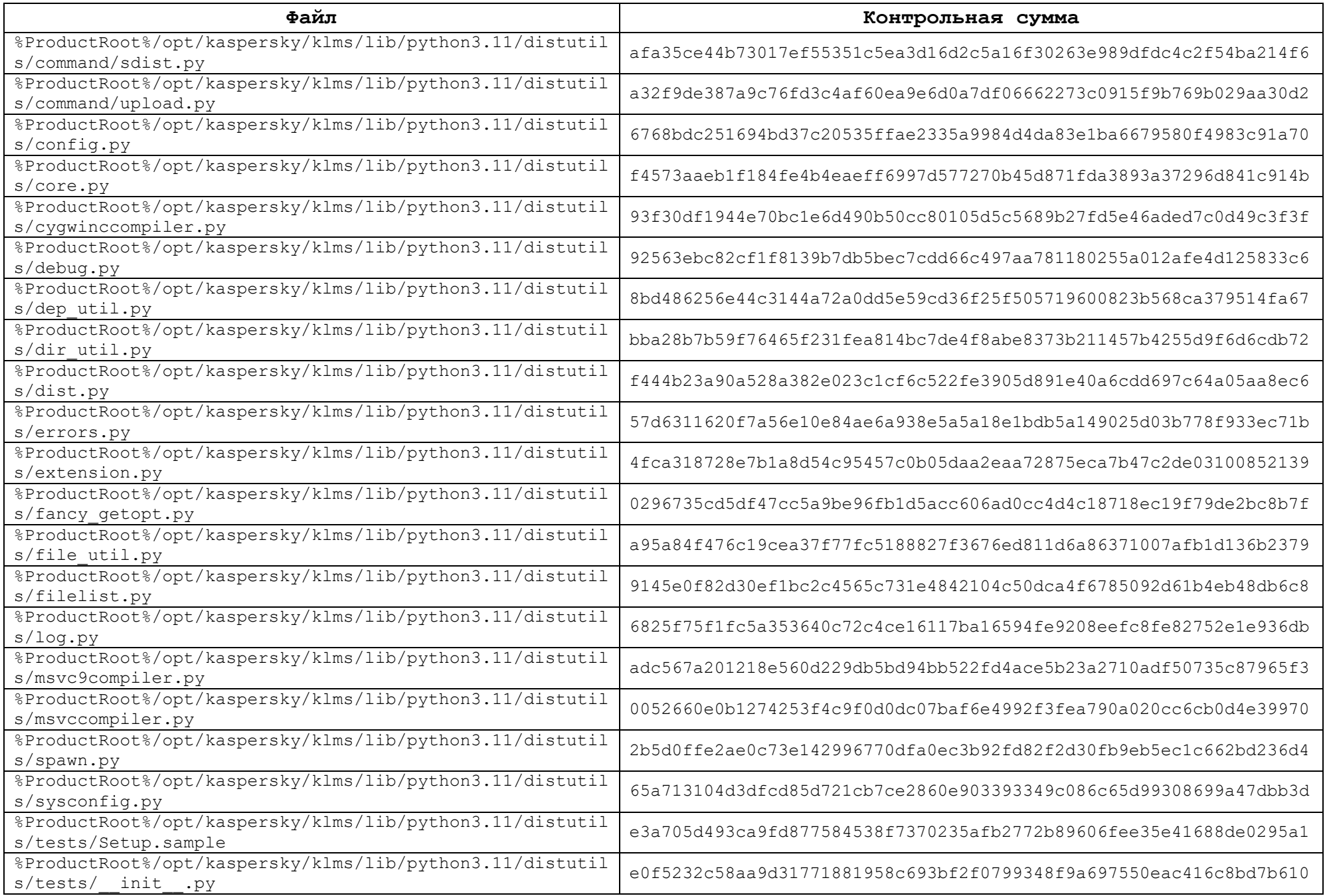

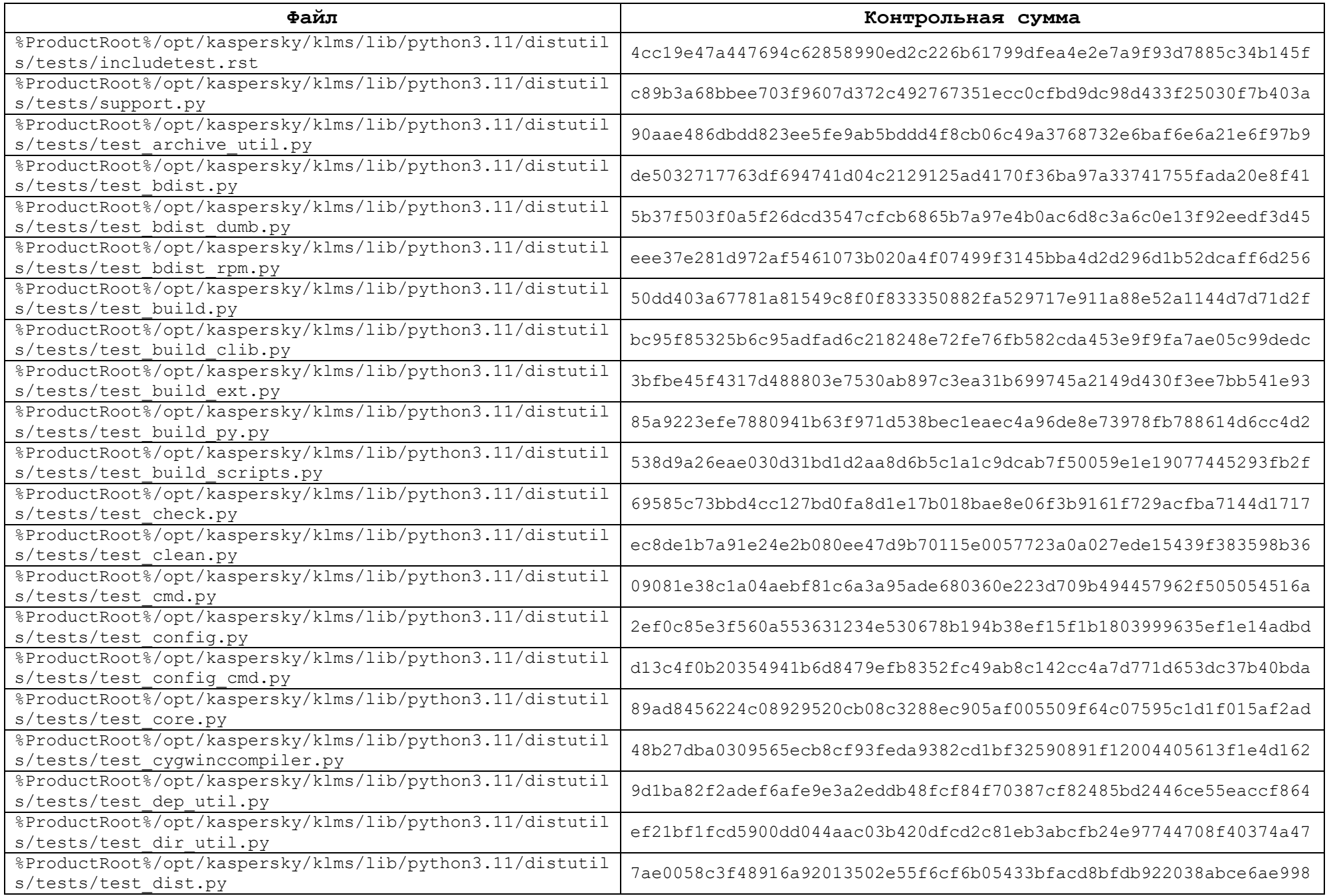

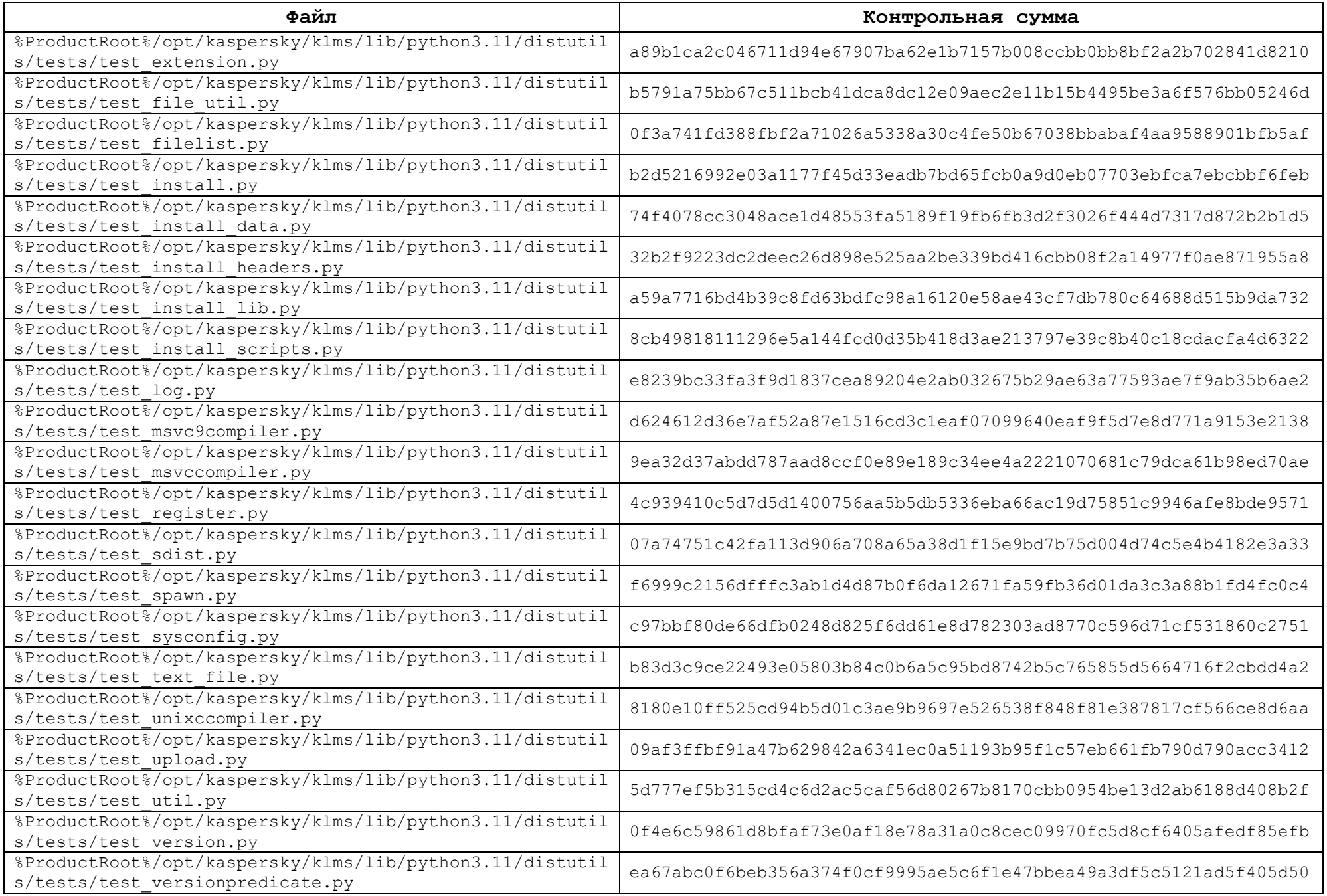

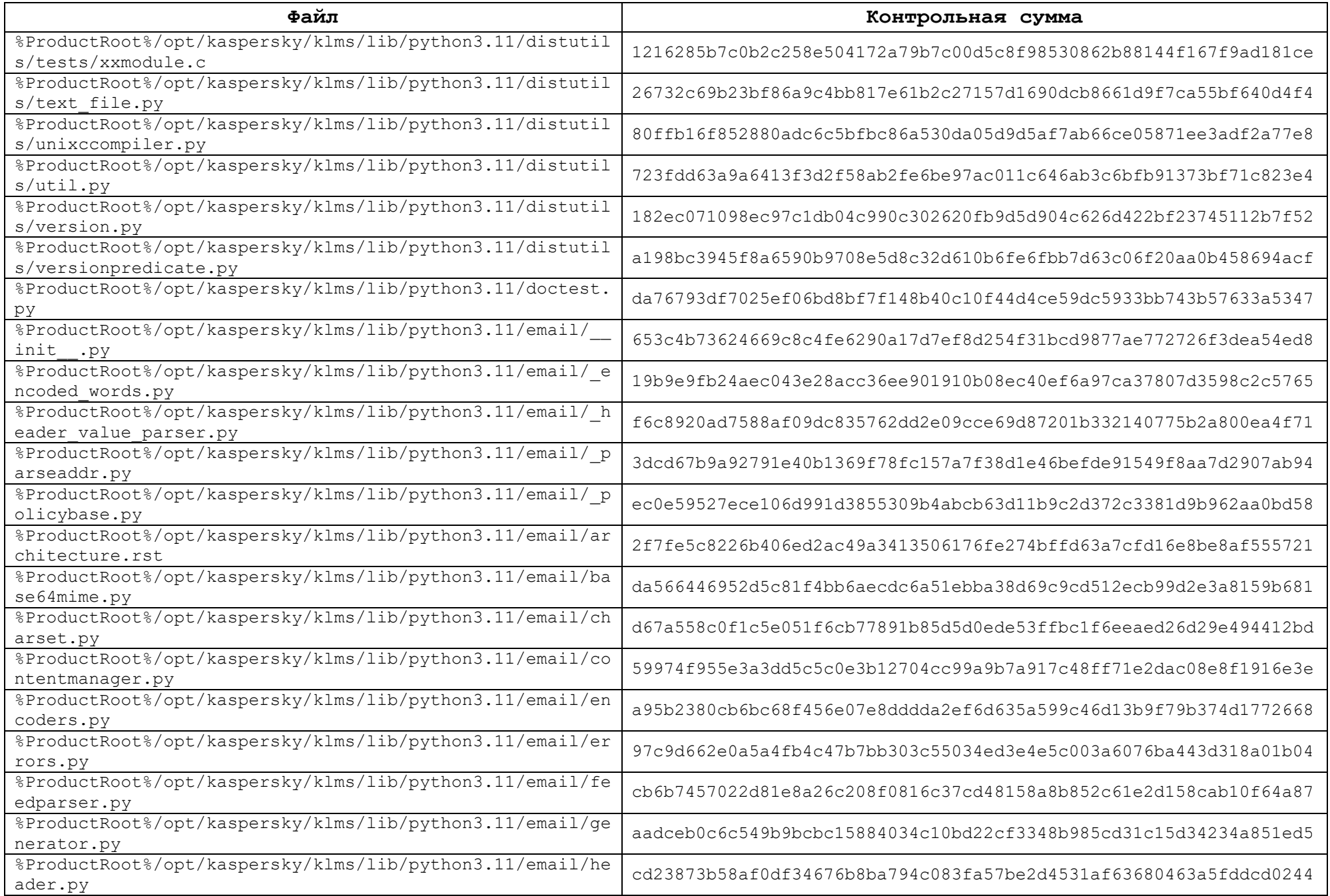

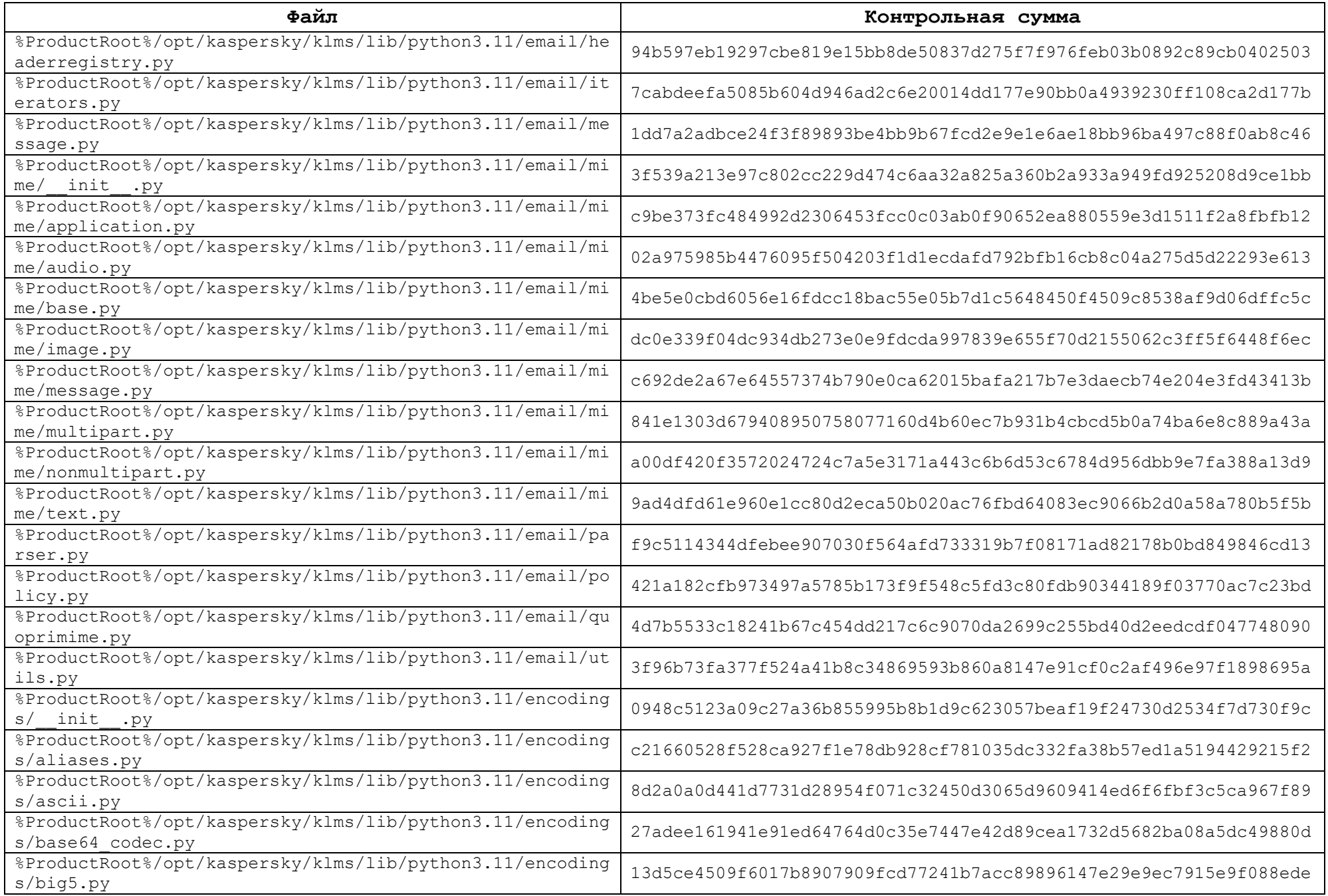

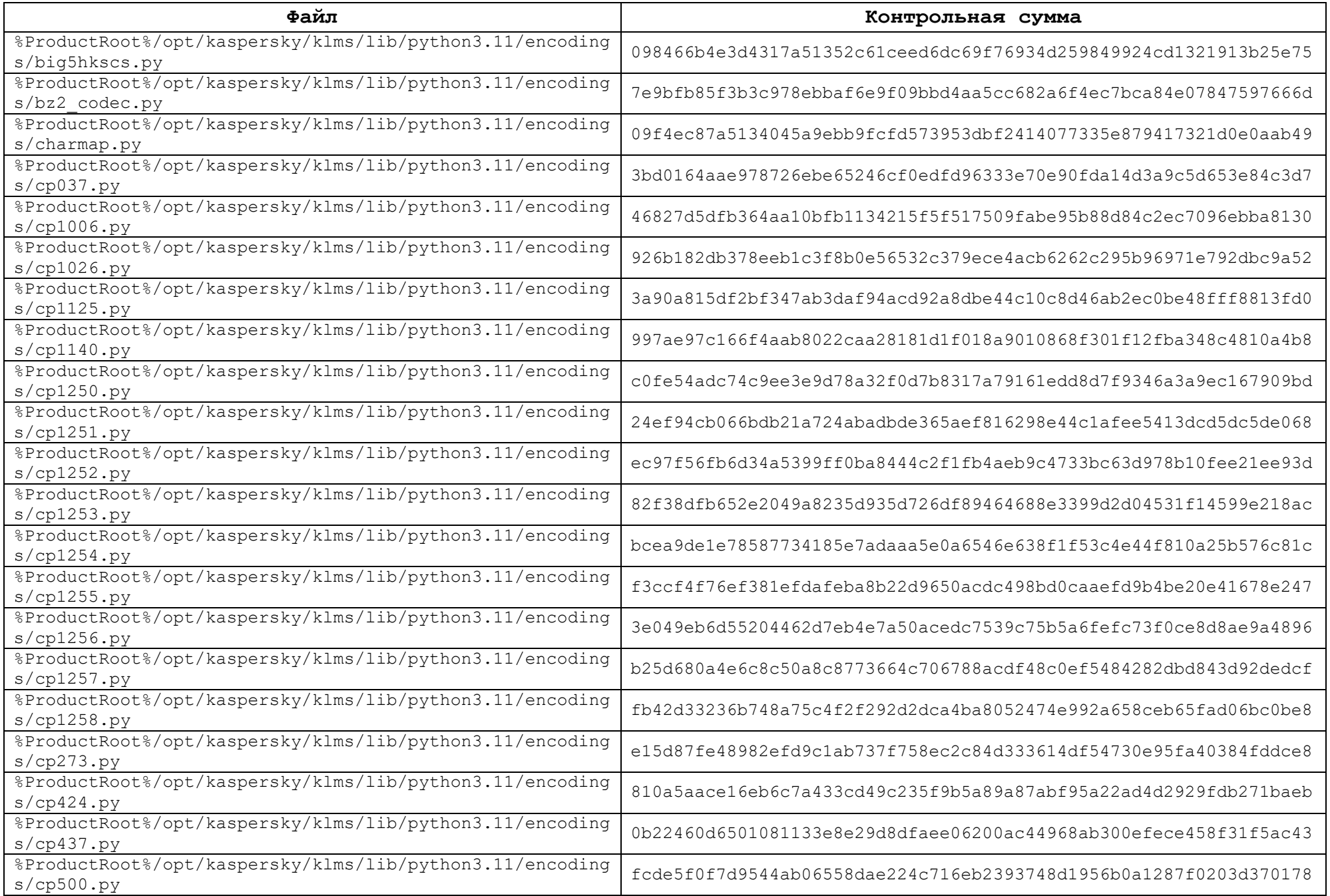

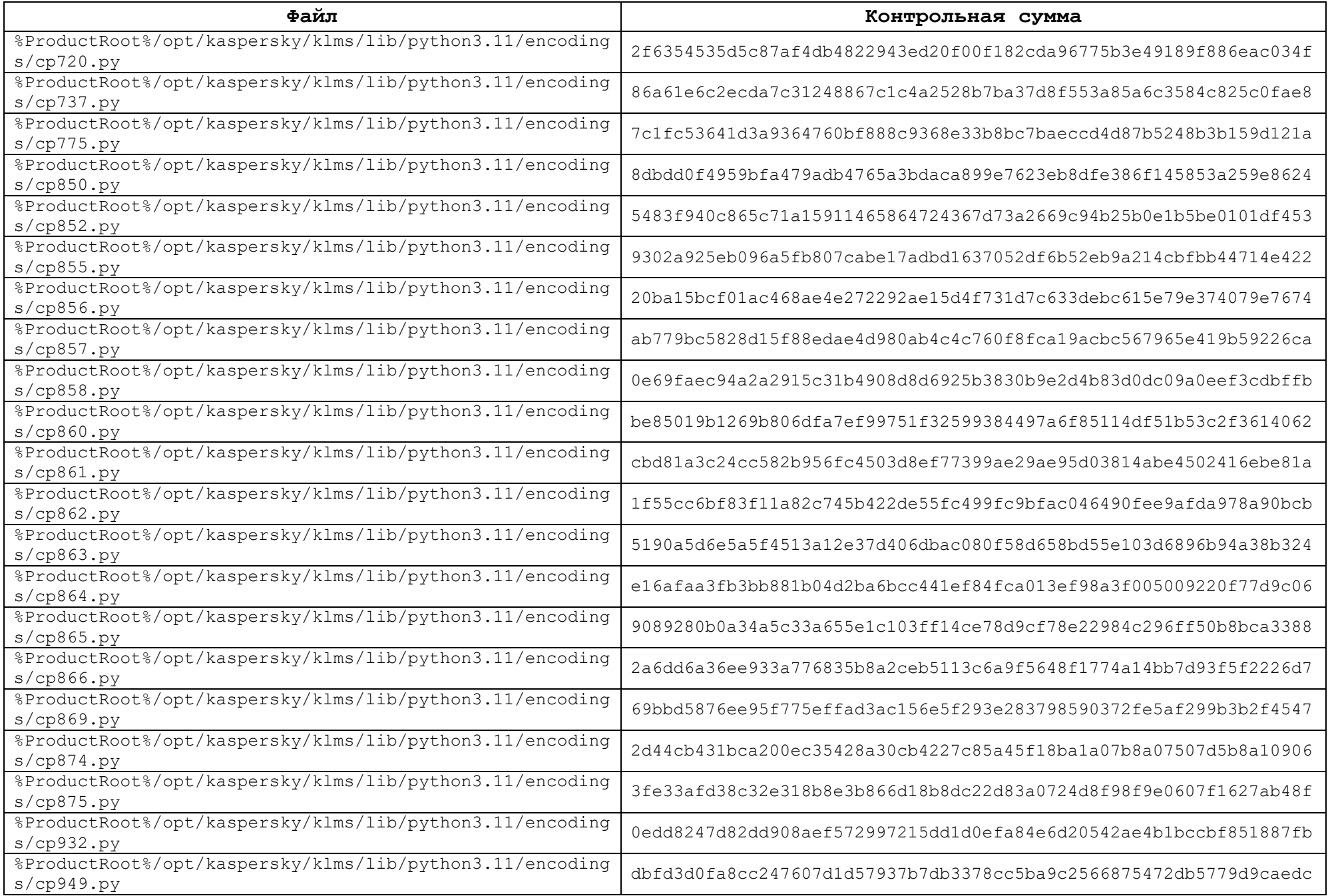

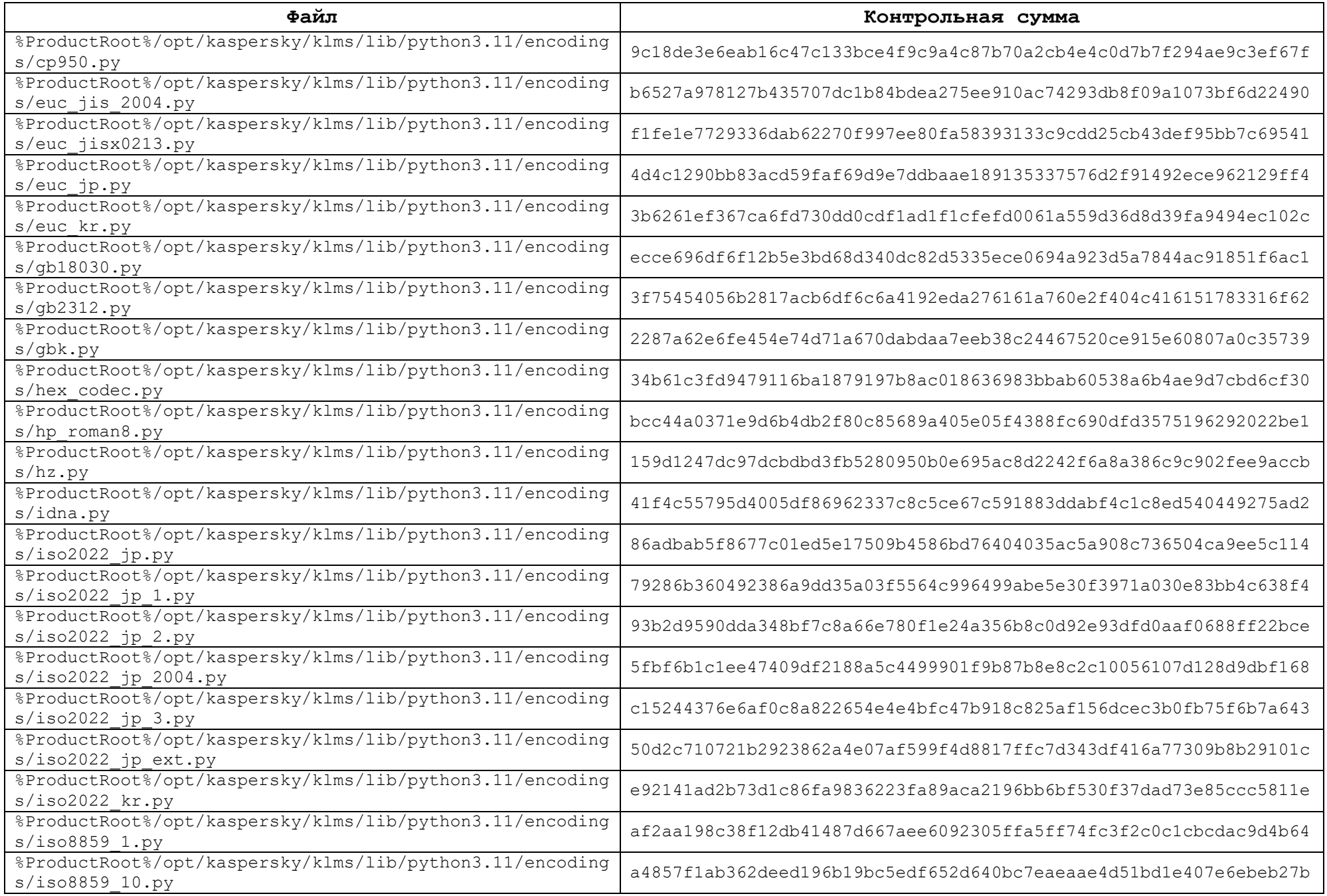

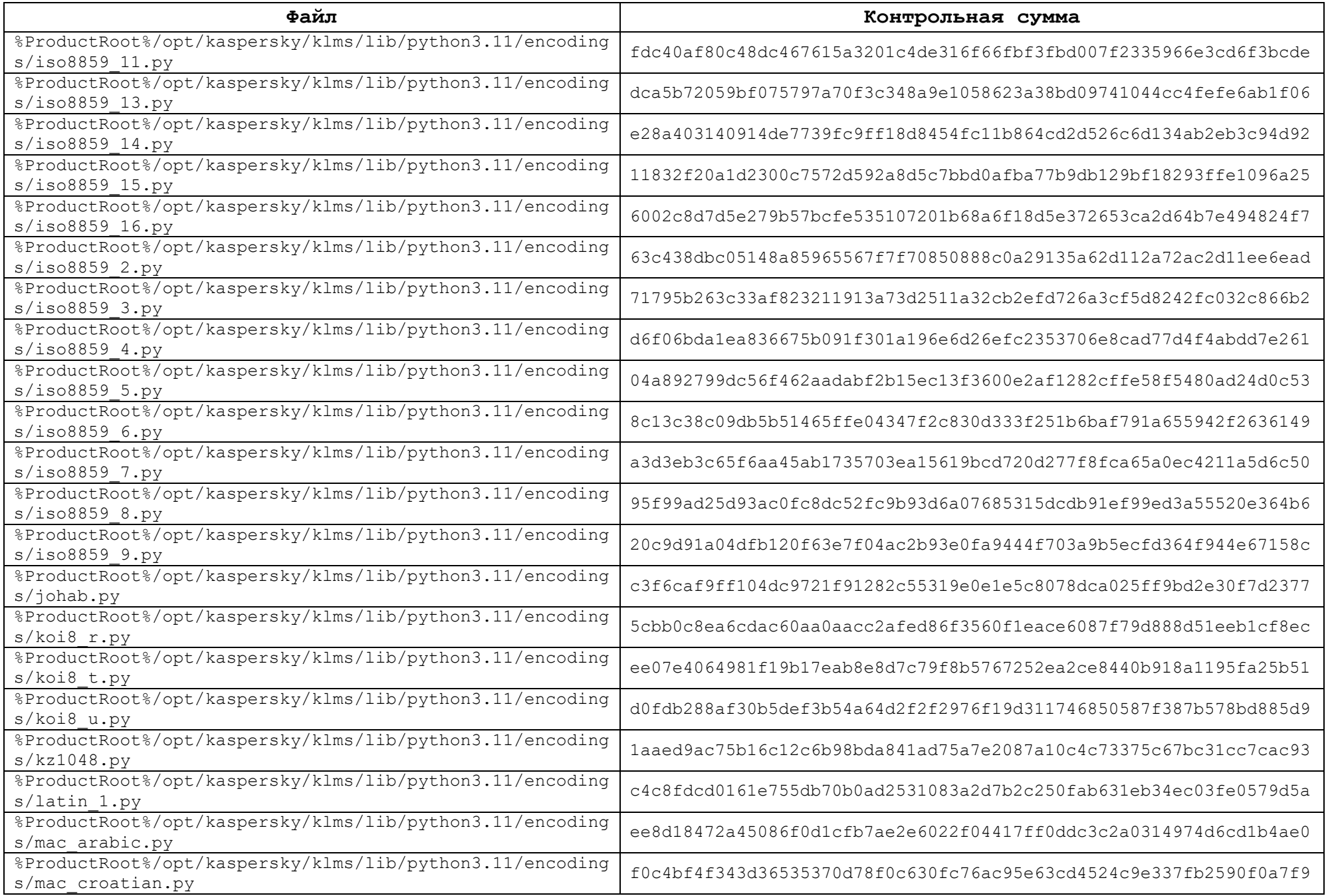
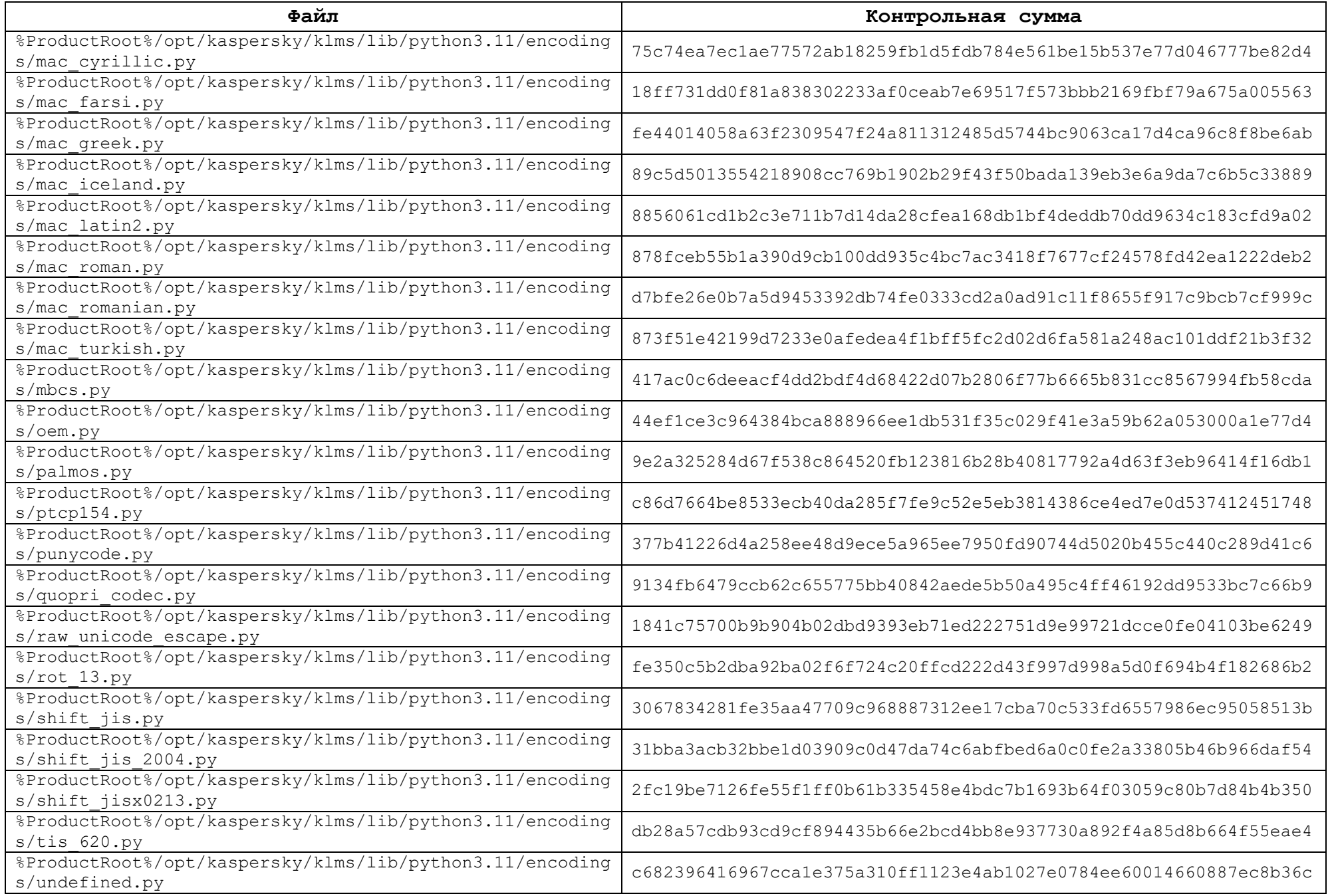

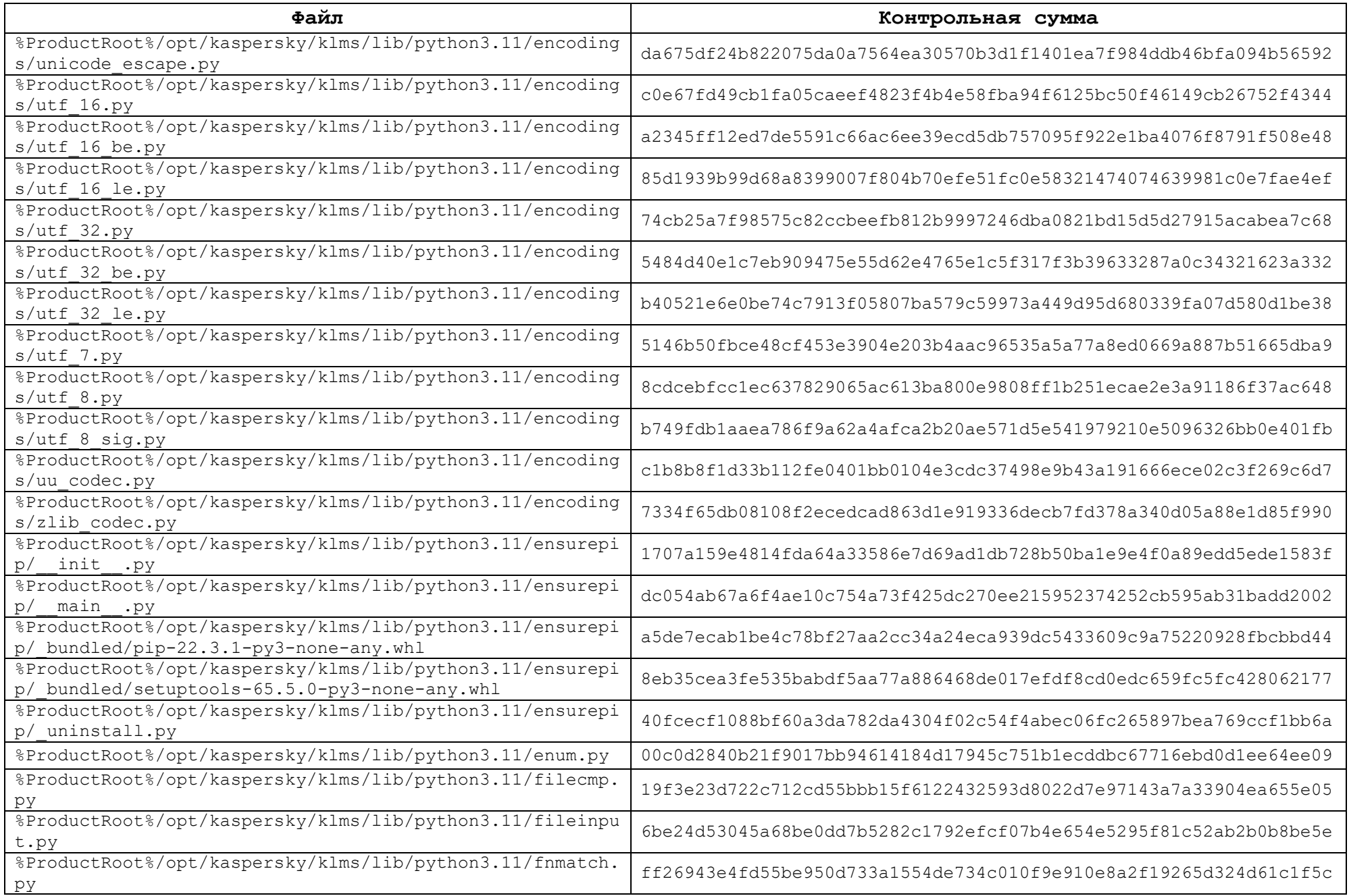

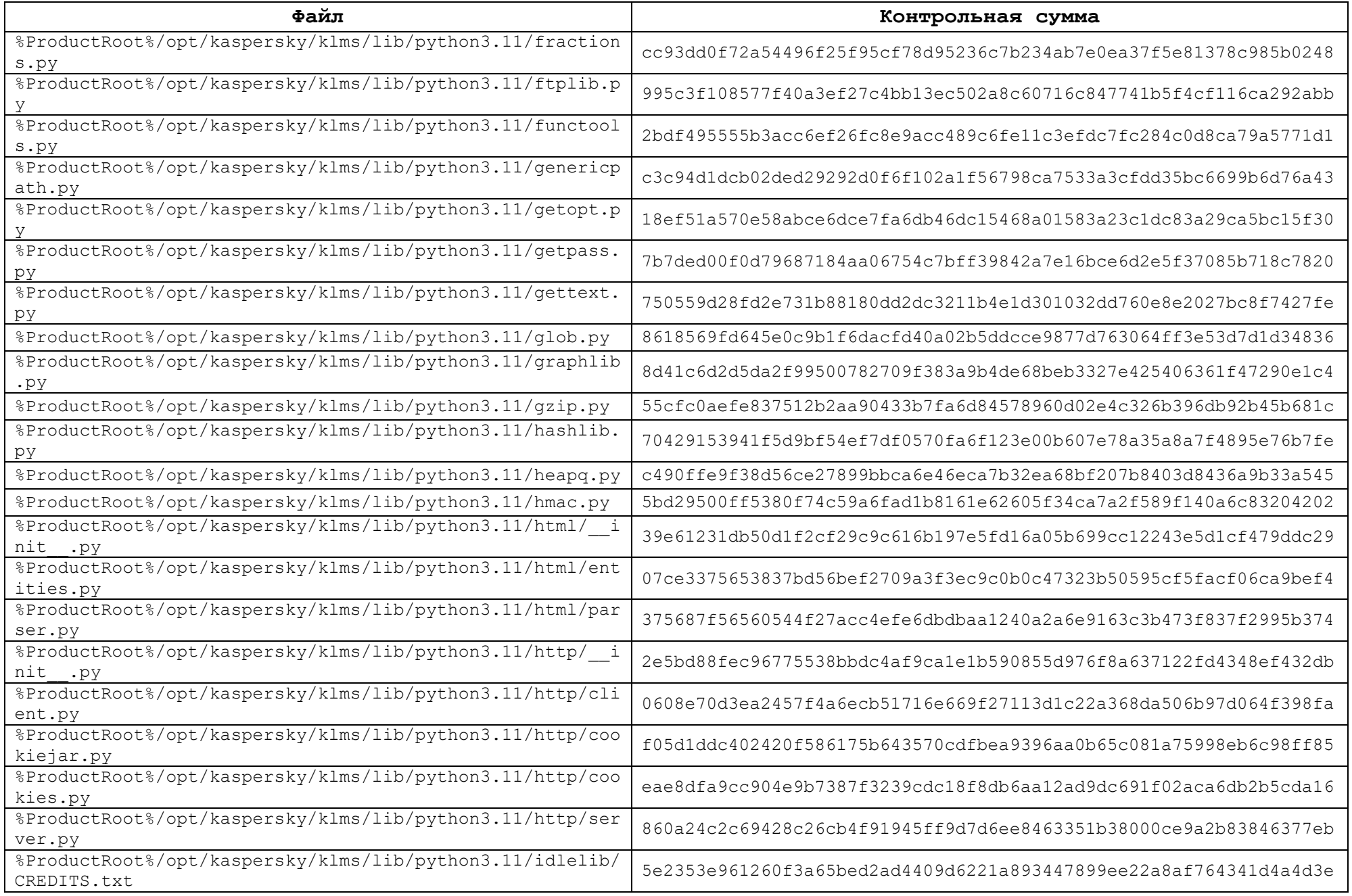

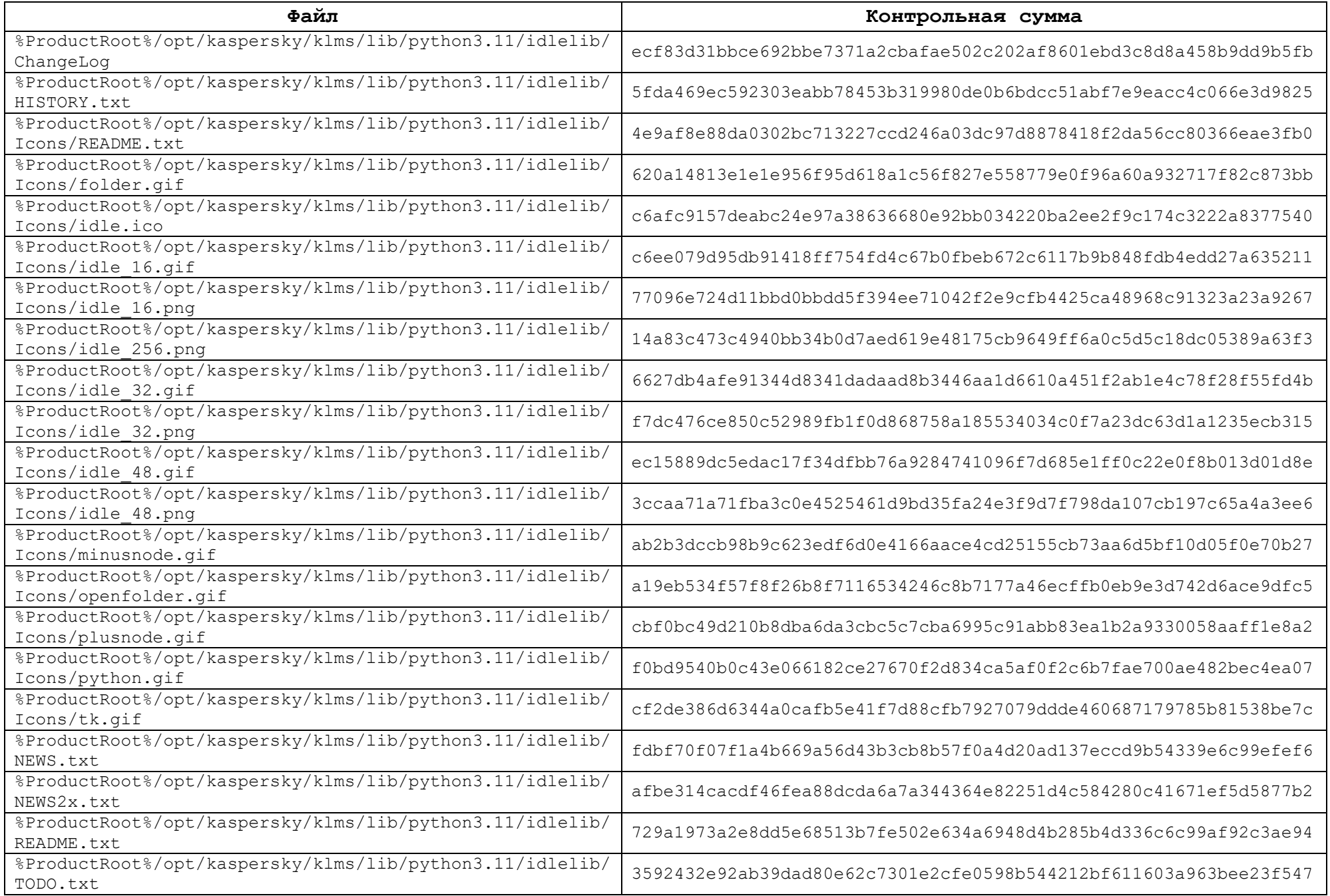

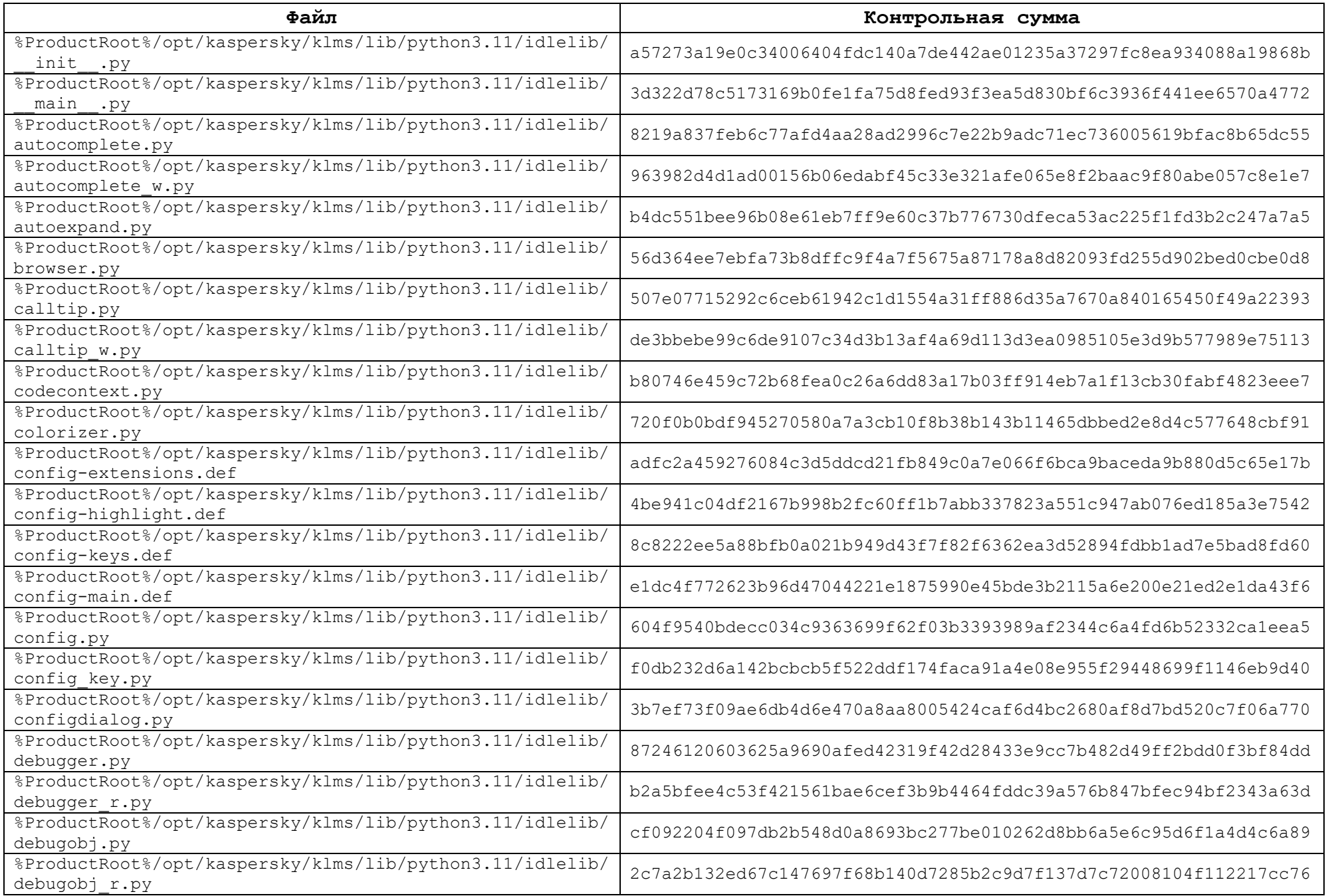

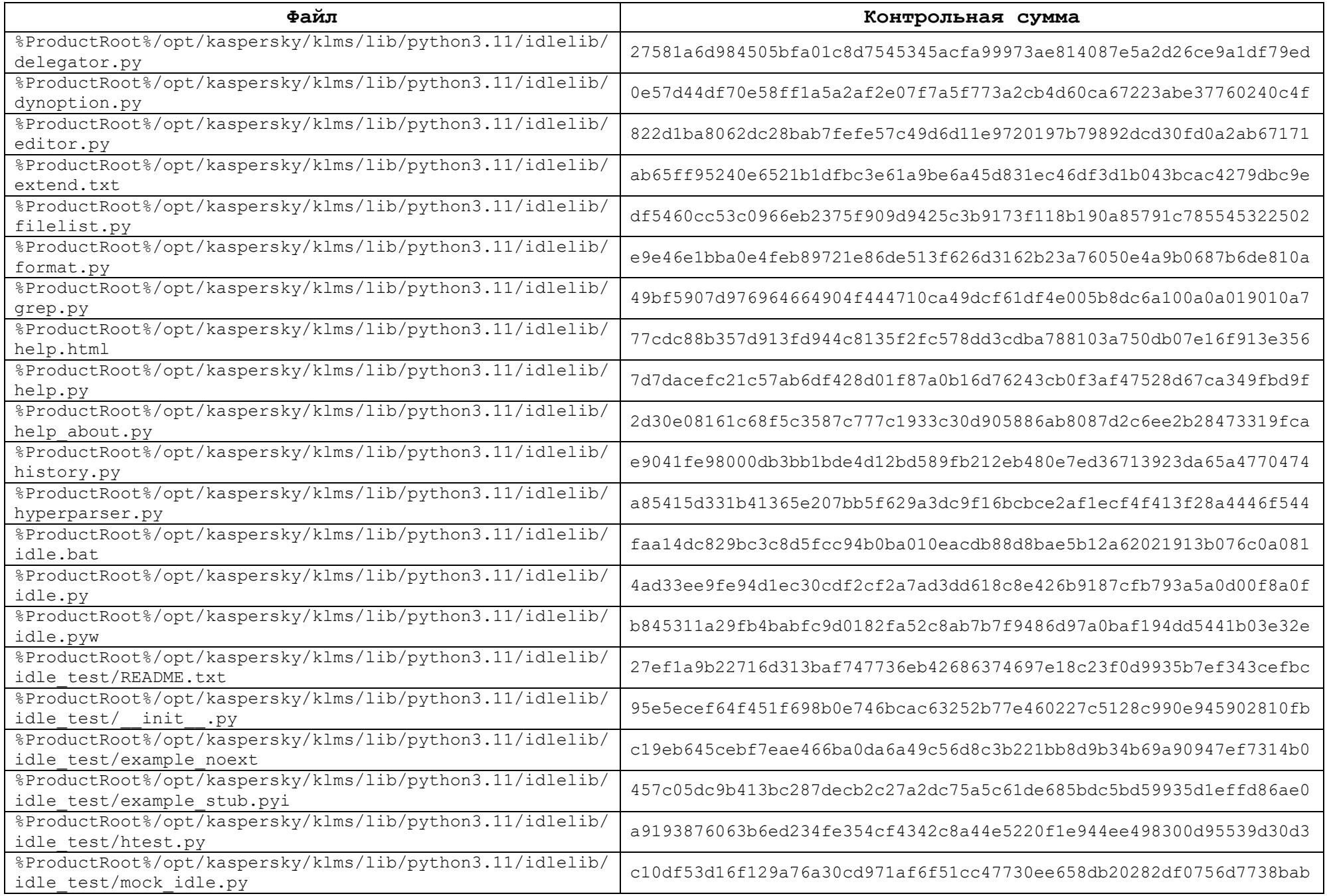

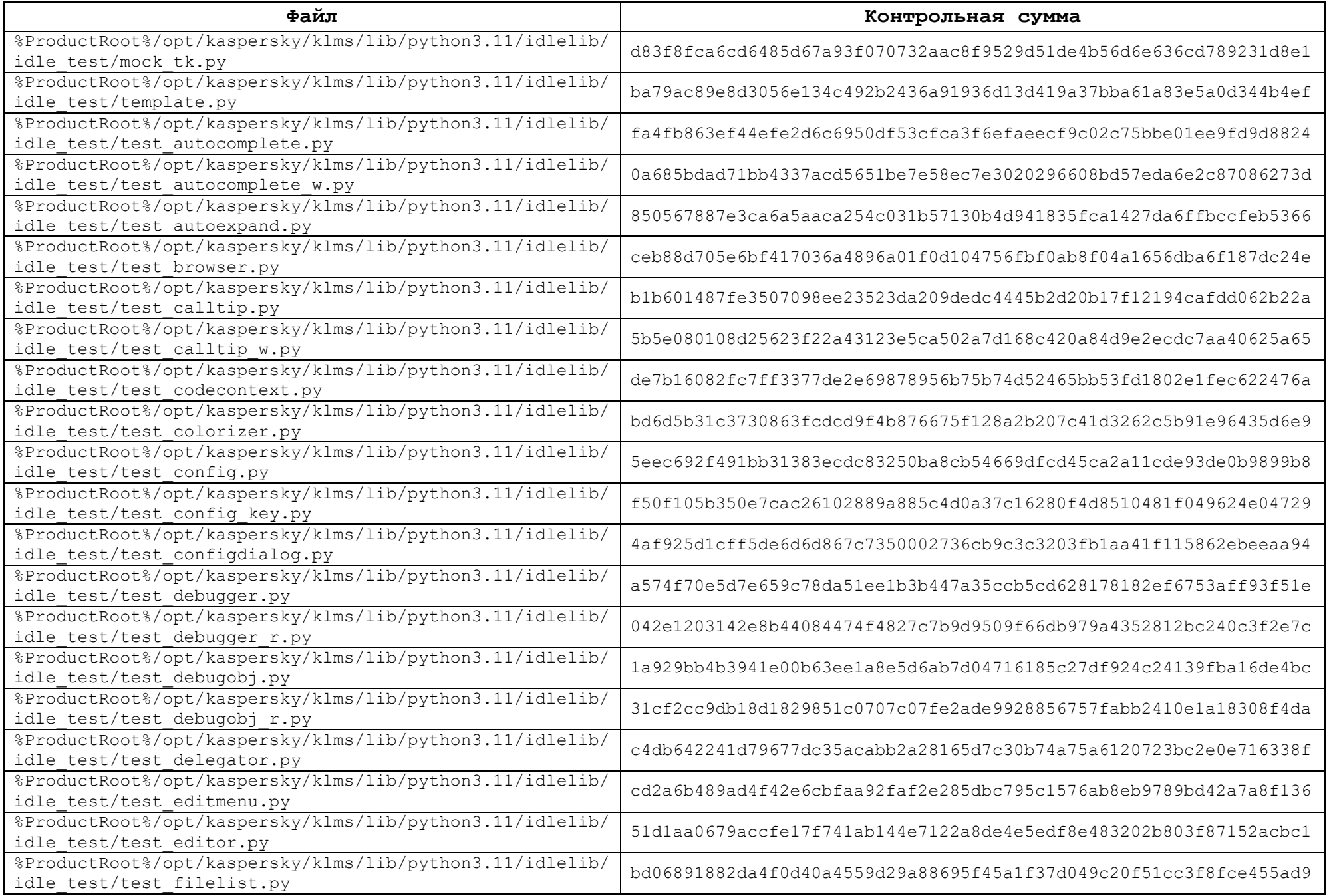

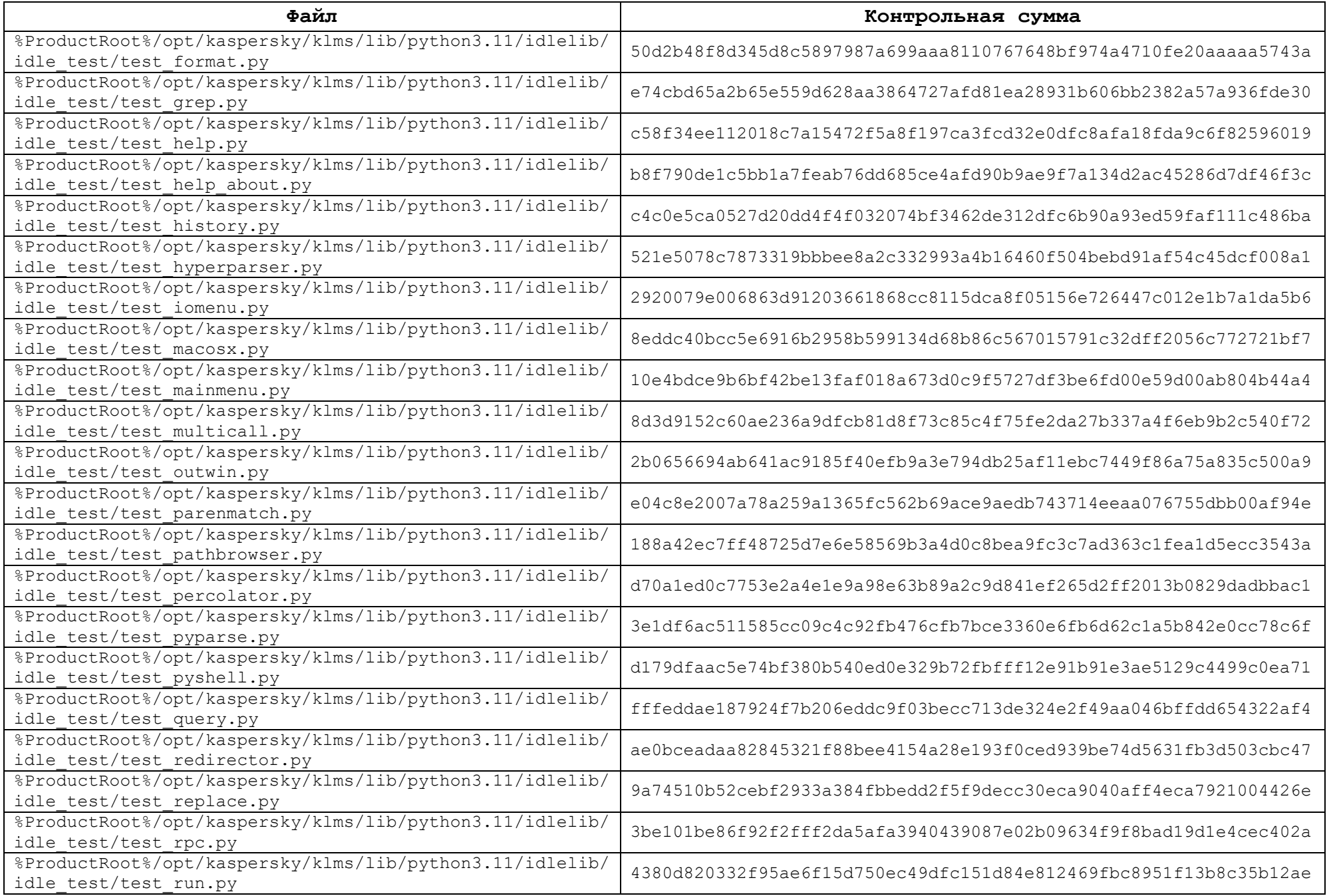

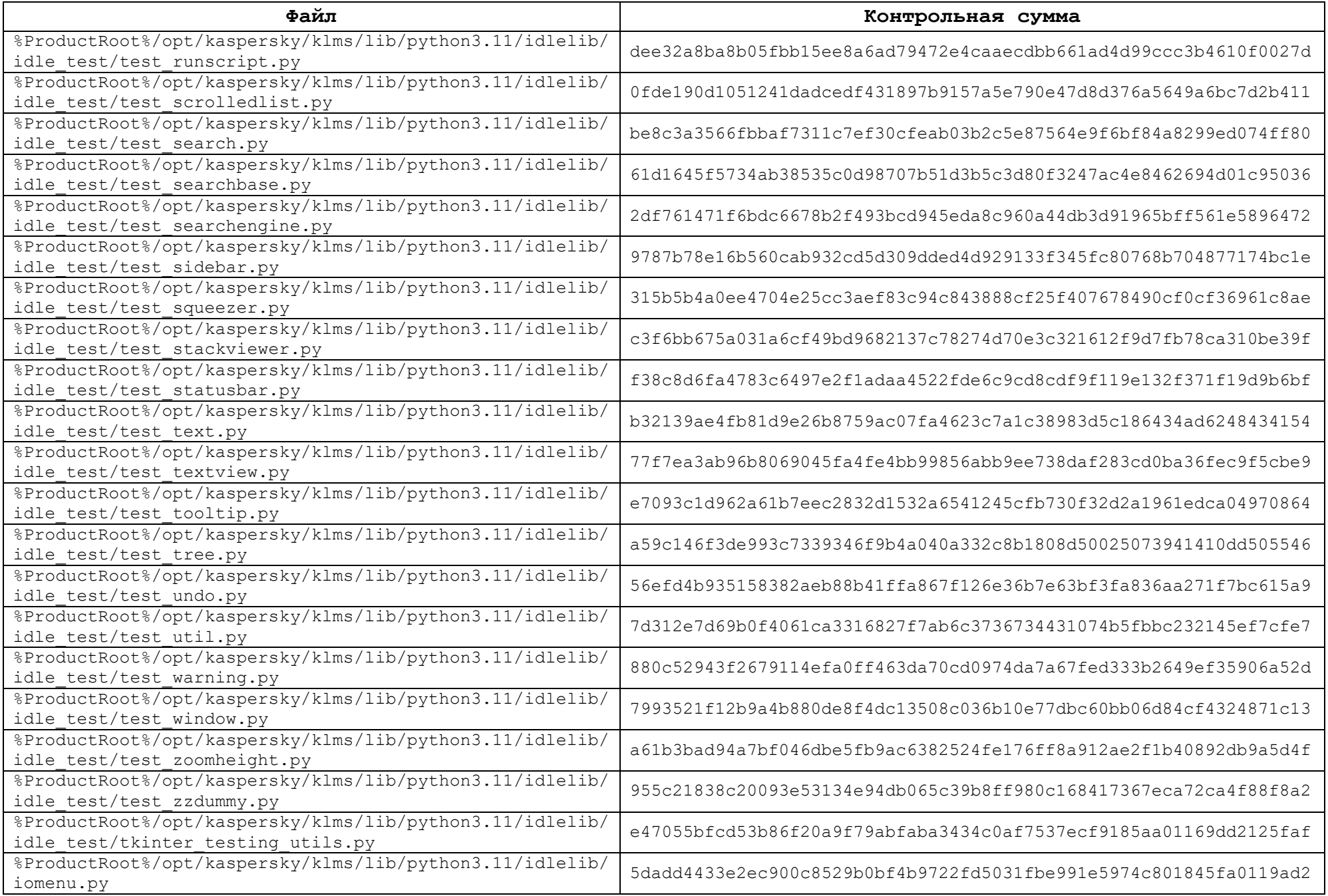

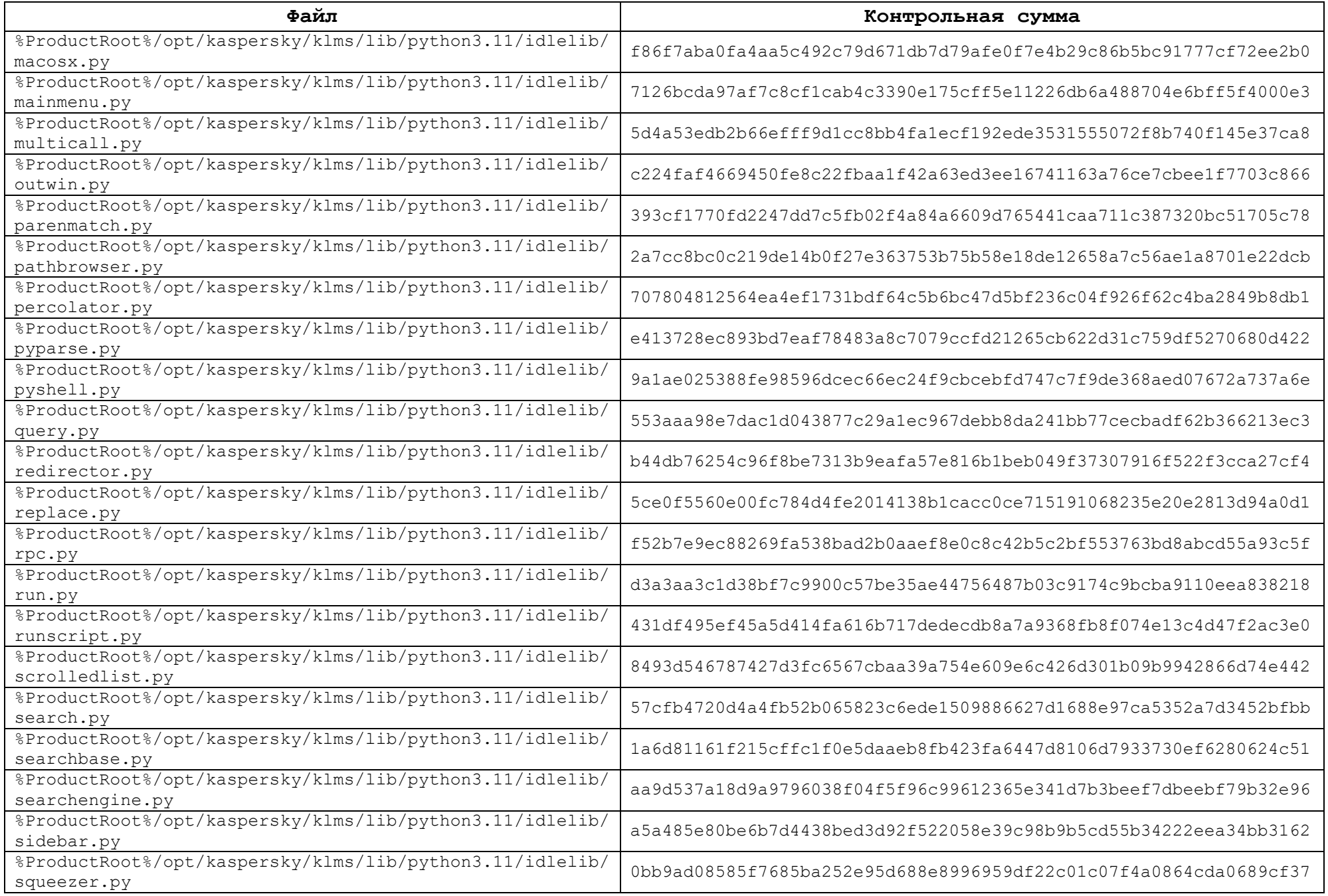

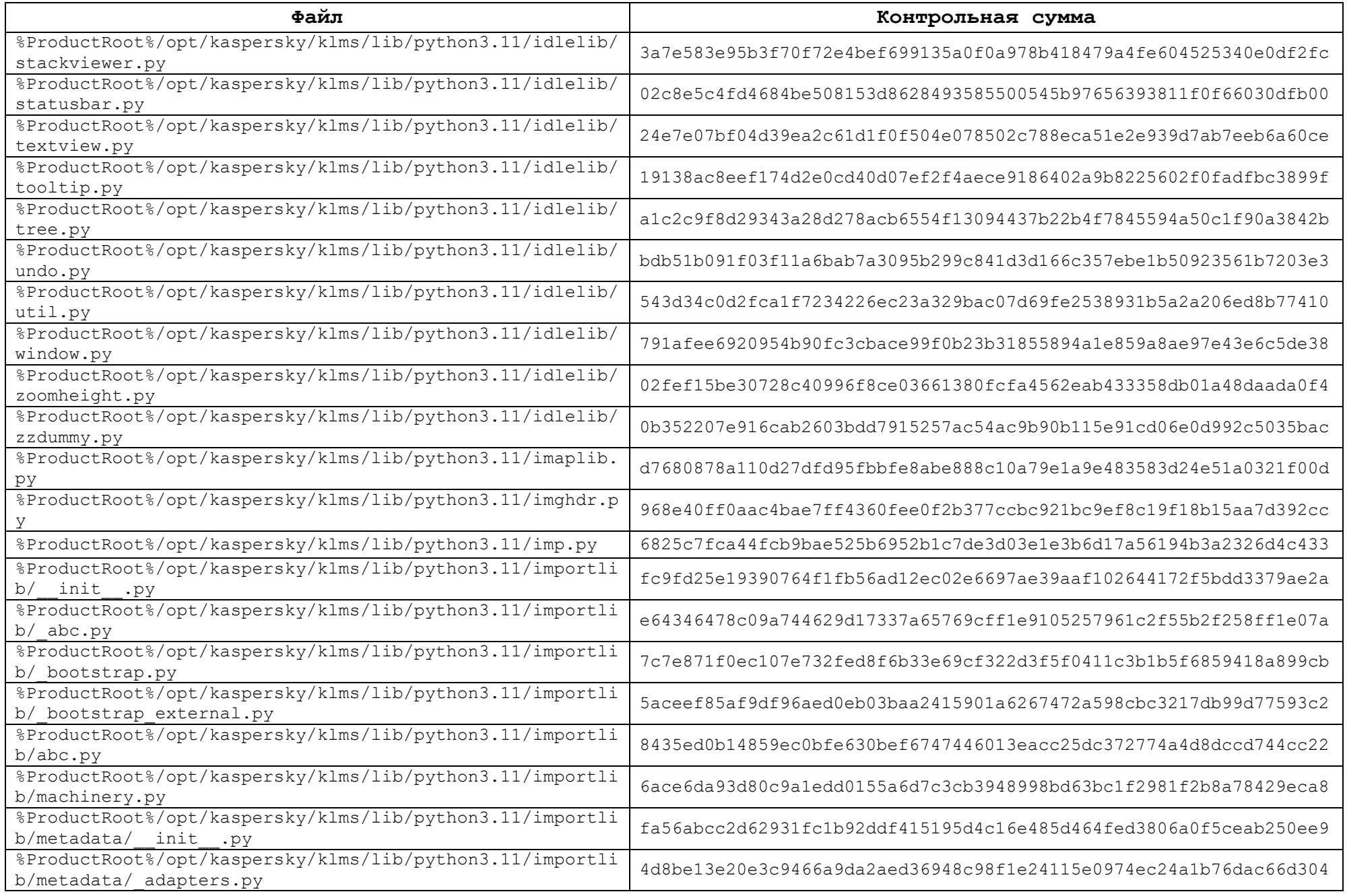

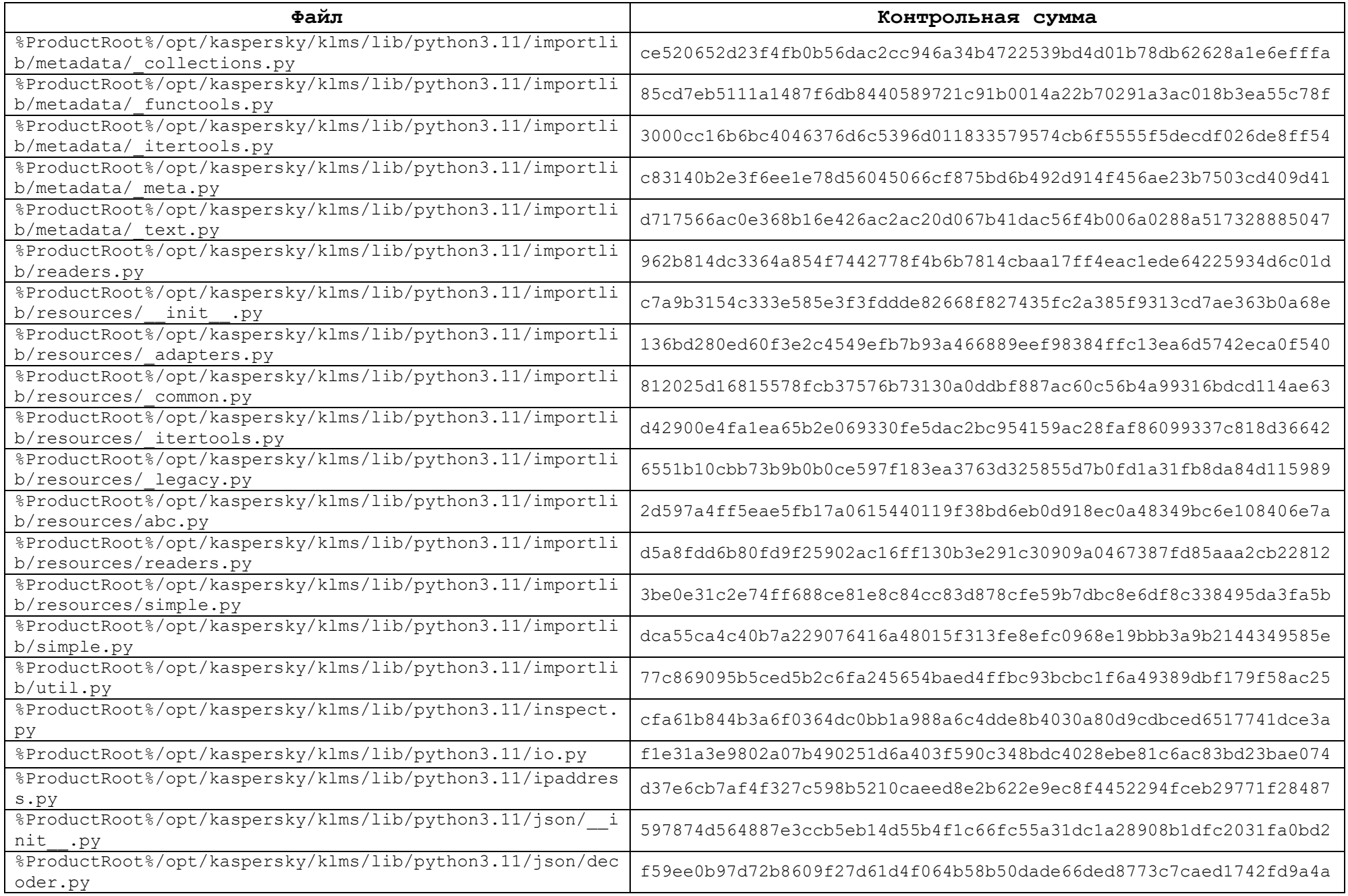

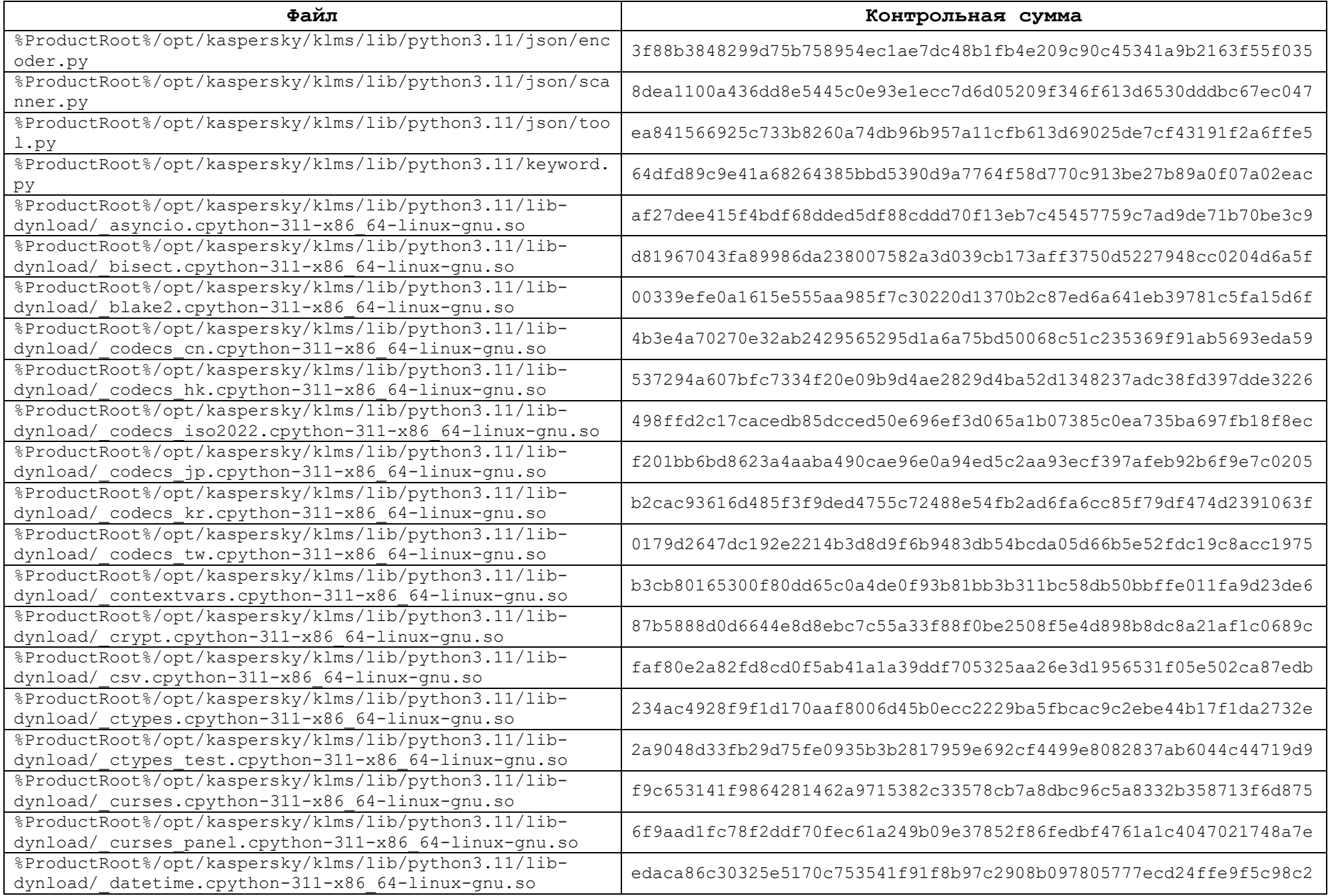

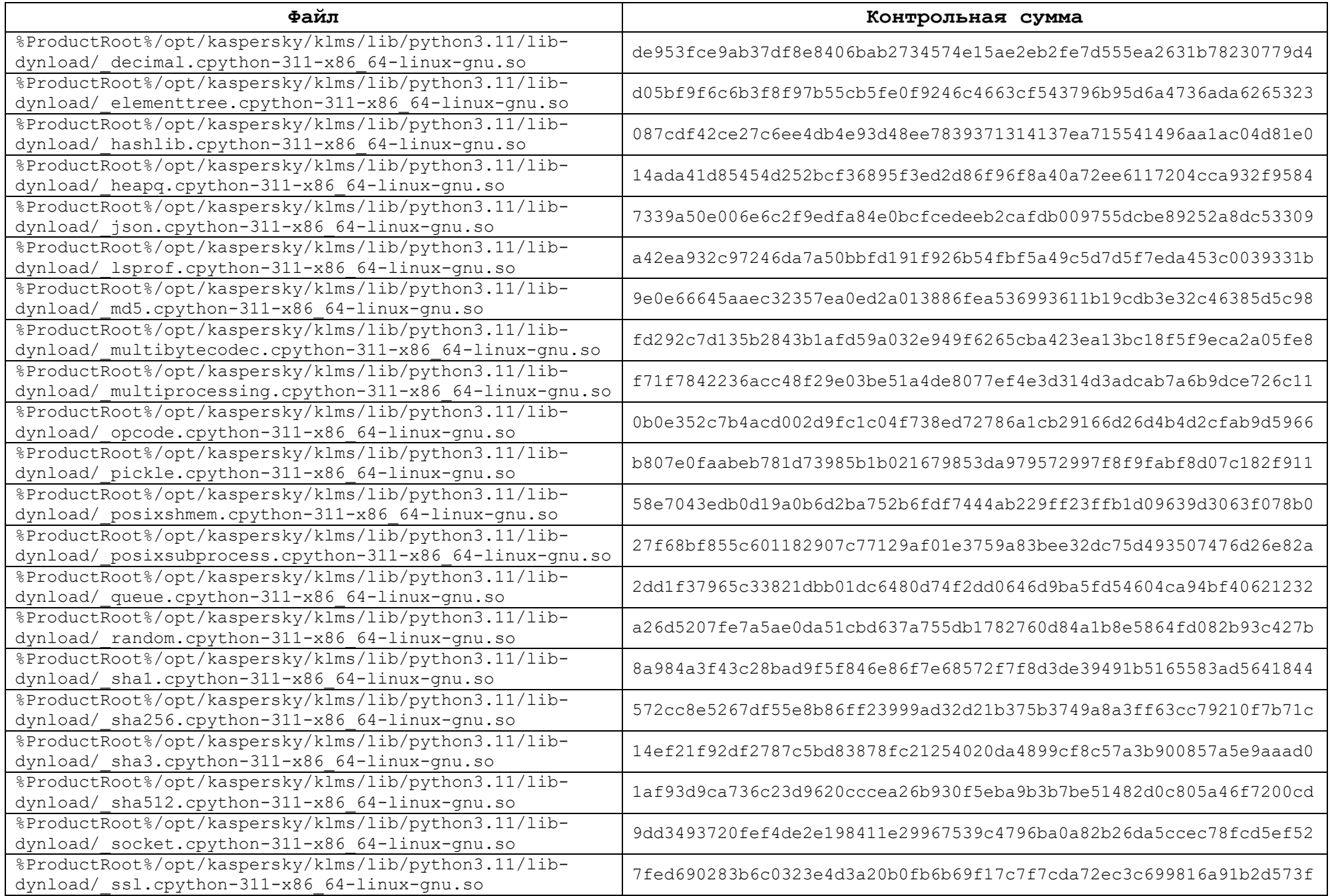

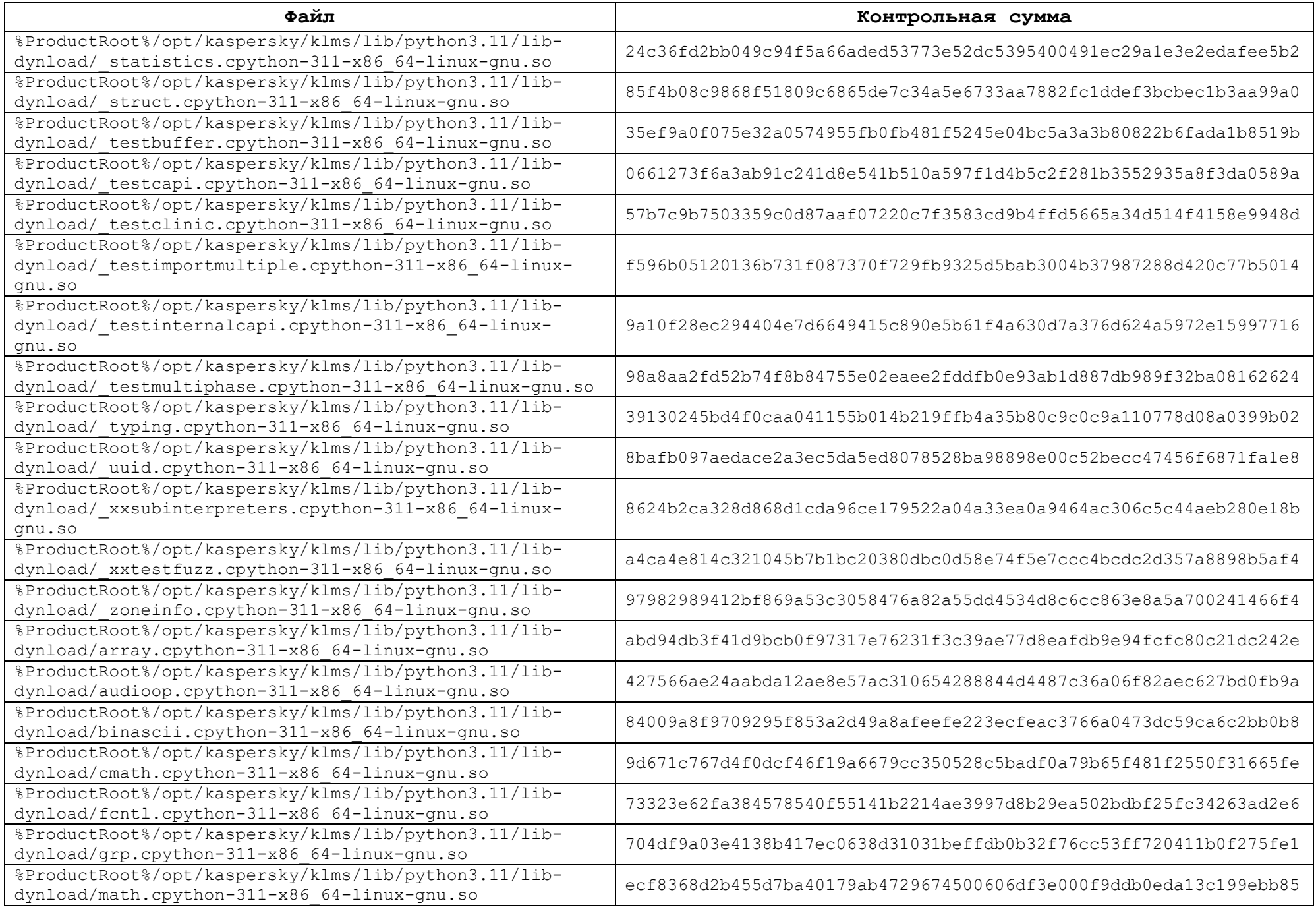

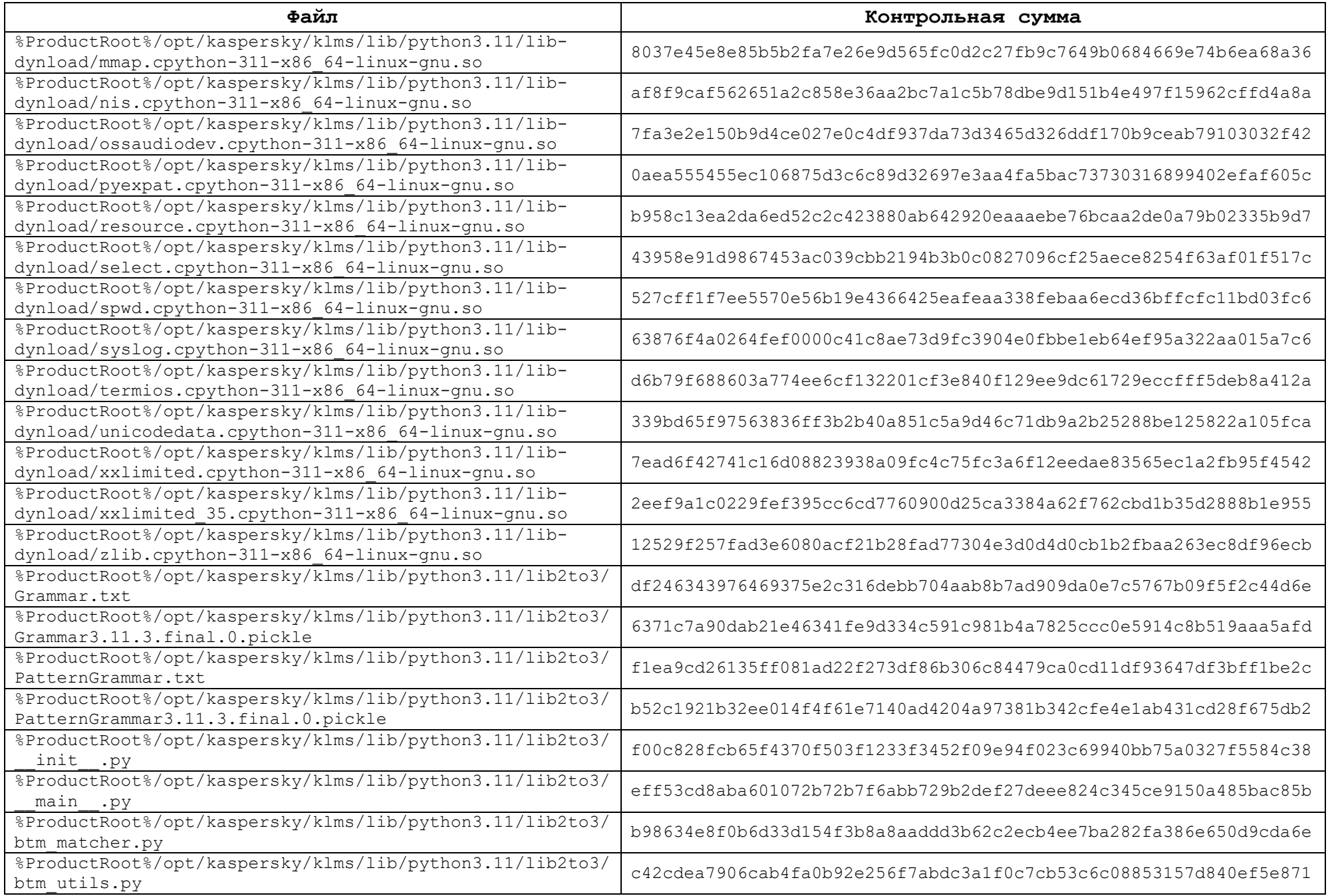

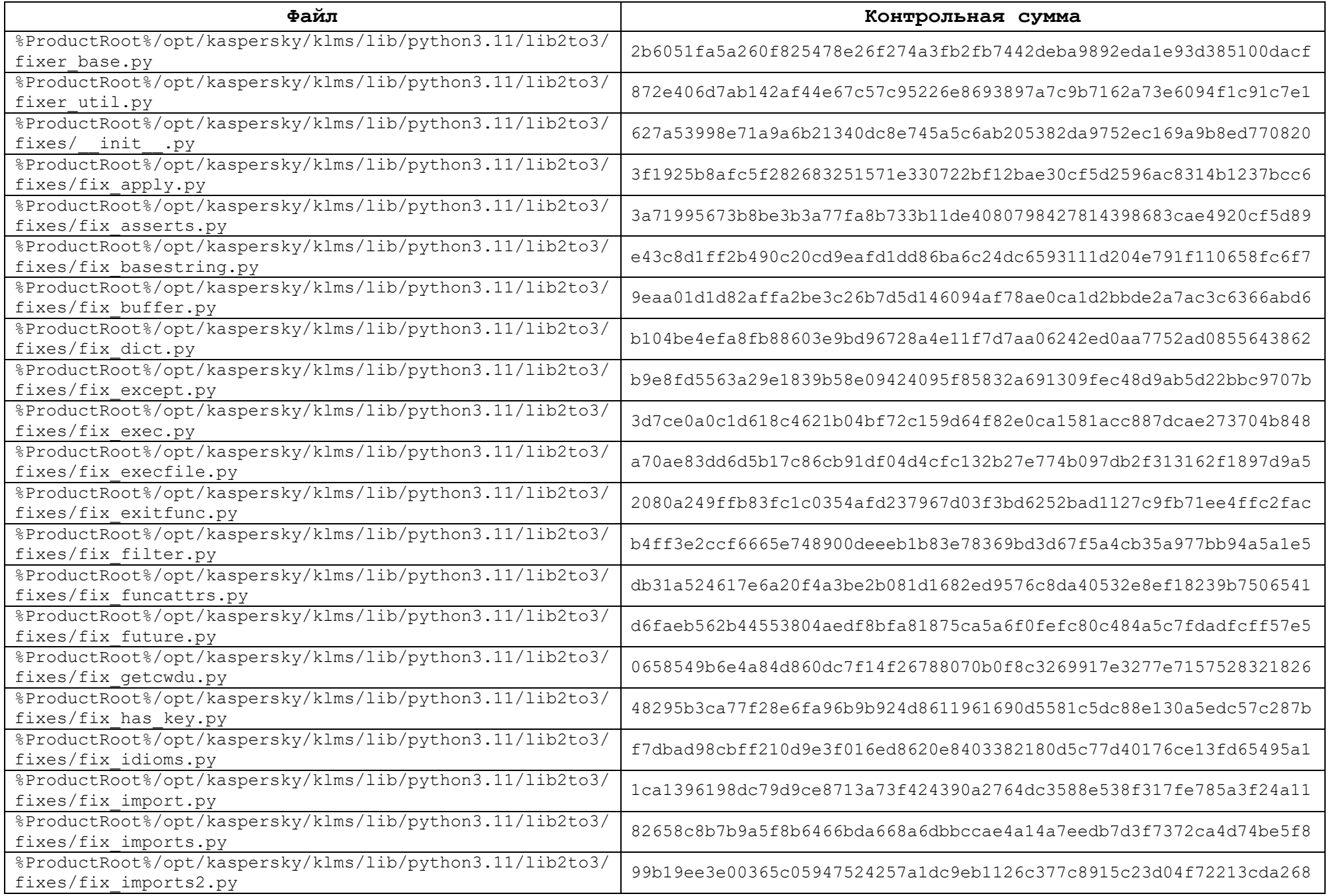

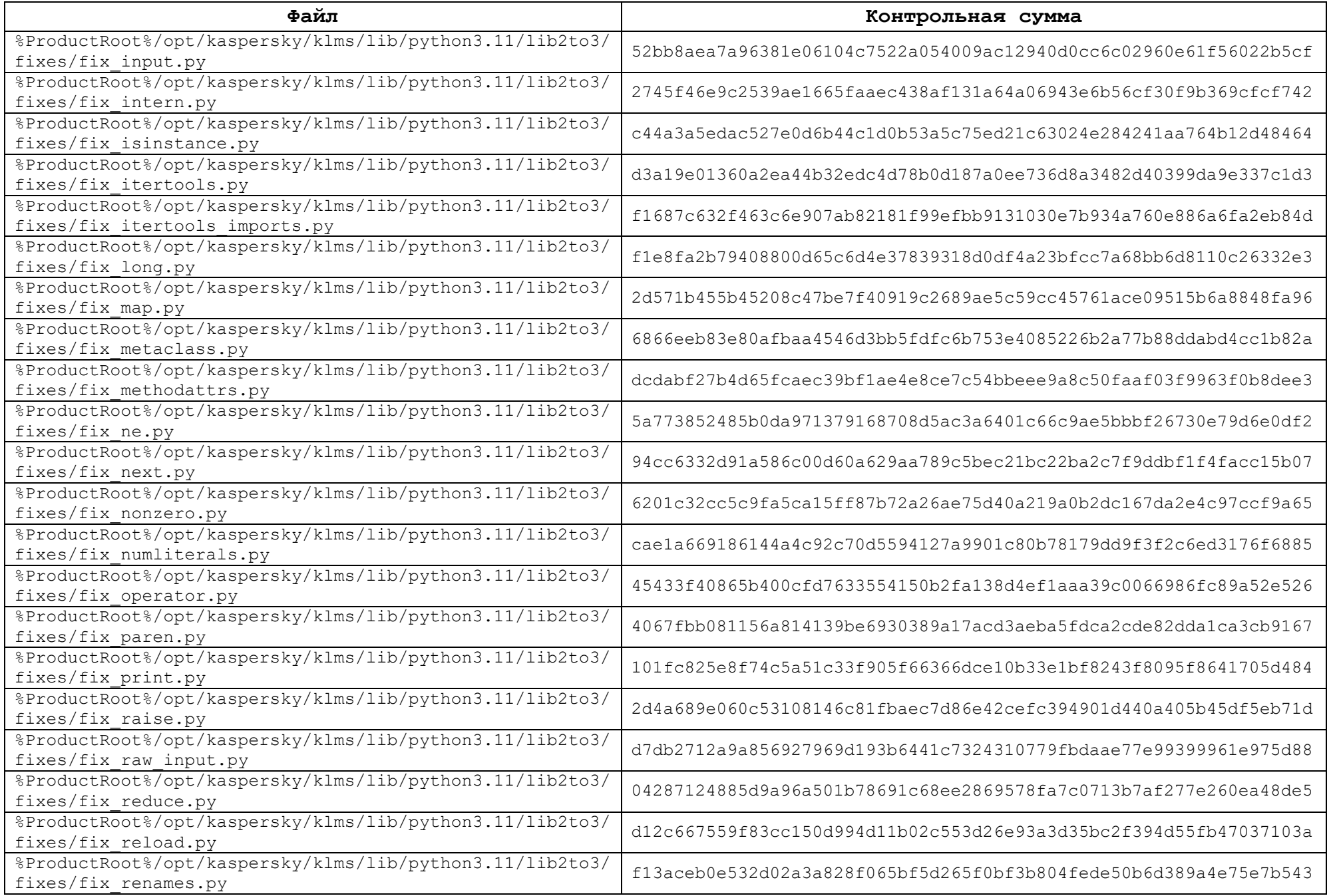

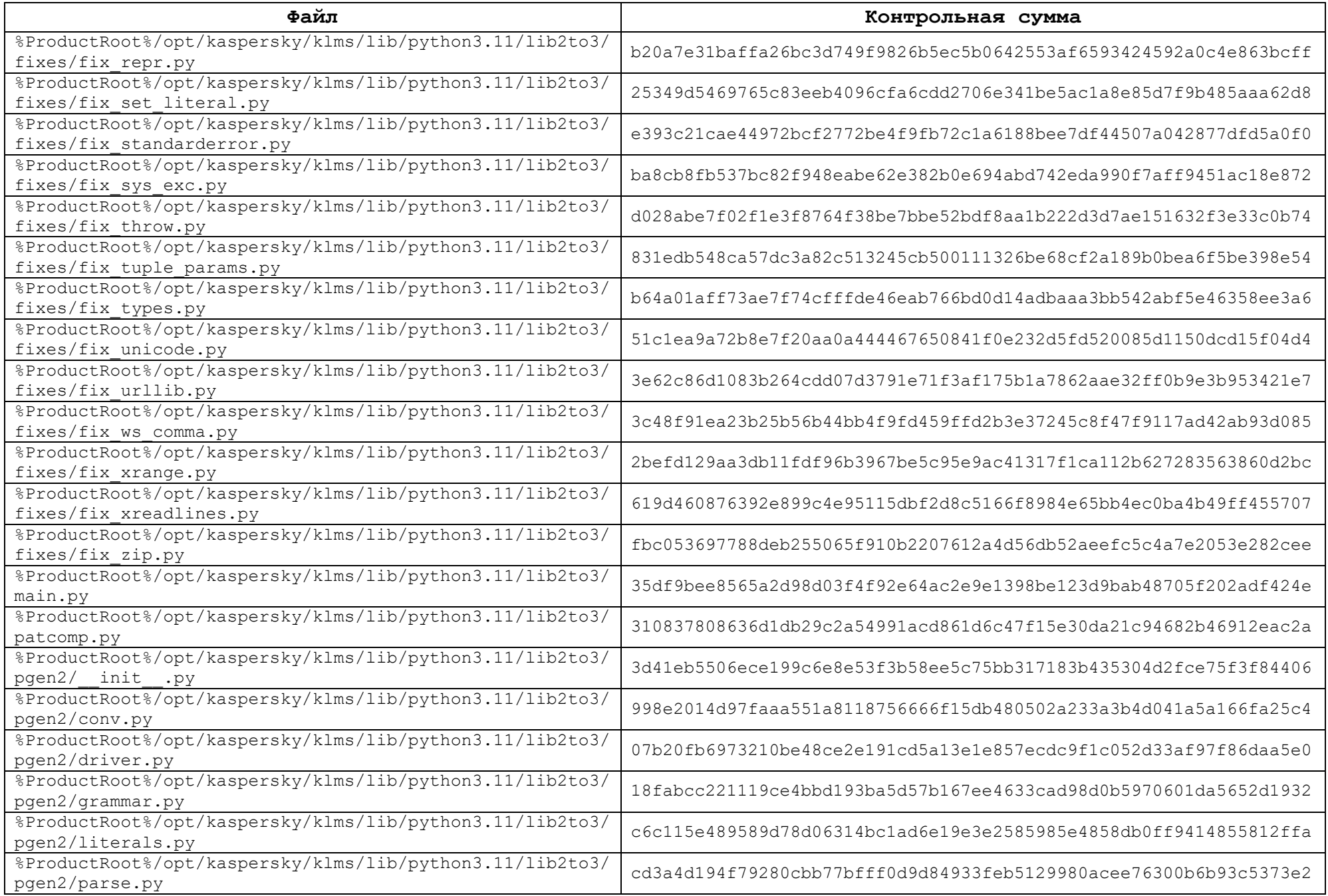

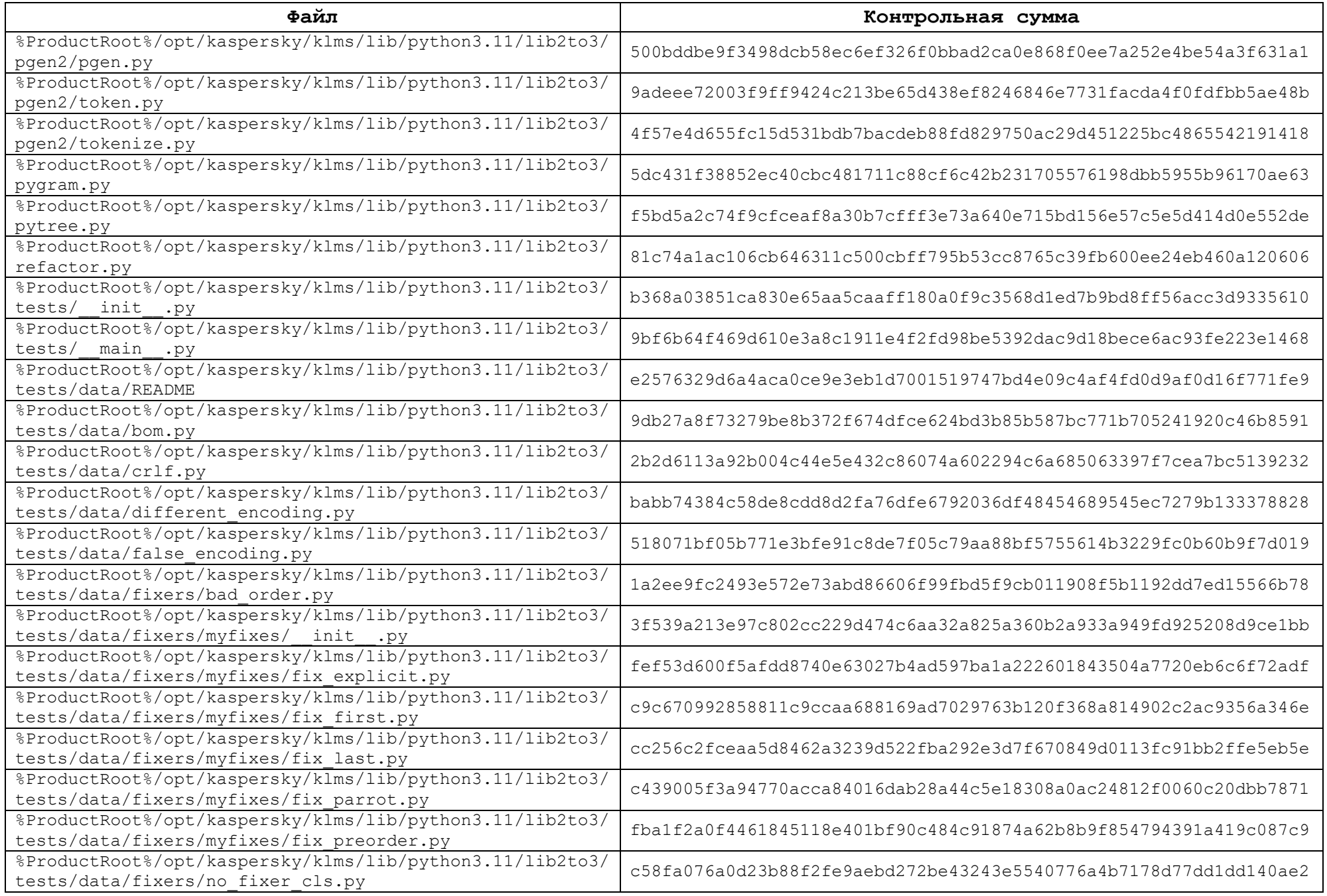

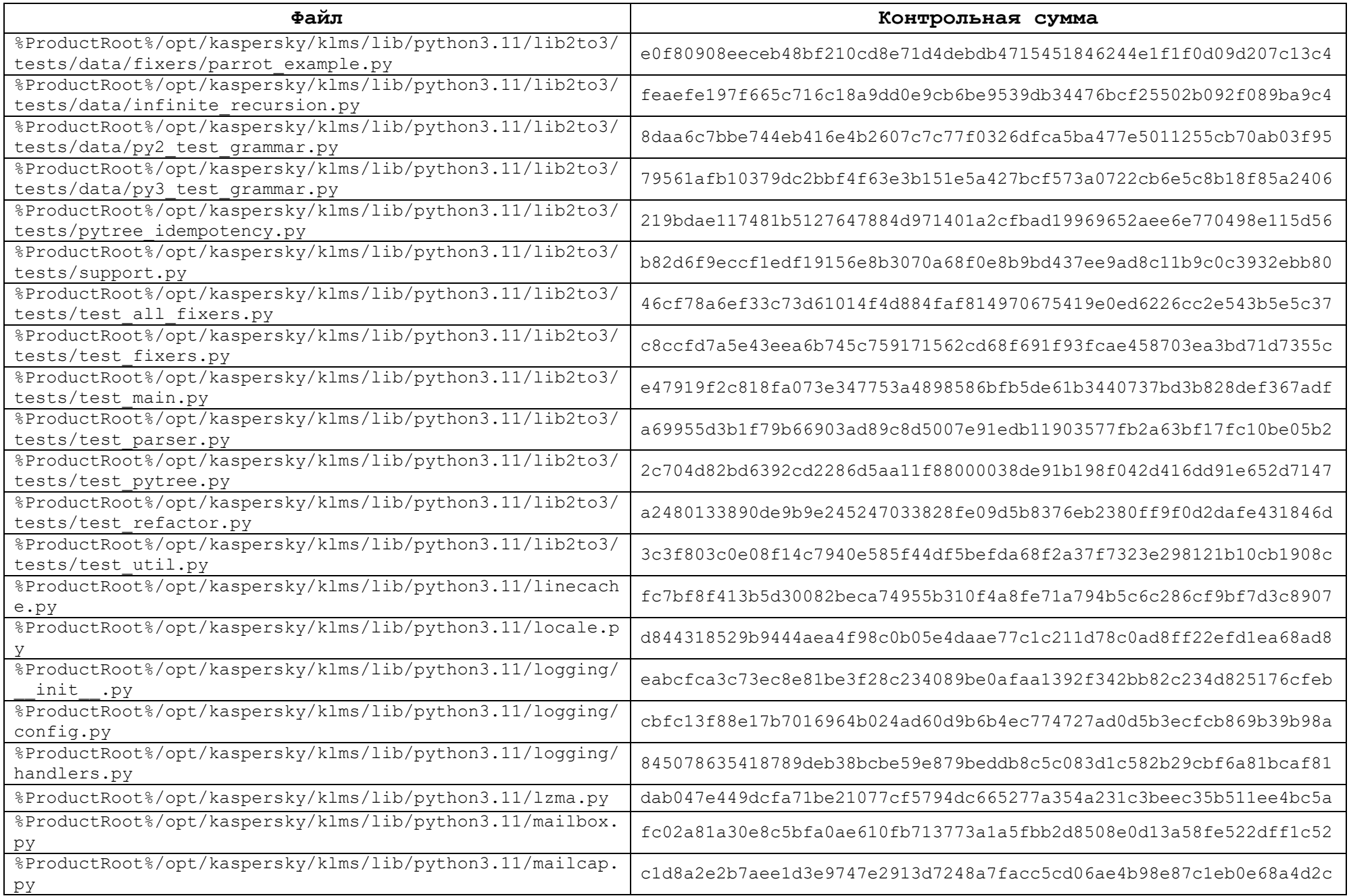

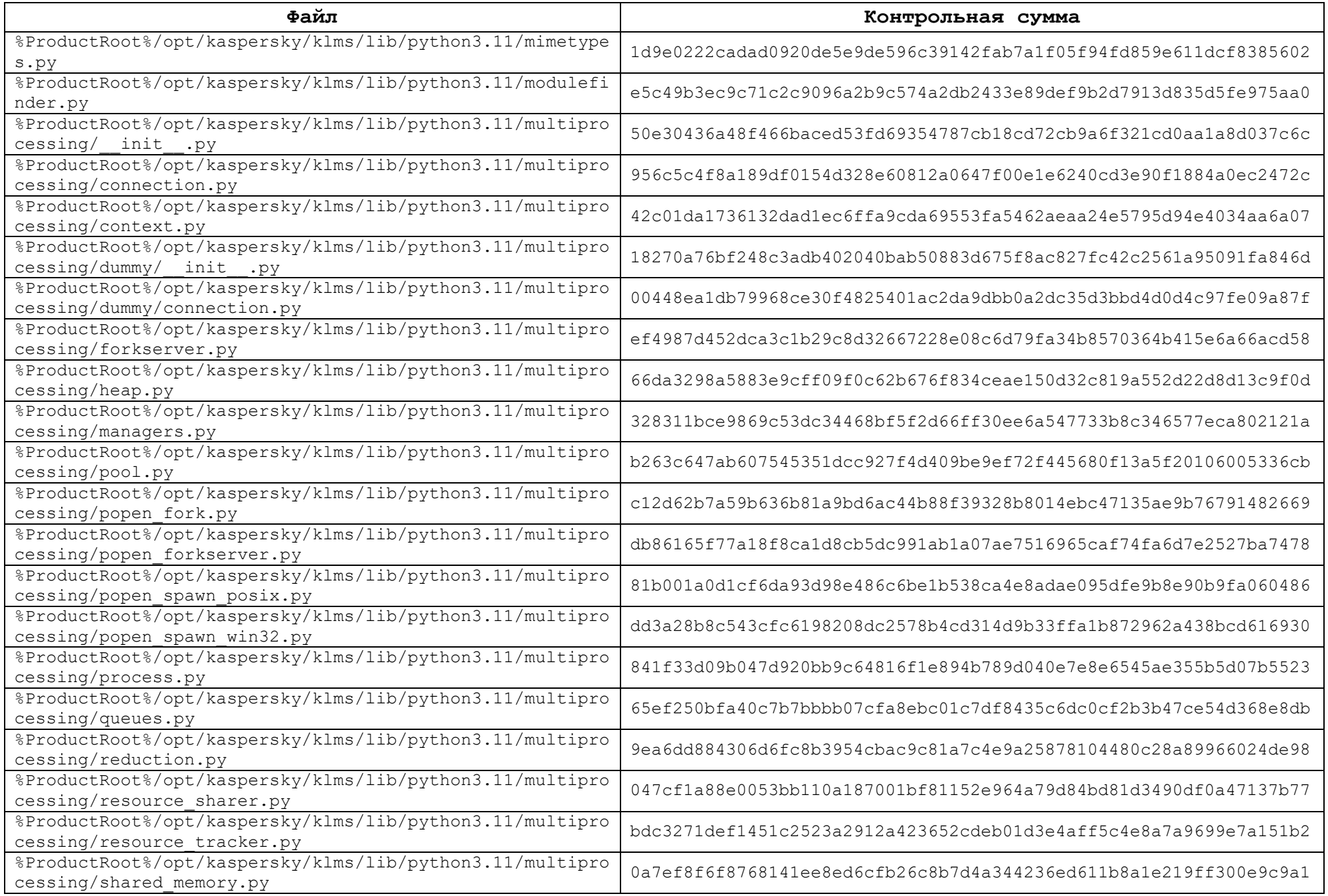

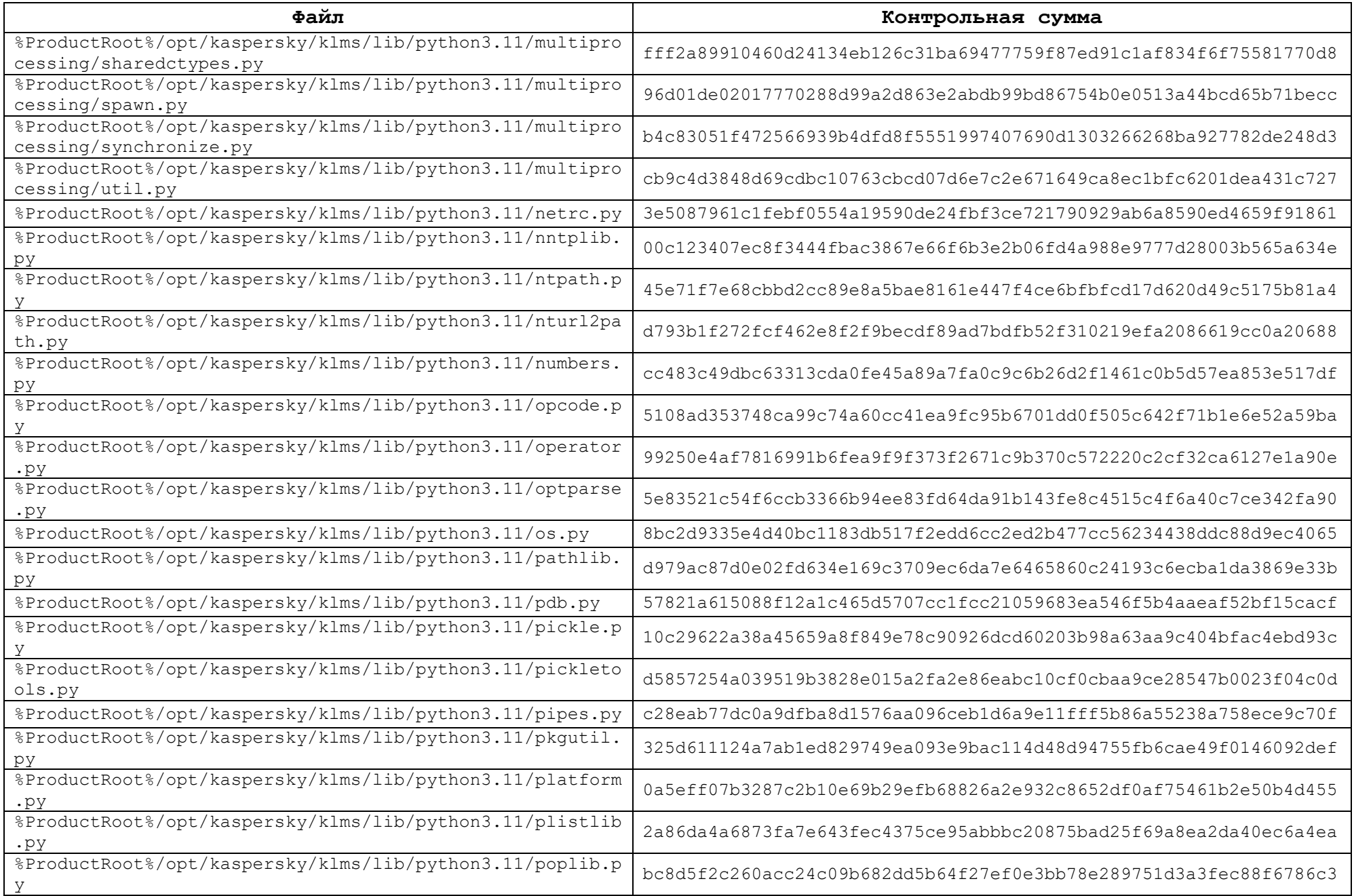

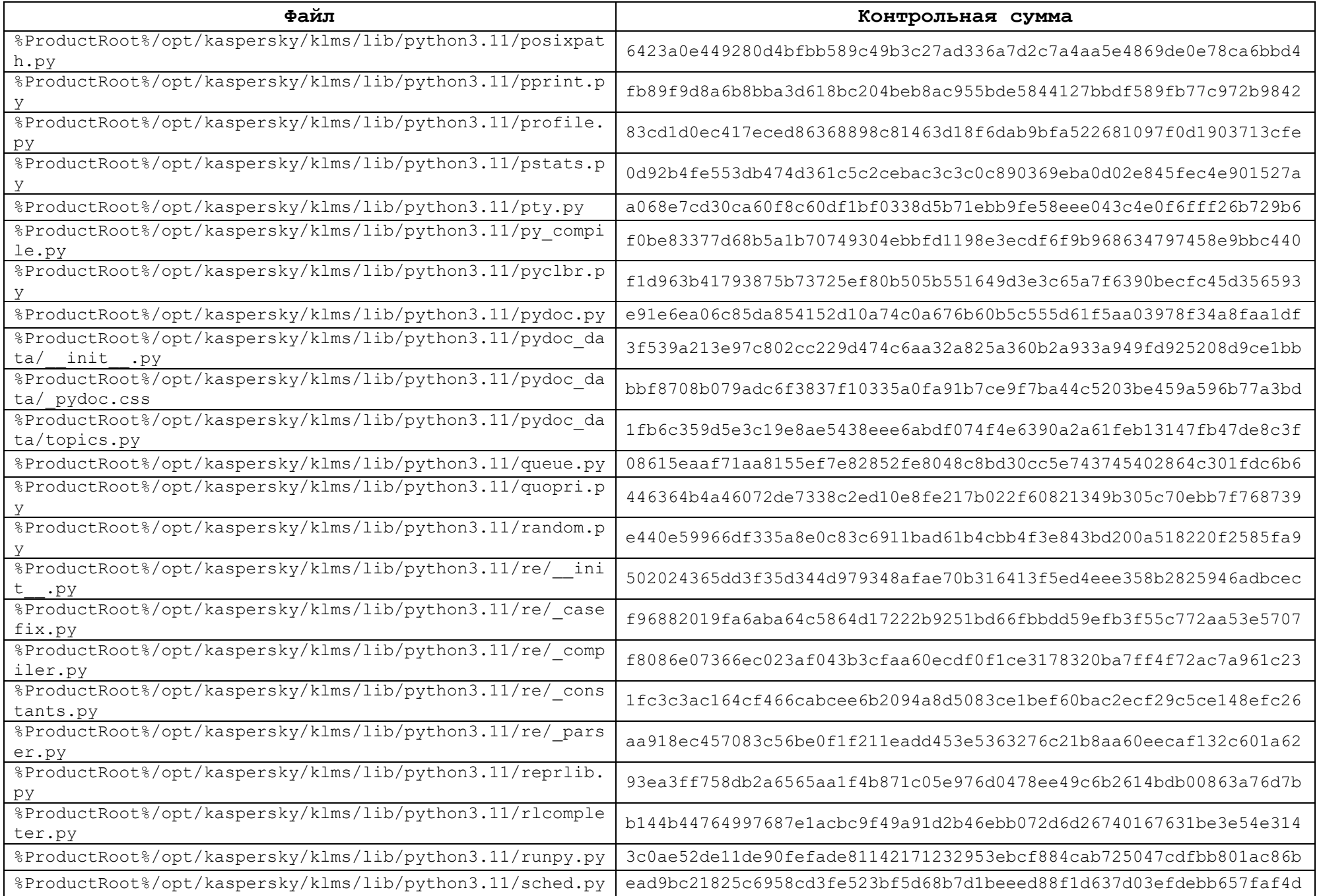

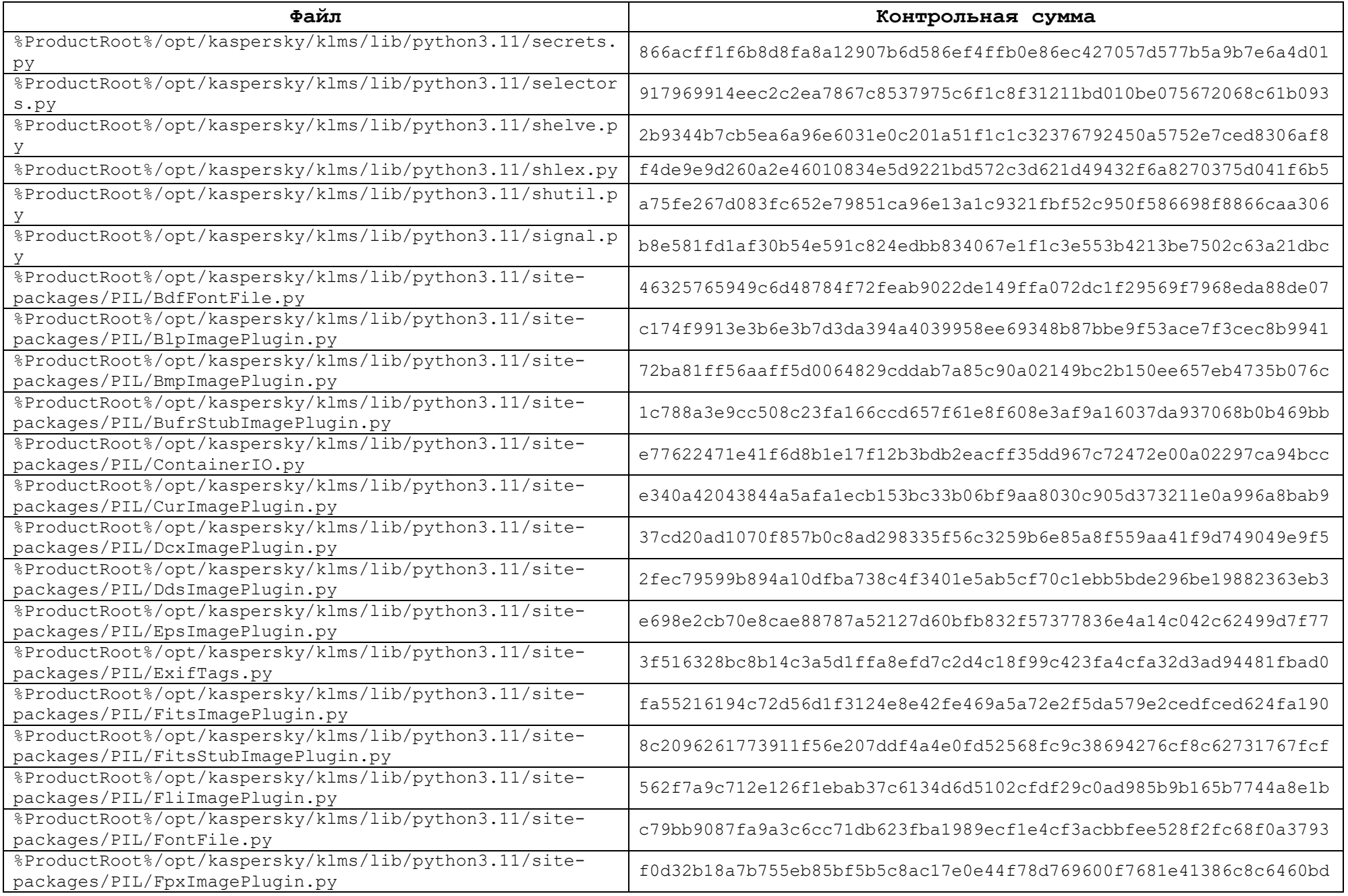

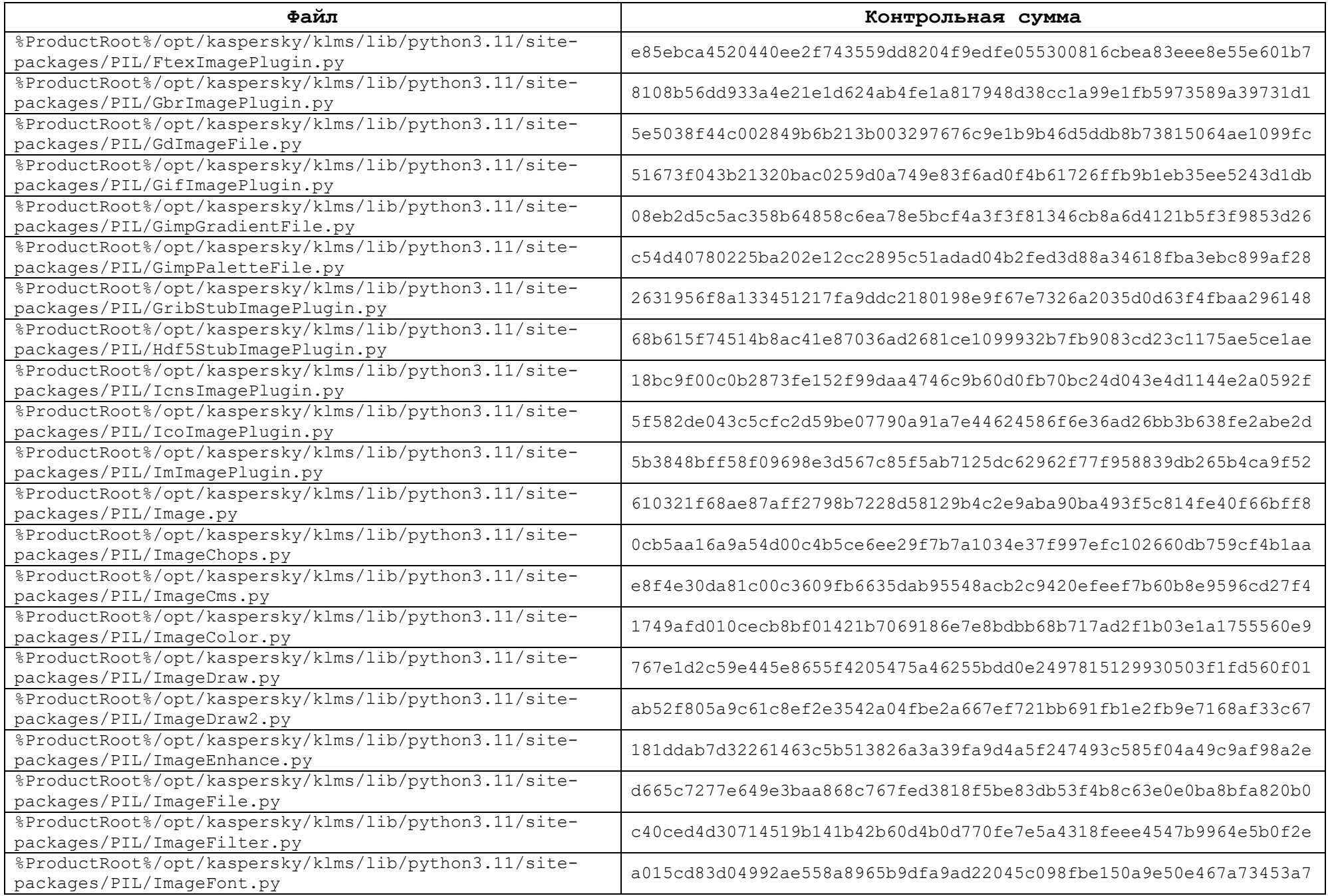

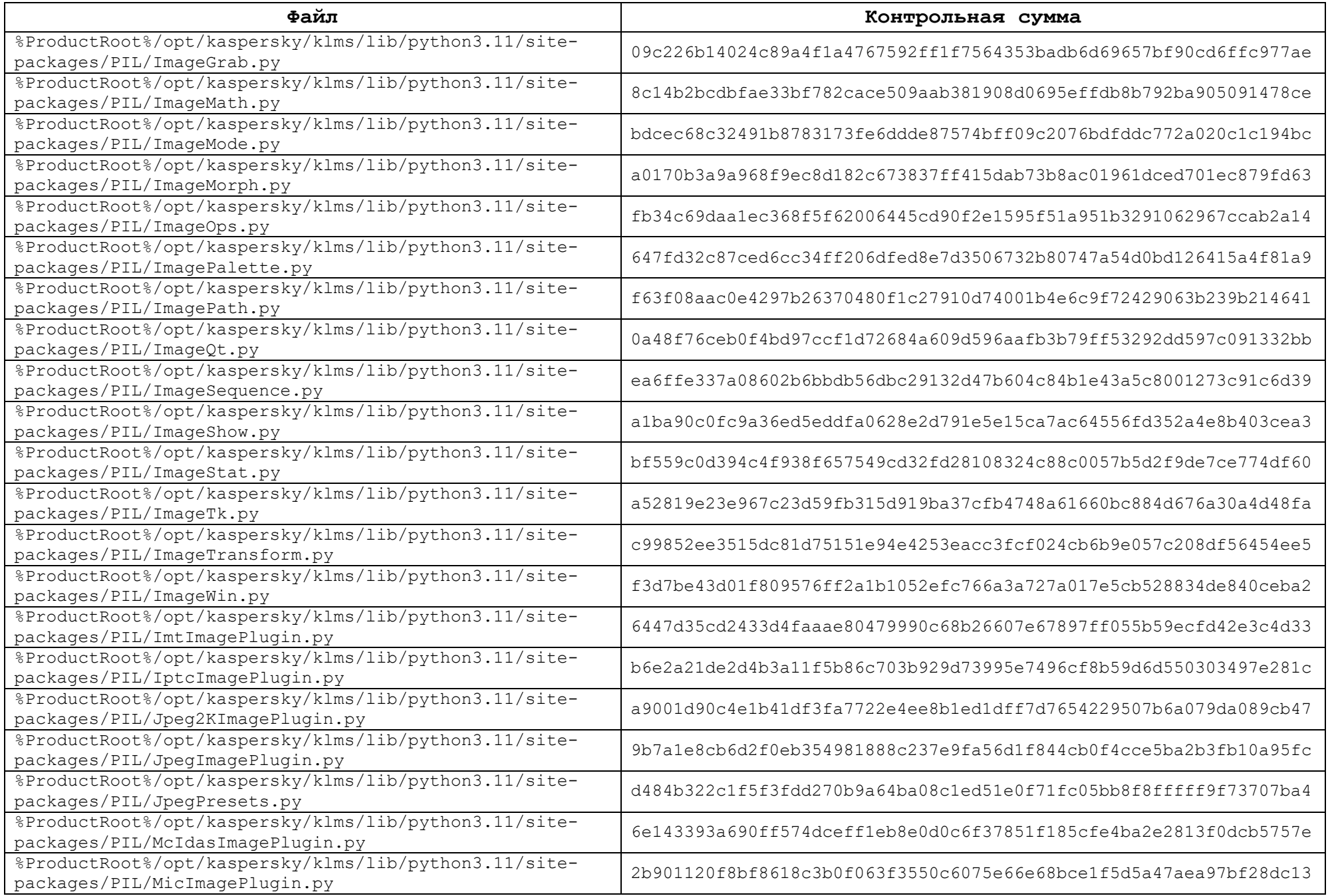

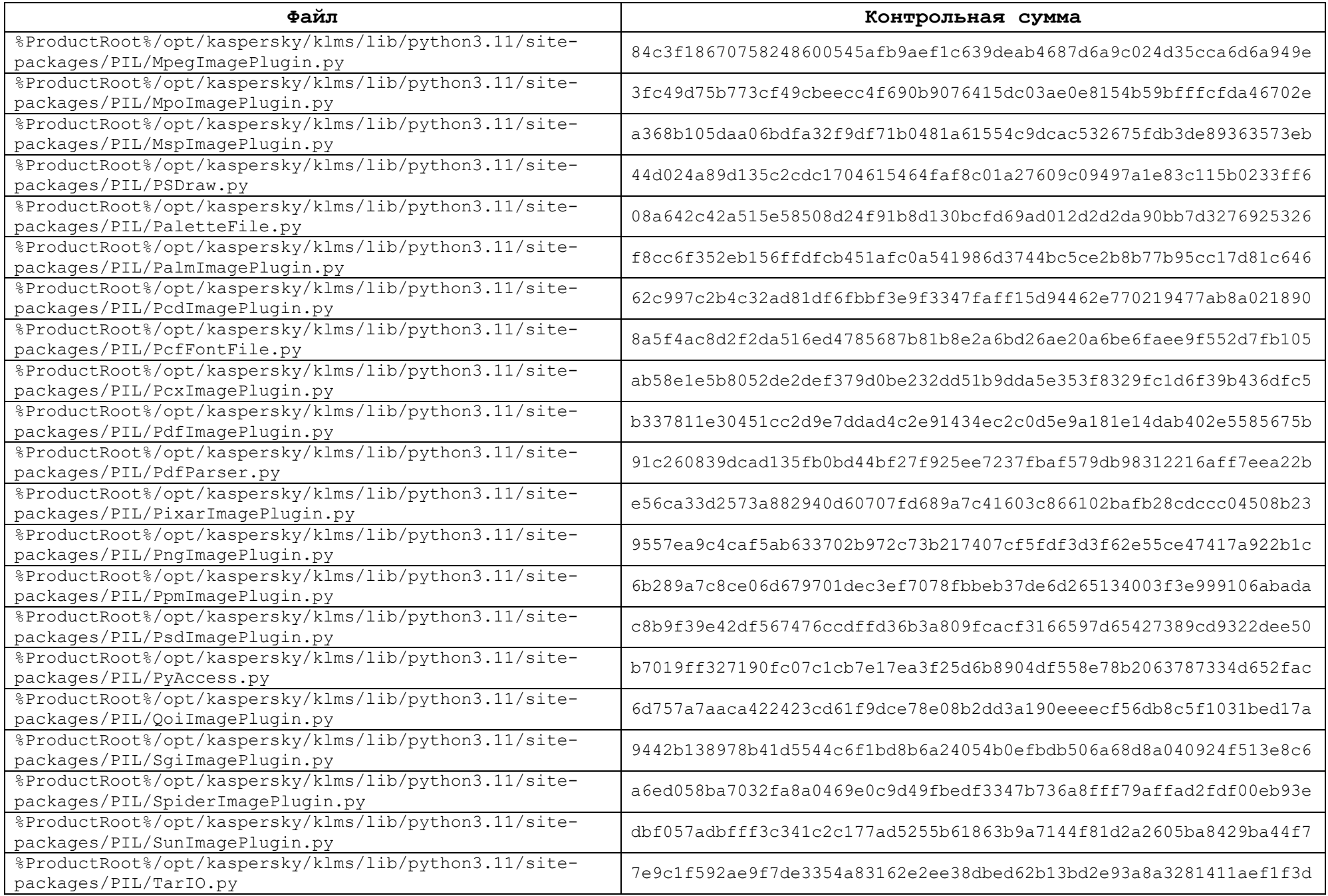

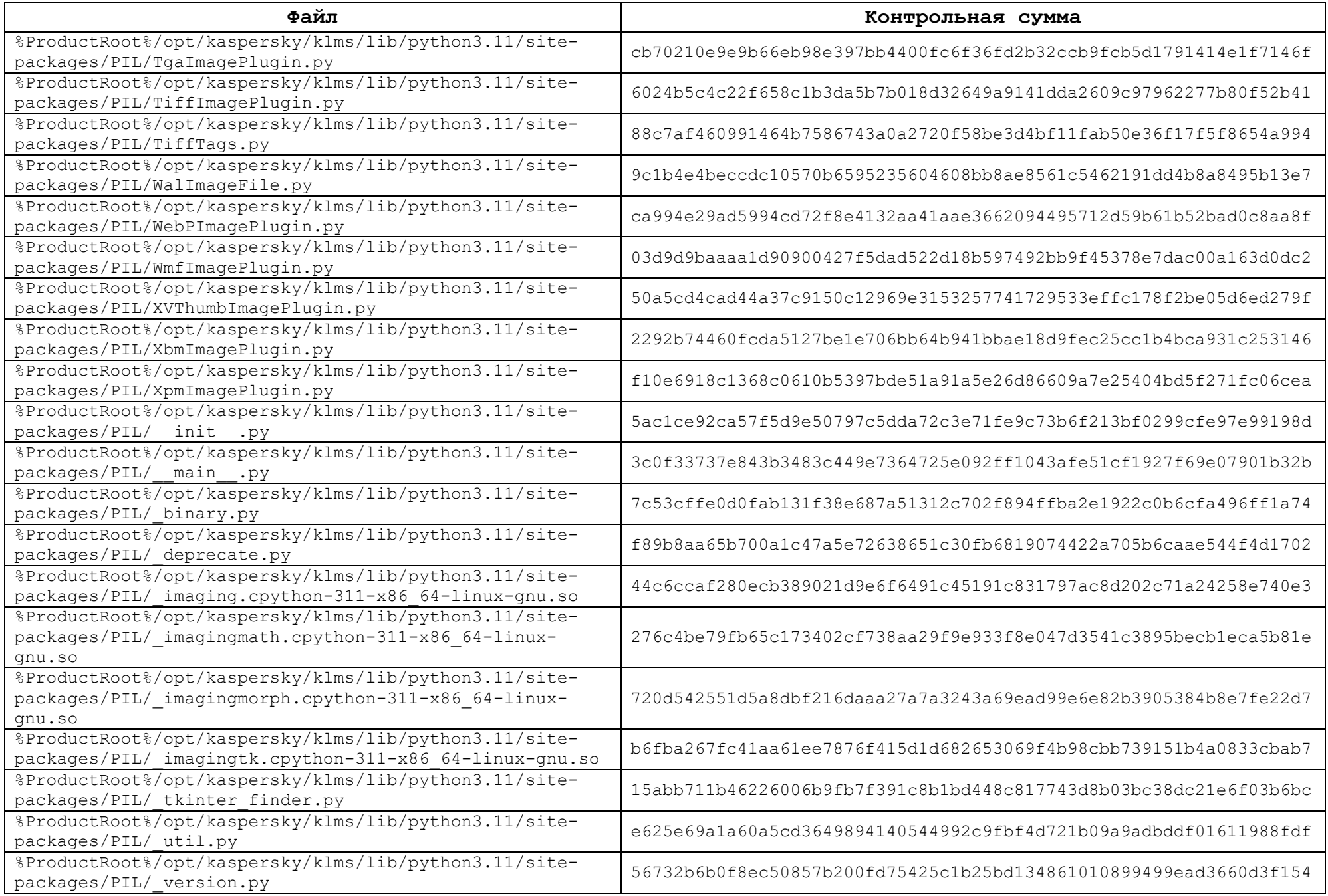

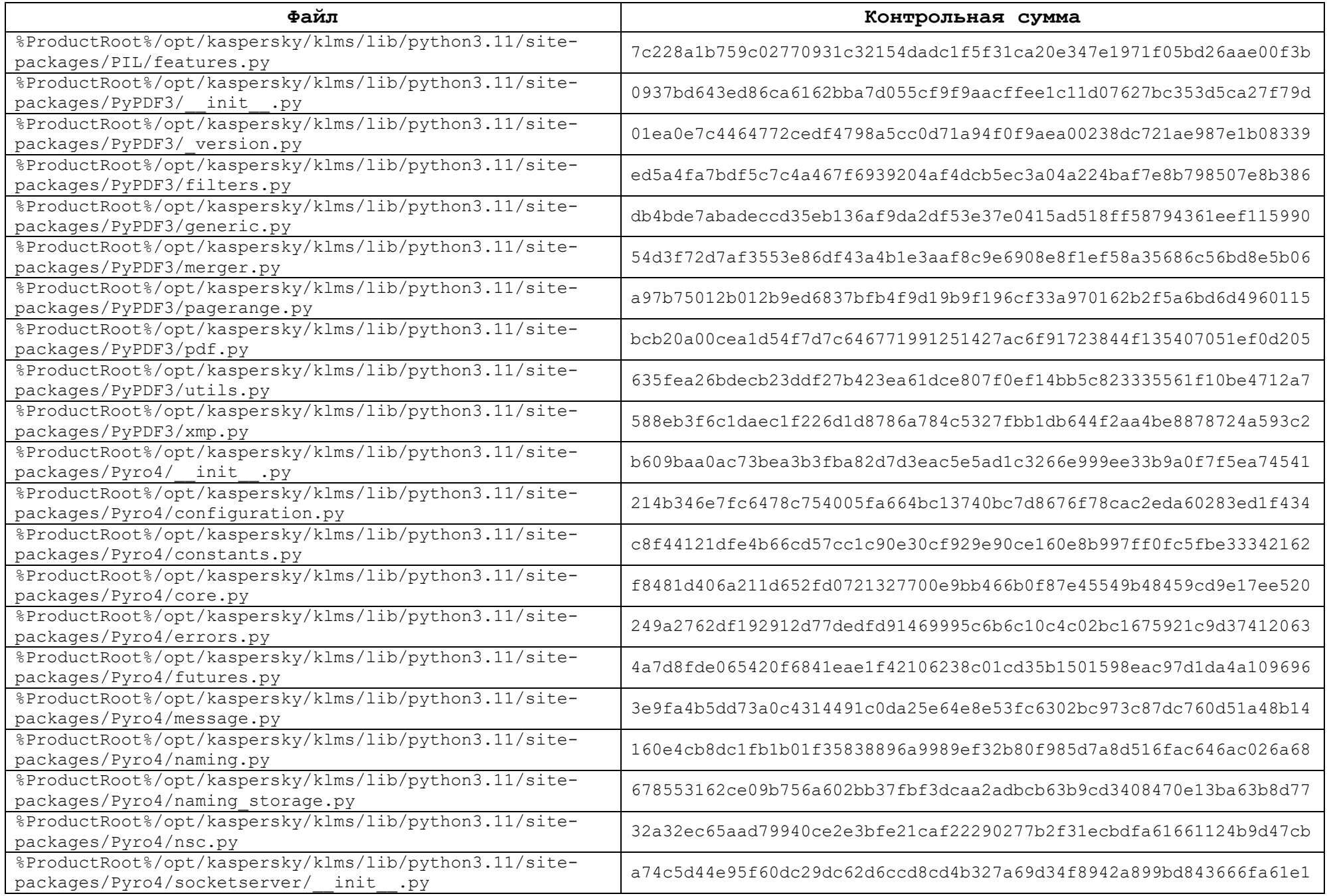

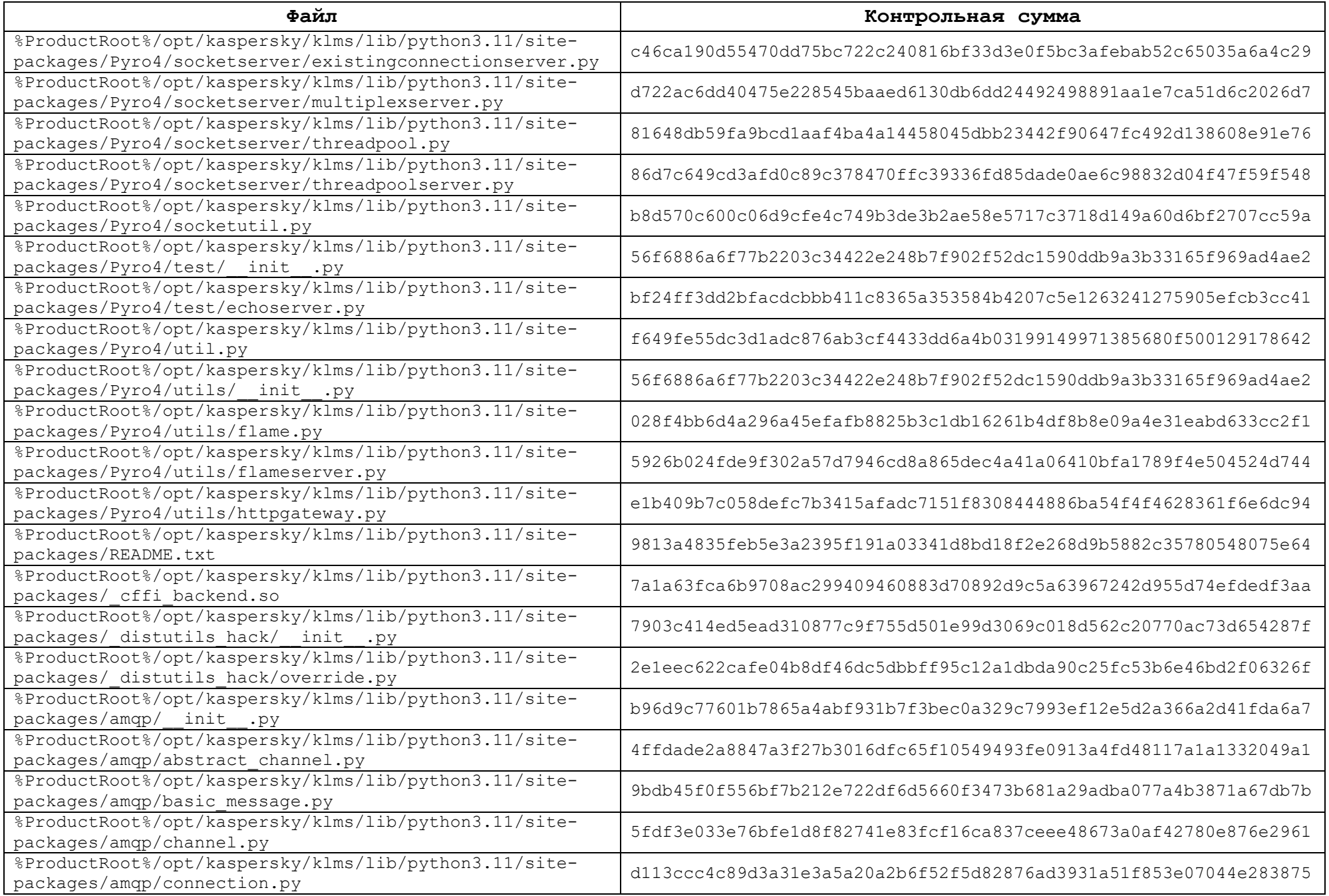

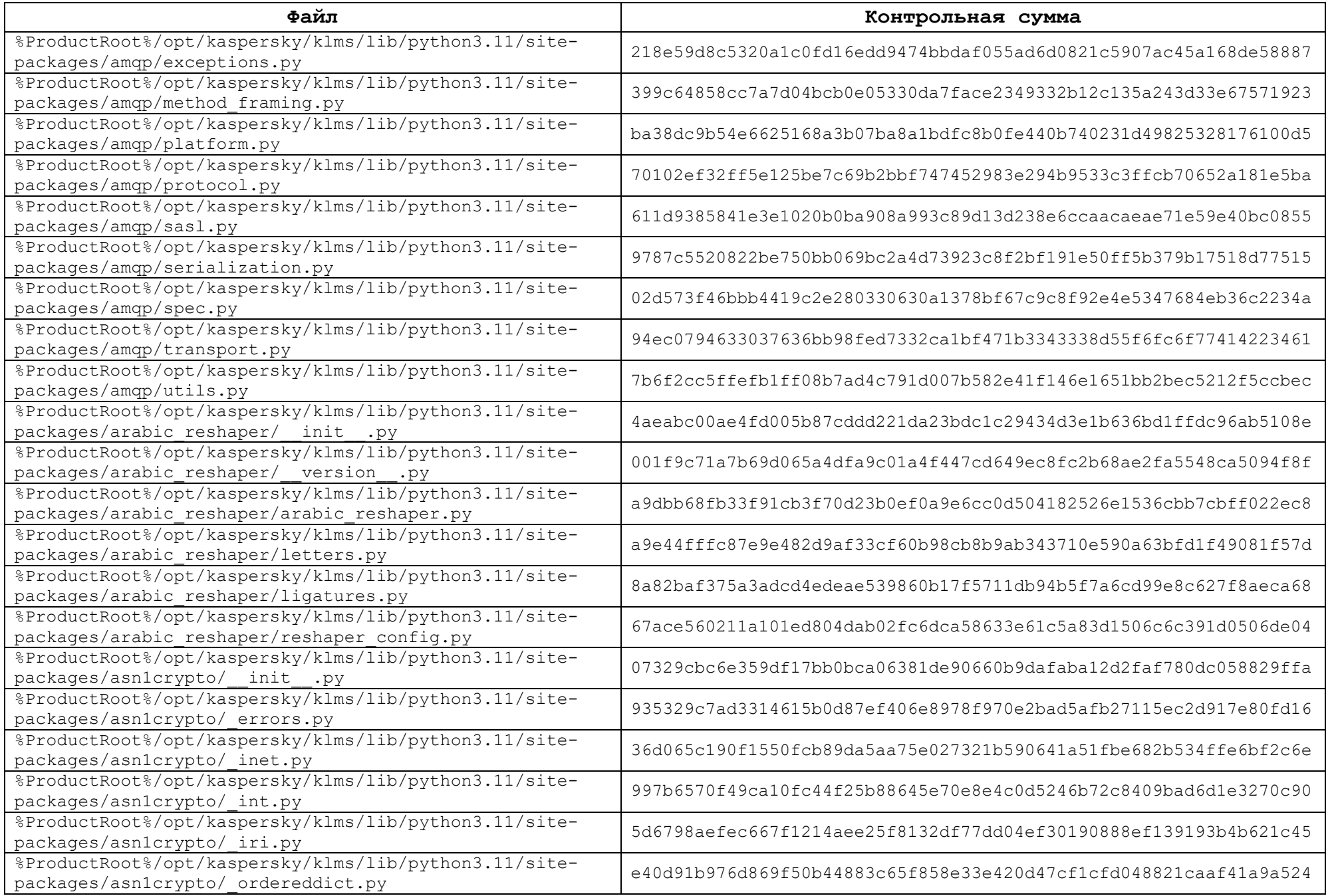

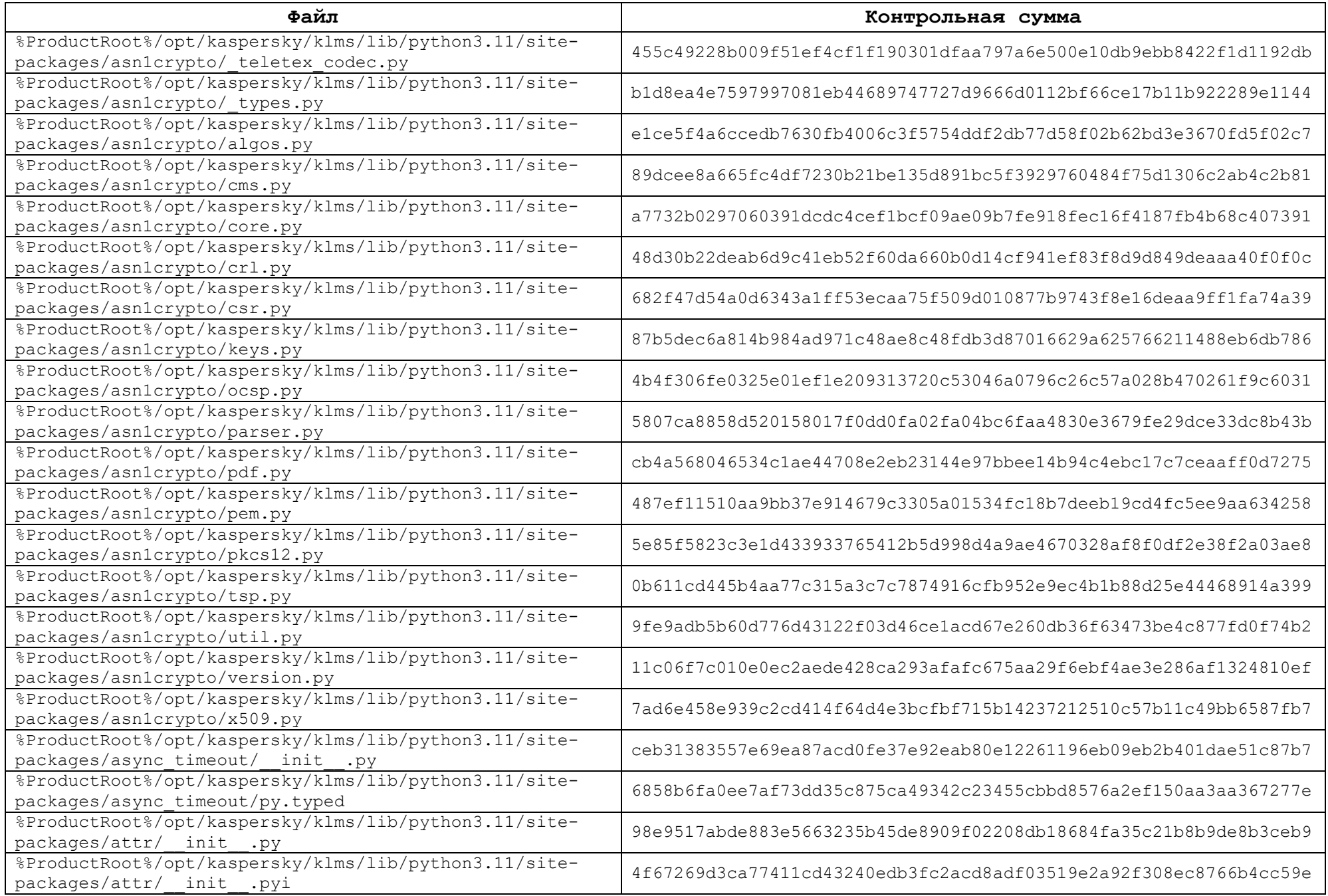

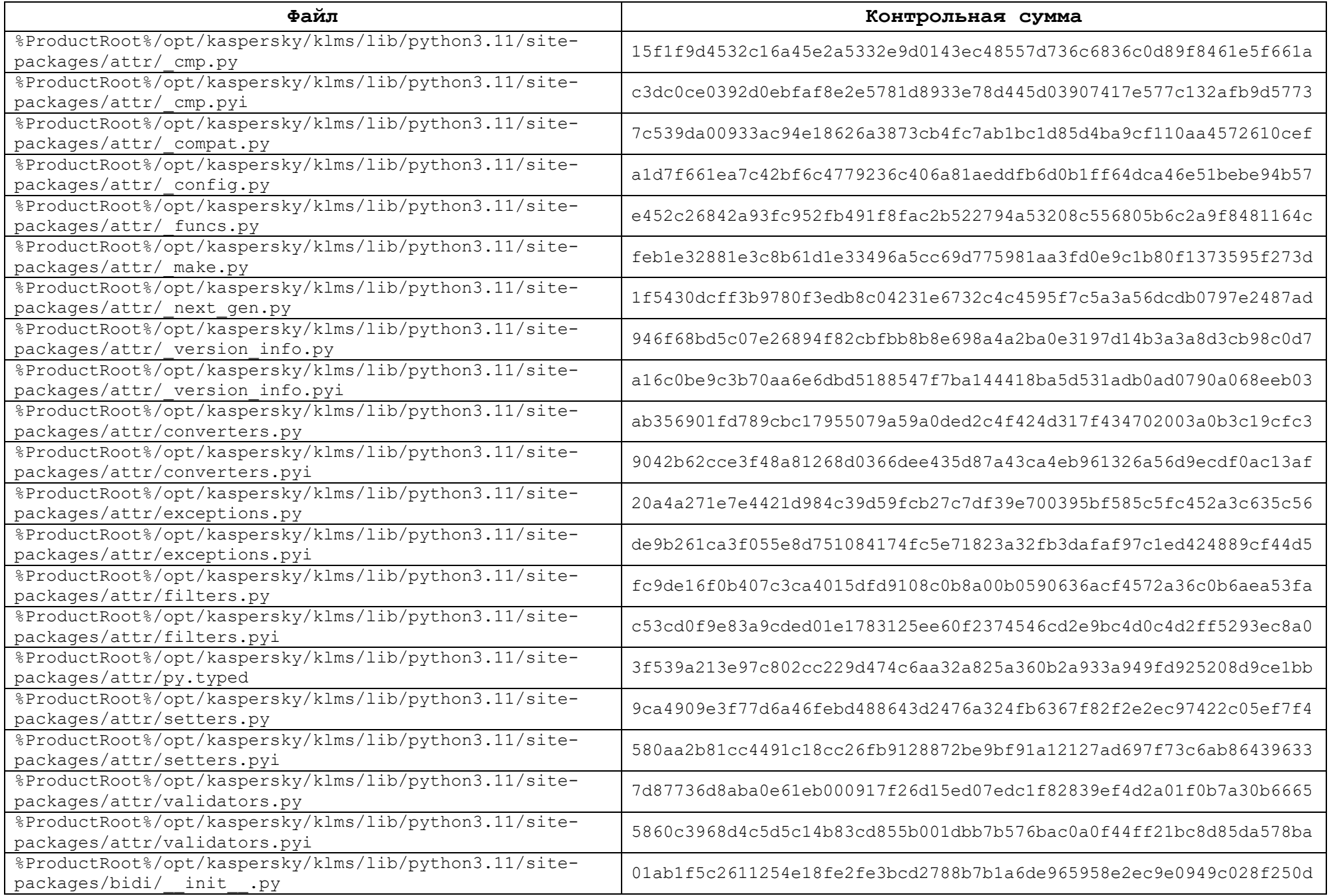

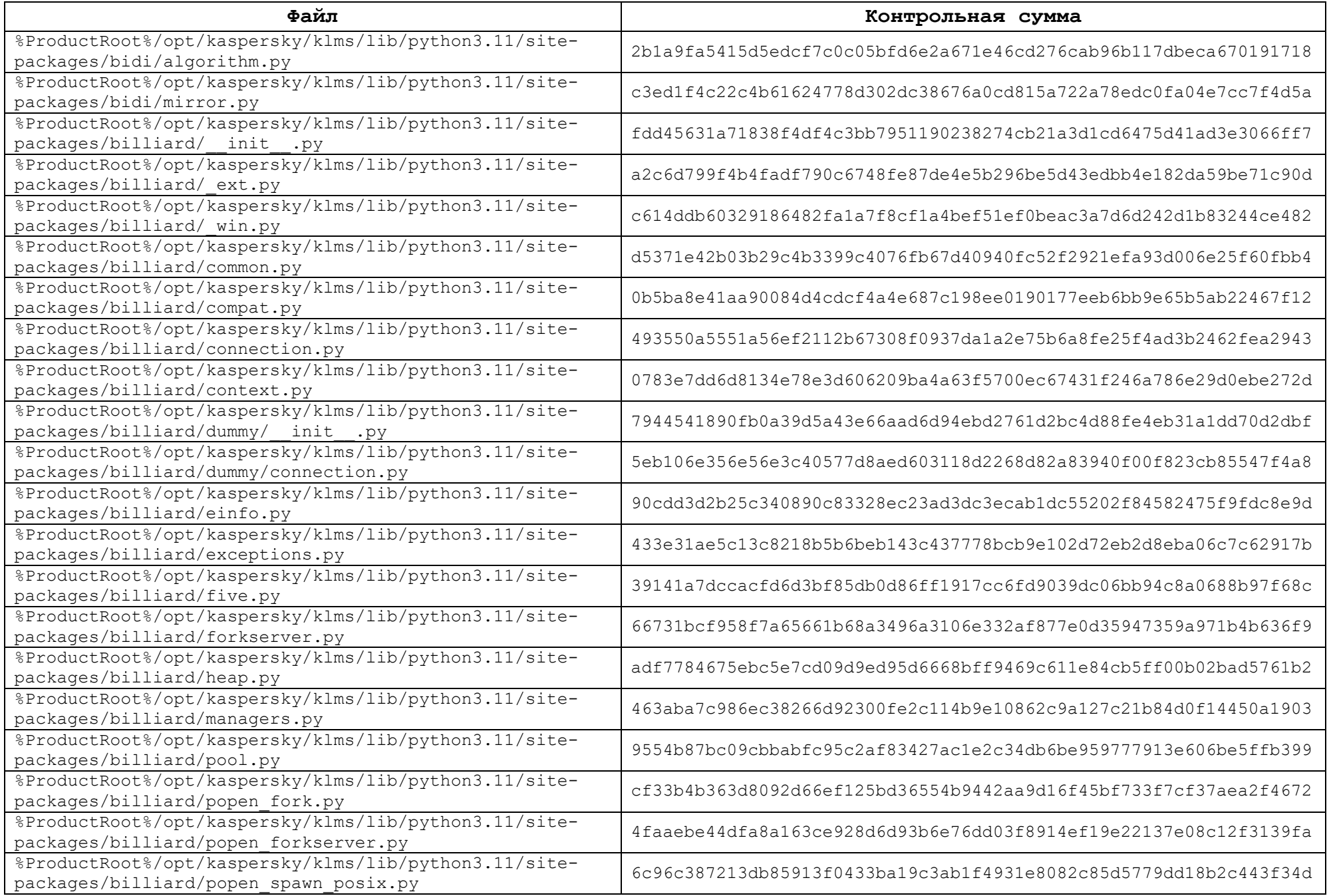

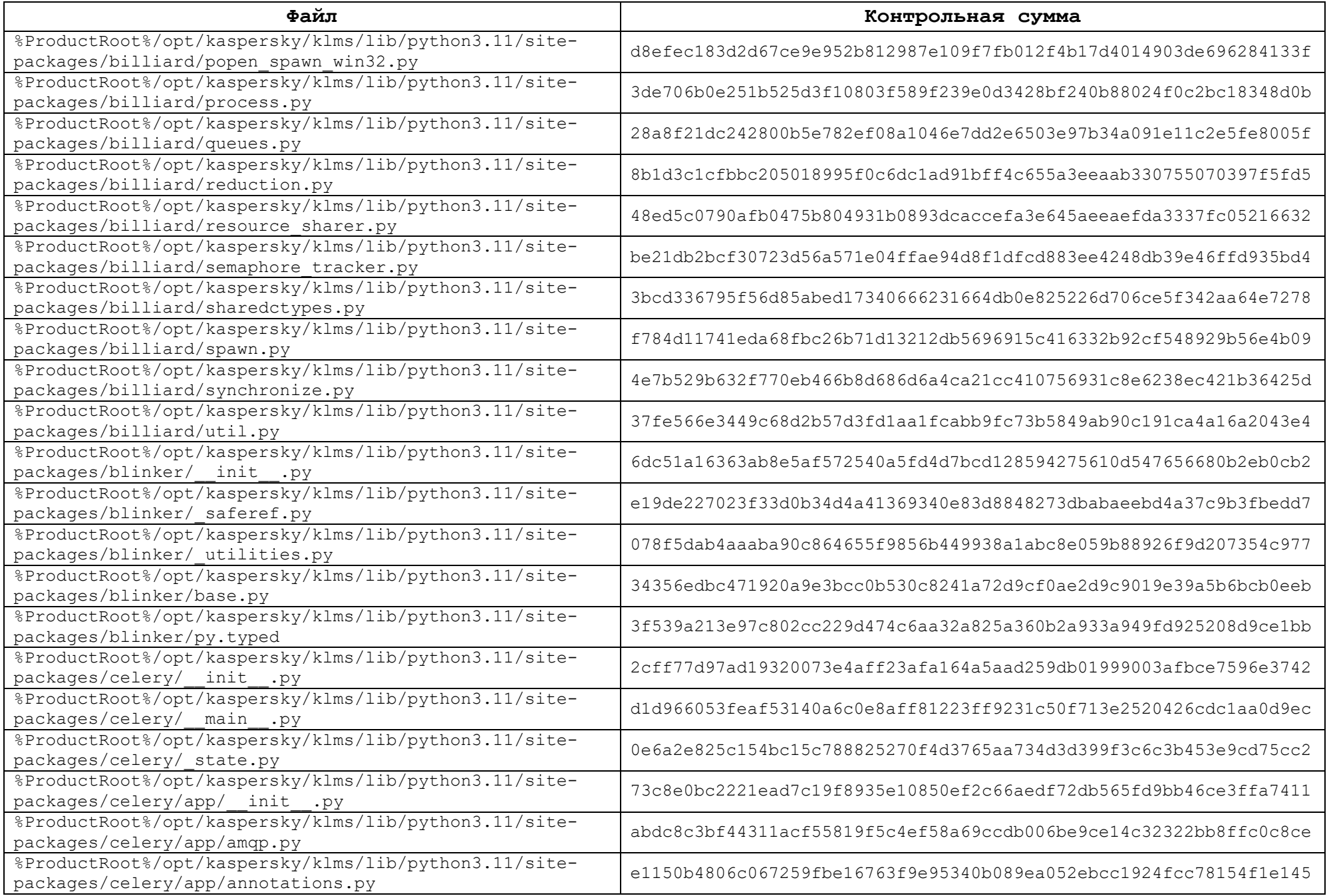
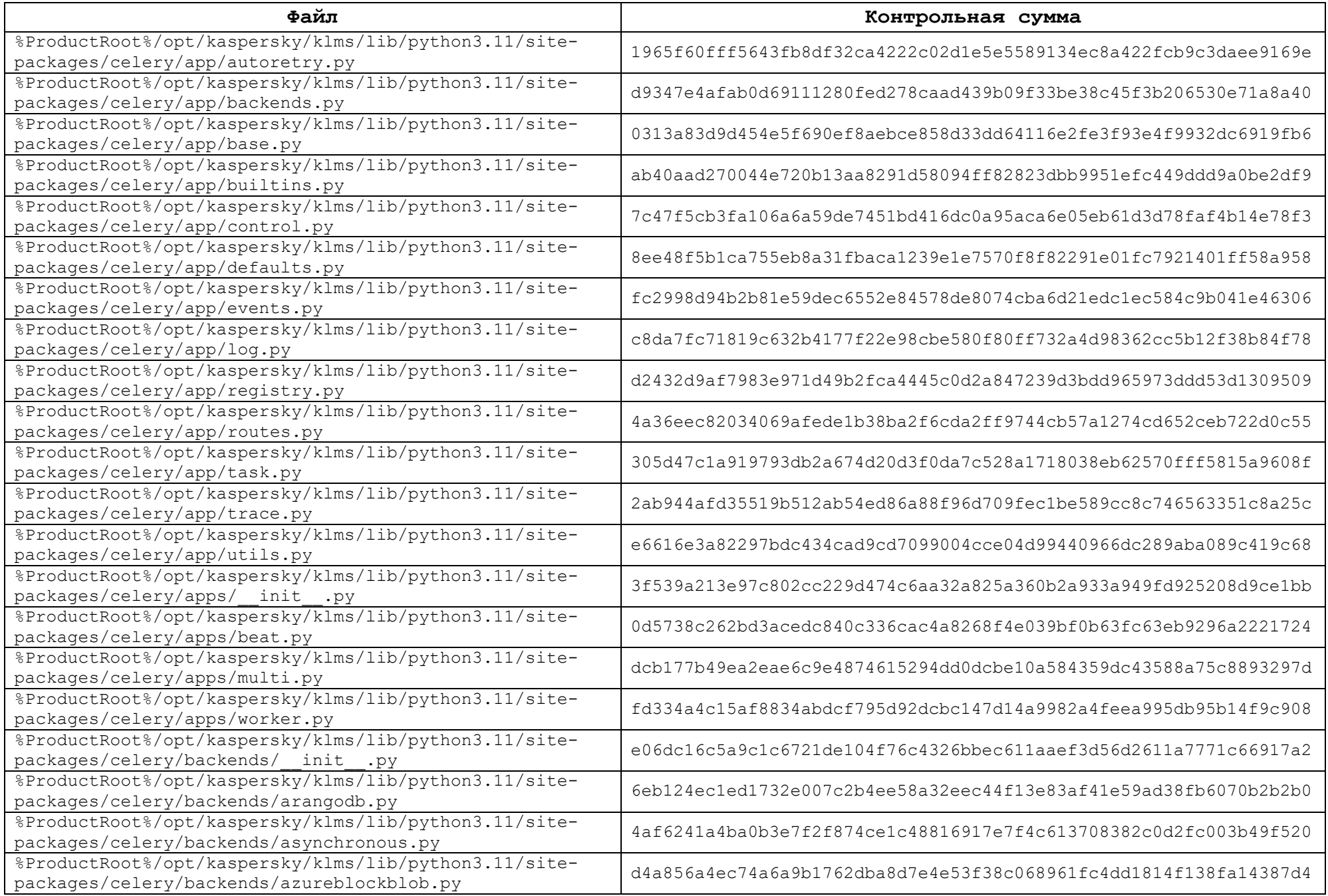

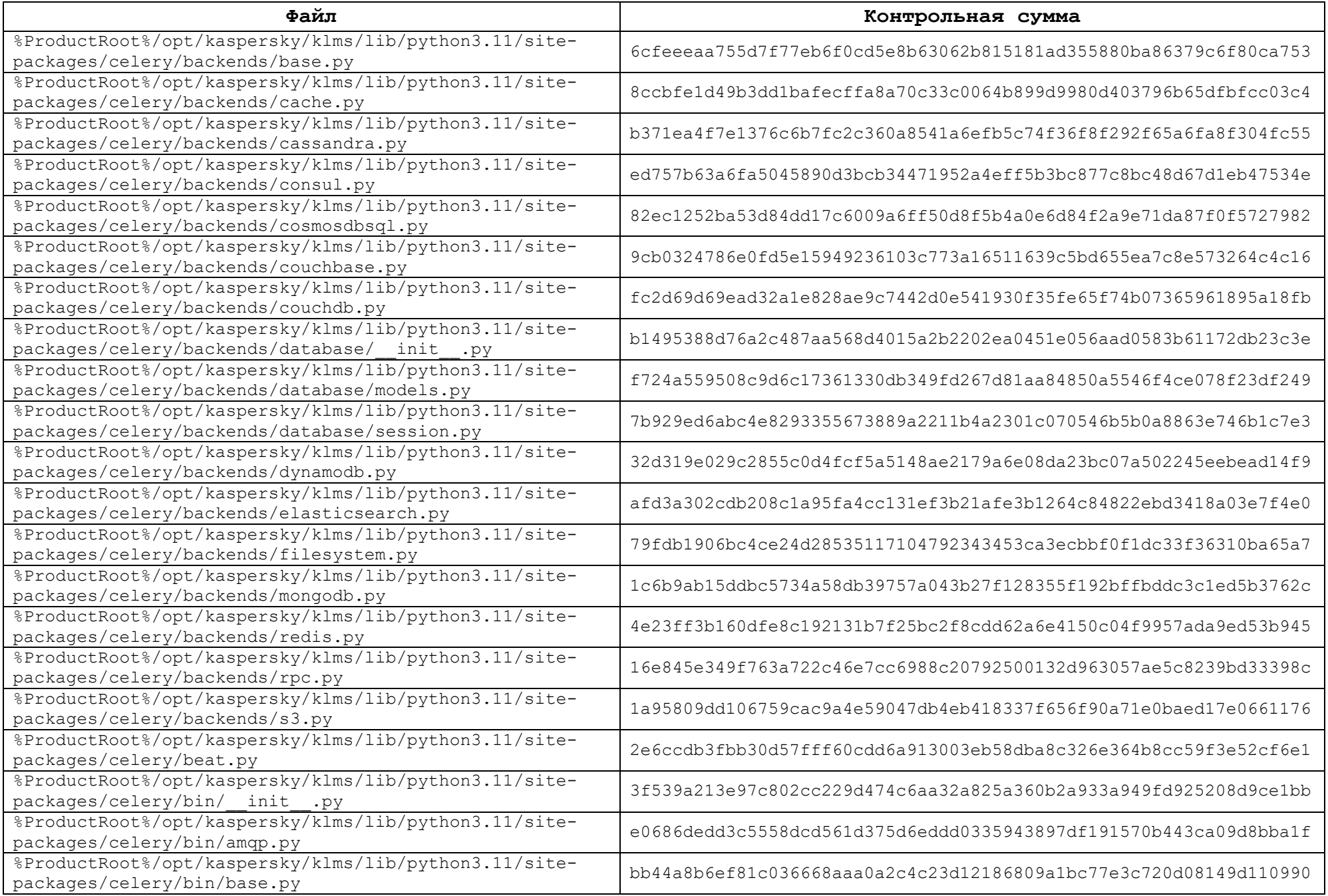

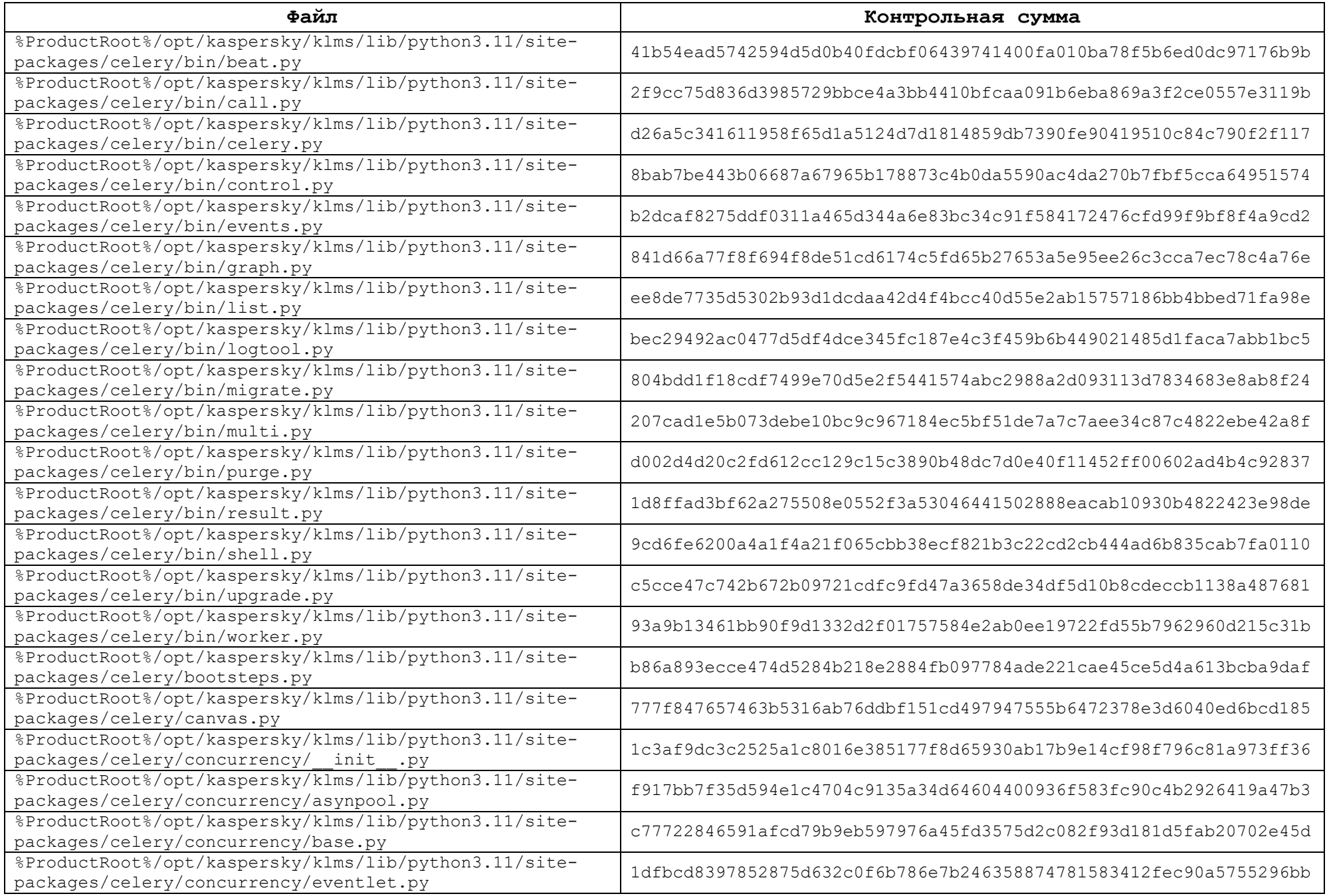

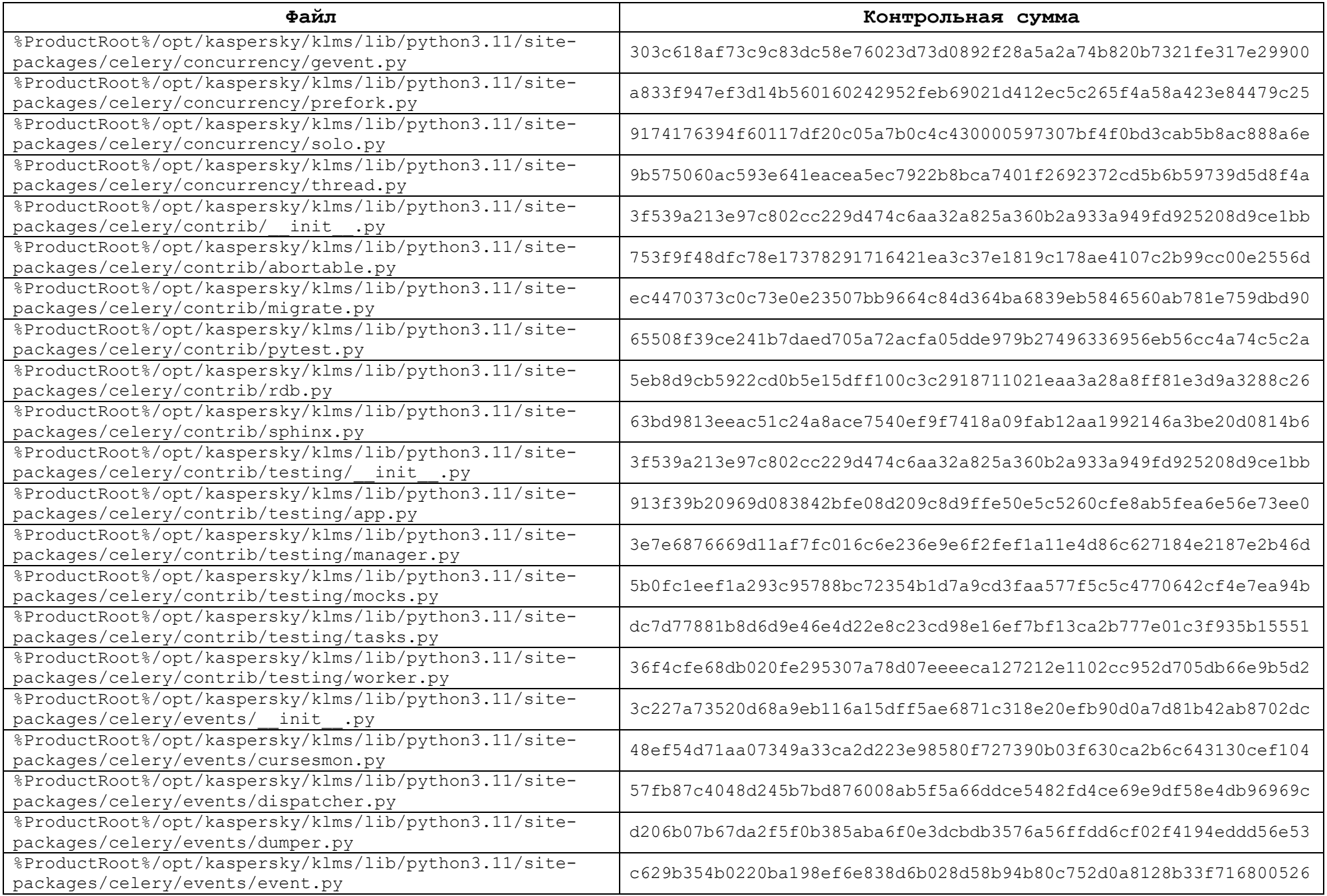

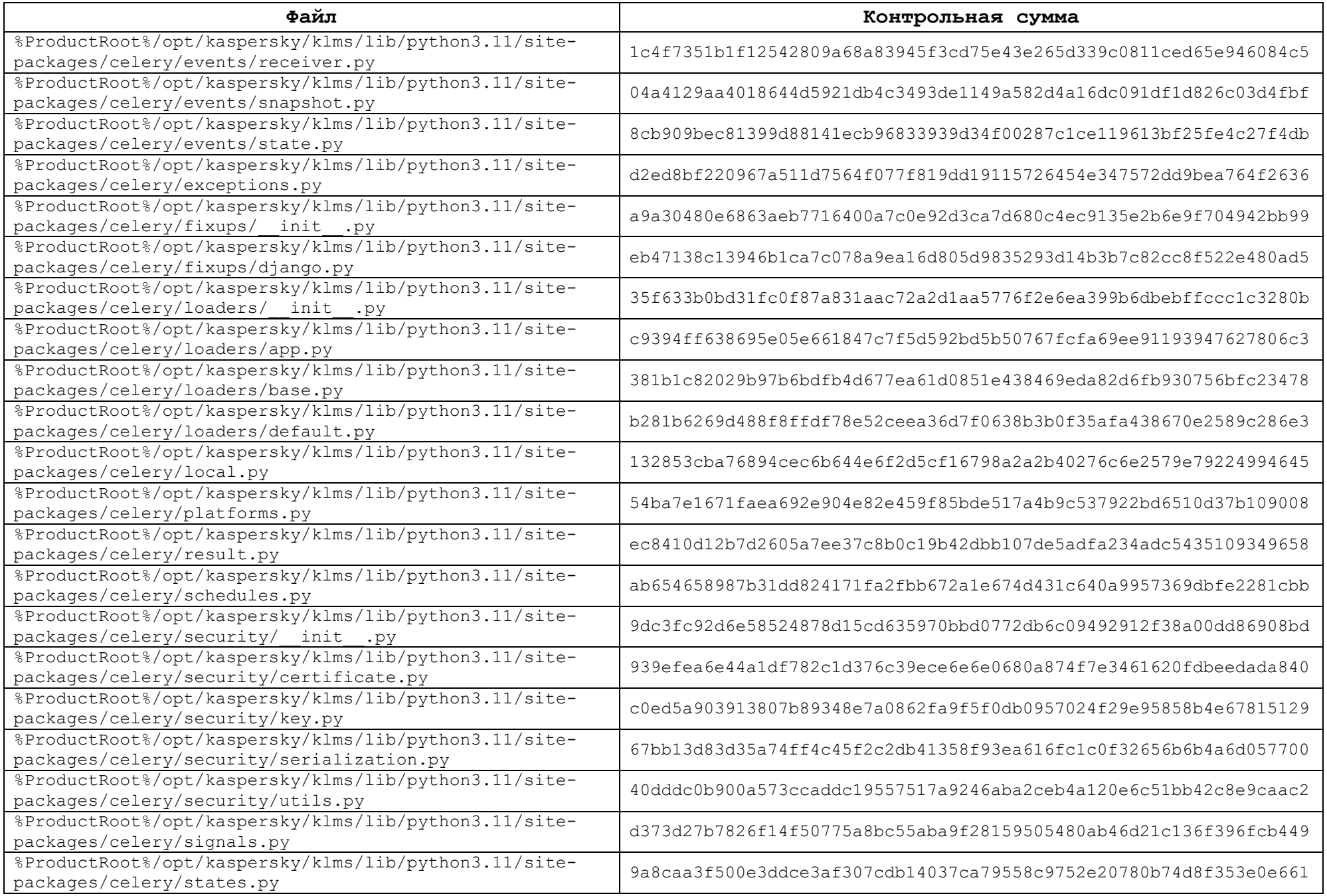

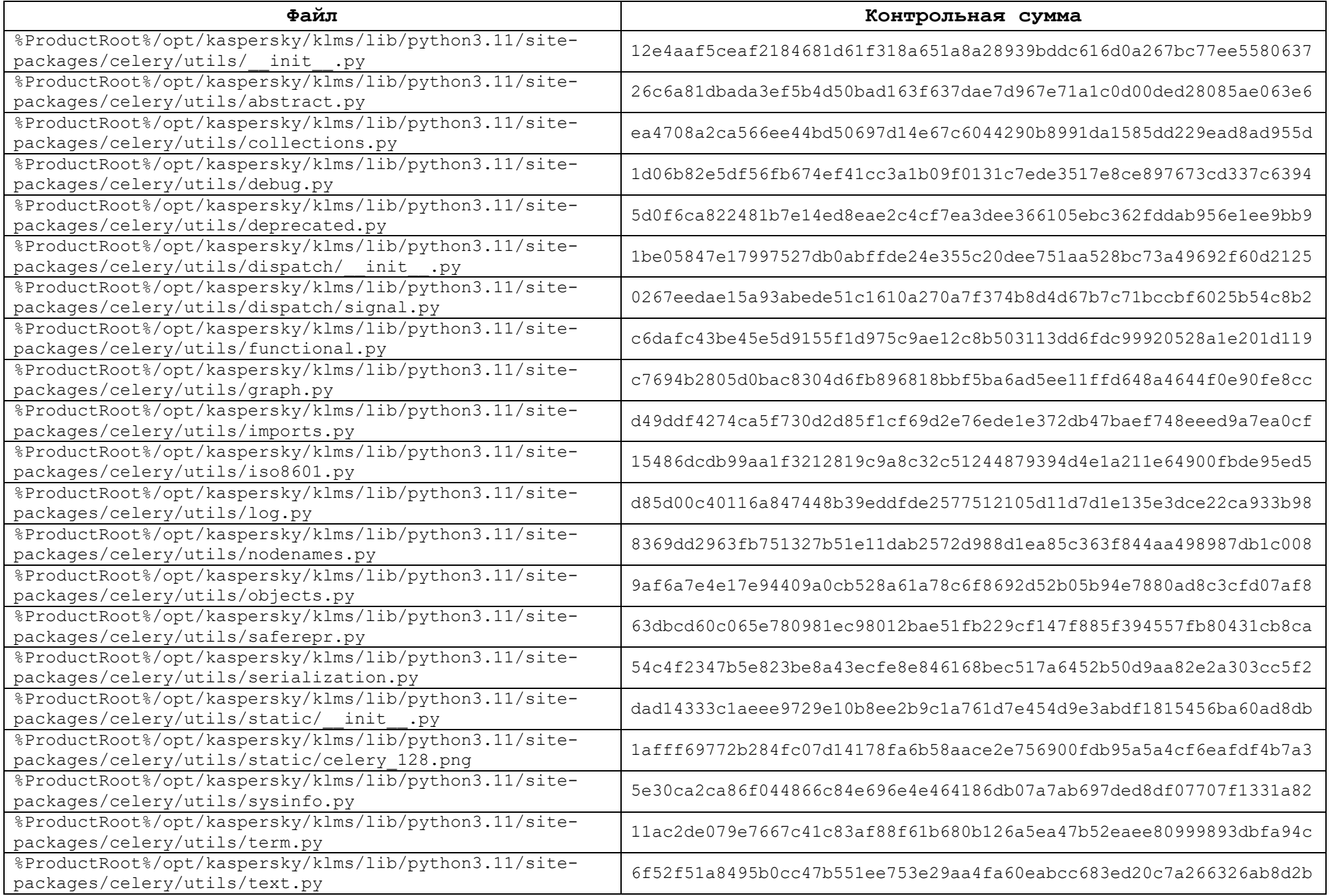

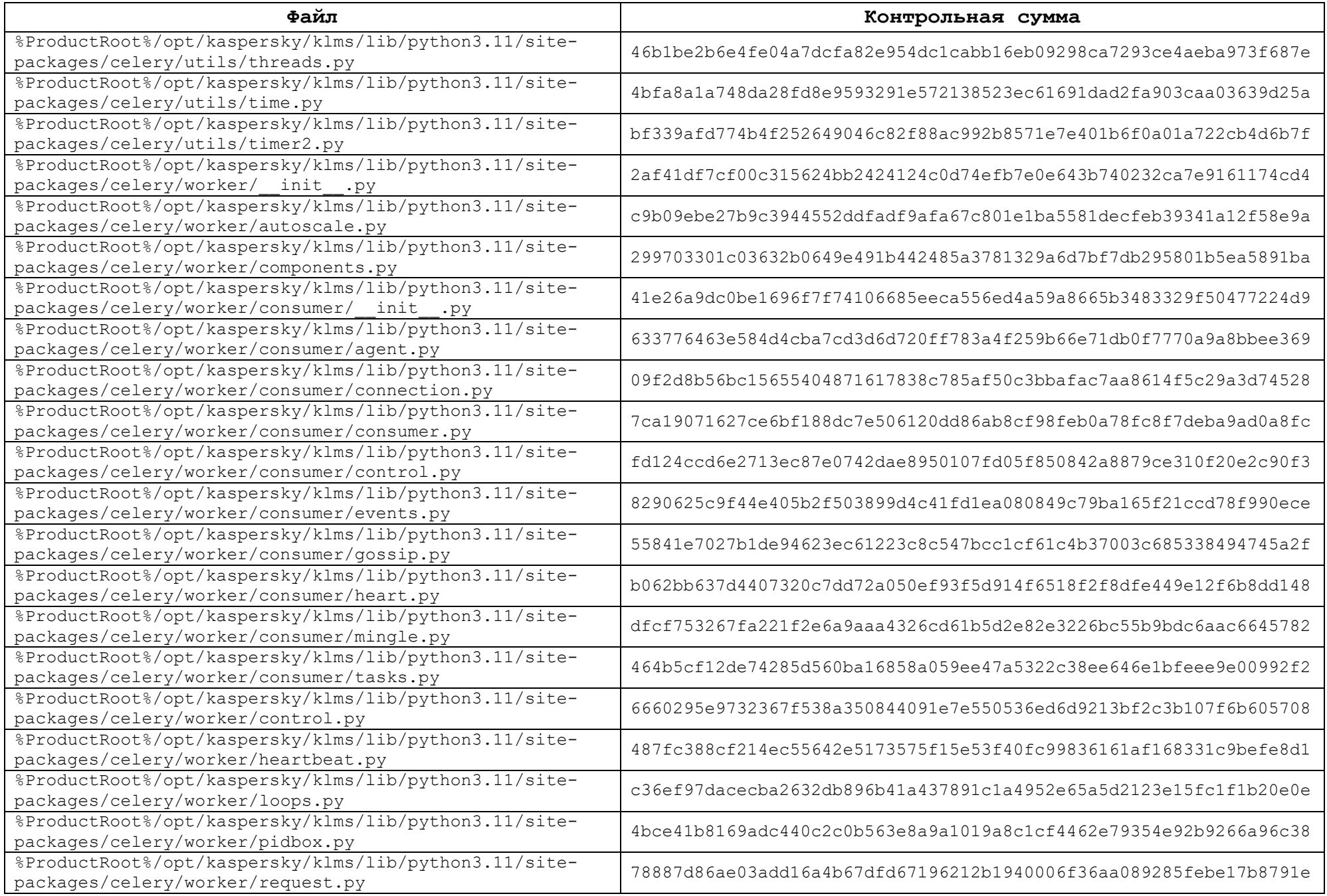

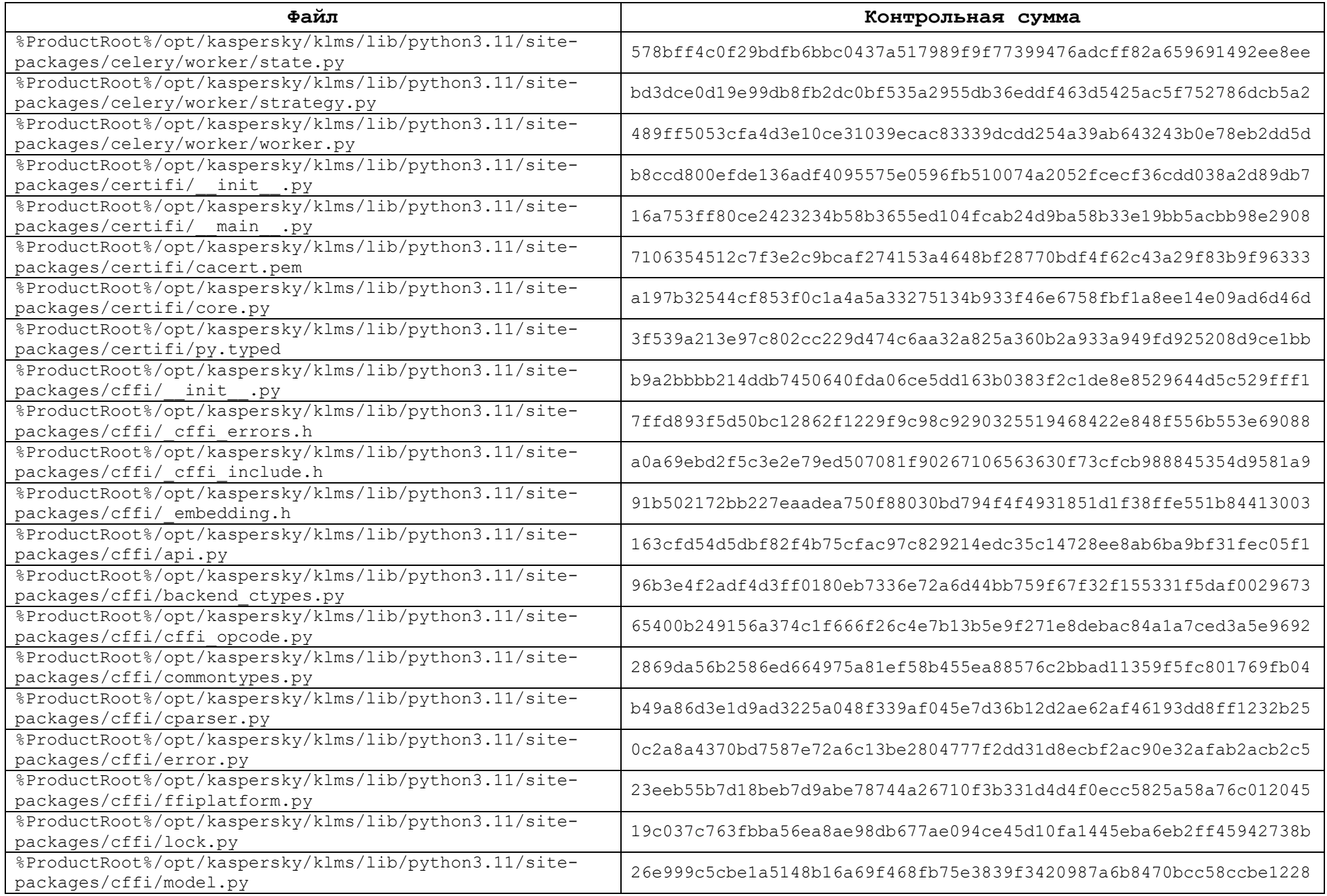

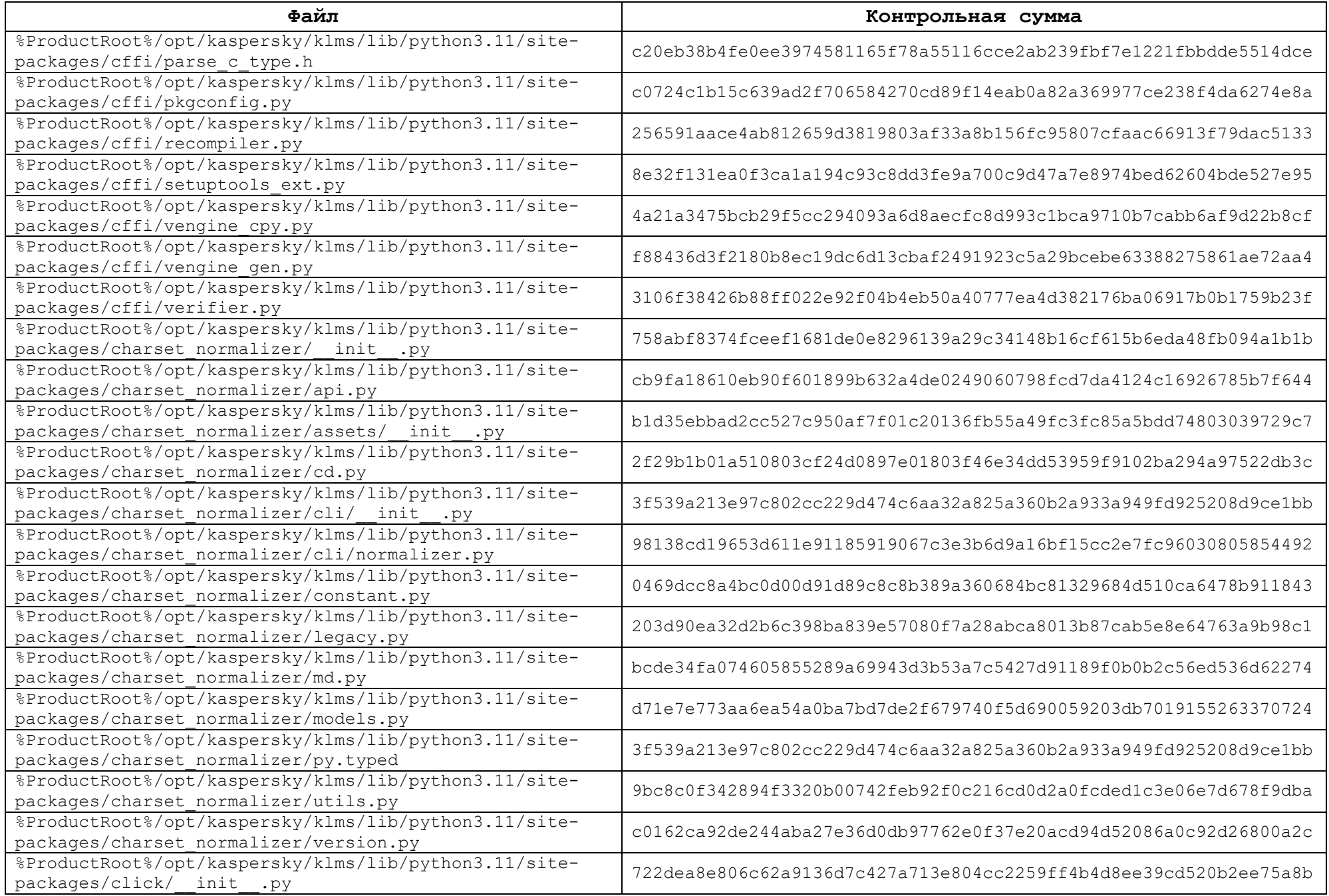

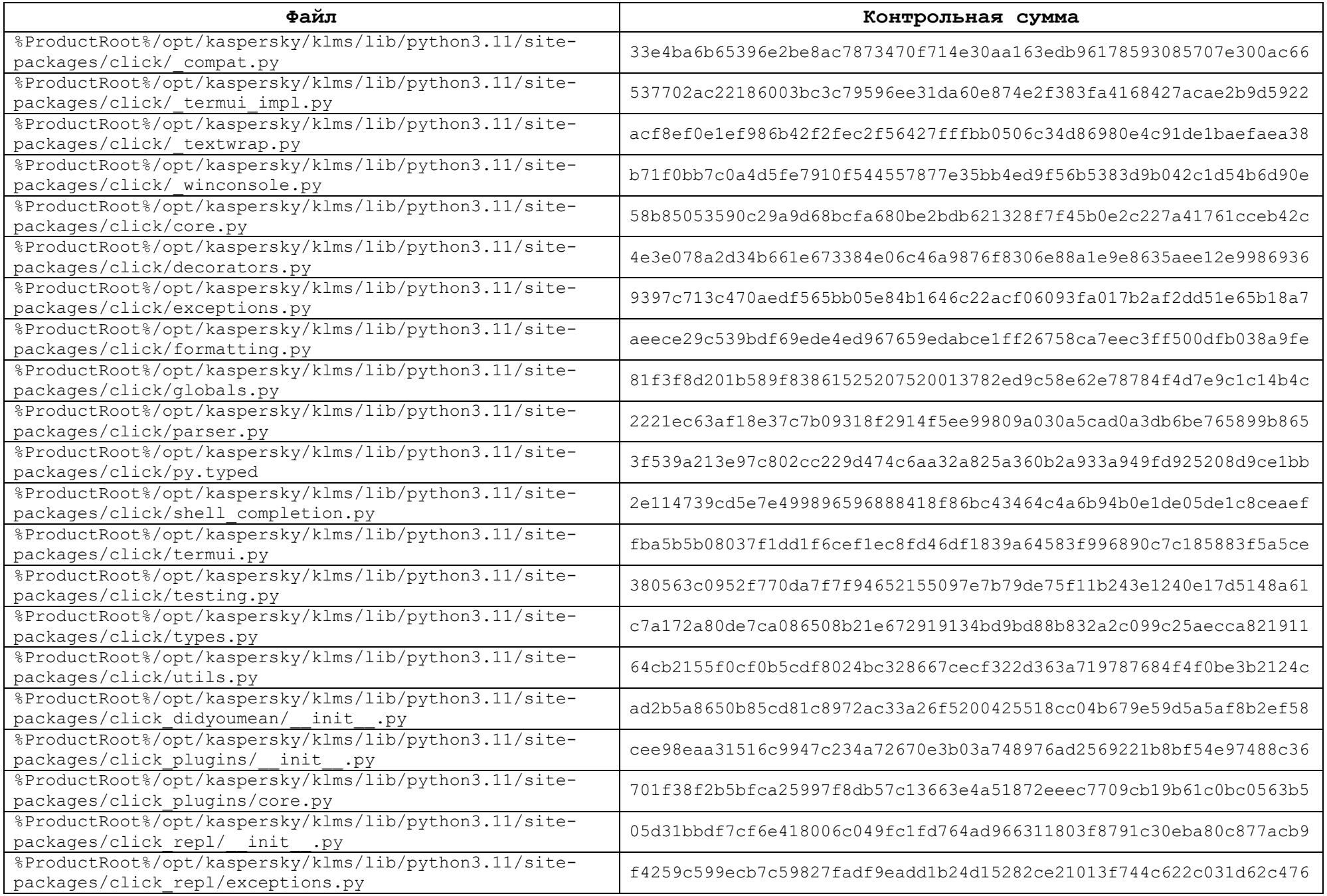

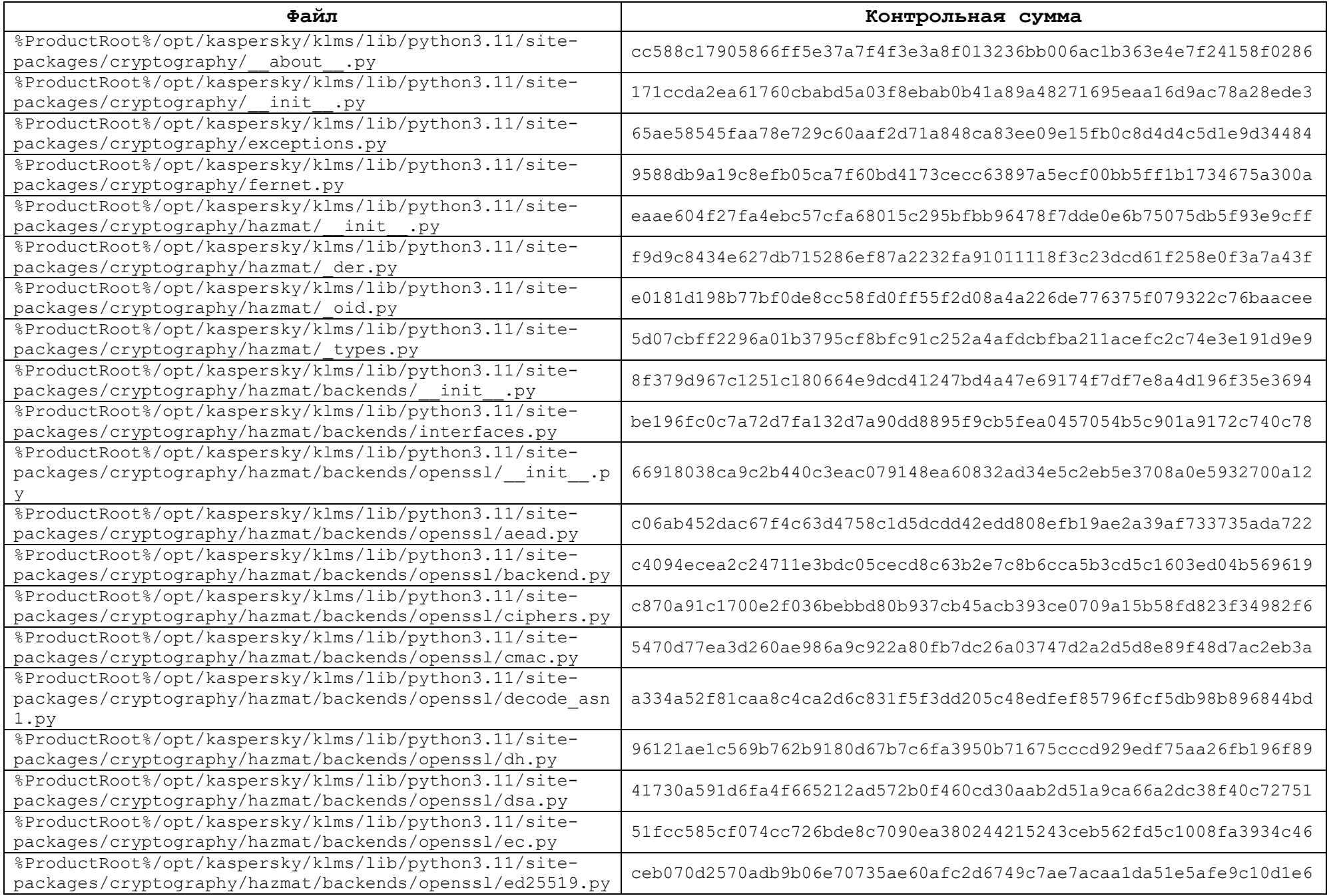

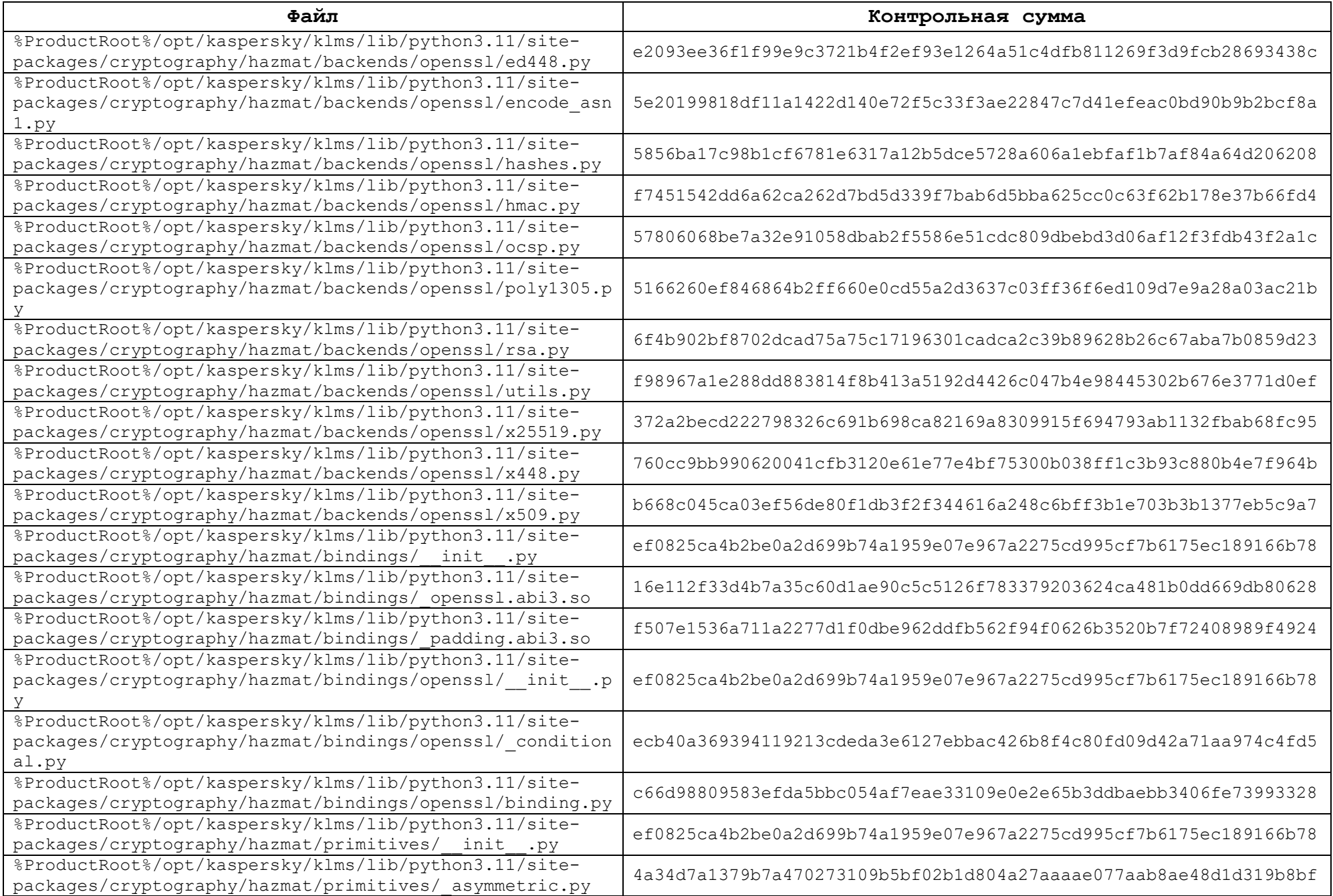

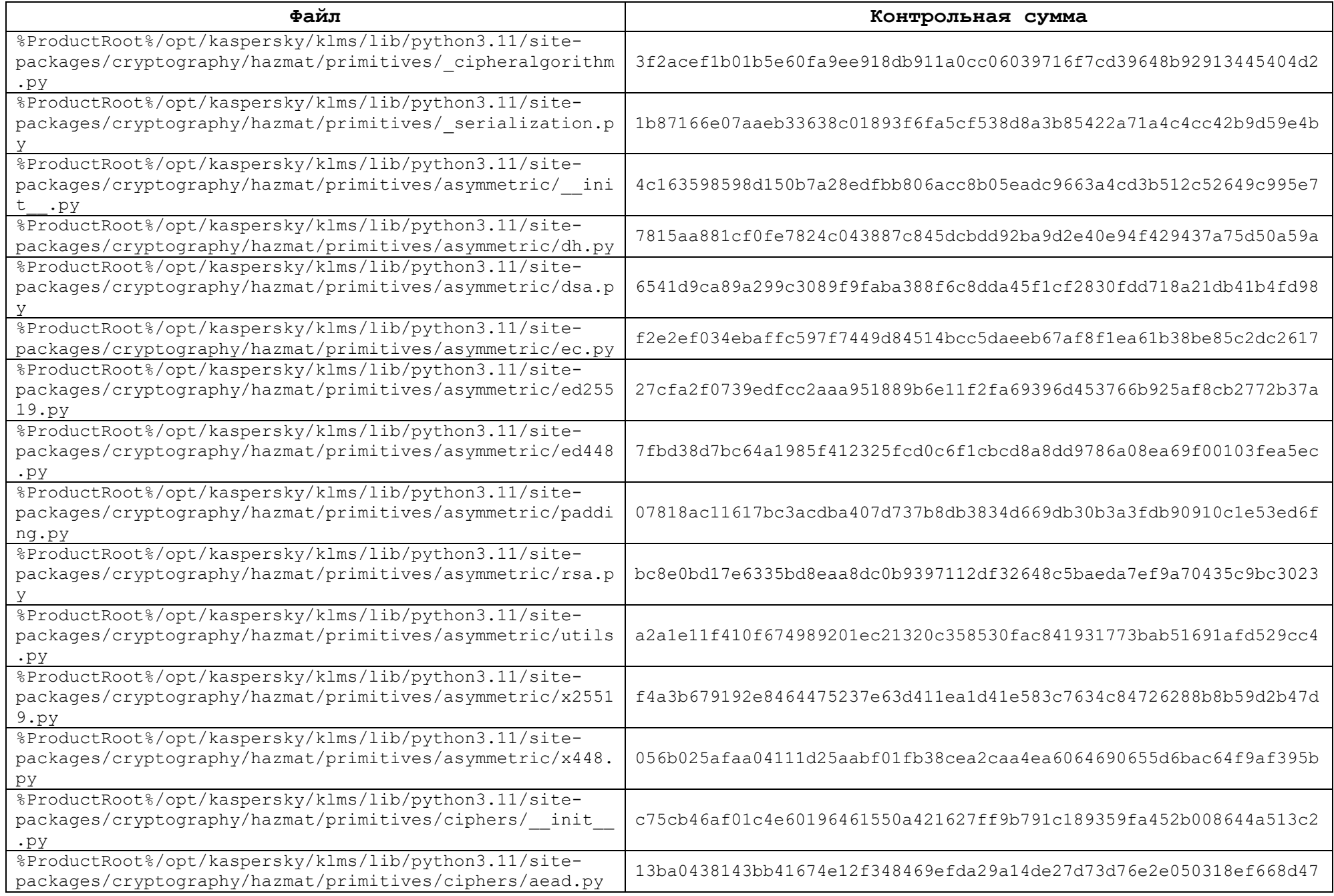

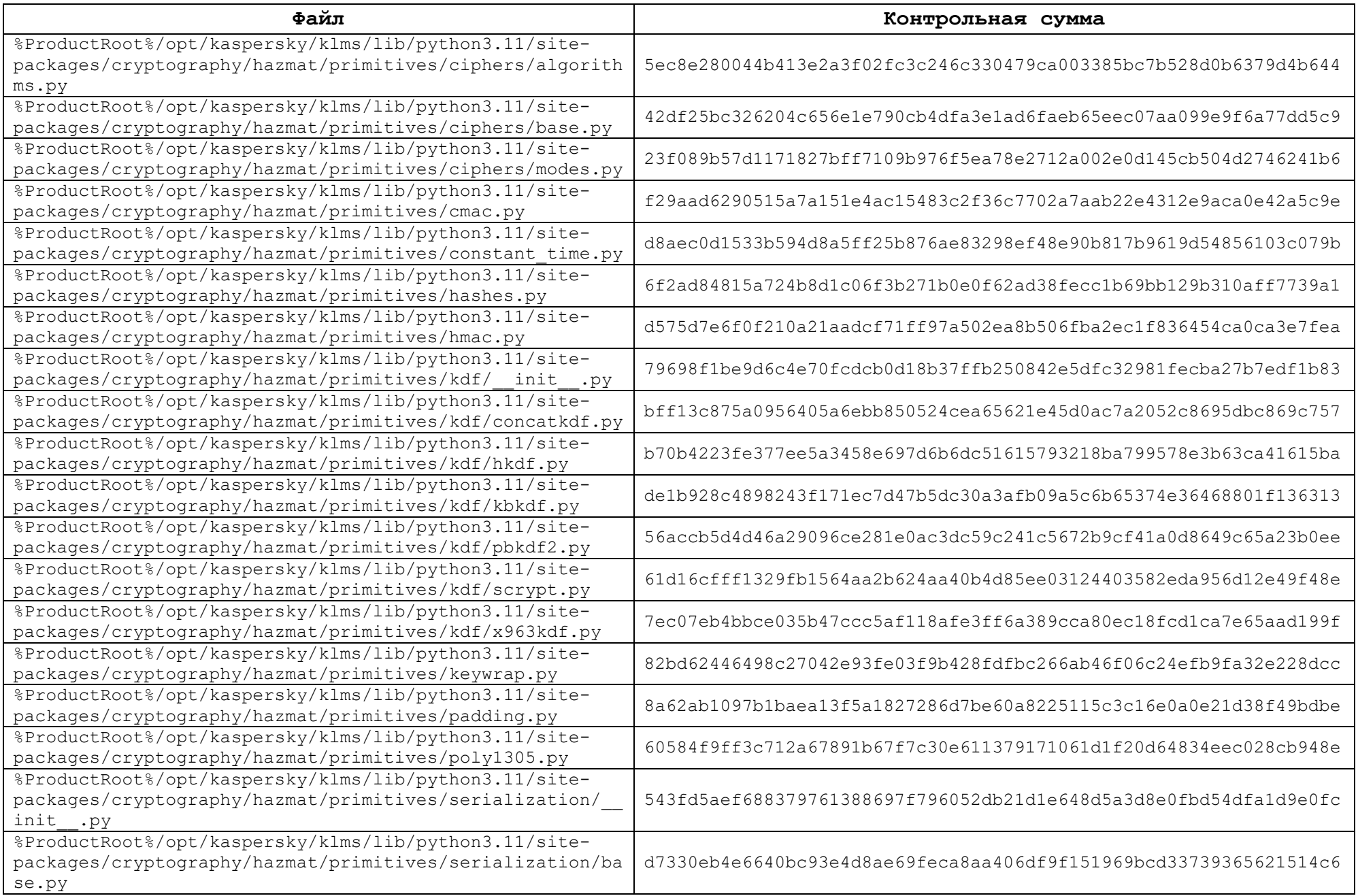

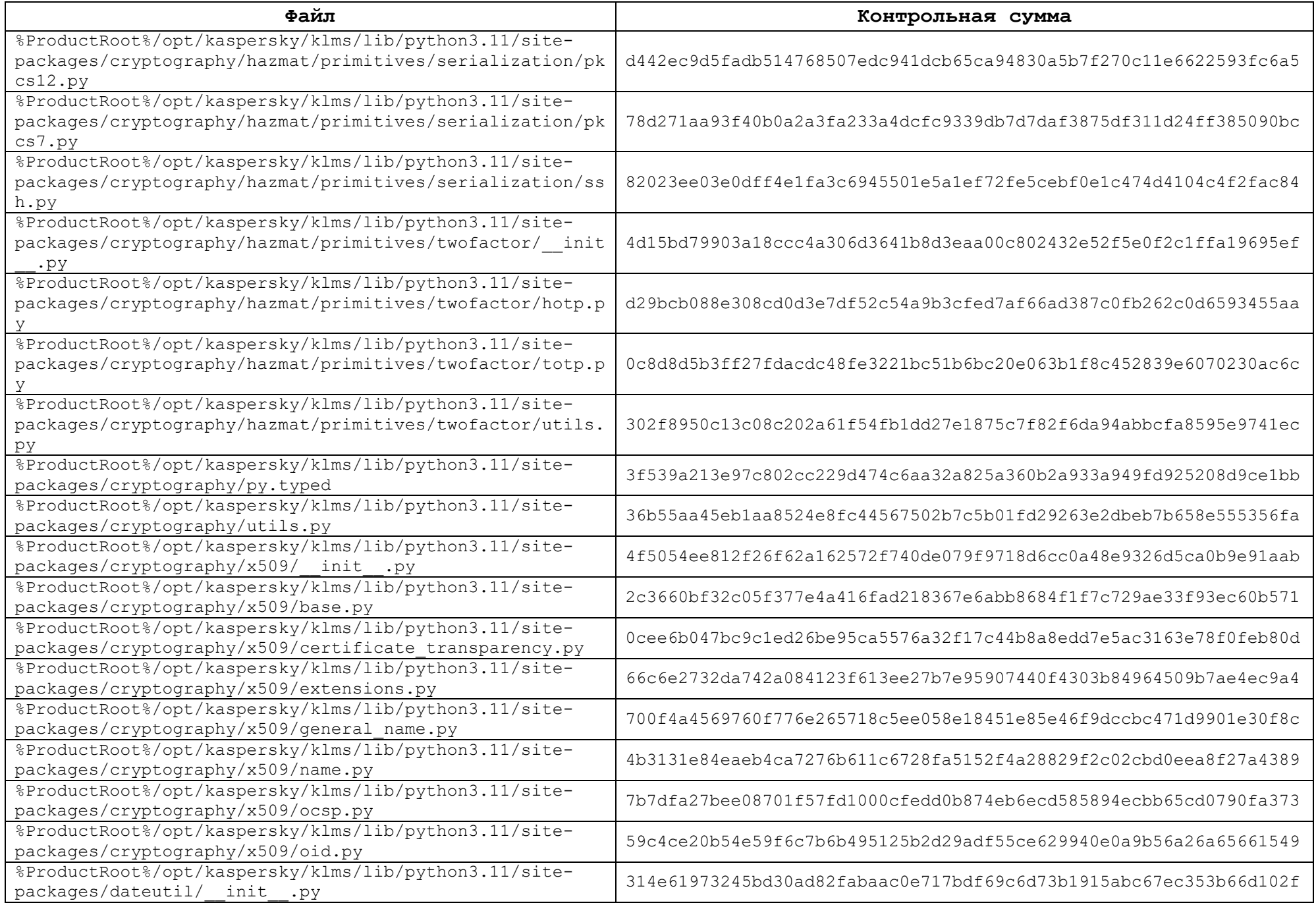

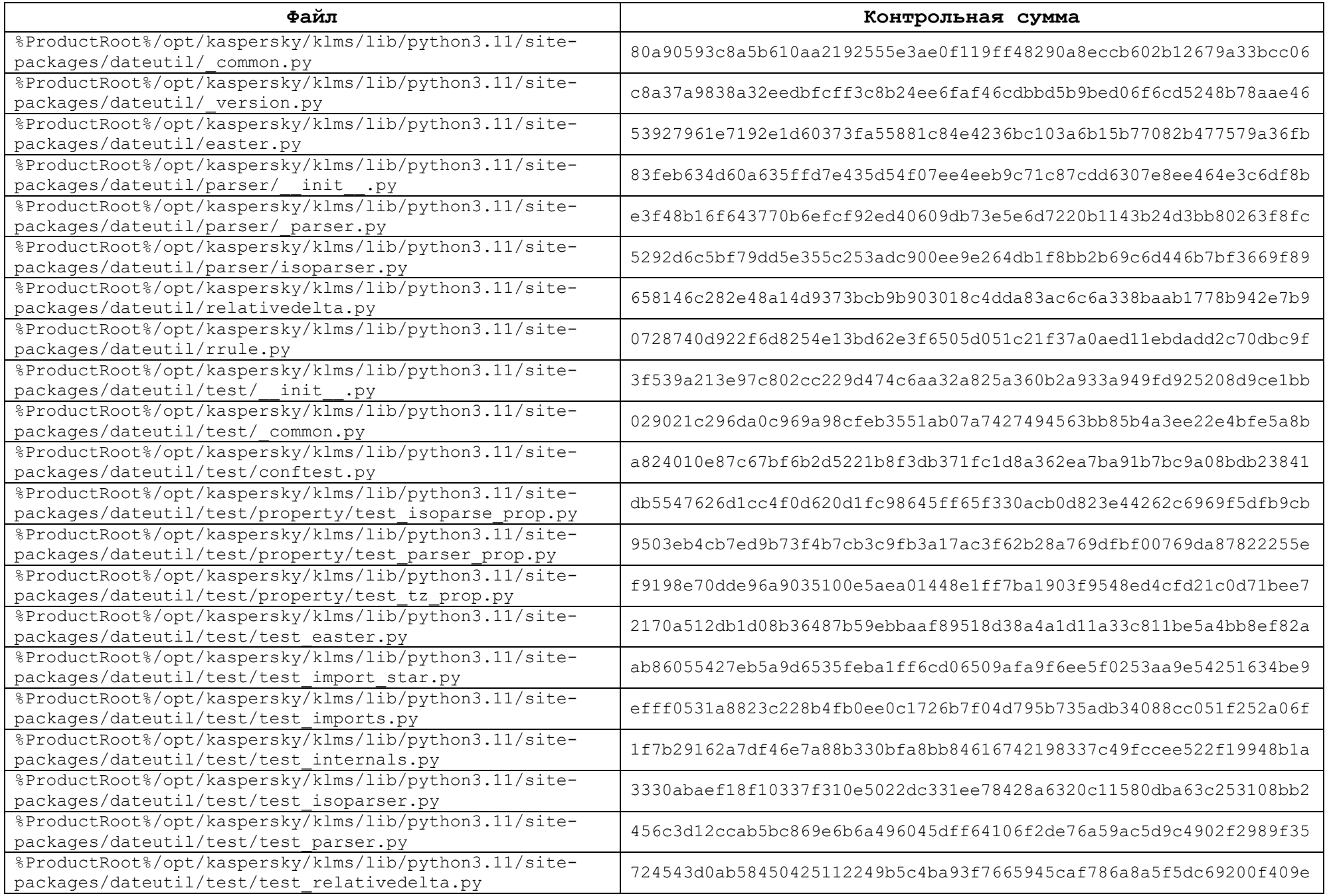

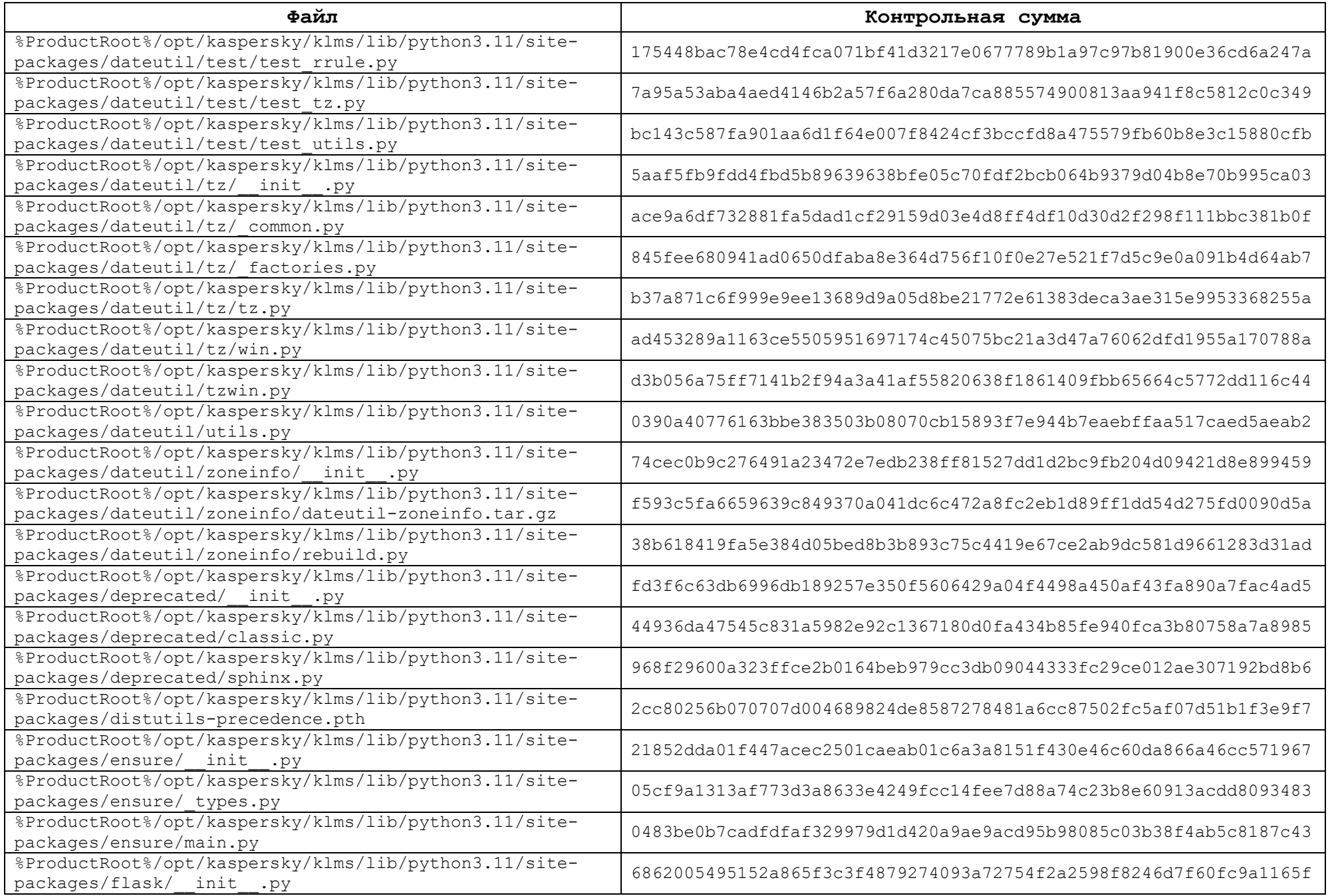

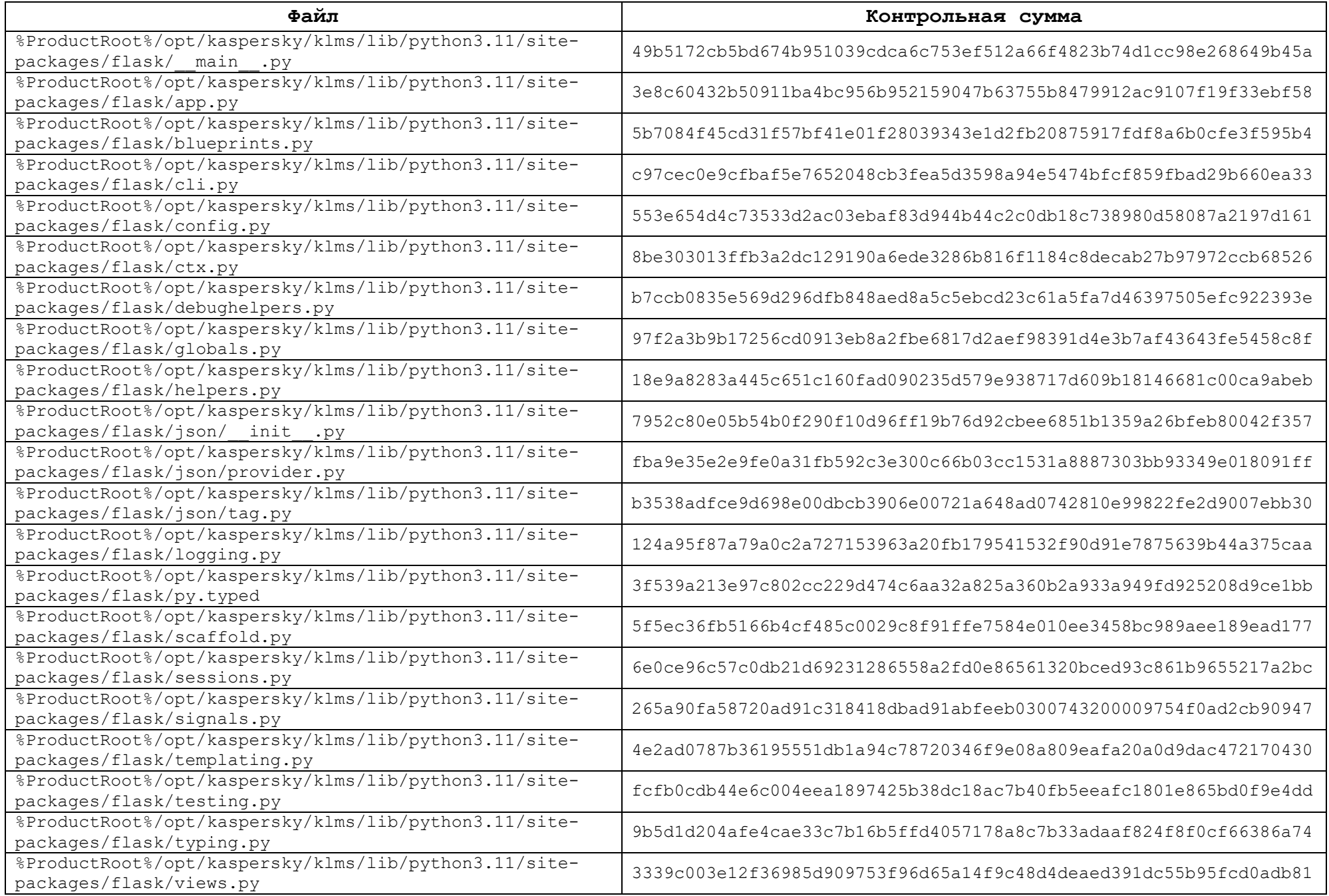

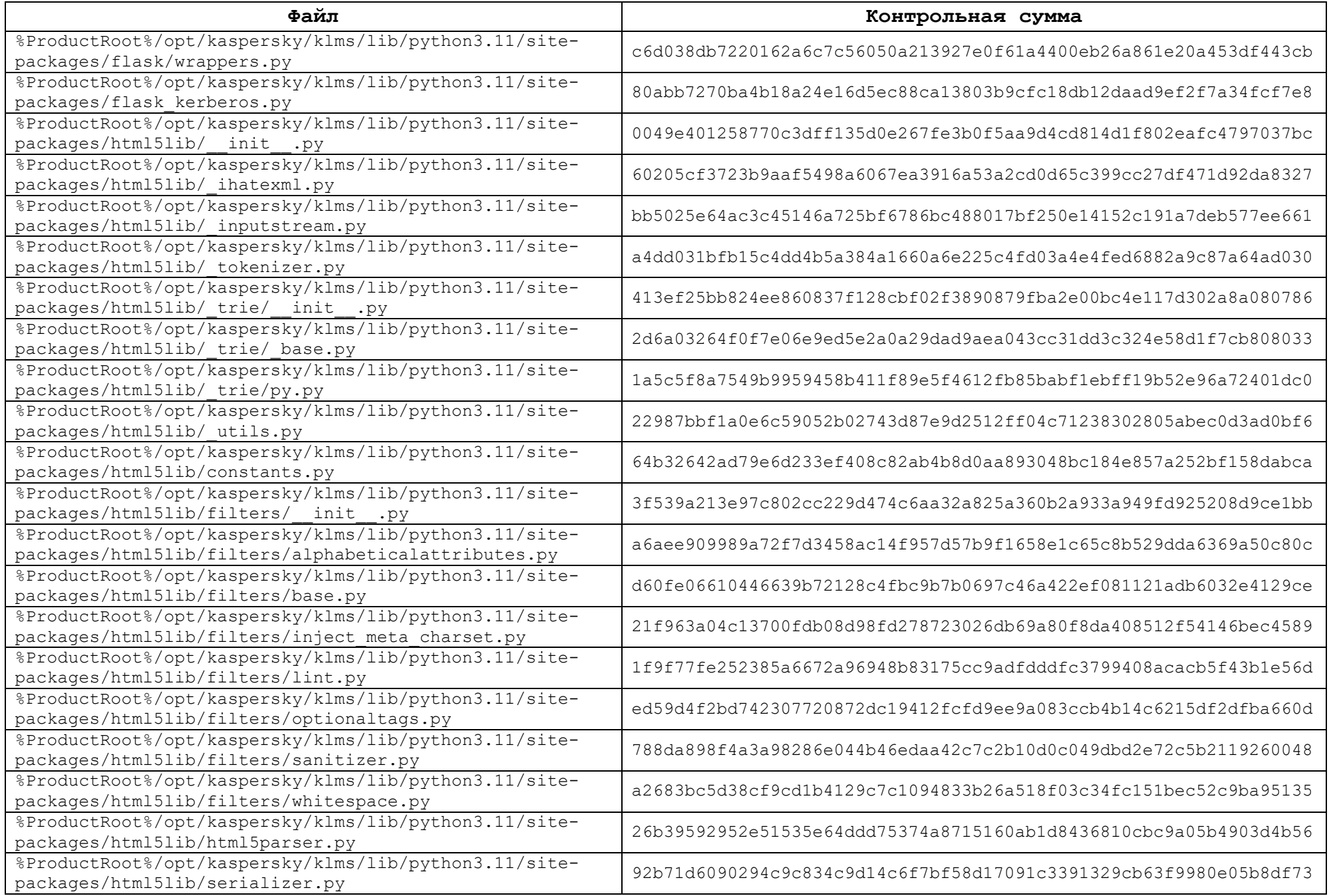

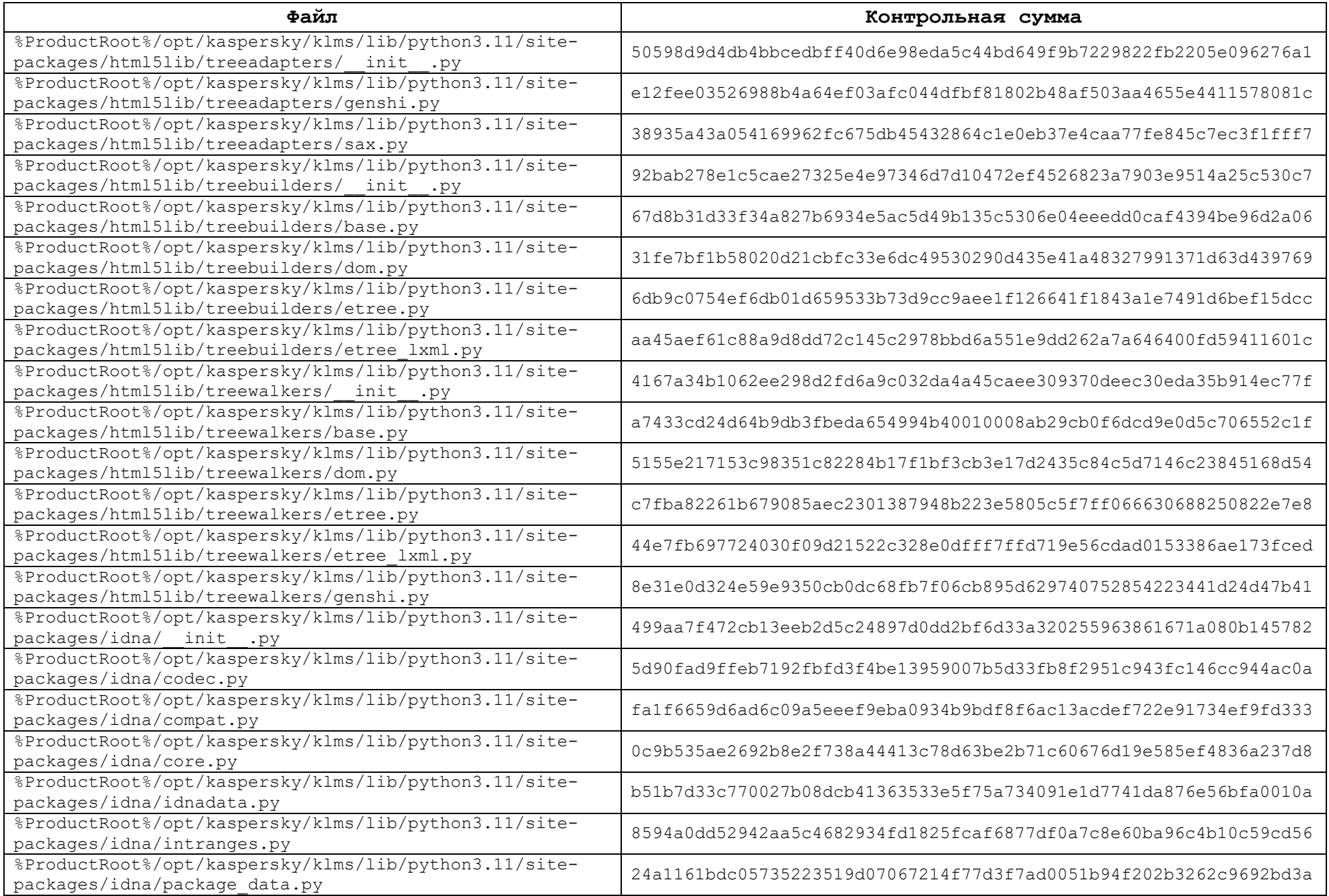

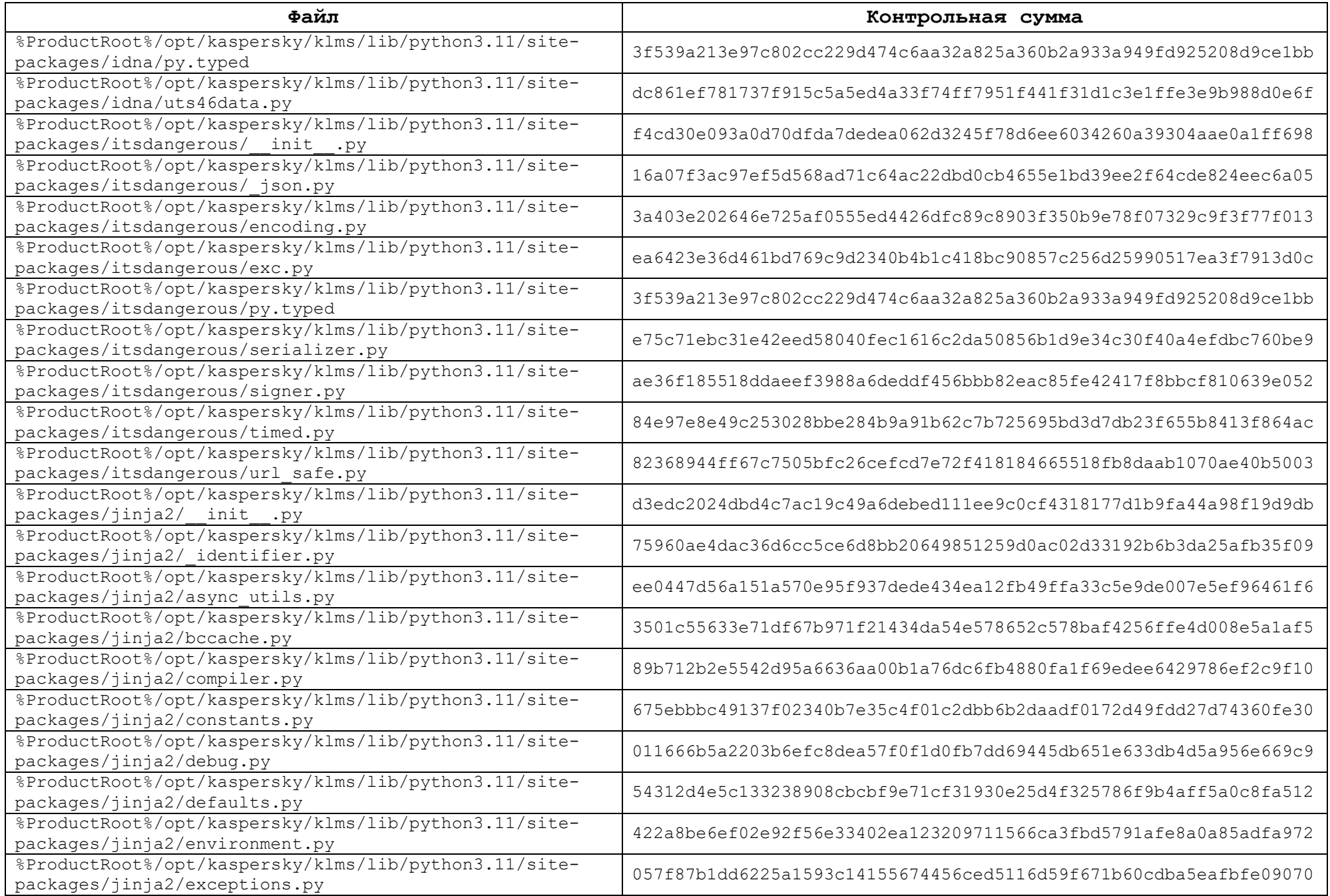

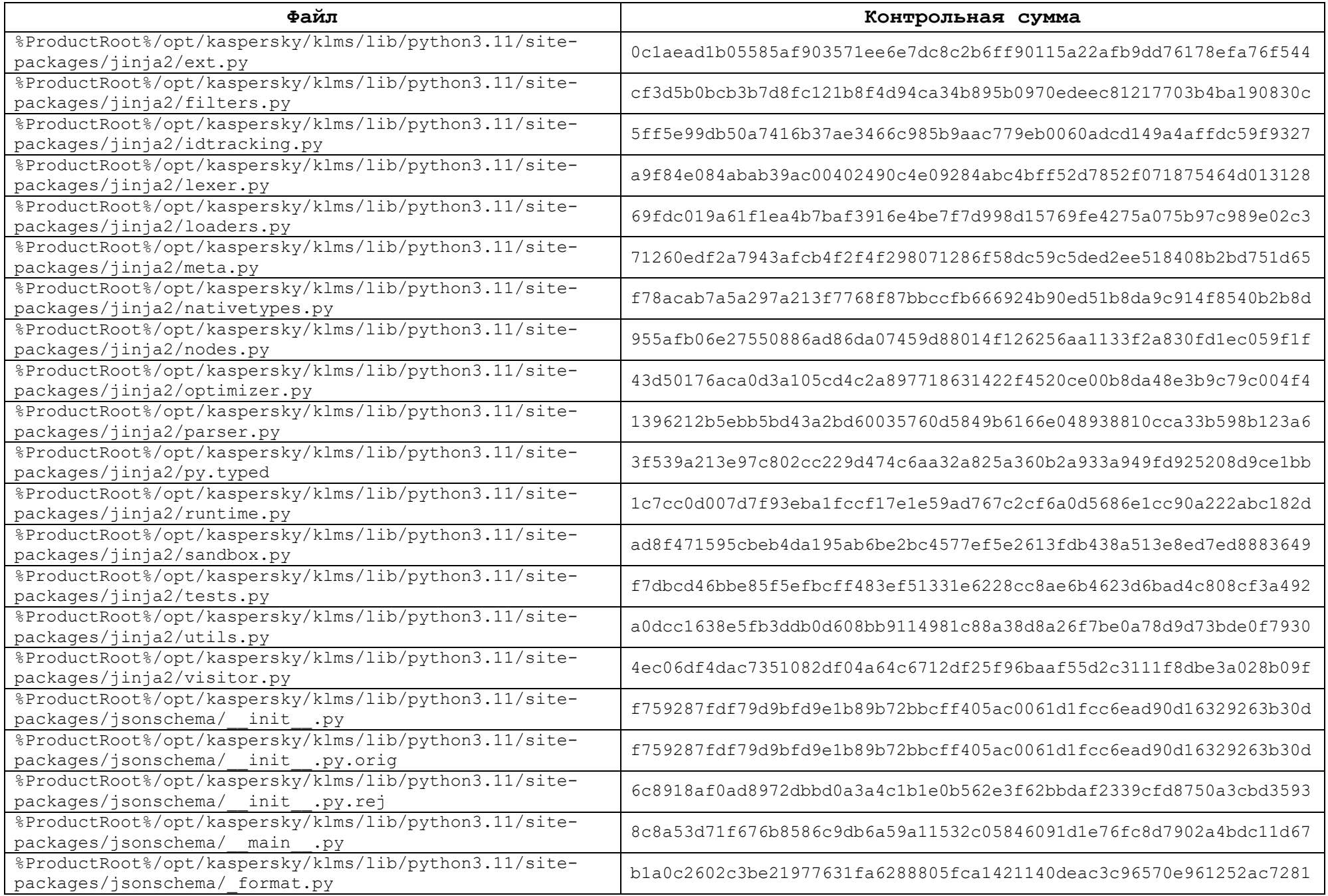

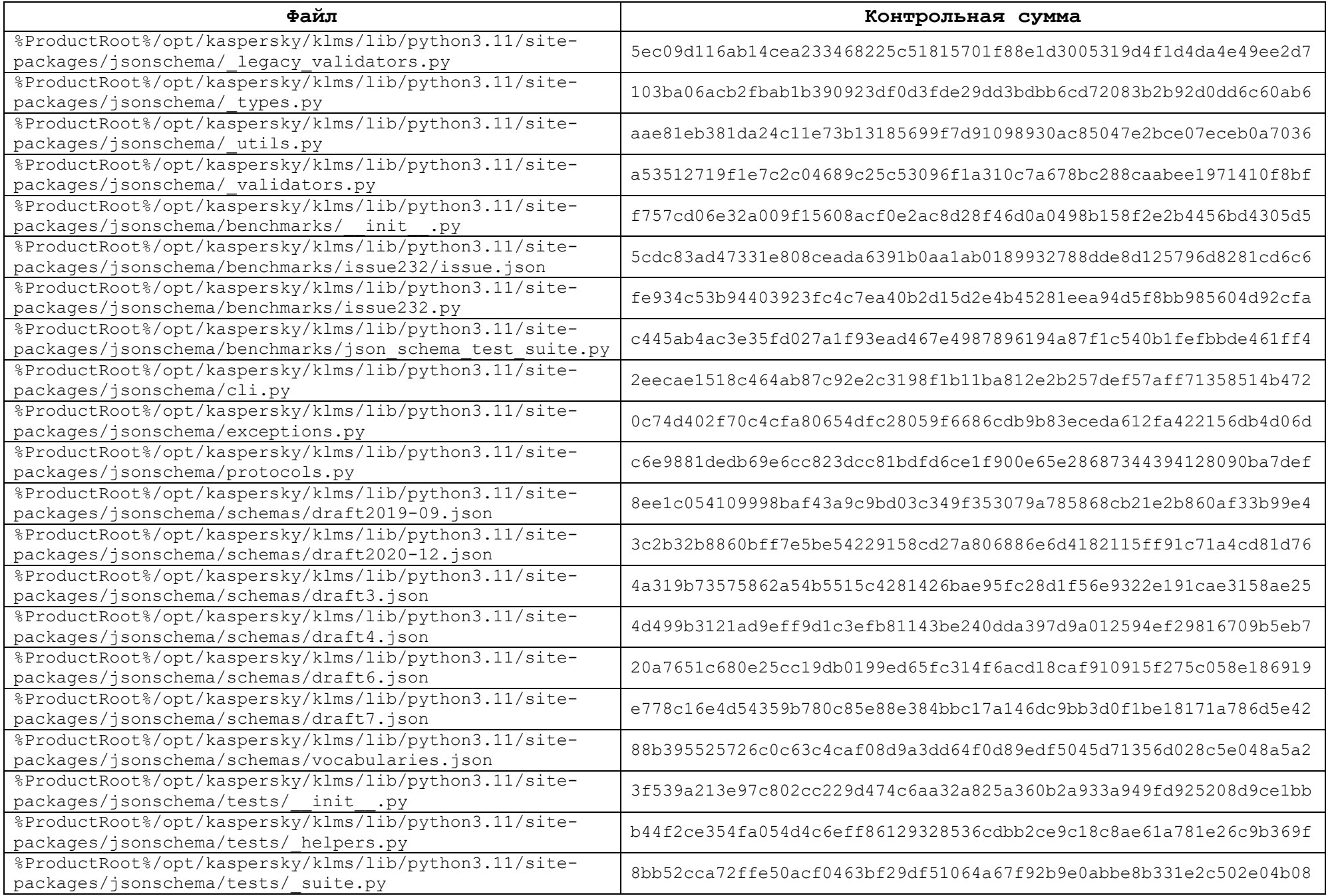

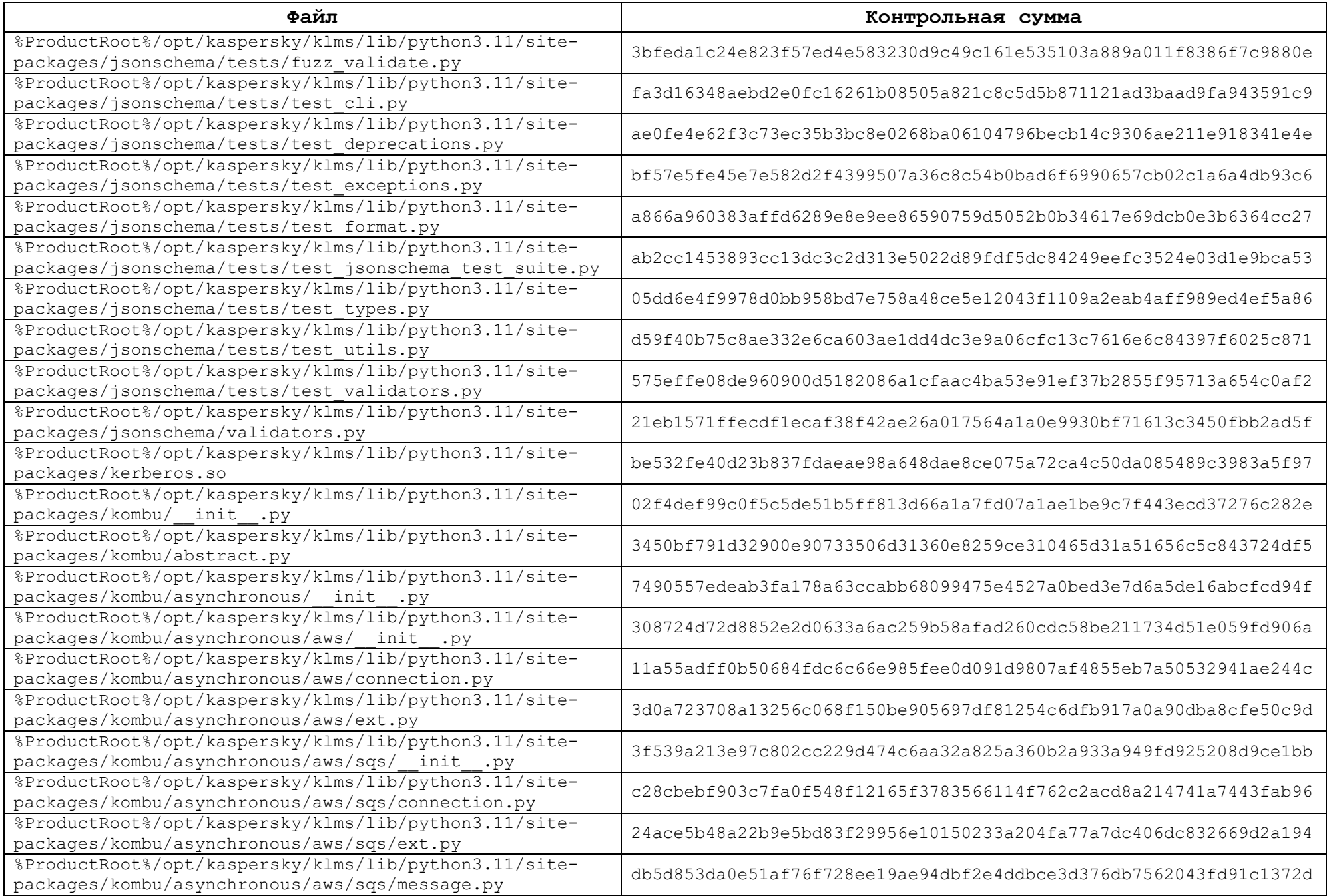

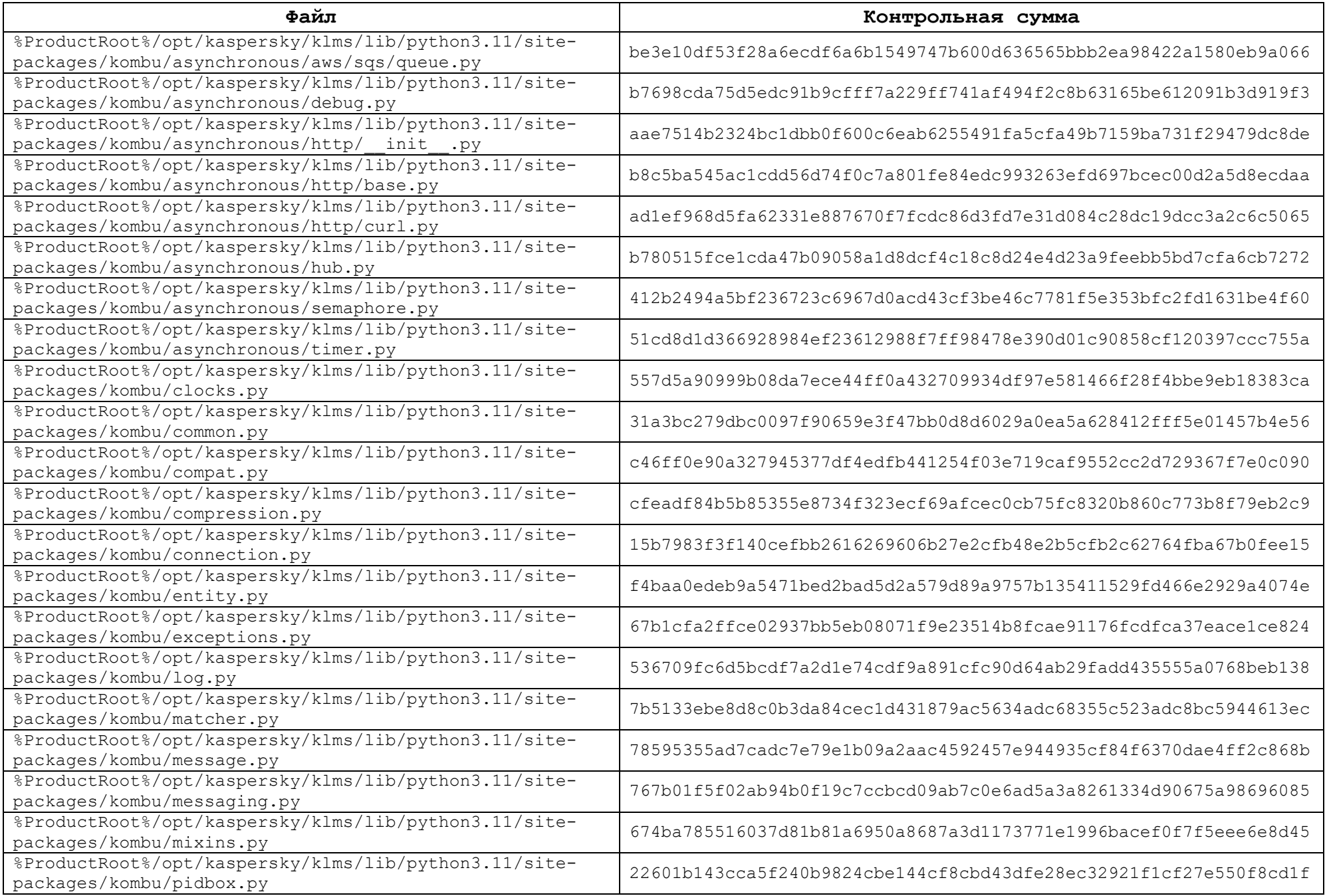

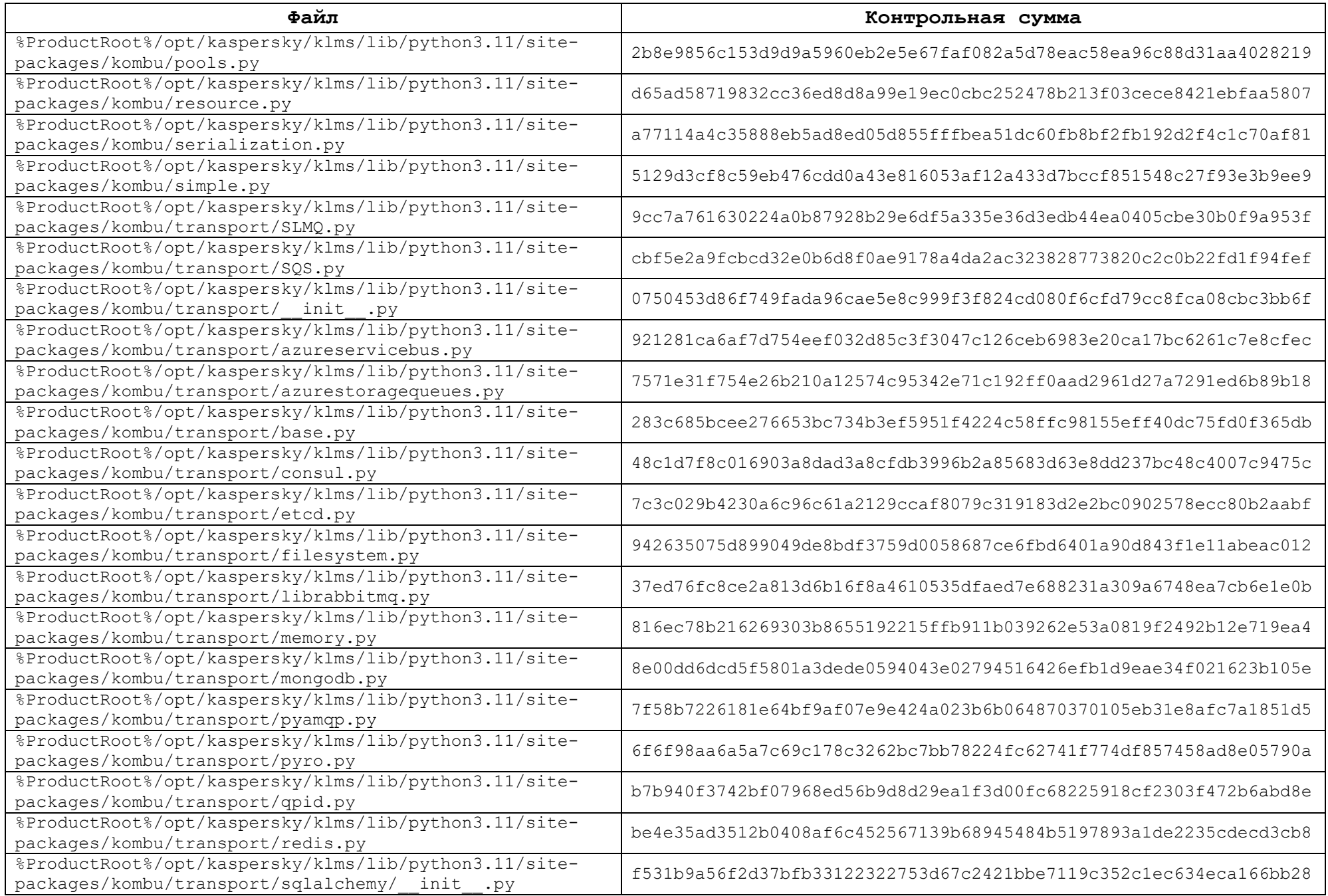

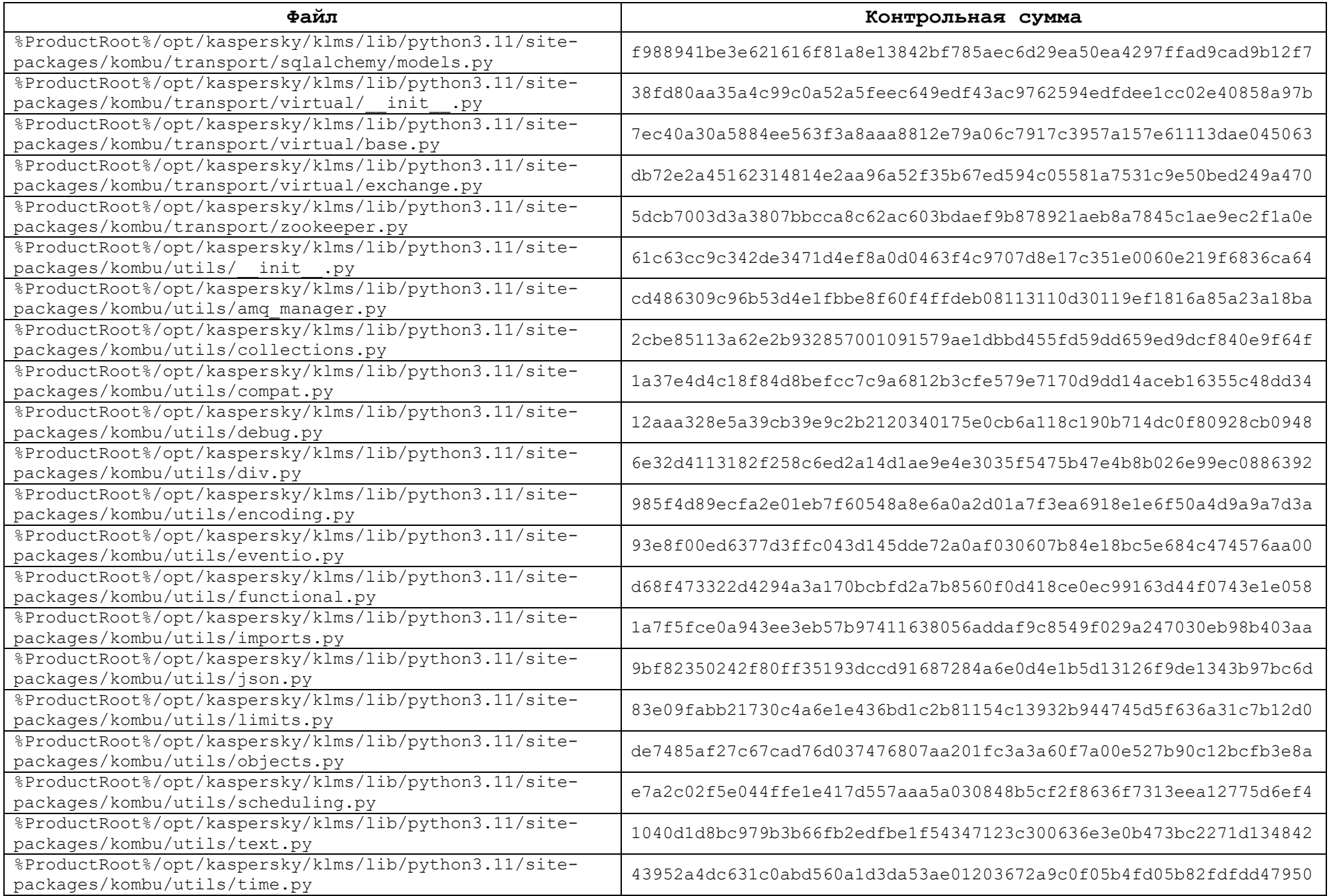

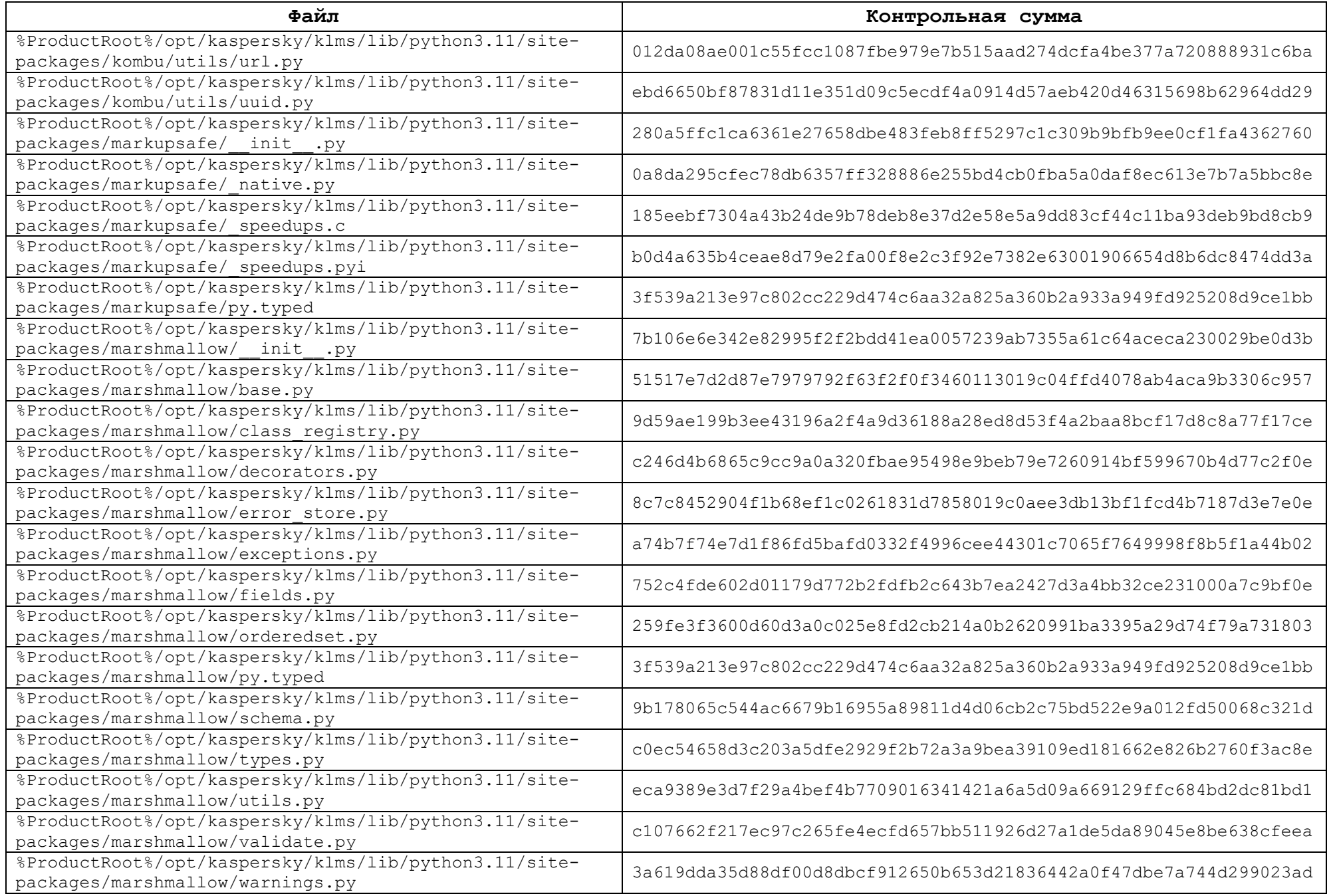

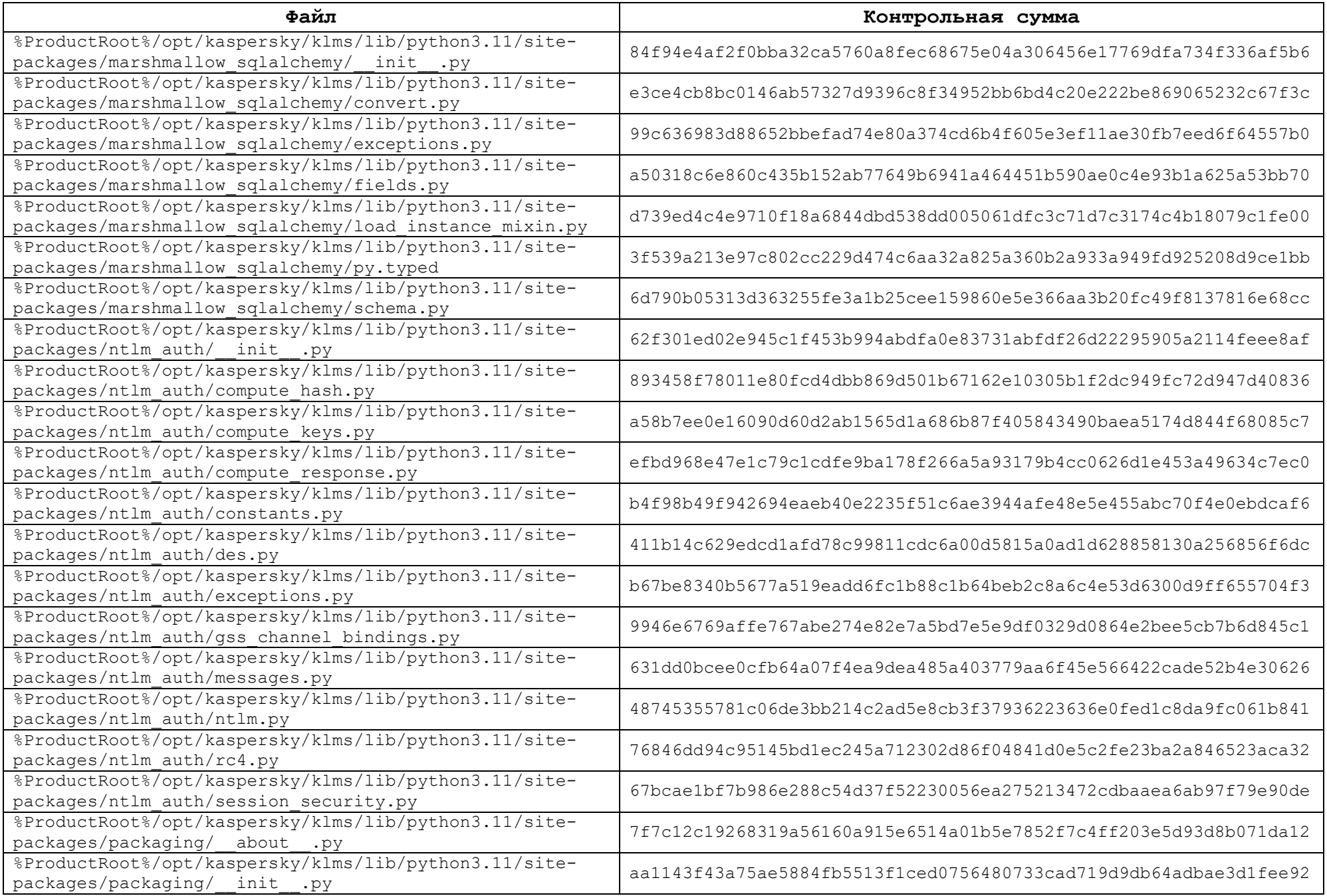

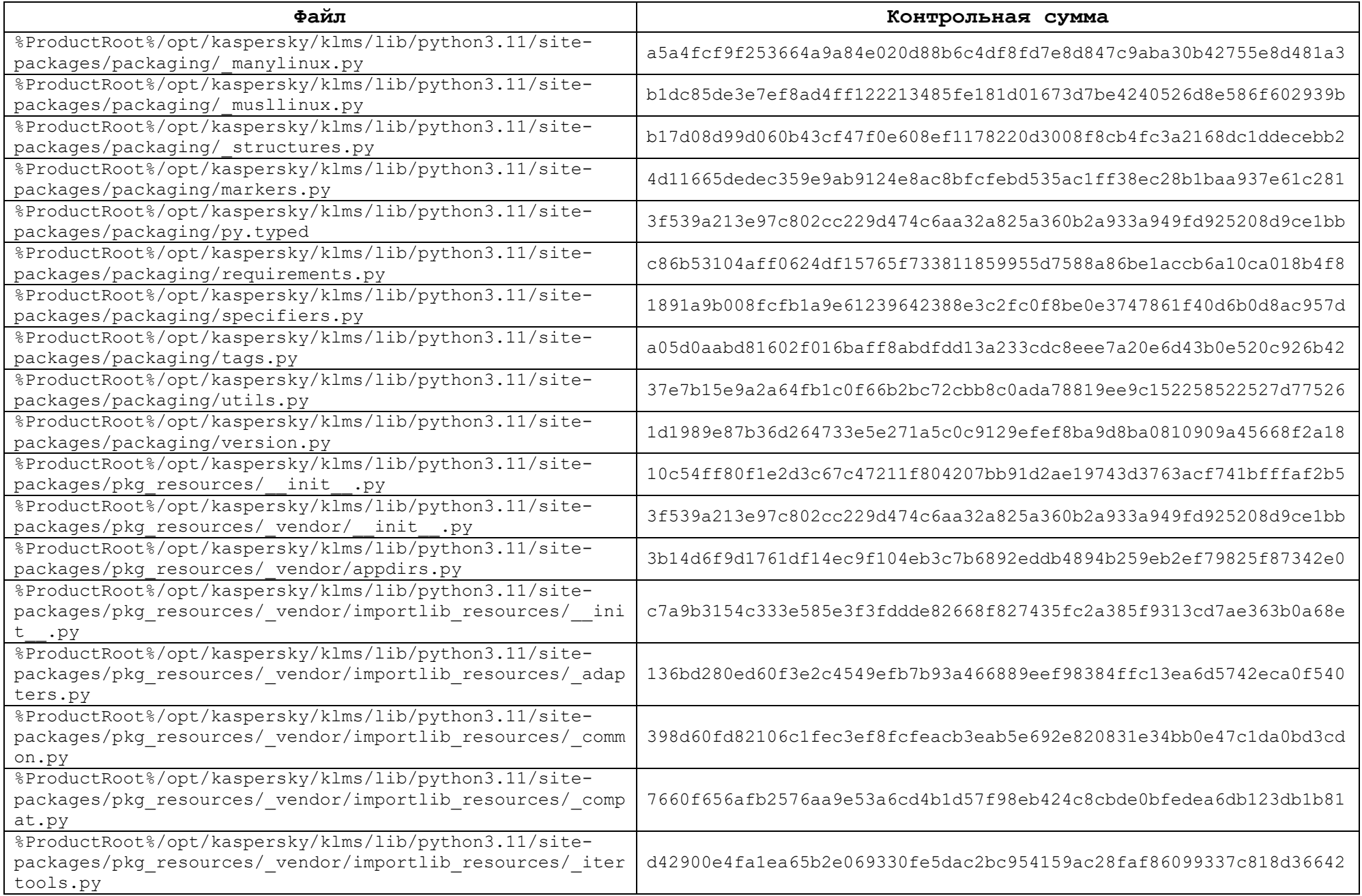

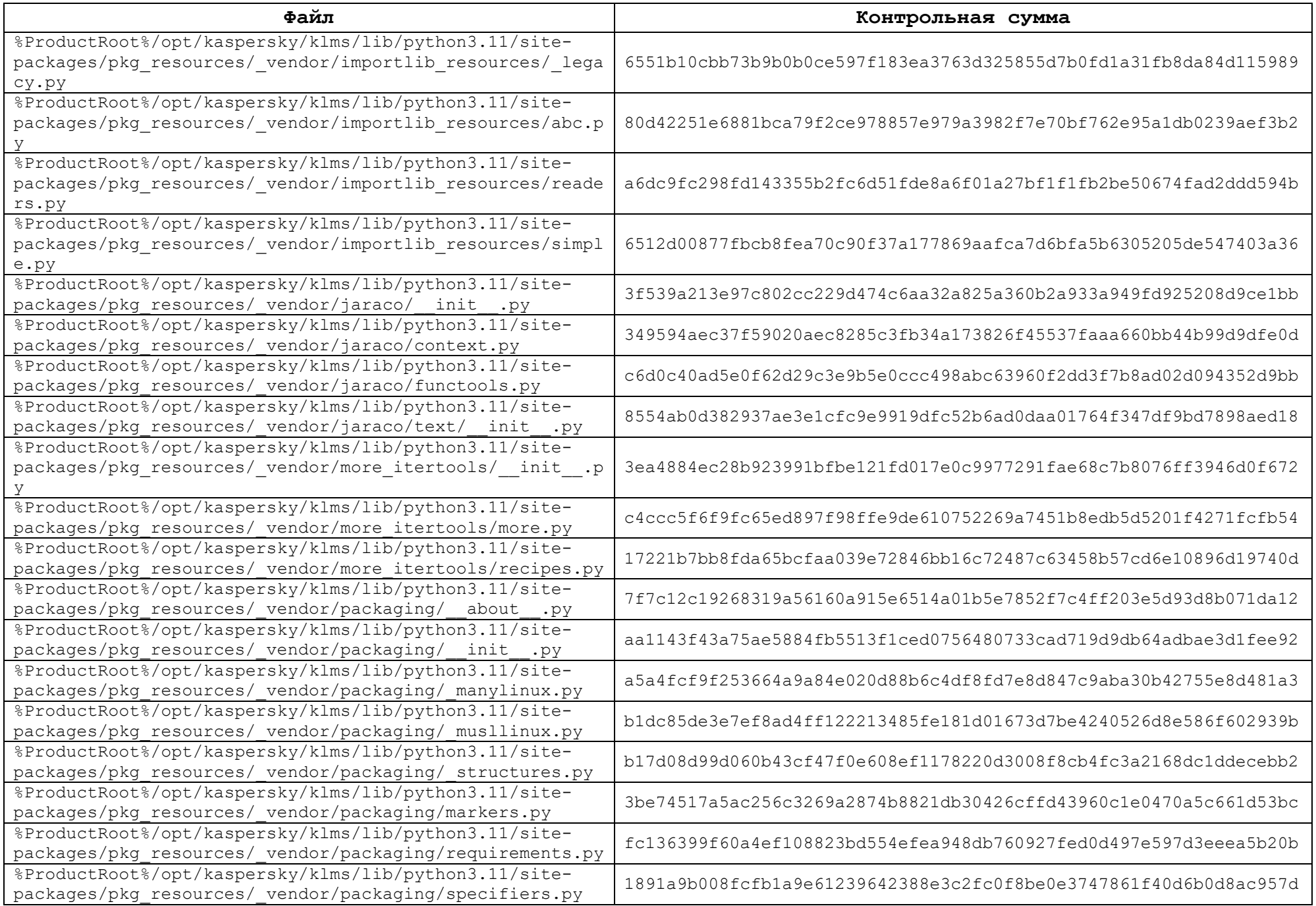

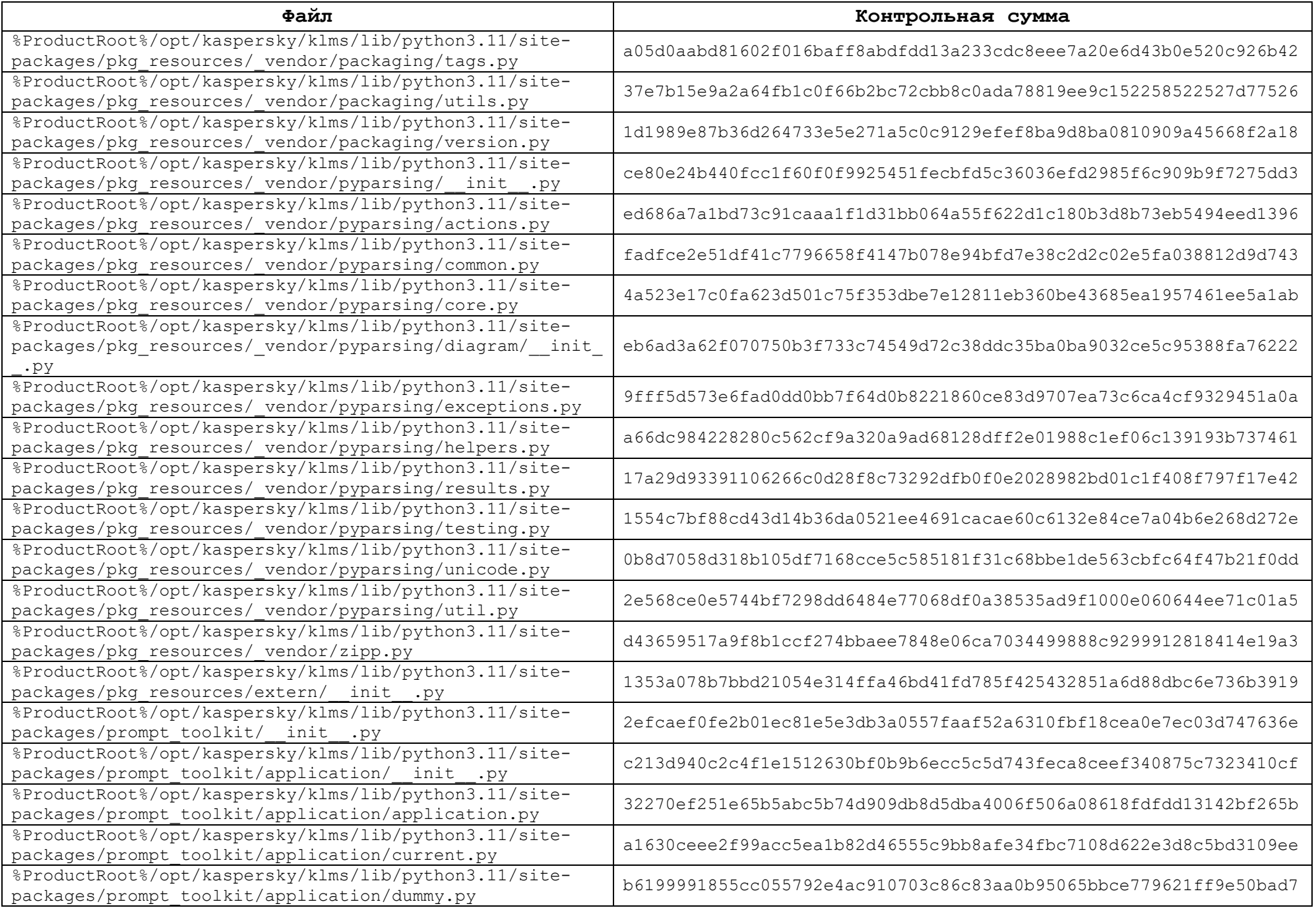

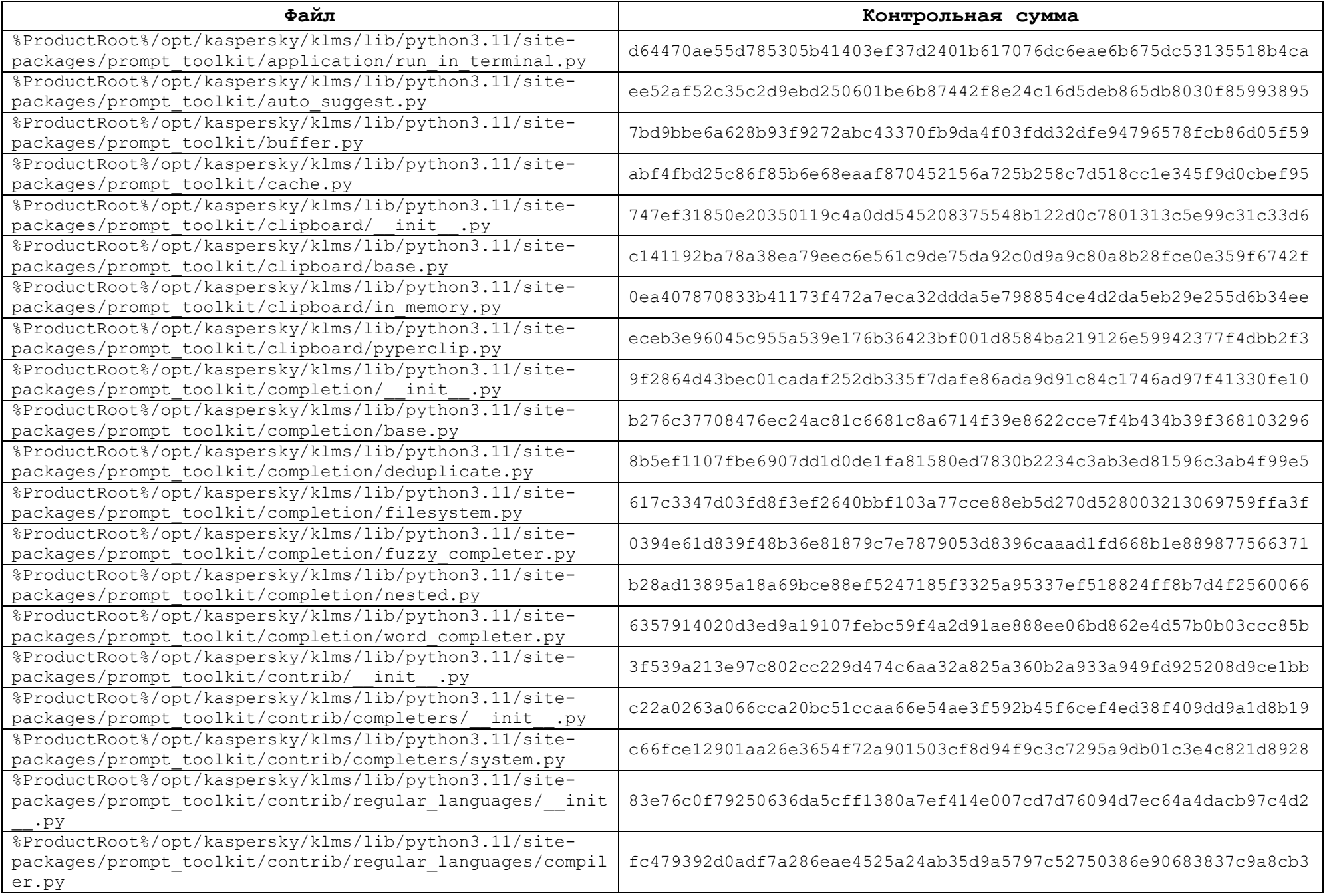

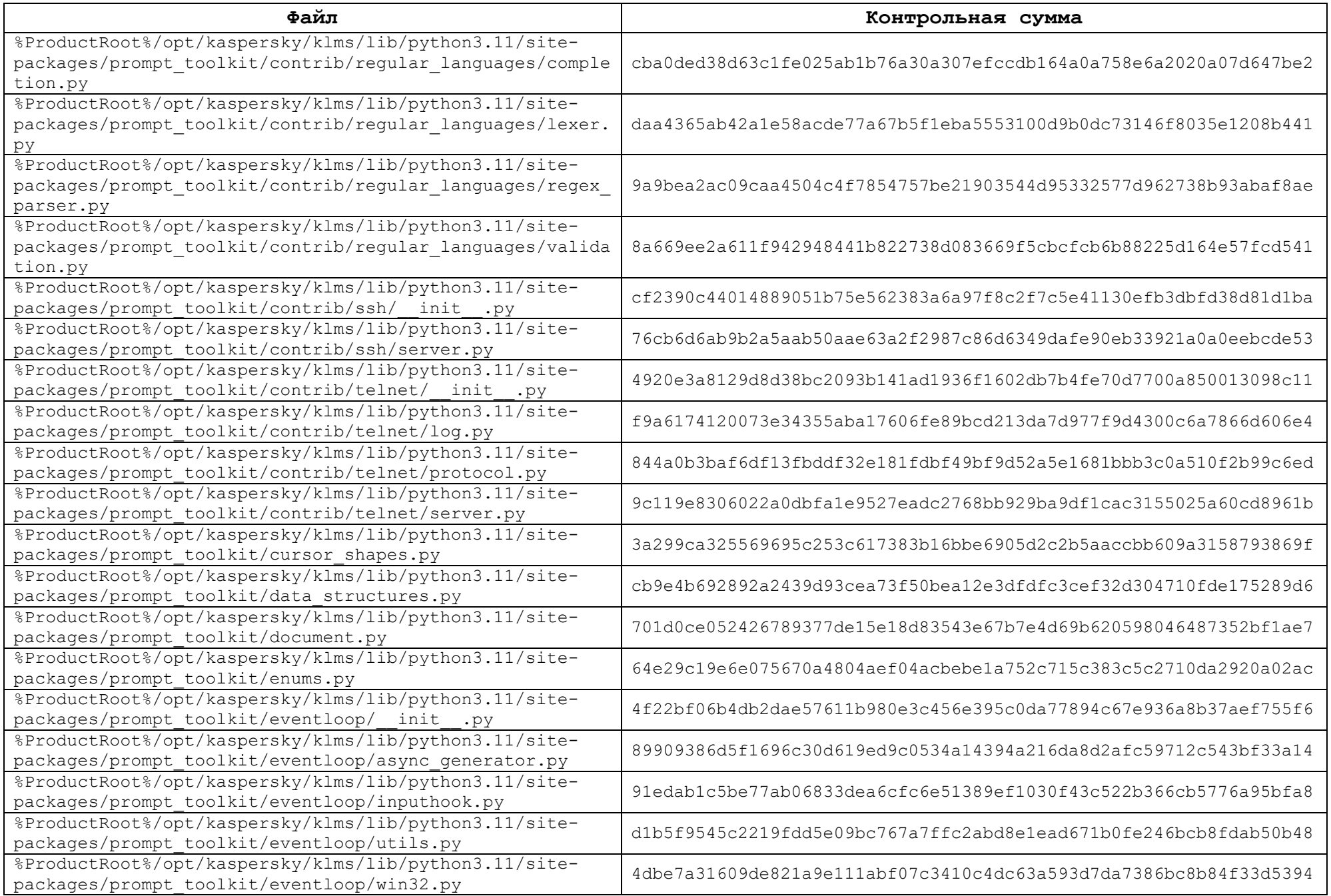

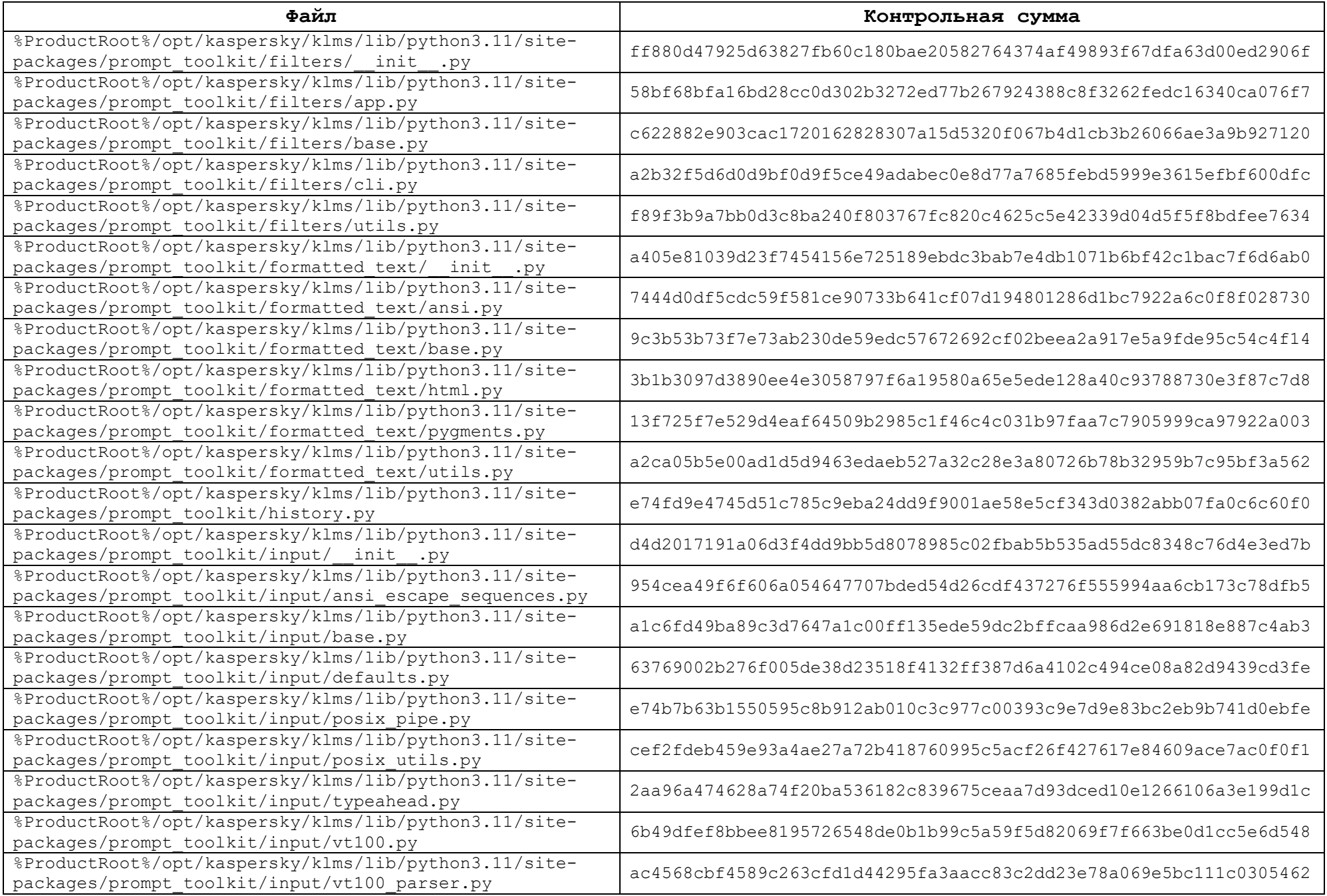

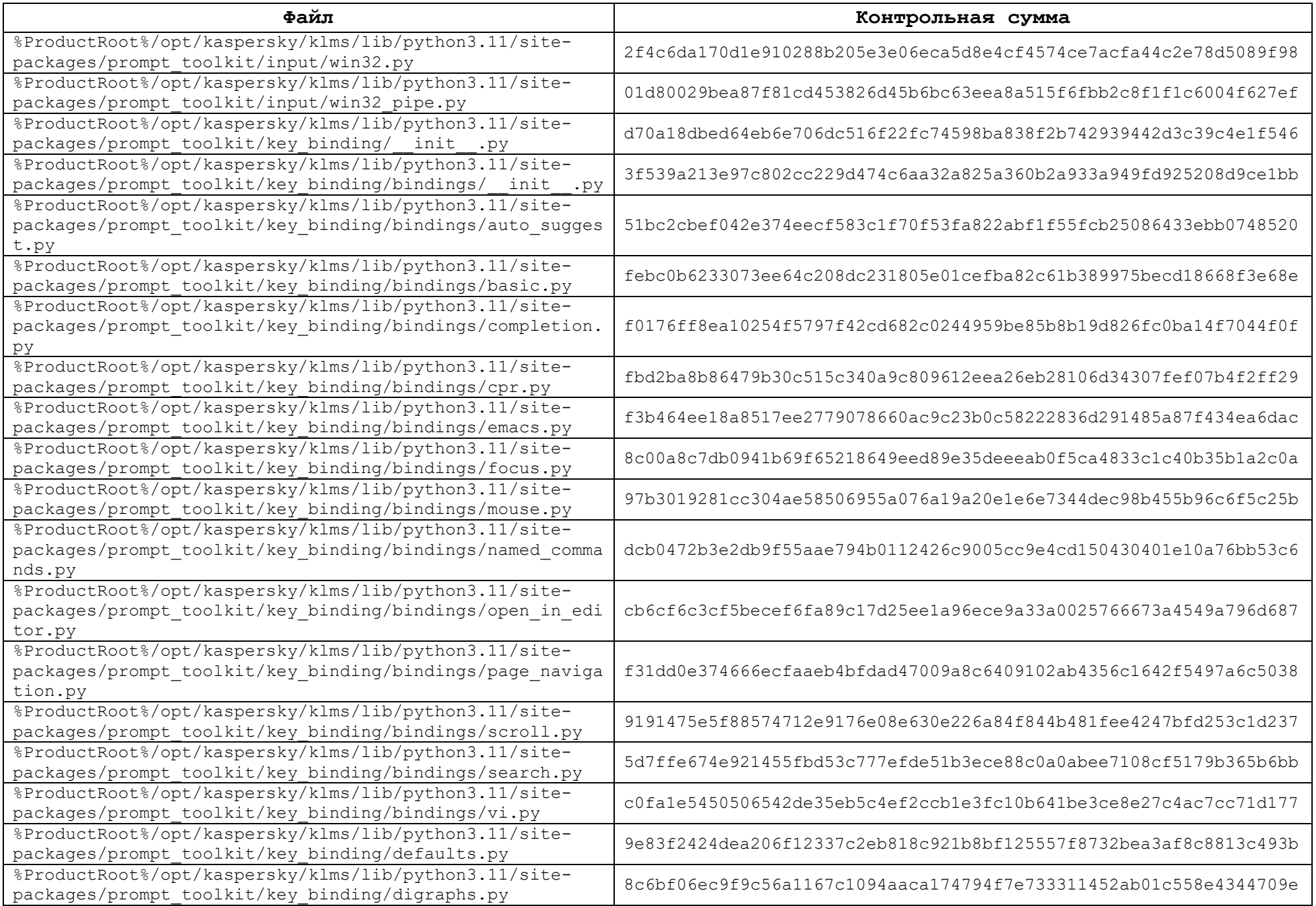
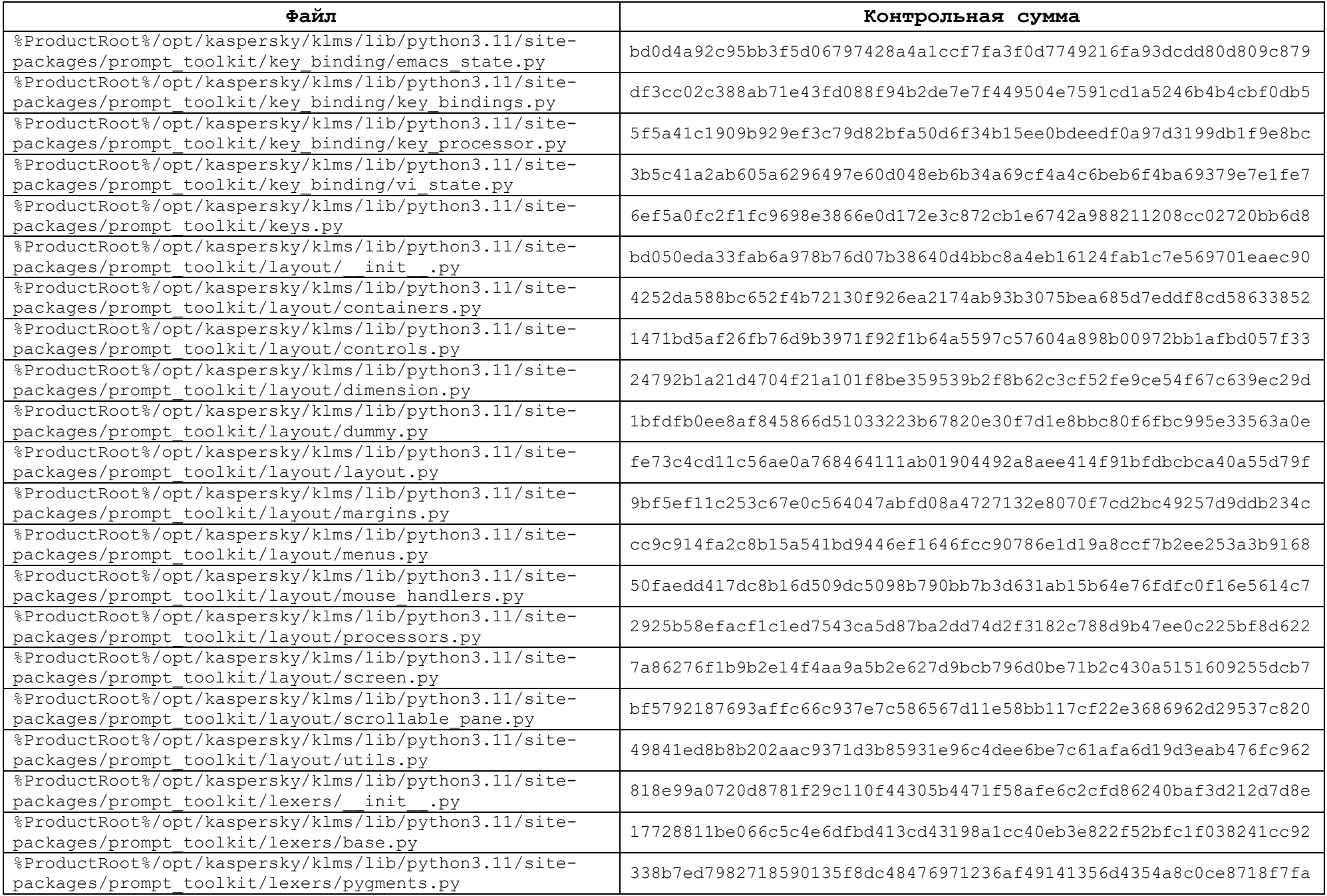

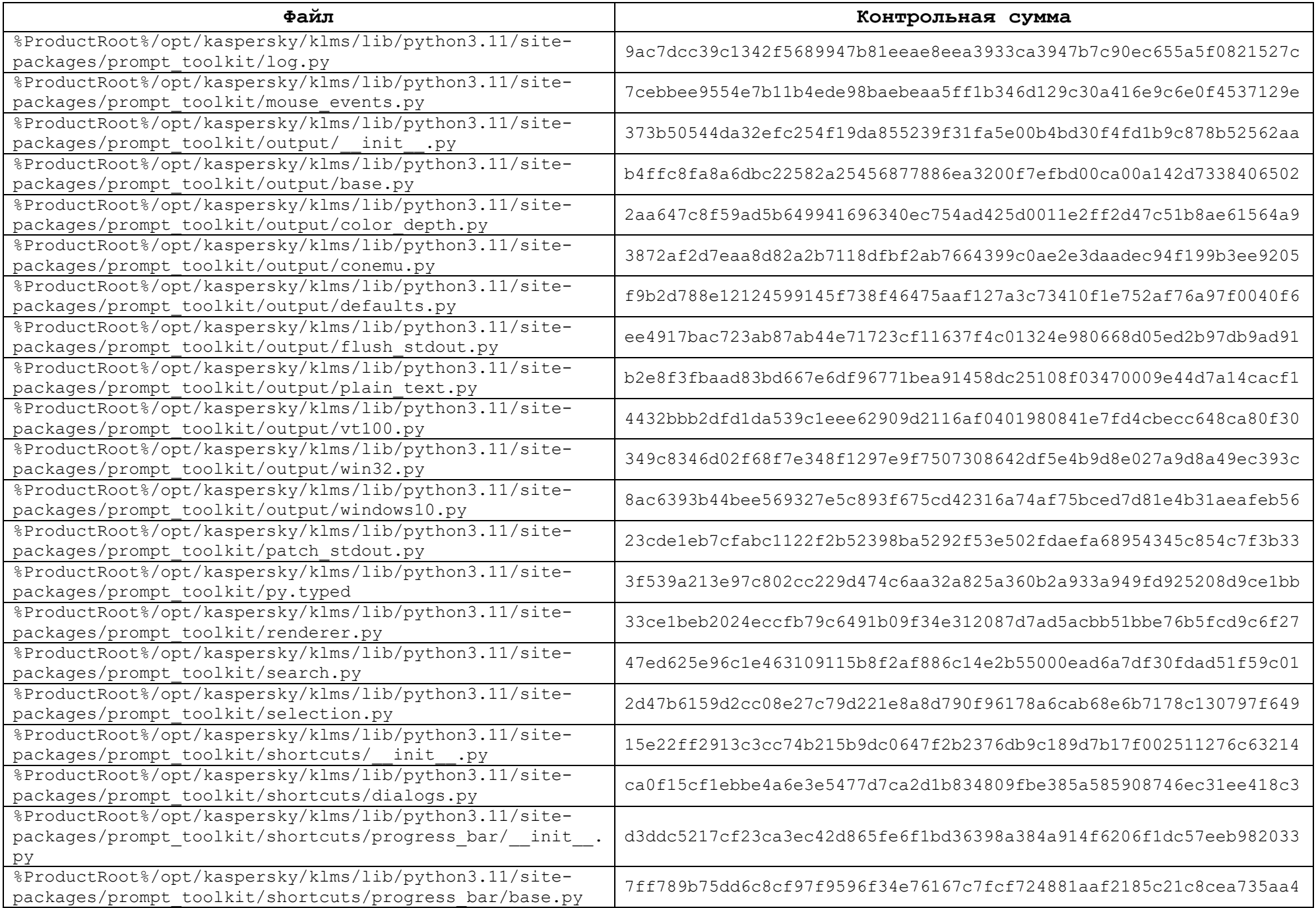

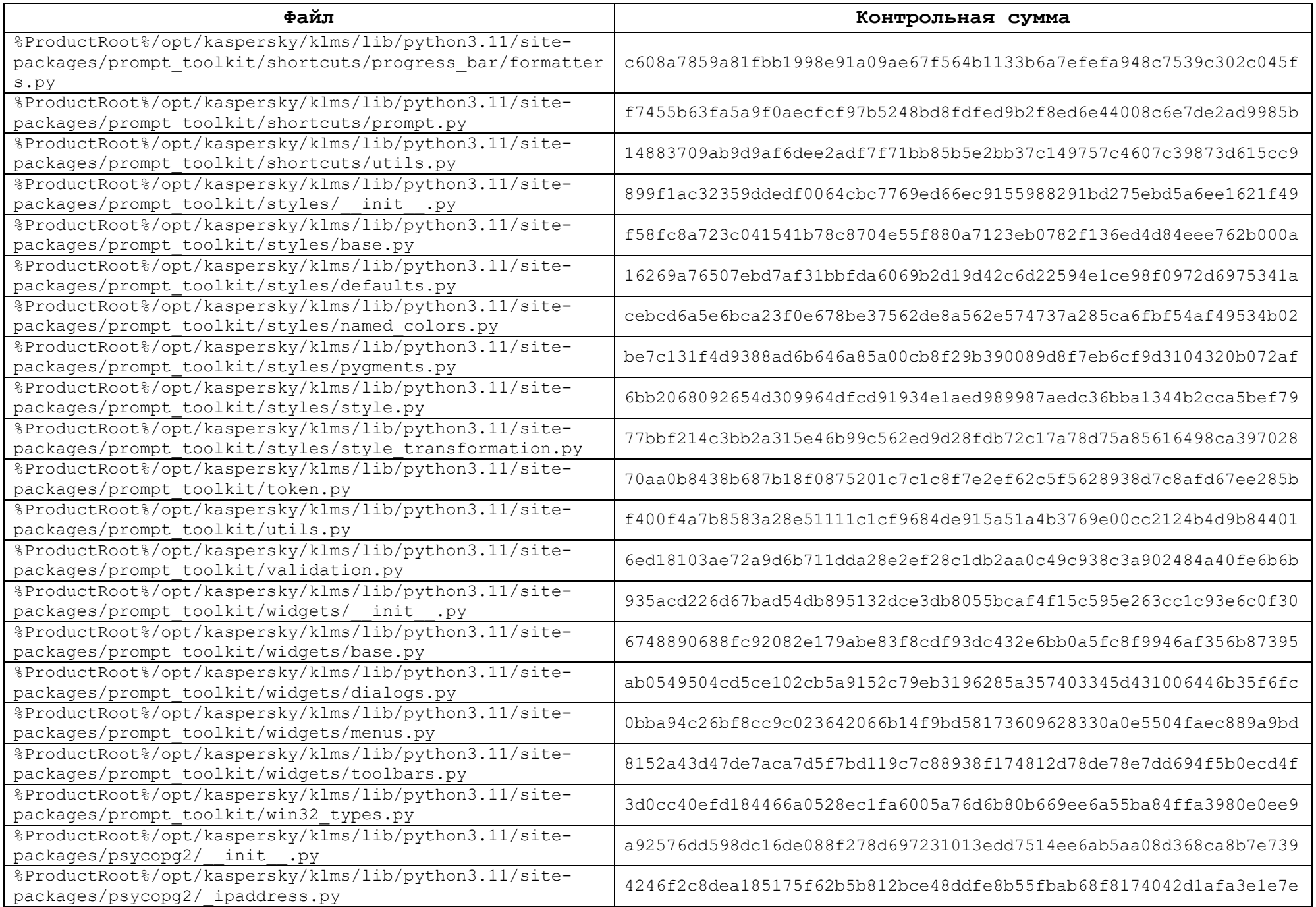

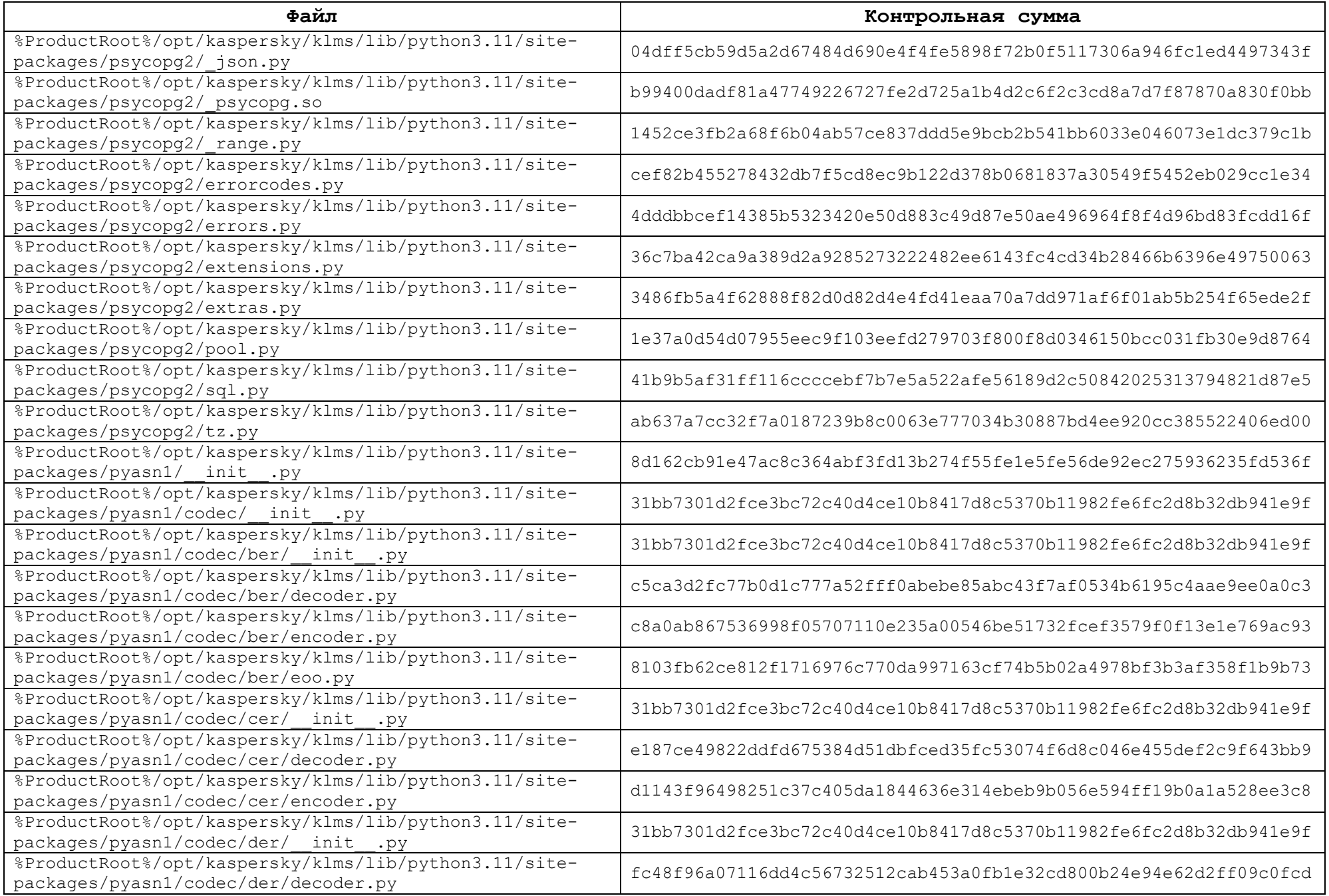

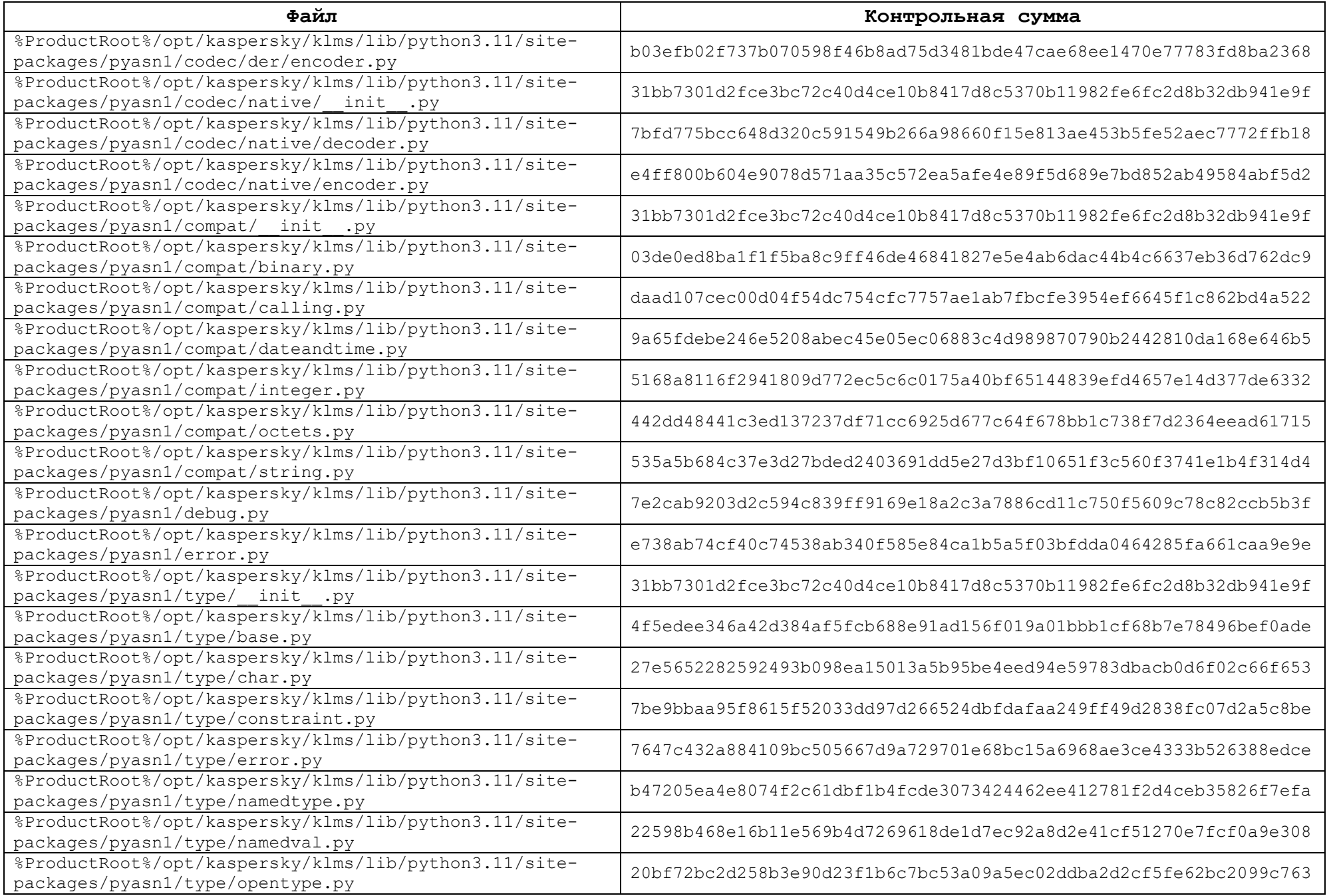

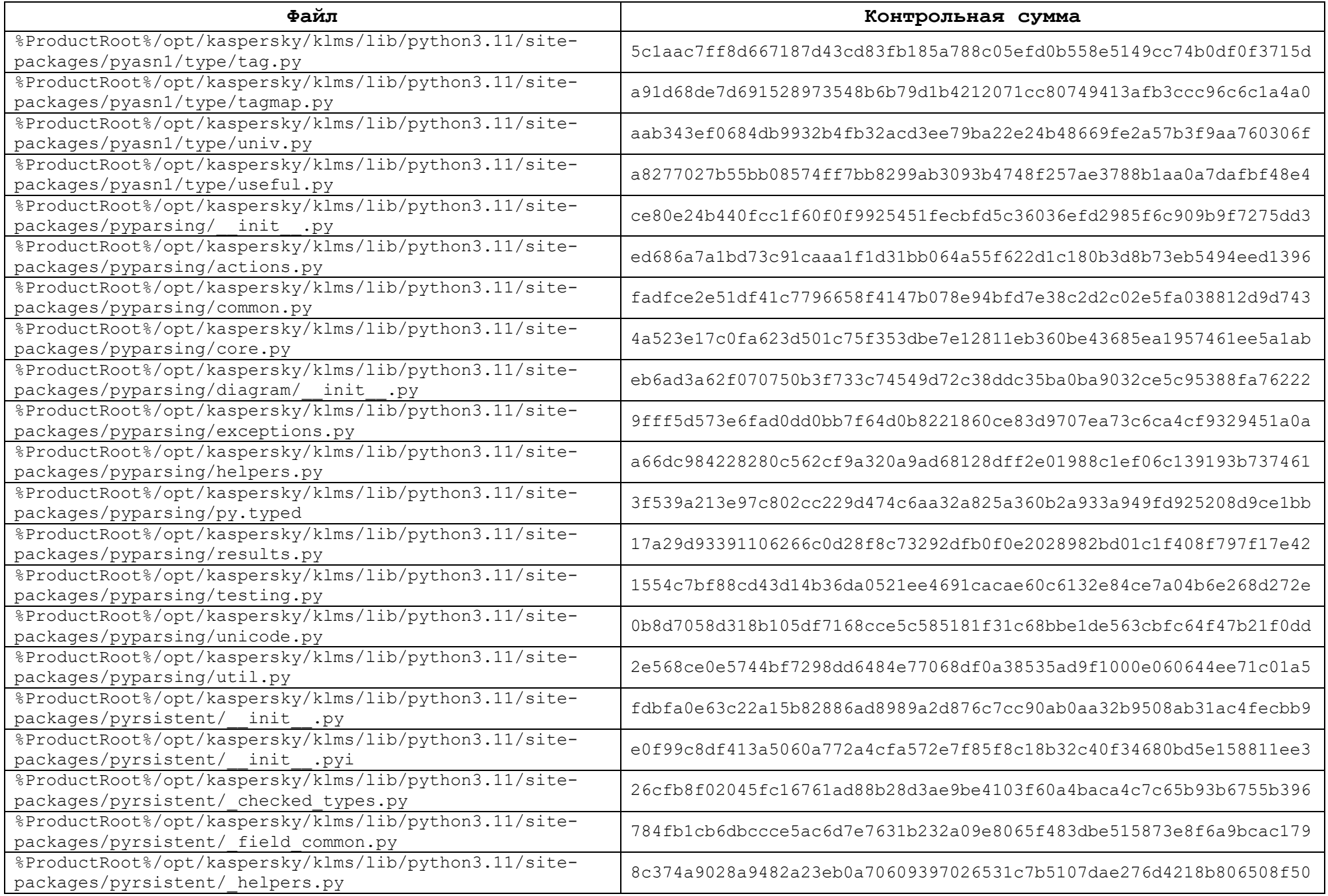

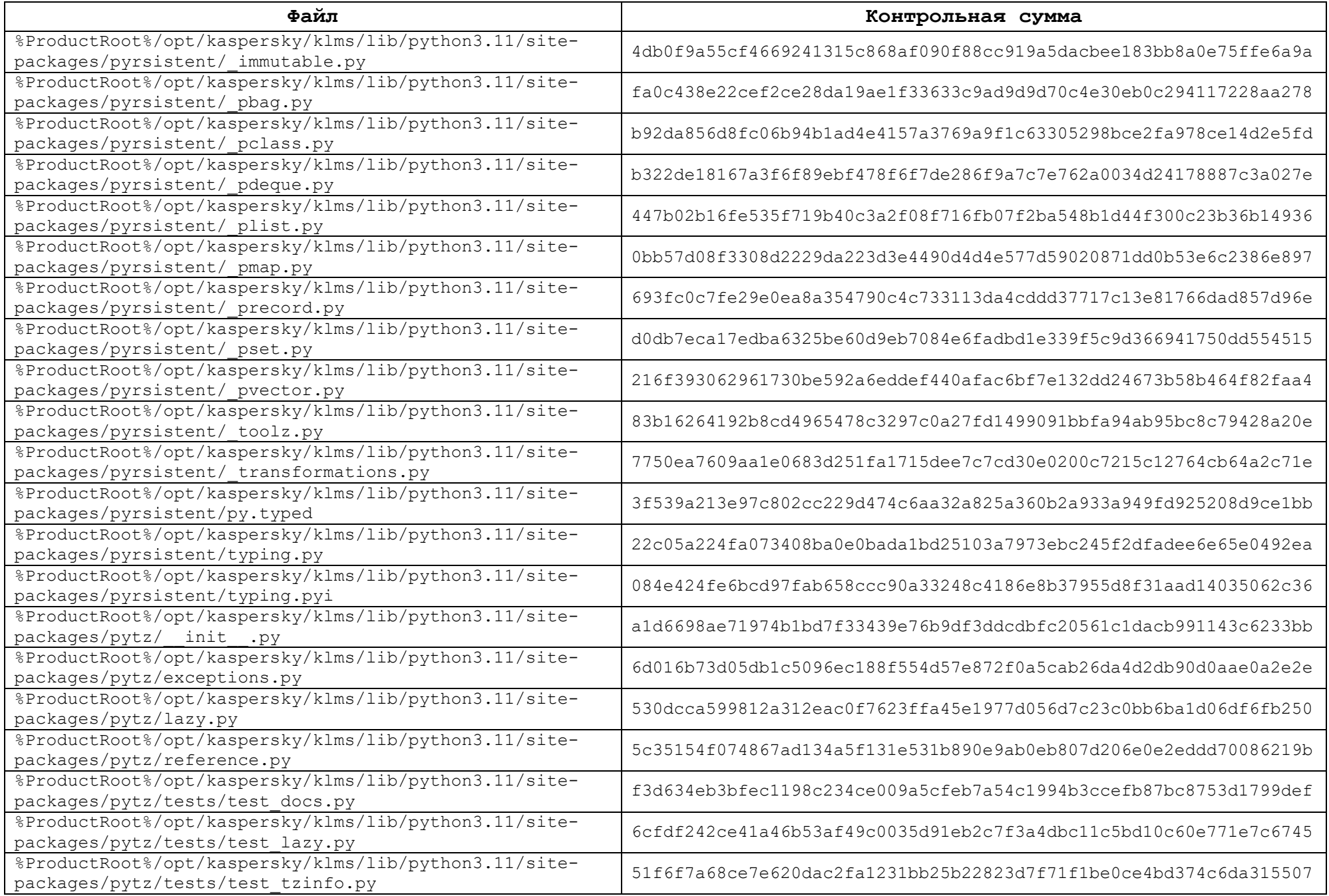

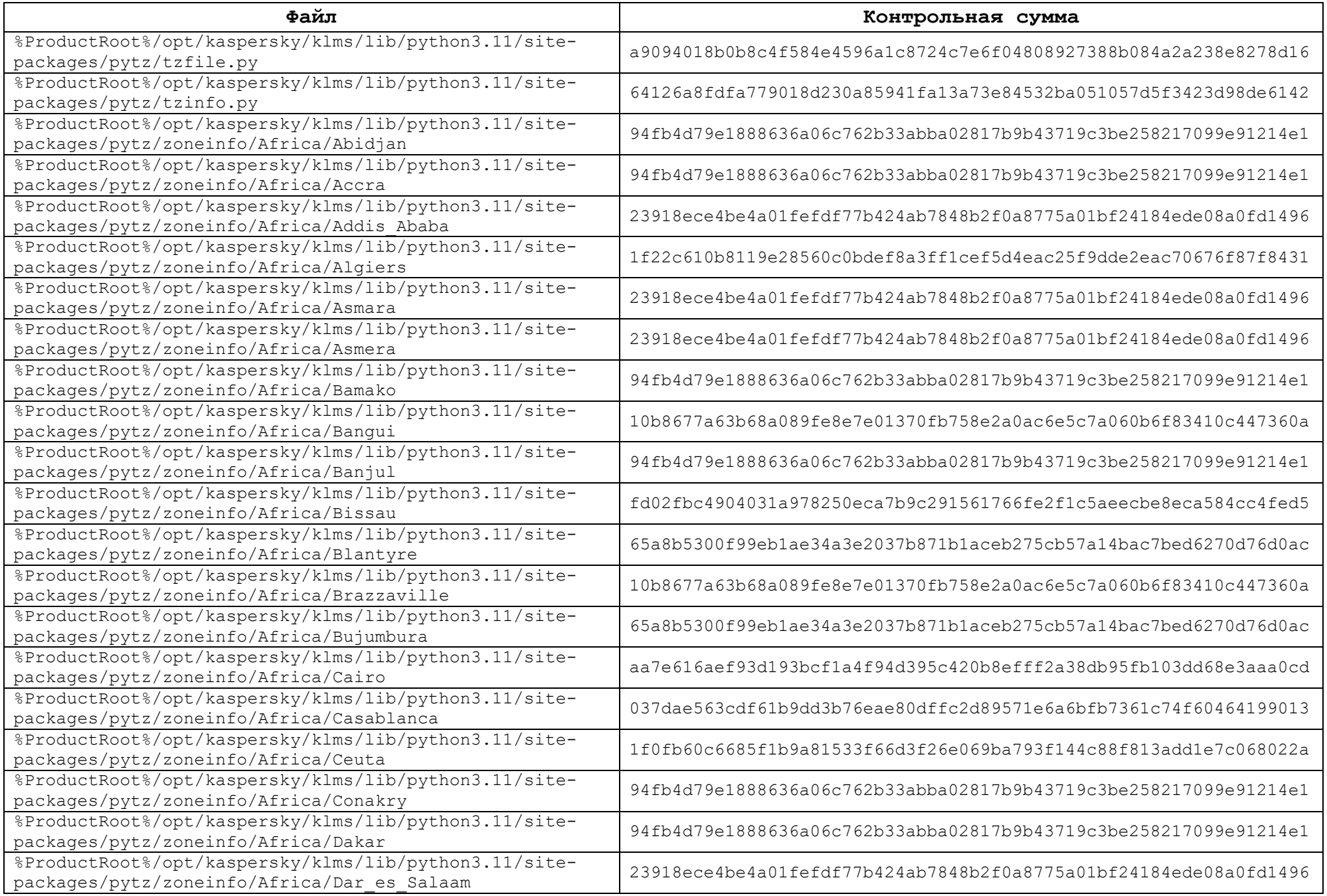

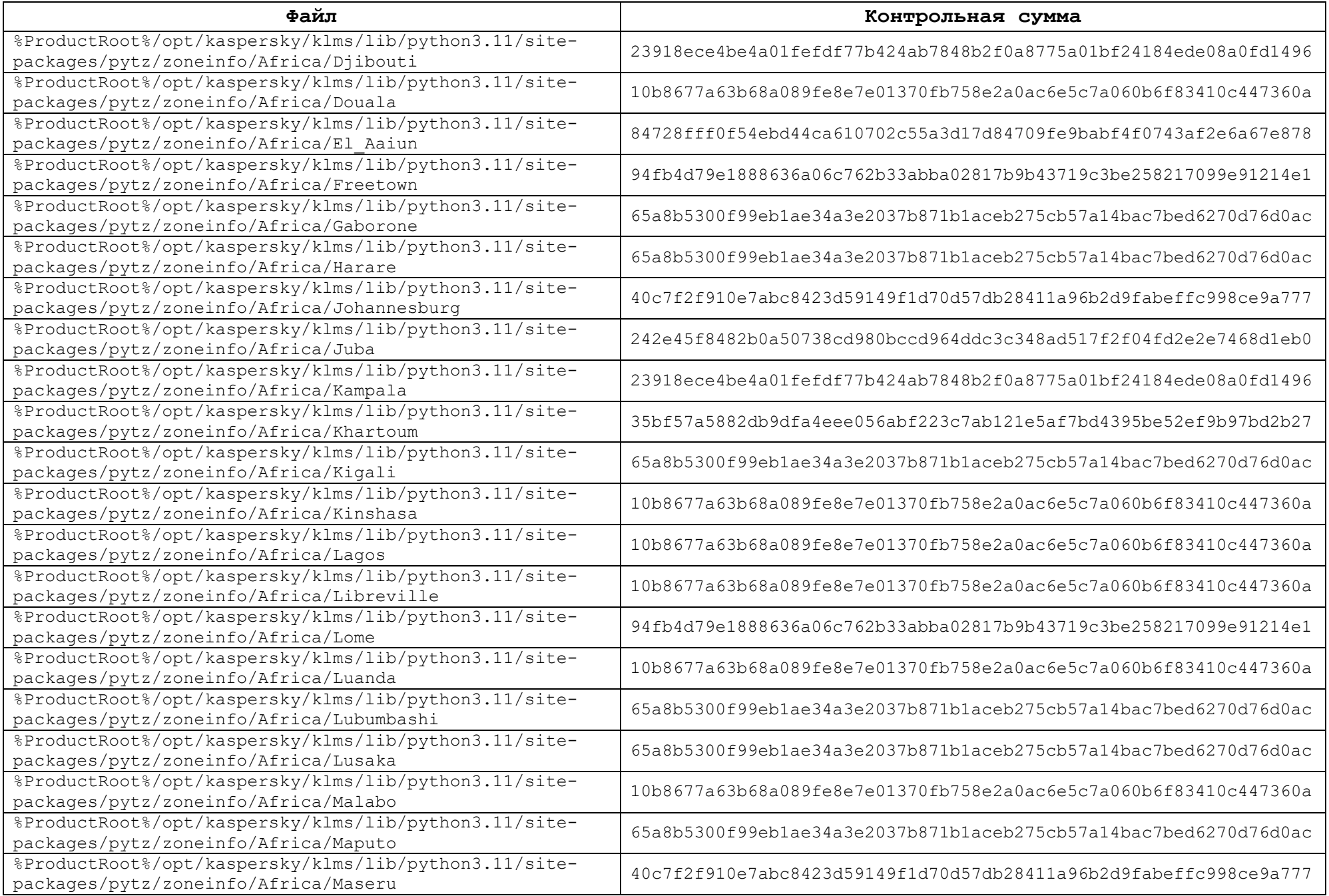

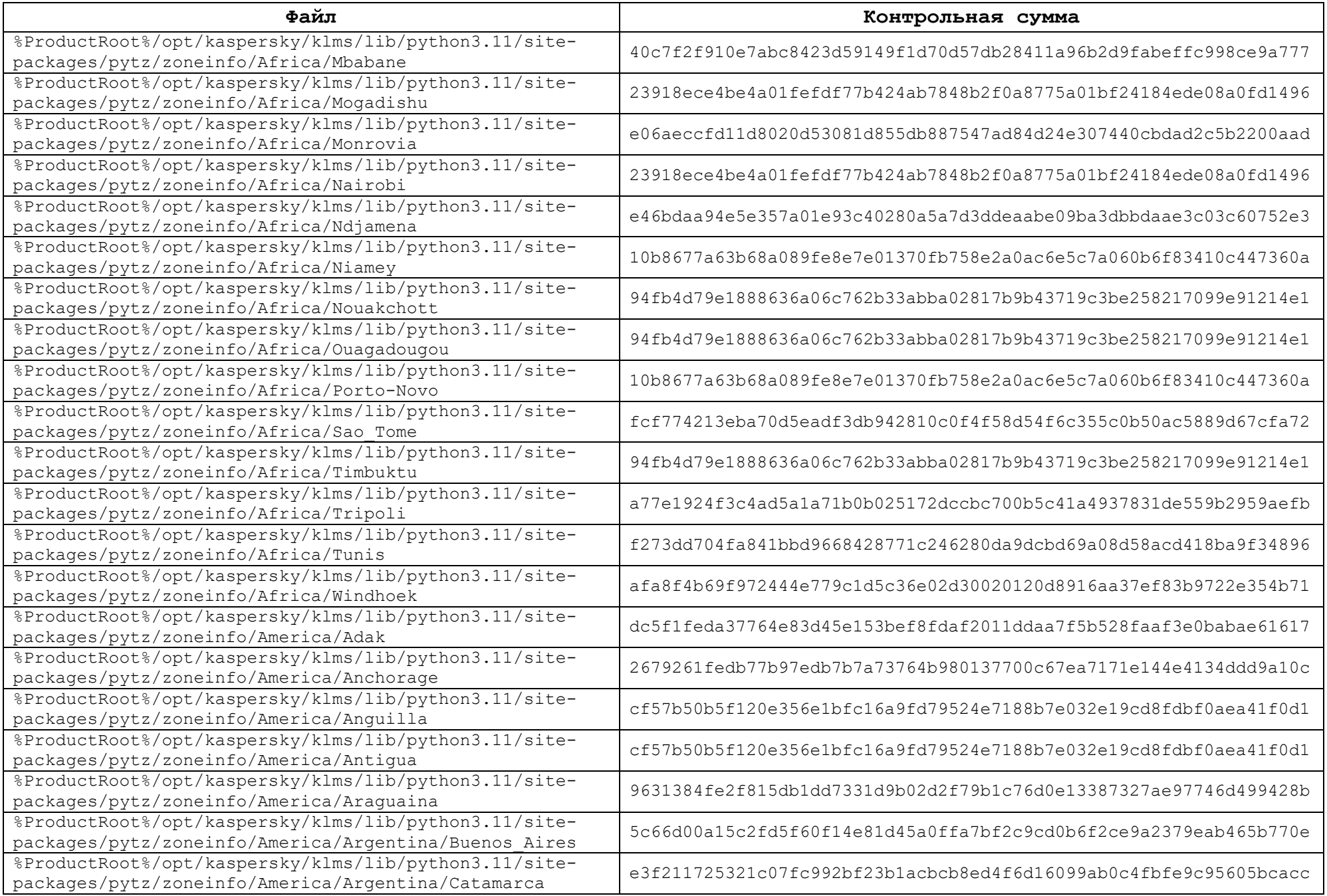

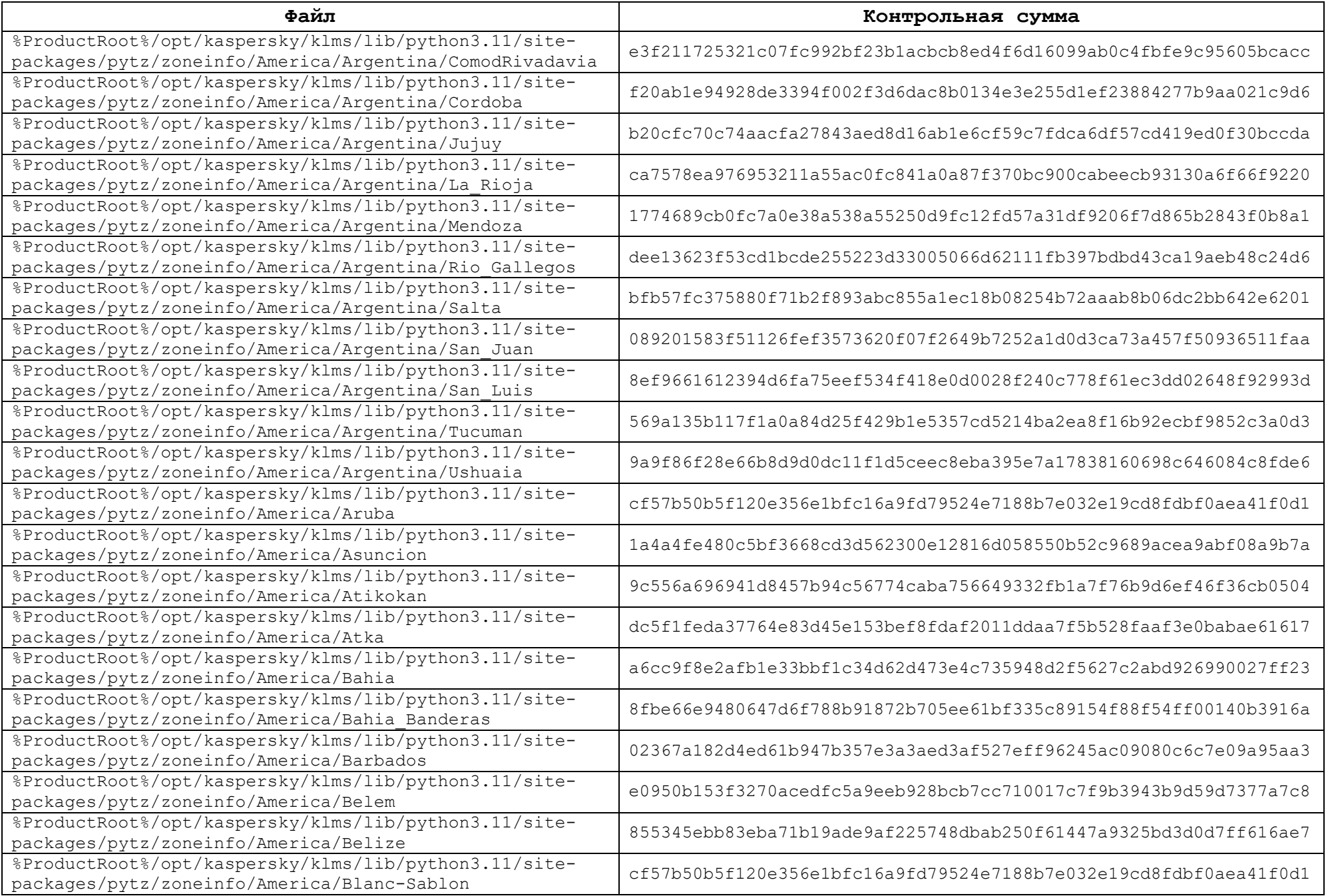

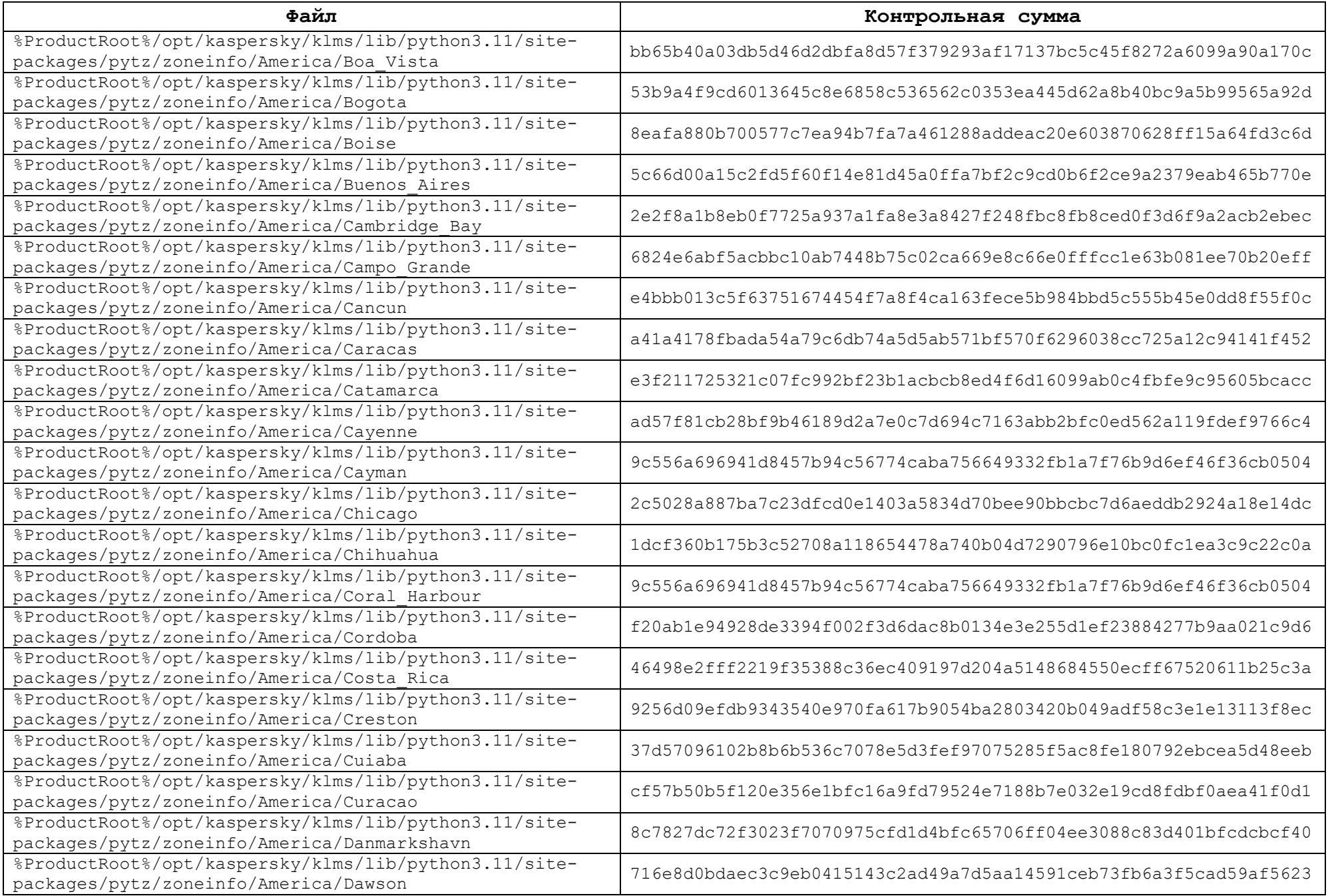

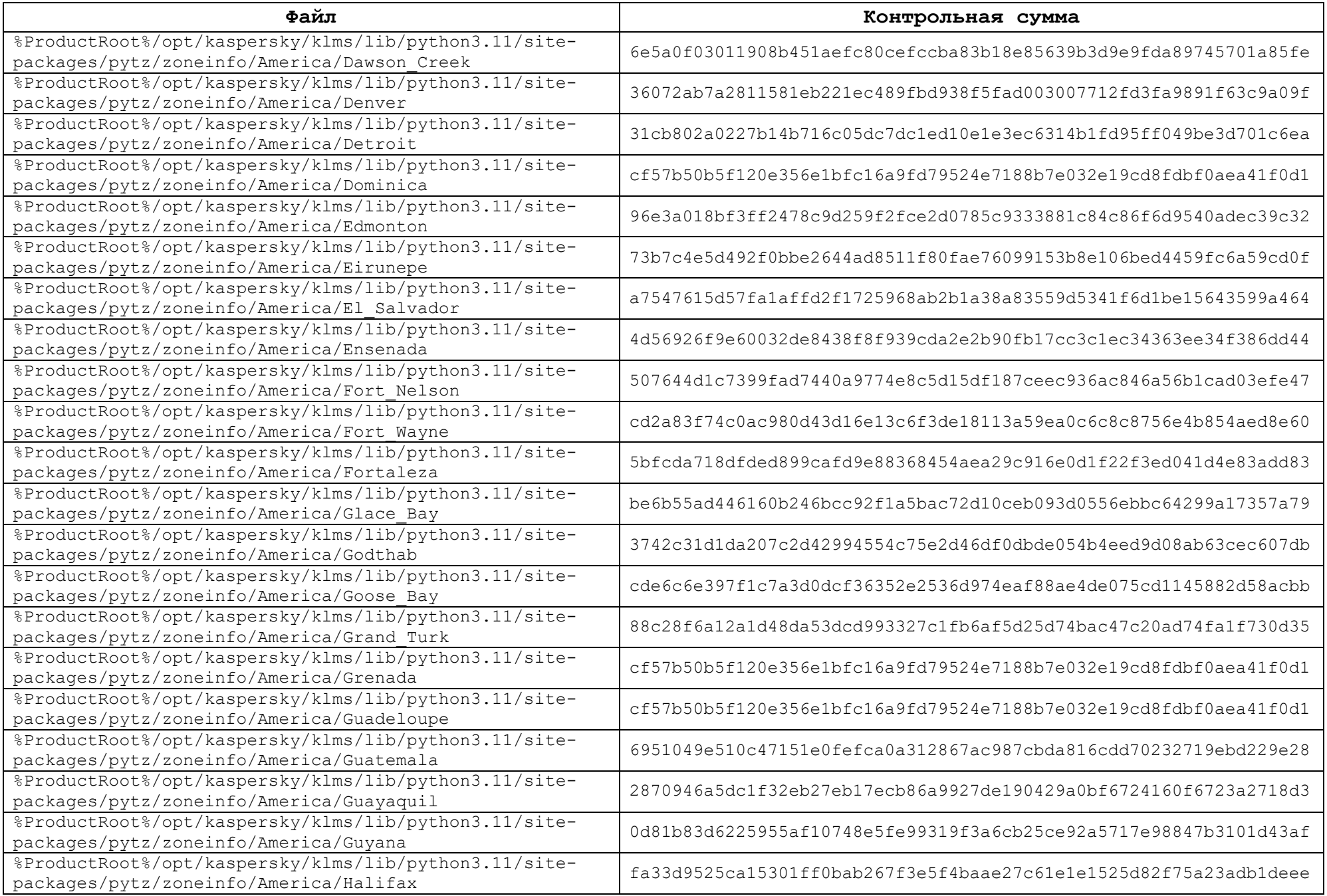

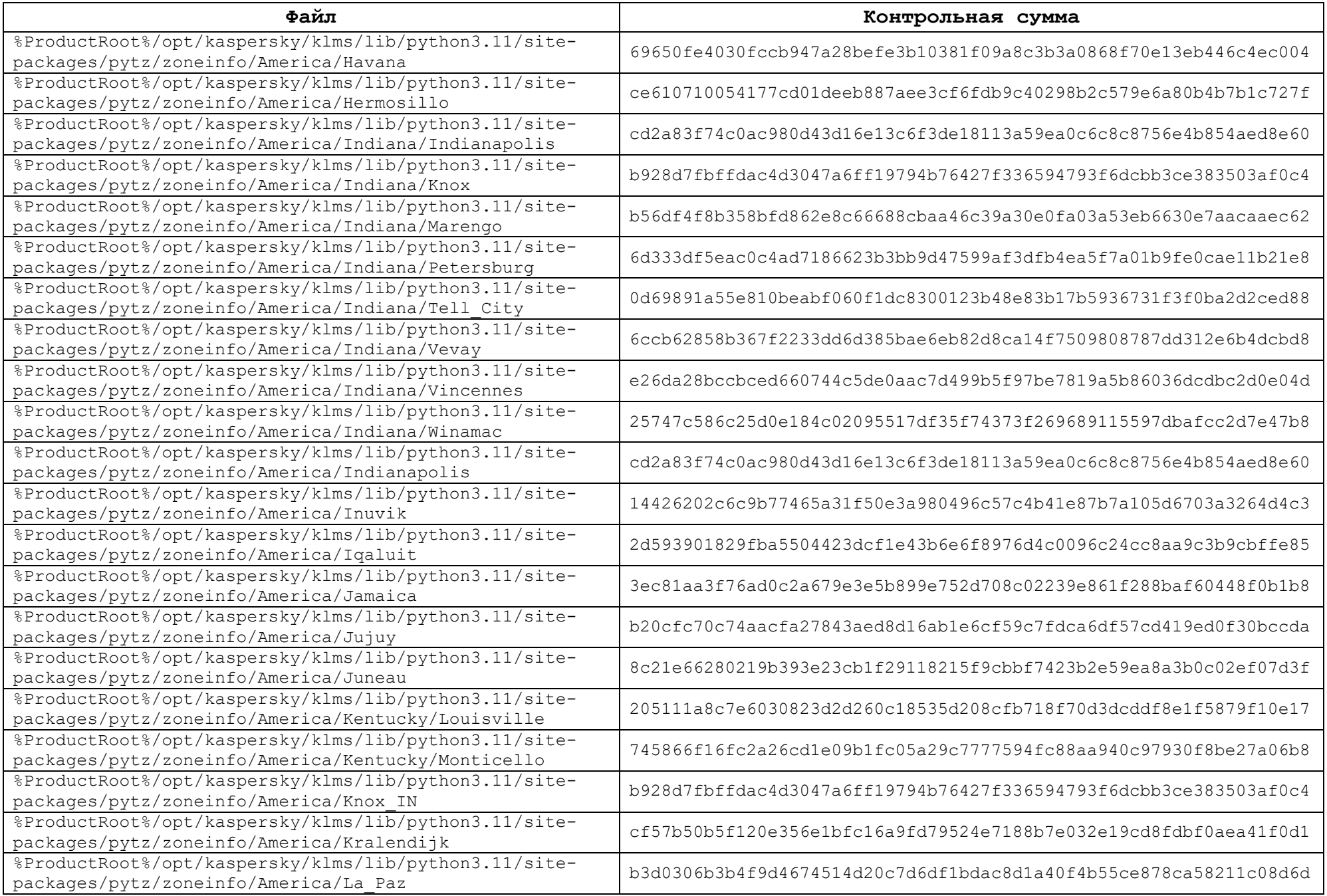

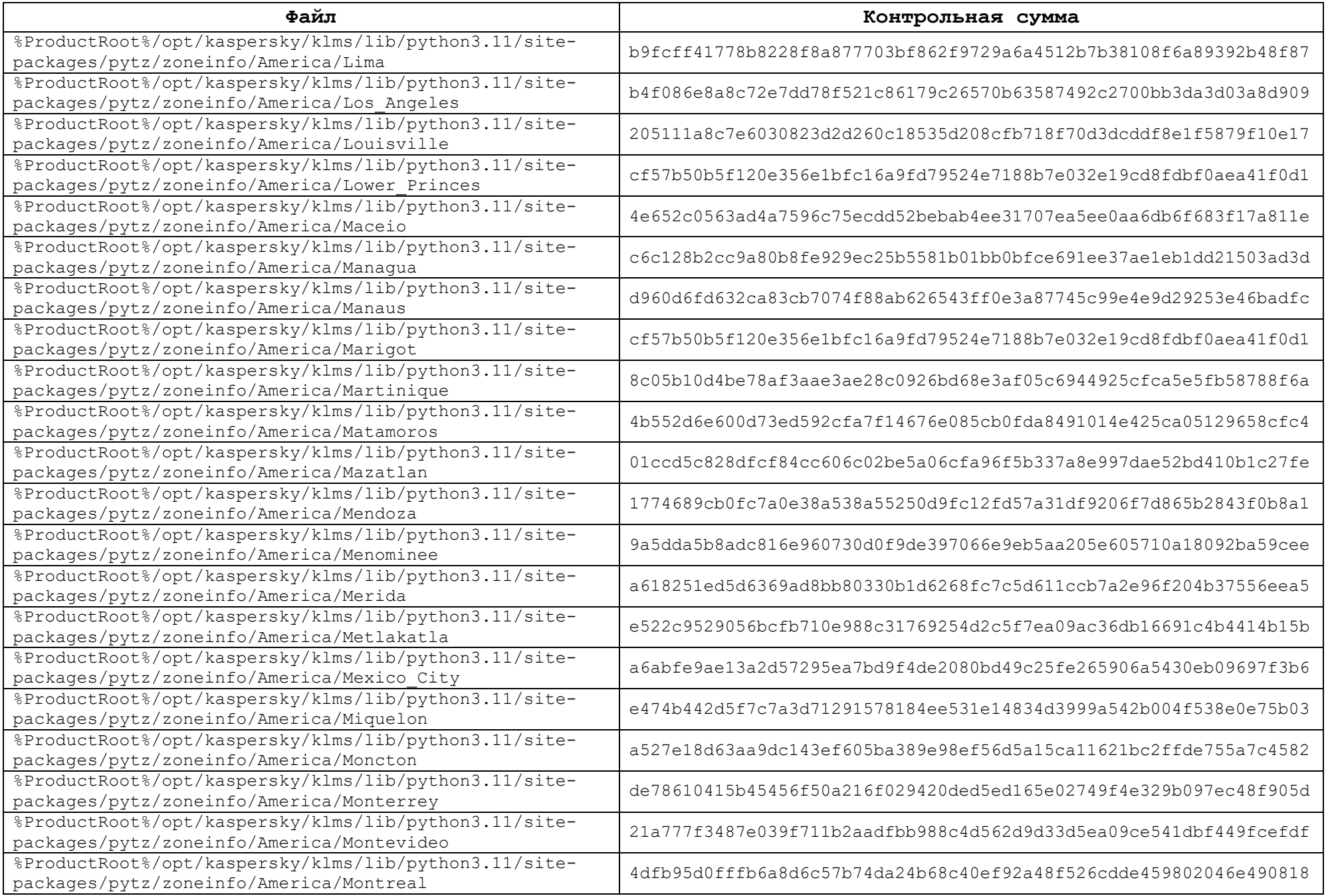

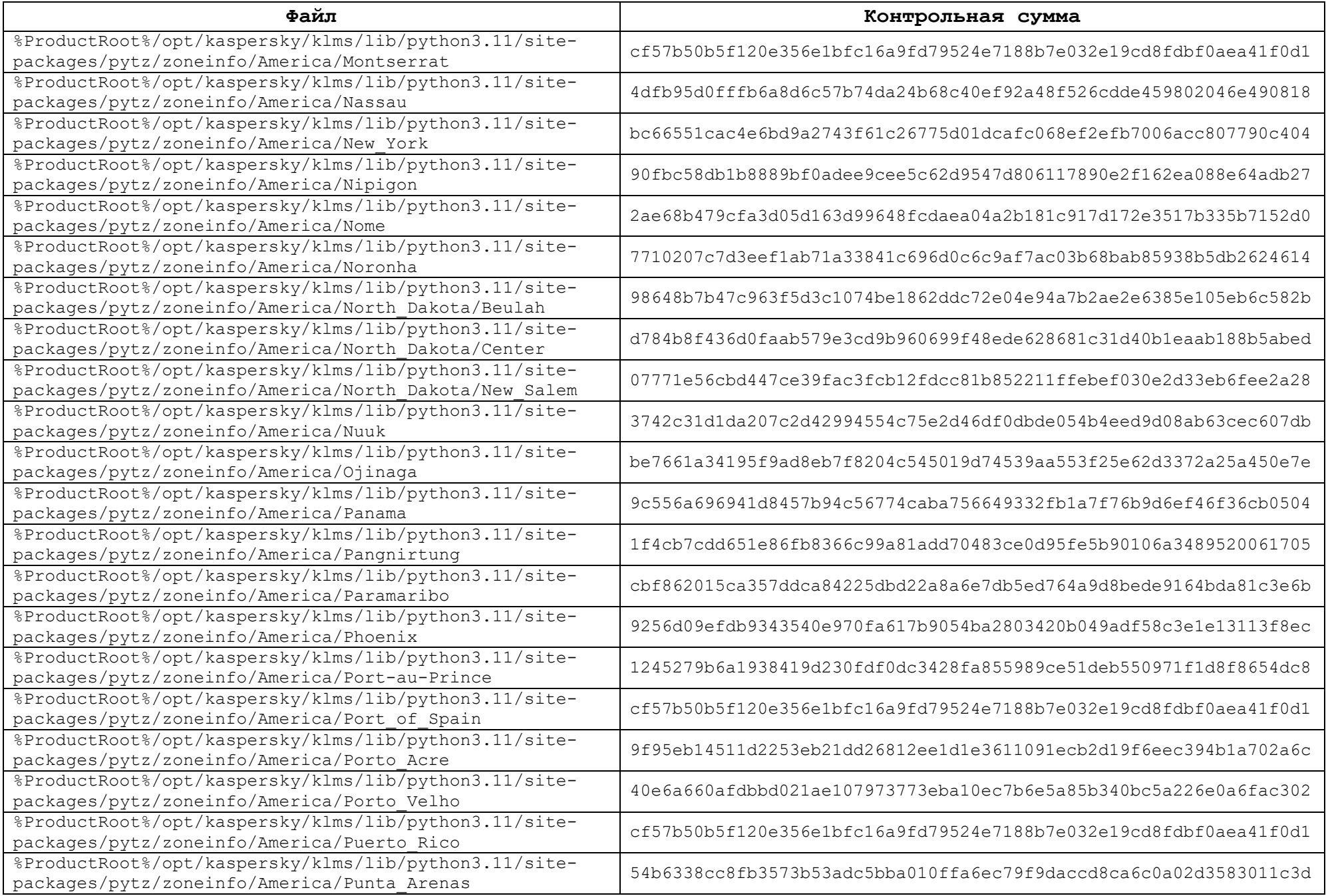

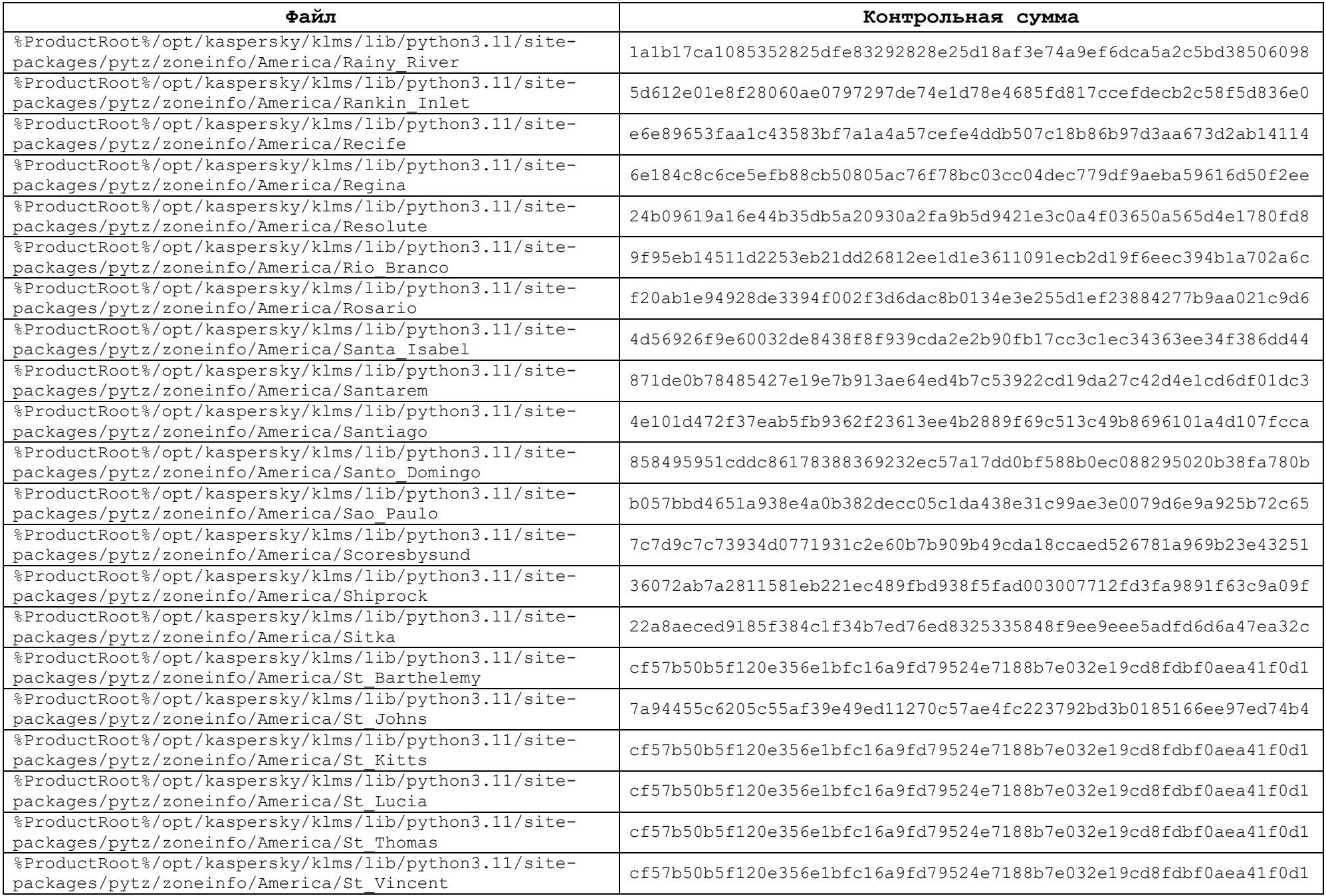

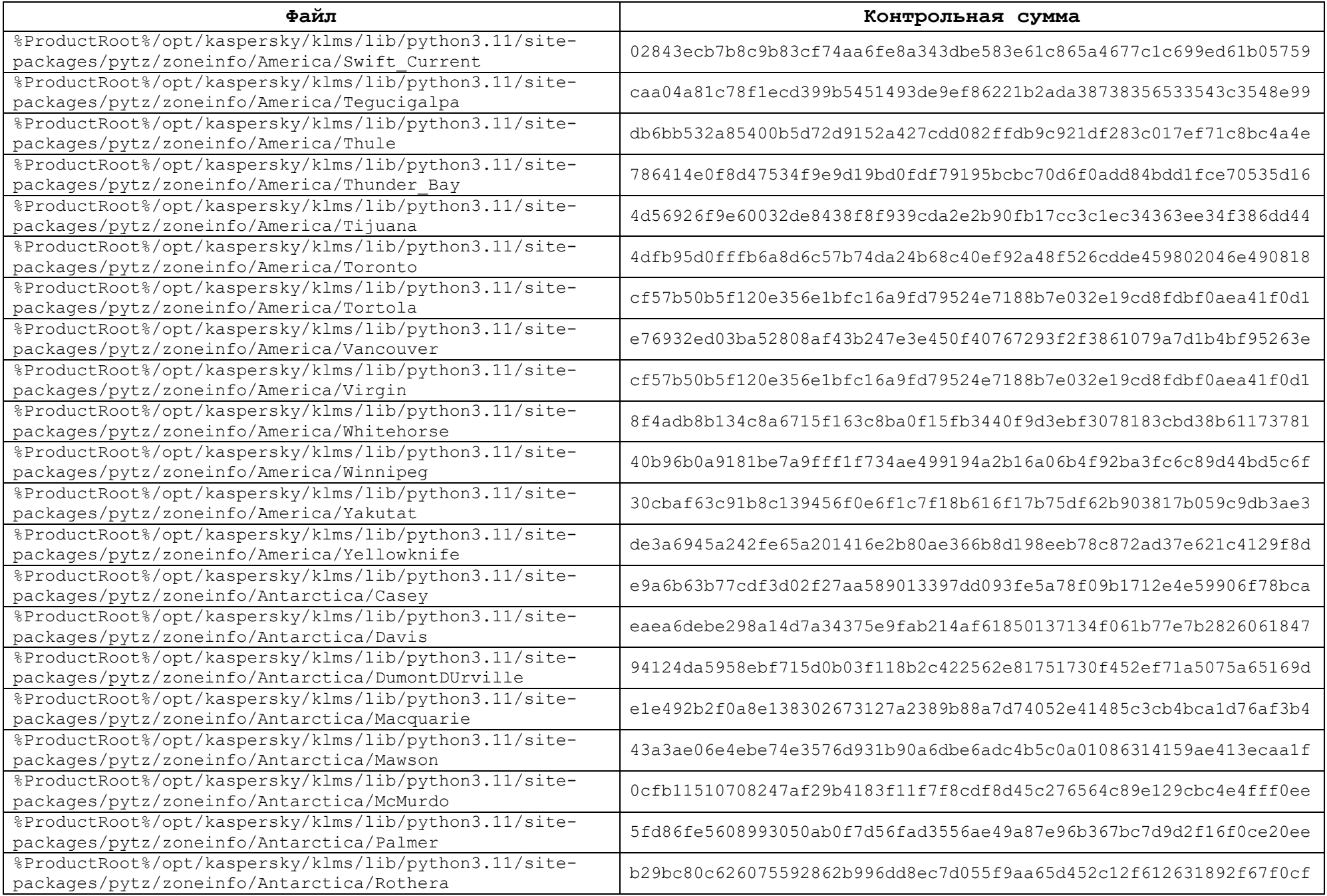

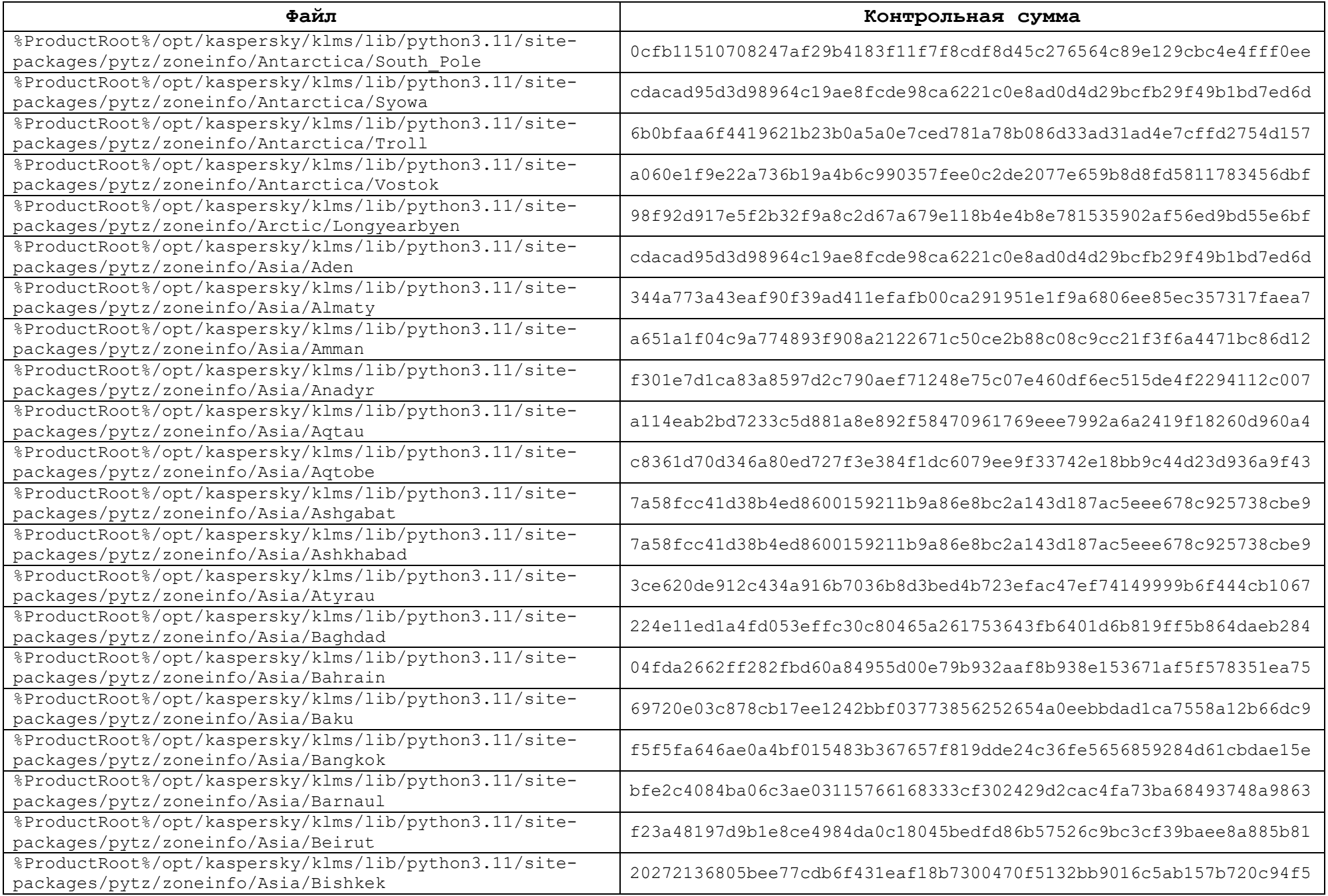

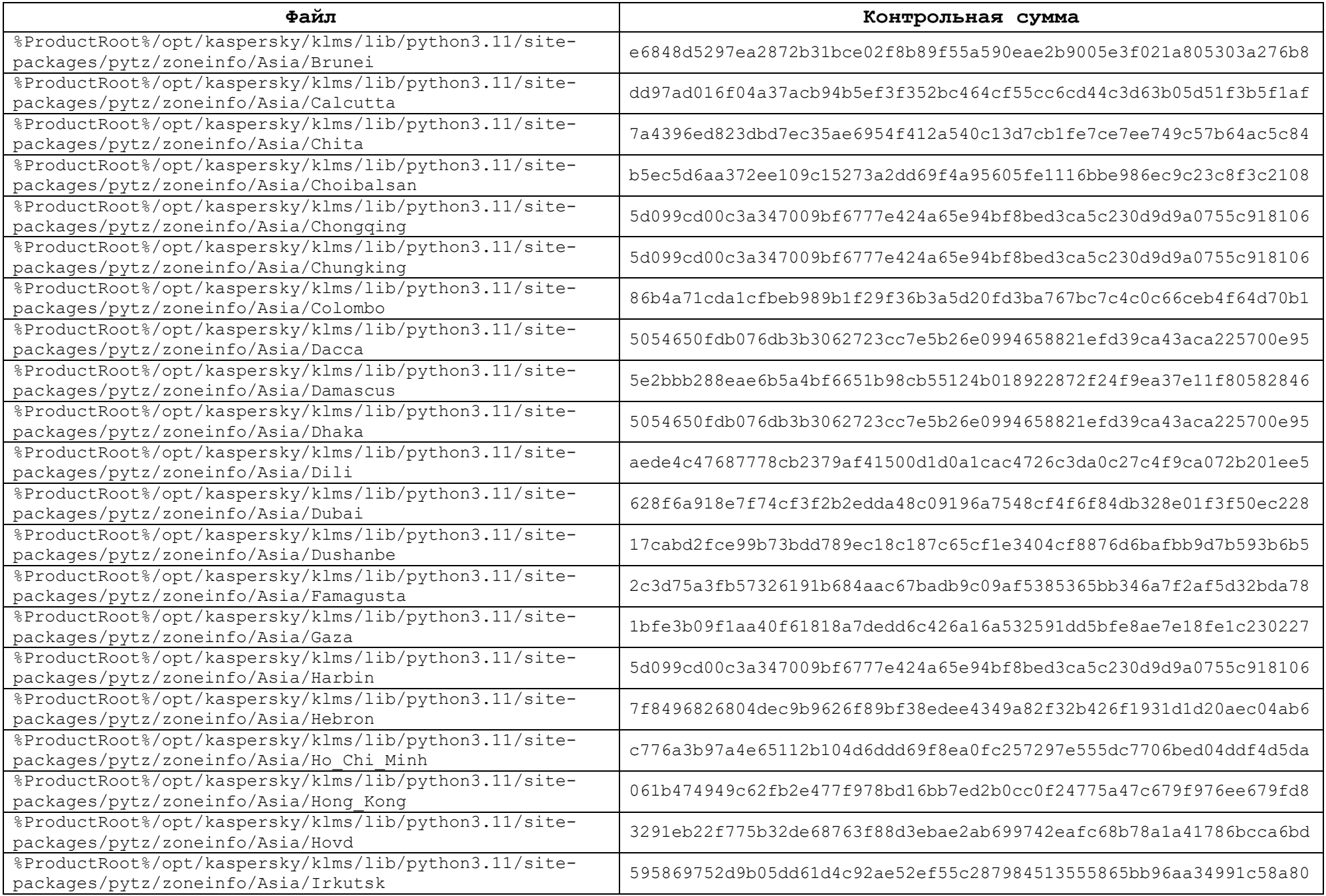

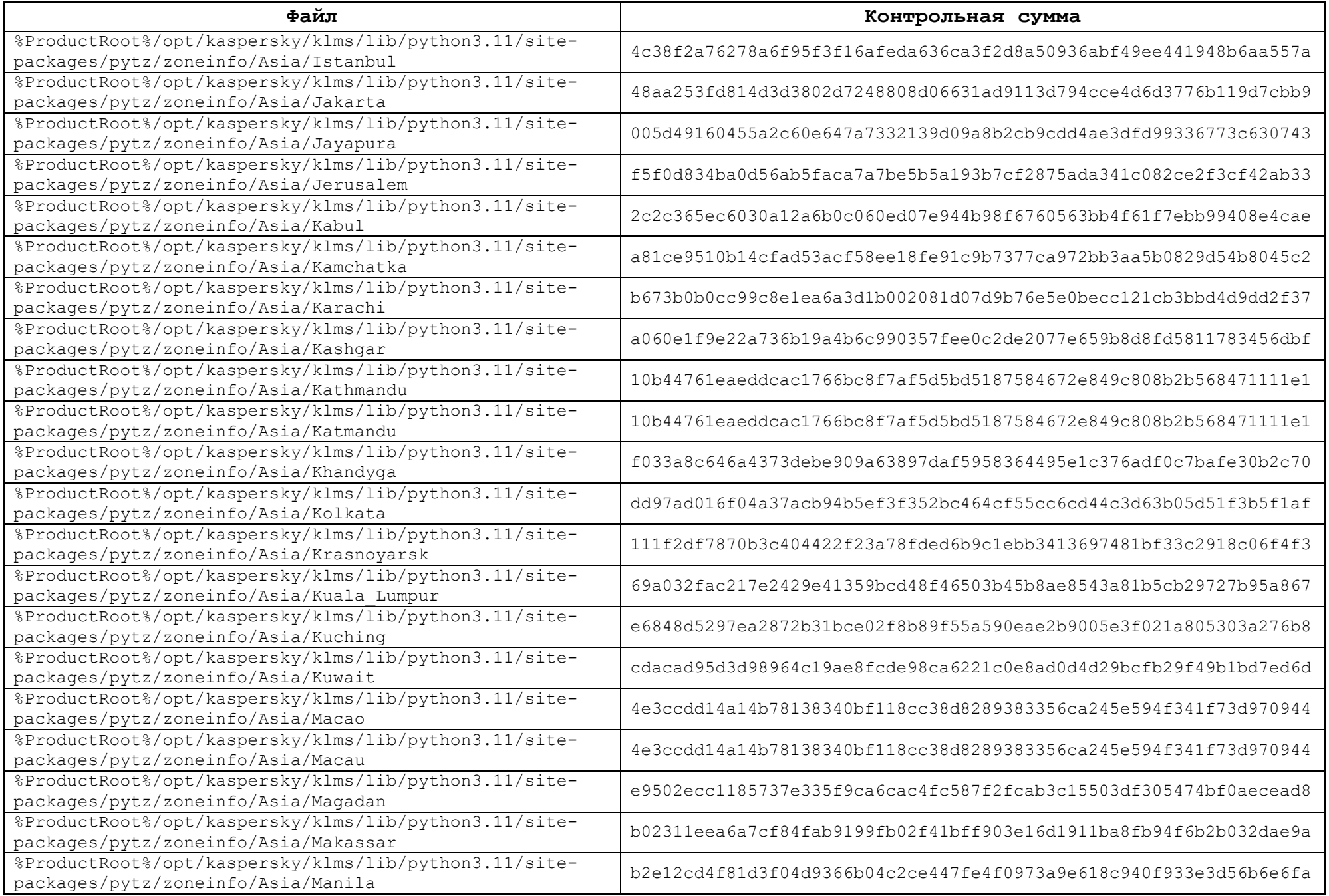

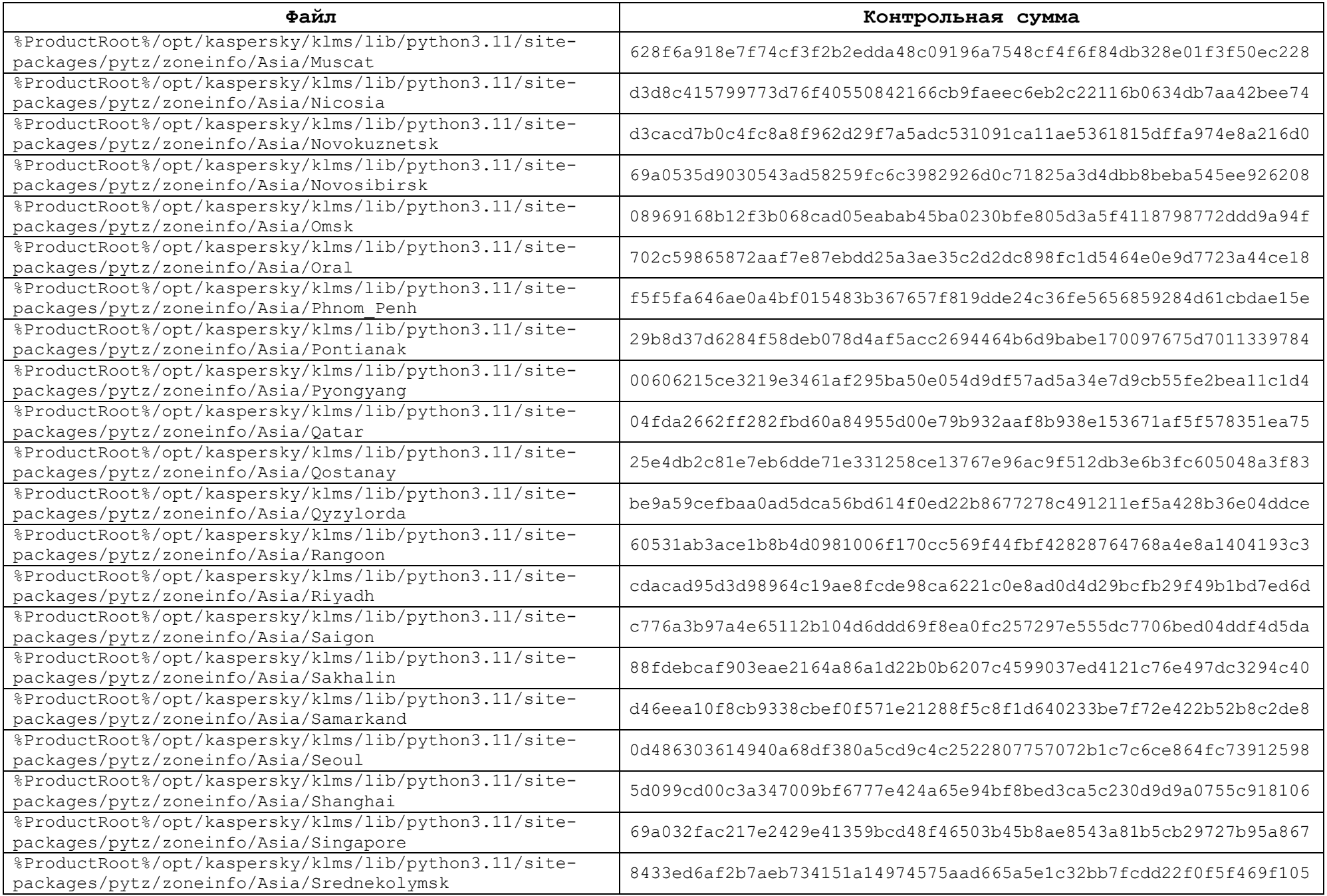

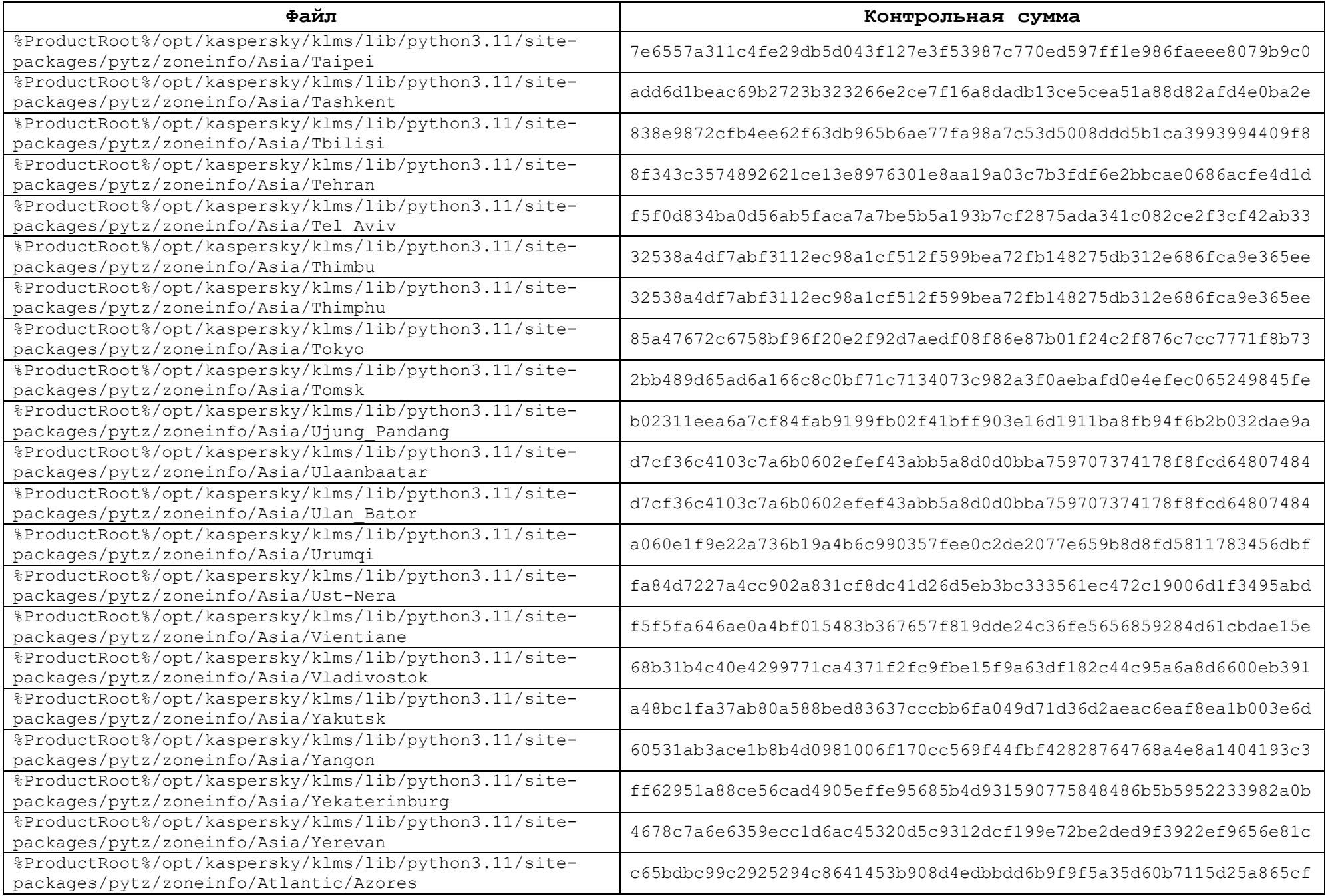

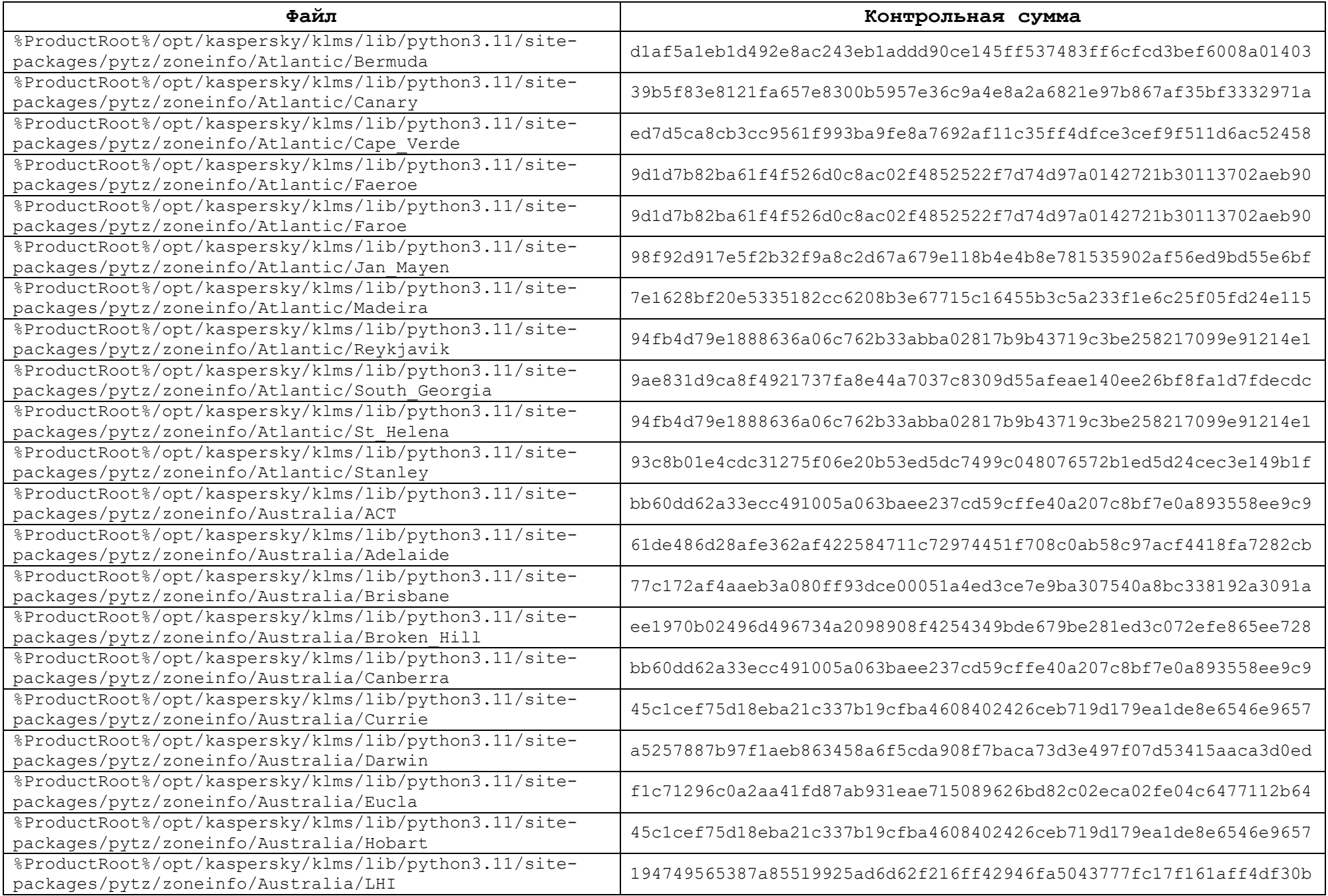

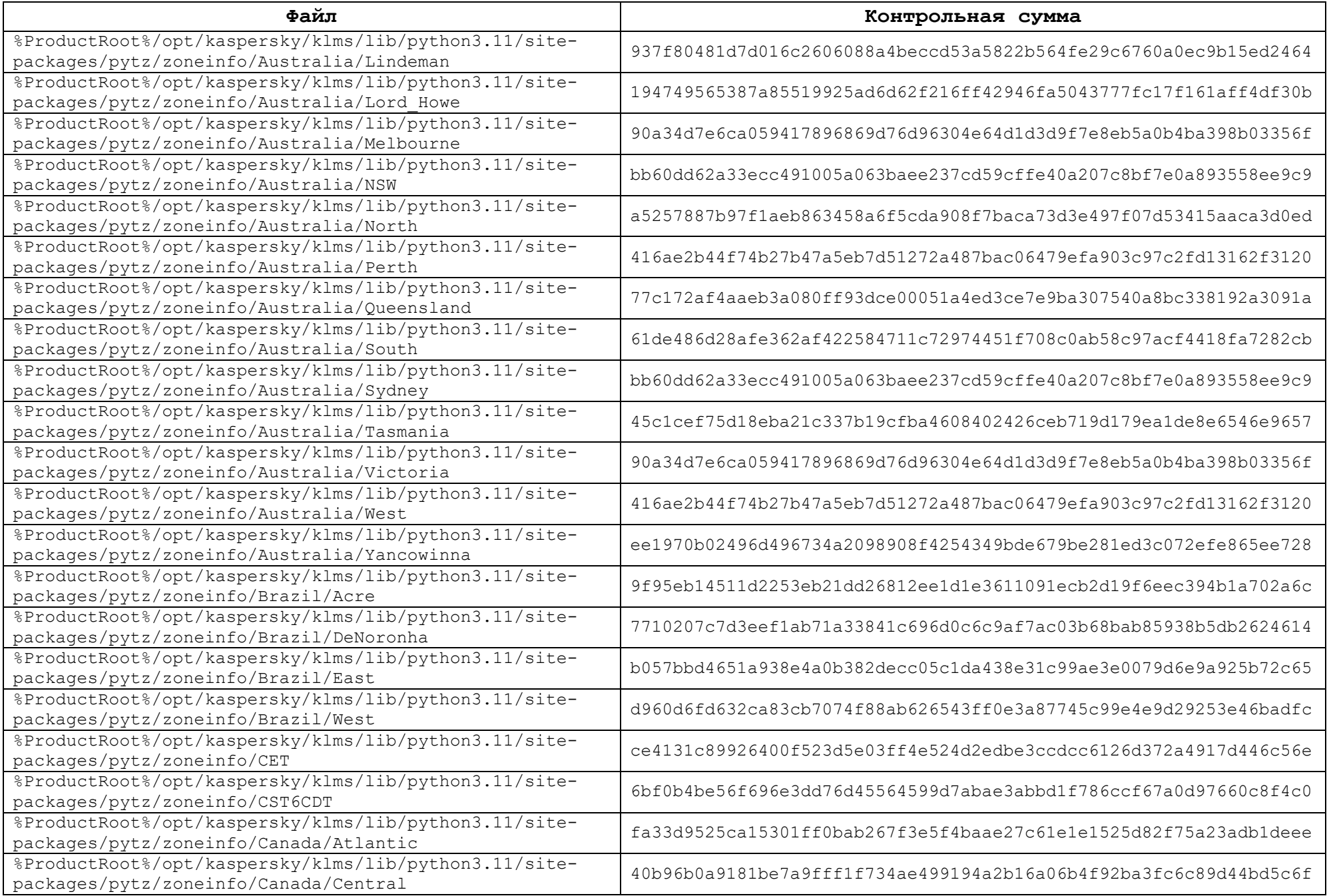

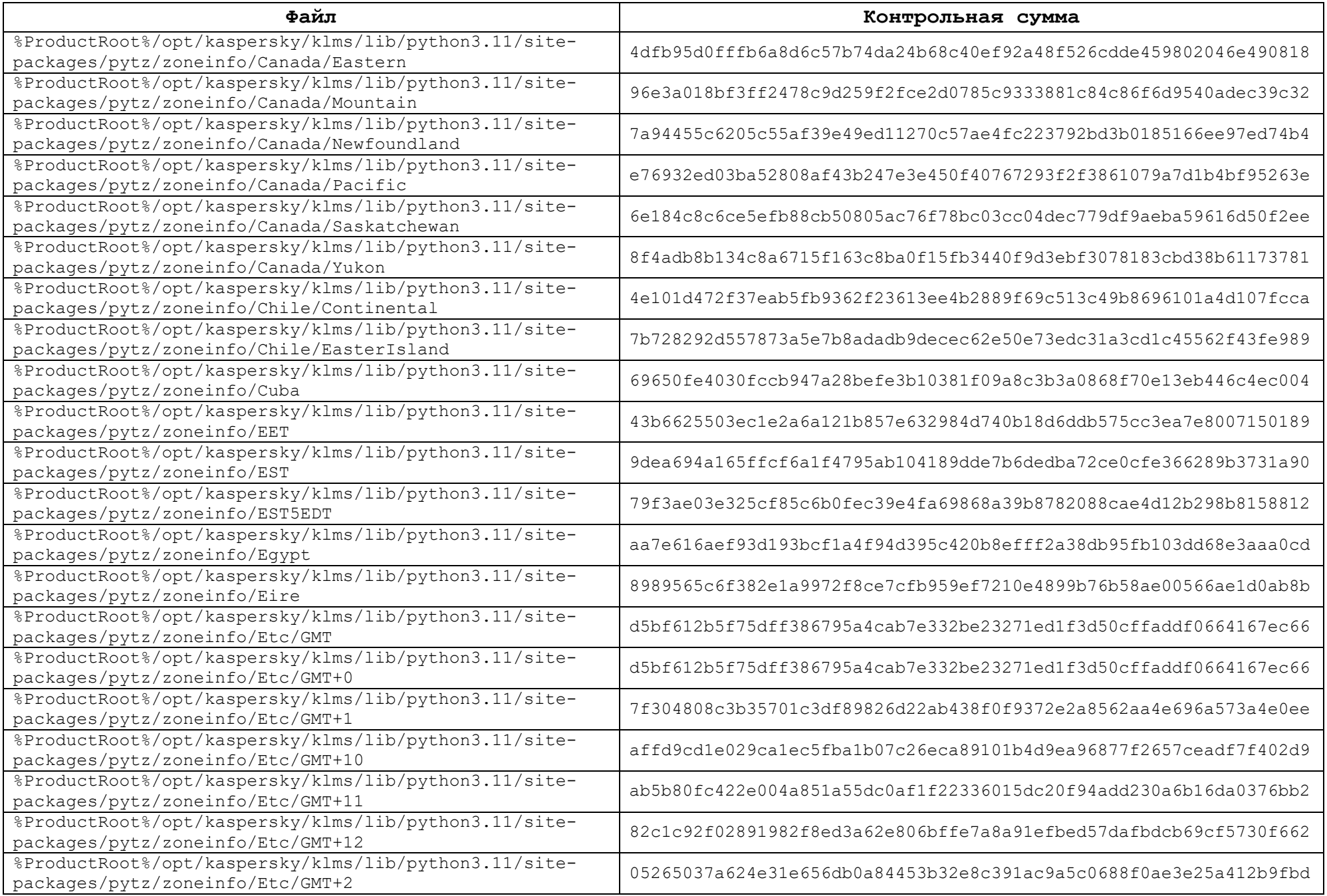

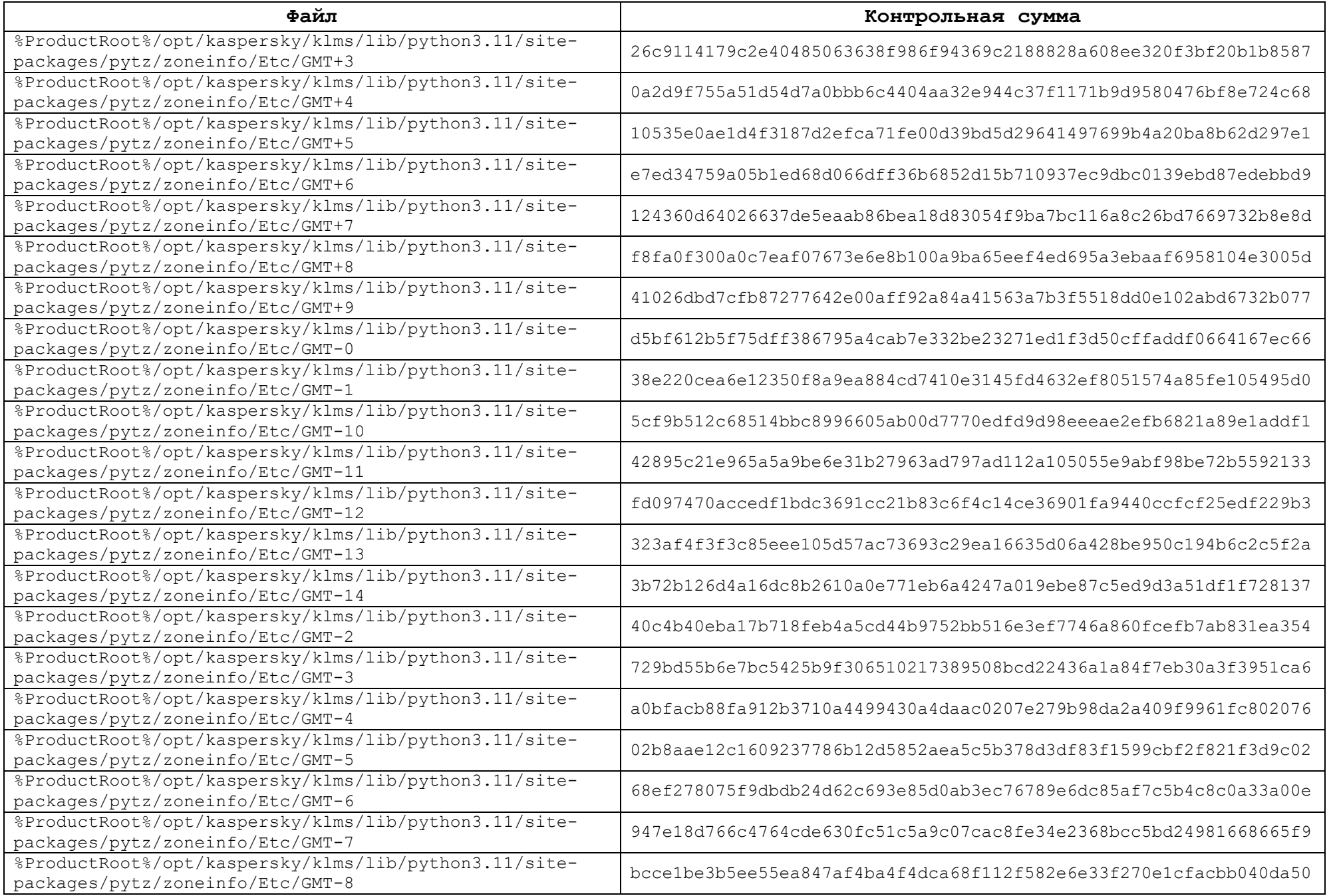

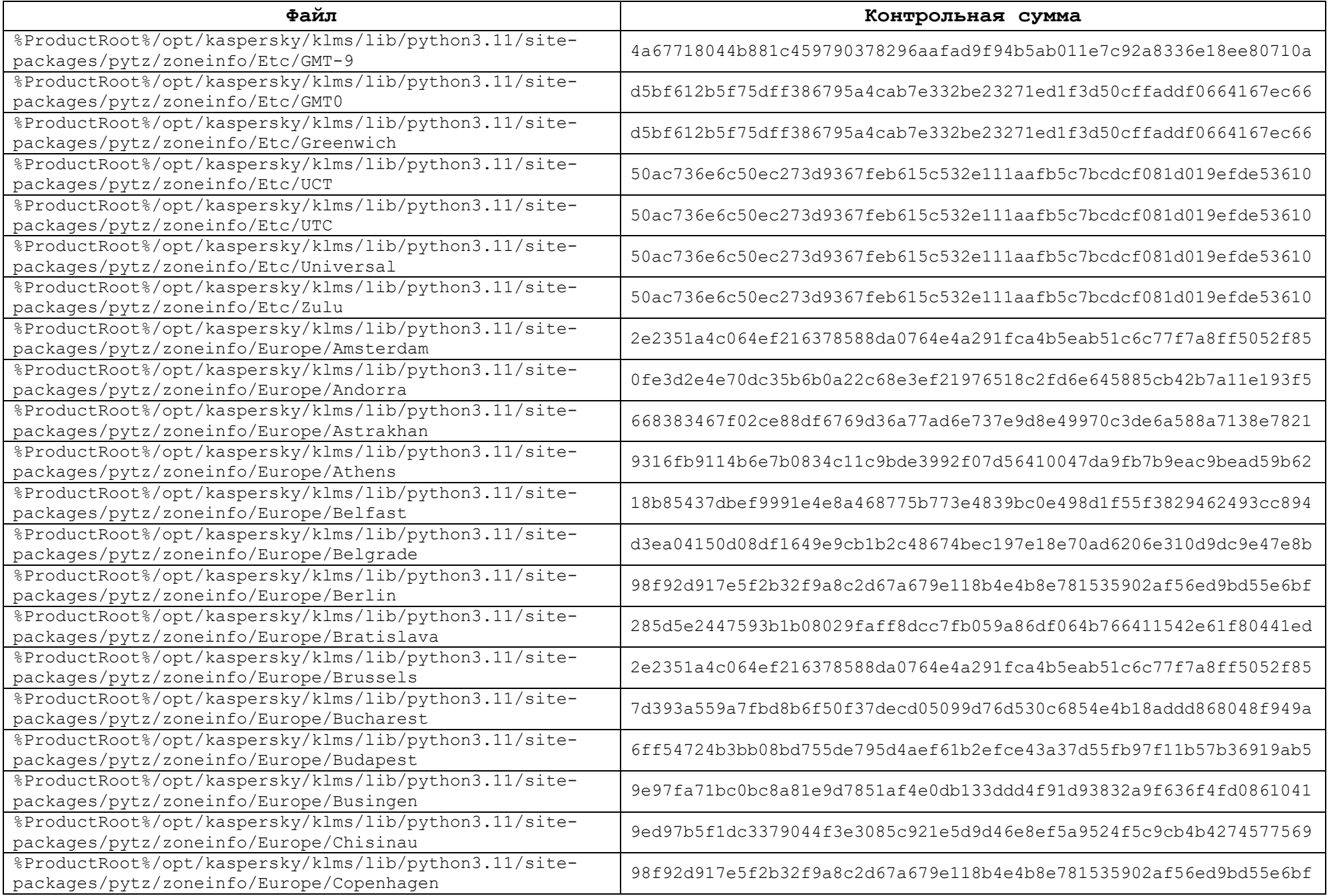

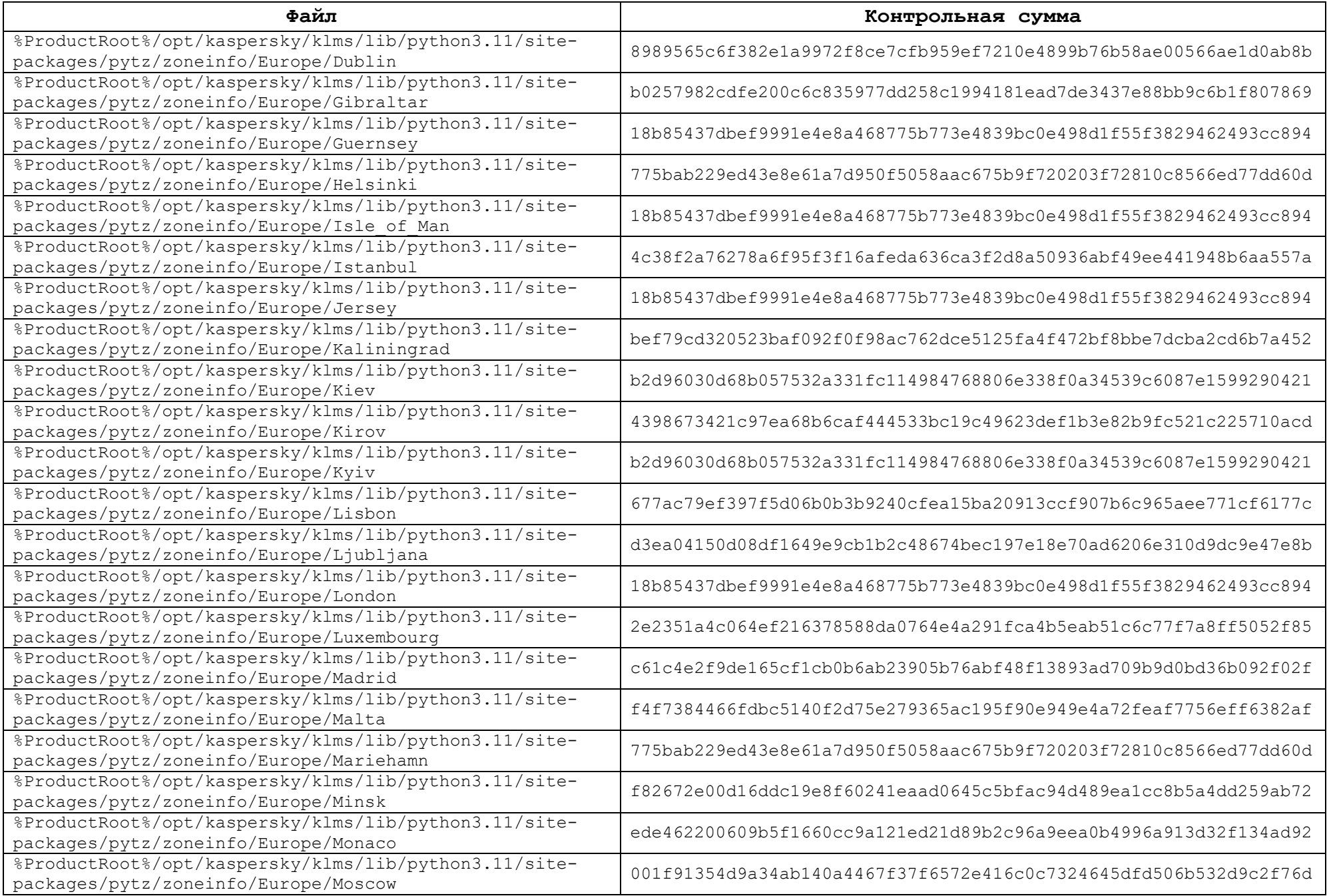

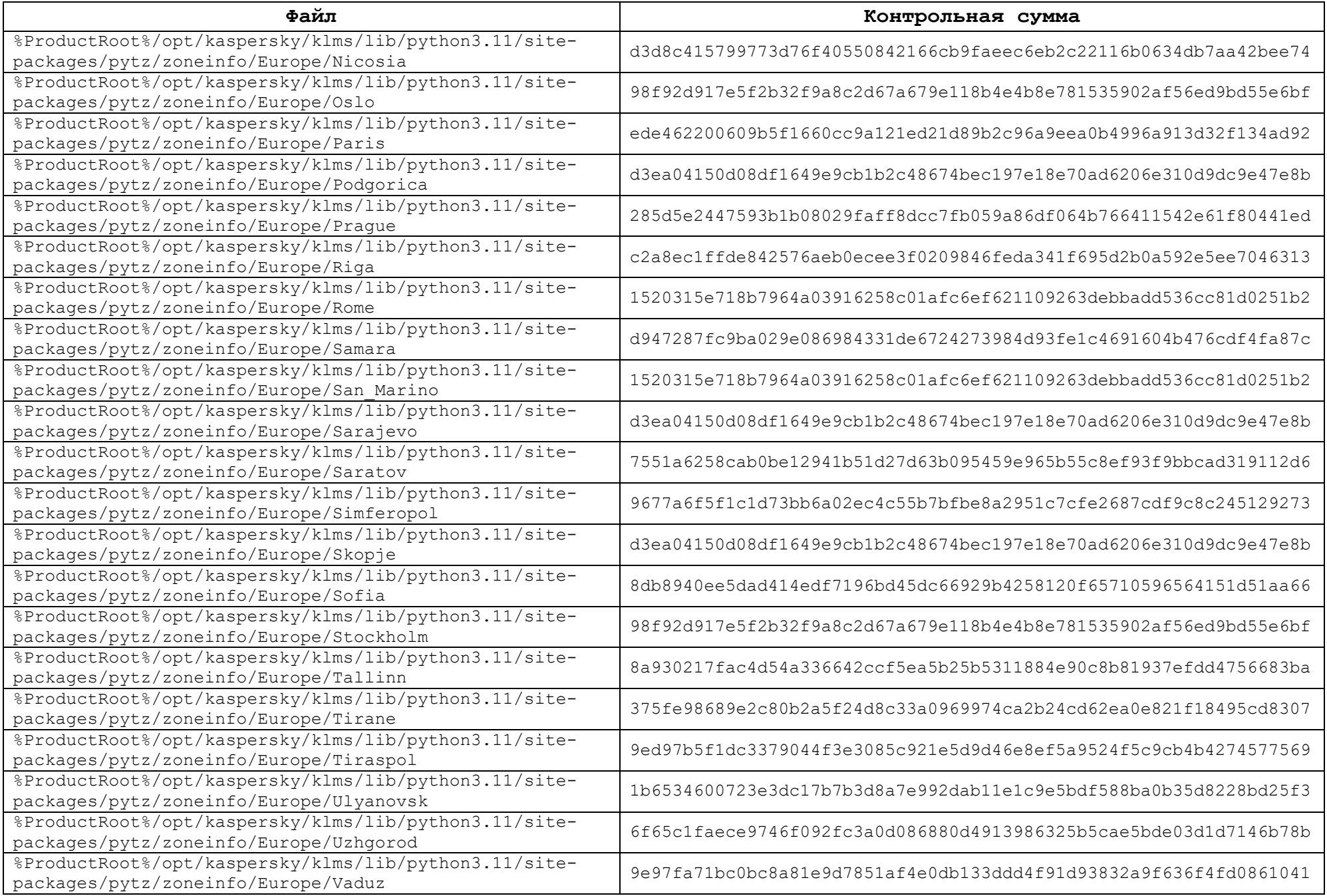

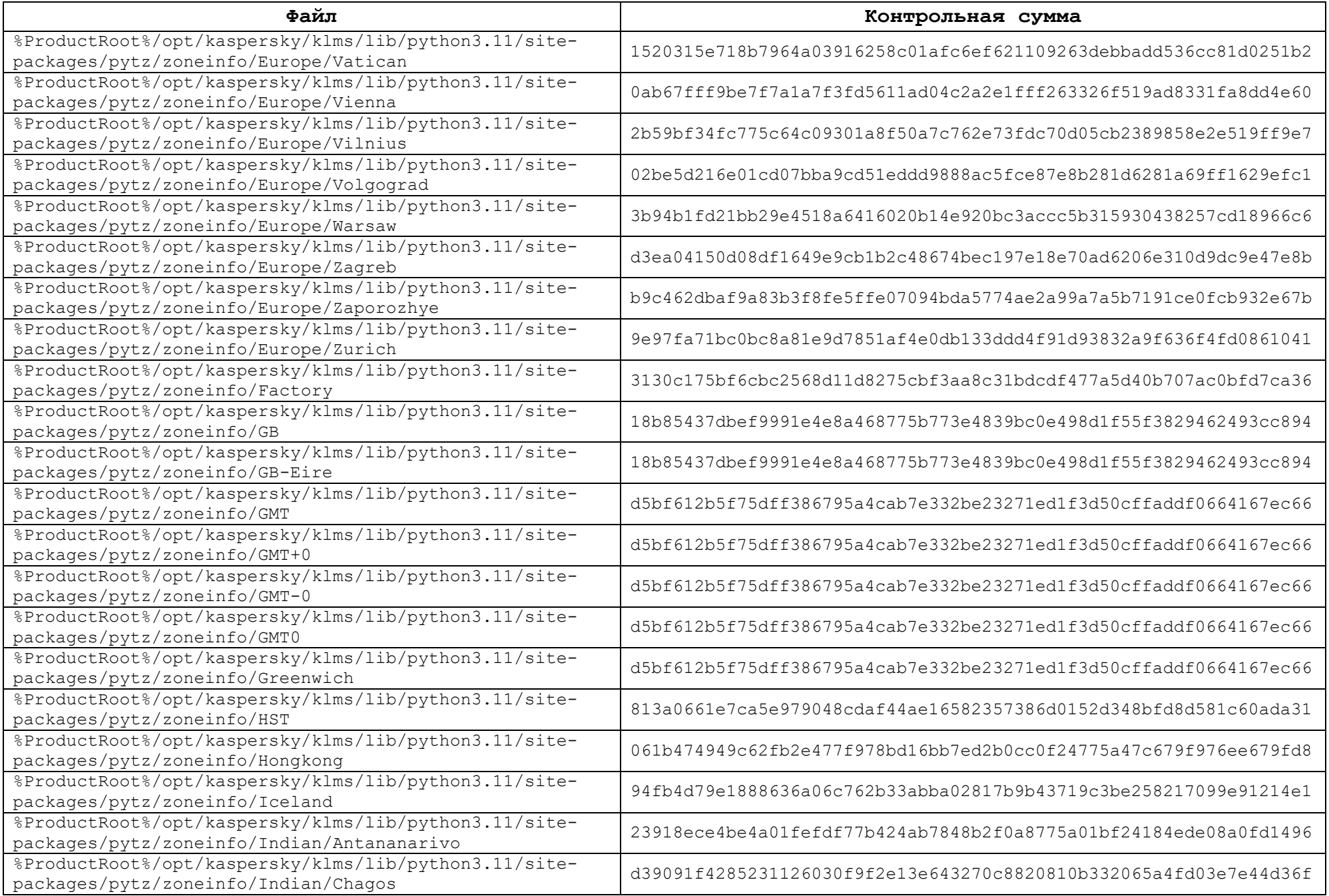

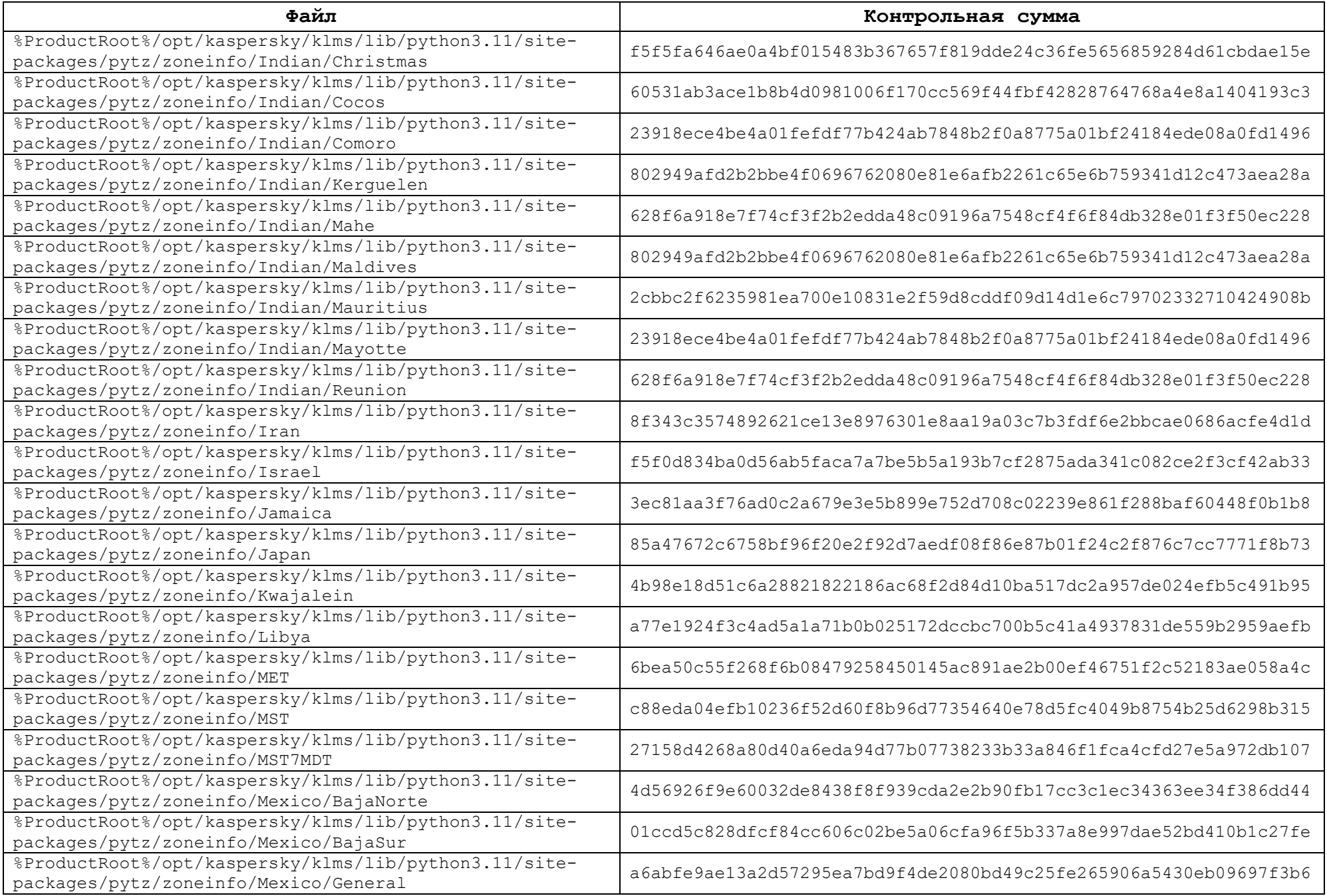

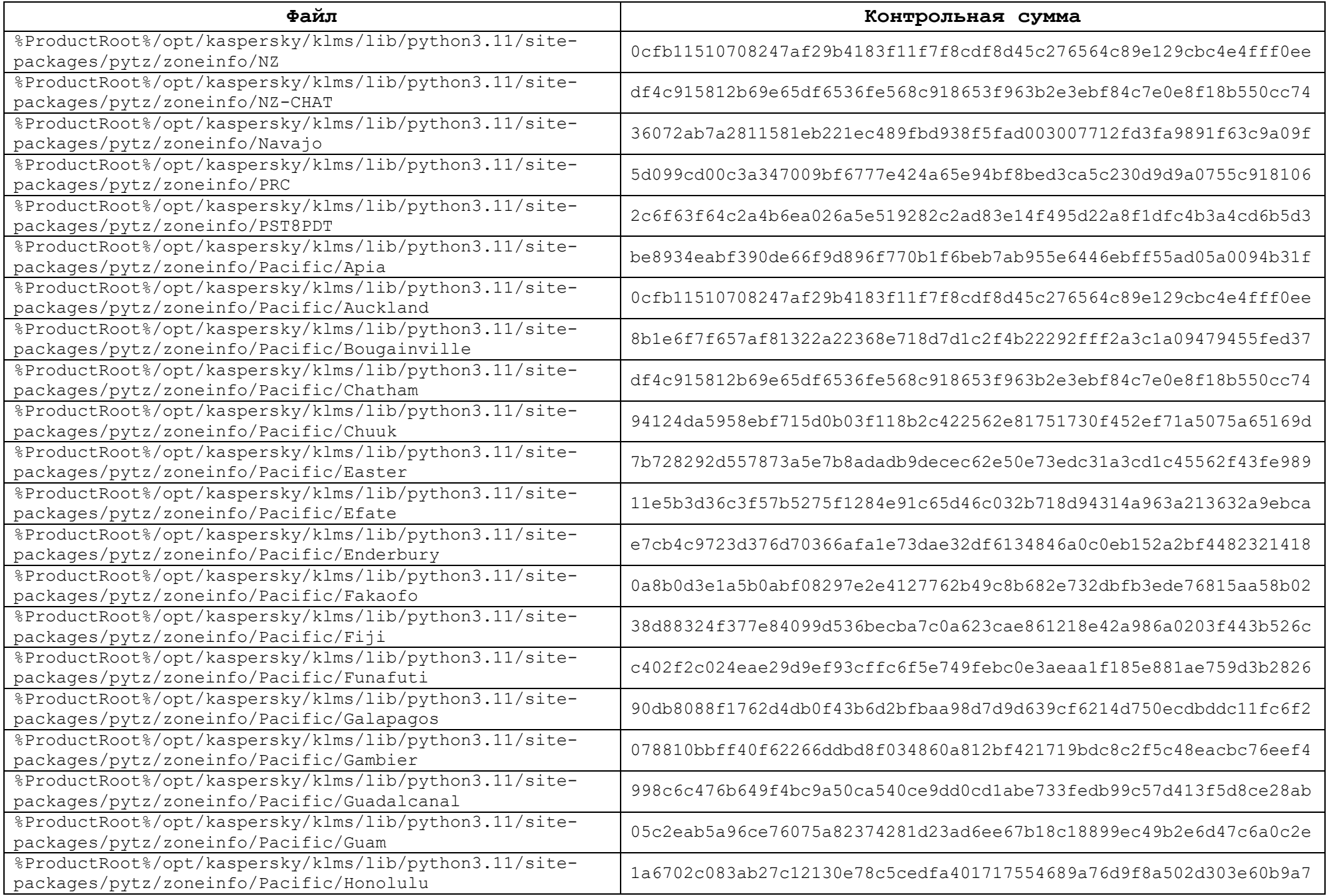

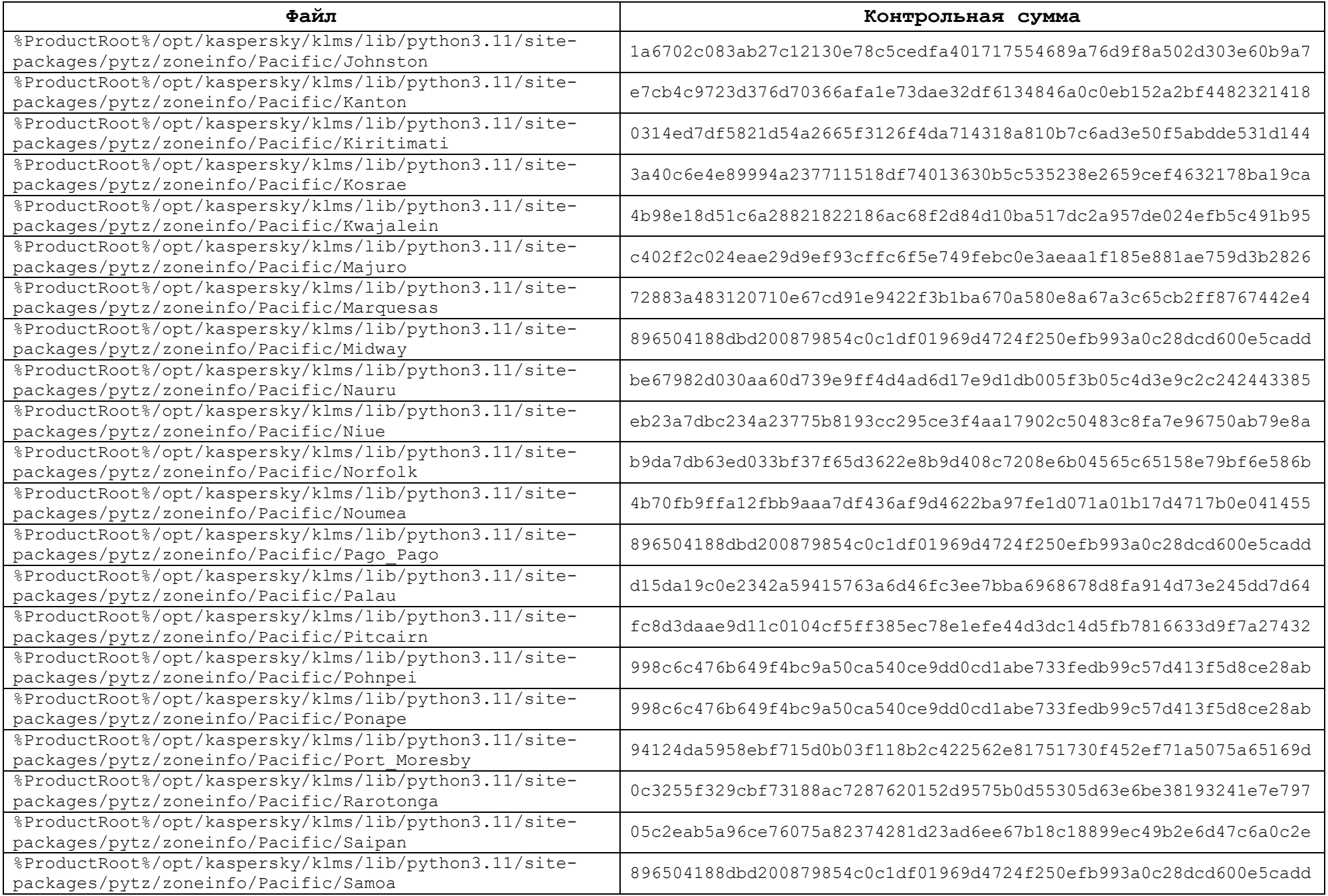

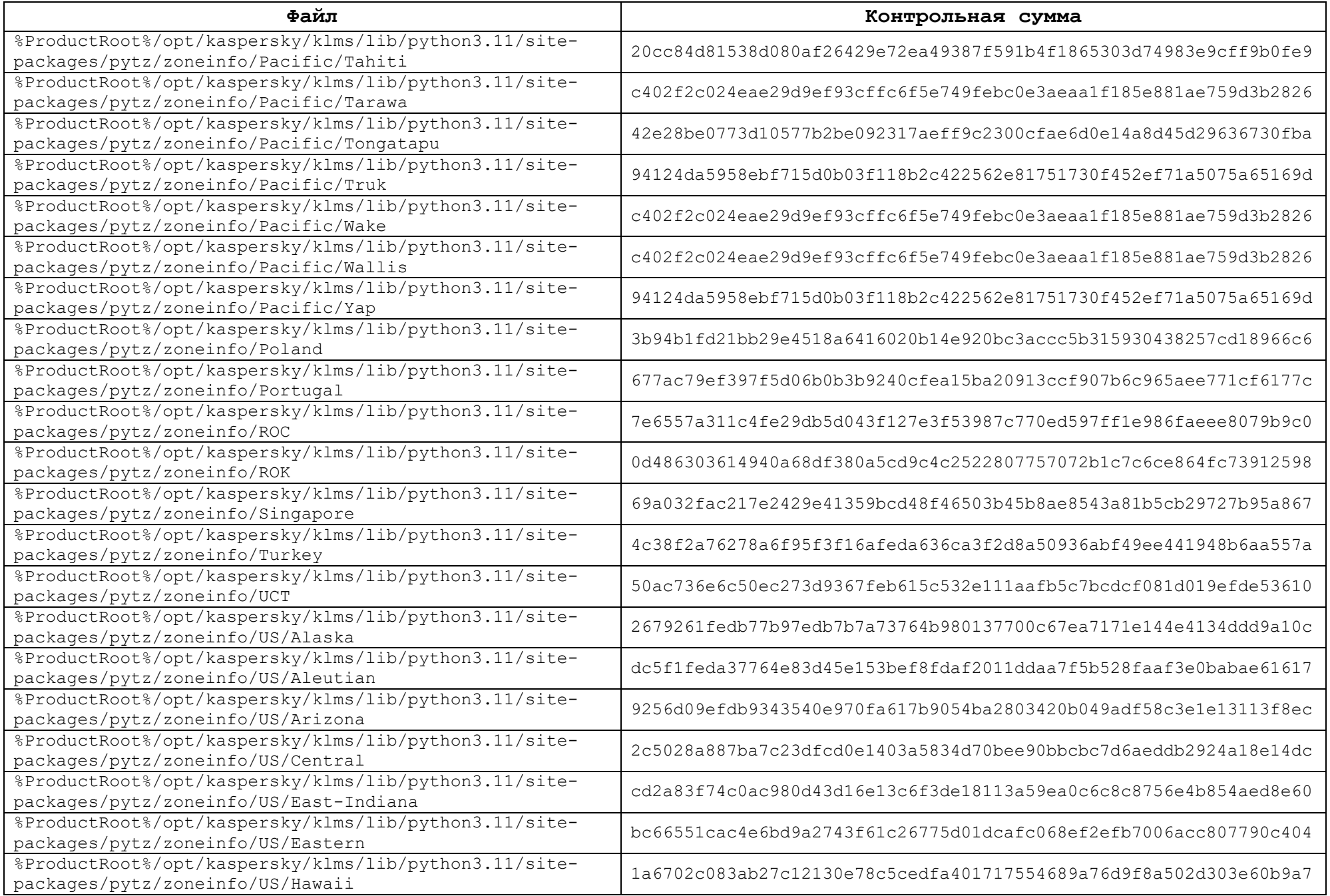

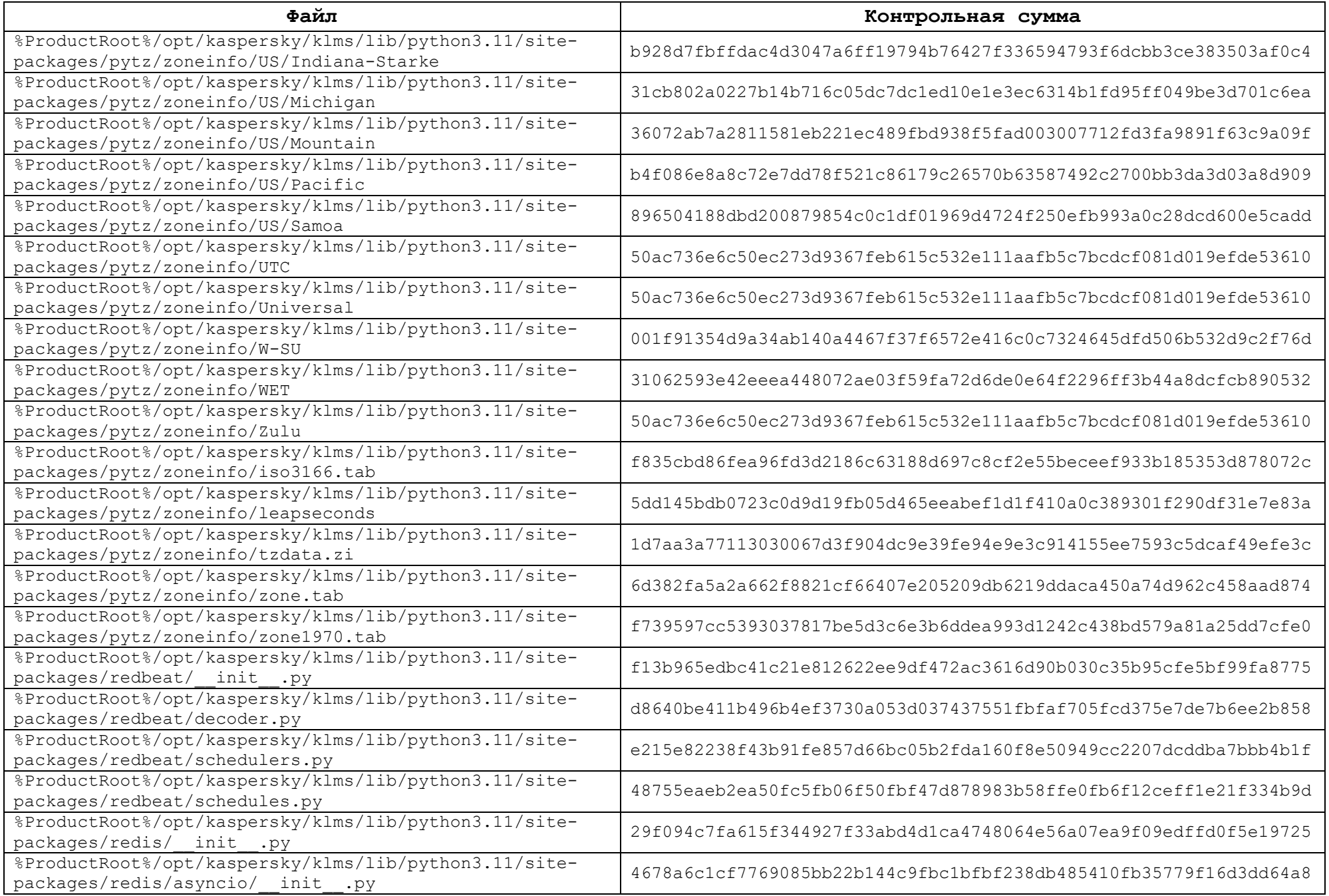
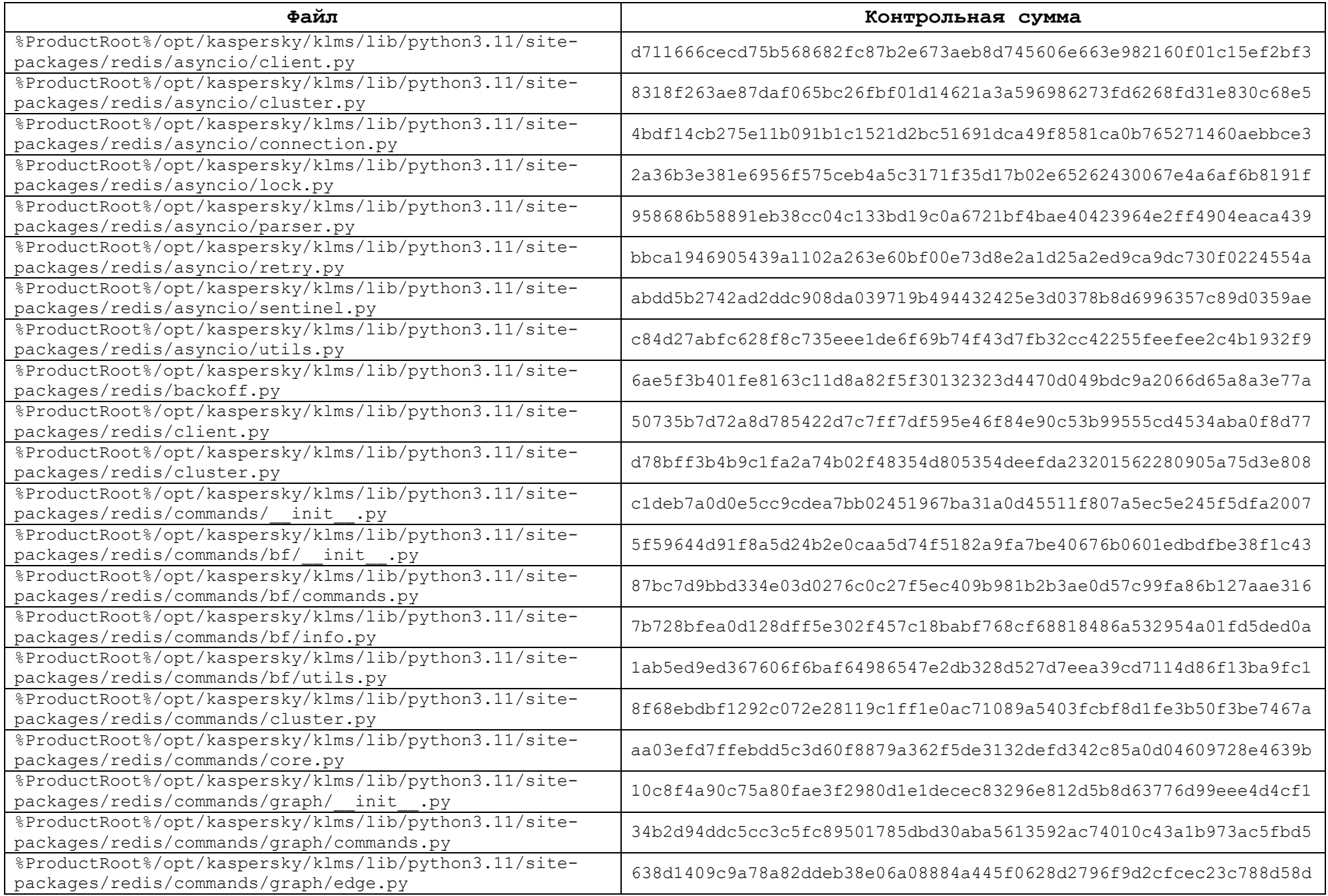

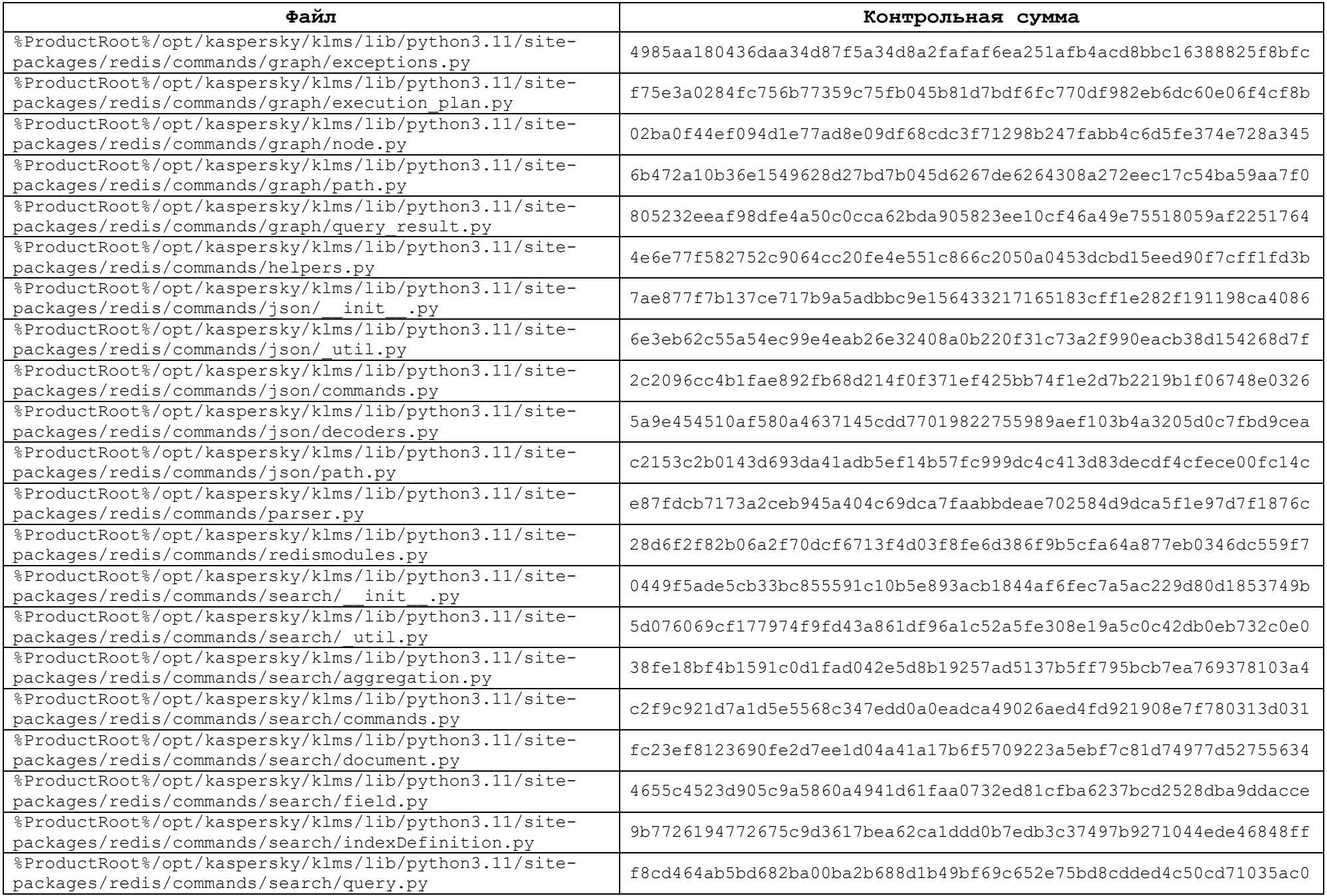

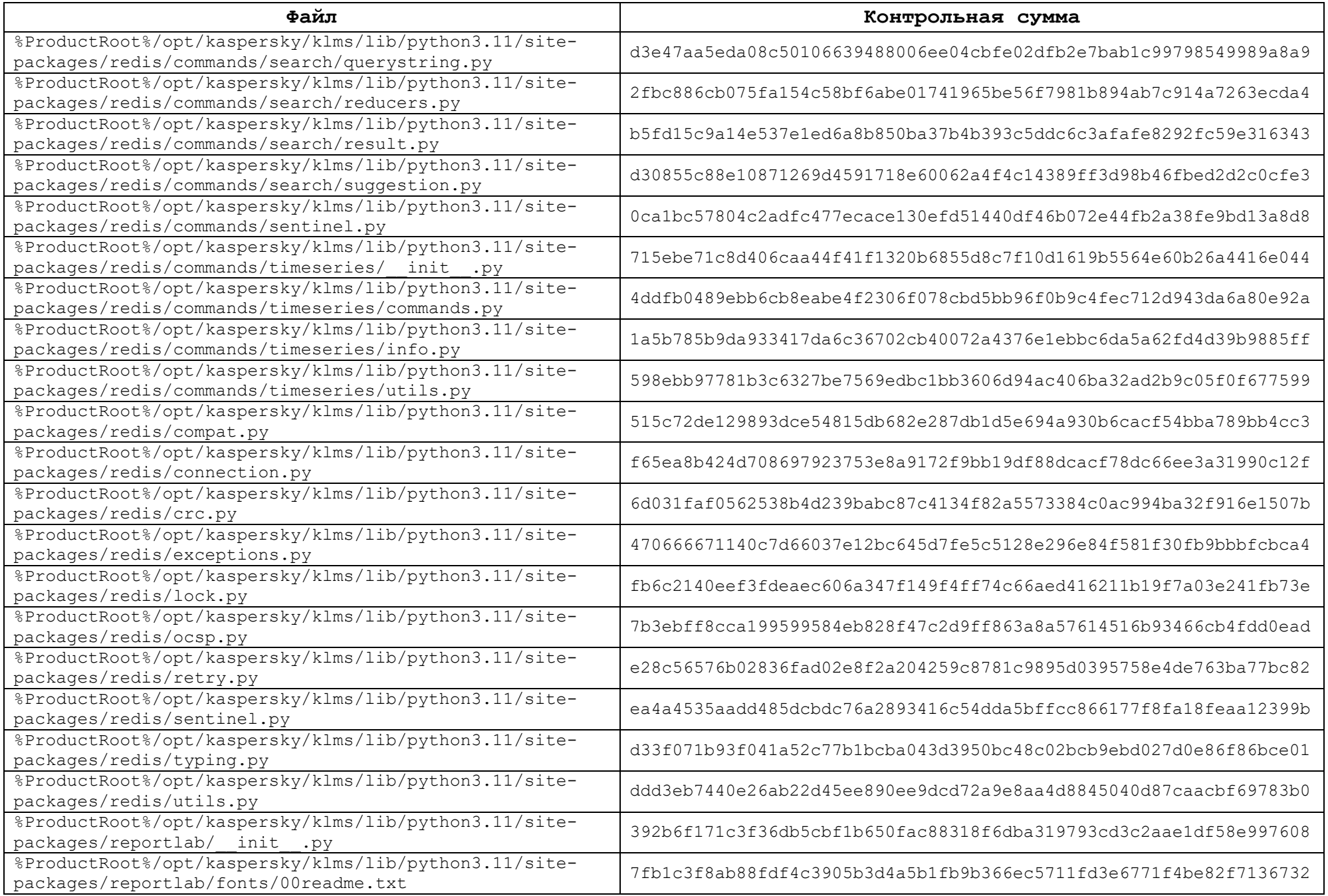

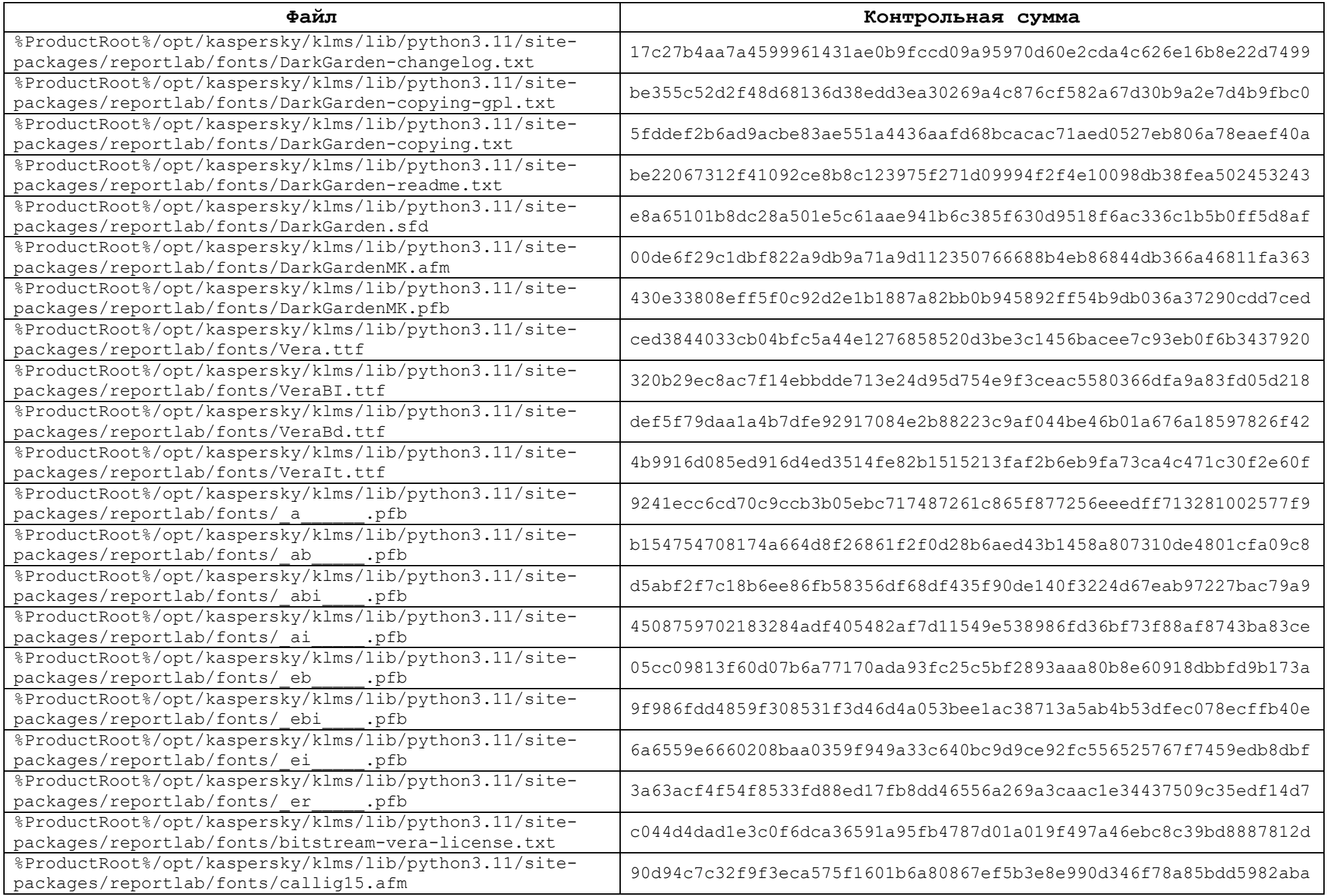

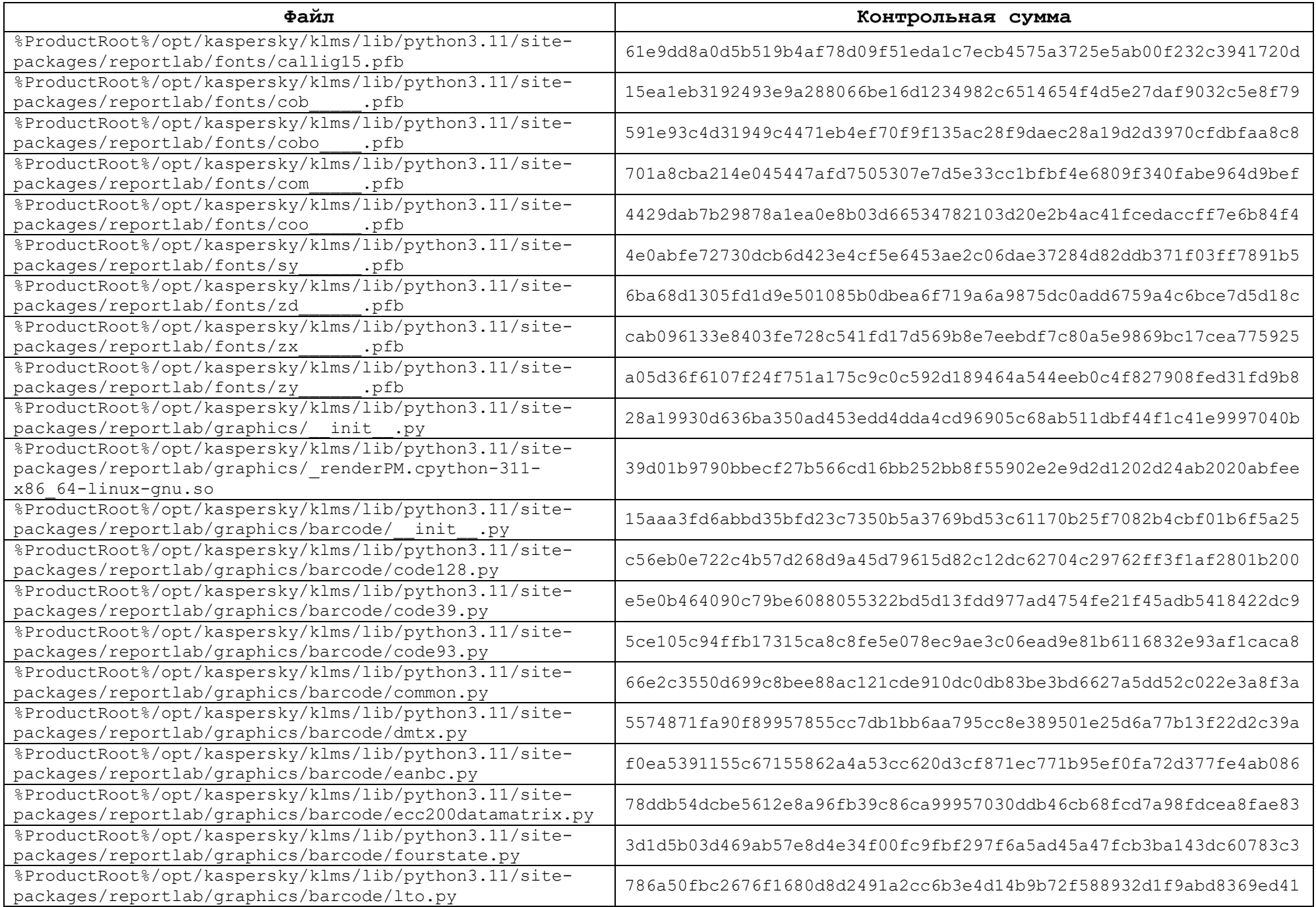

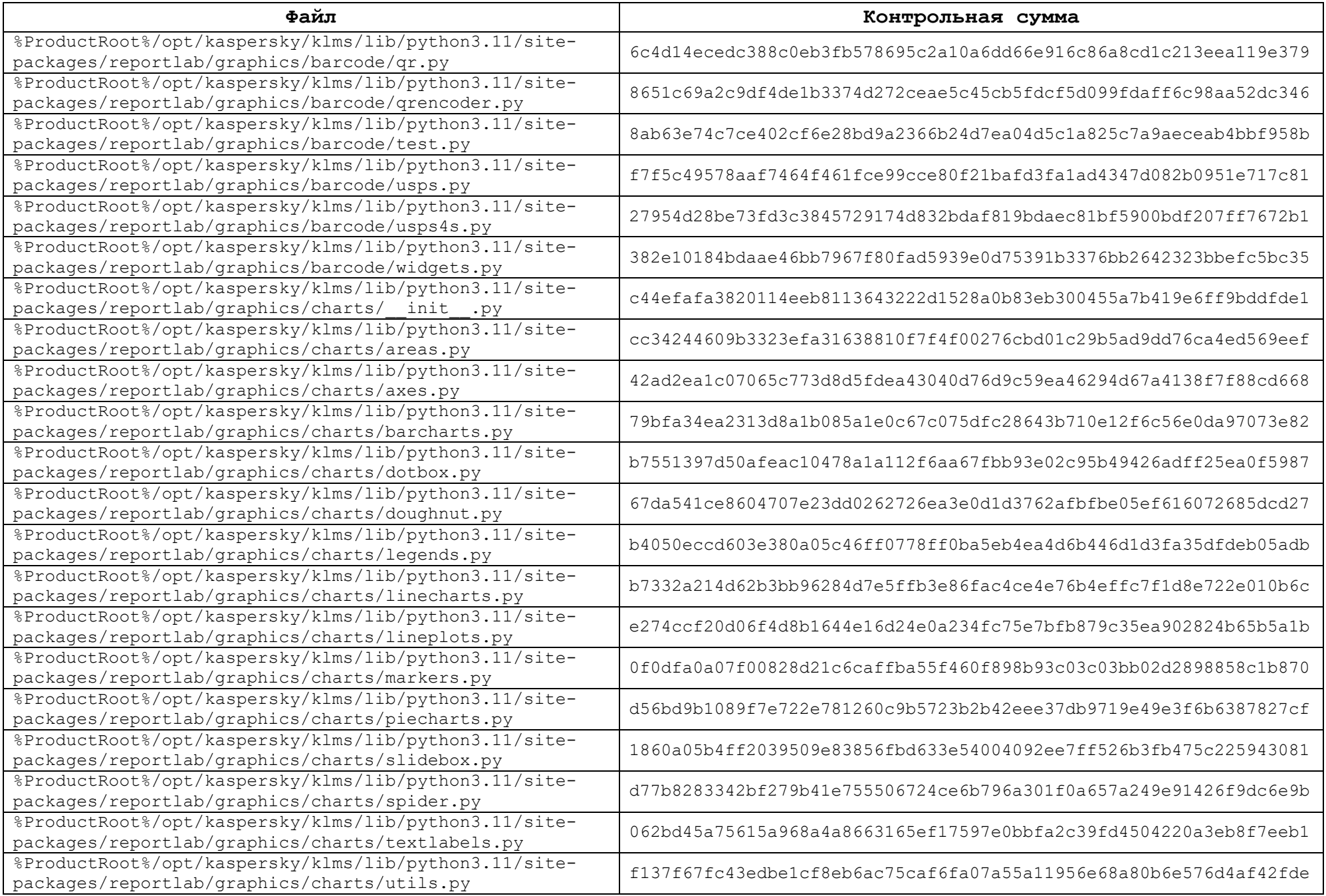

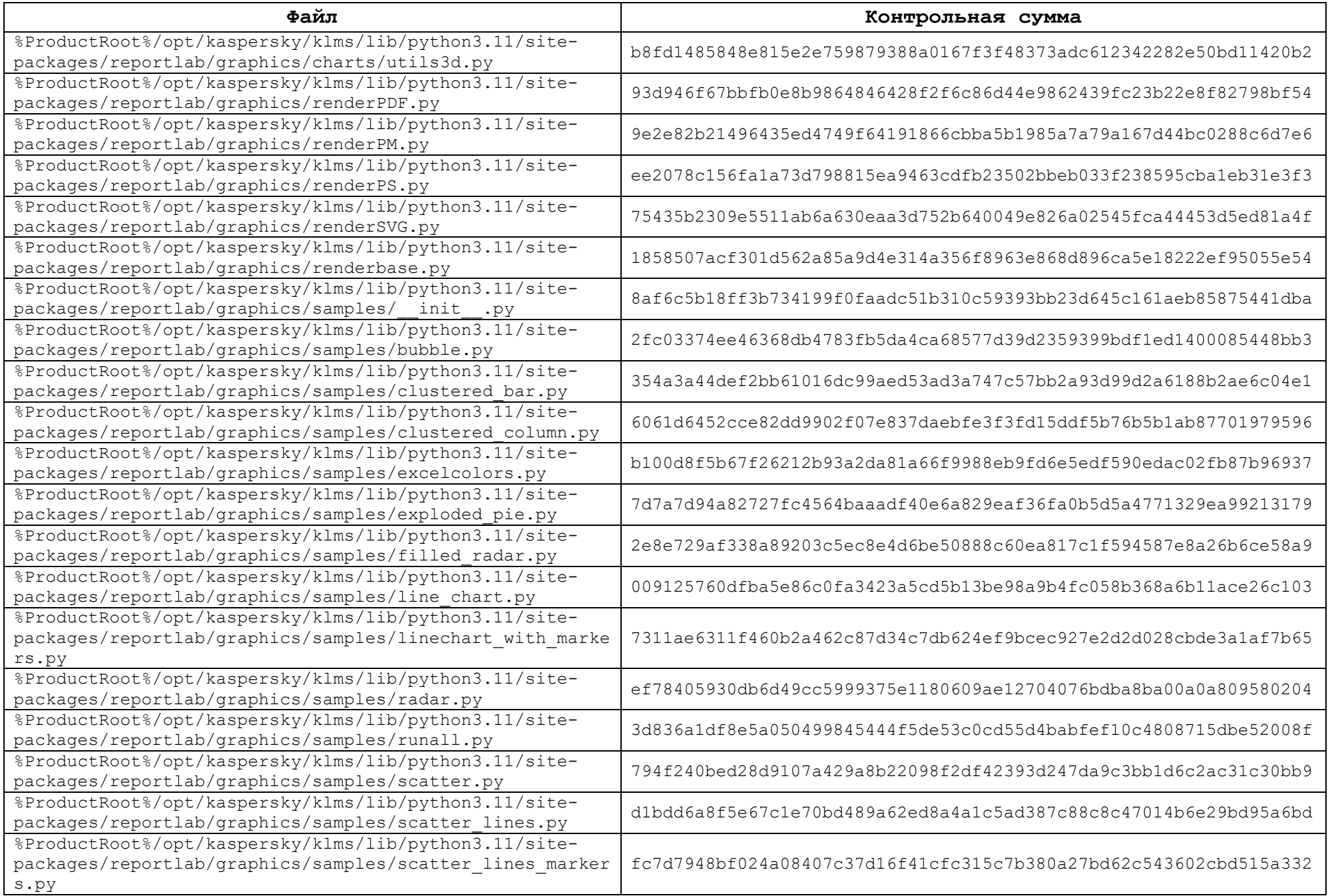

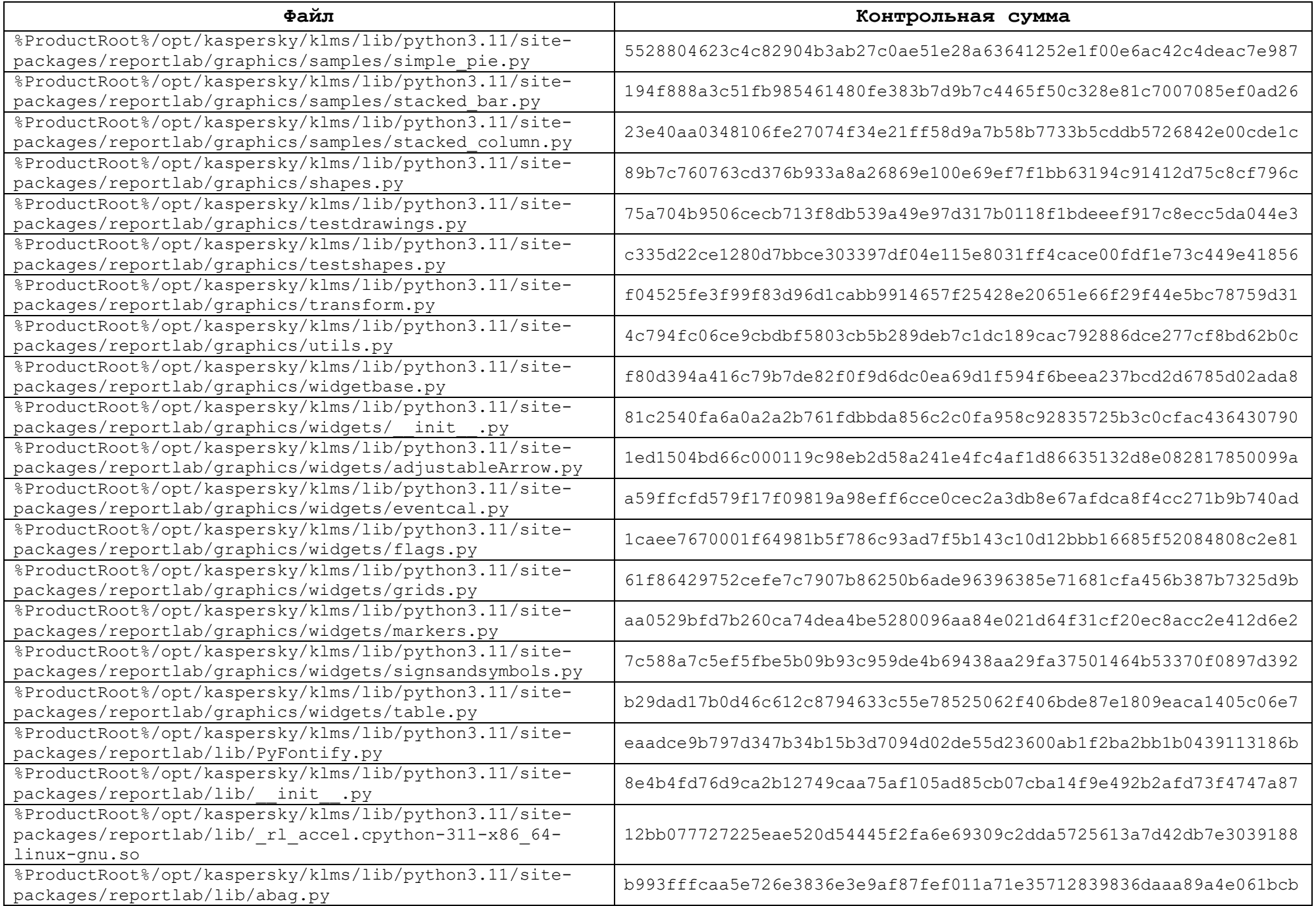

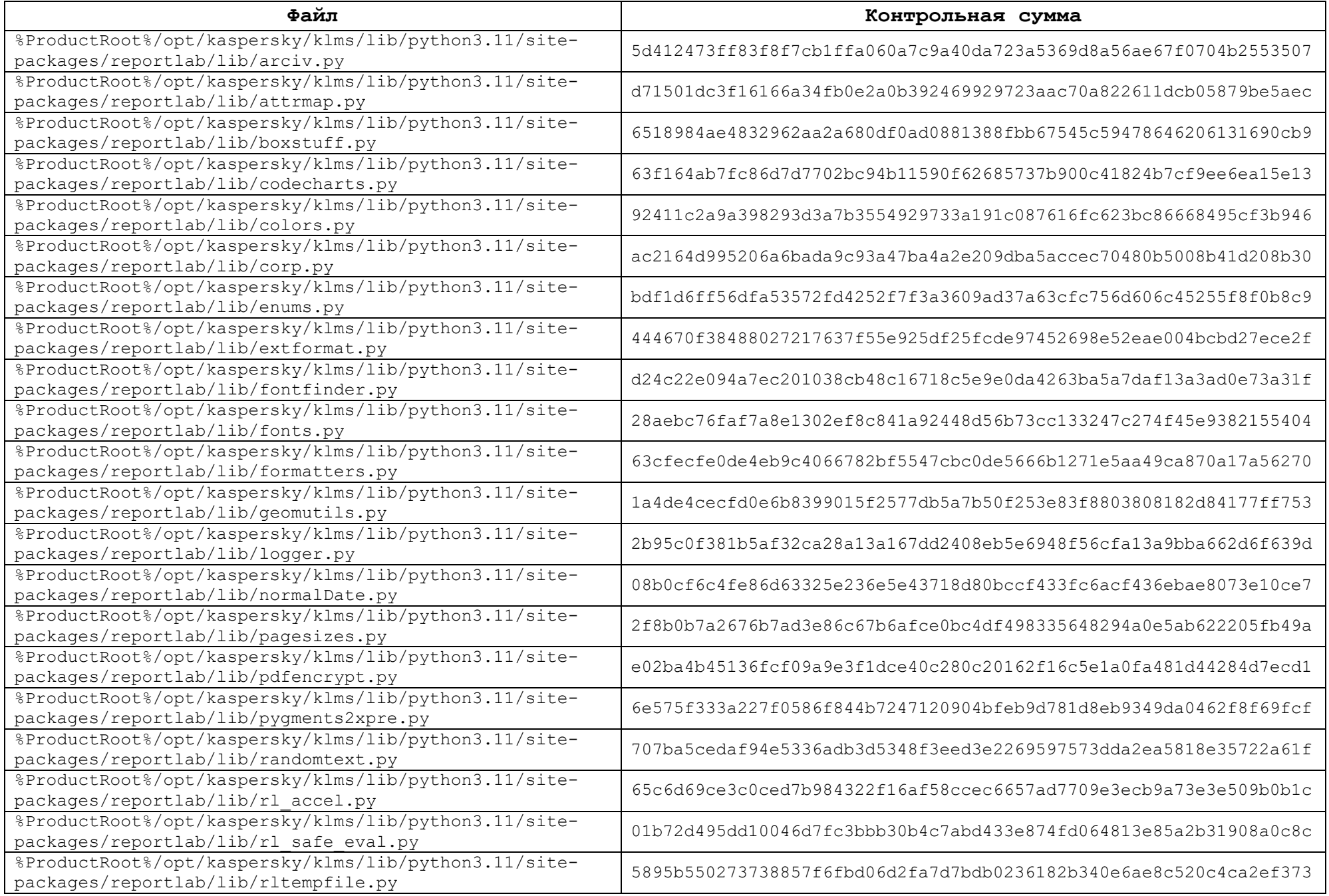

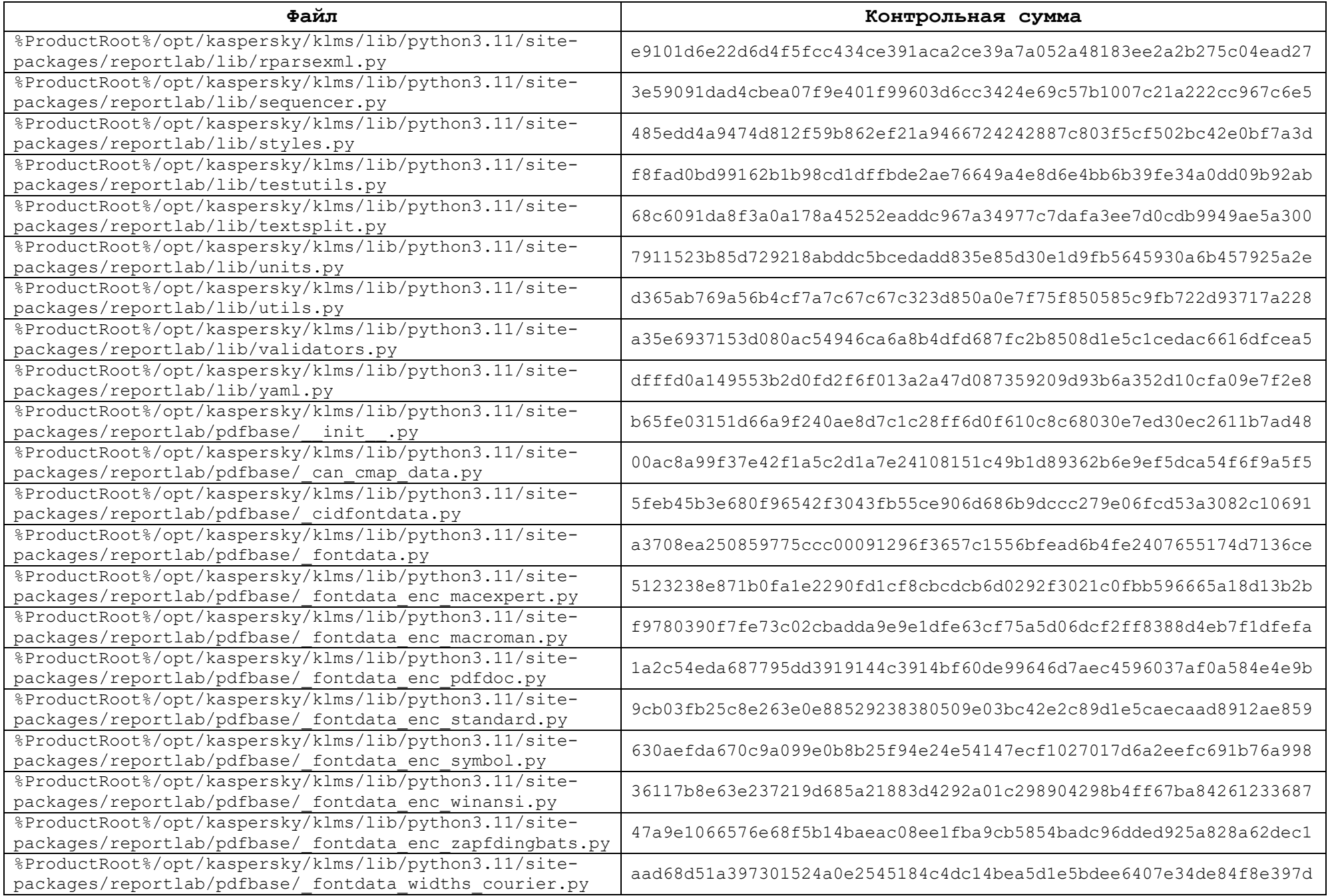

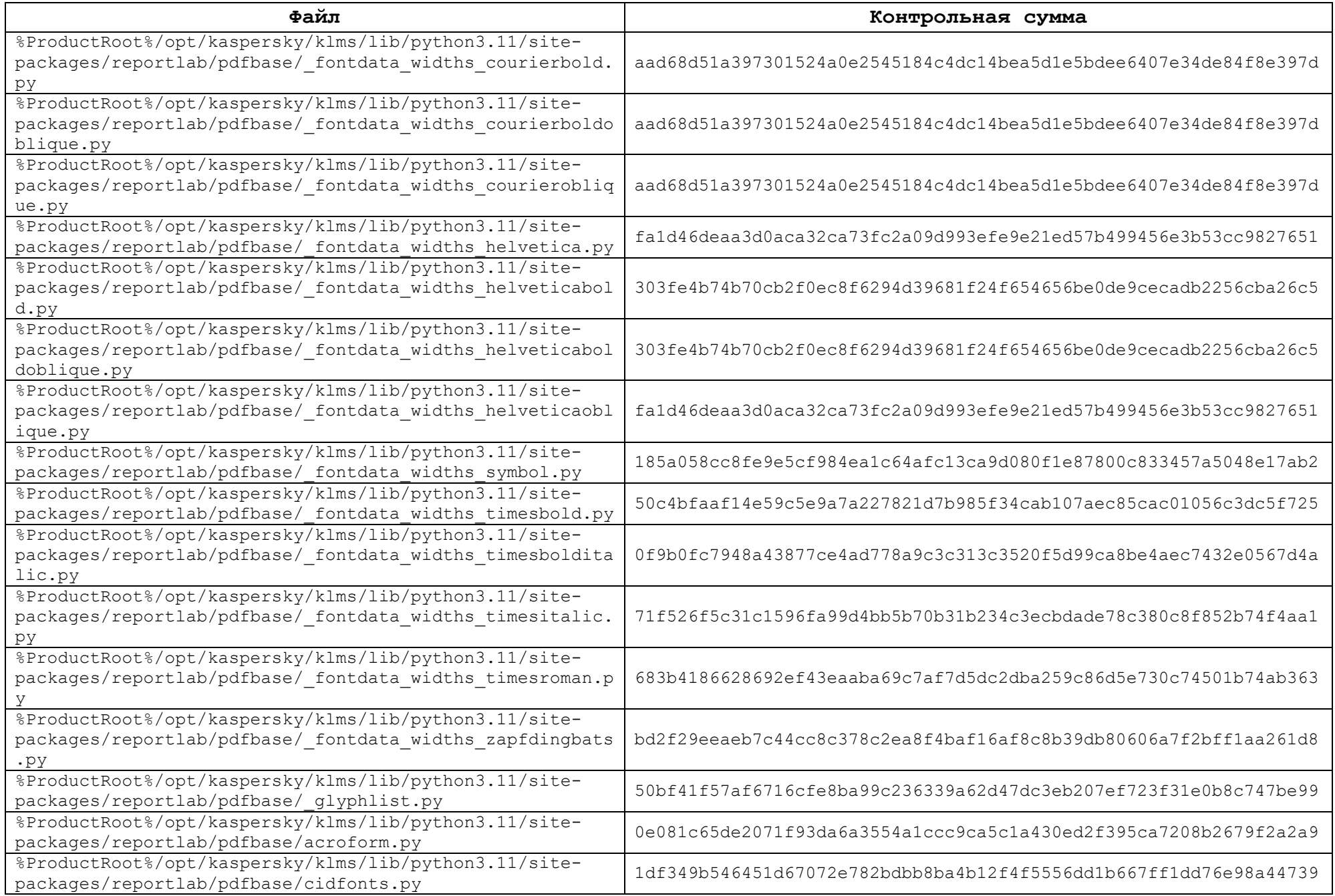

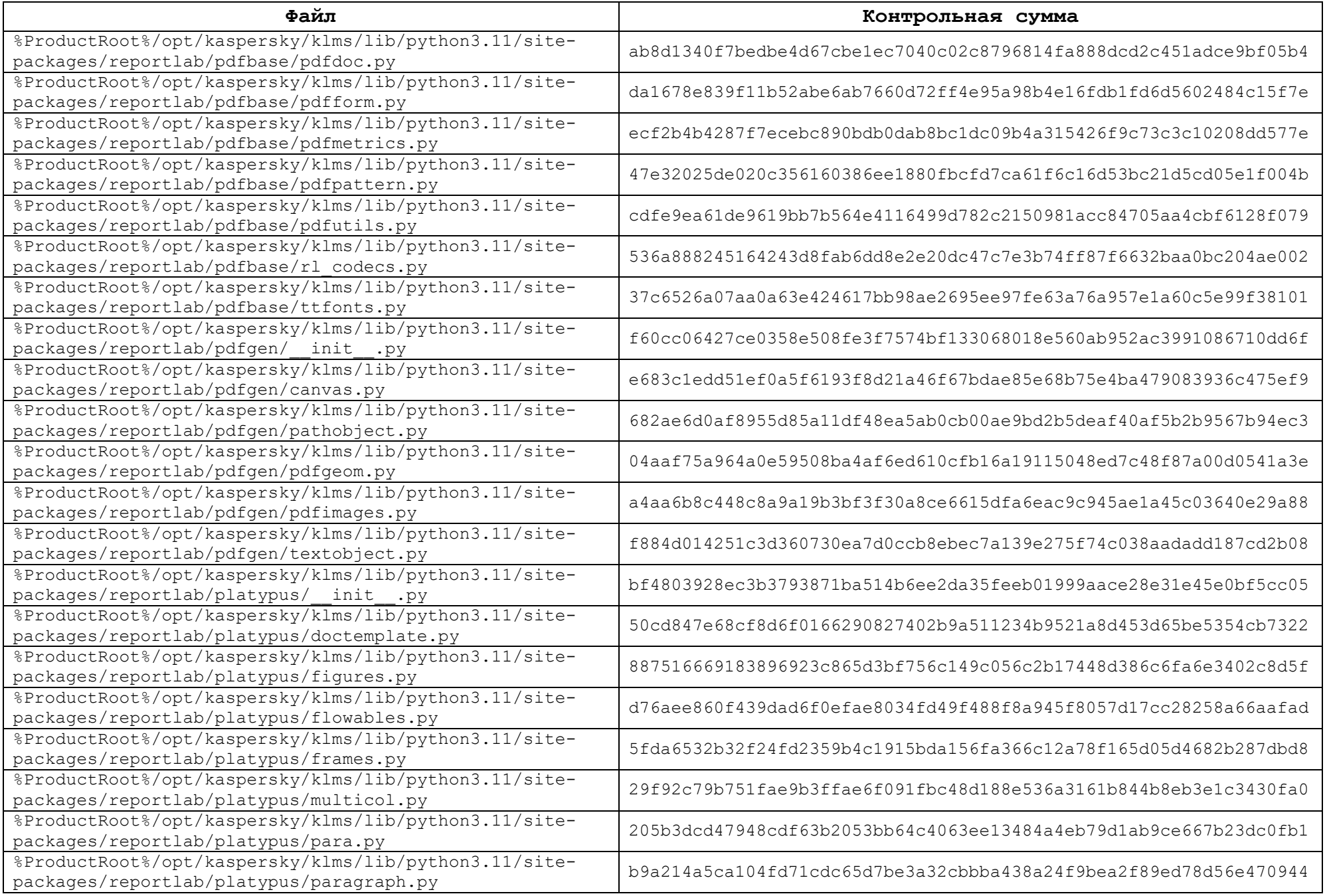

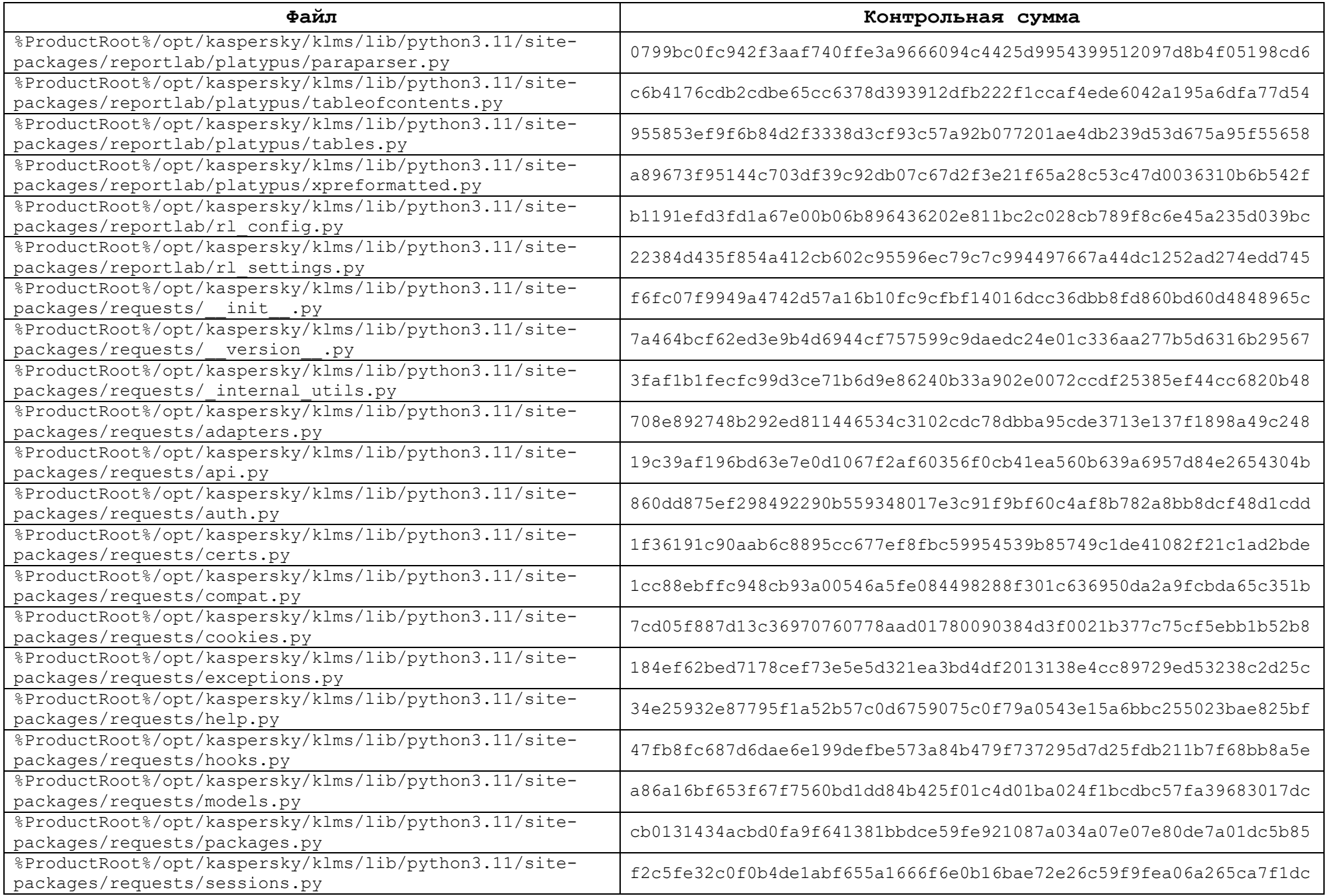

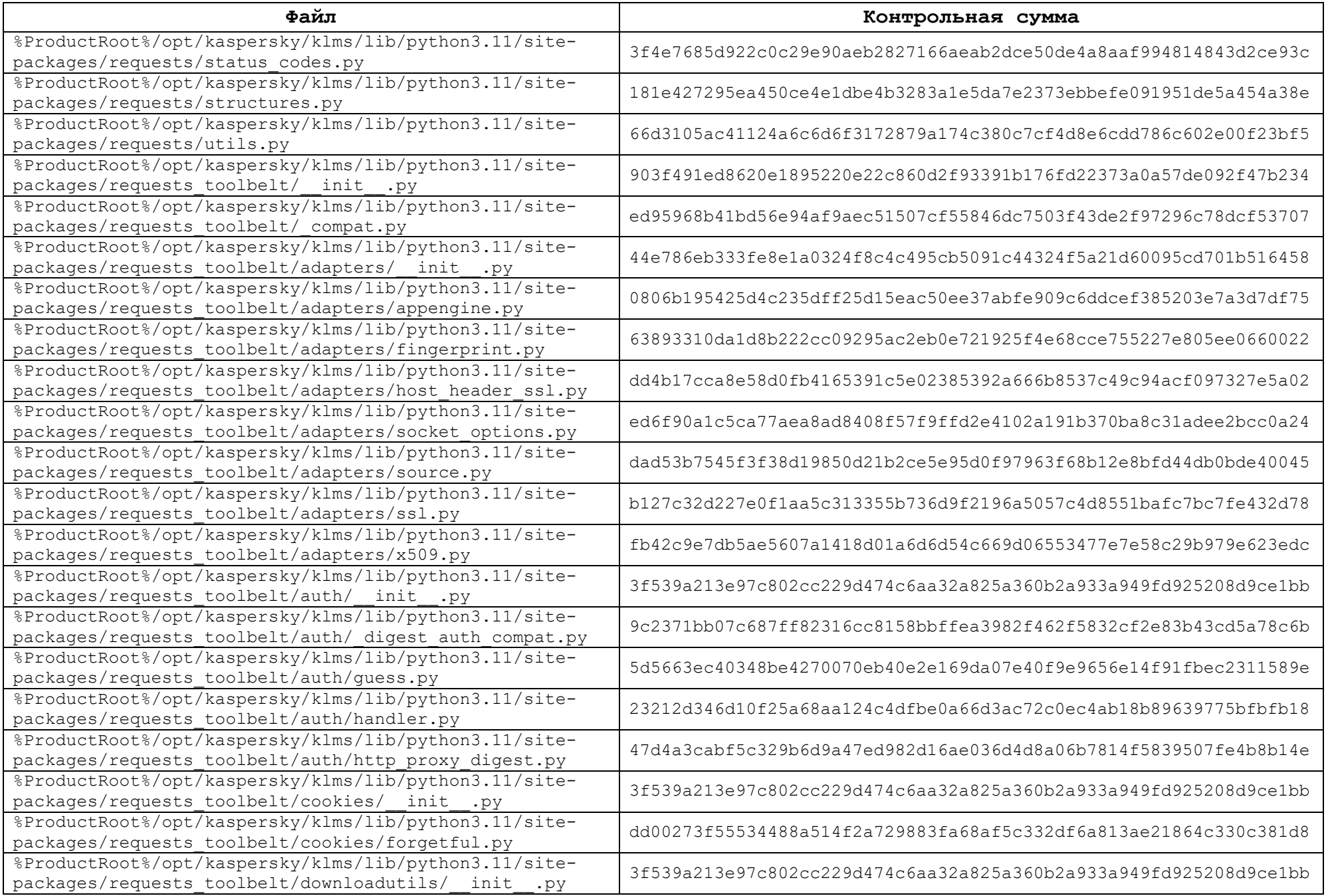

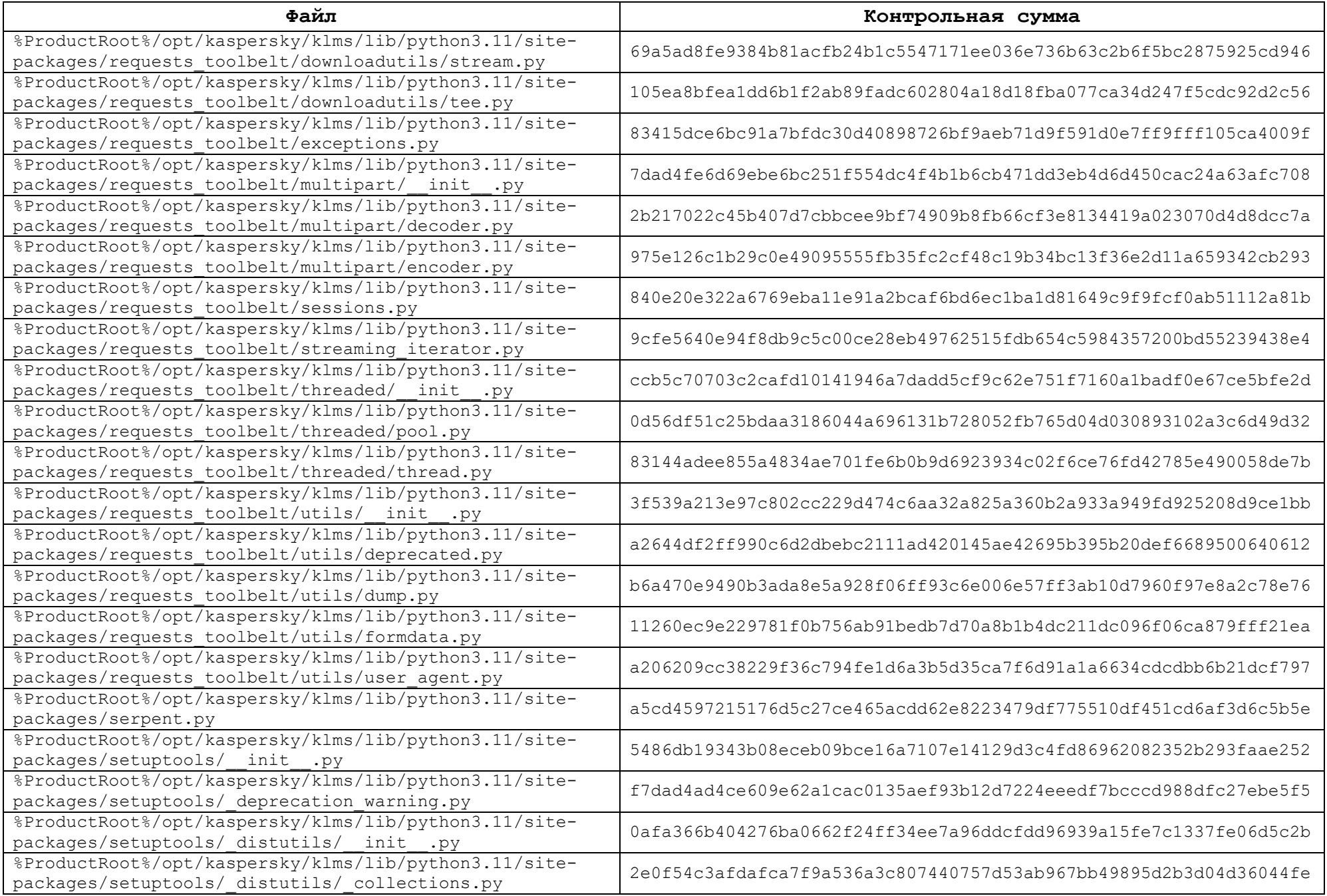

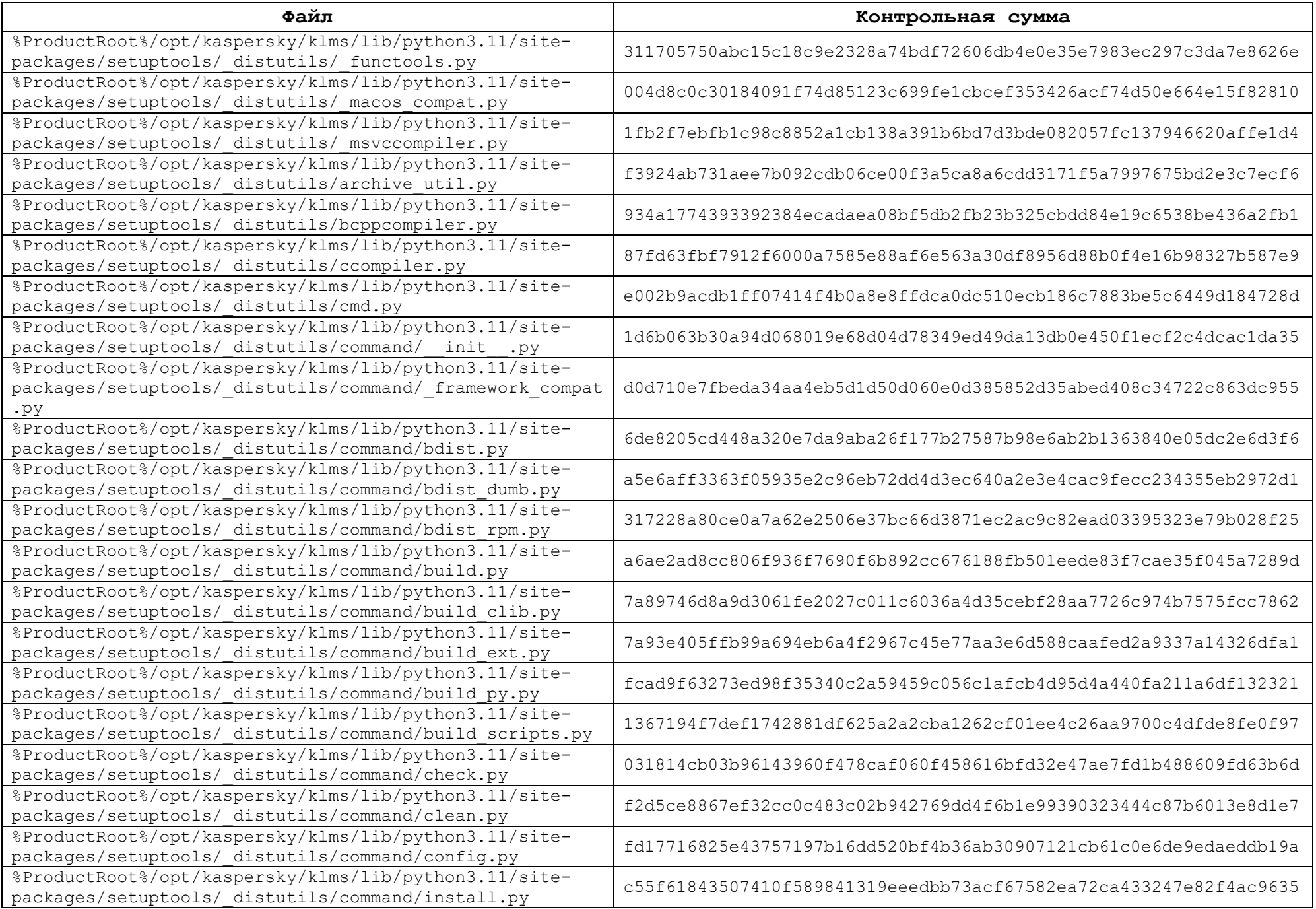

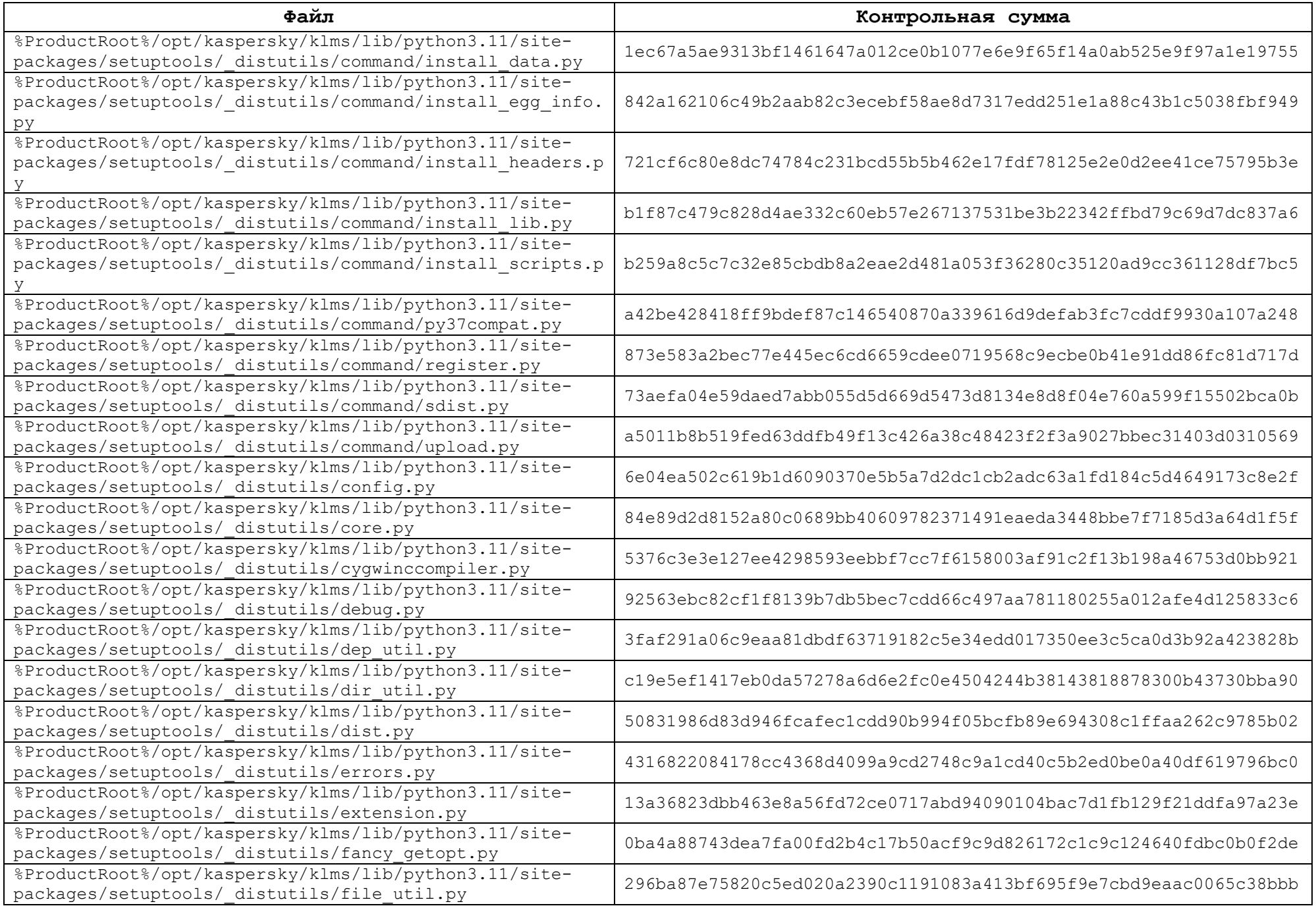

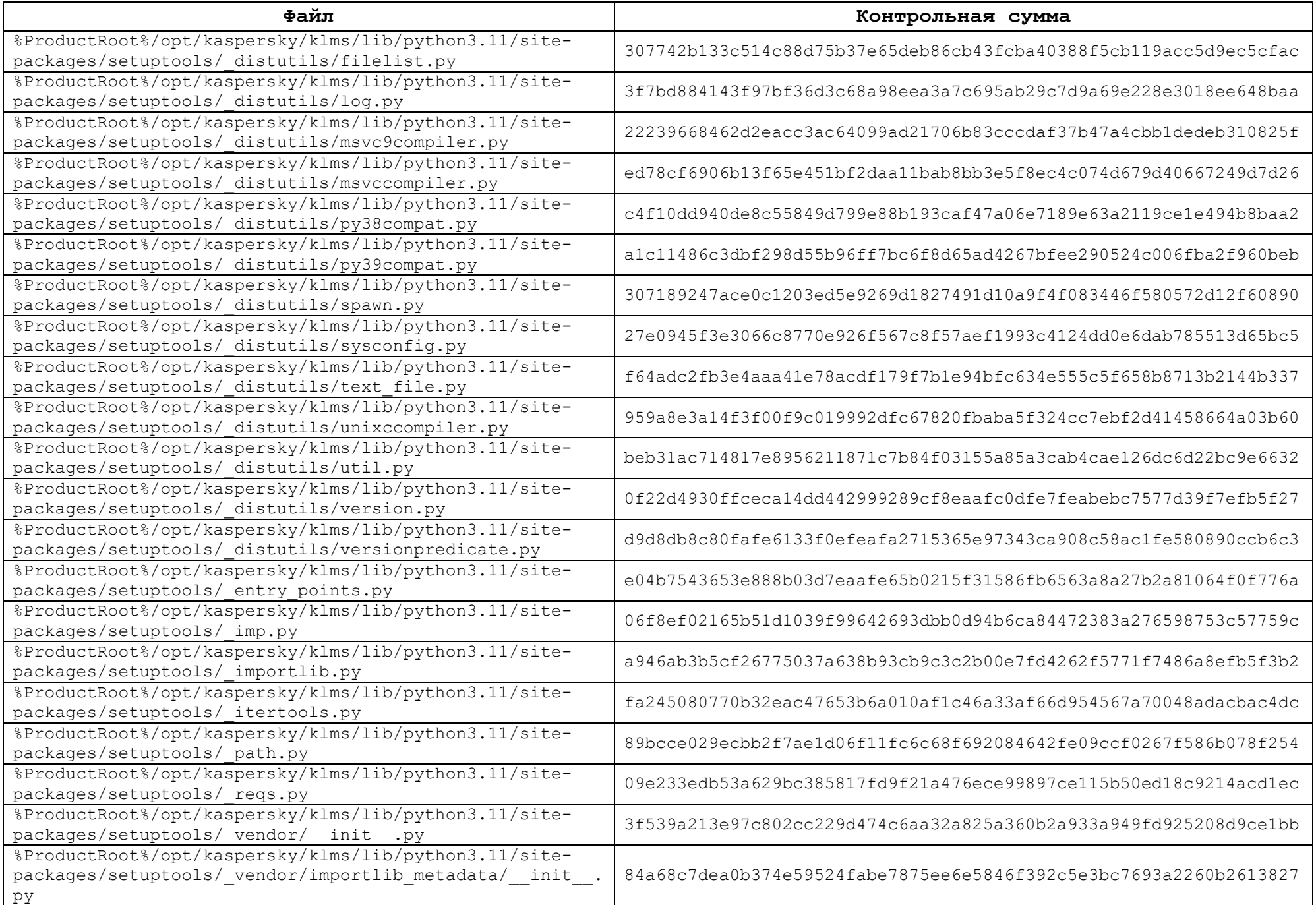

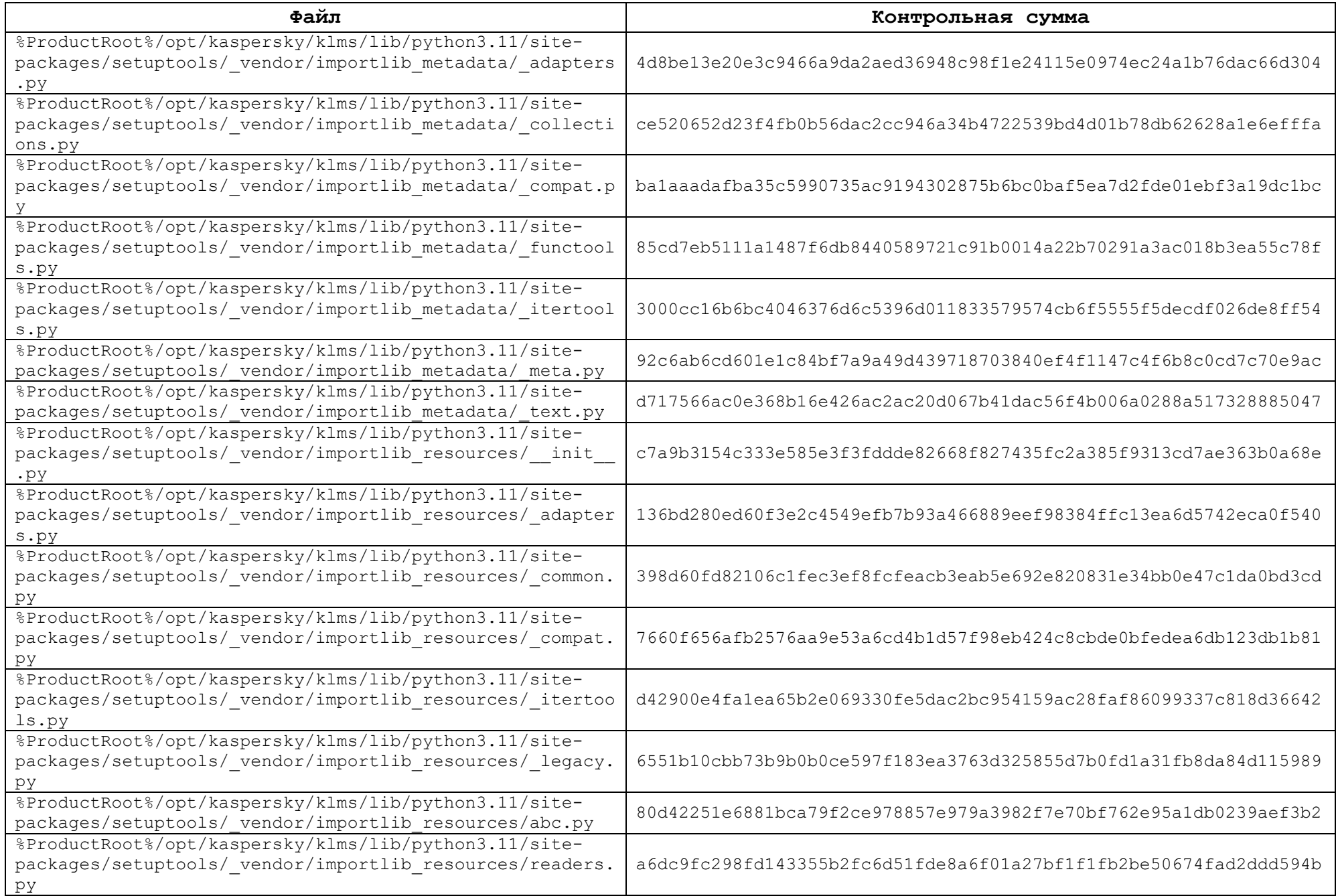

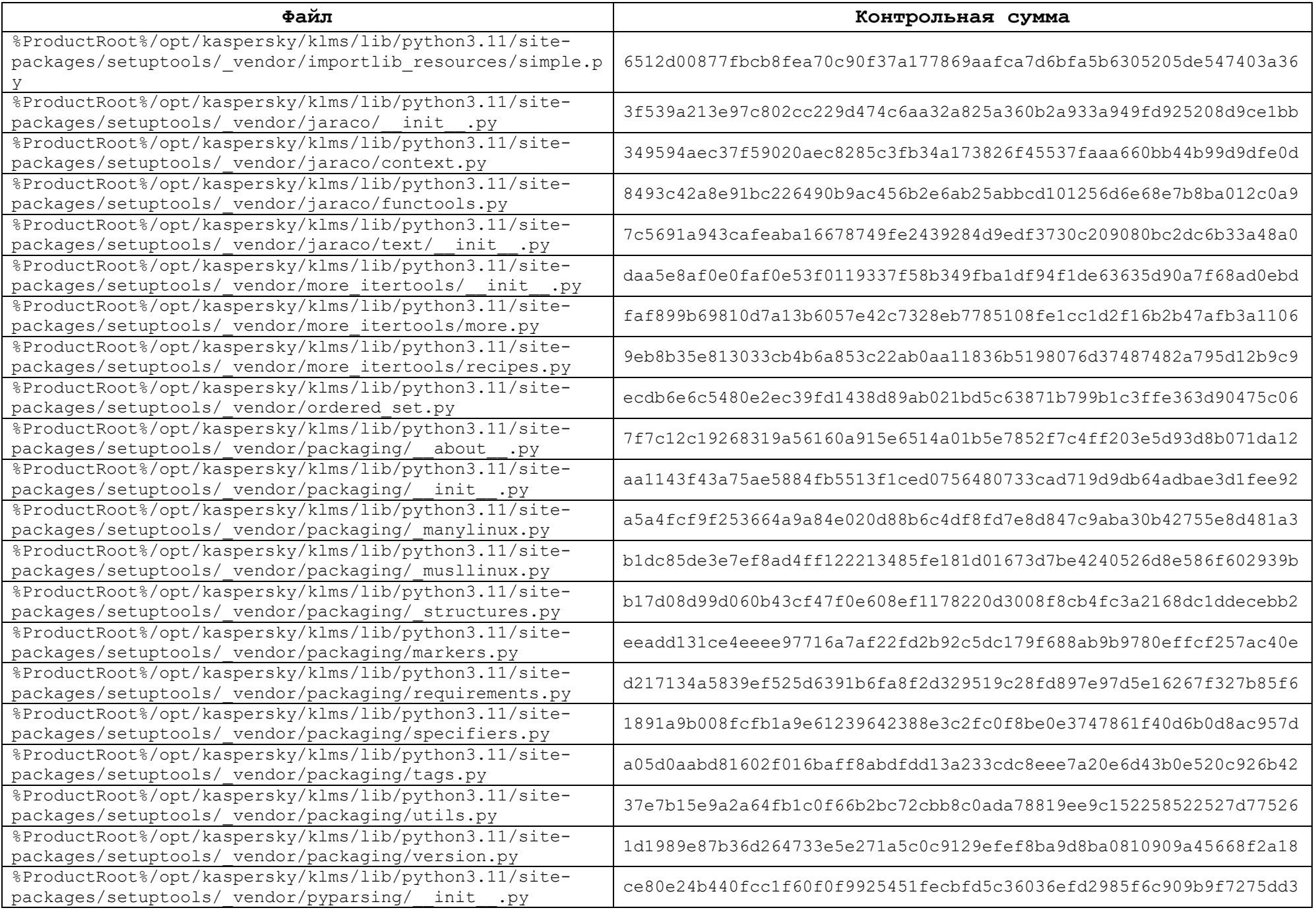

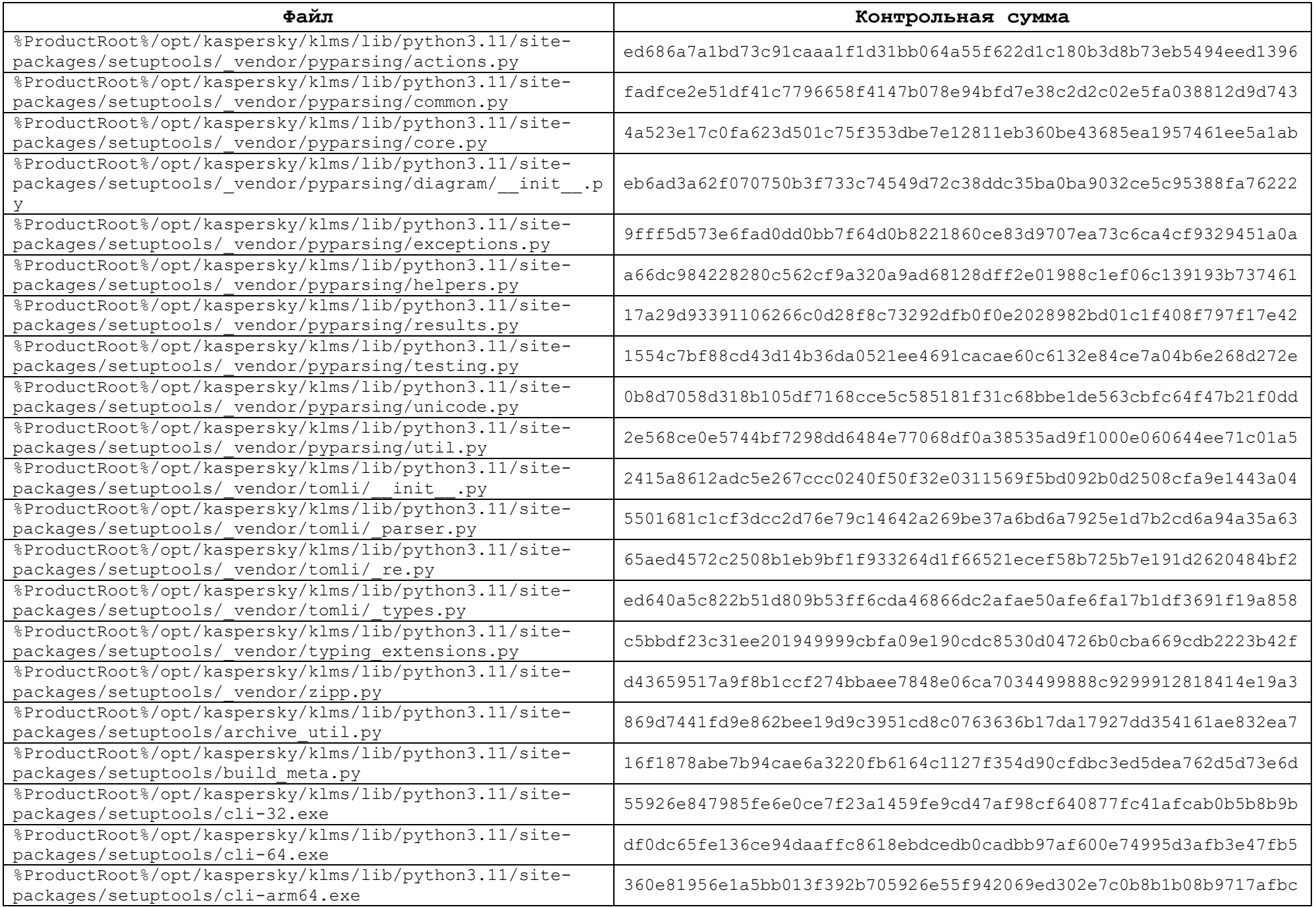

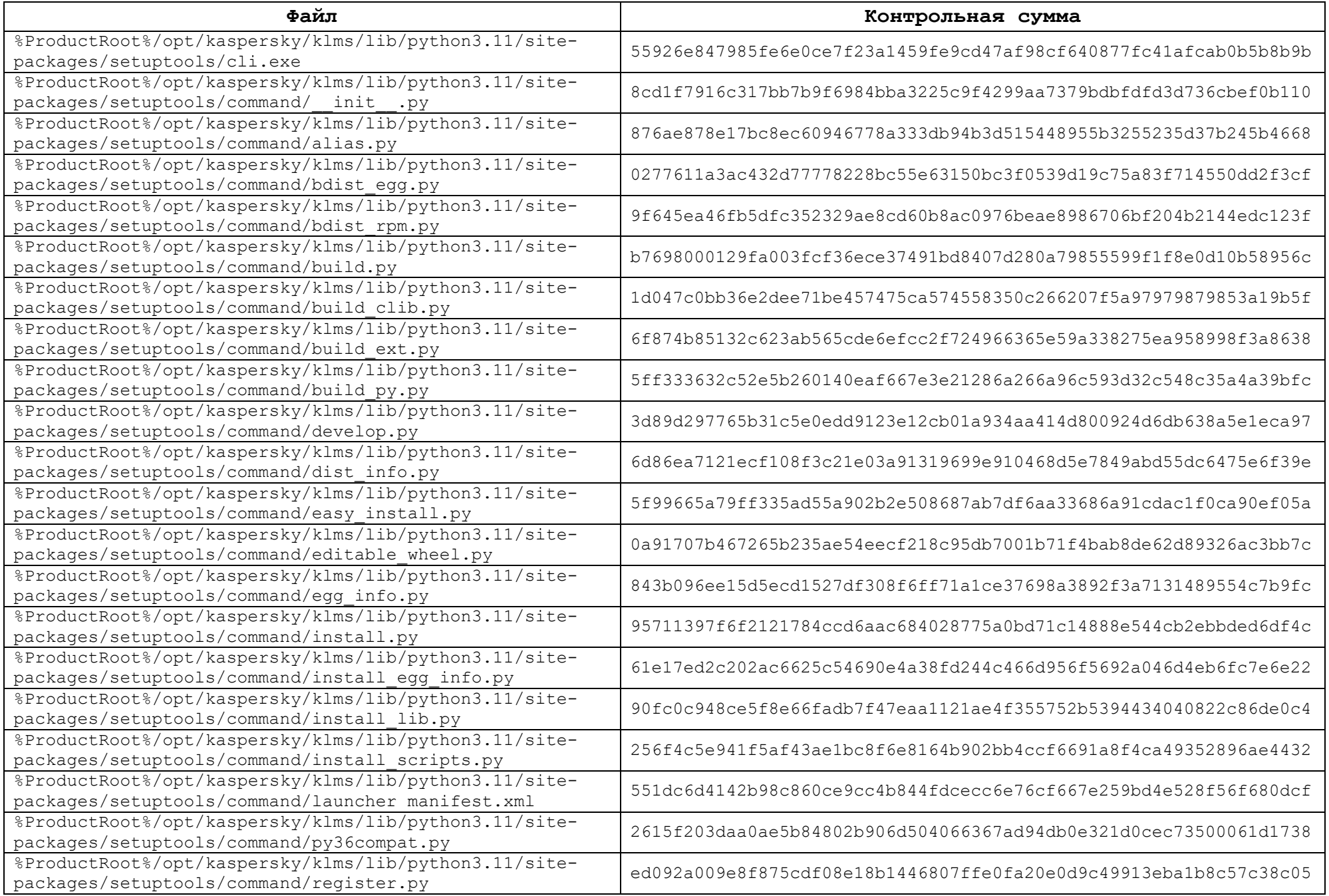

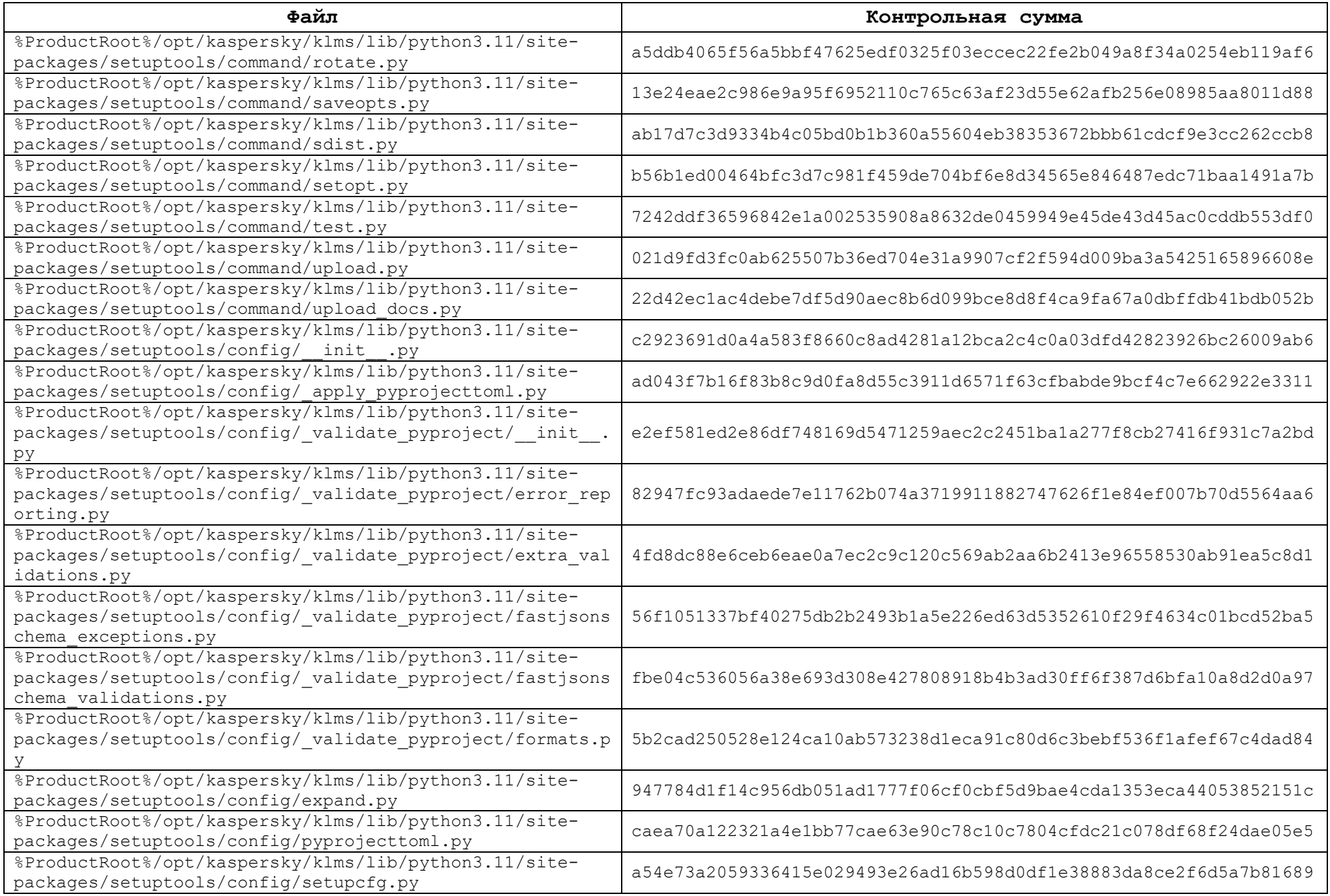

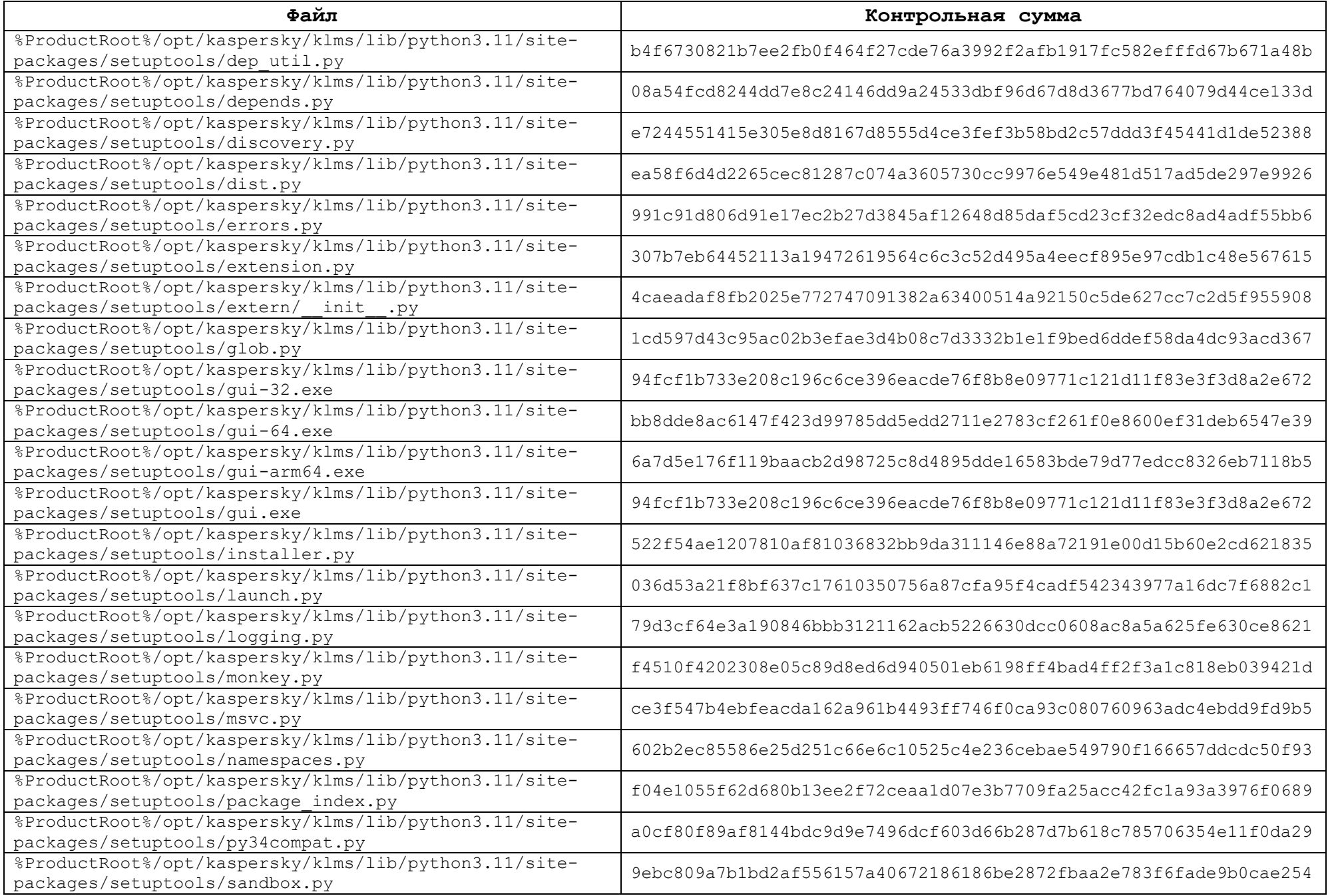

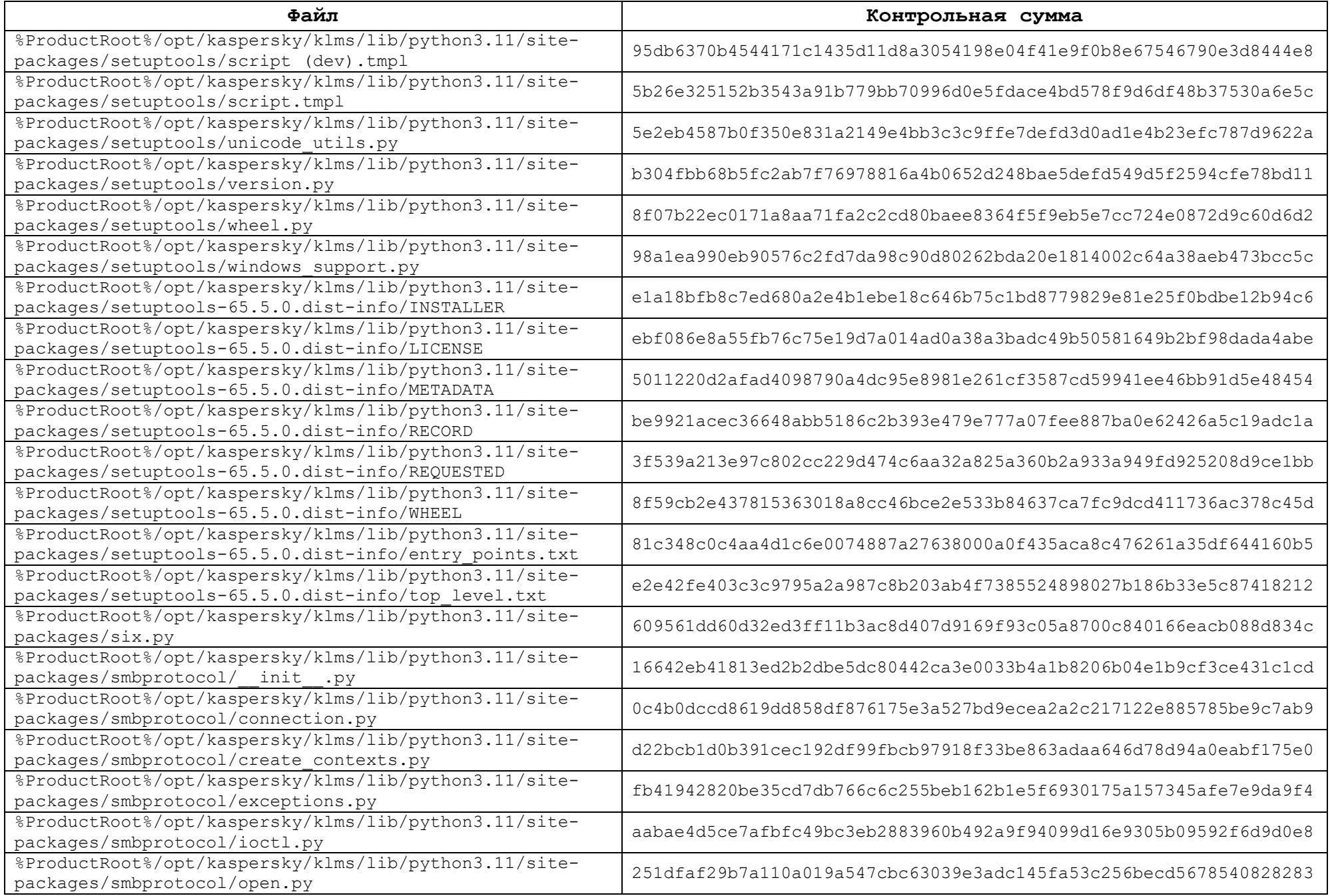

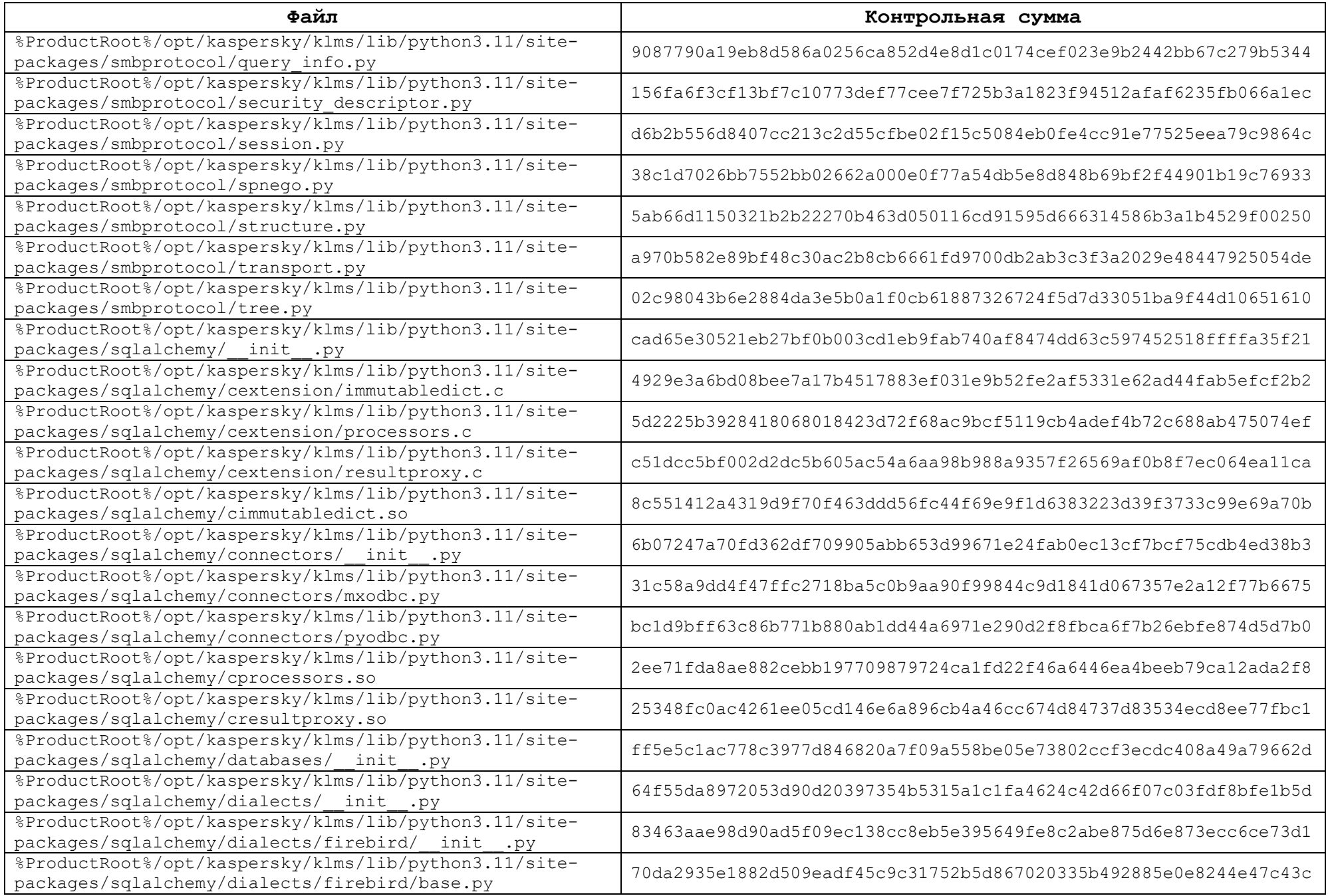

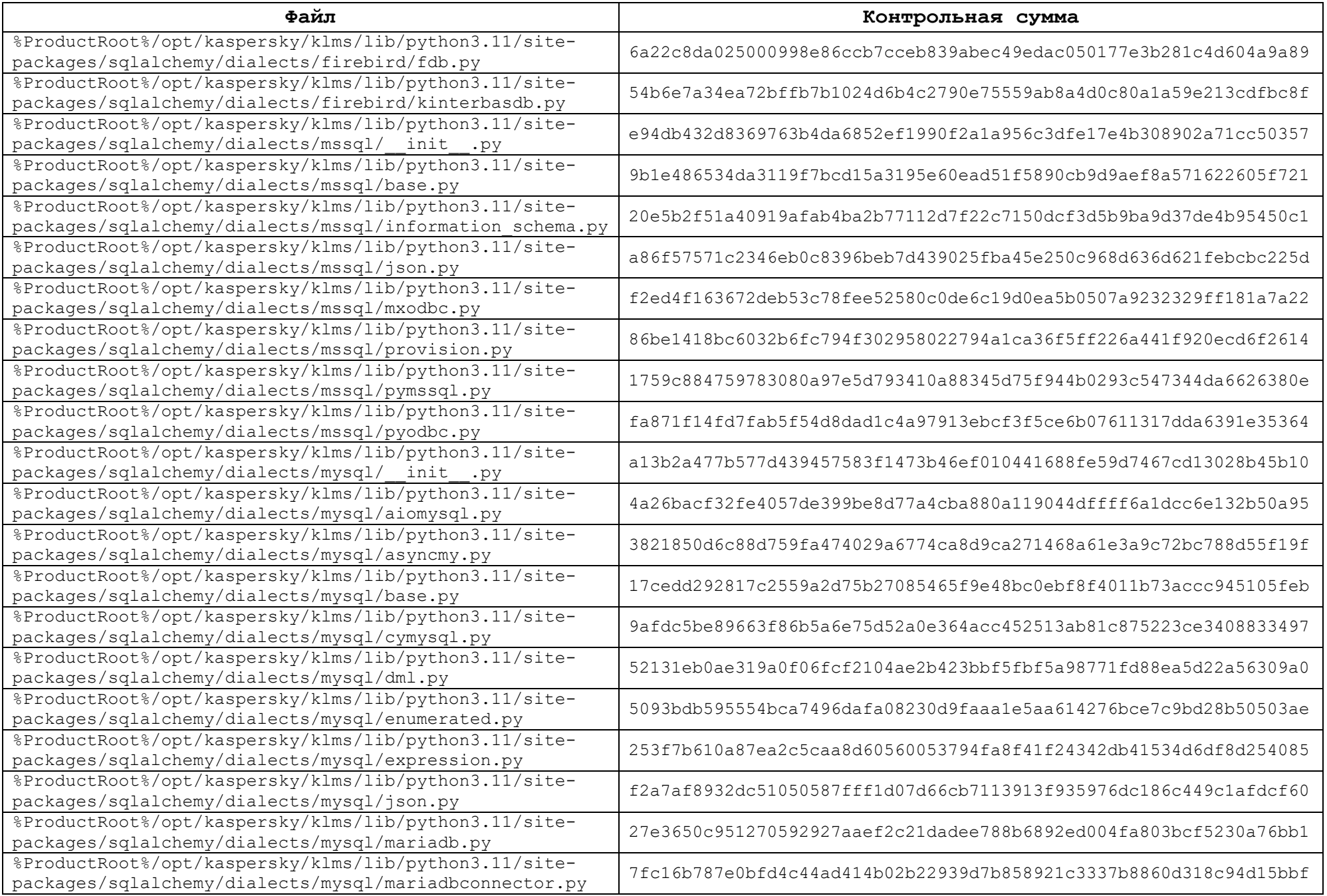

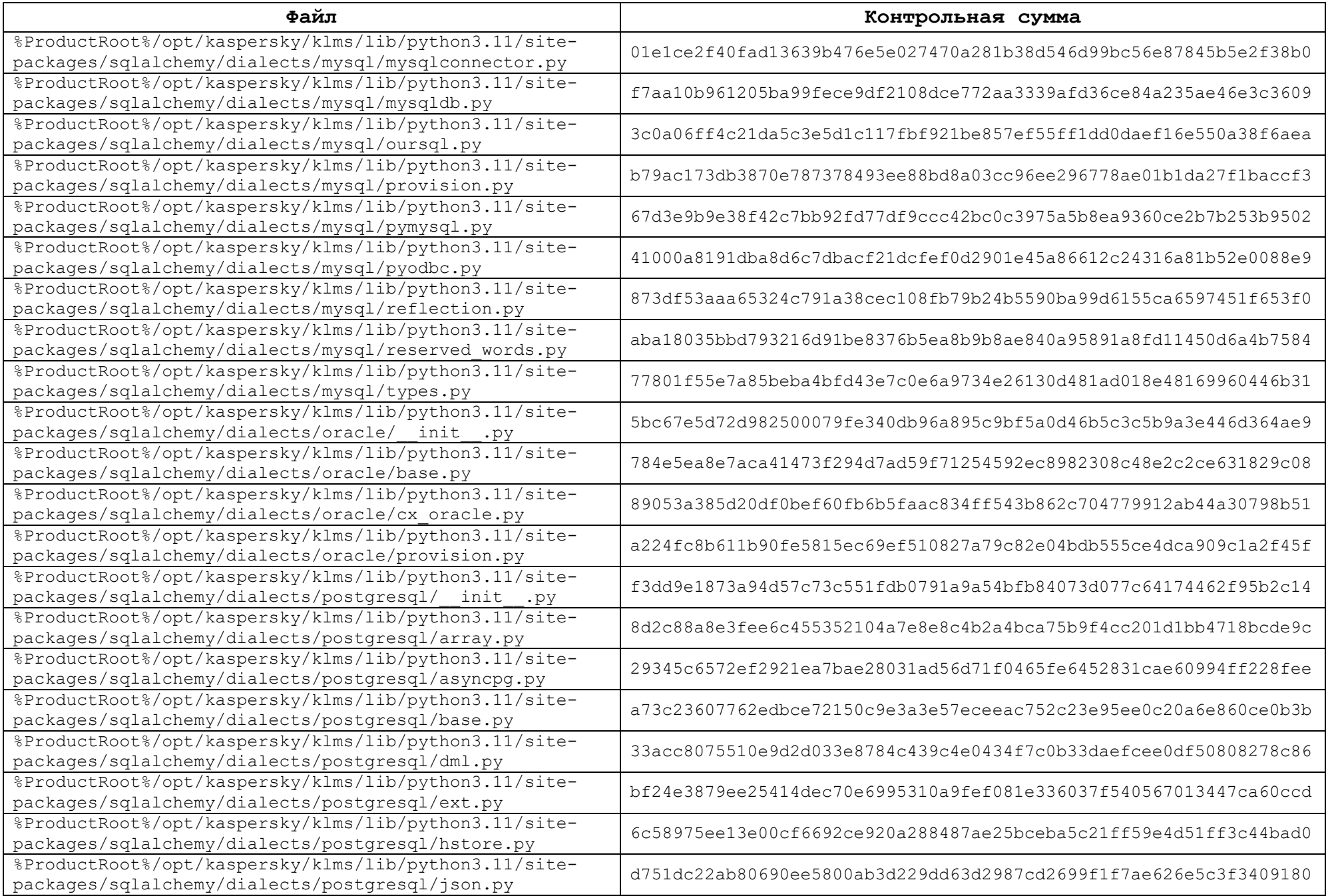

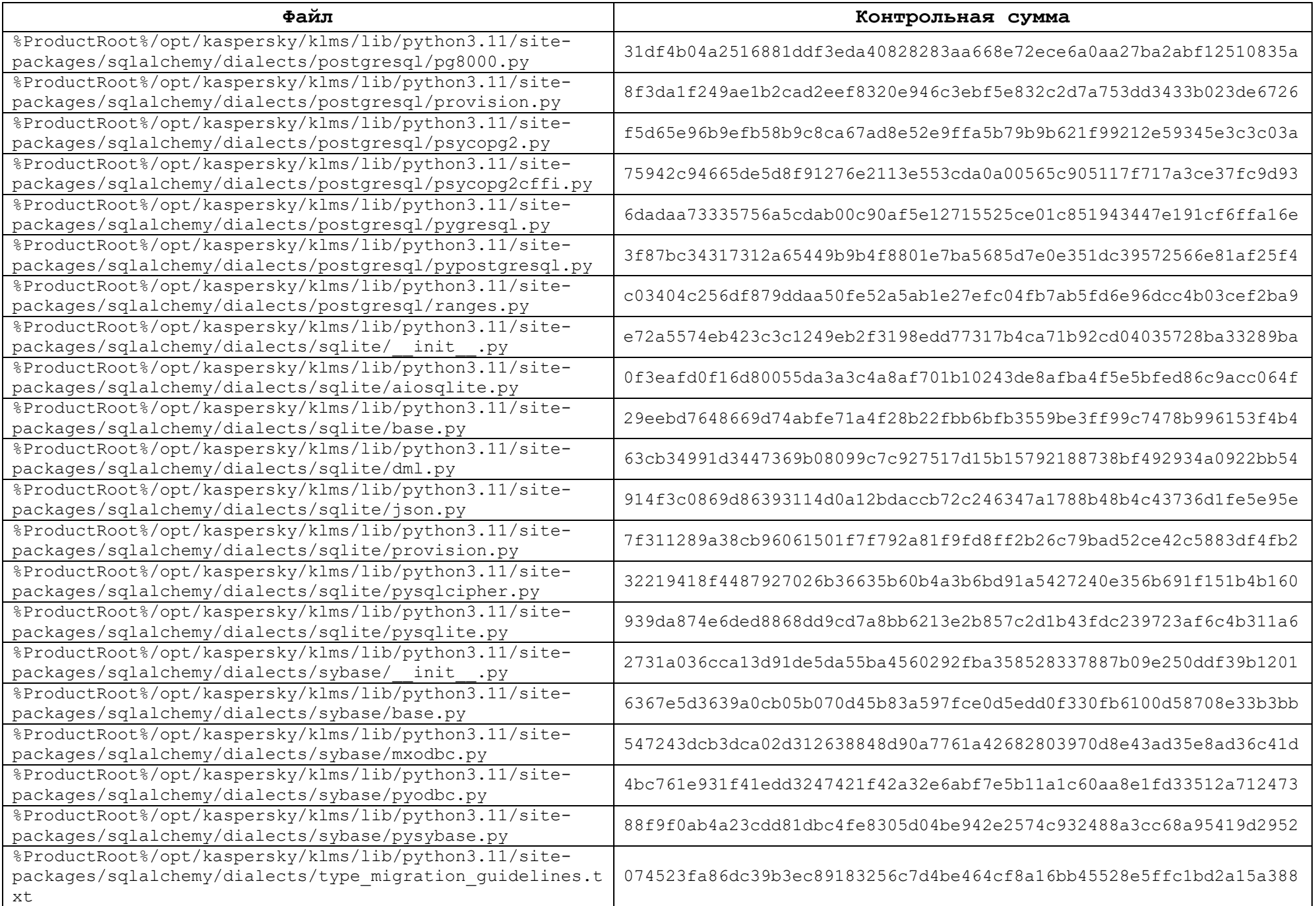

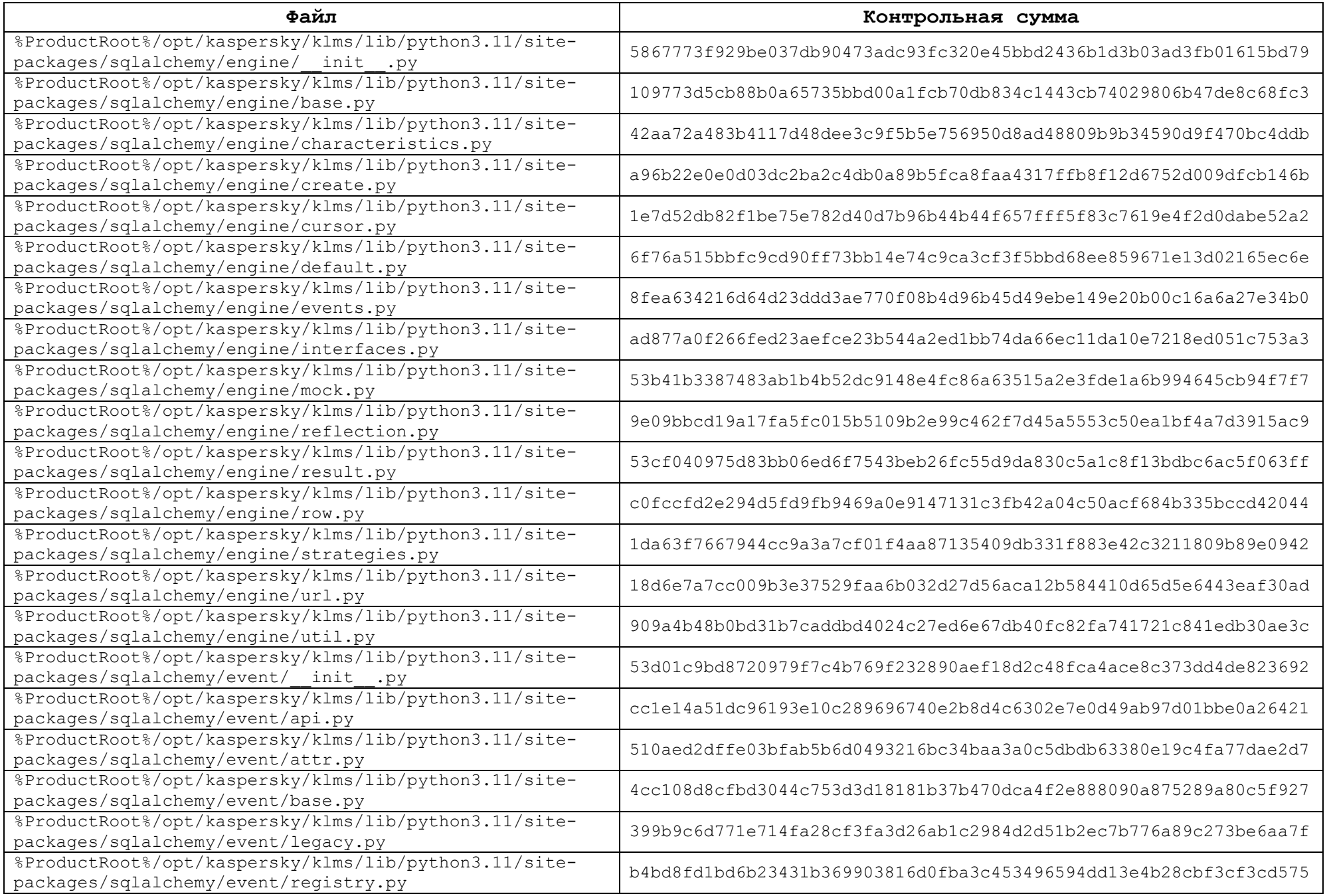

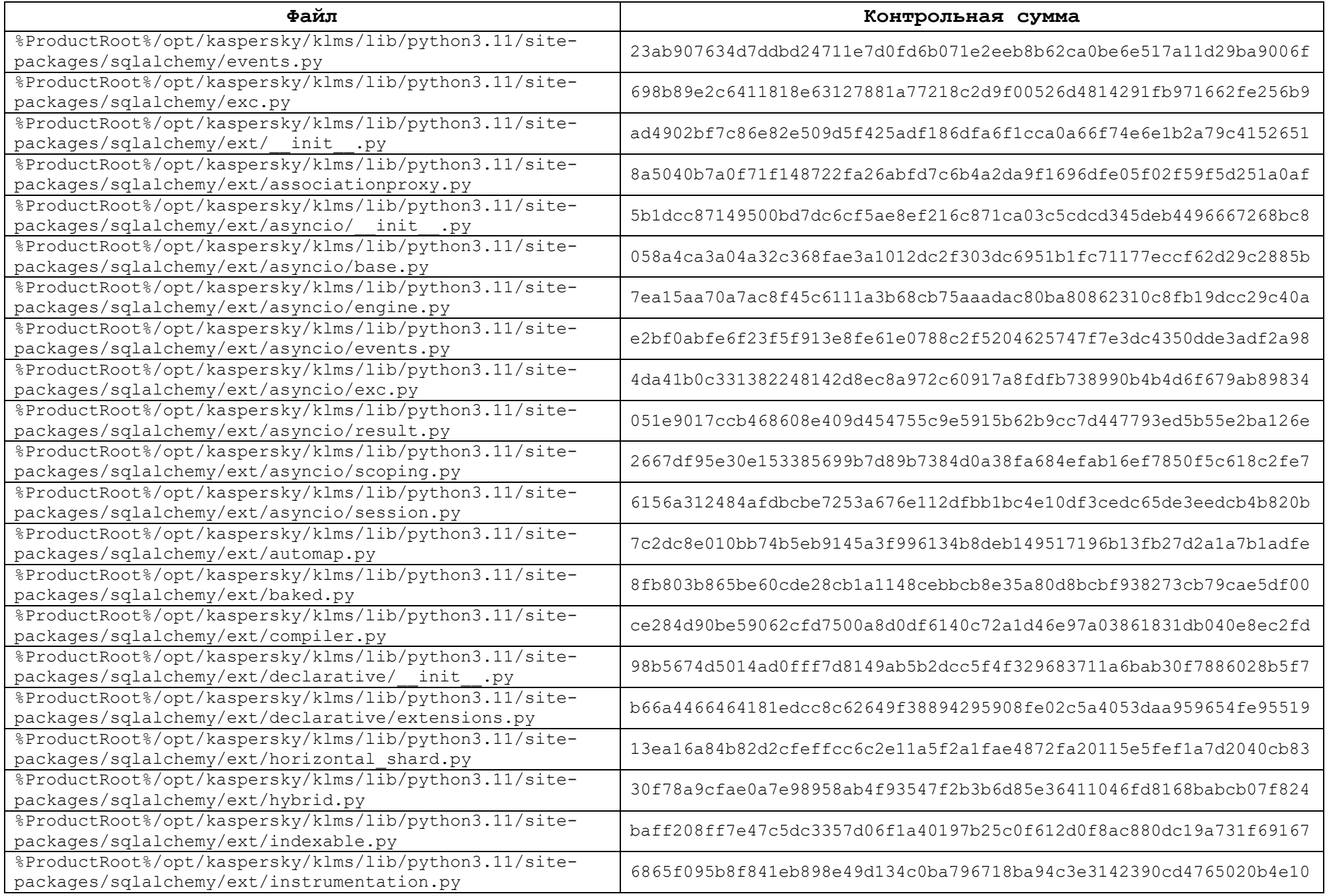

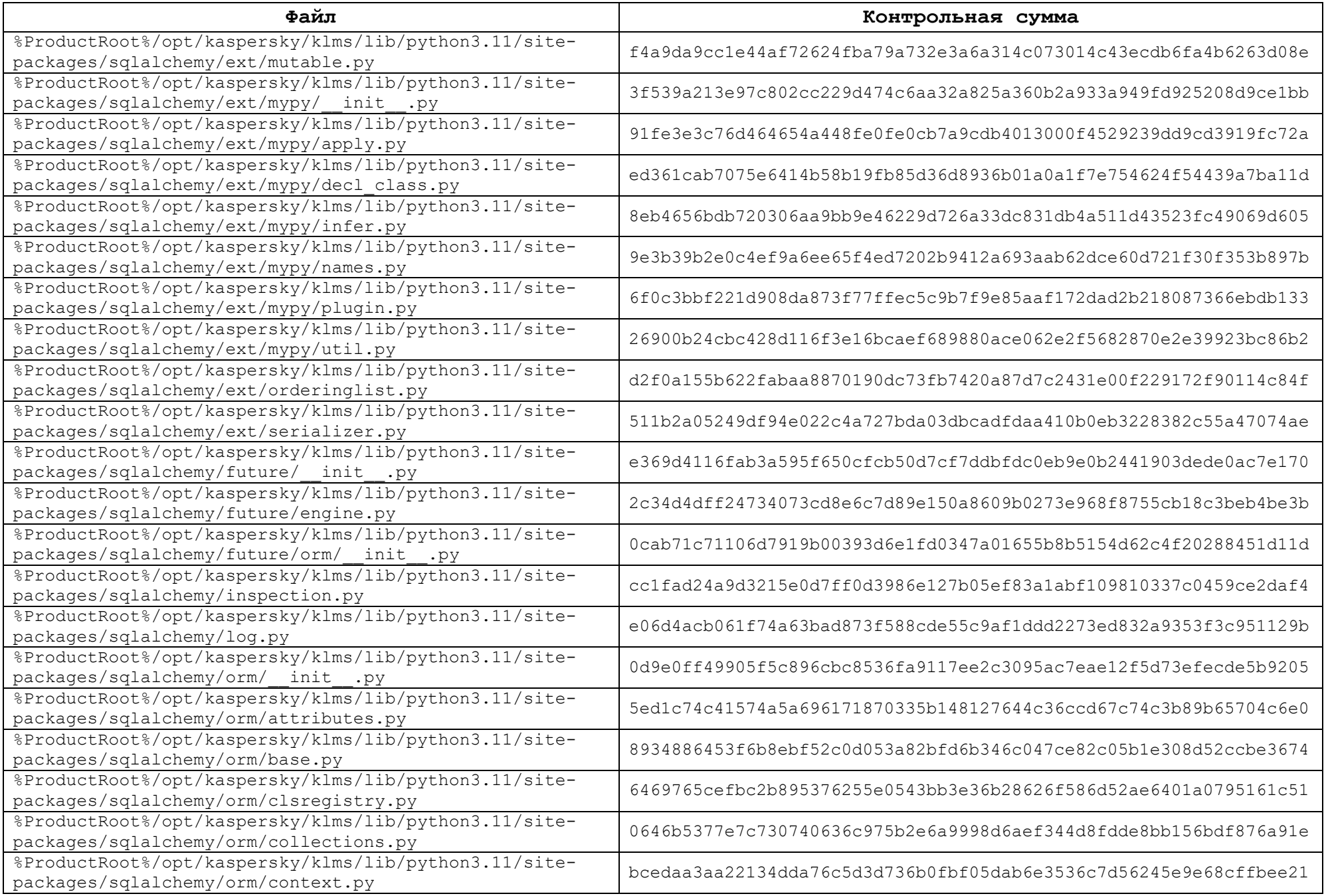

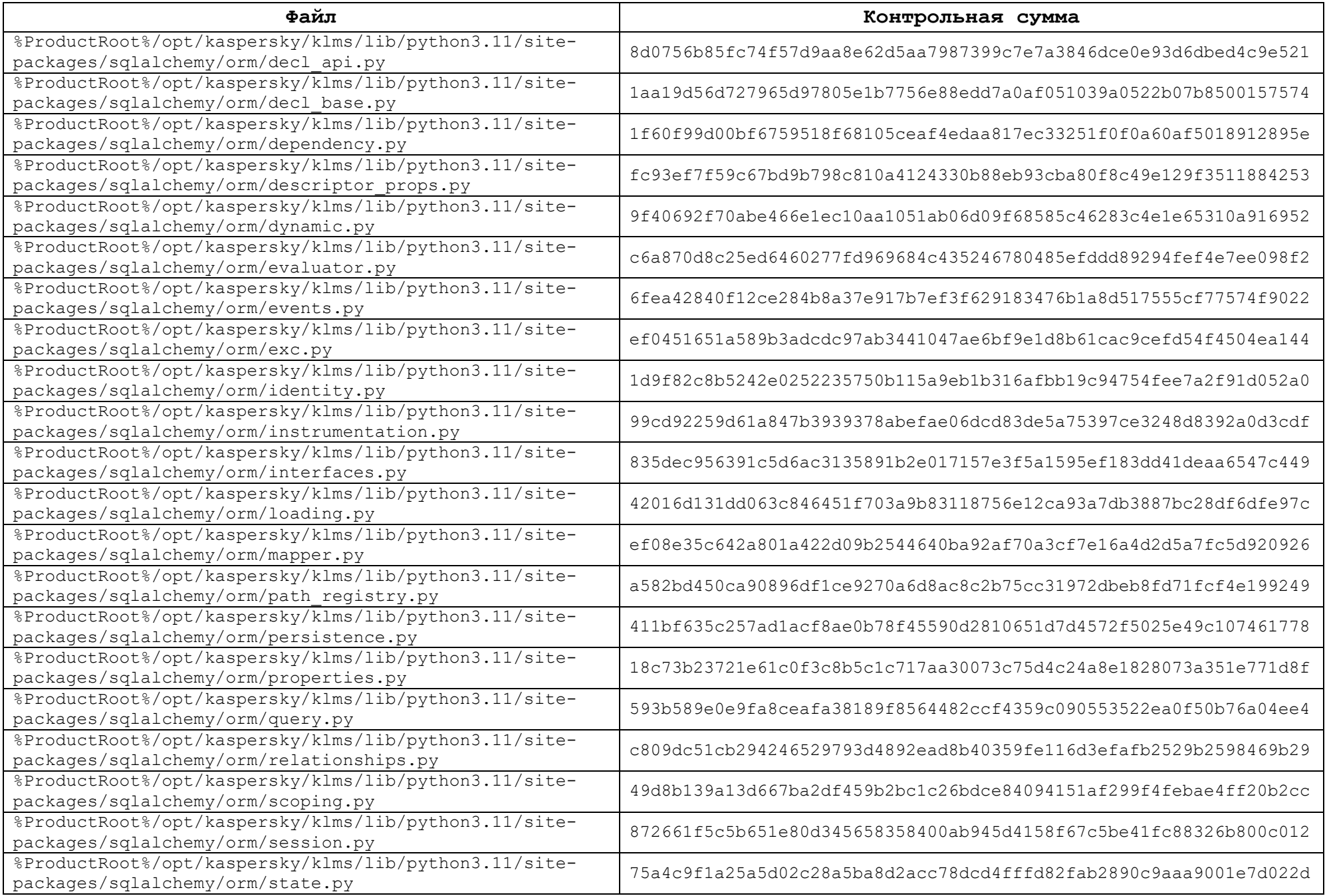

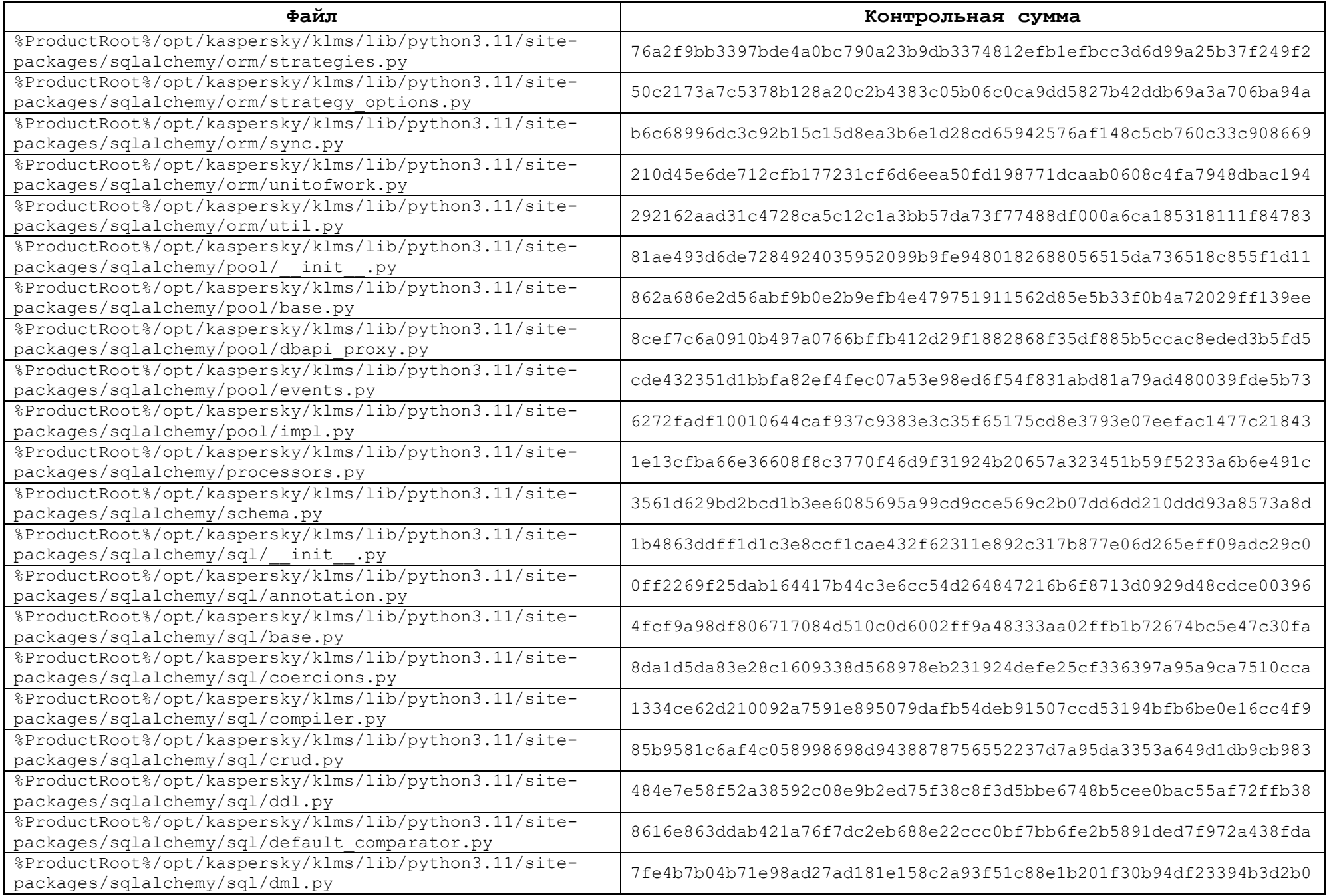

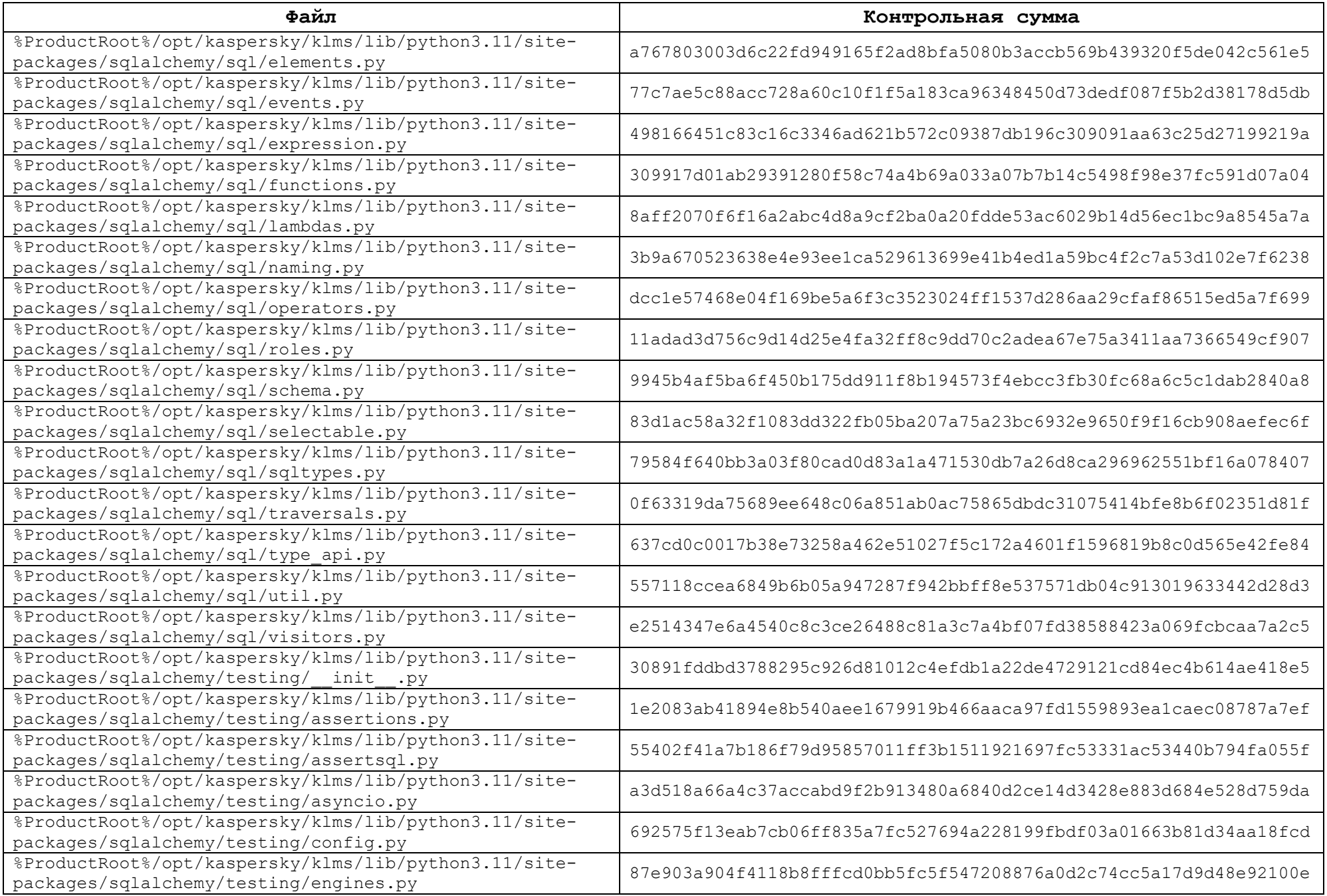

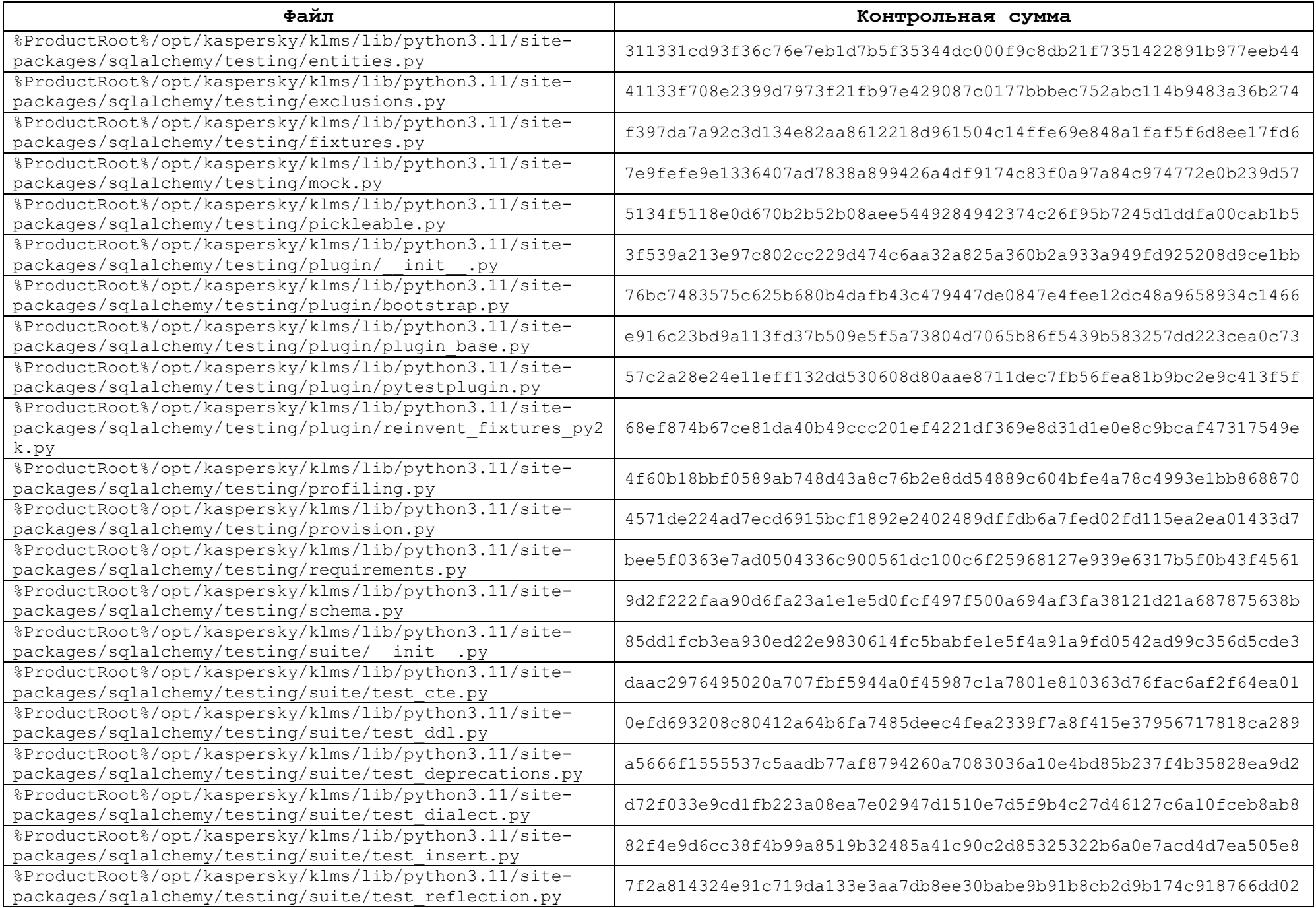
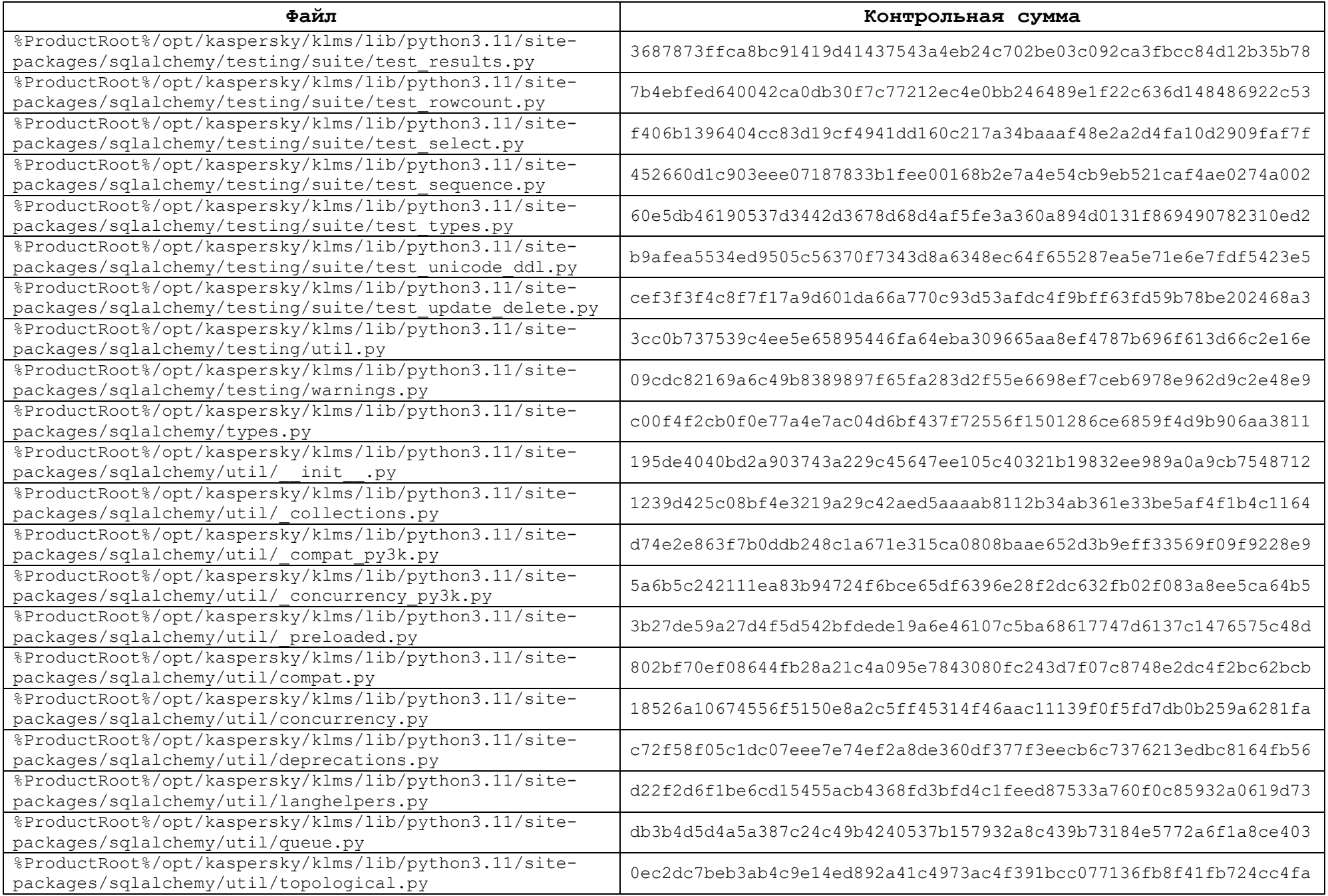

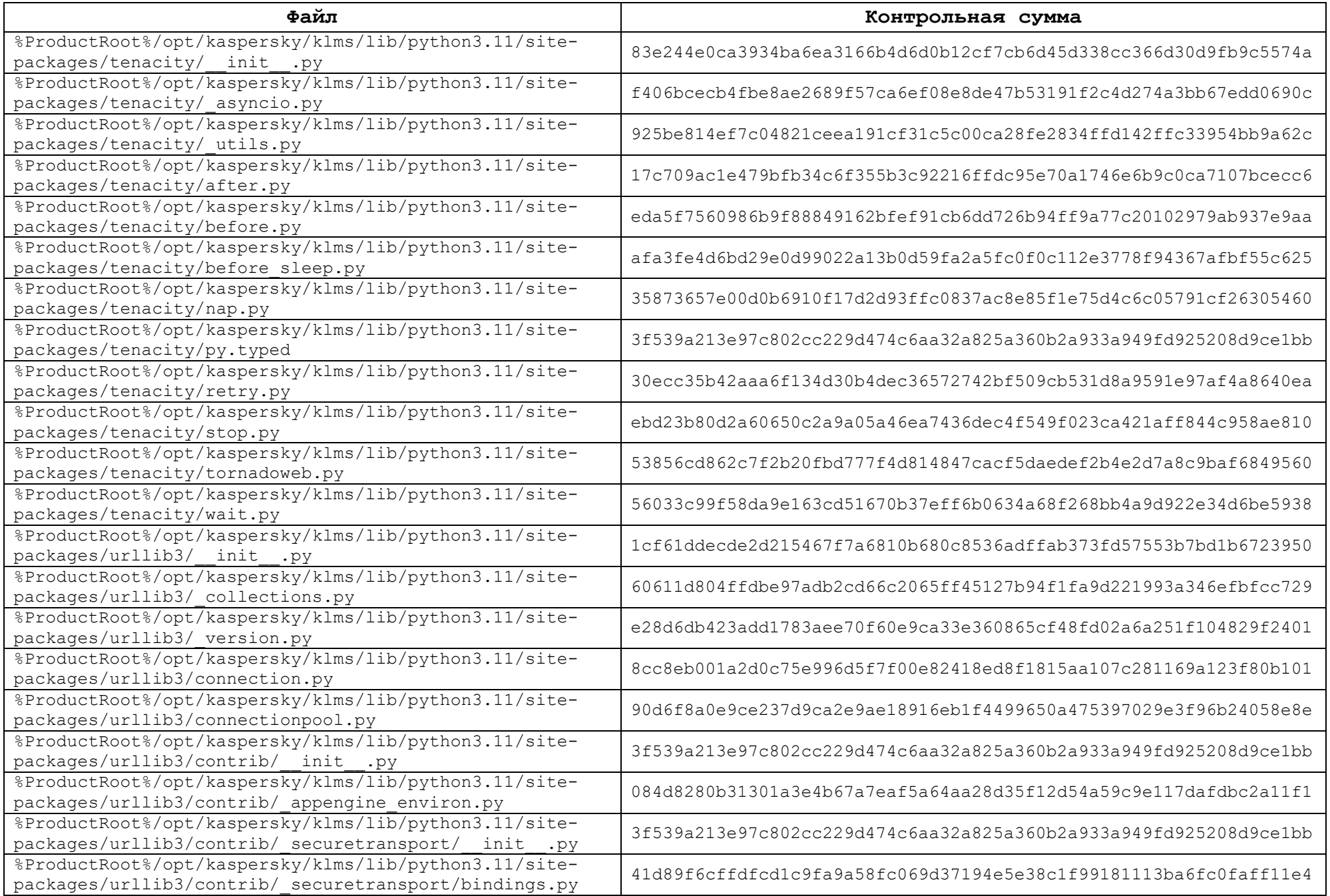

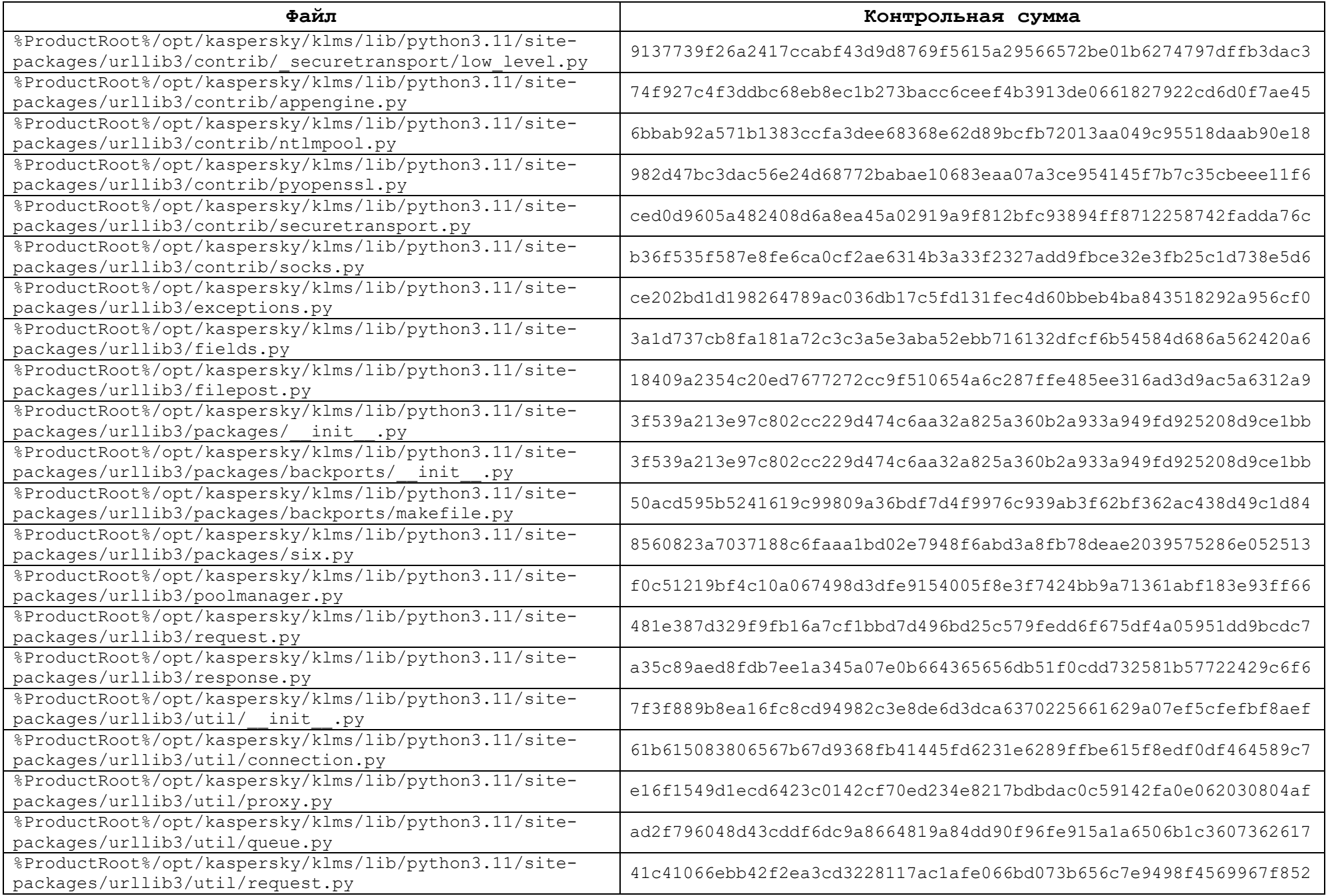

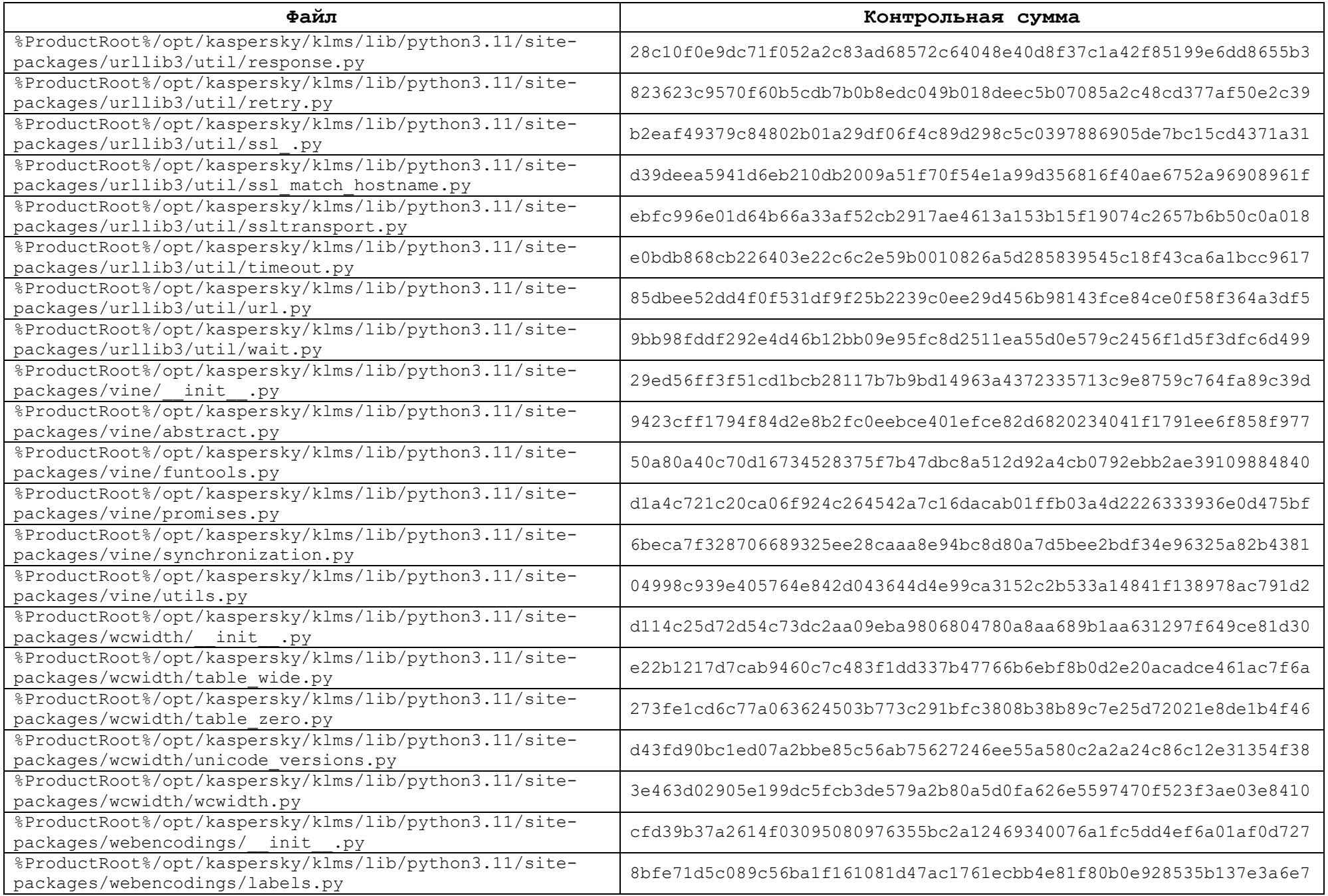

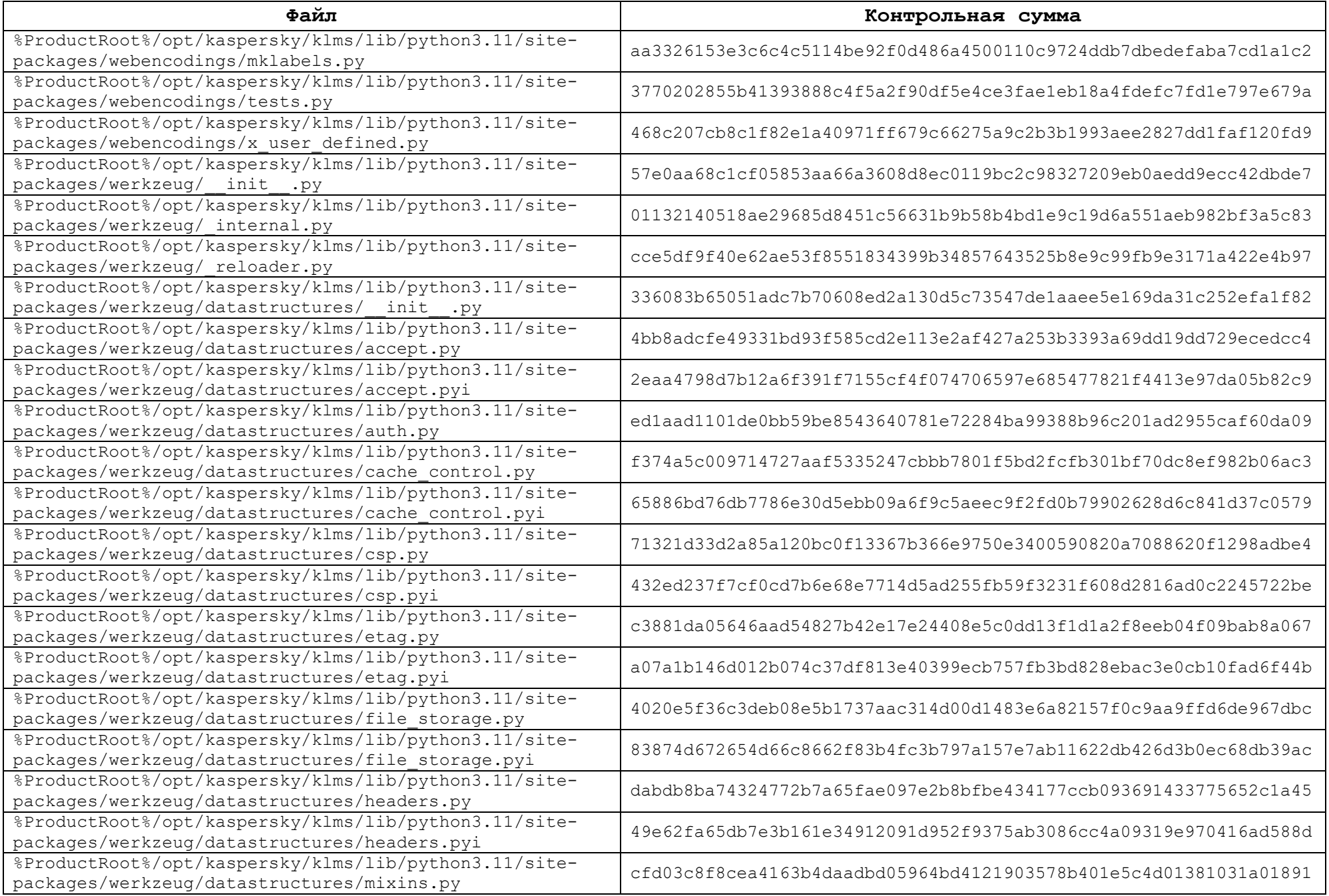

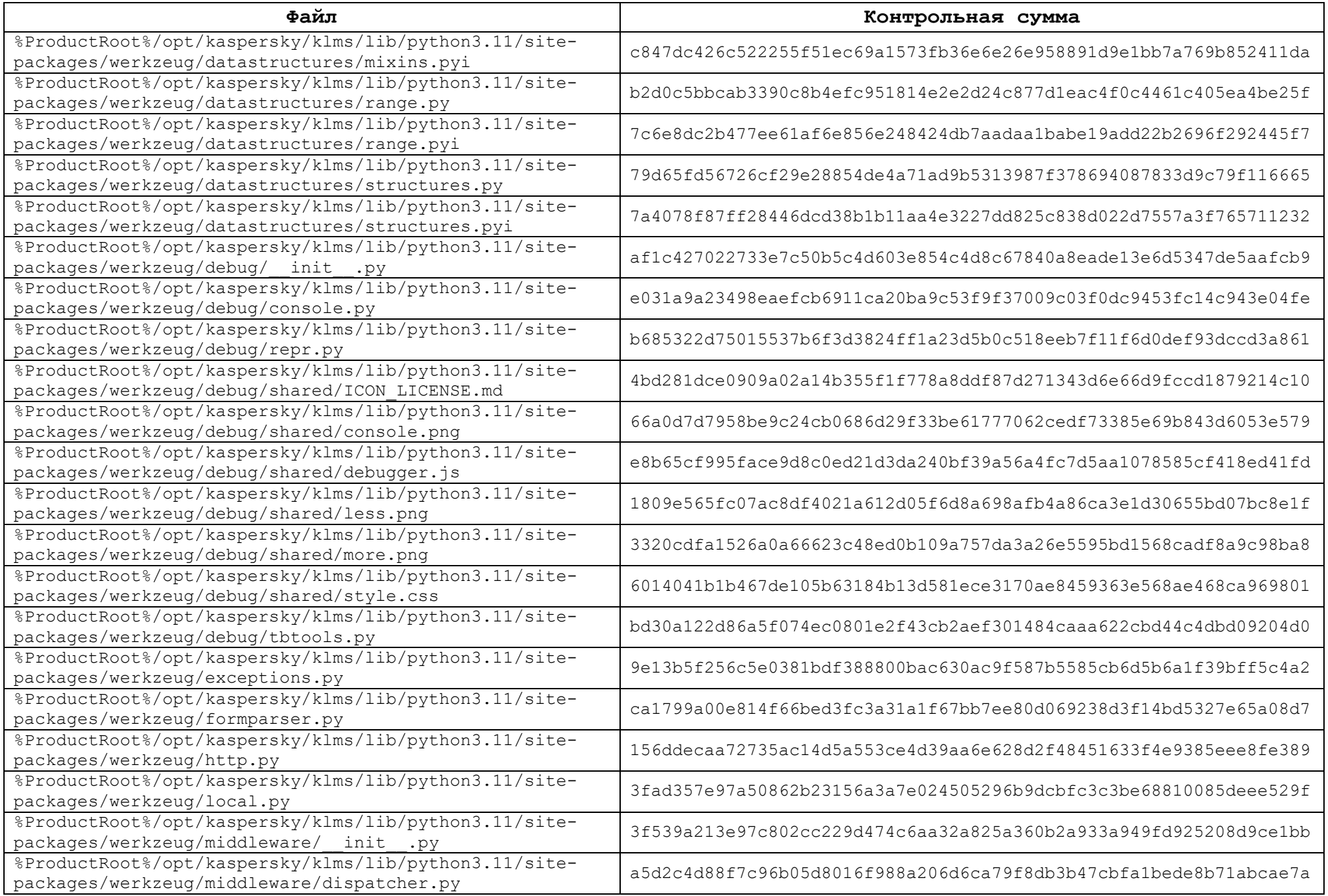

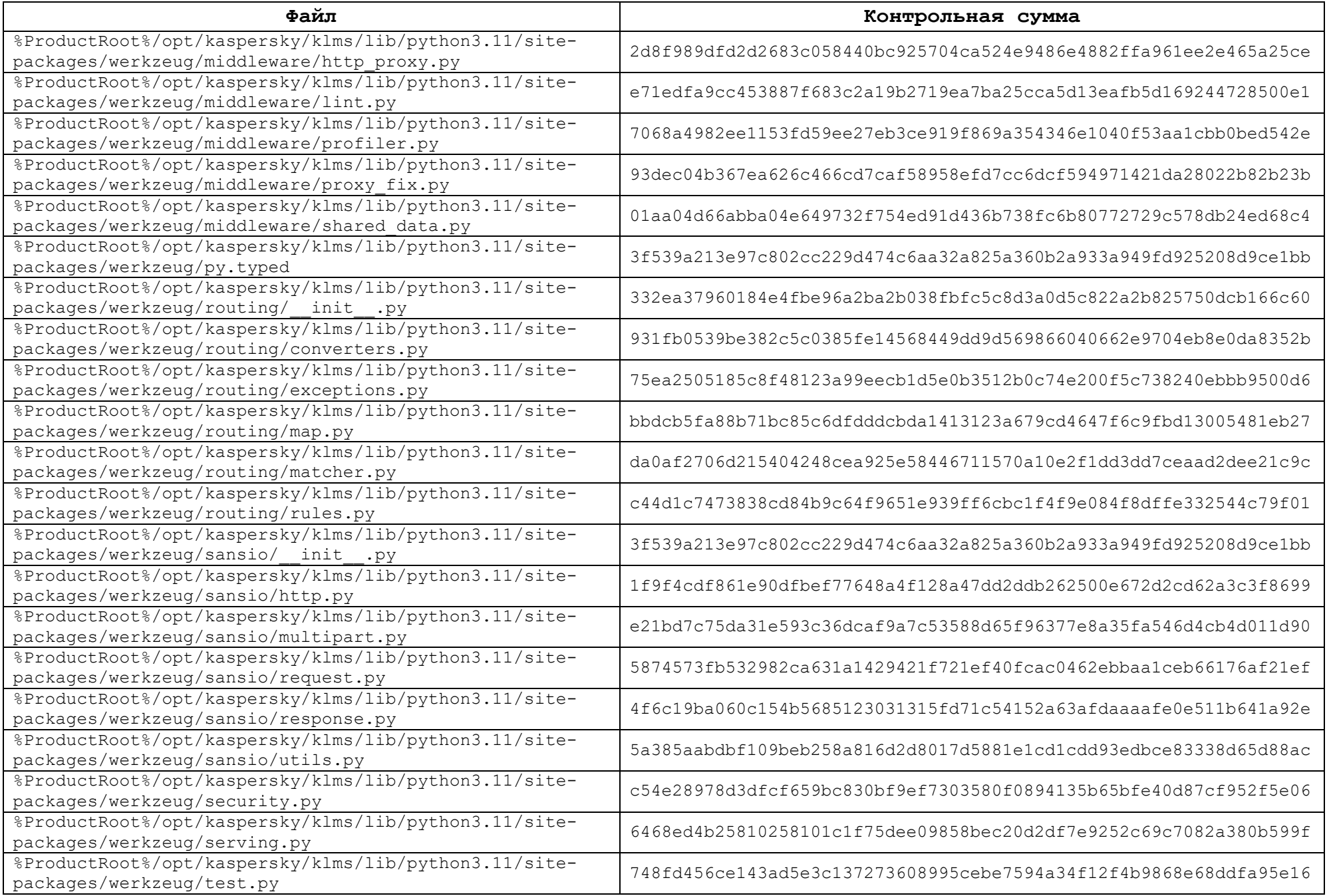

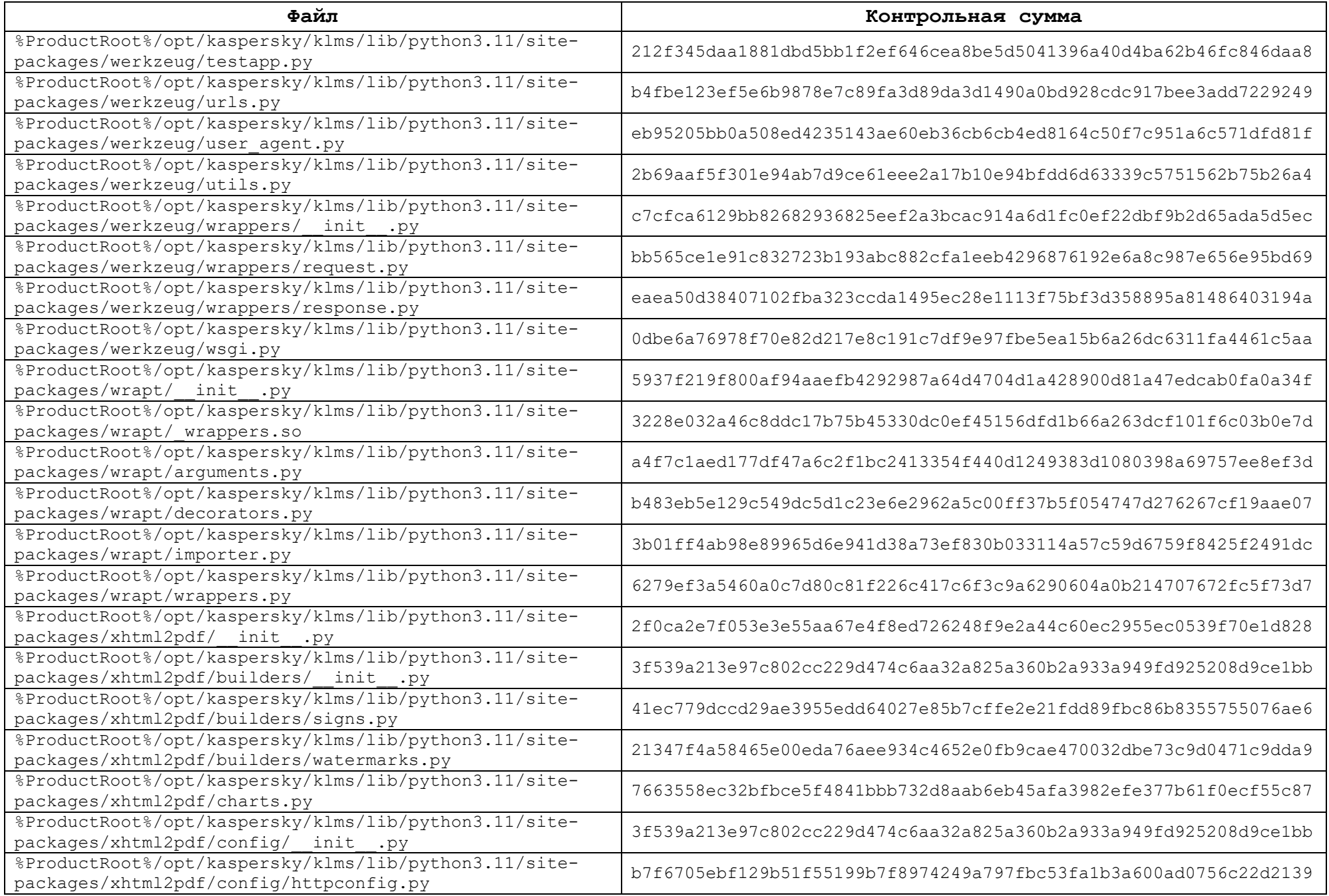

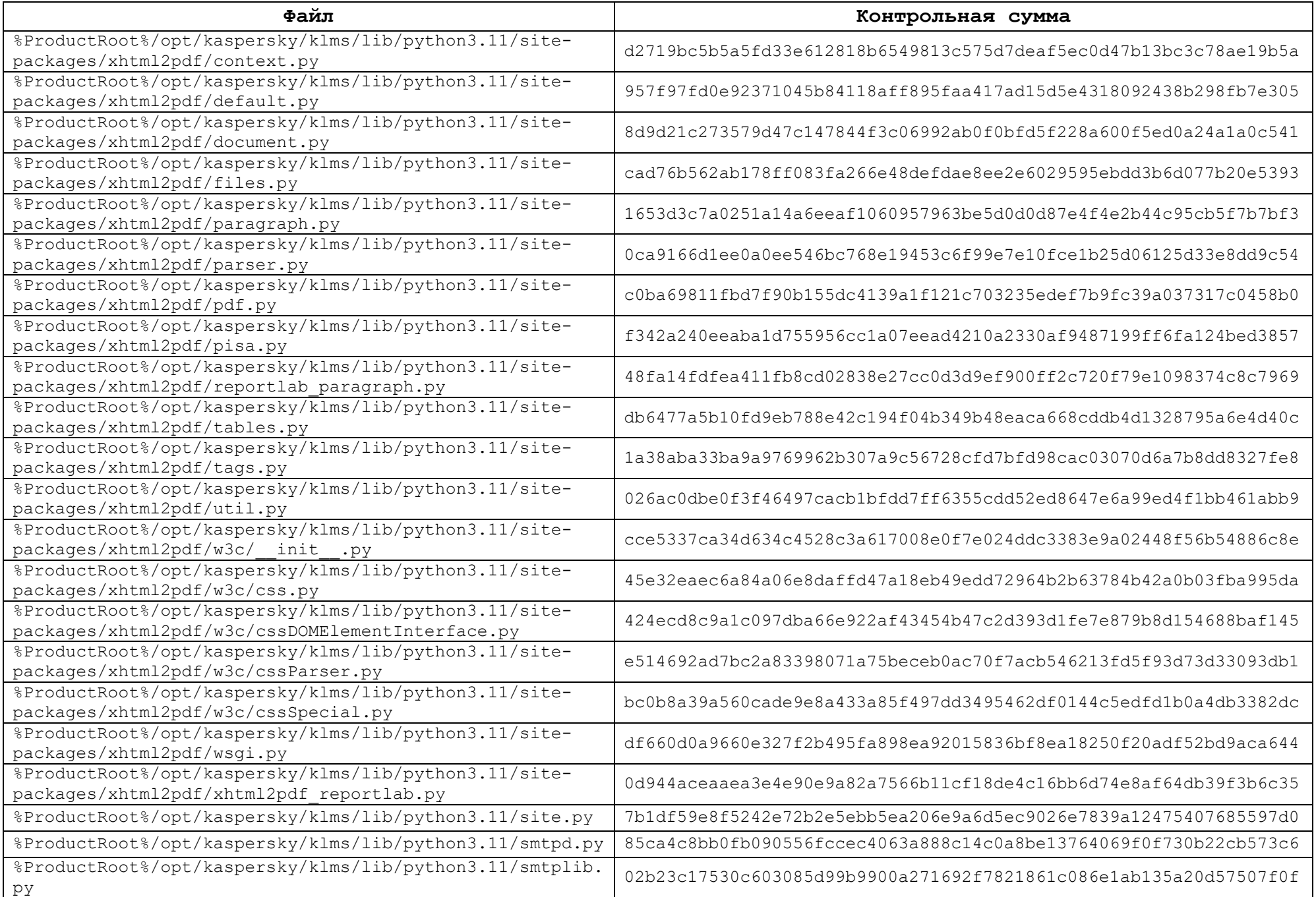

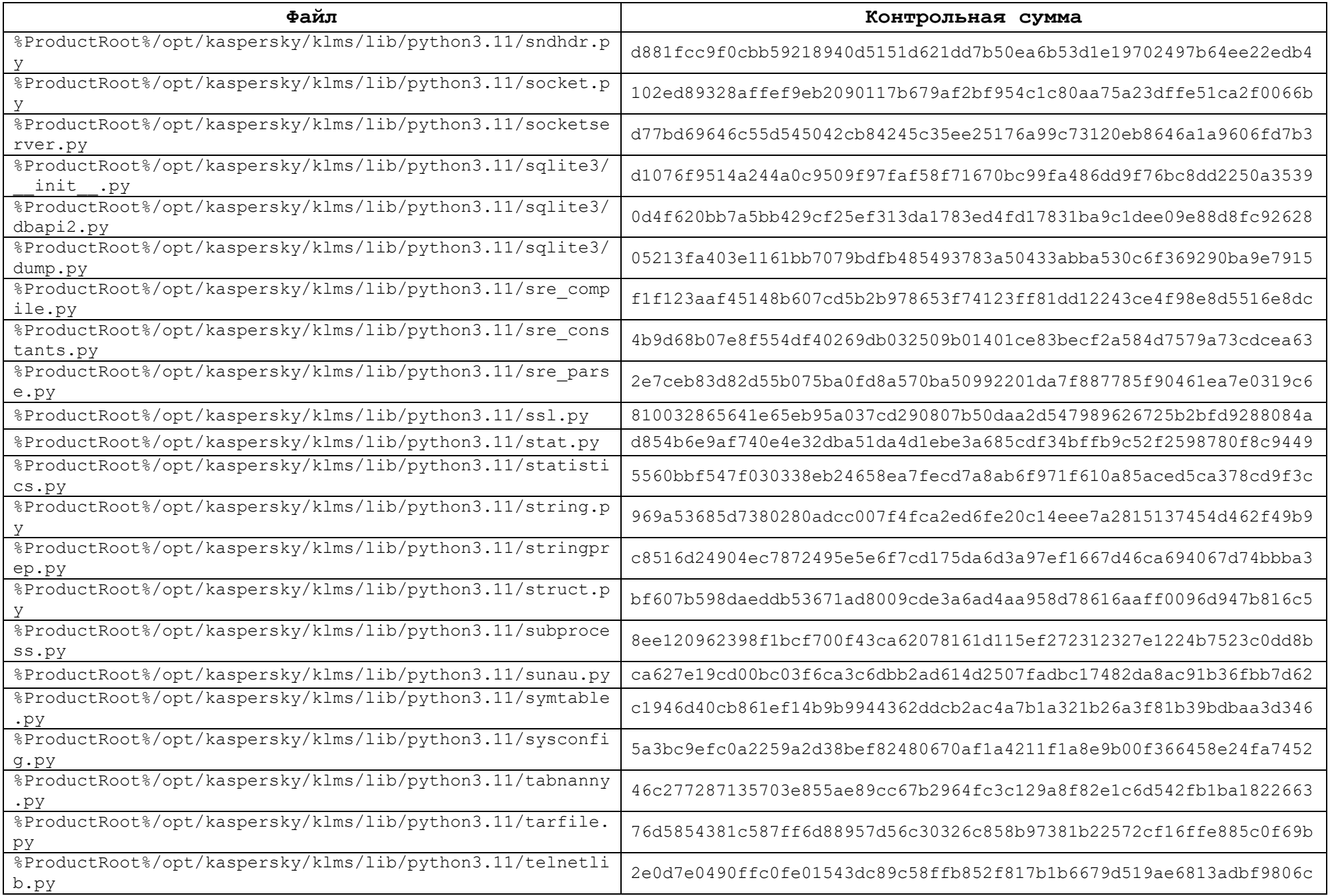

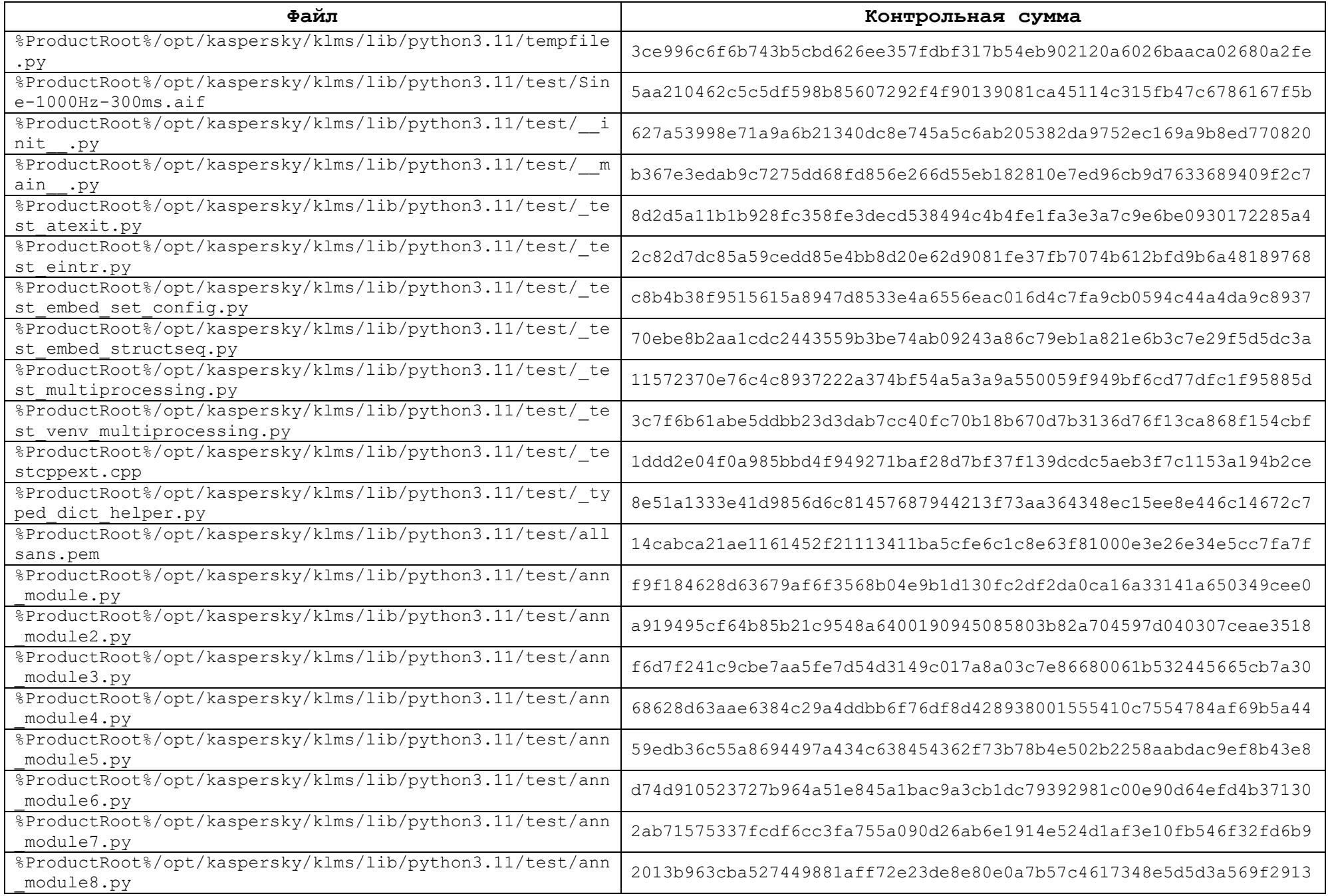

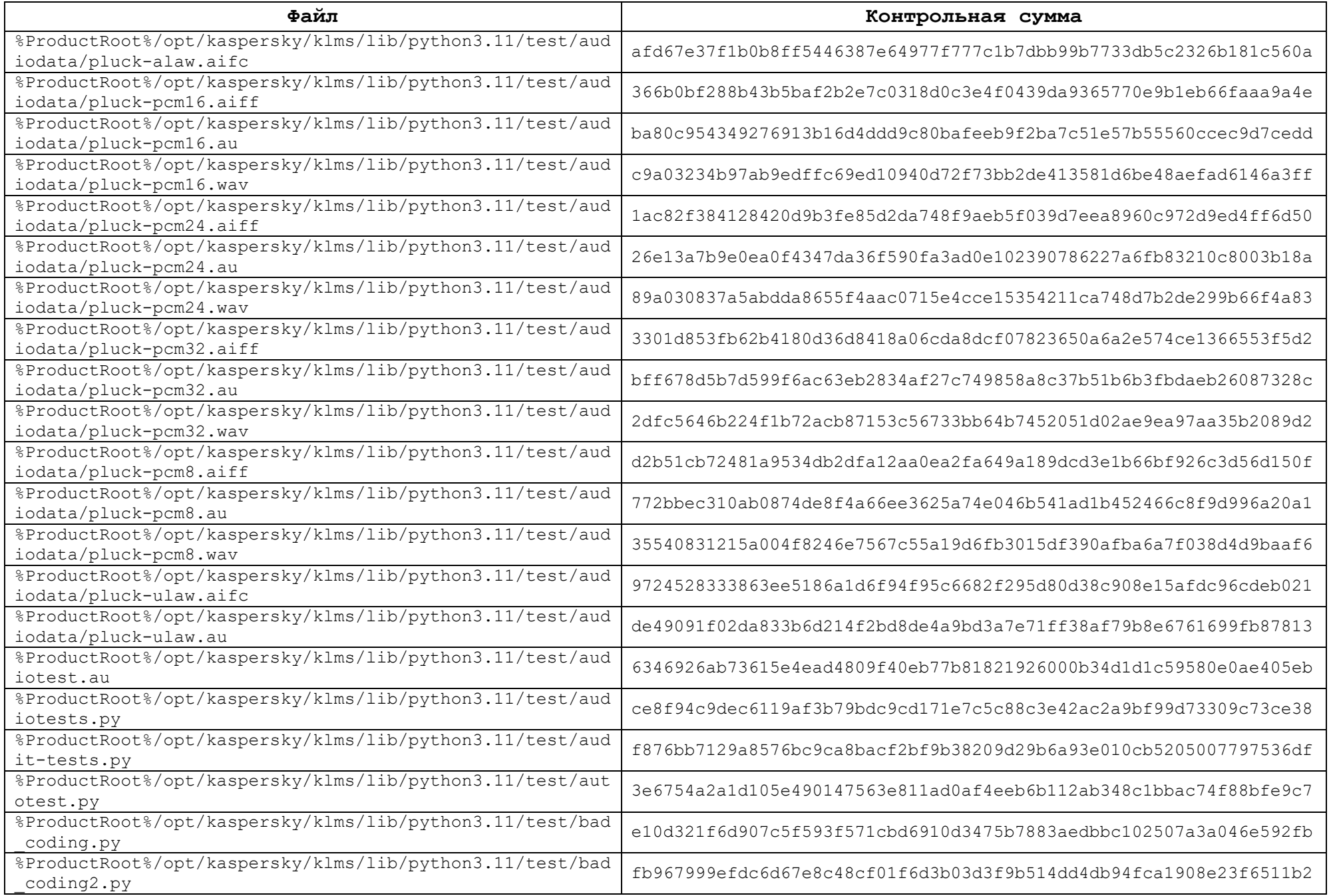

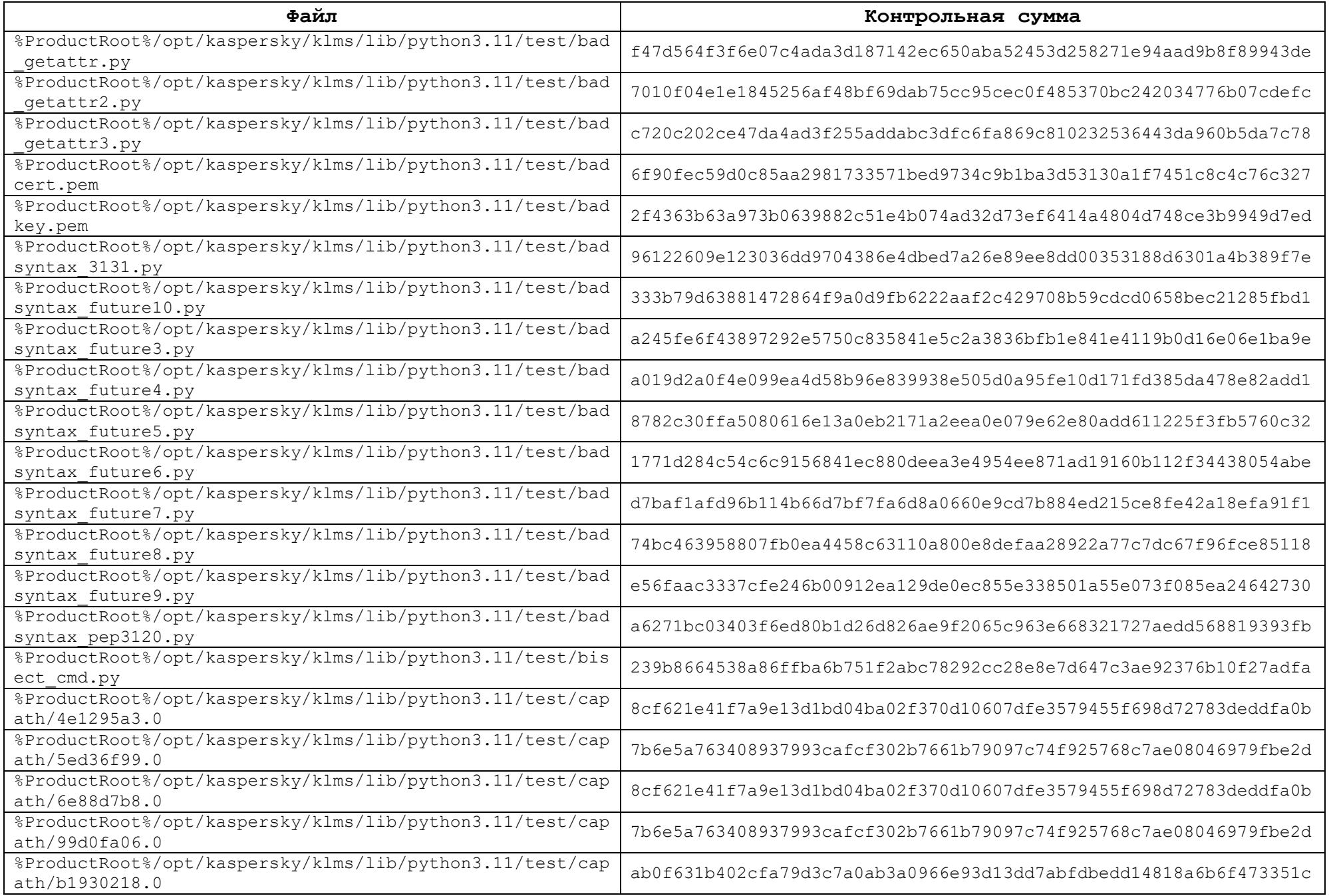

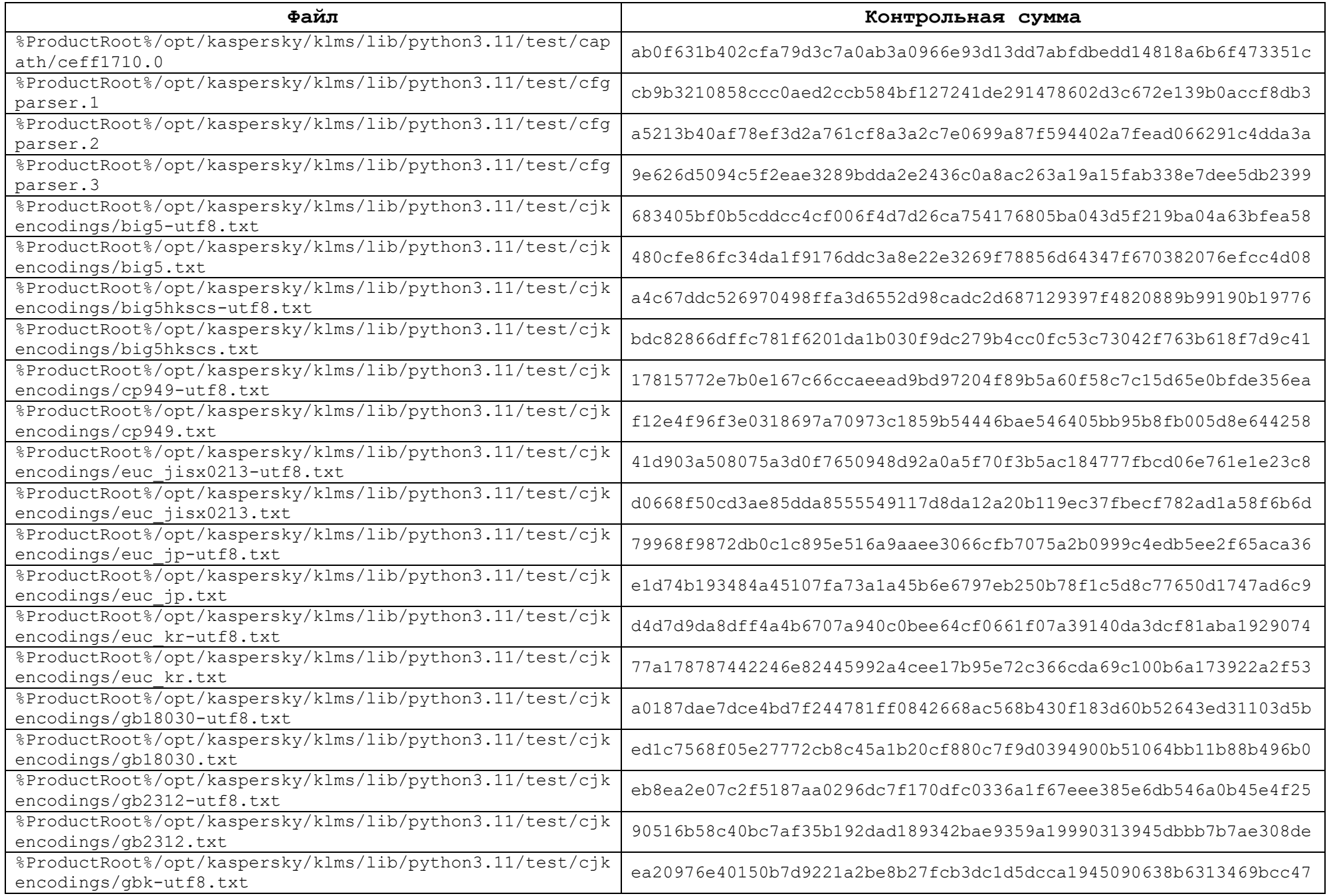

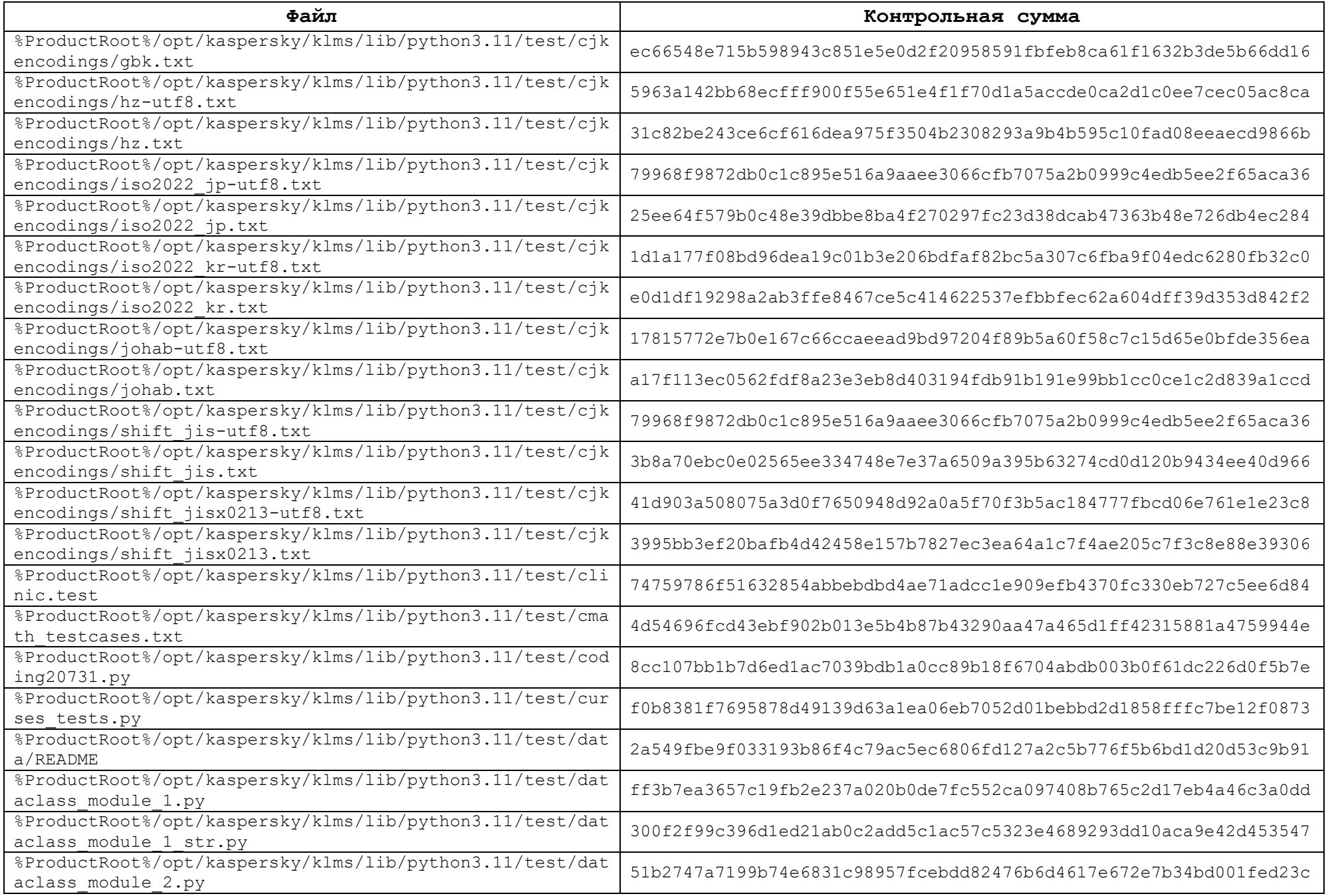

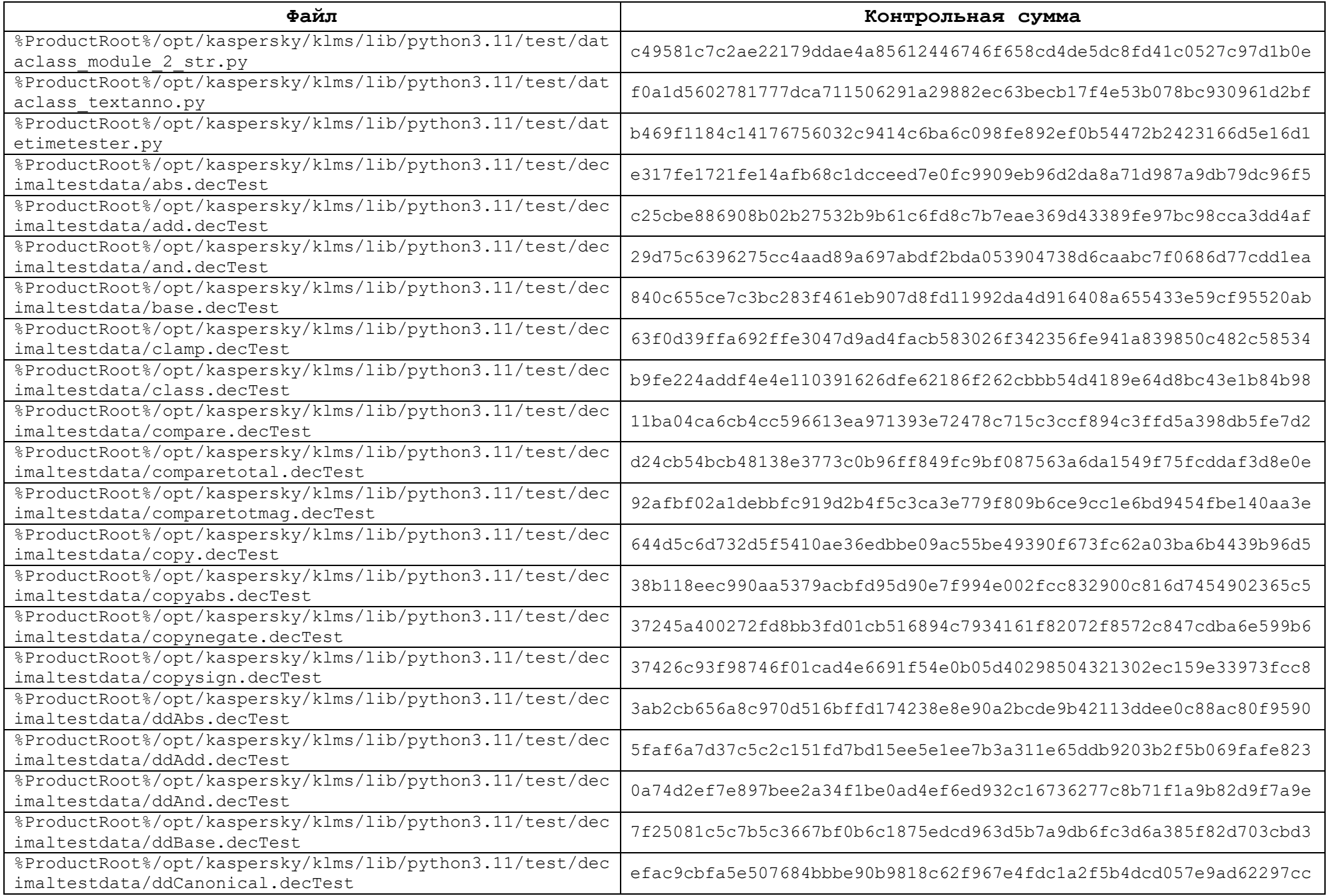

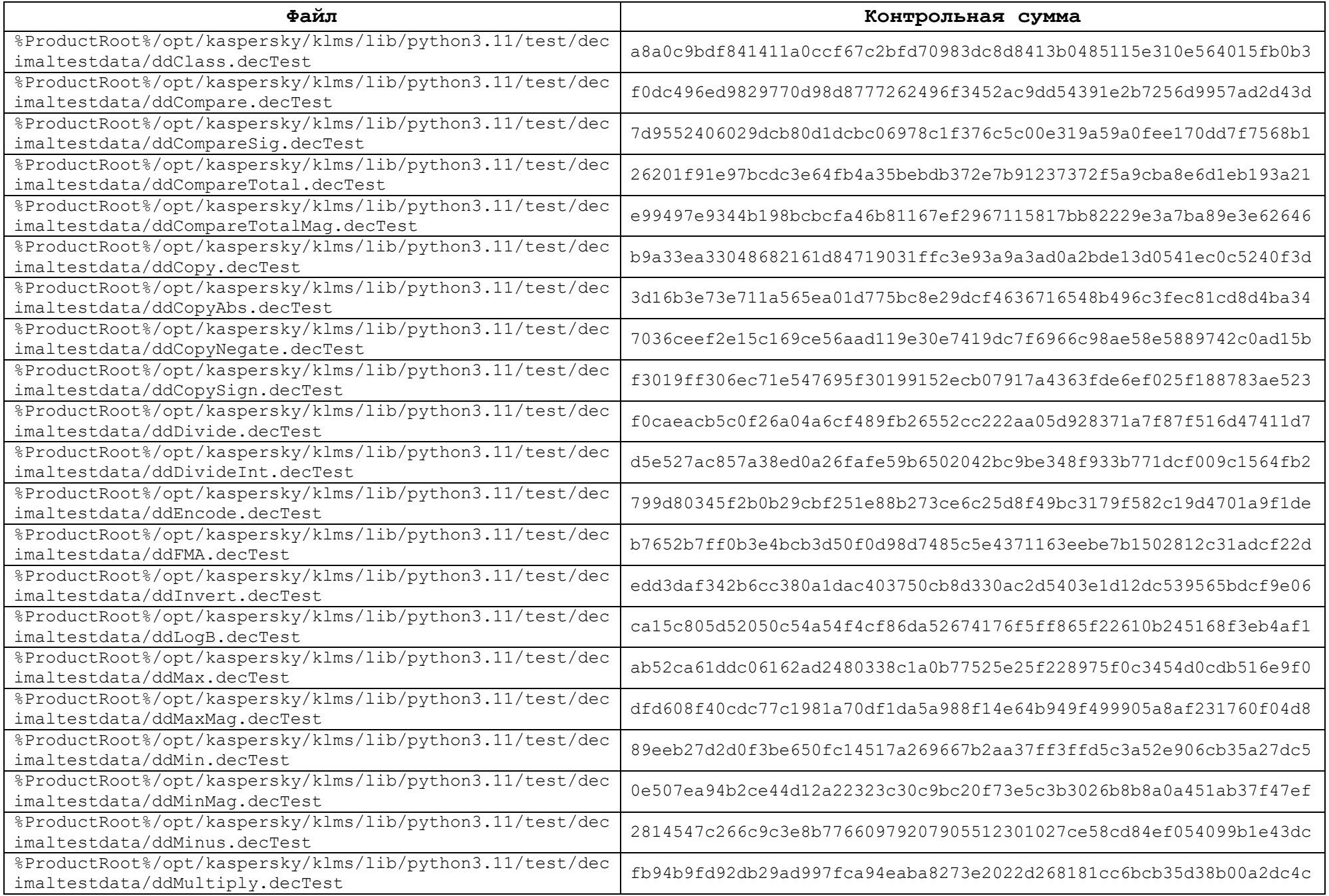

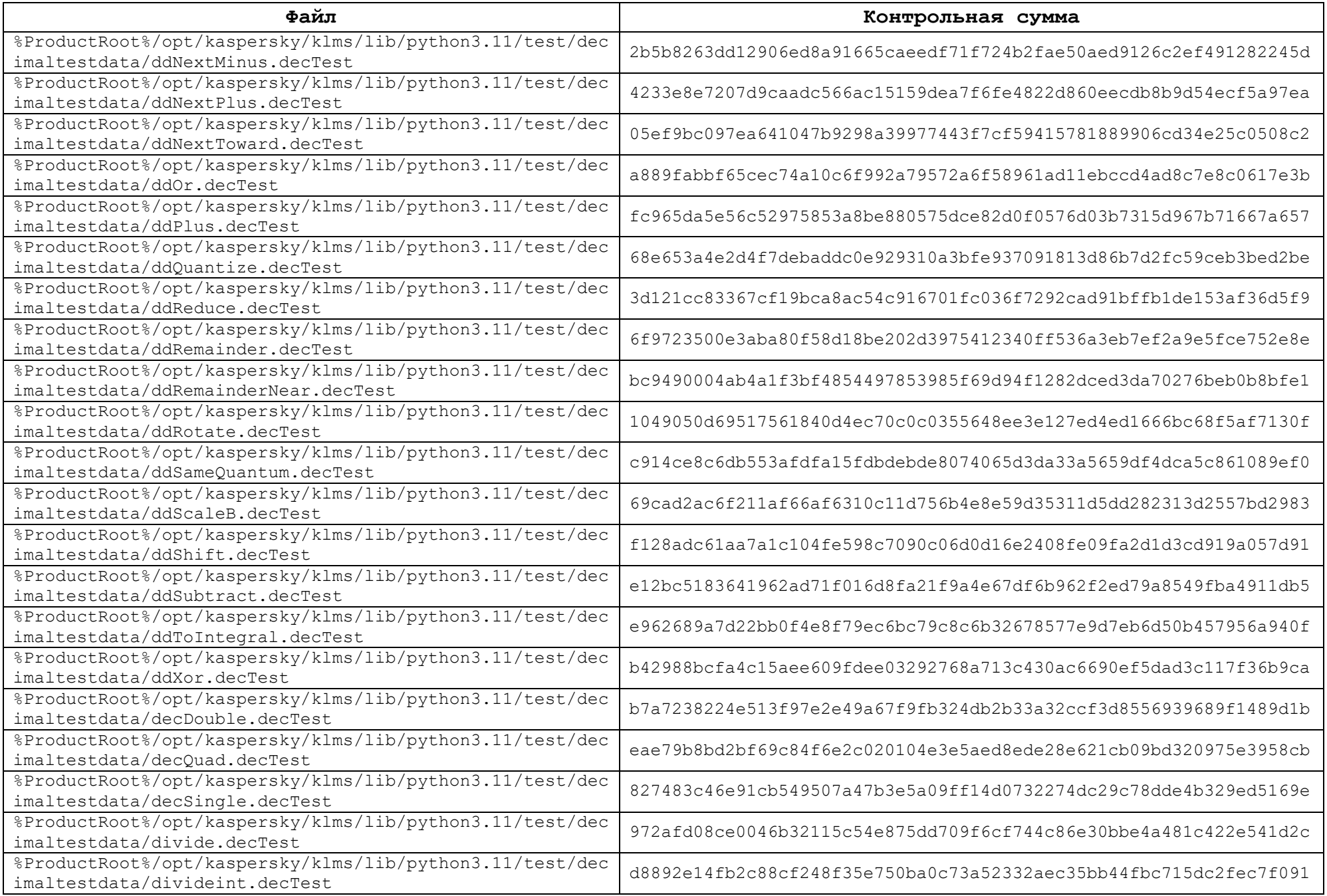

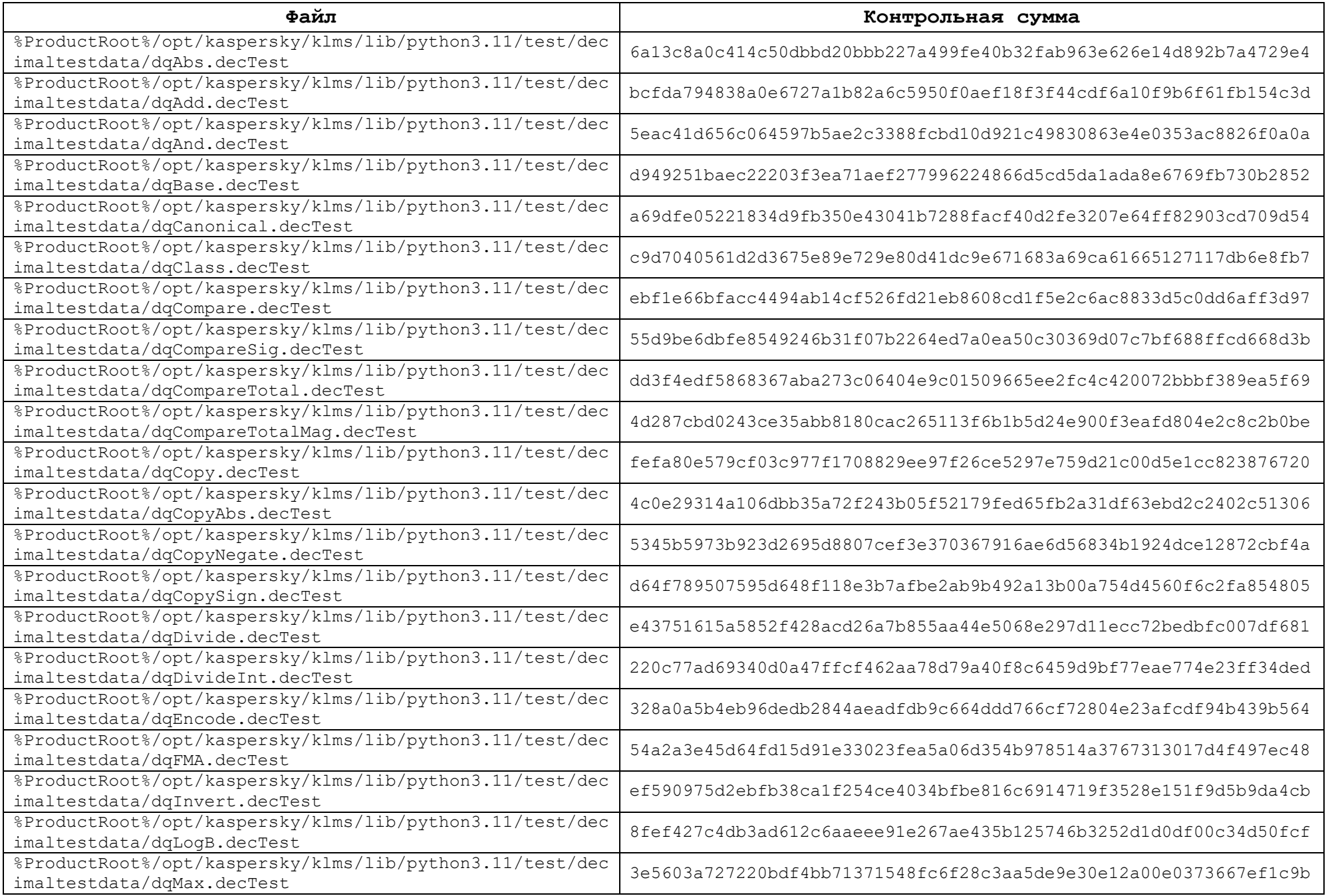

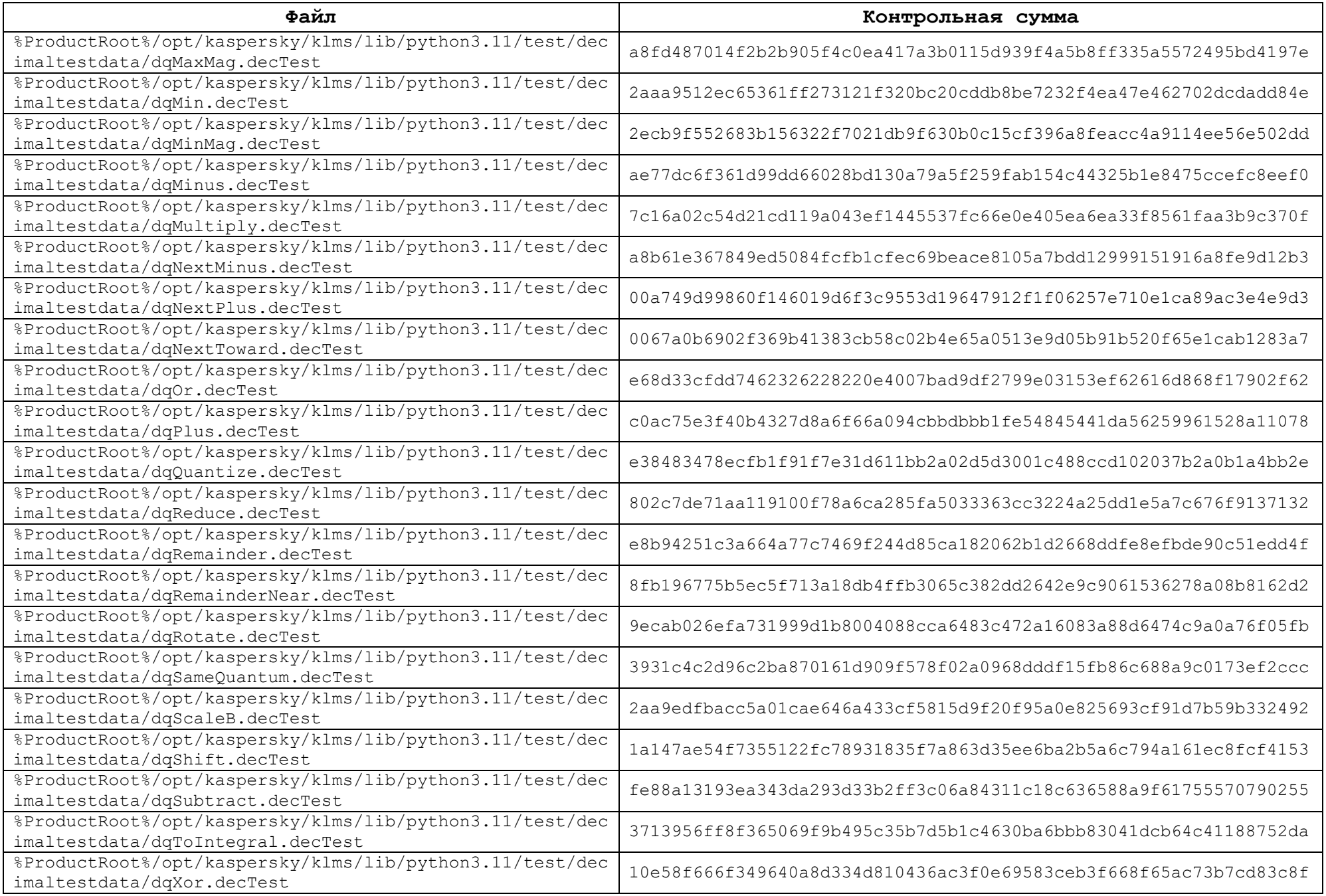

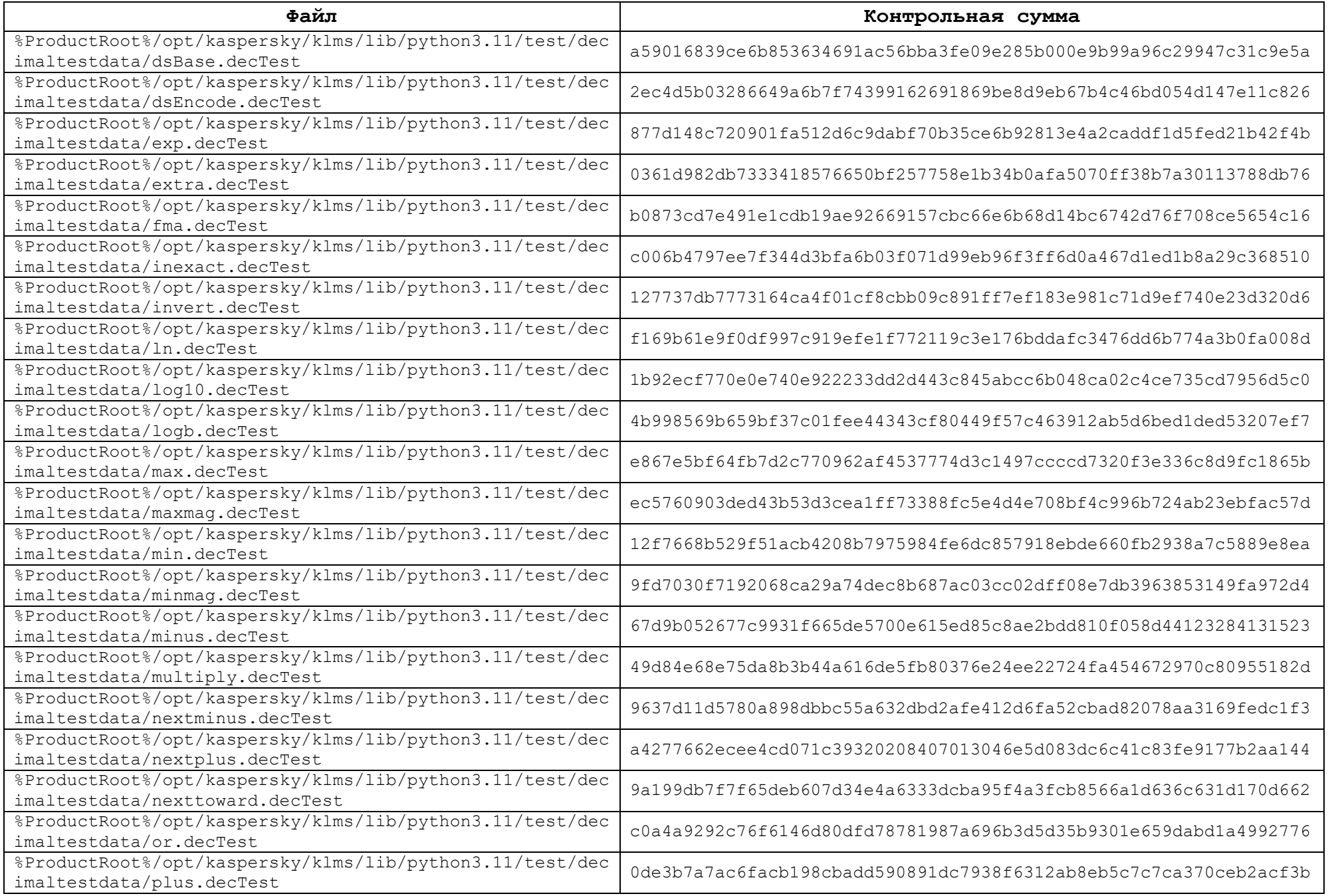

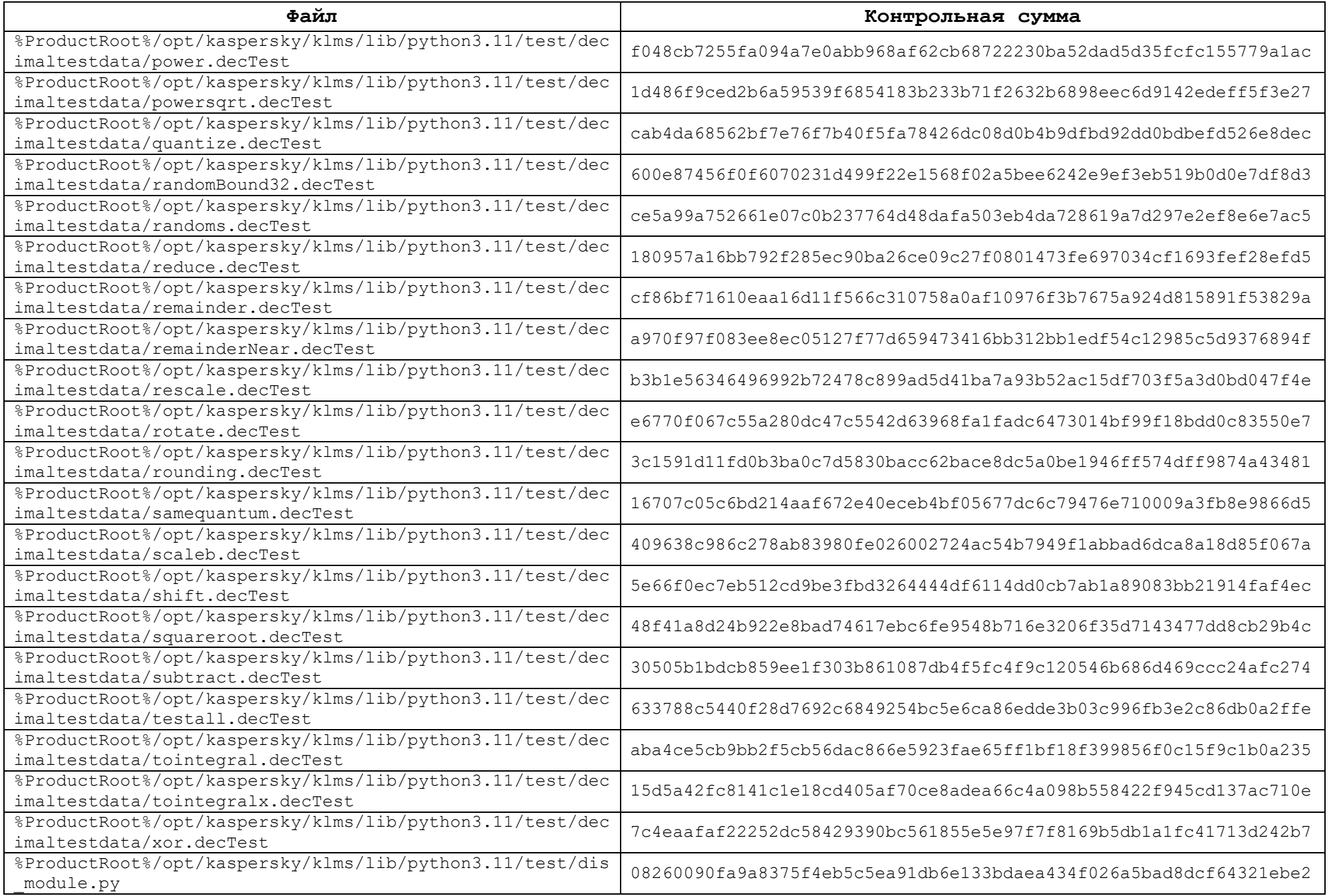

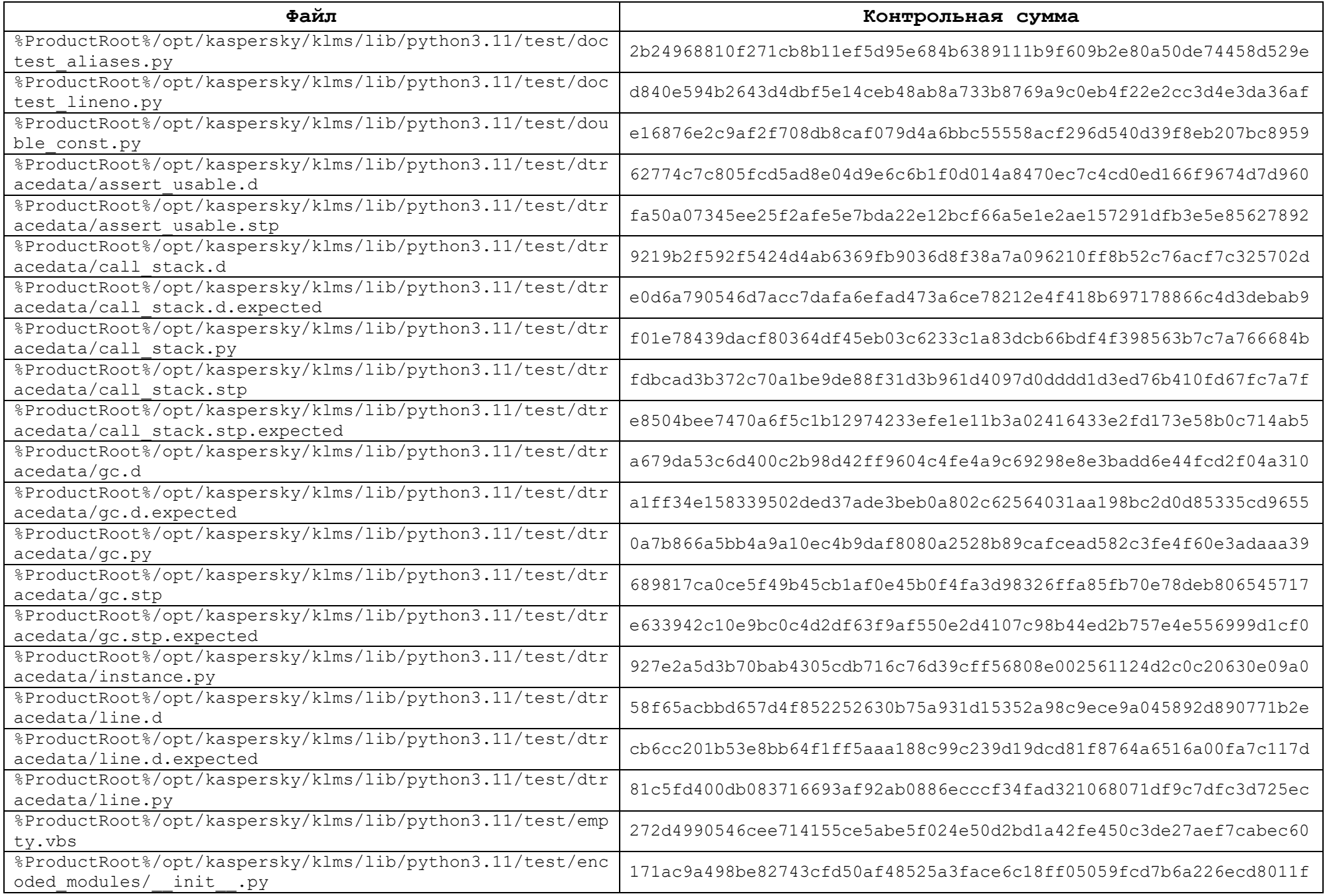

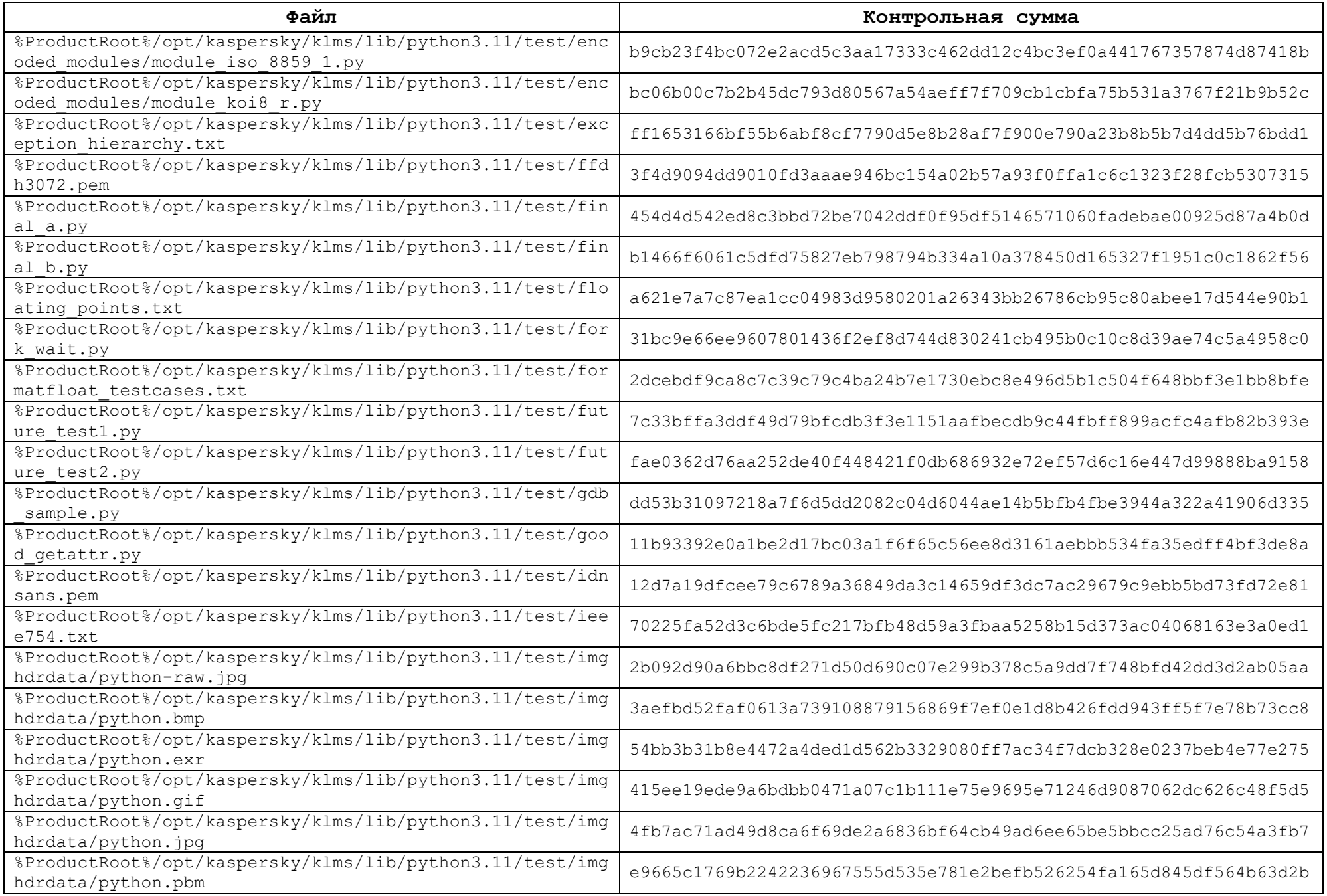

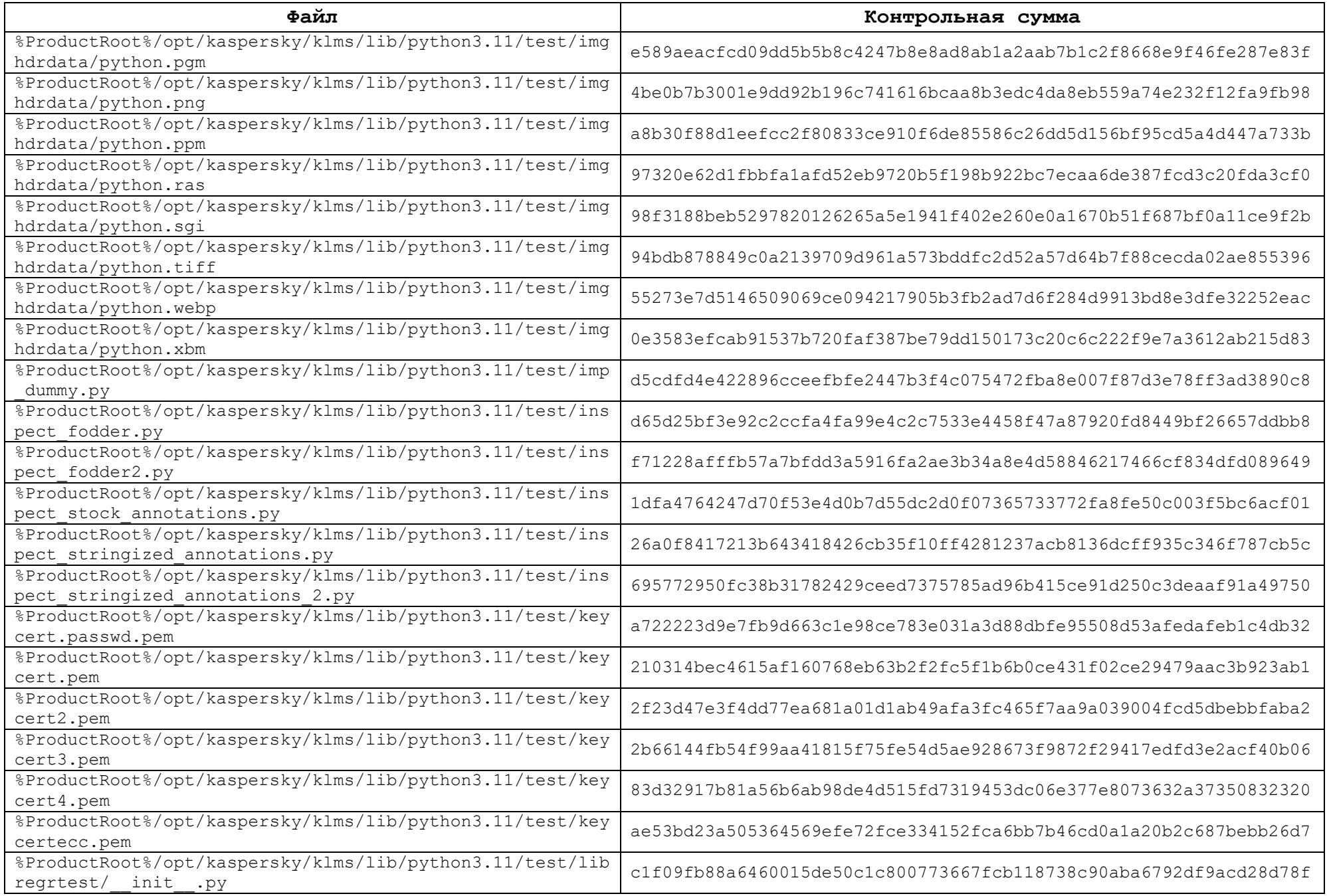

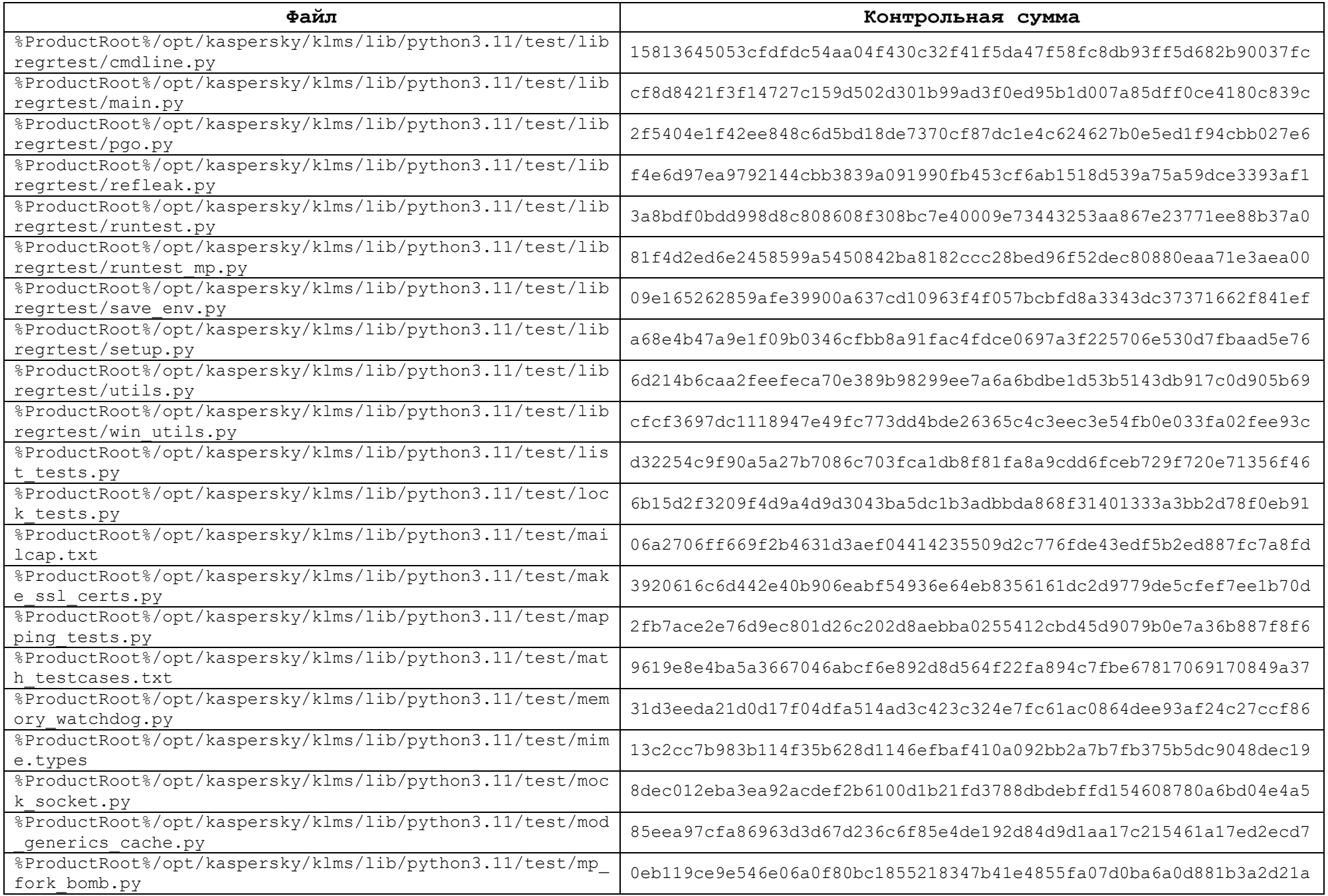

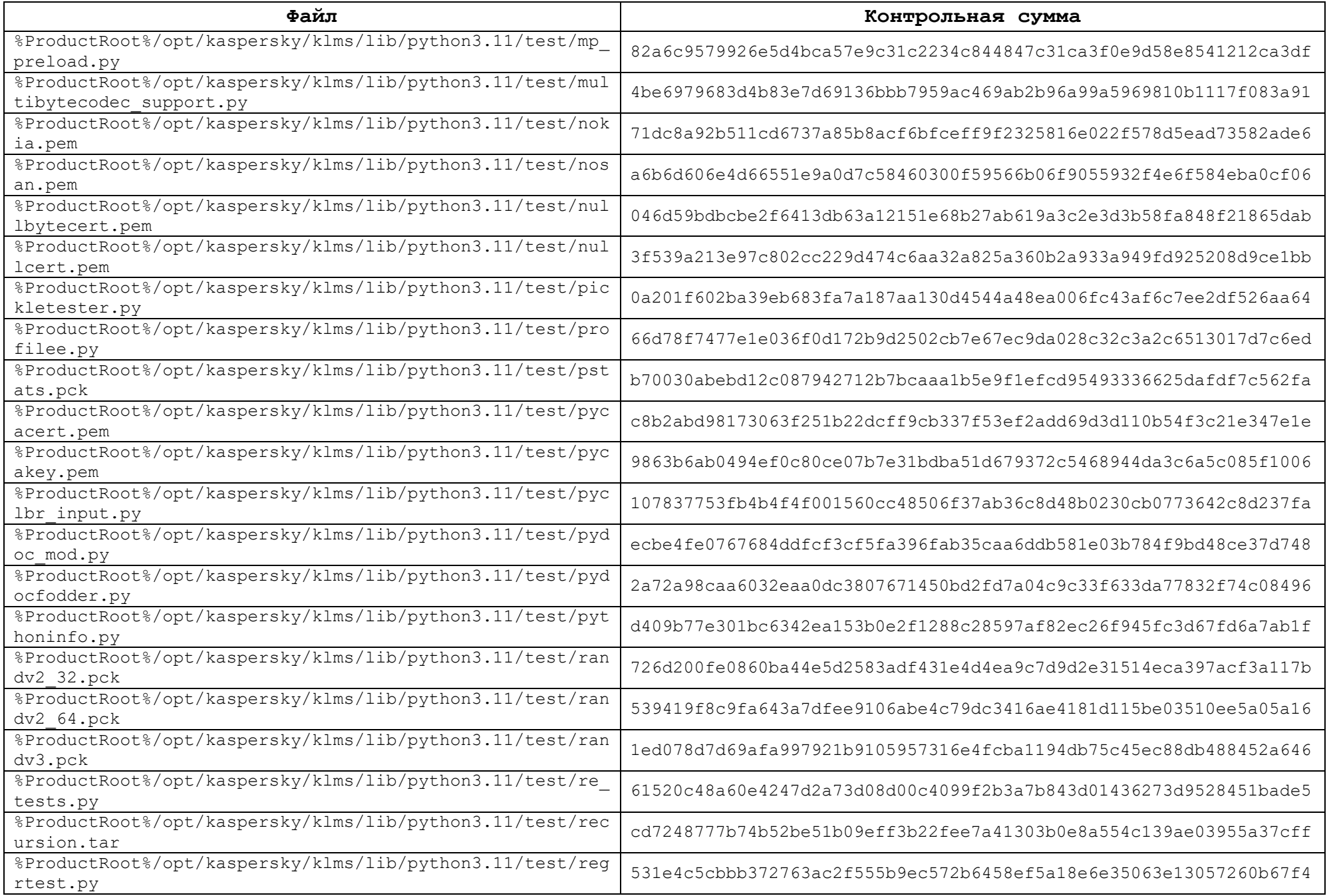

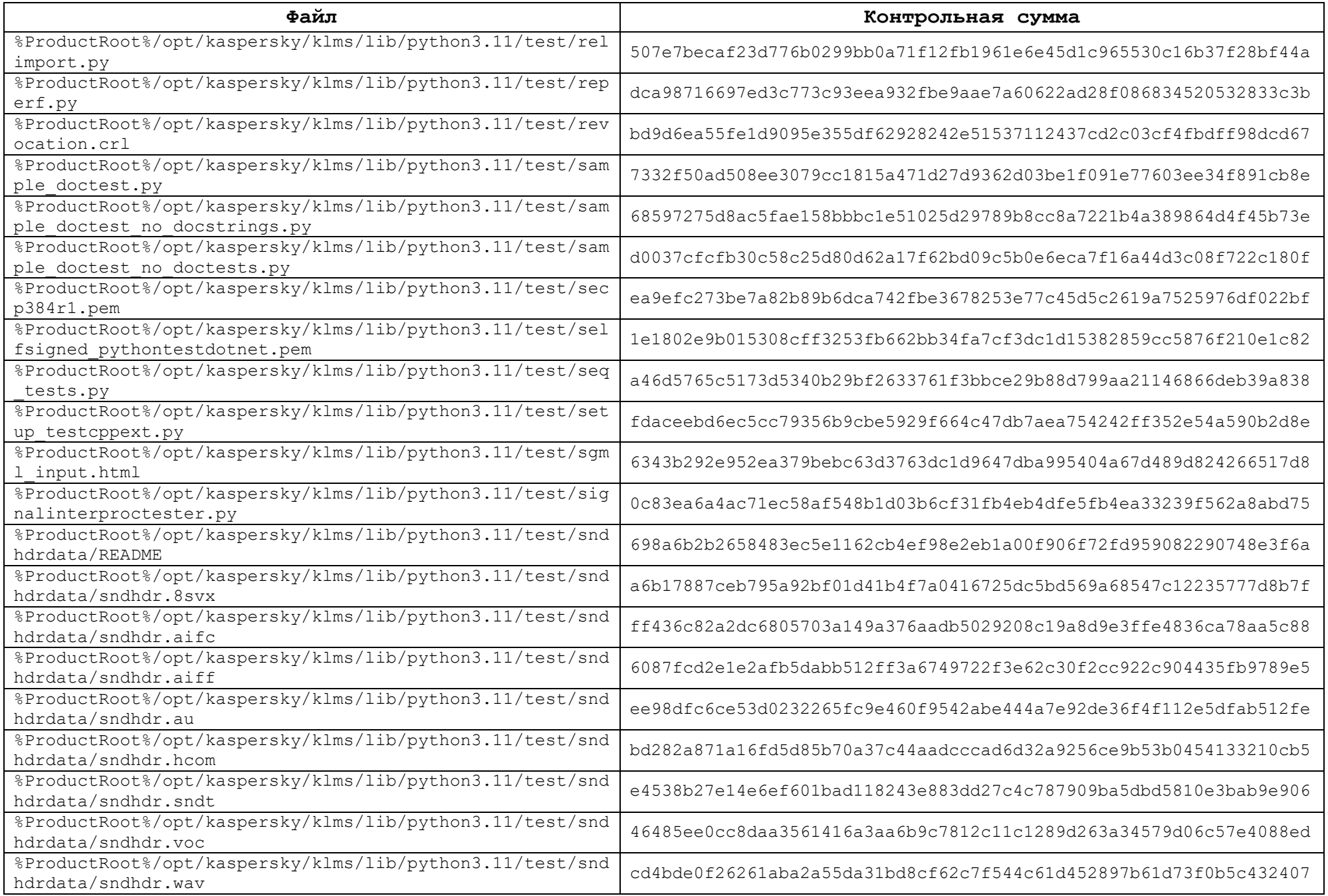

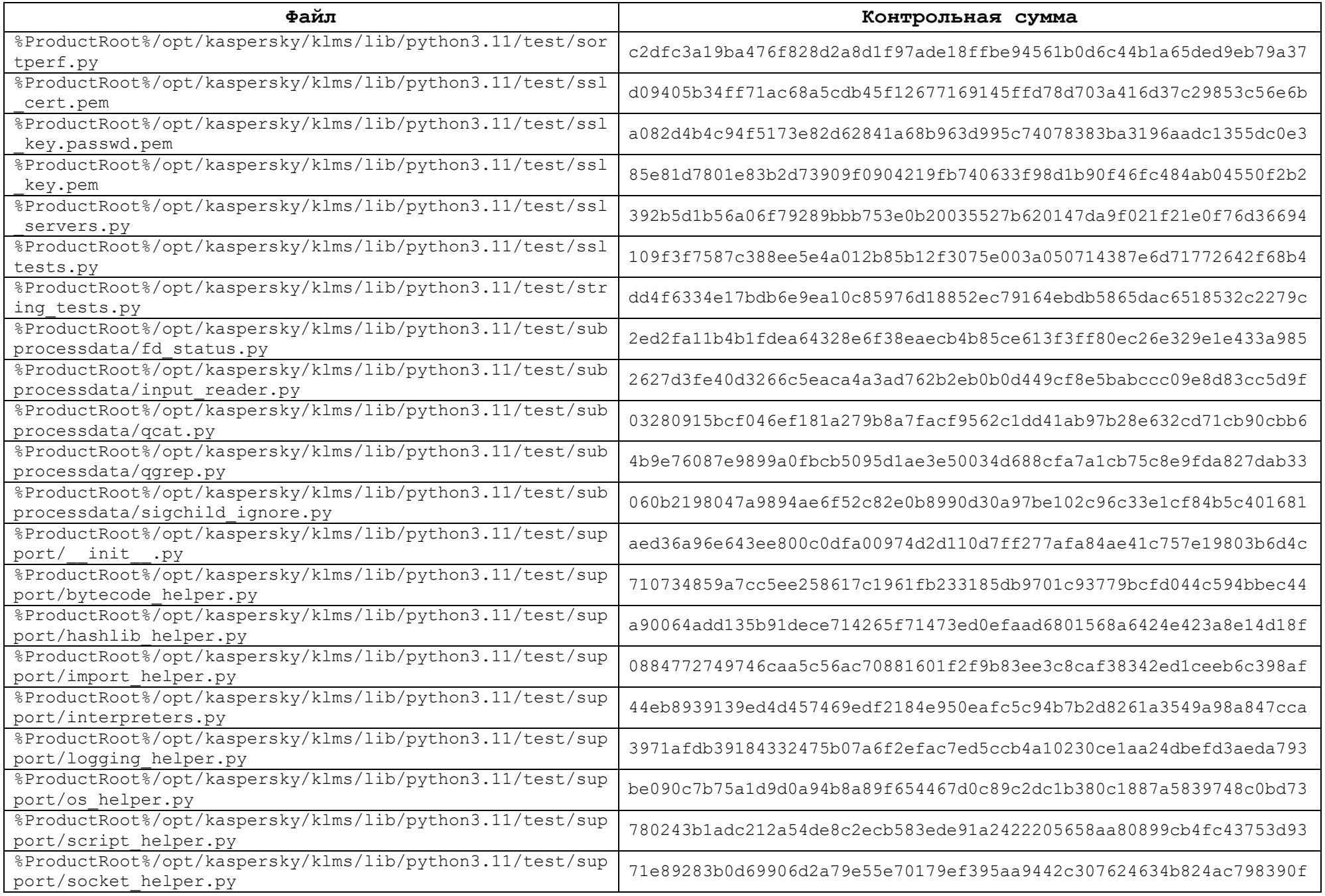

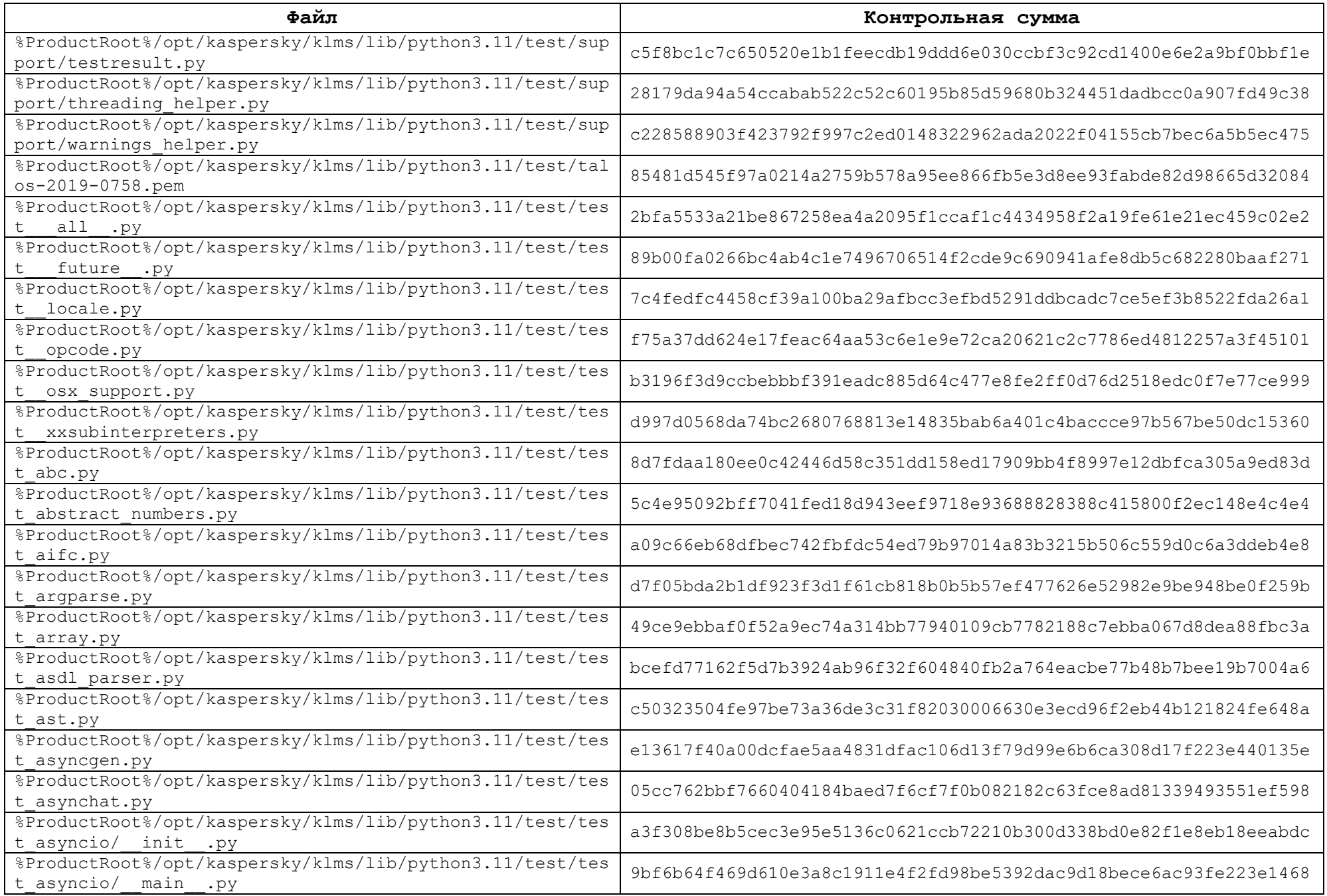

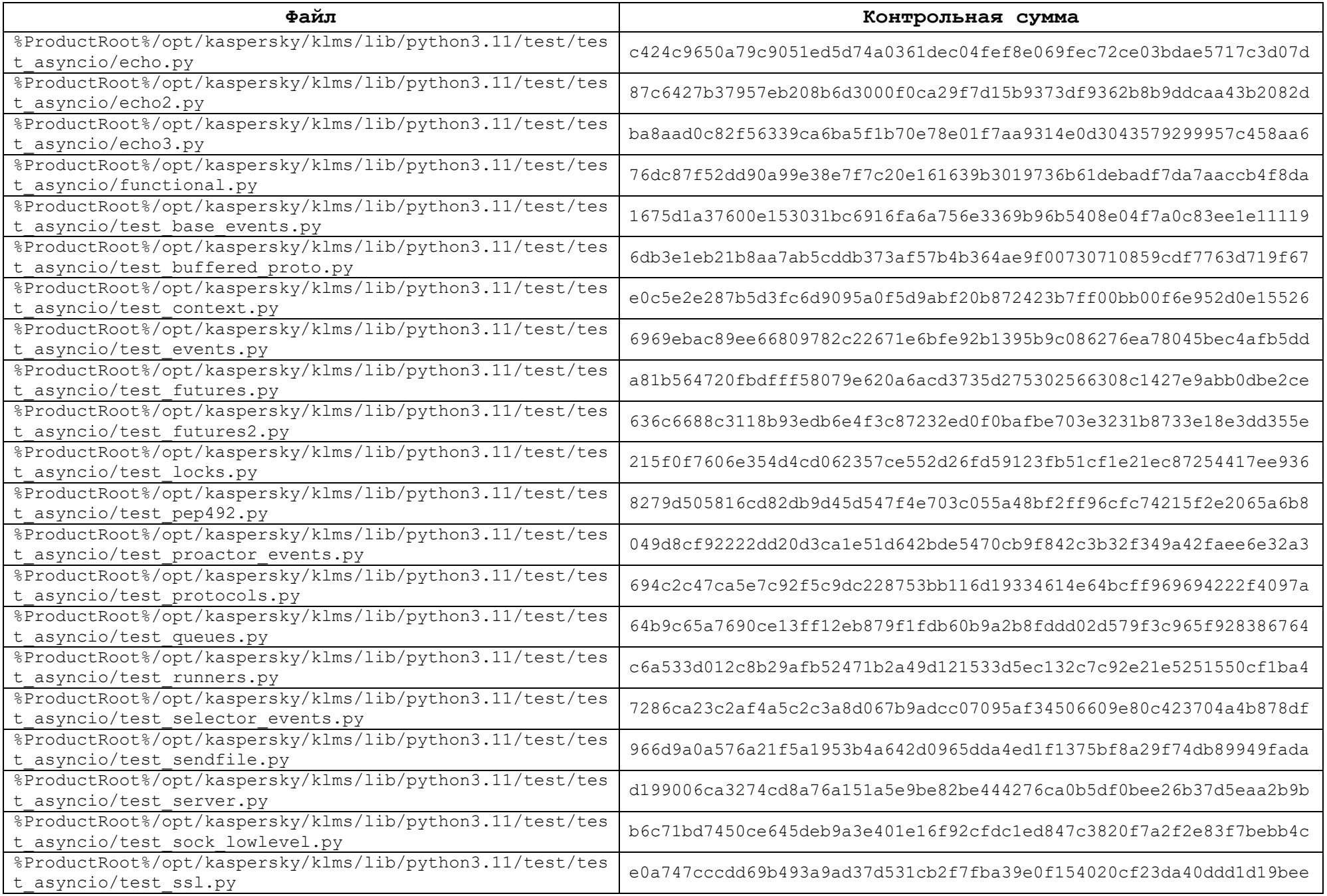

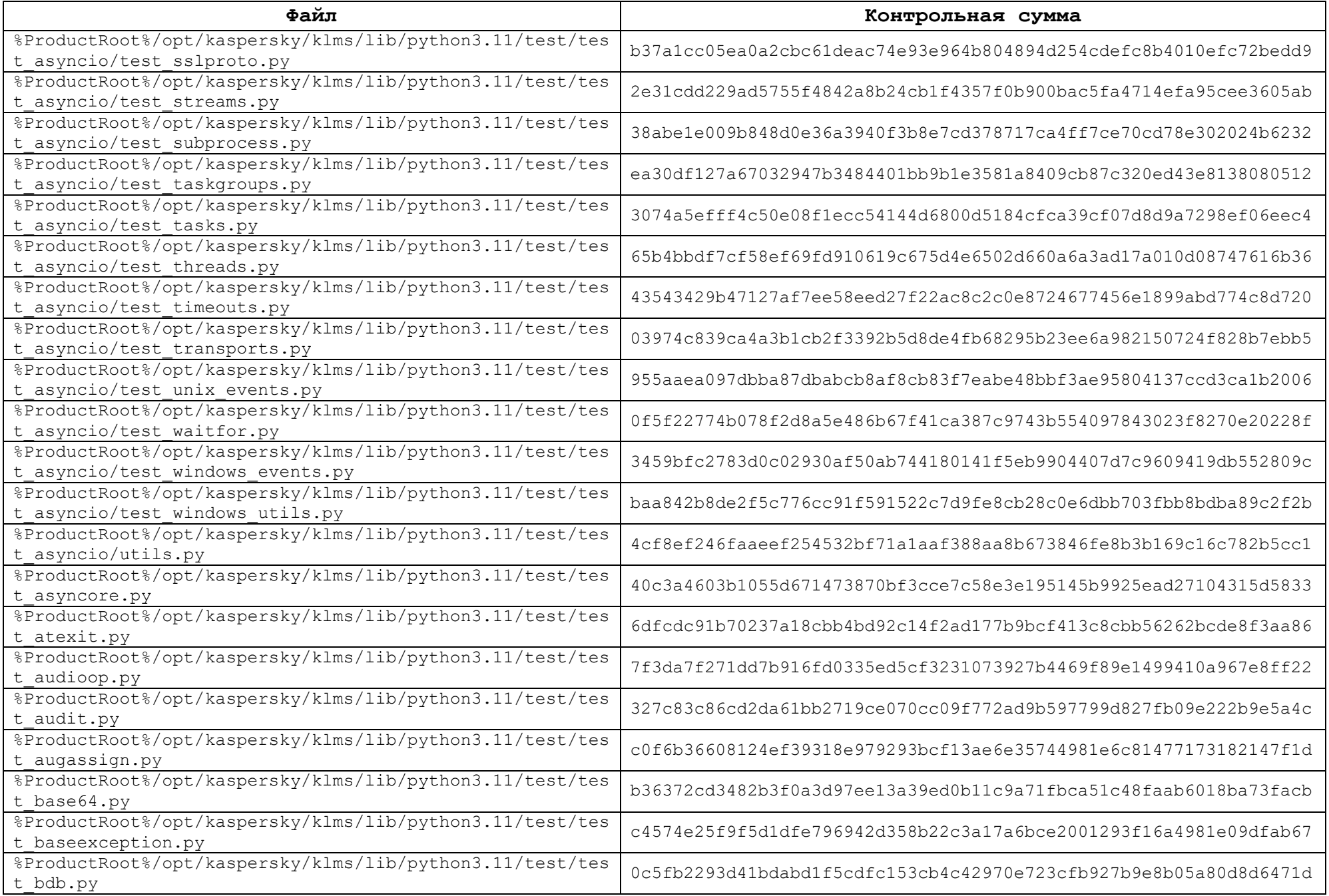

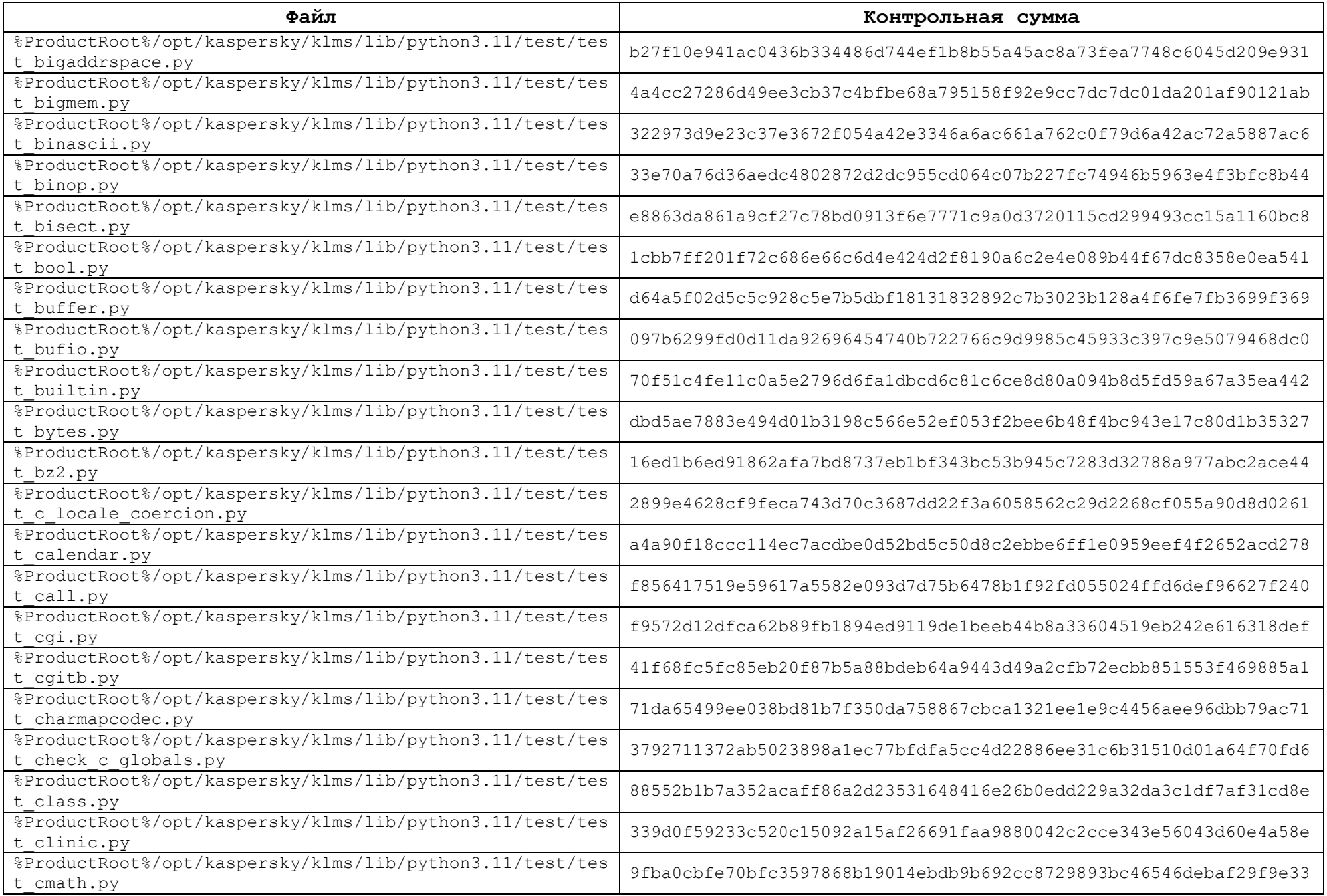

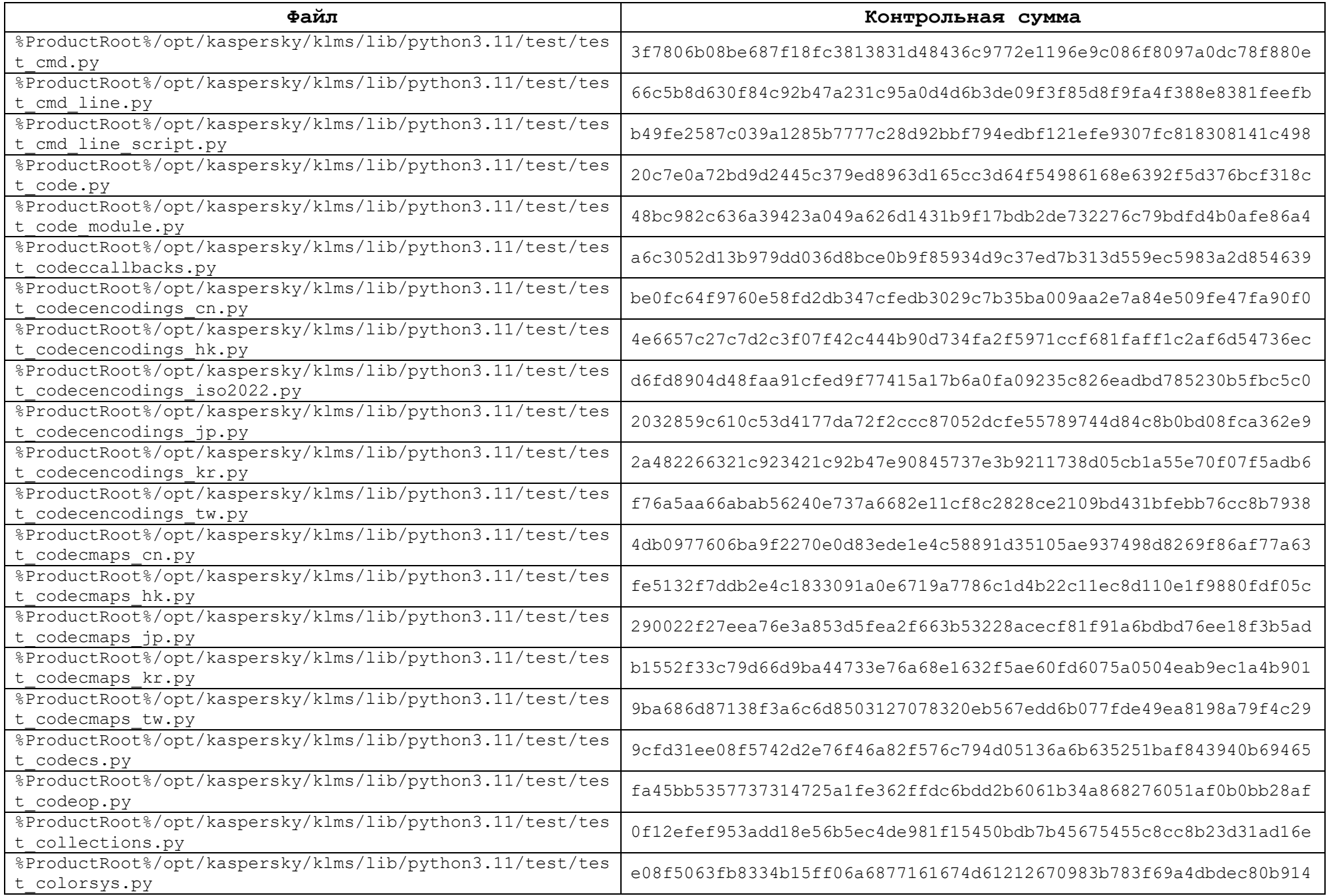

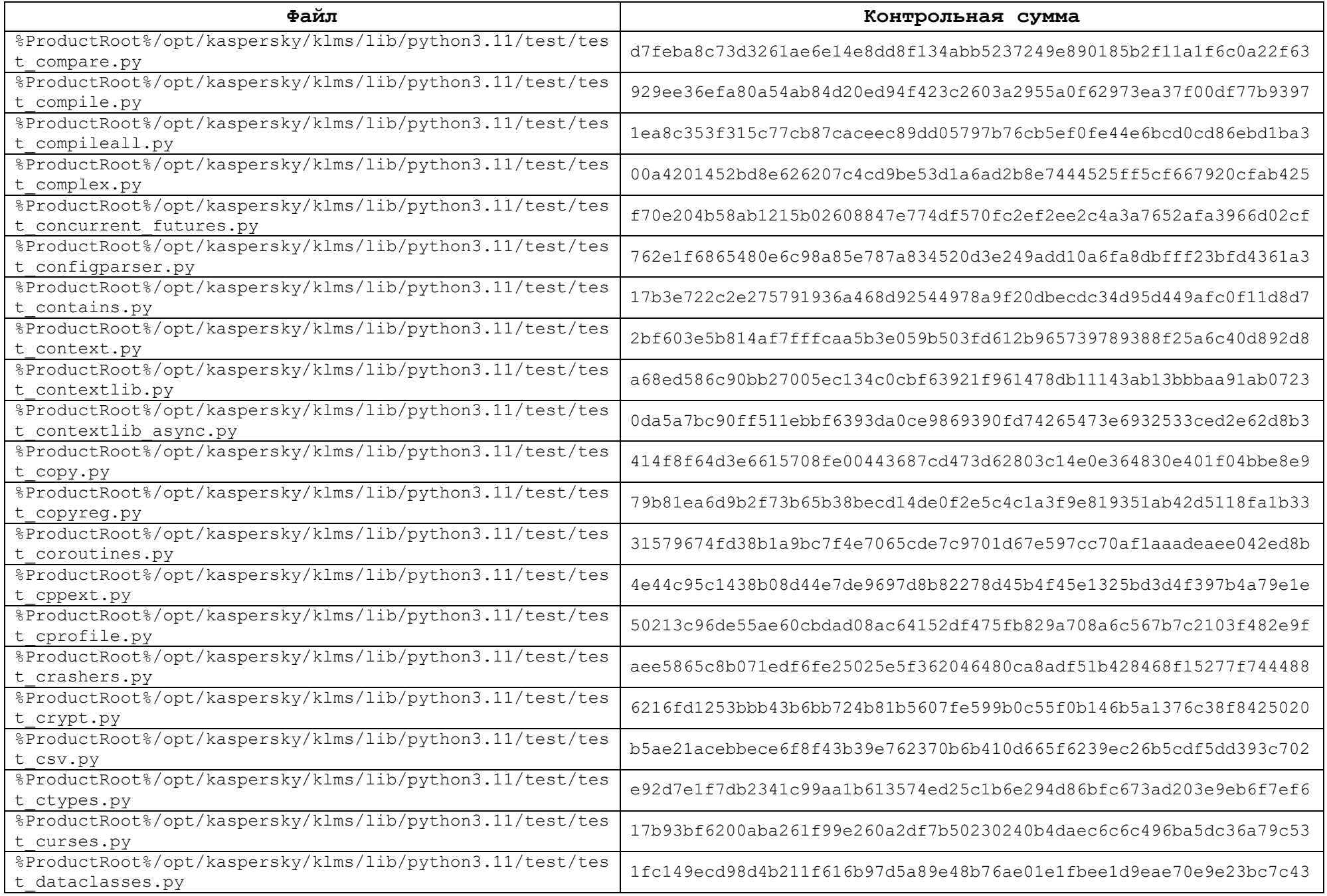

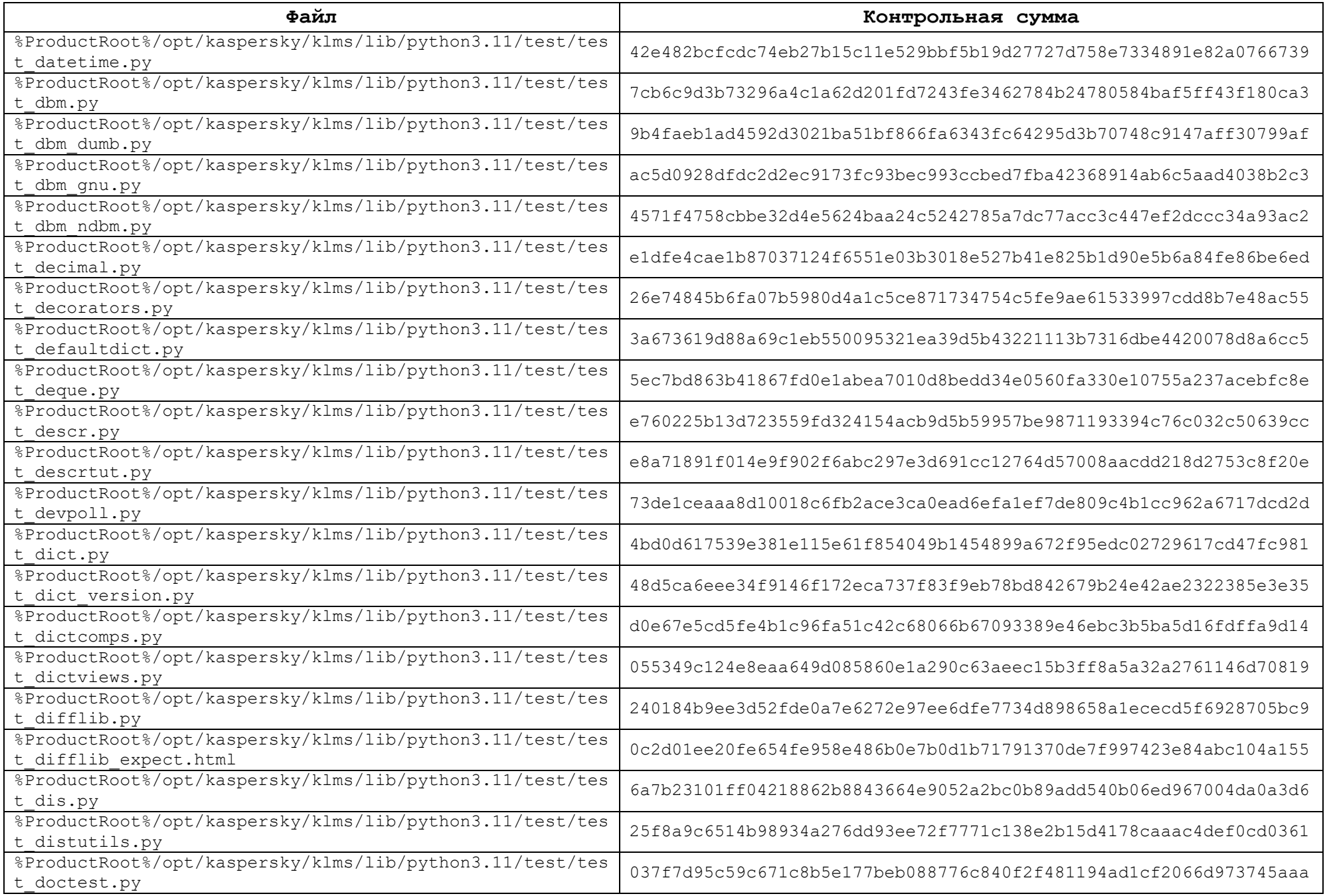
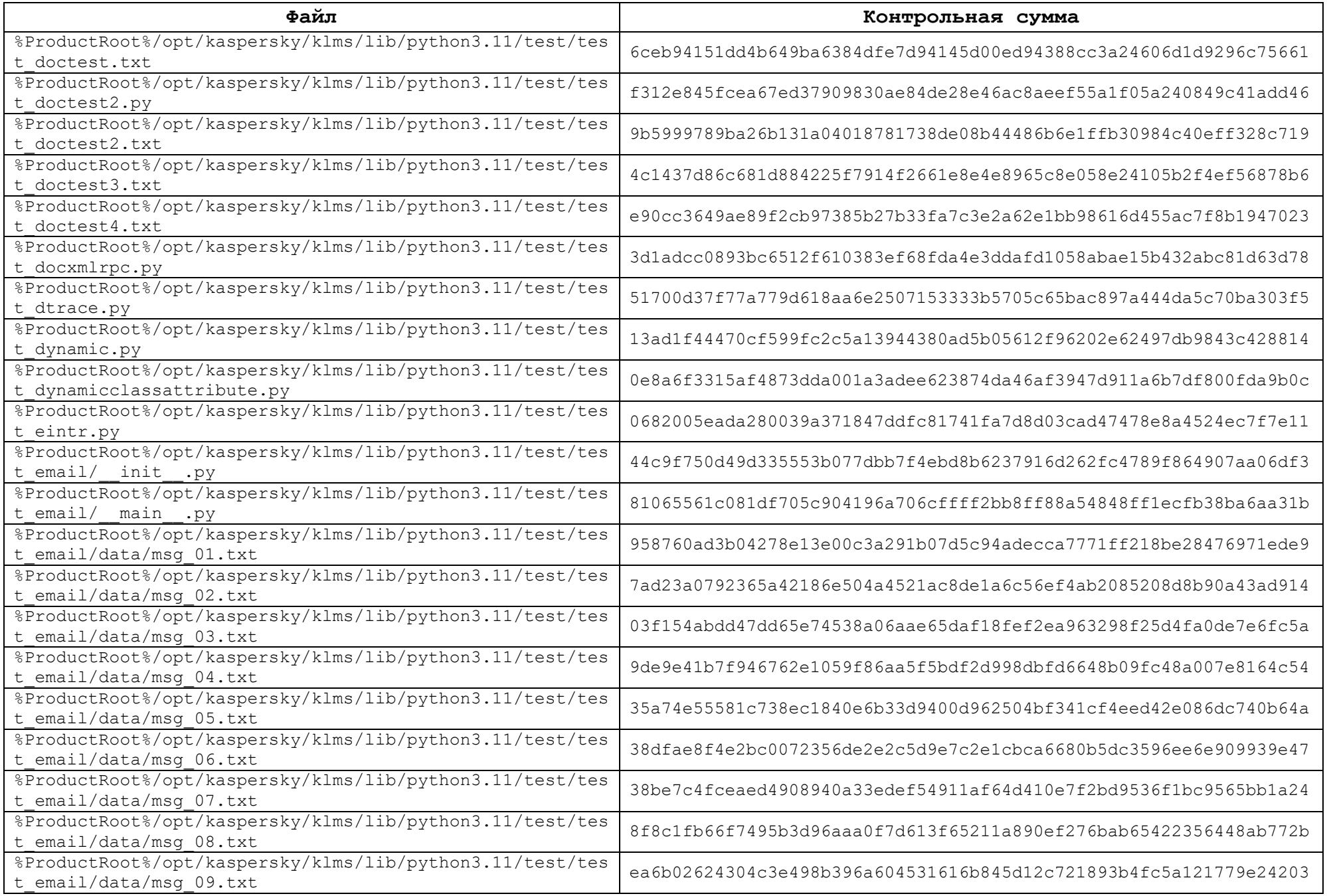

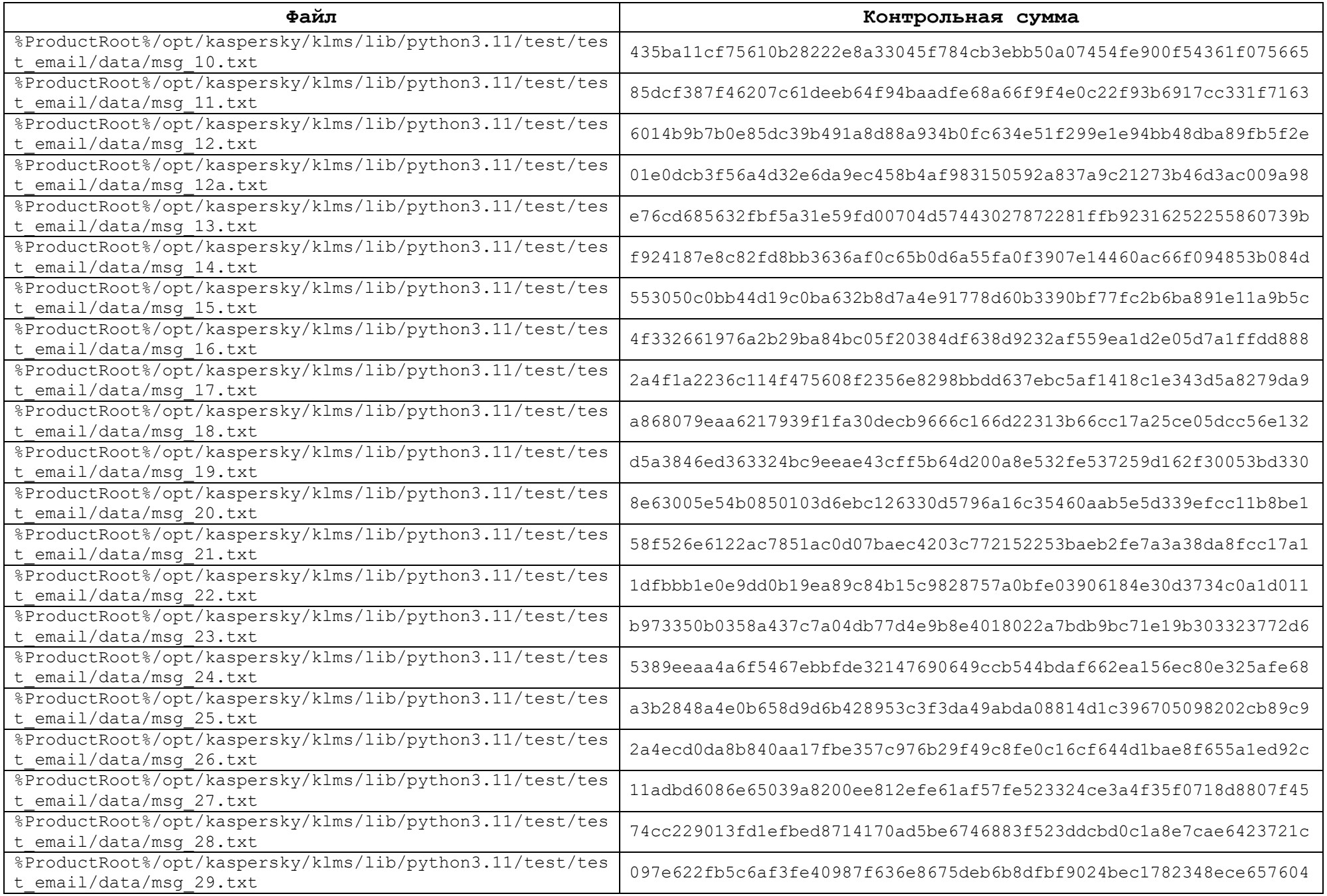

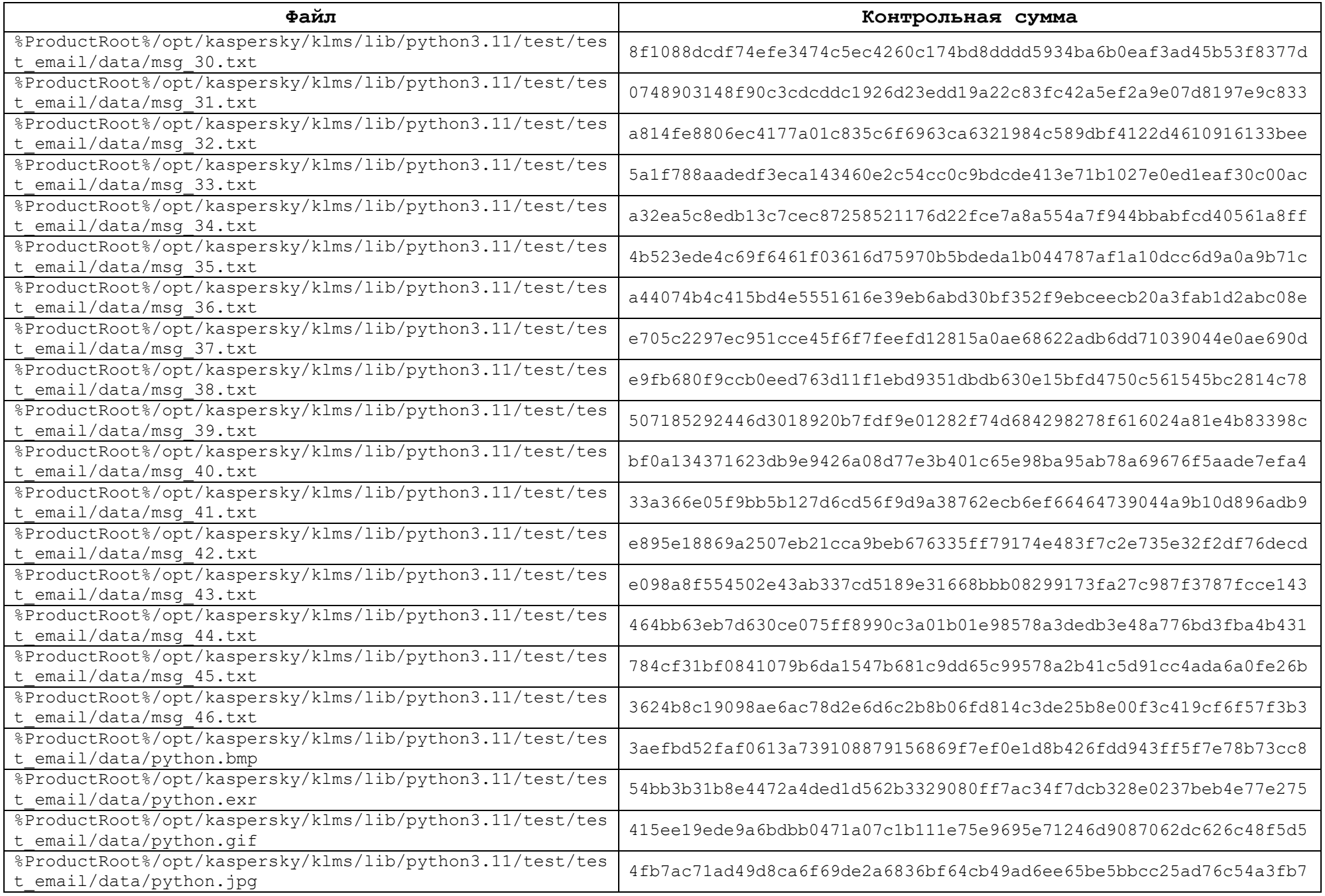

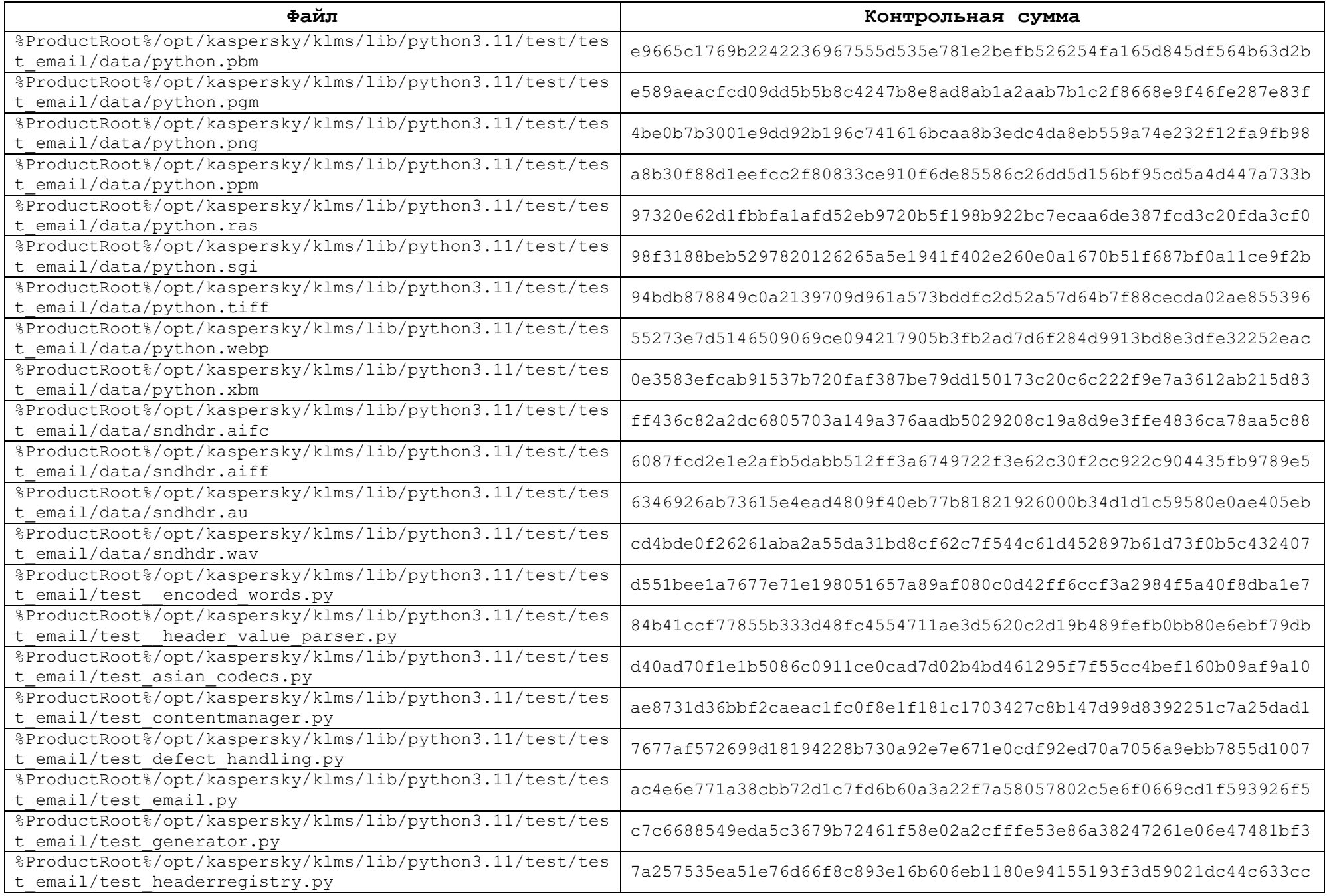

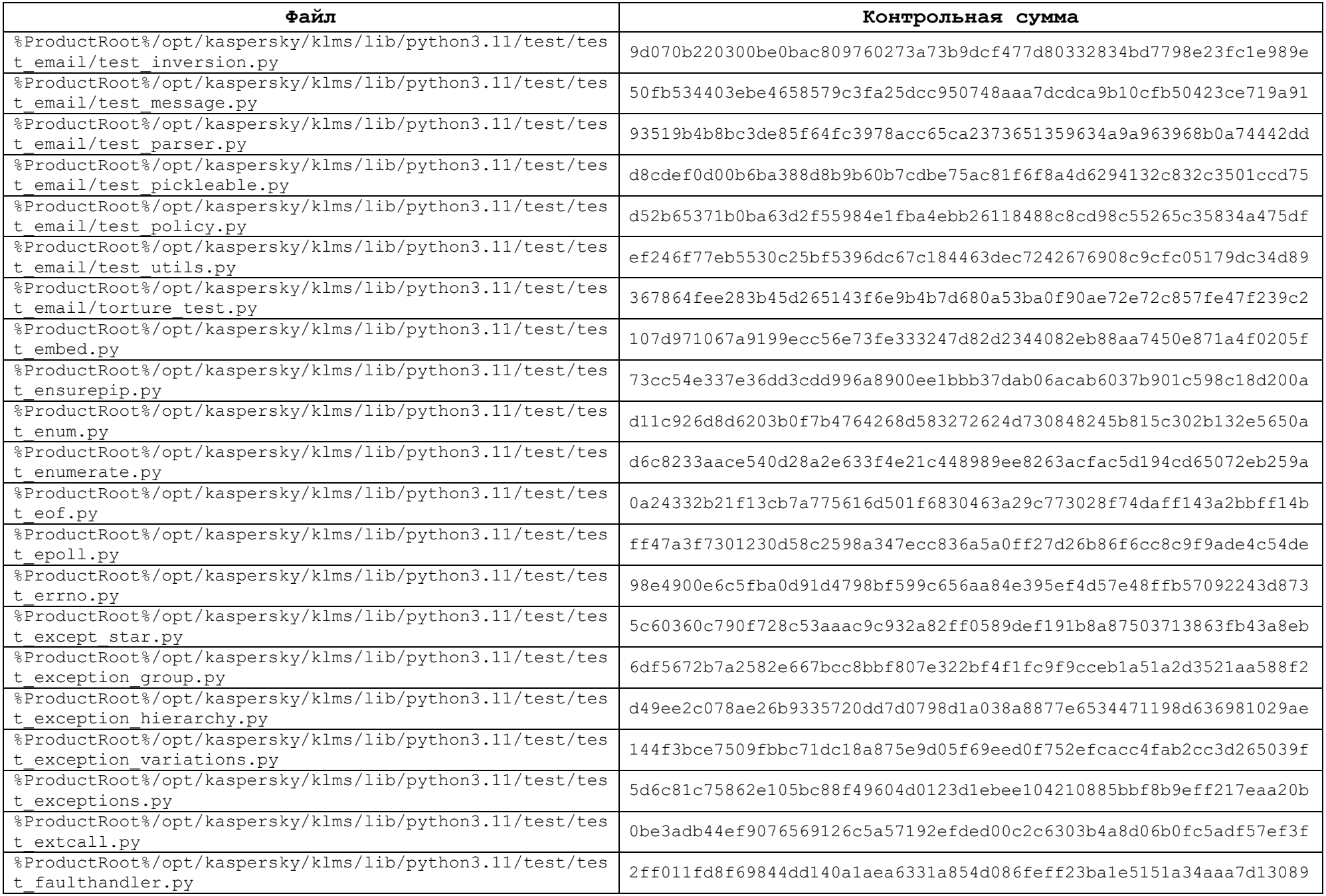

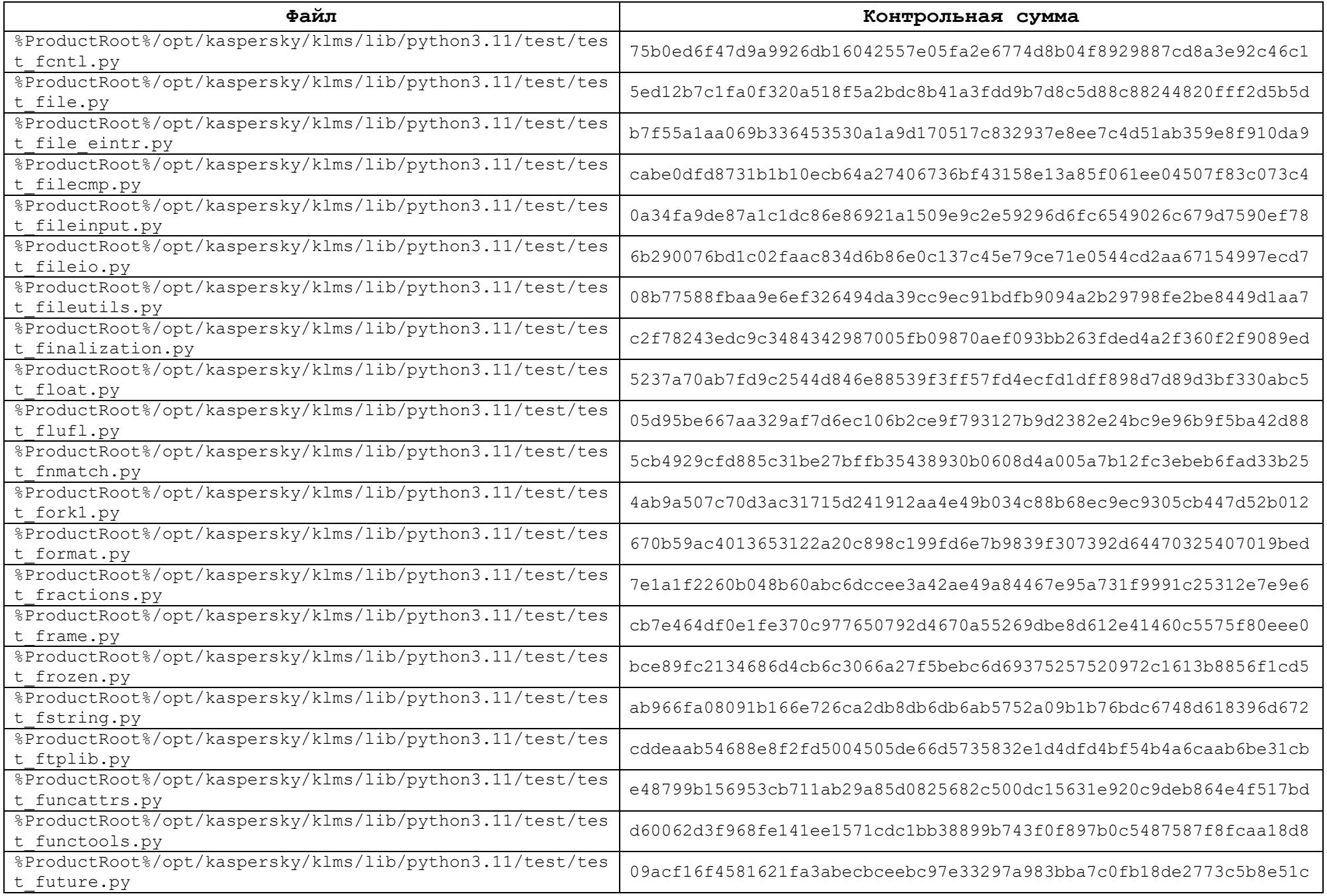

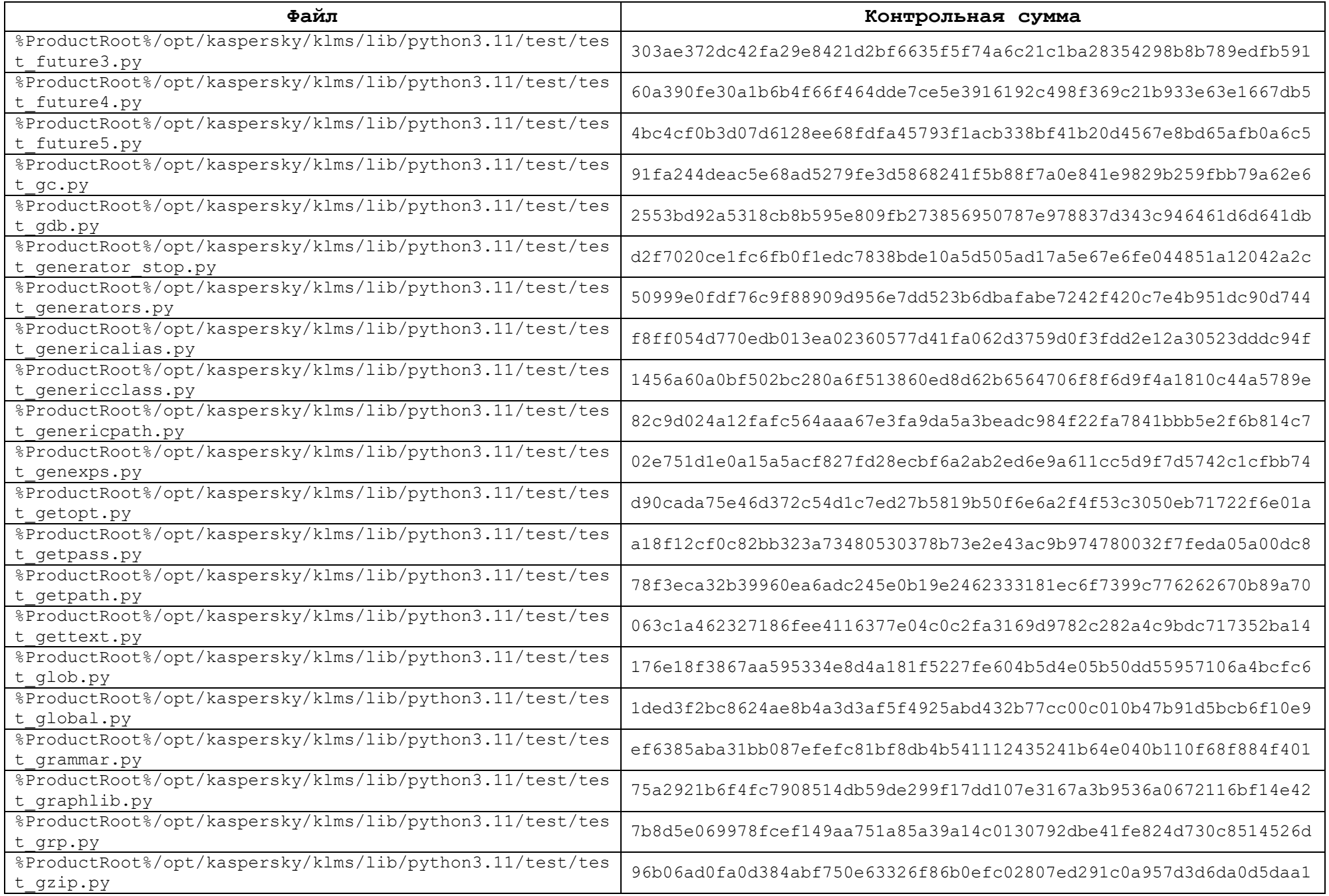

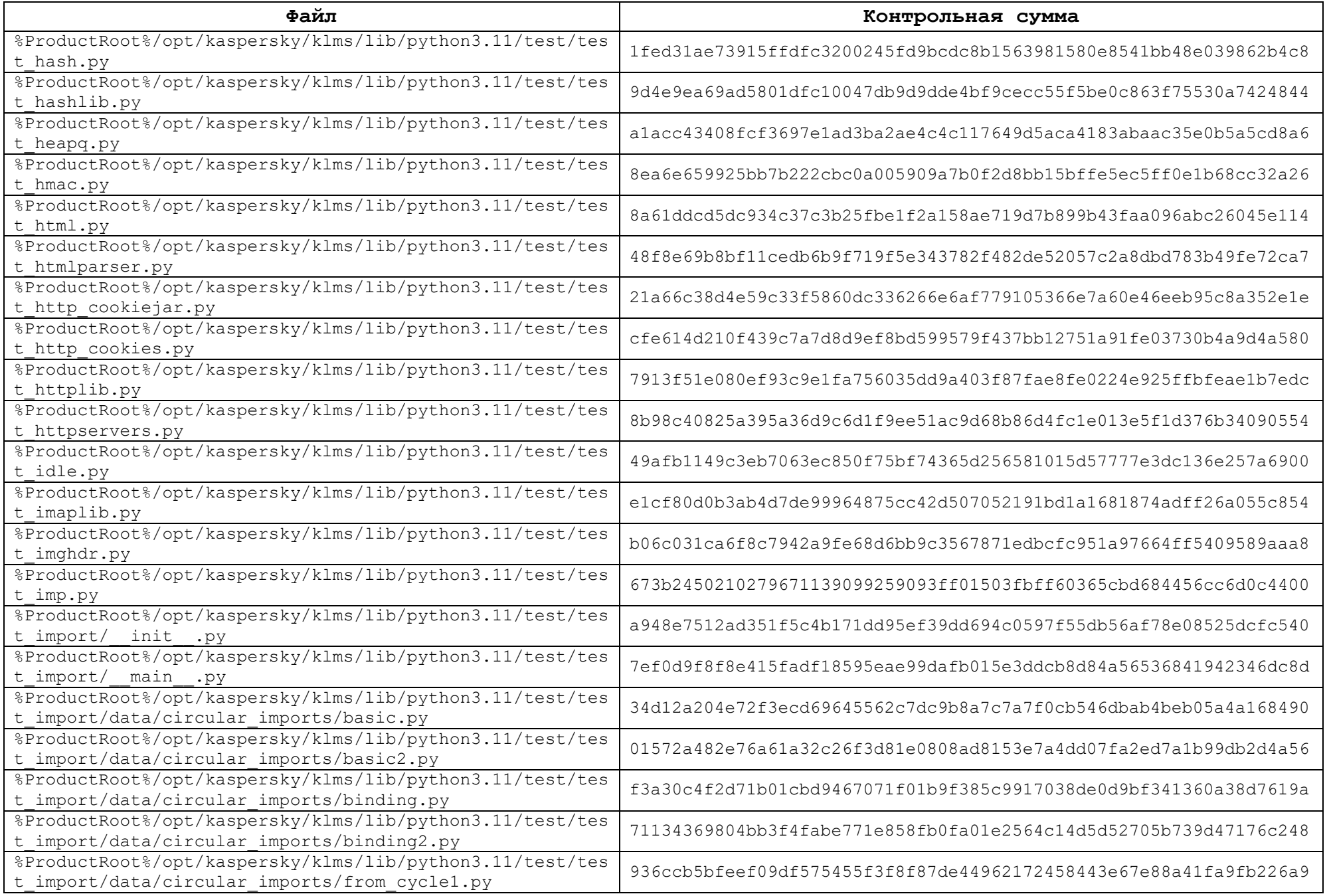

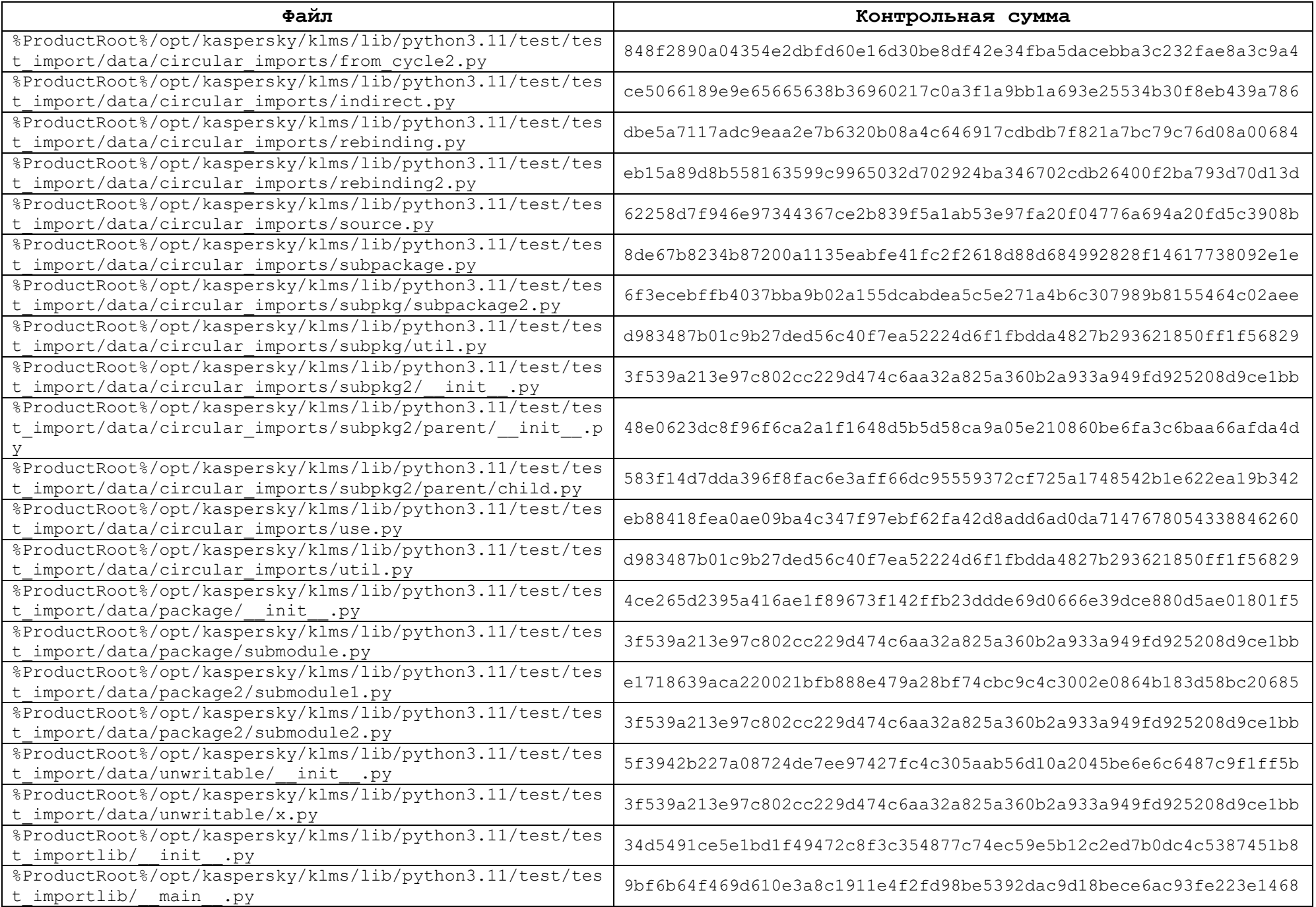

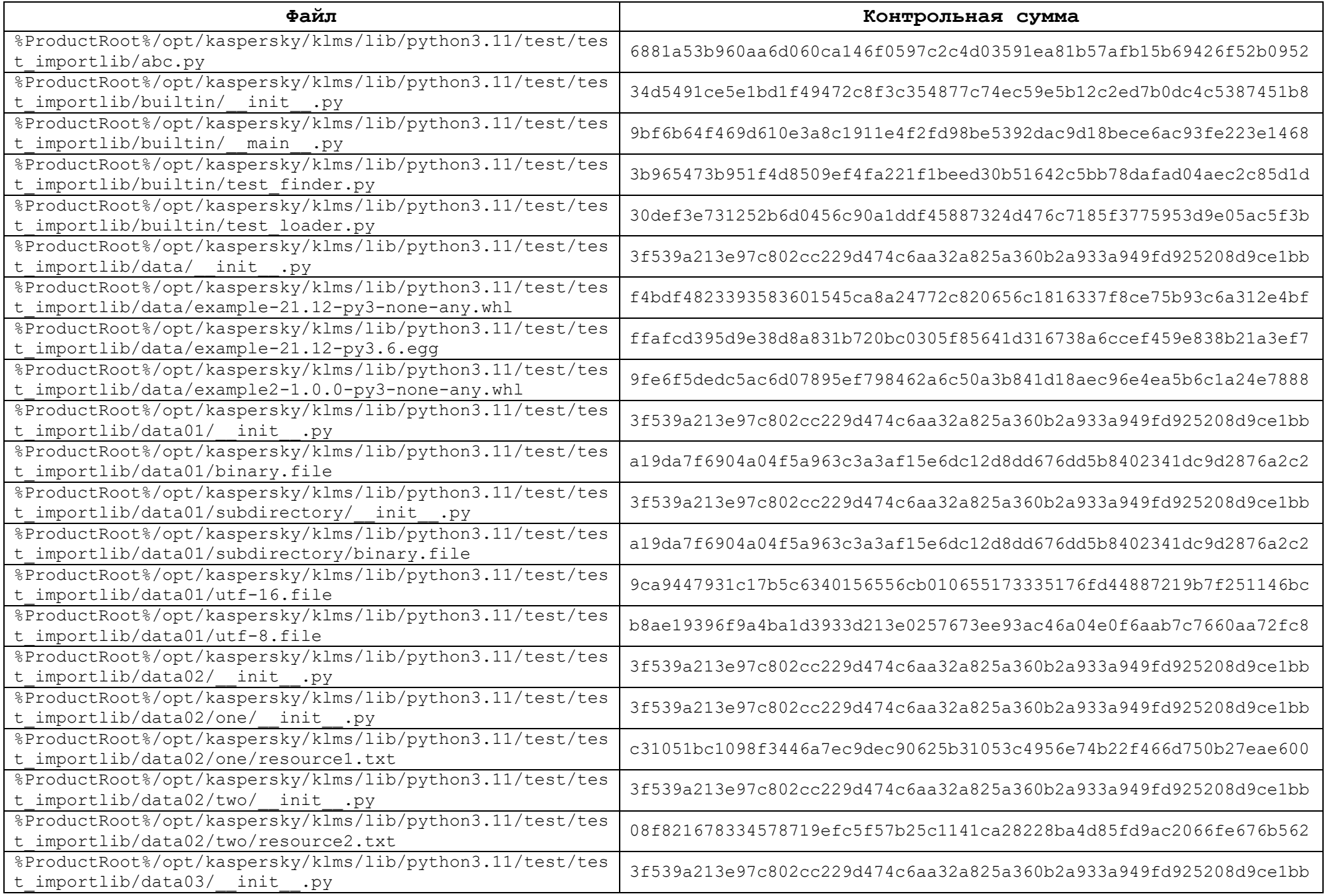

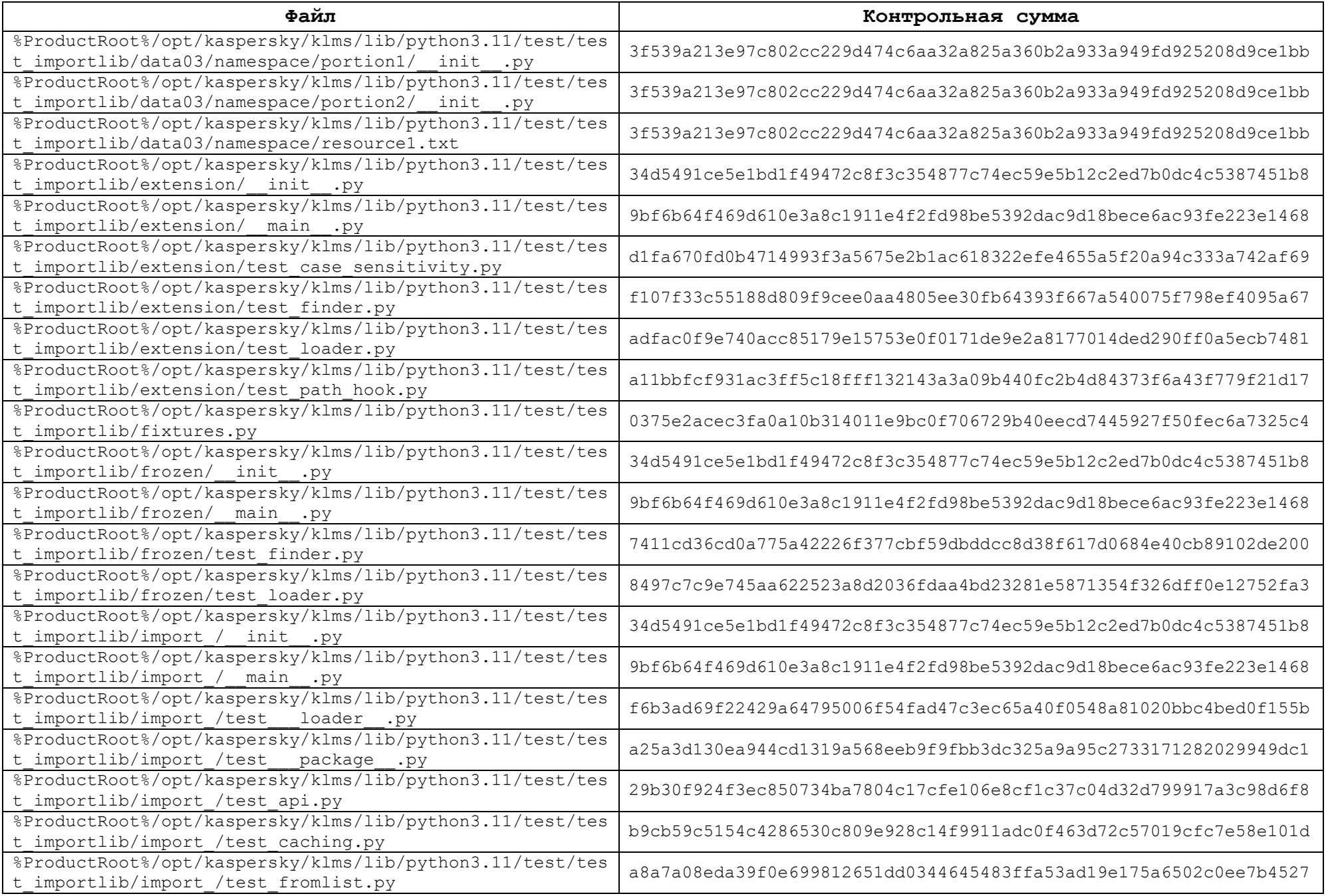

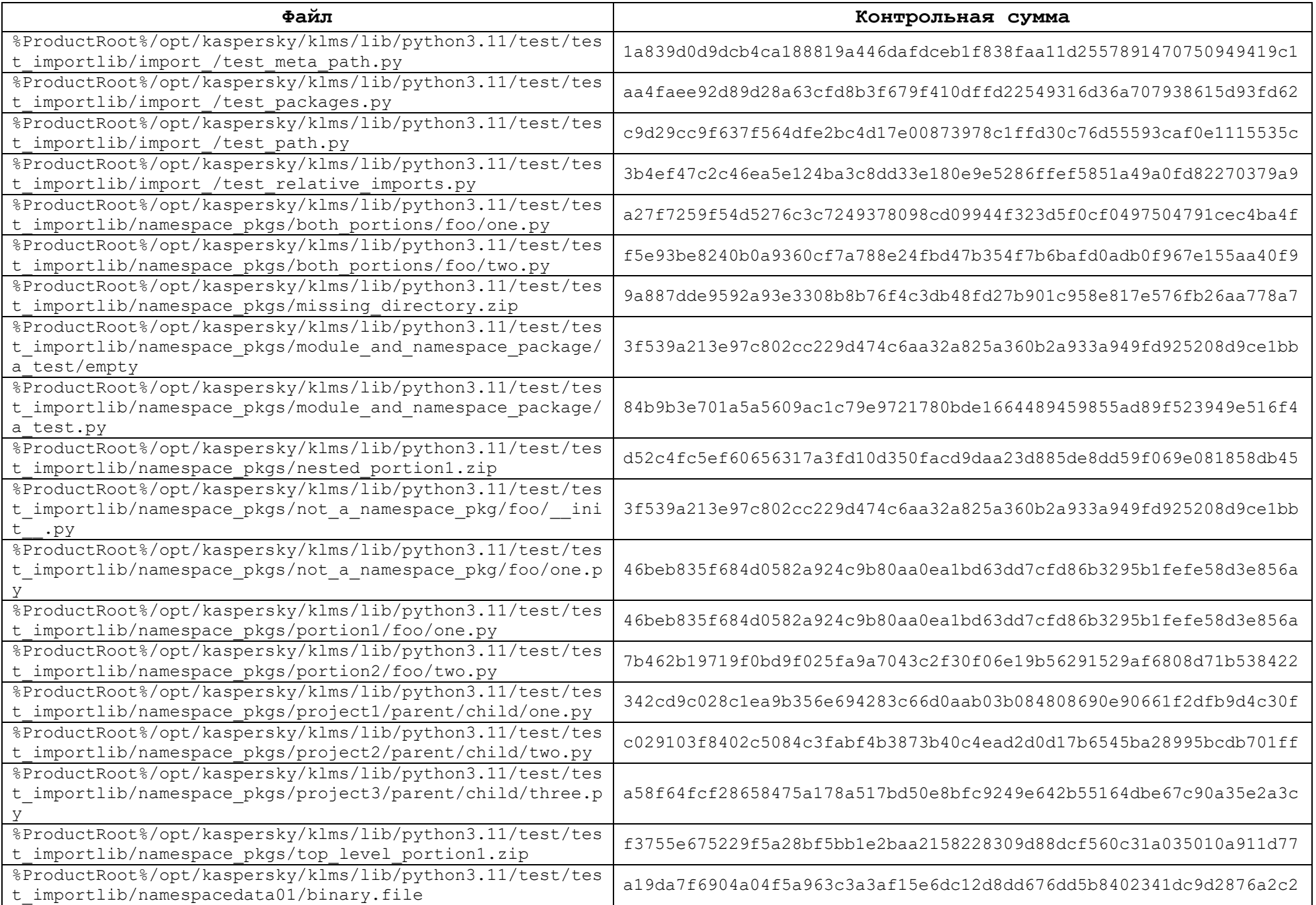

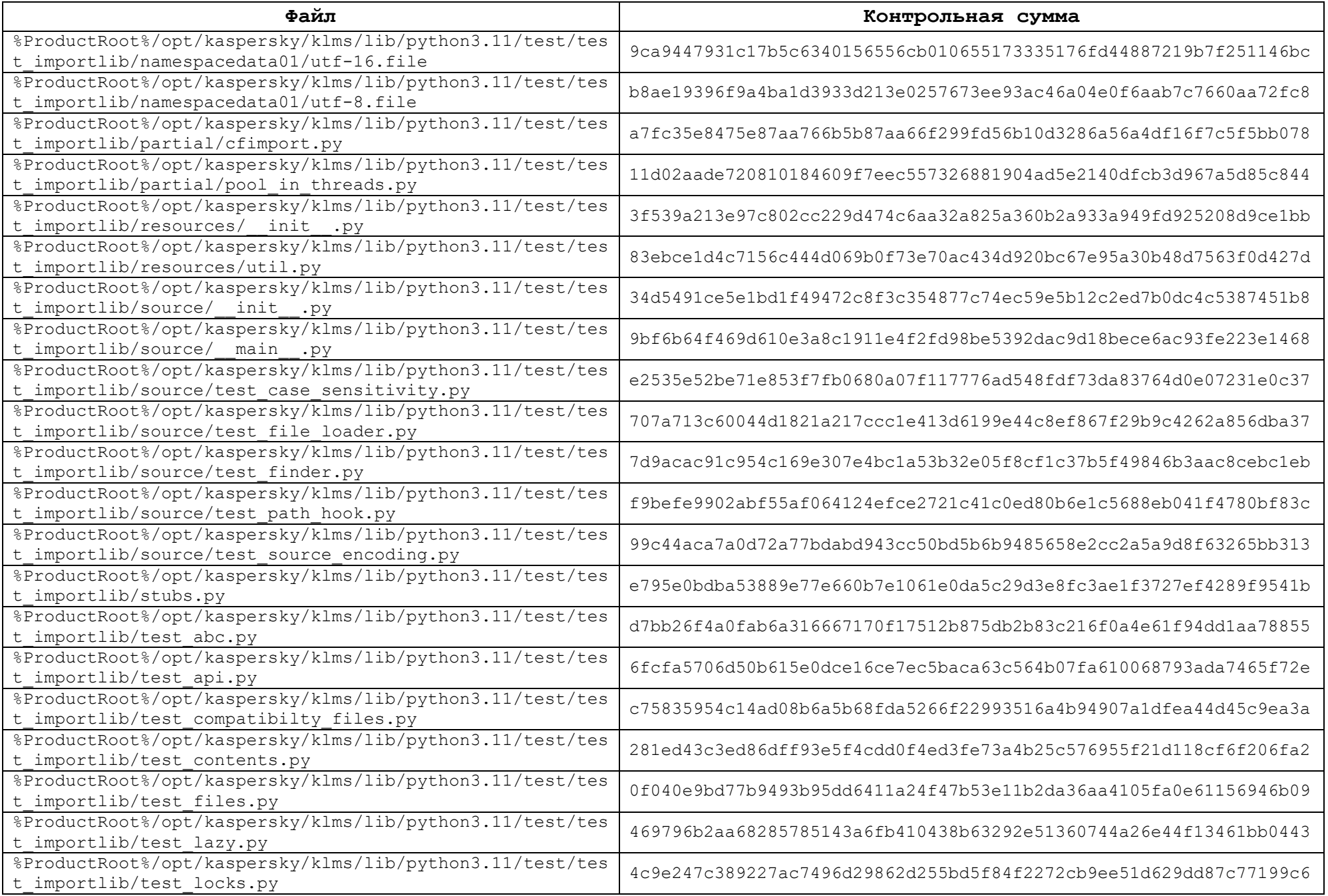

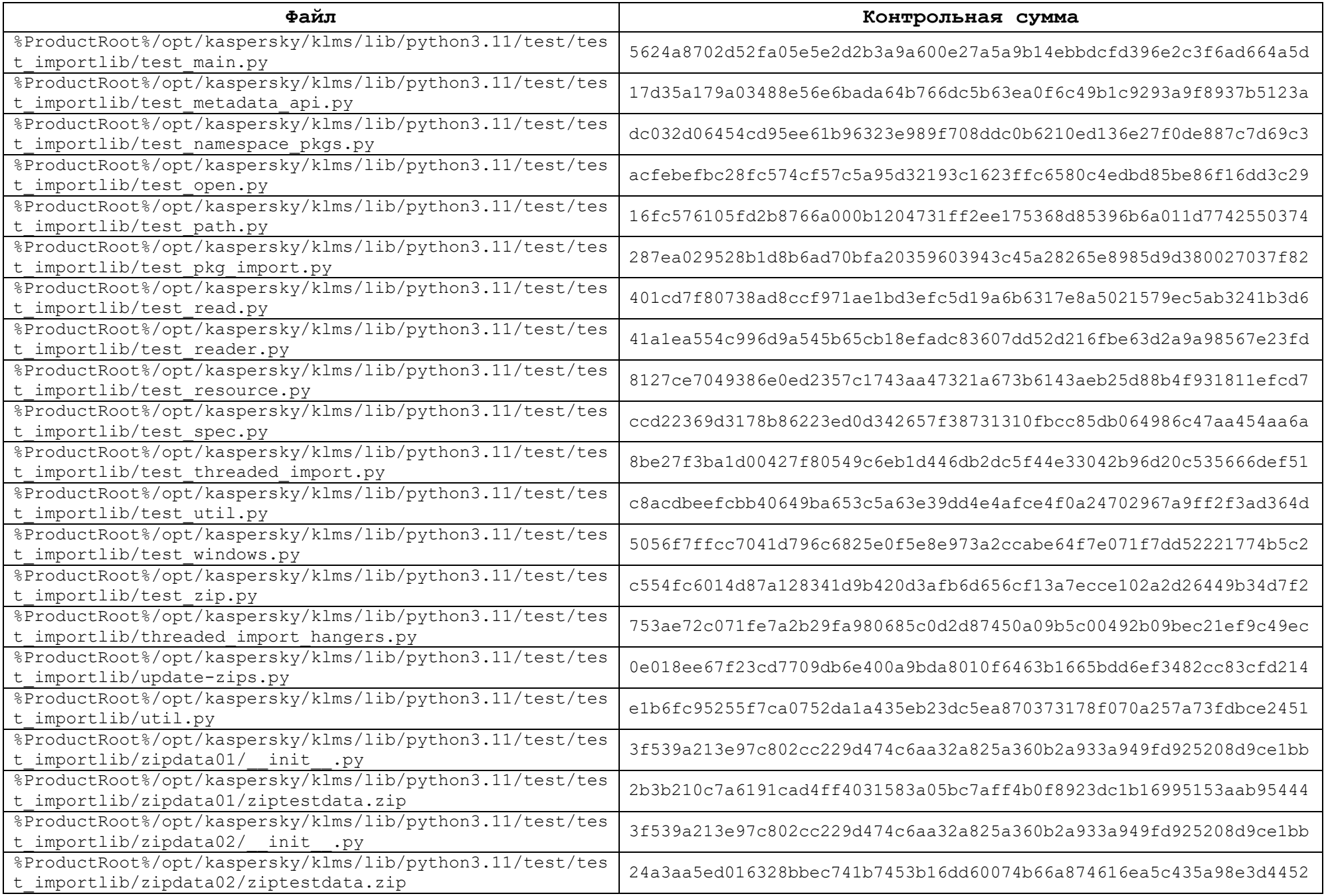

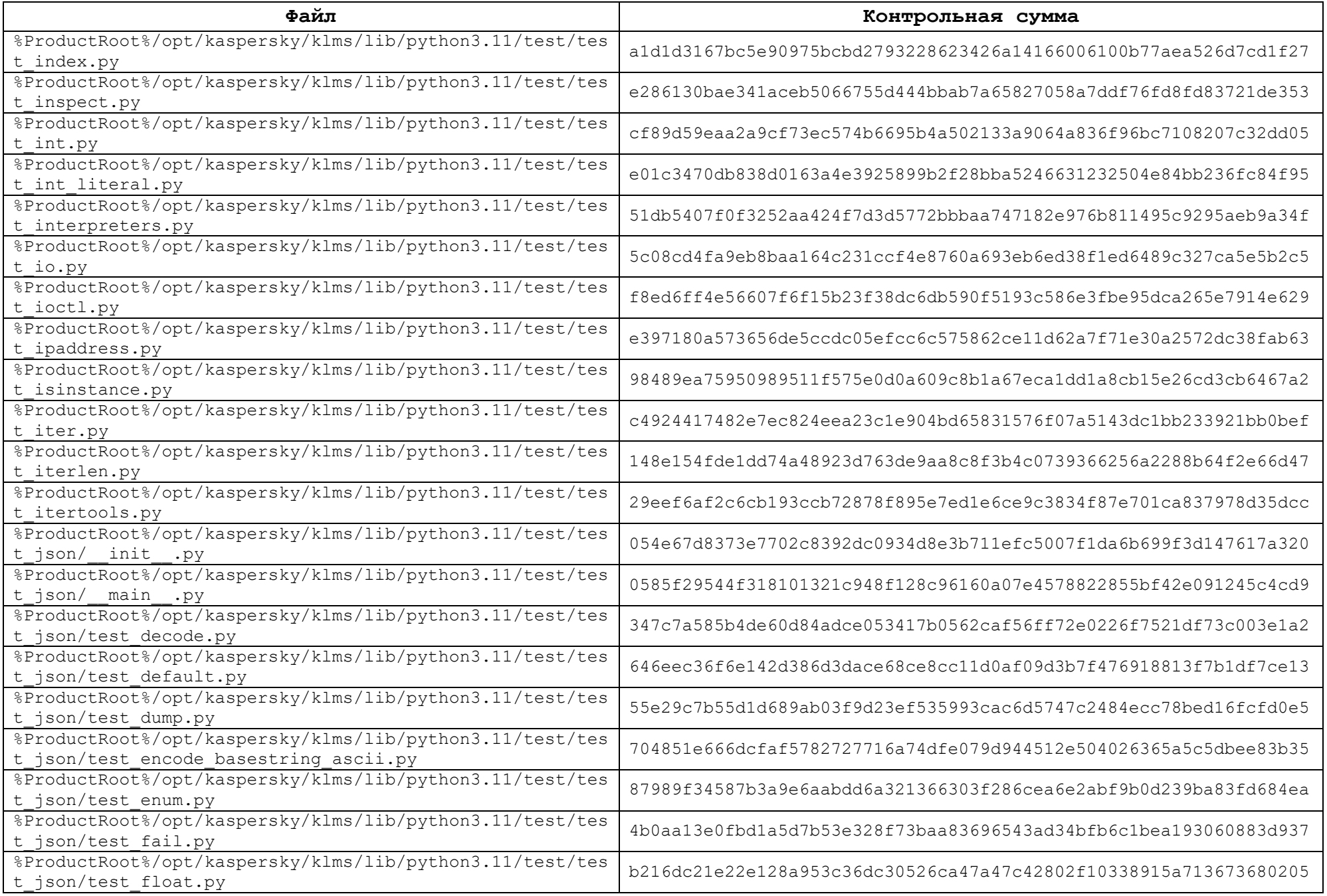

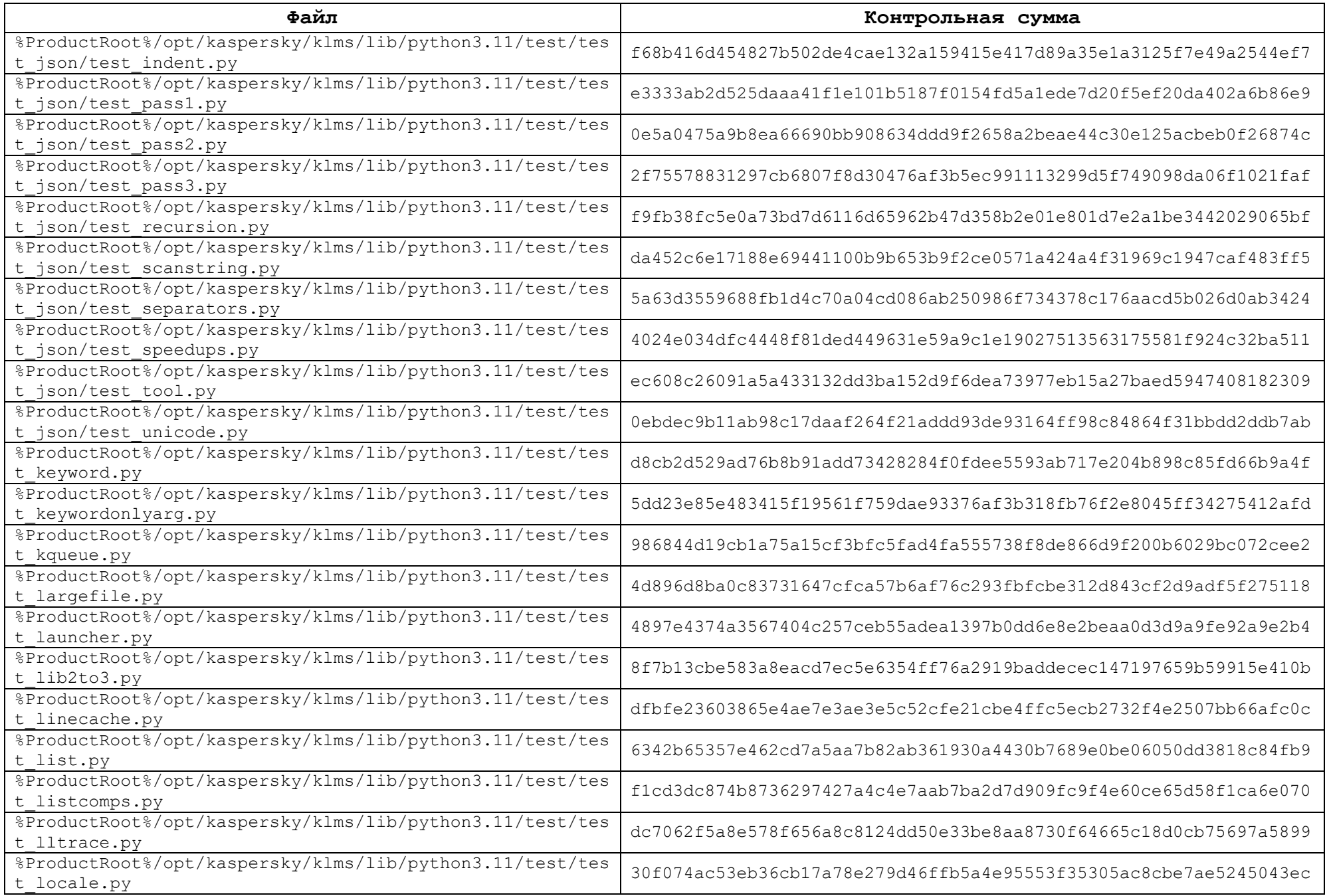

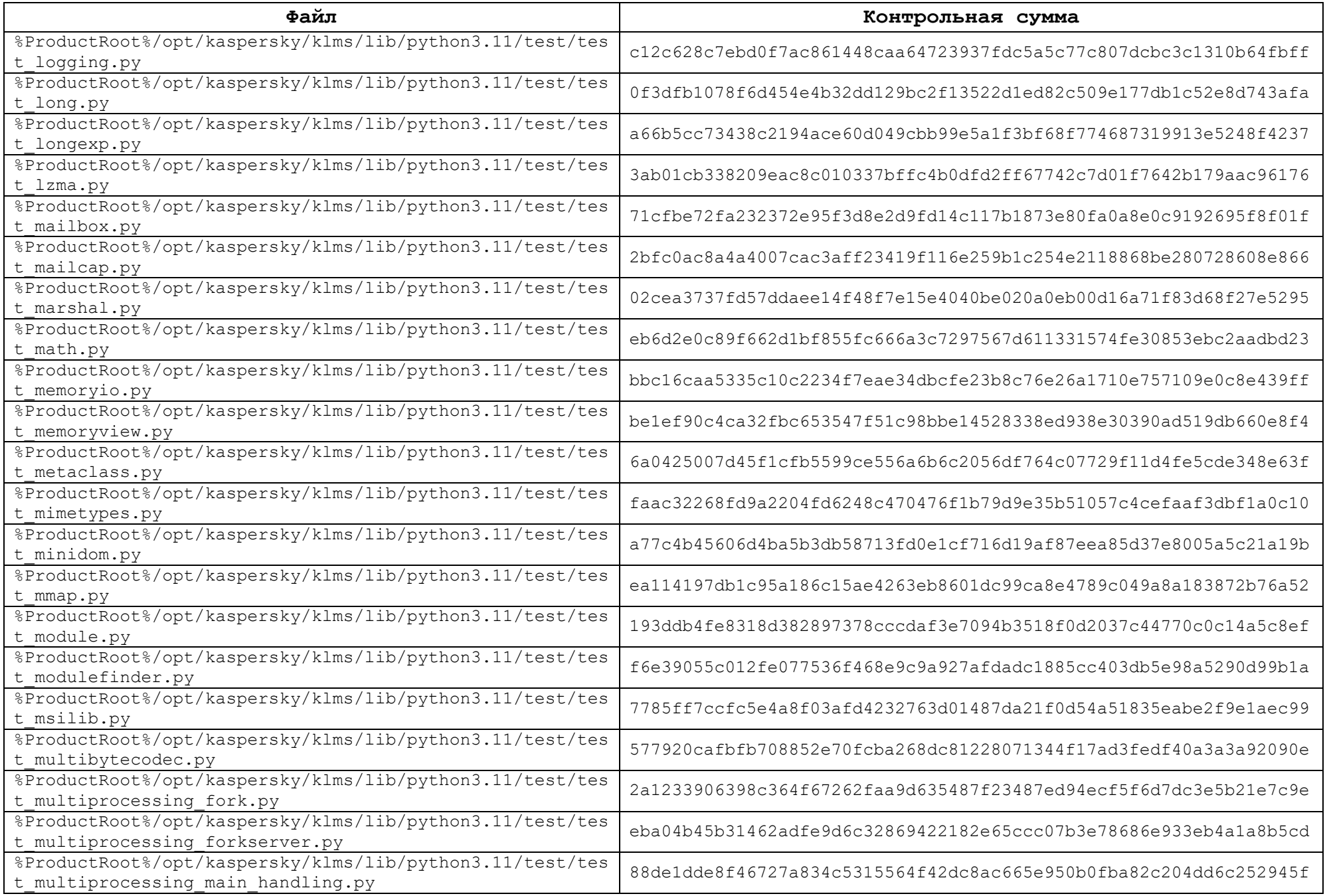

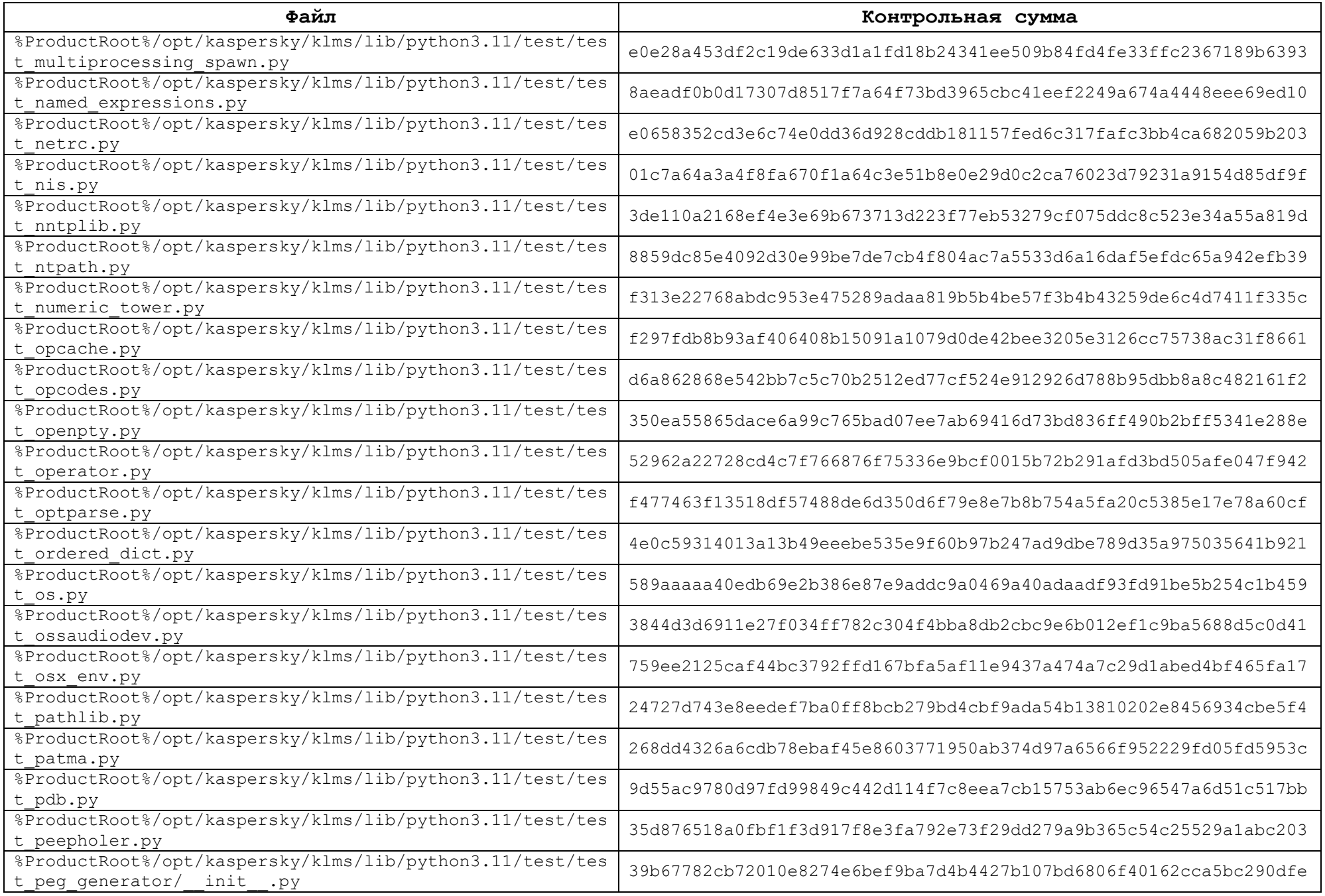

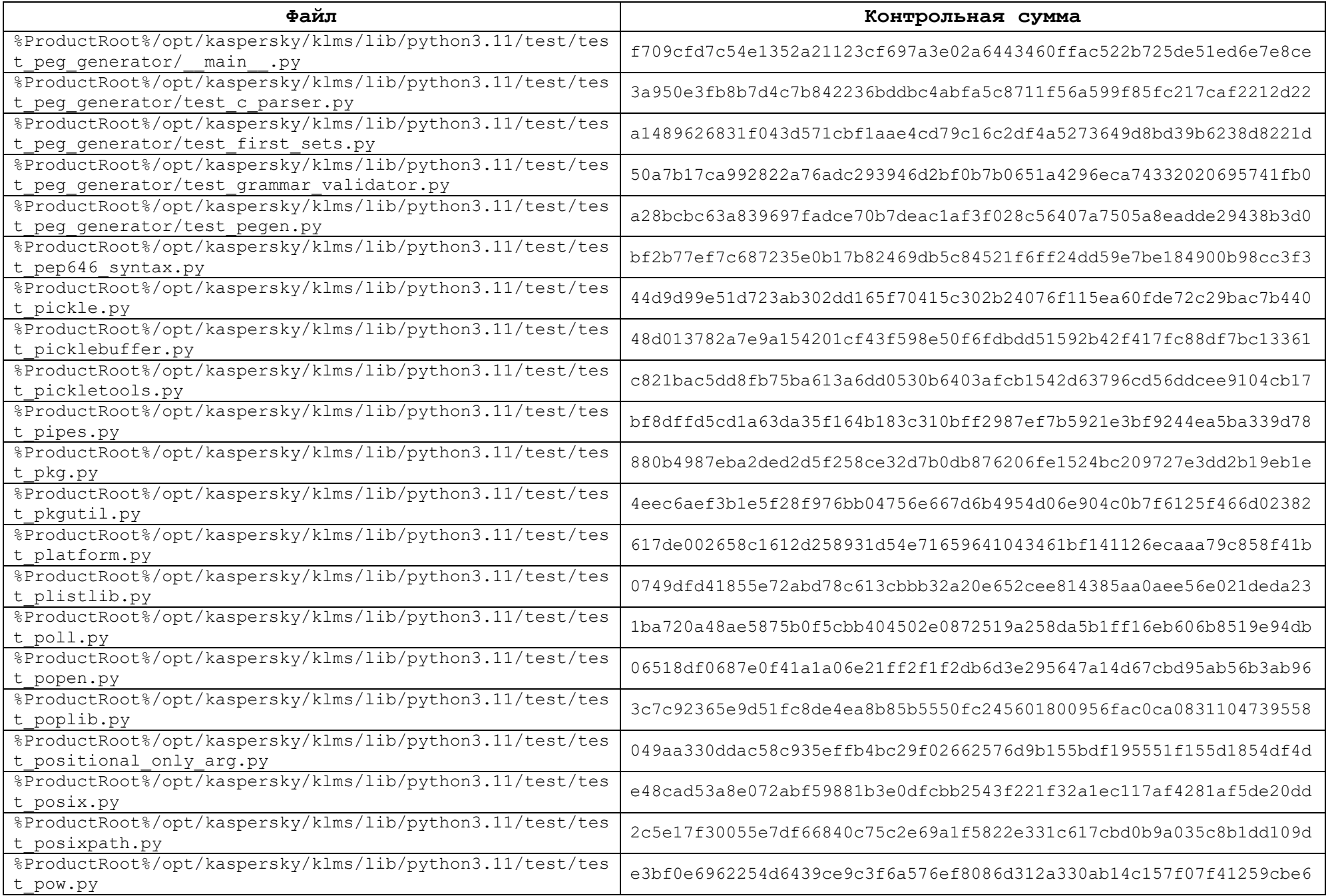

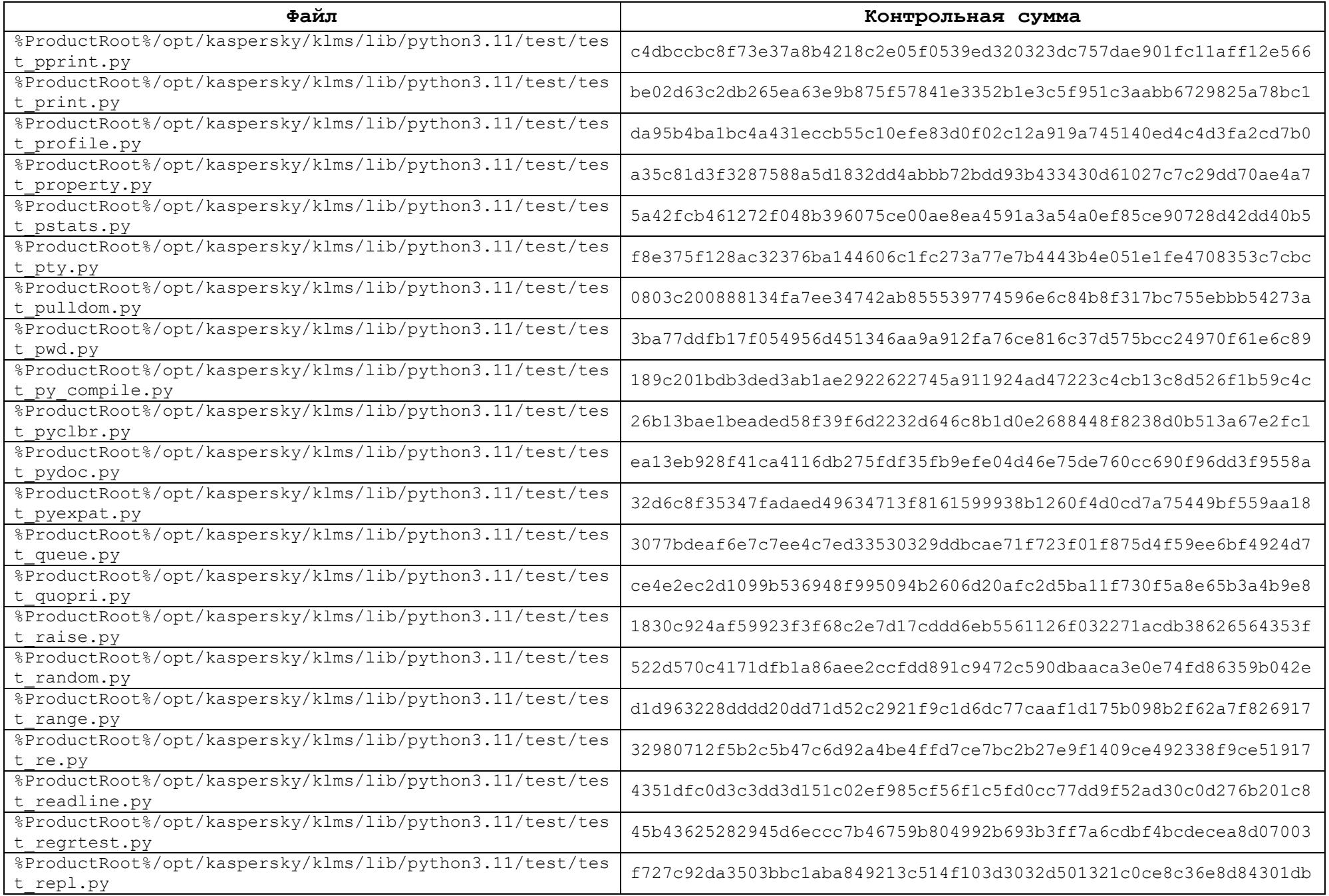

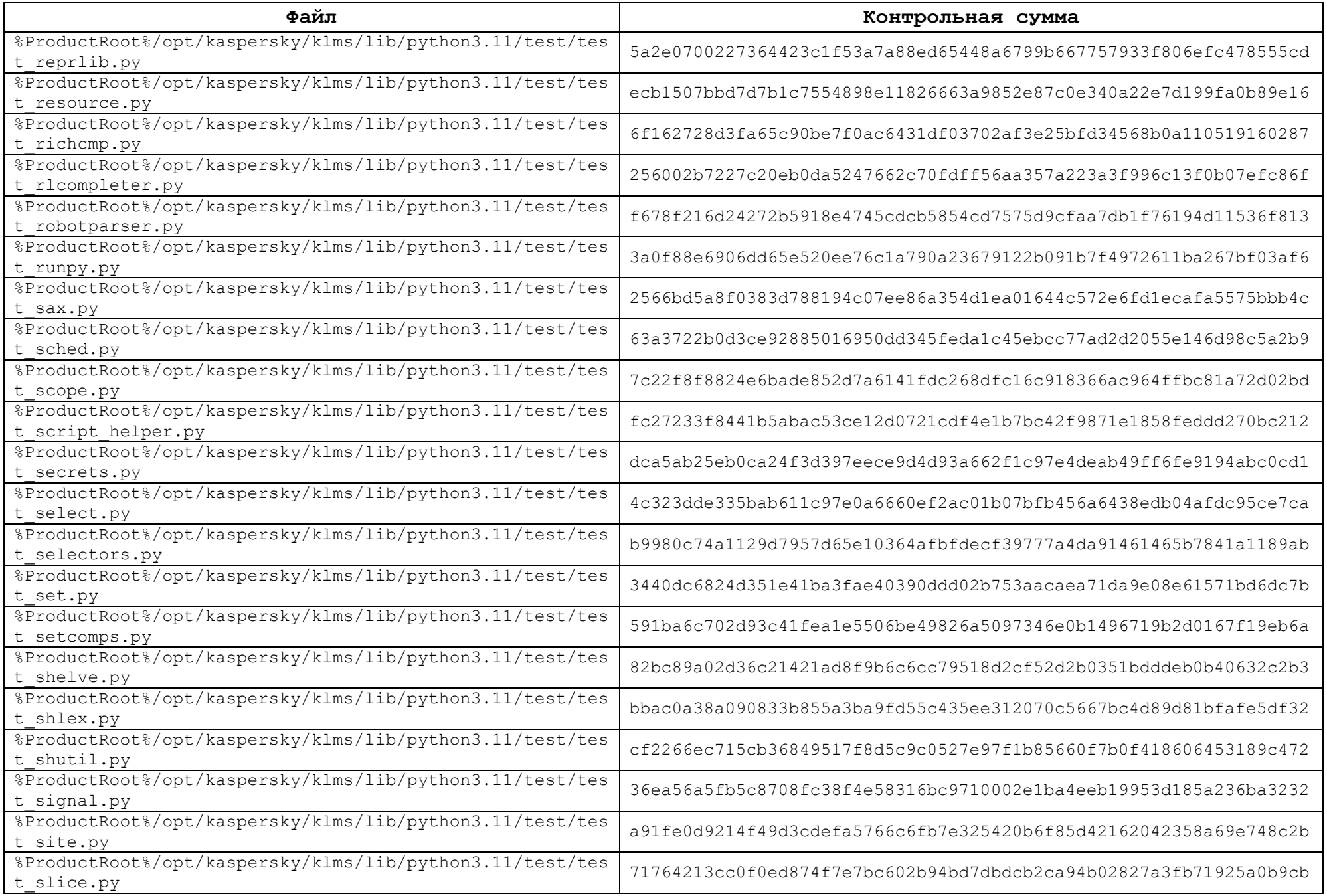

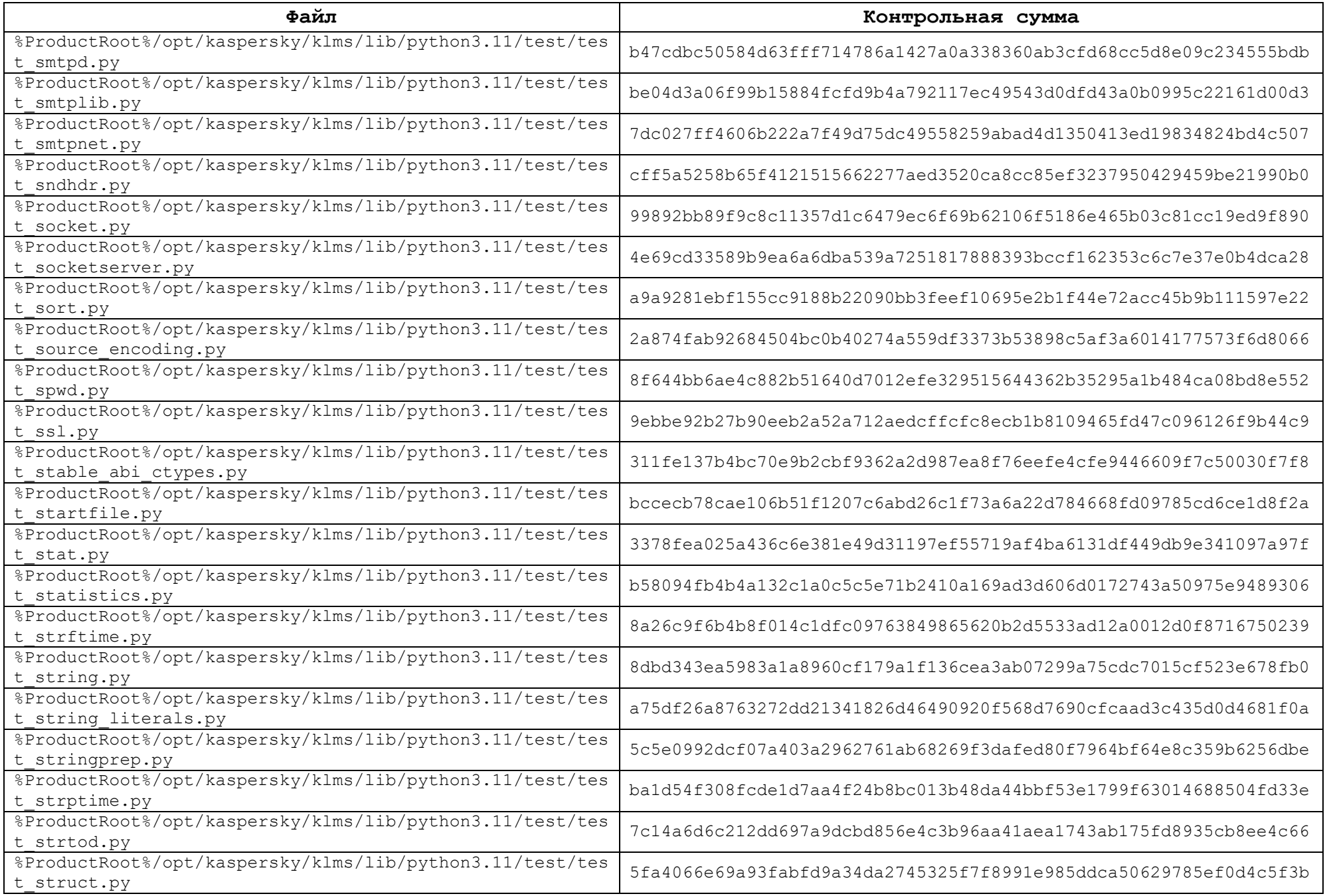

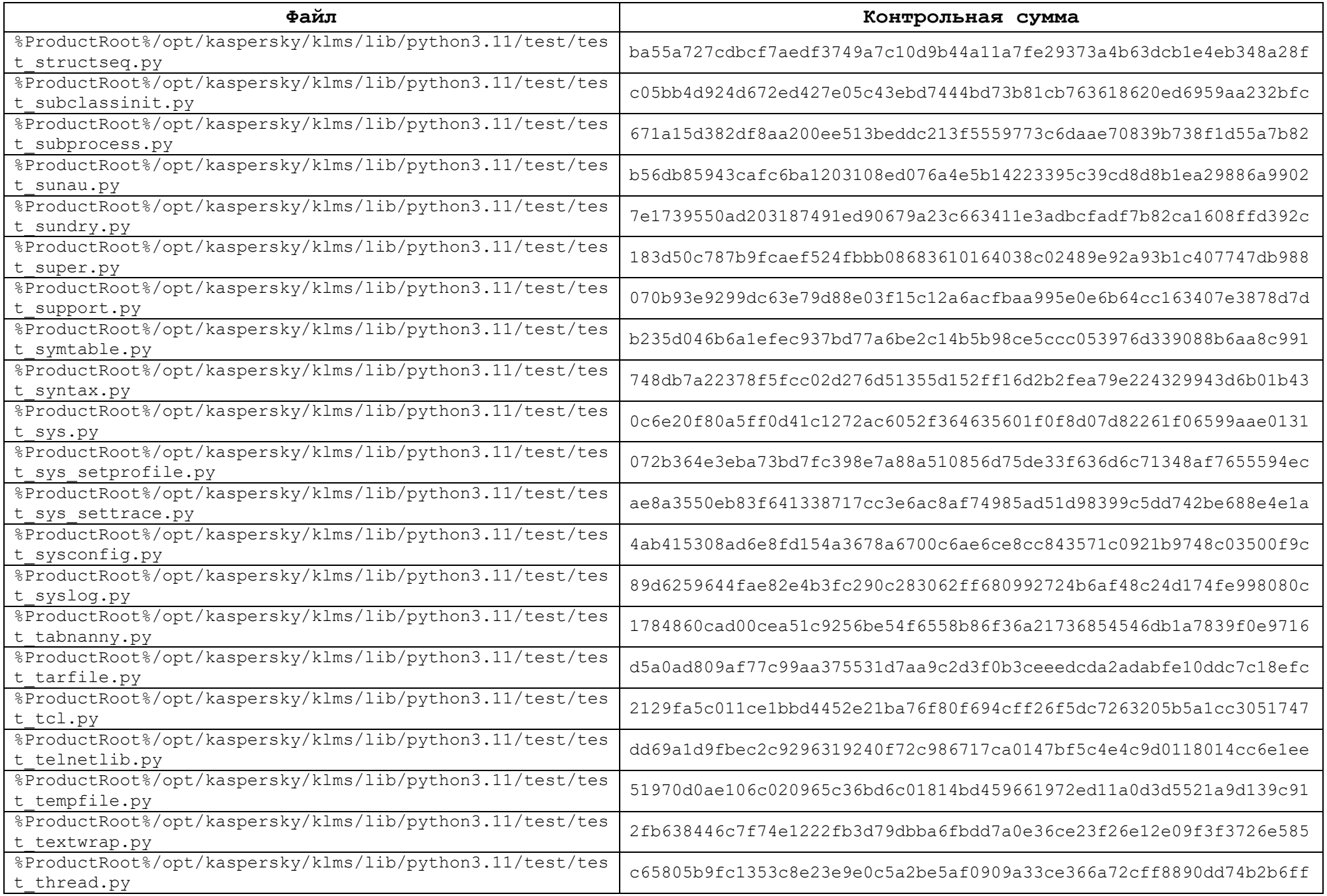

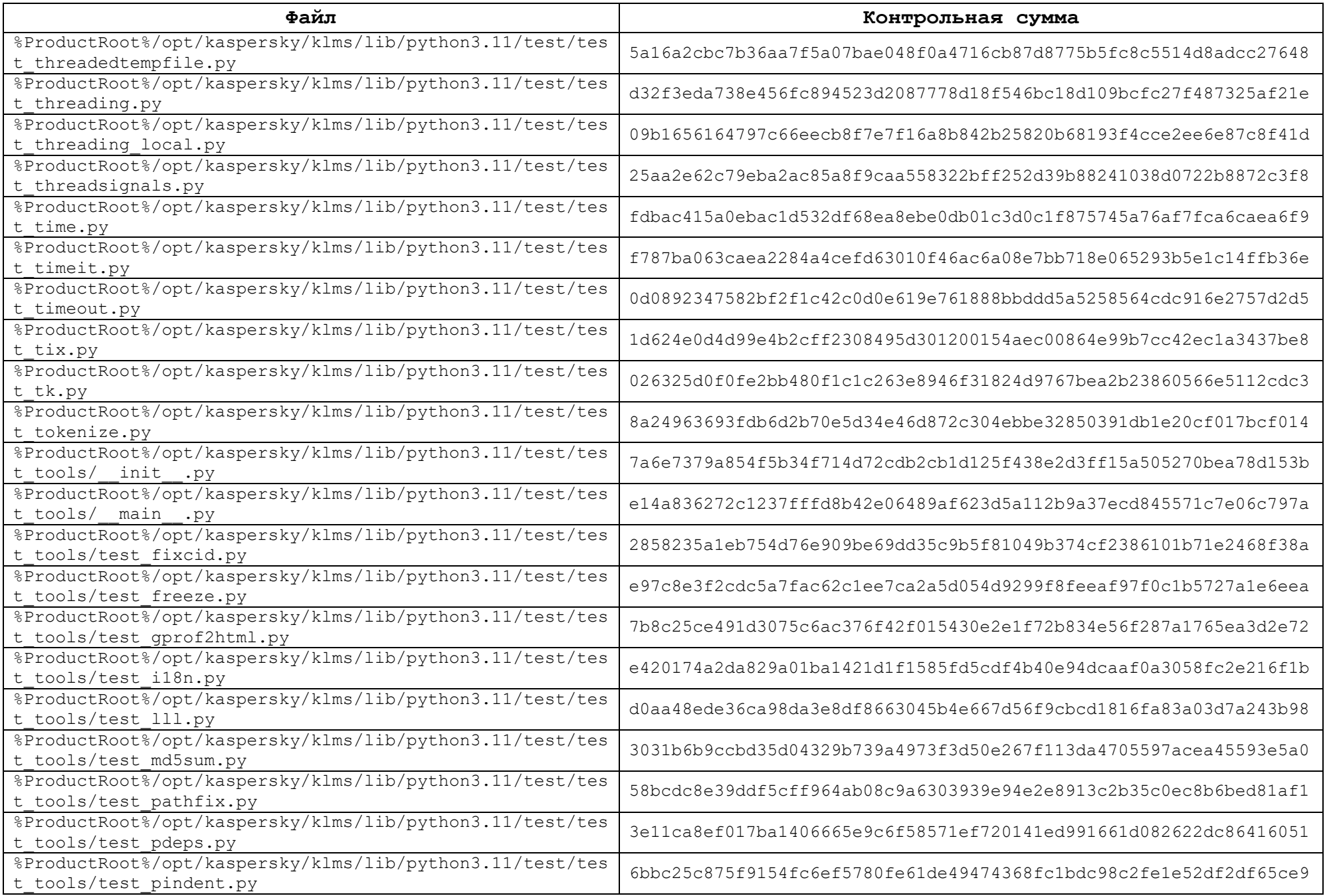

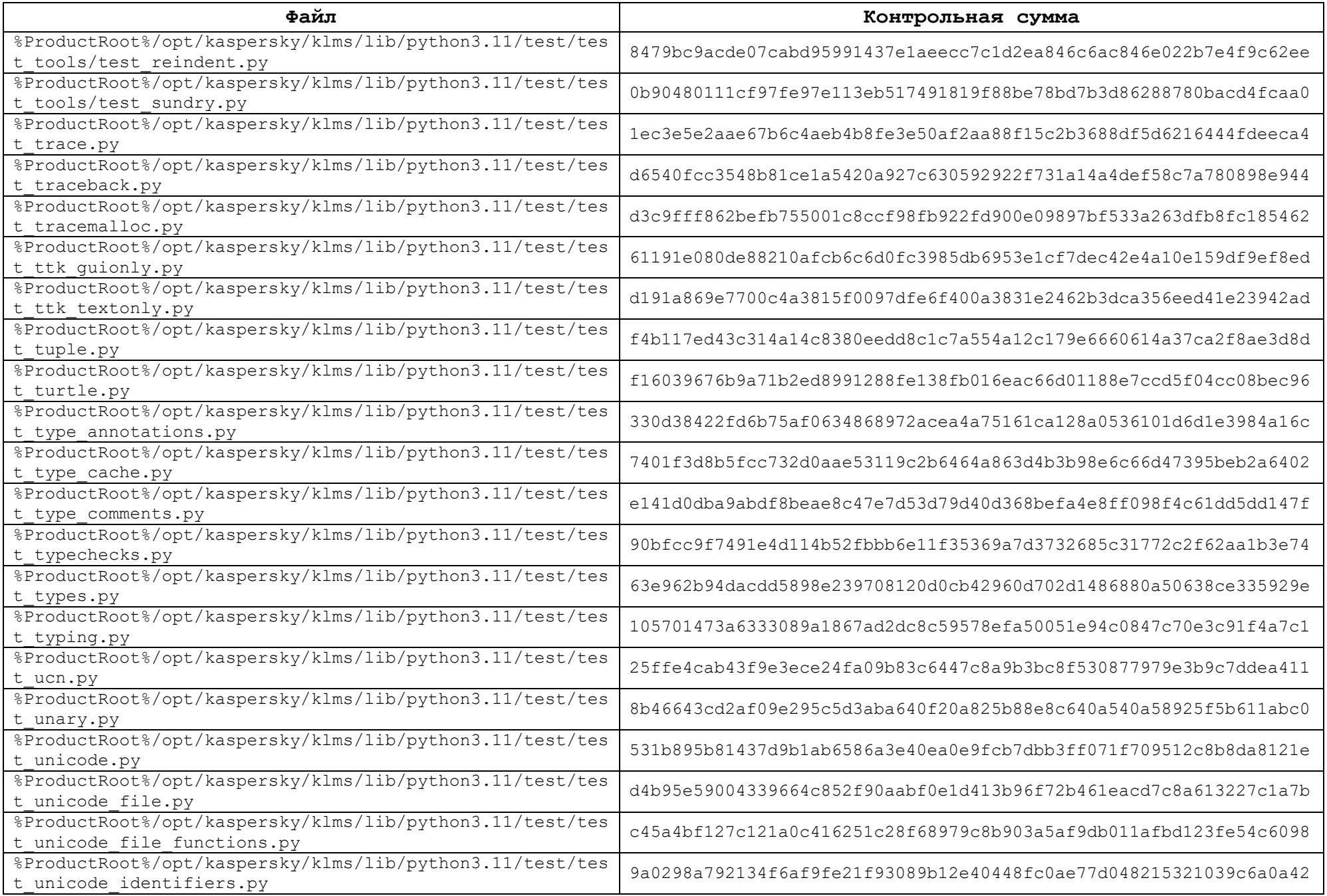

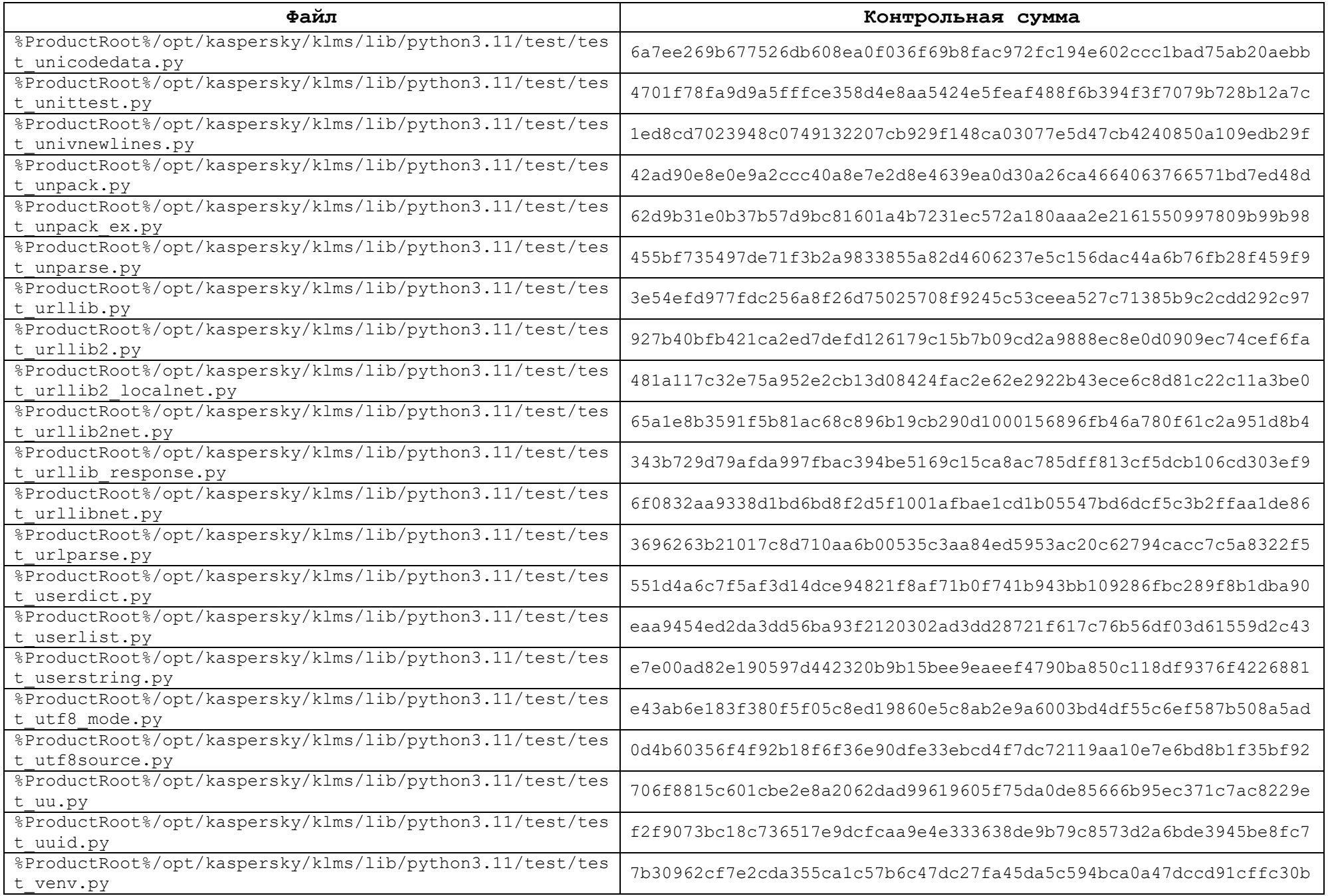

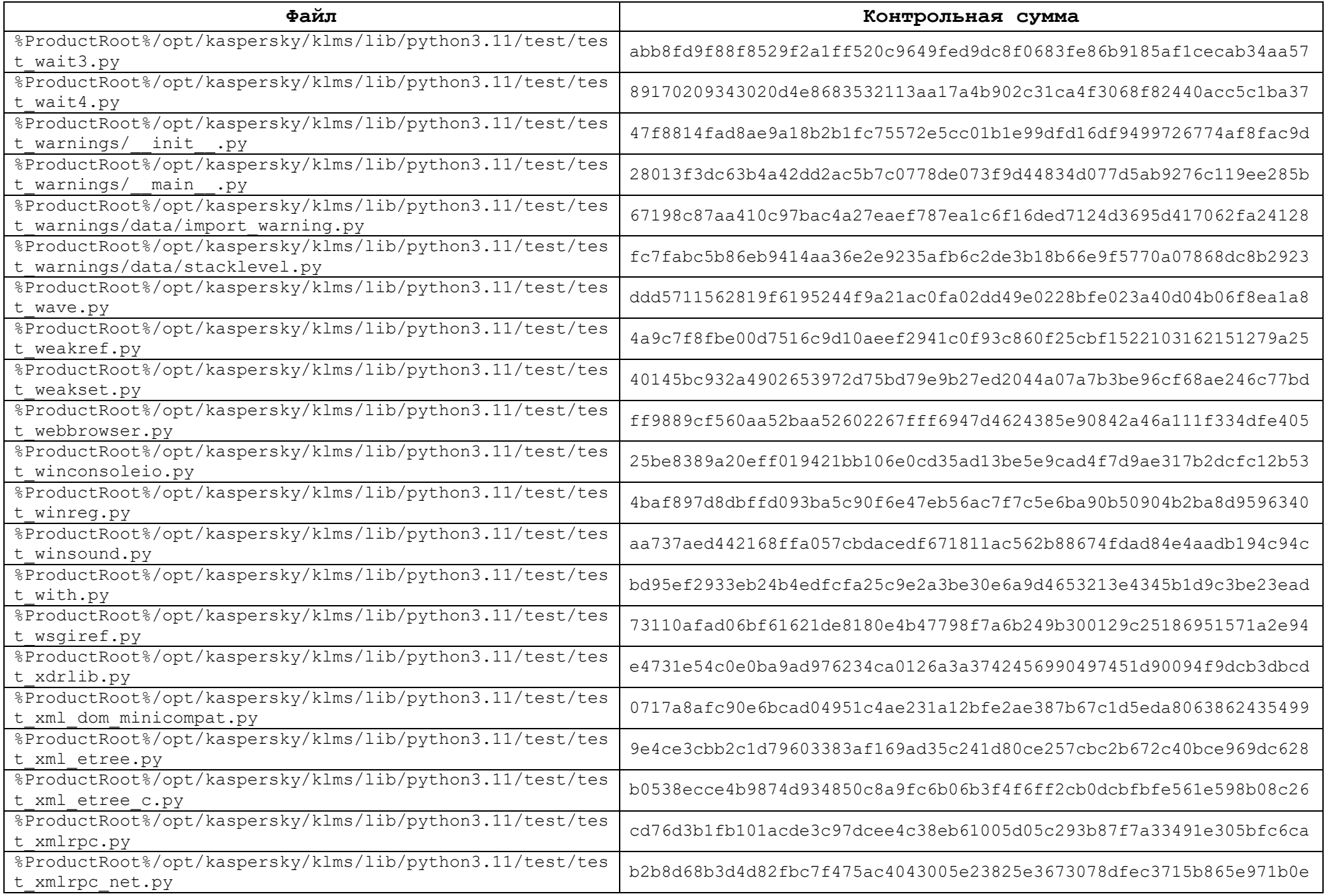

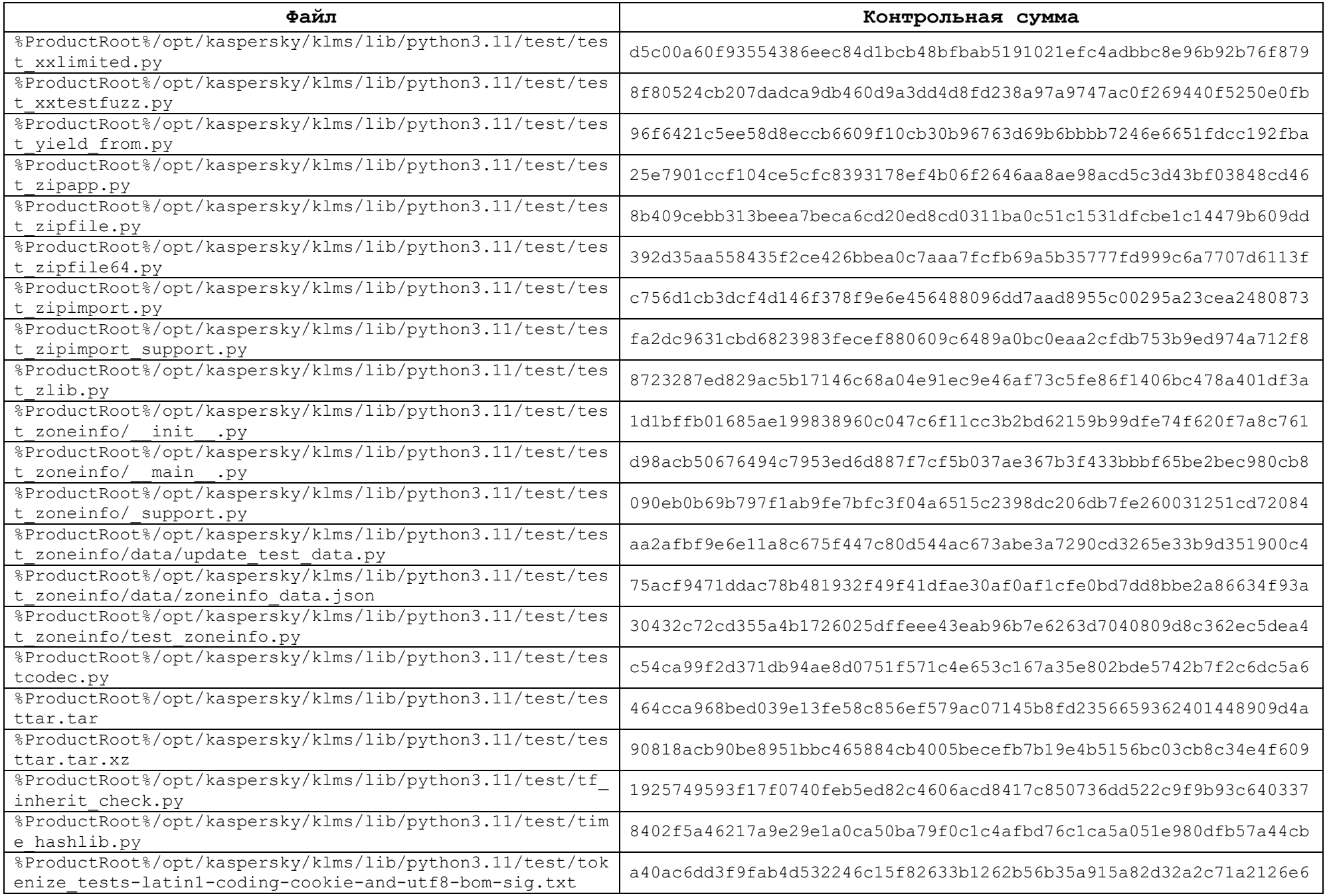

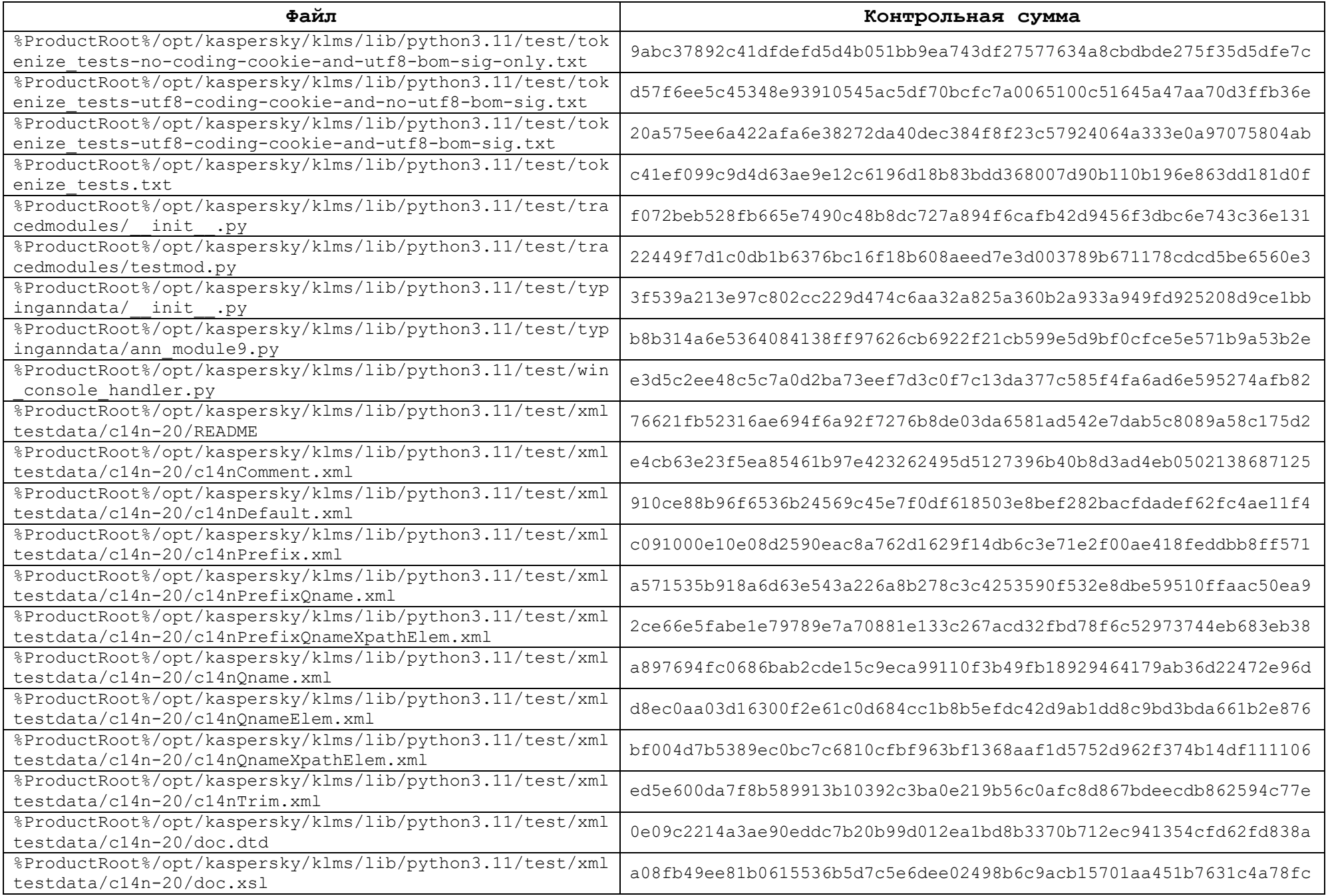

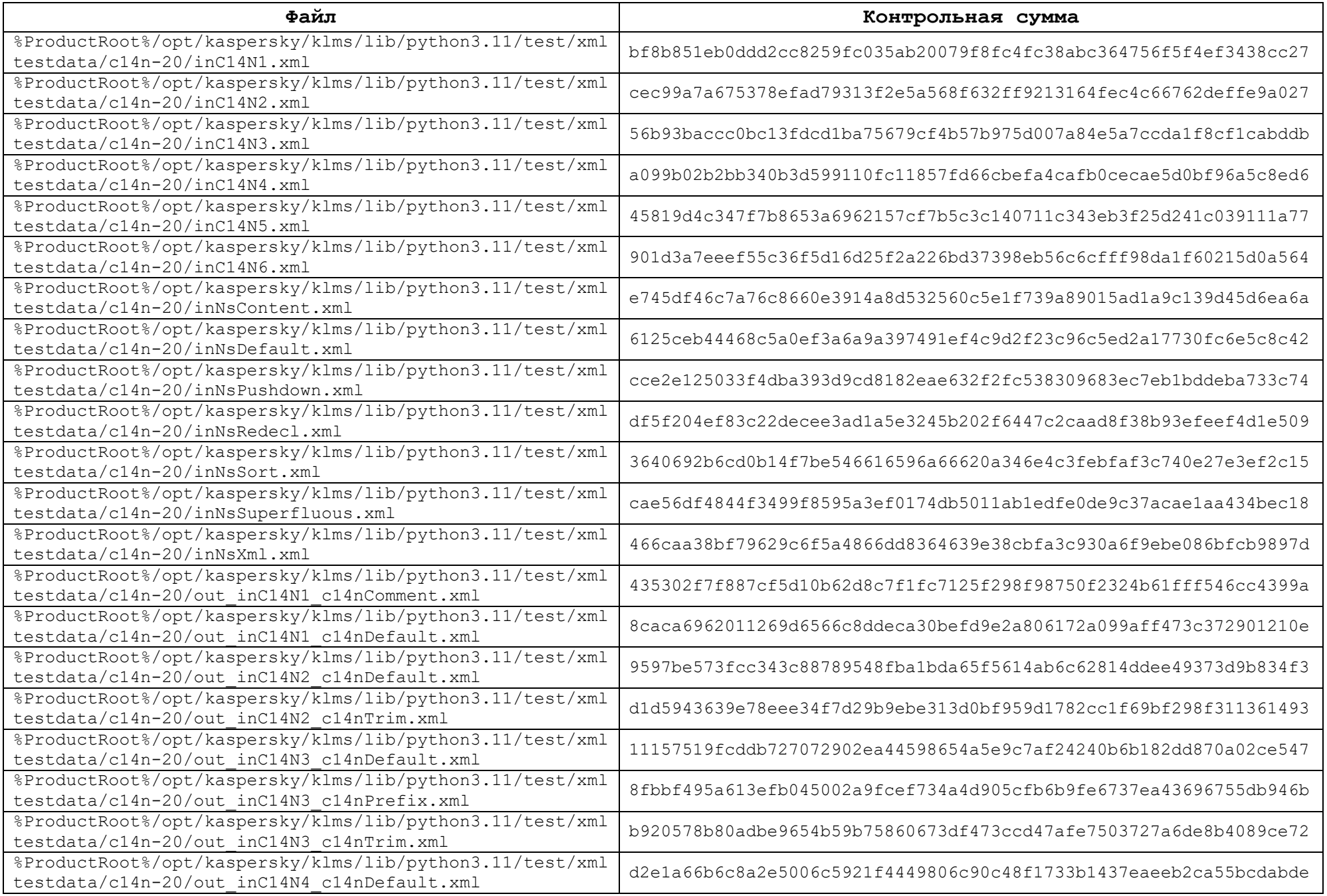

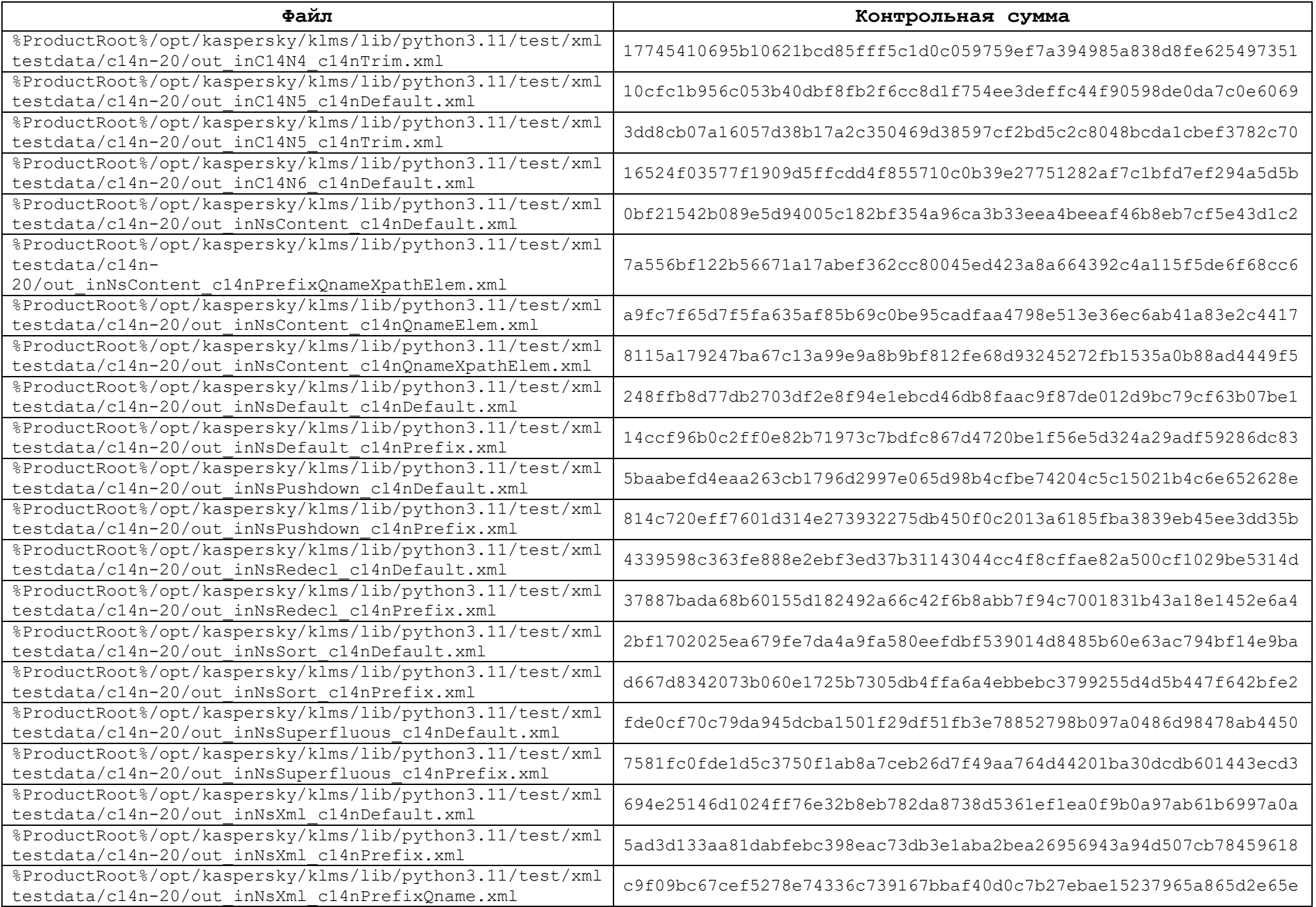

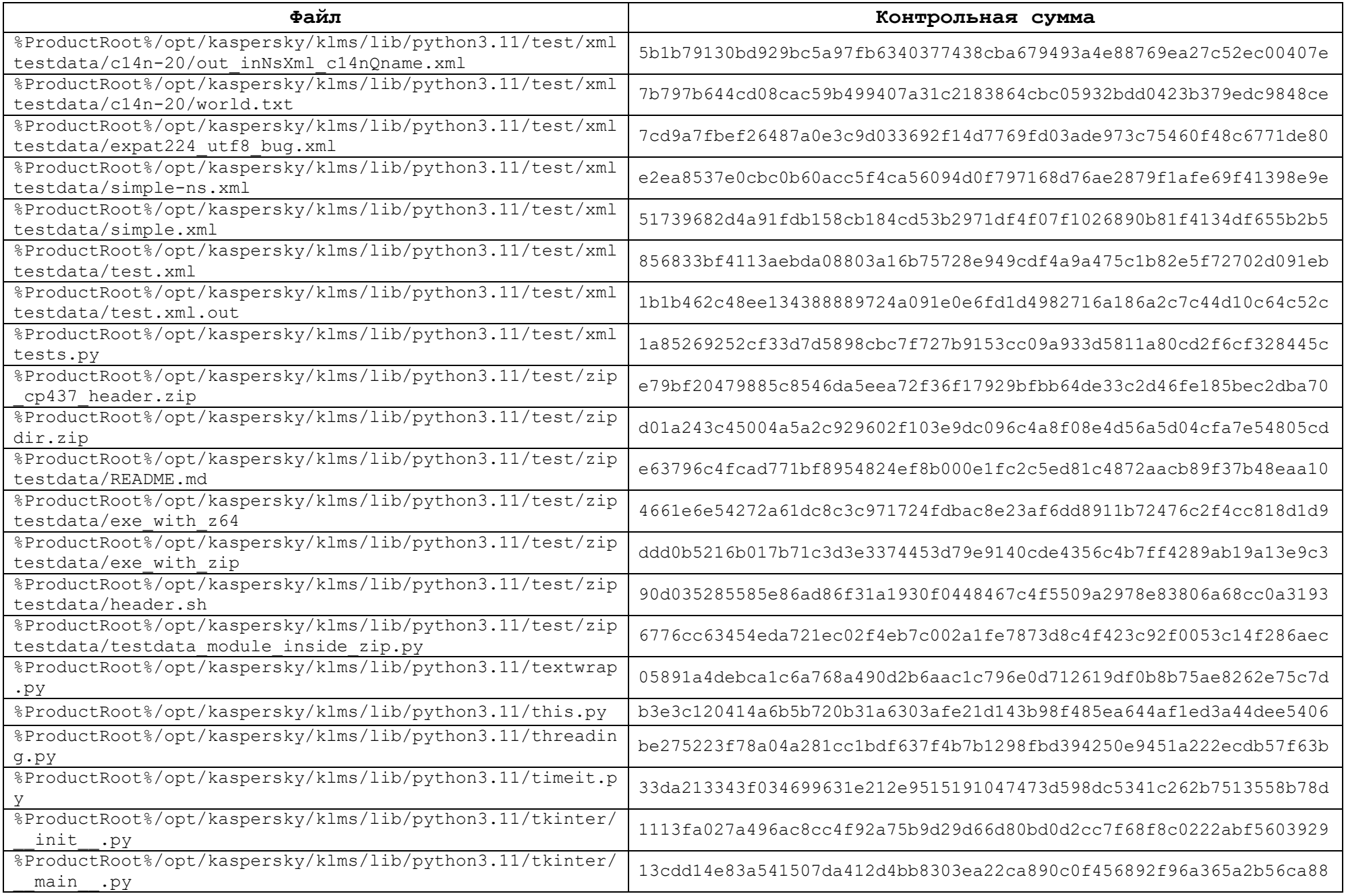

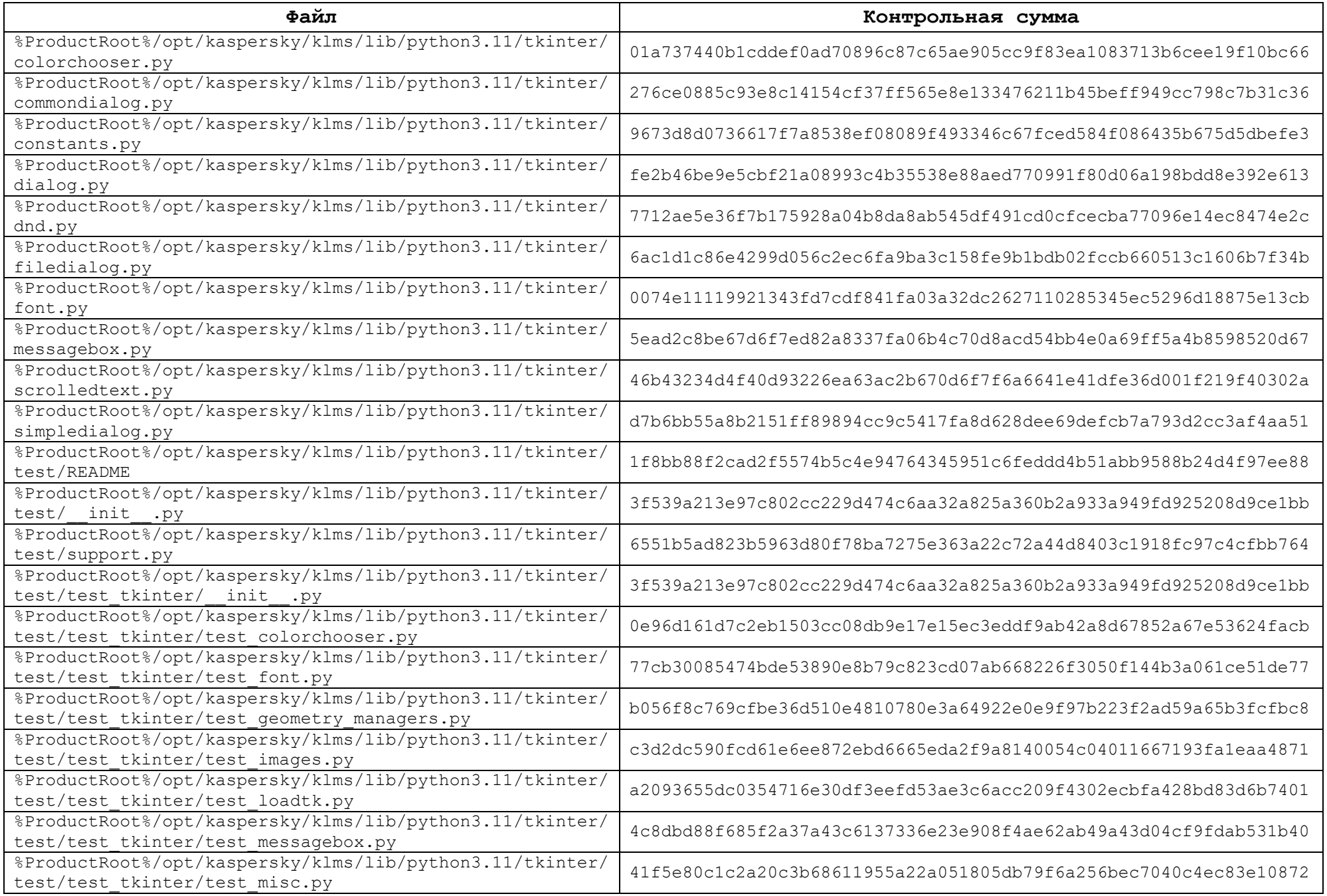

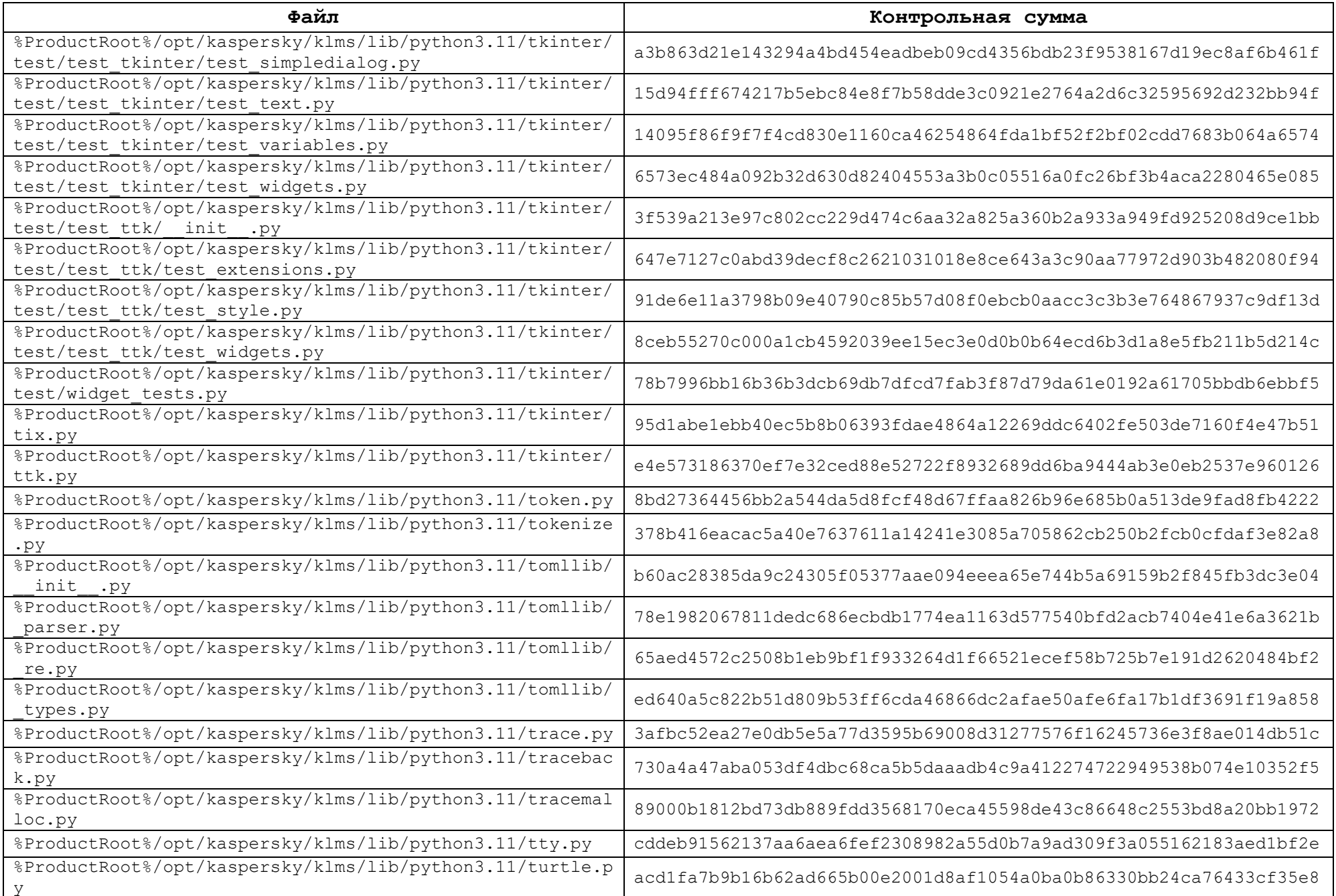

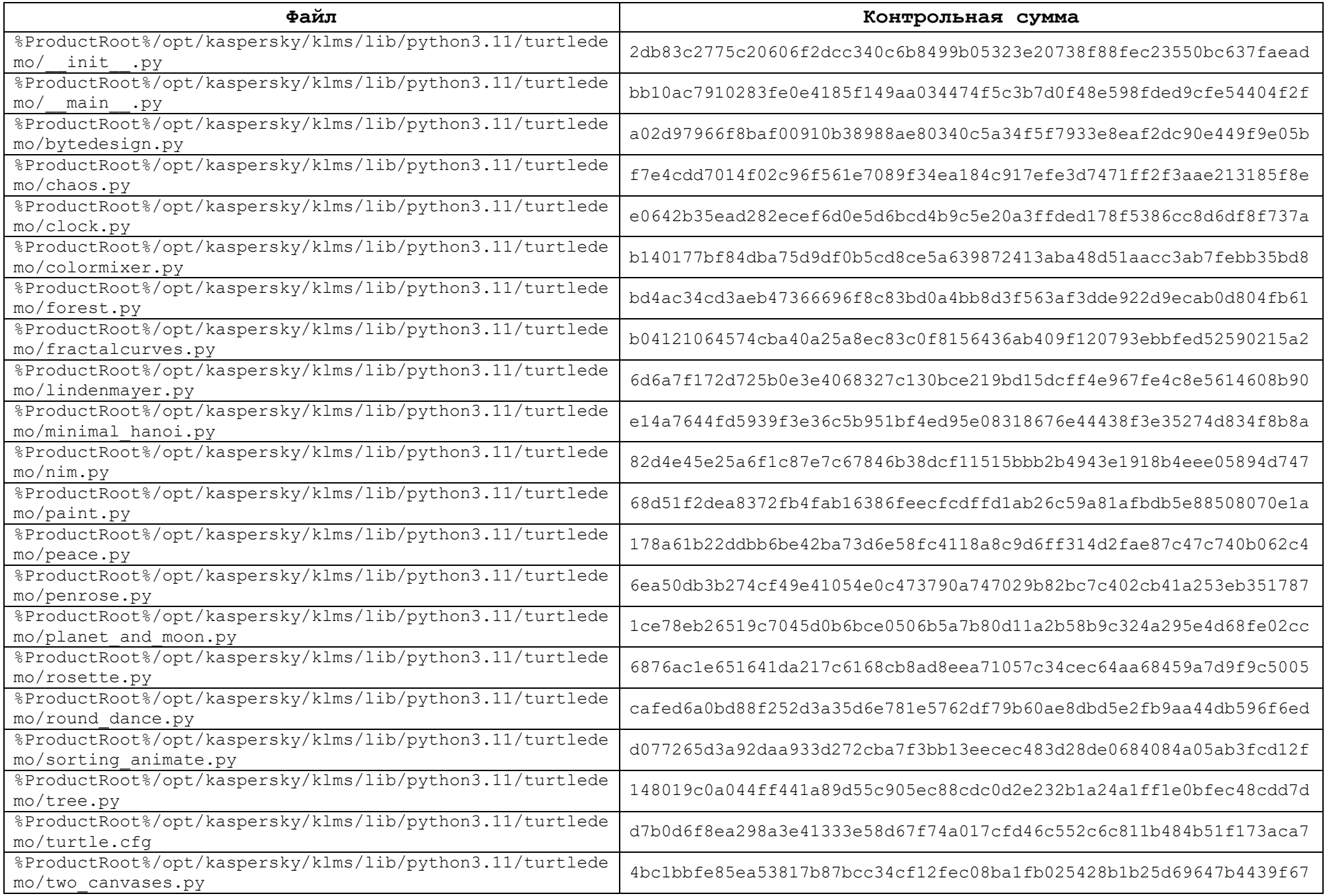

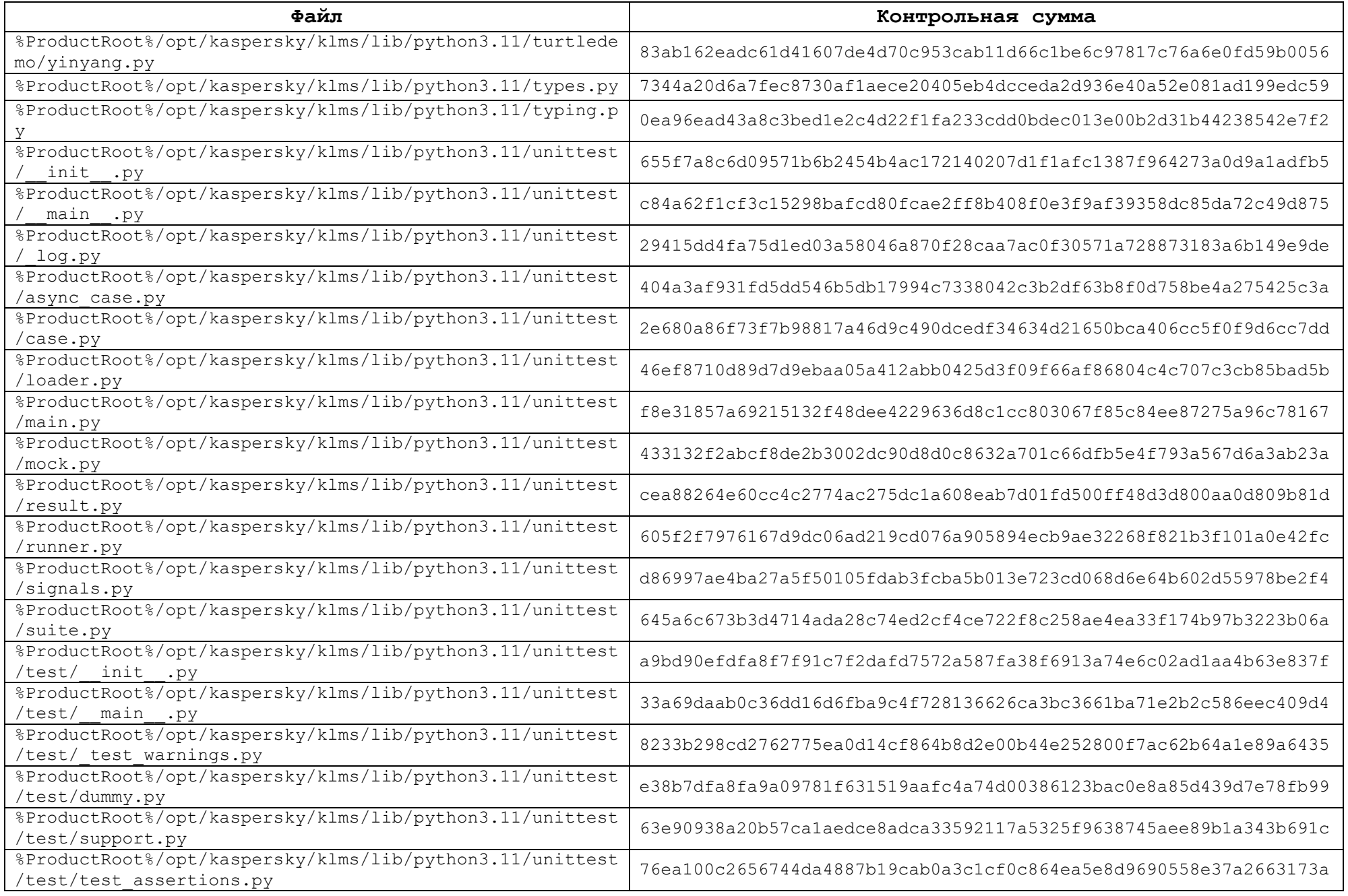
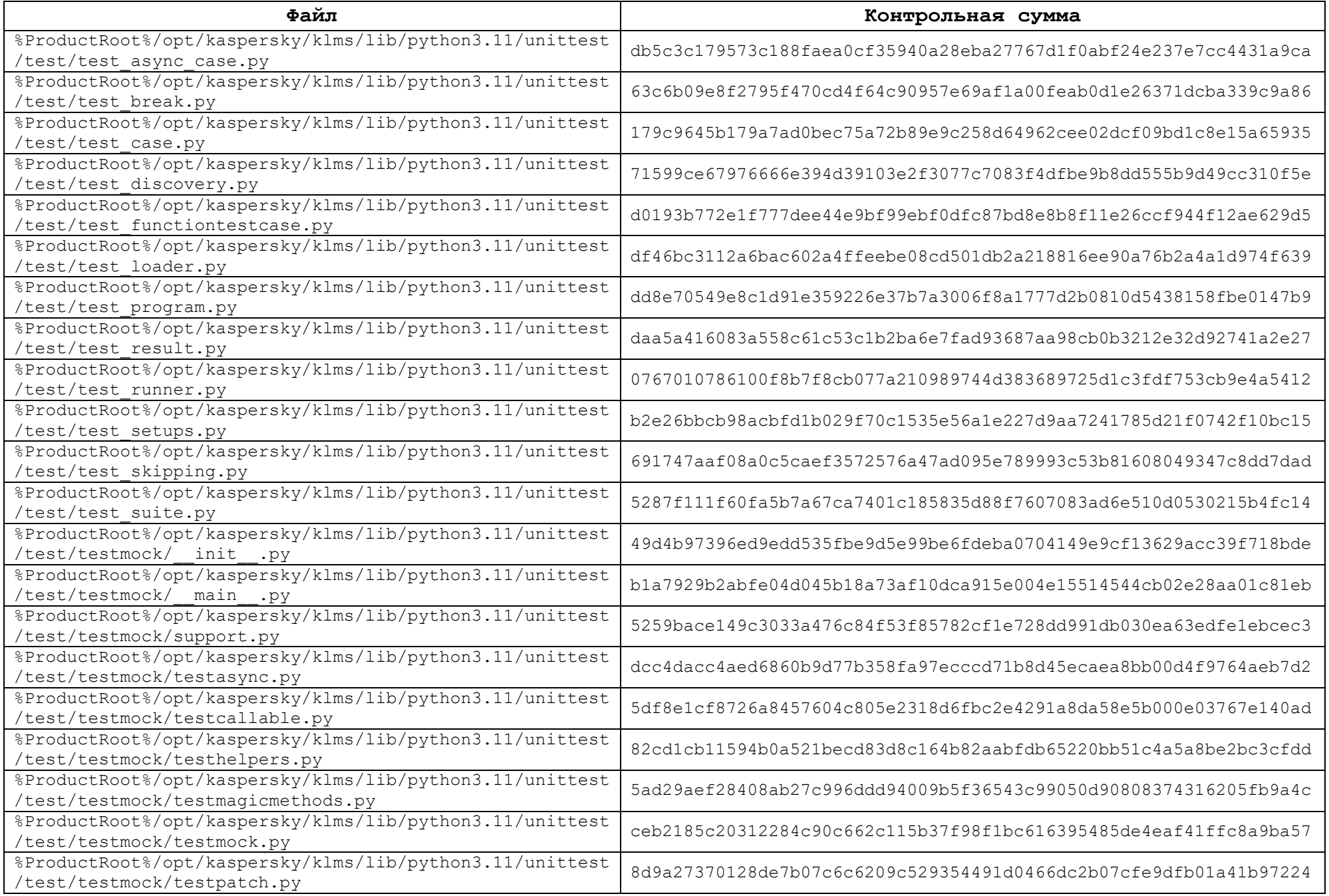

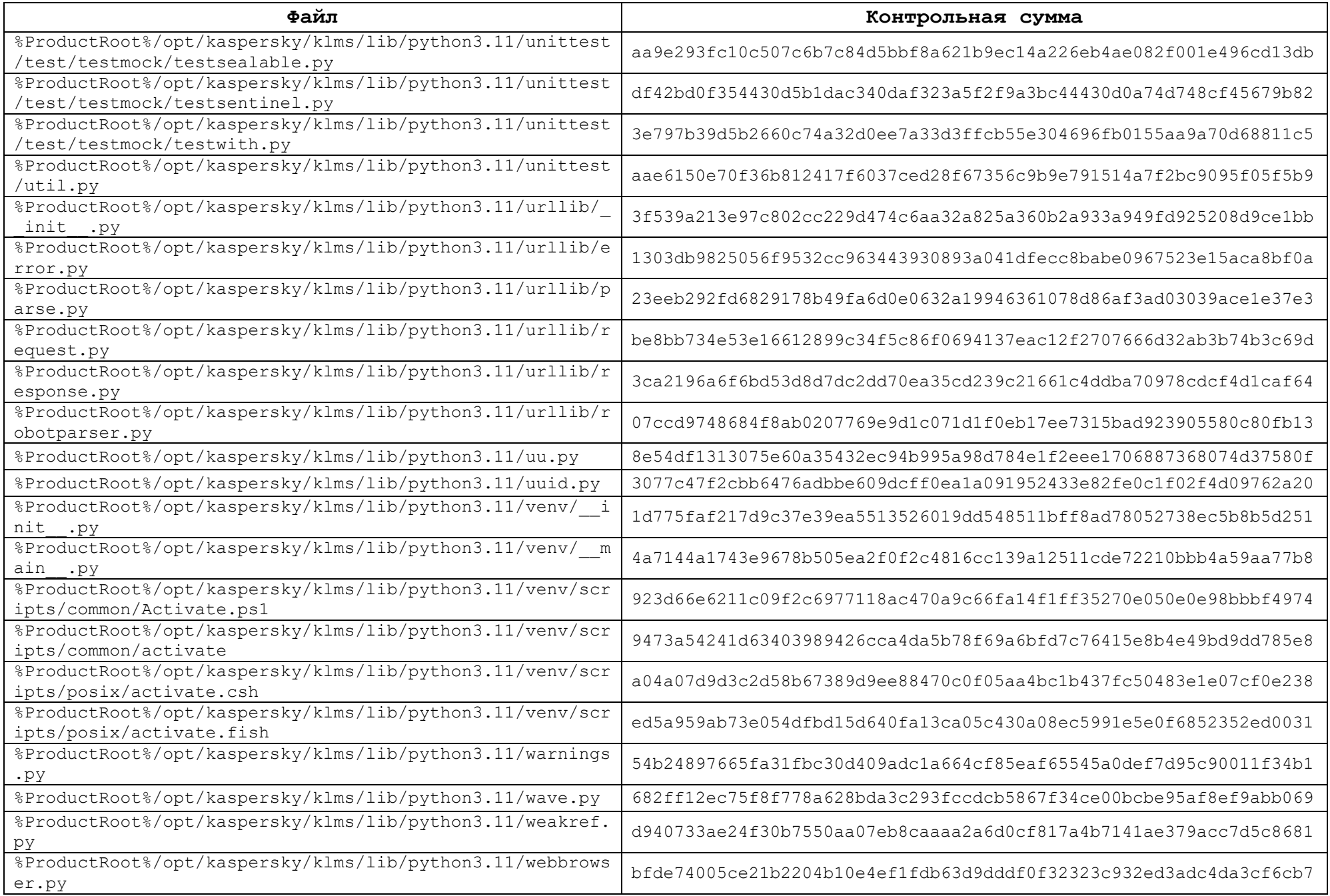

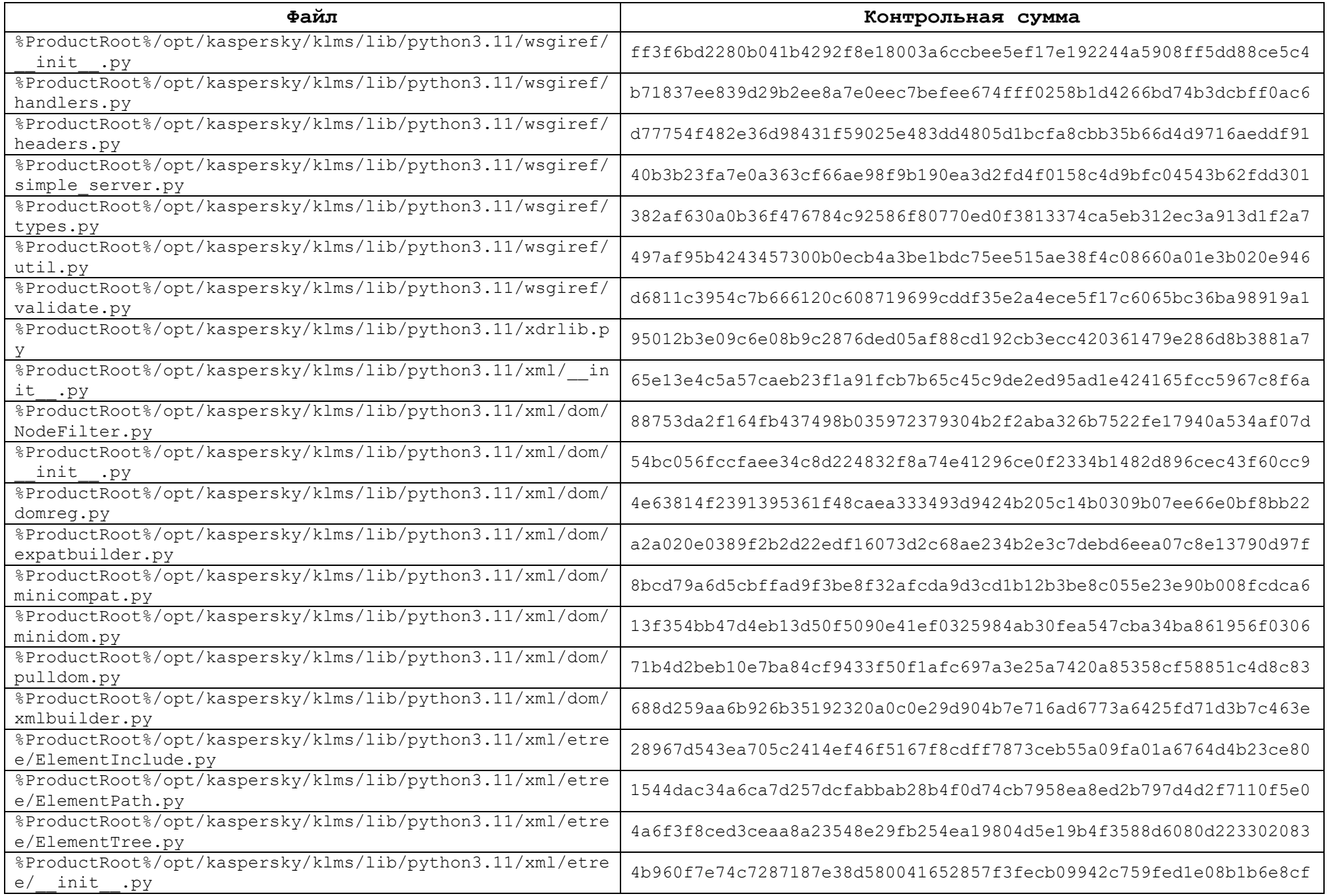

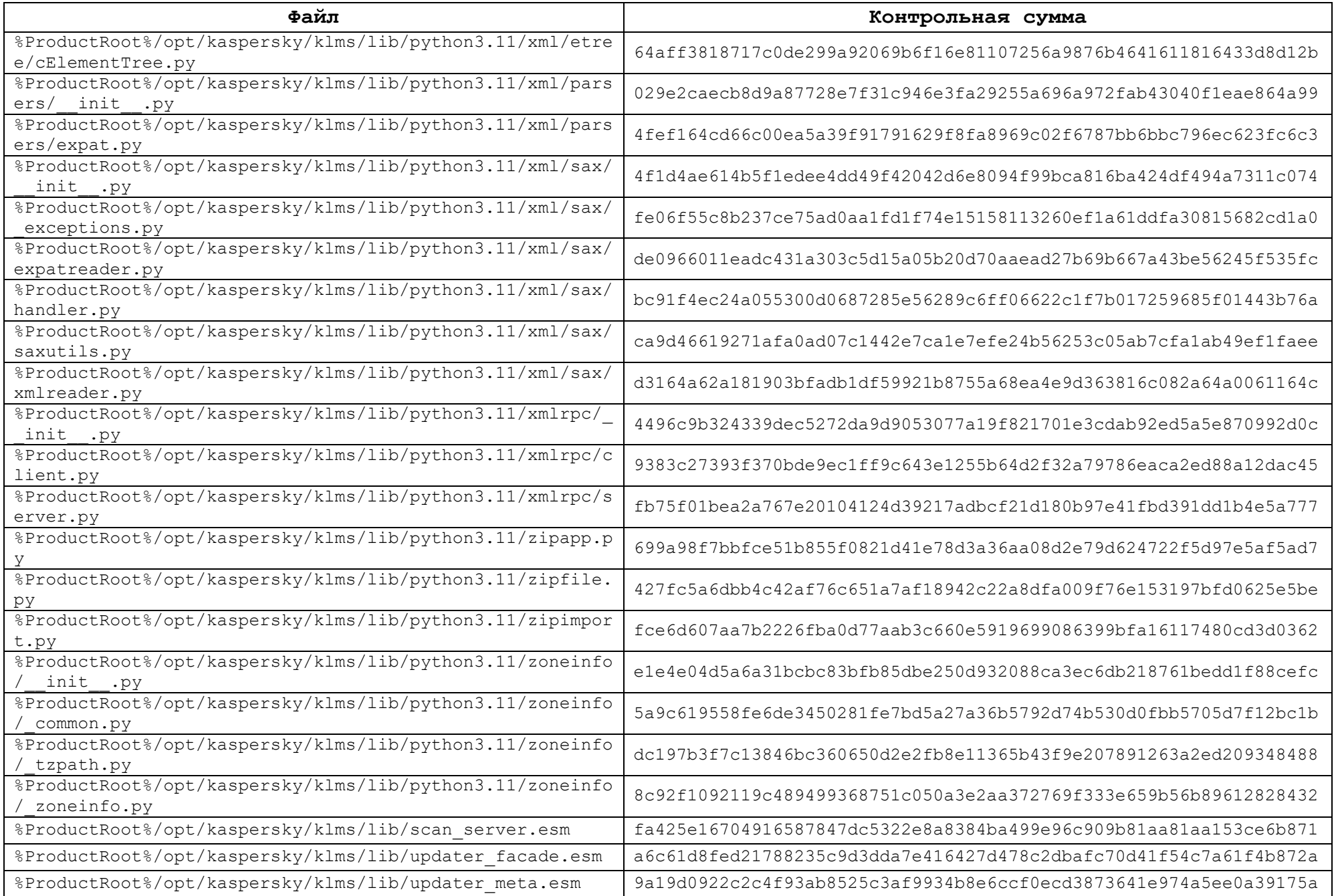

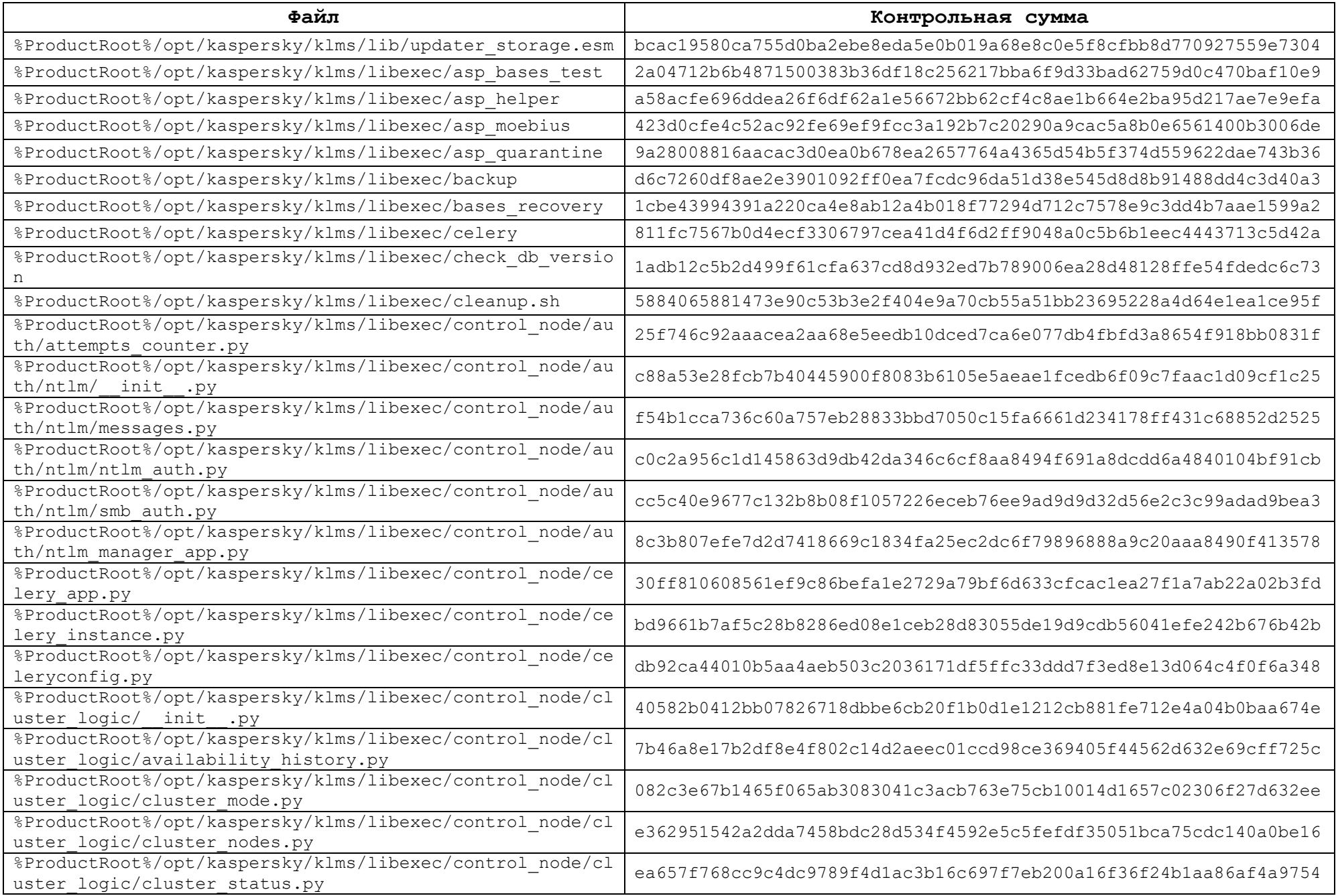

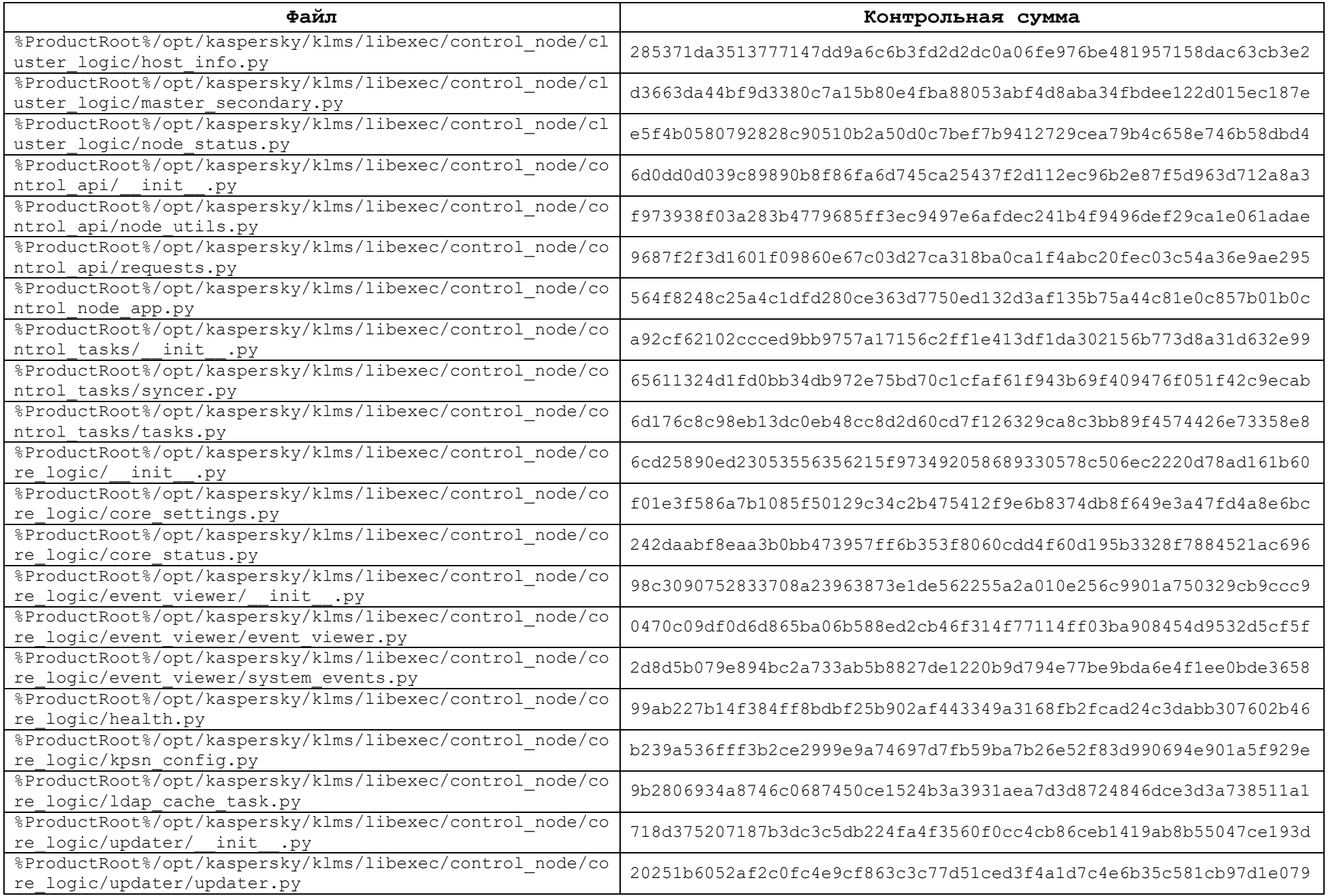

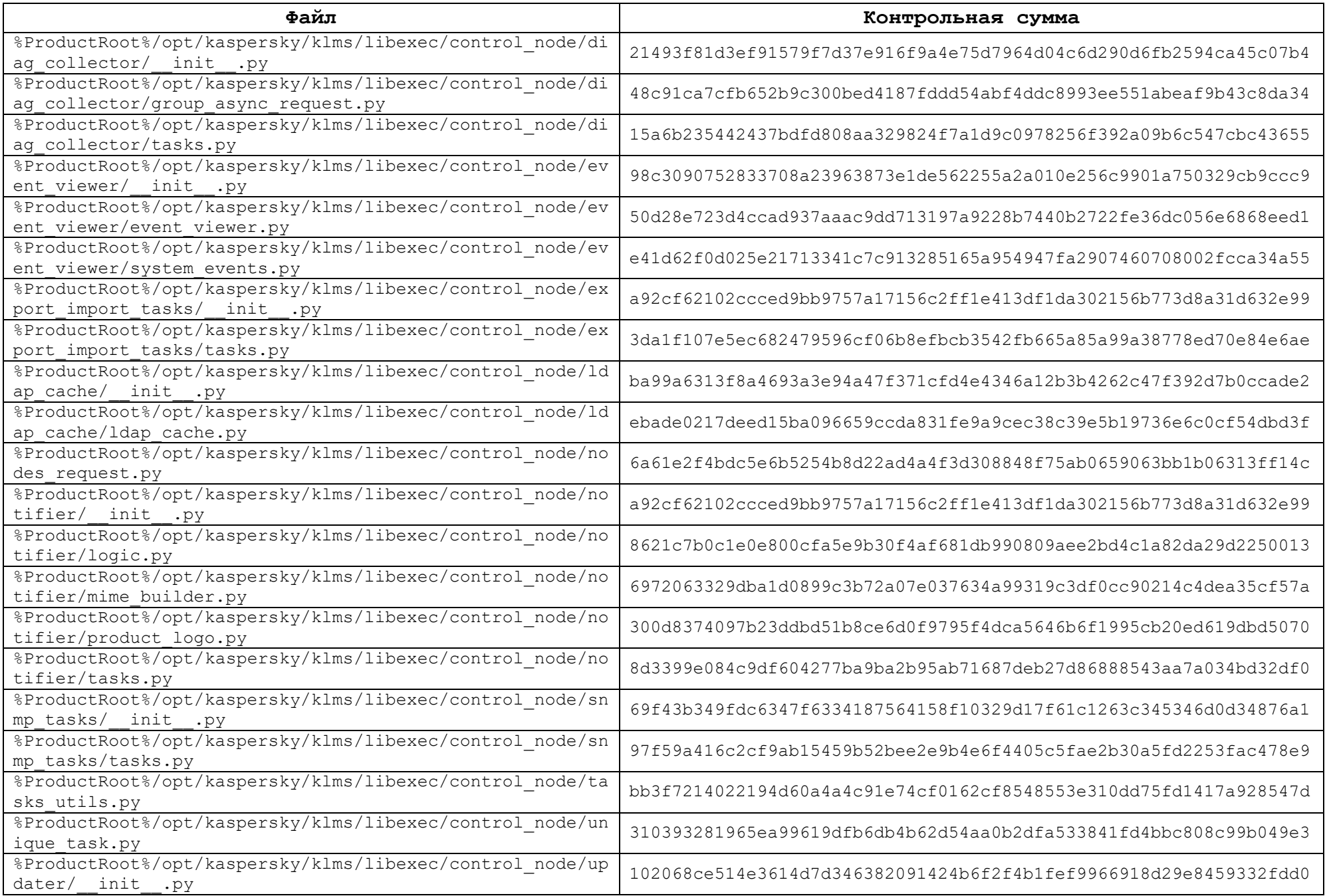

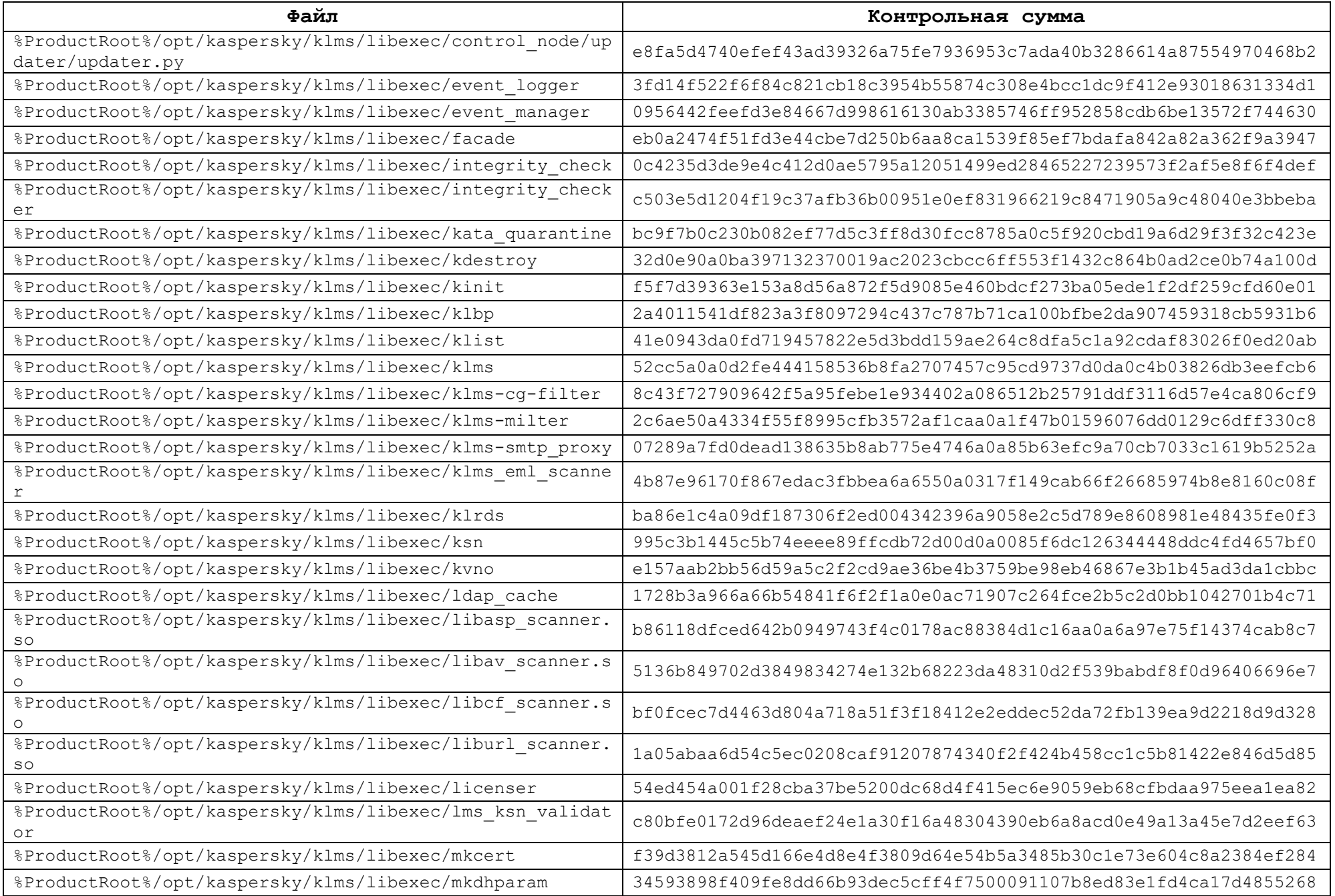

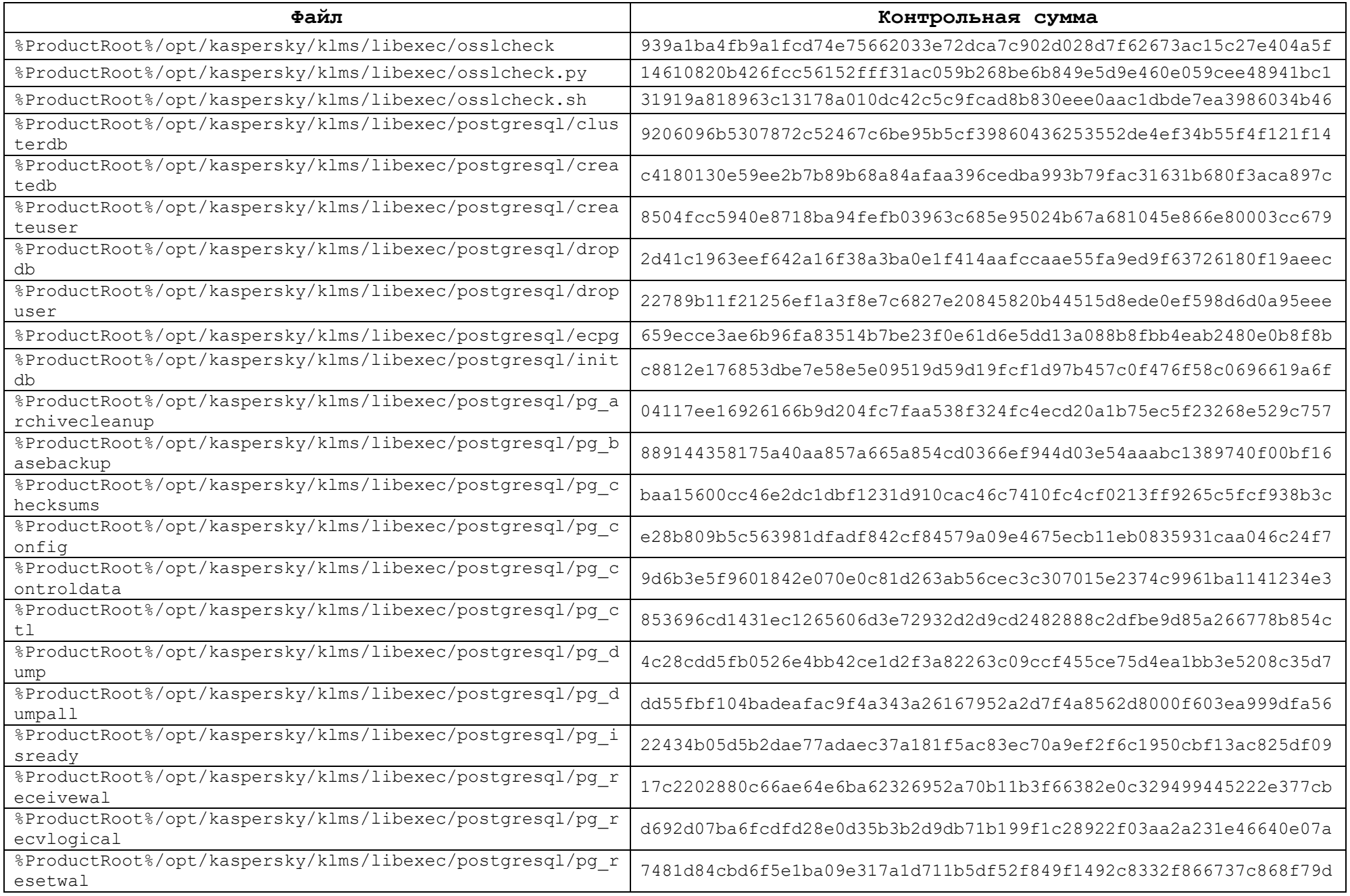

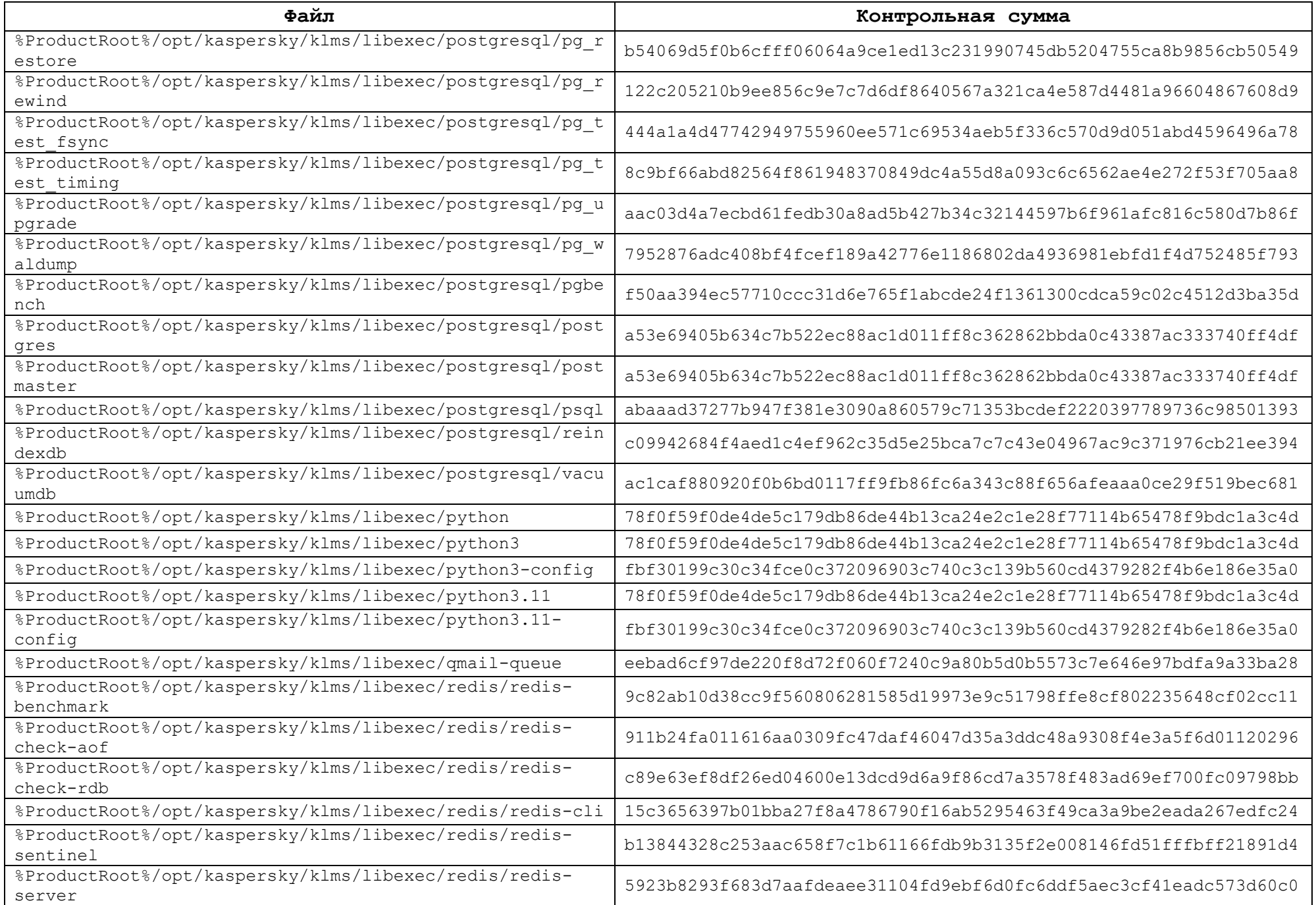

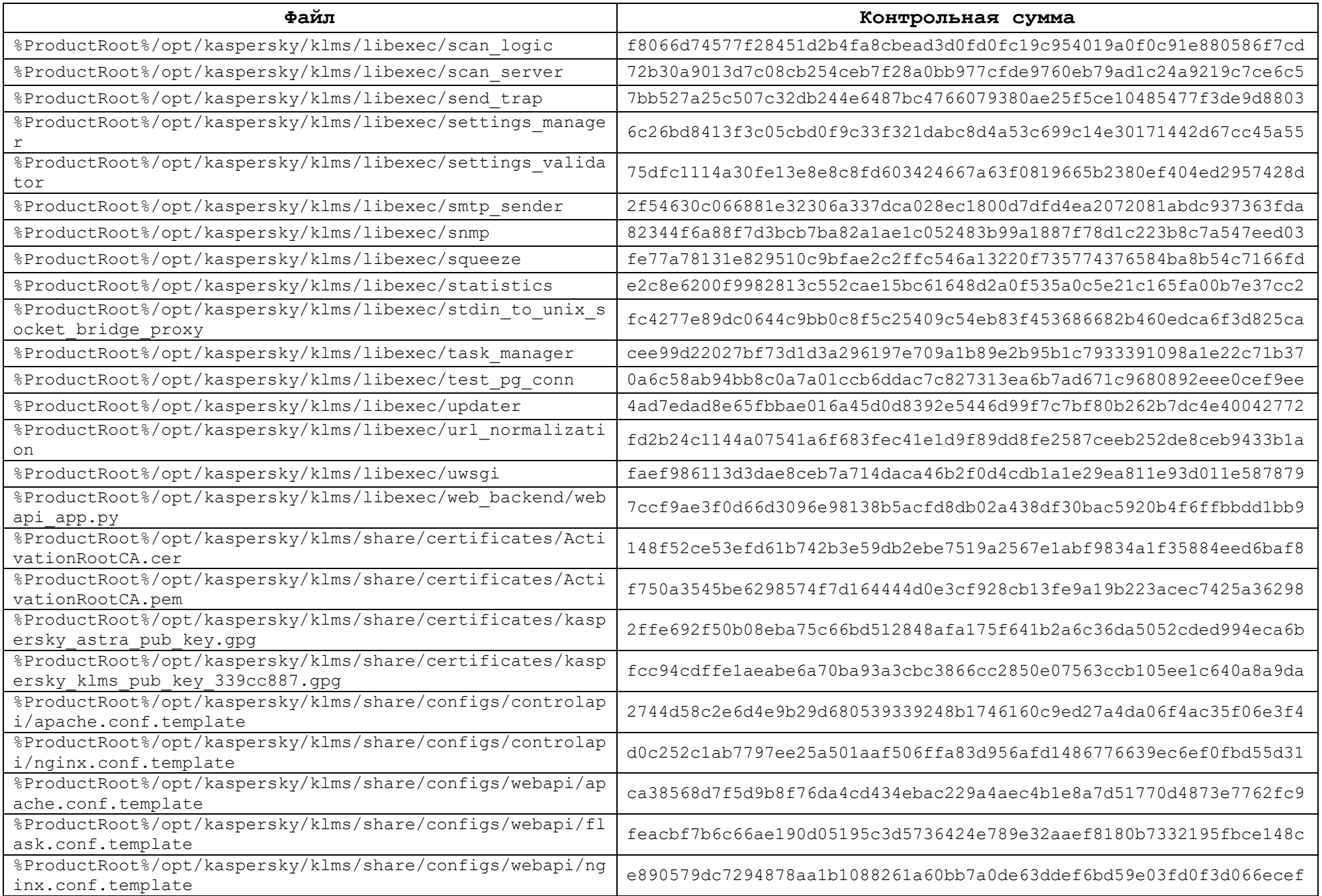

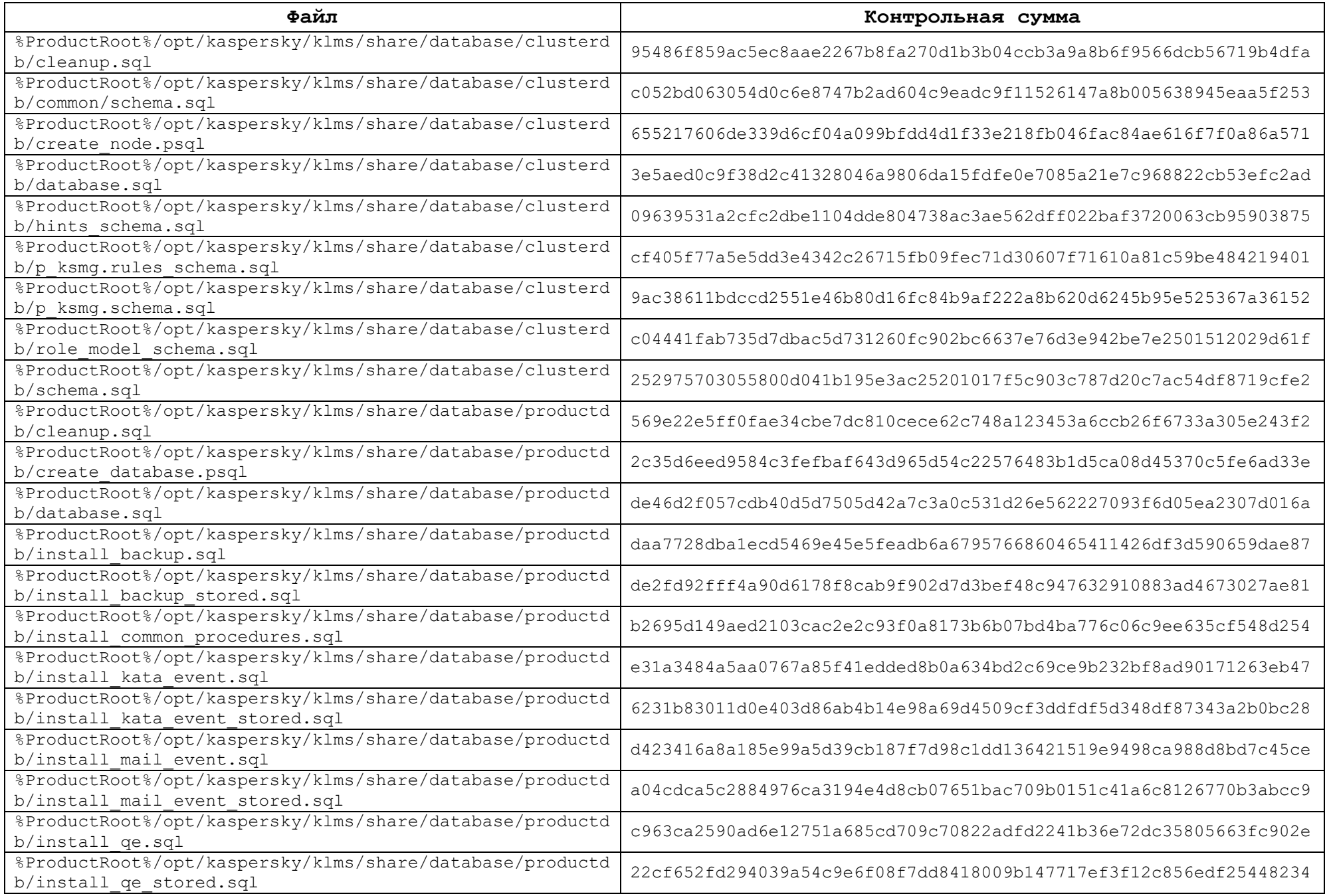

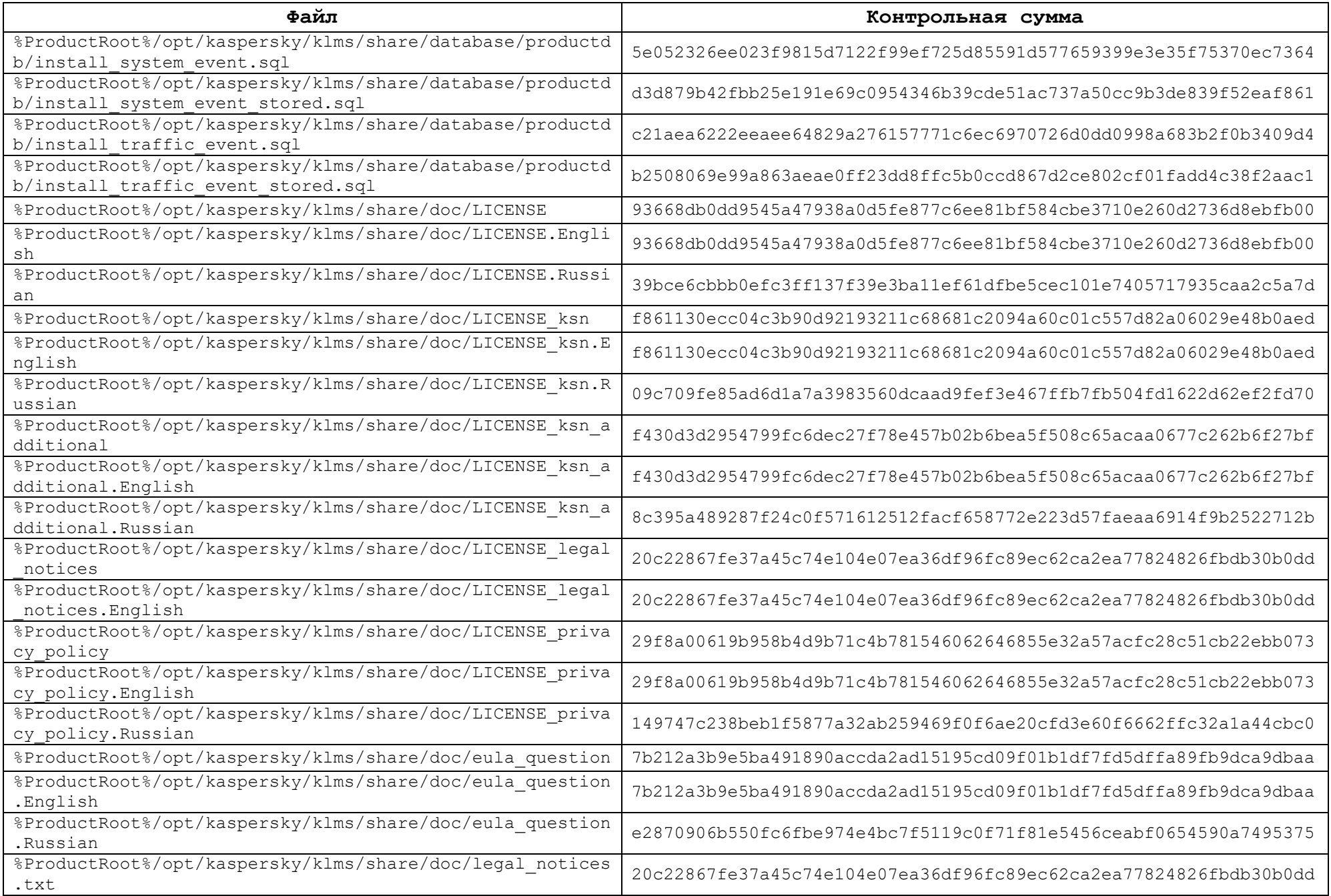

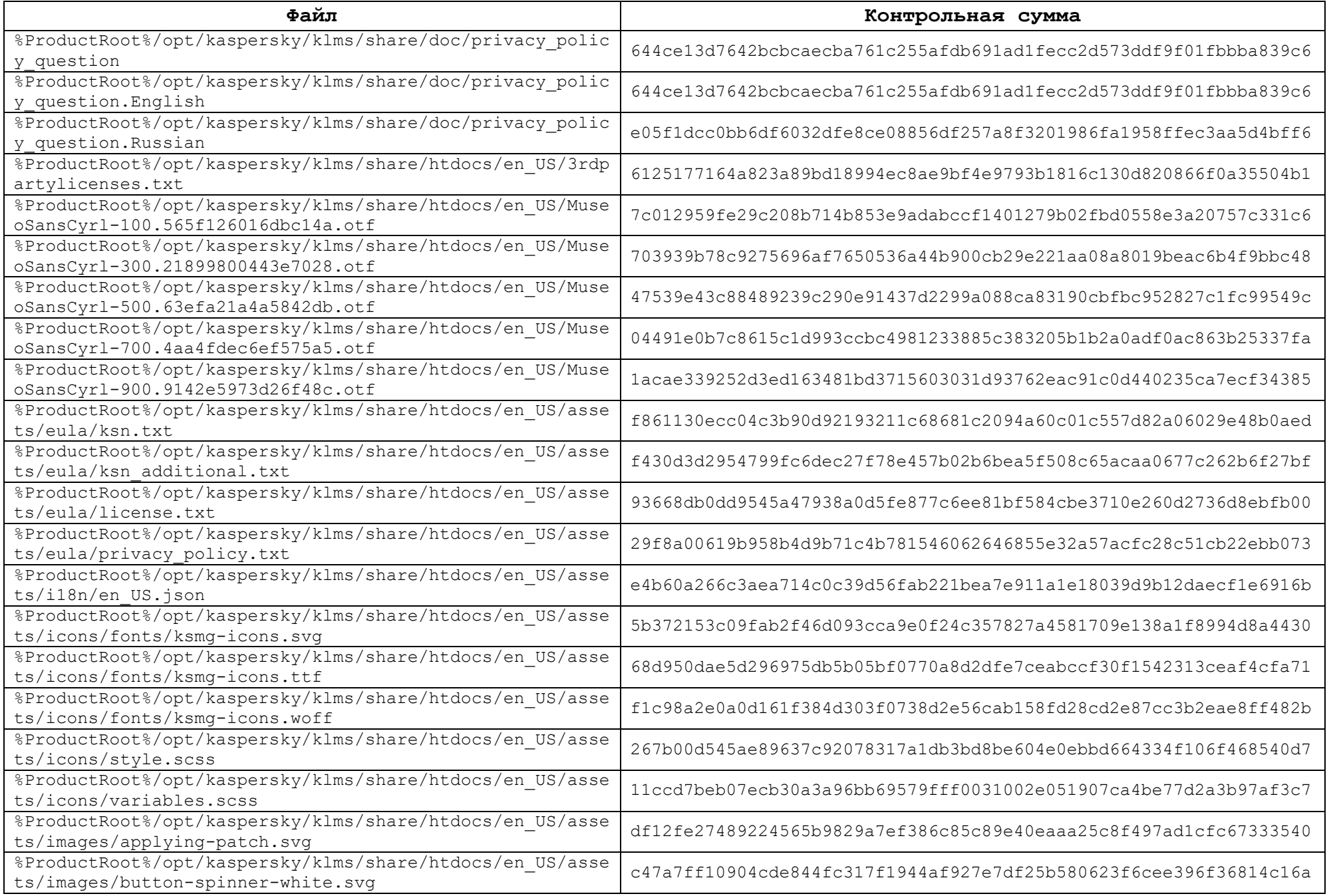

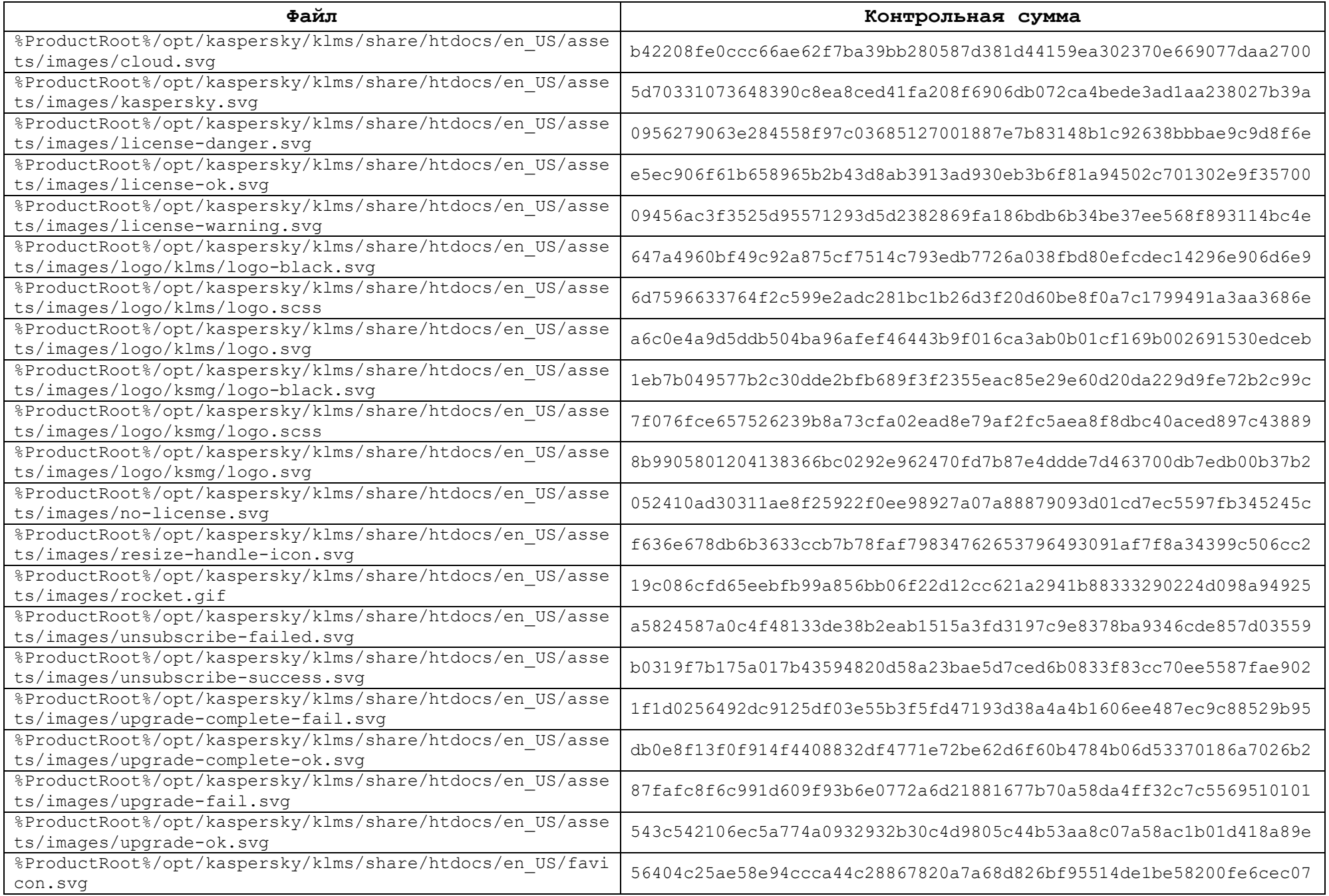

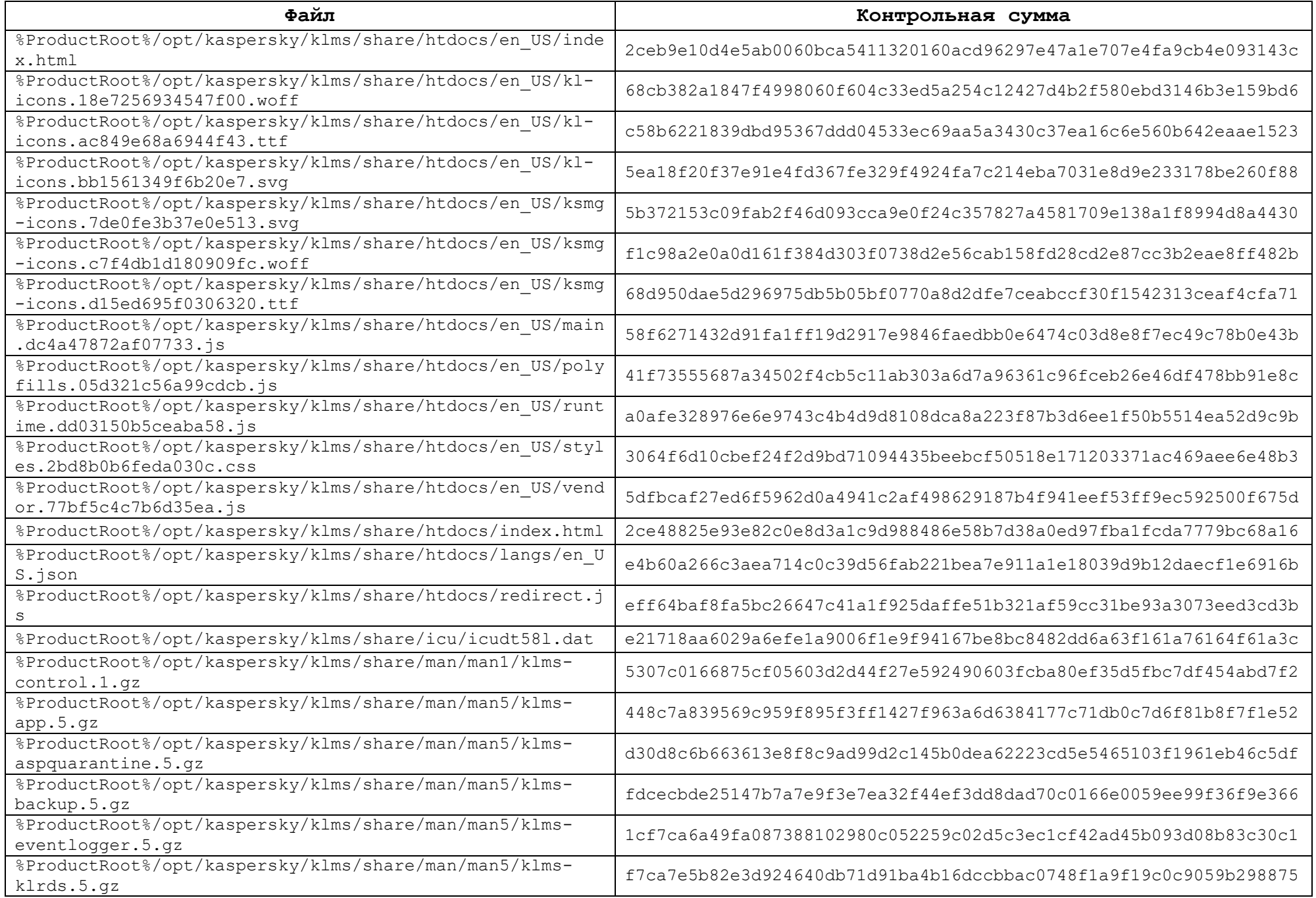

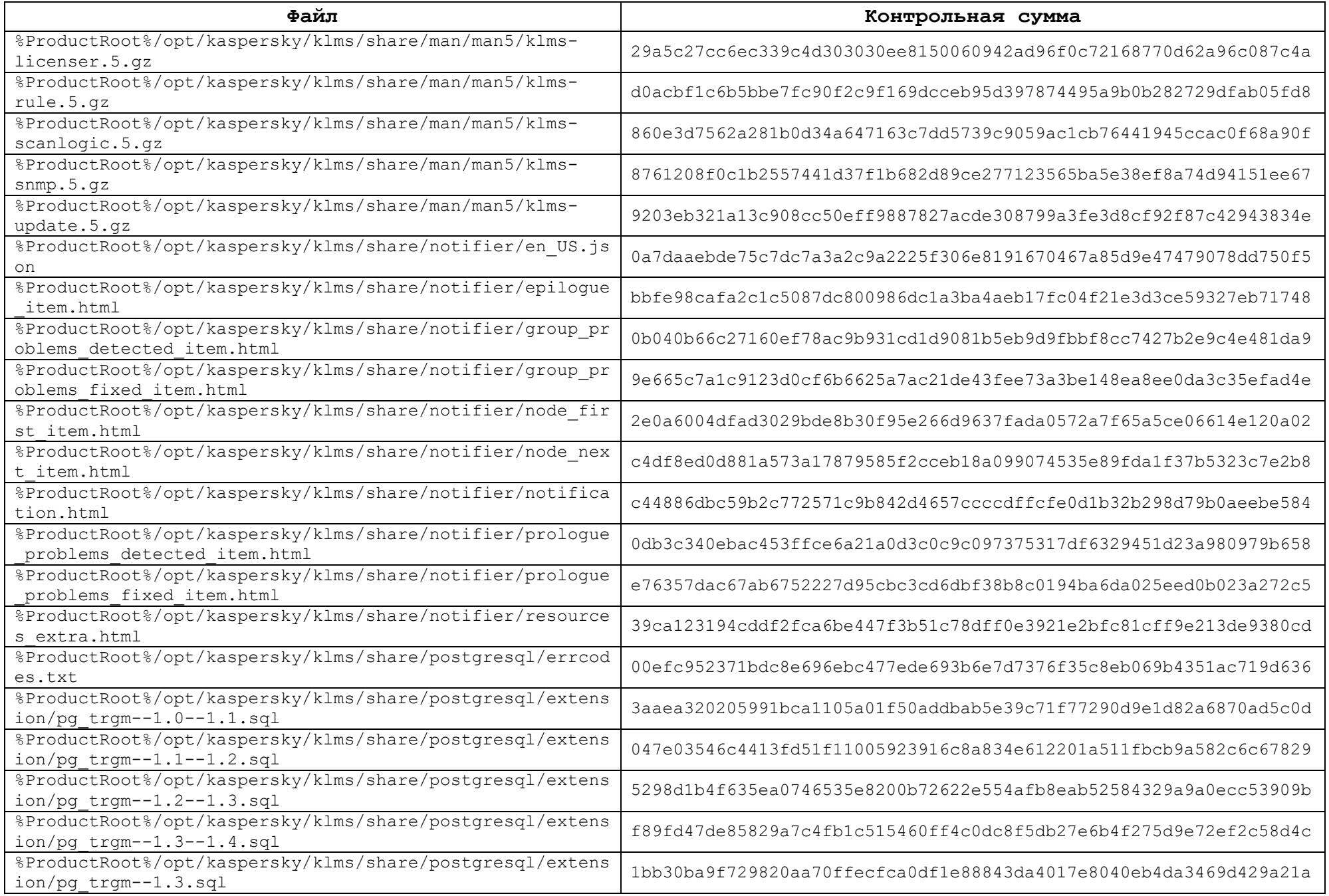

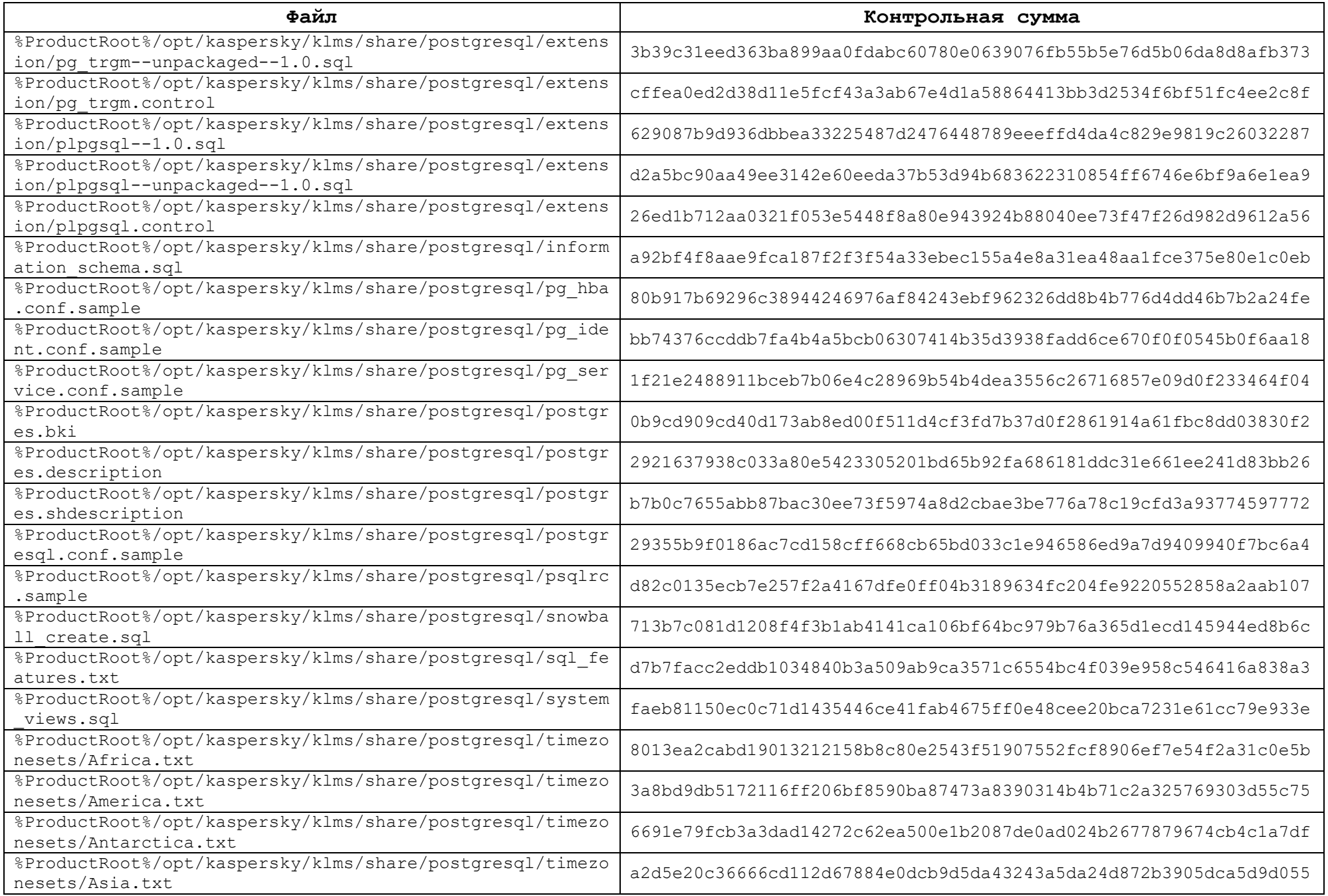

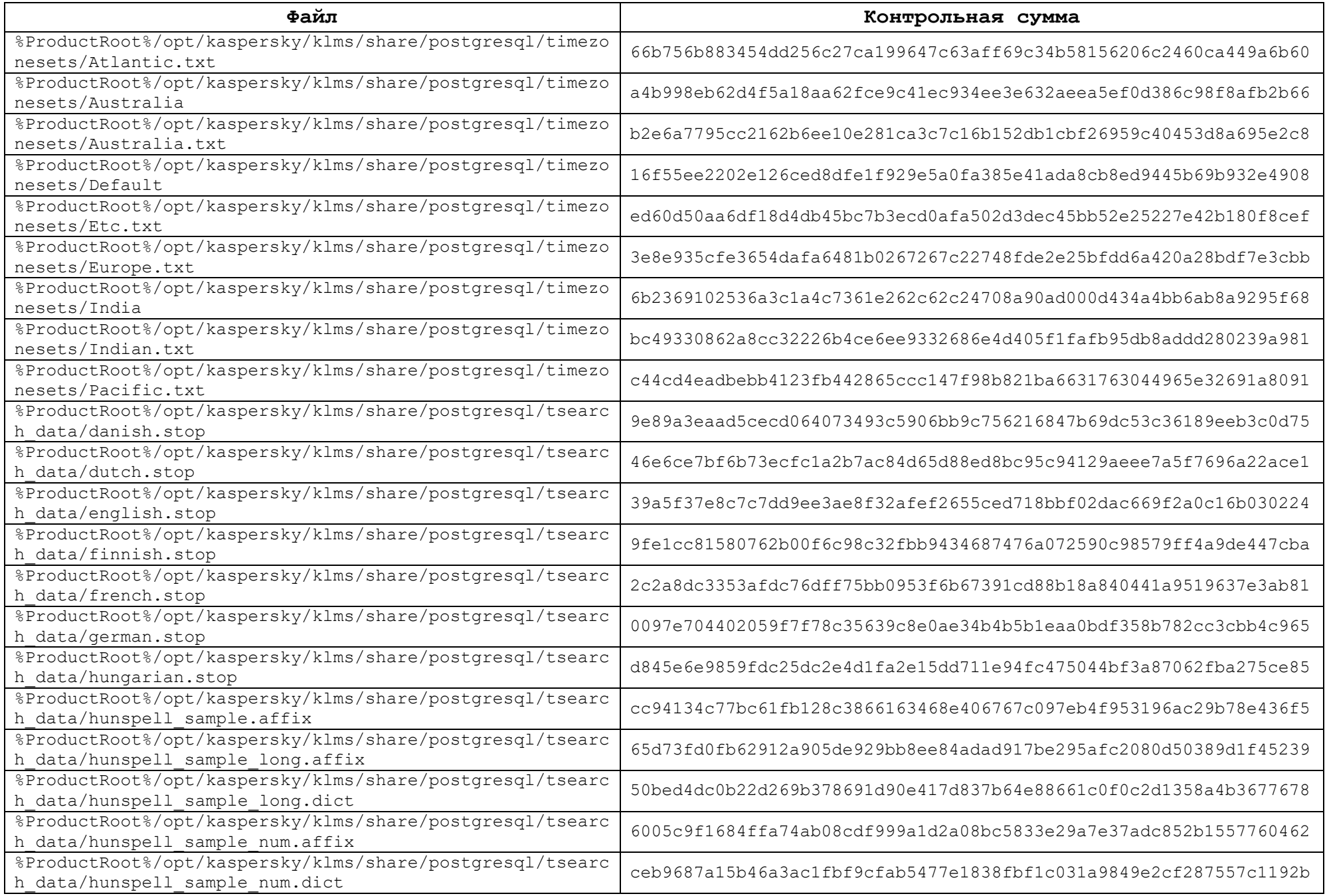

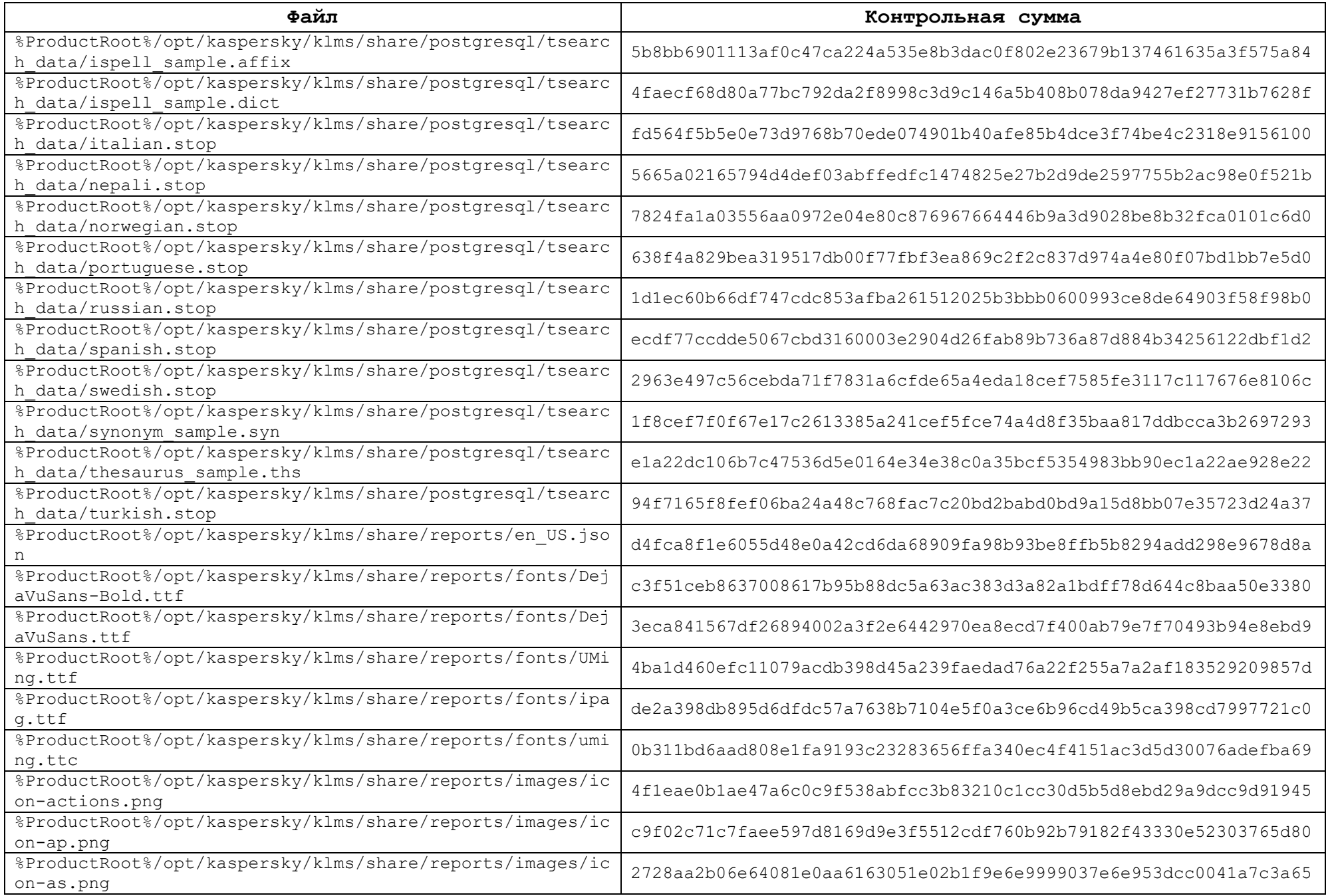

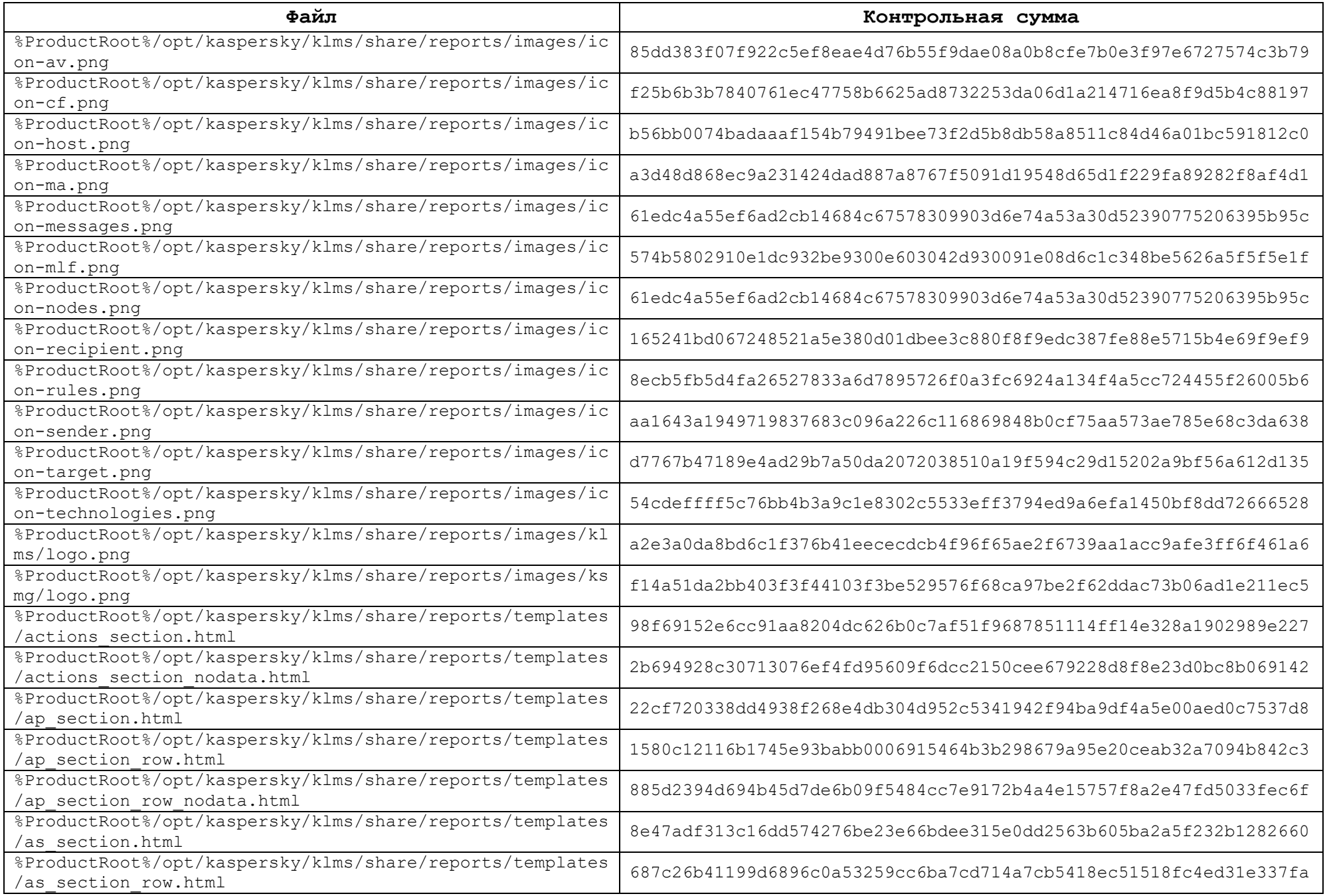

![](_page_273_Picture_182.jpeg)

![](_page_274_Picture_183.jpeg)

![](_page_275_Picture_167.jpeg)

![](_page_276_Picture_94.jpeg)

# **Контрольные суммы файлов русской локализации программного изделия**

![](_page_277_Picture_178.jpeg)

![](_page_278_Picture_184.jpeg)

![](_page_279_Picture_117.jpeg)